## UNIVERSIDADE DE SÃO PAULO ESCOLA DE ENGENHARIA DE SÃO CARLOS DEPARTAMENTO DE GEOTECNIA

# ZONEAMENTO GEOTÉCNICO COM BASE EM KRIGAGEM ORDINÁRIA E EQUAÇÕES MULTIQUÁDRICAS: BARRAGEM DE ITAIPU

v. 1

# JOSIELE PATIAS

Tese apresentada à Escola de Engenharia de São Carlos da Universidade de São Paulo, como parte dos requisitos para a obtenção do título de Doutor em Ciências, Programa de Pós Graduação em Geotecnia.

ORIENTADOR: LÁZARO VALENTIN ZUQUETTE

SÃO CARLOS – SP 2010

AUTORIZO A REPRODUÇÃO E DIVULGAÇÃO TOTAL OU PARCIAL DESTE<br>TRABALHO, POR QUALQUER MEIO CONVENCIONAL OU ELETRÔNICO,<br>PARA FINS DE ESTUDO E PESQUISA, DESDE QUE CITADA A FONTE.

# Ficha catalográfica preparada pela Seção de Tratamento<br>da Informação do Serviço de Biblioteca – EESC/USP

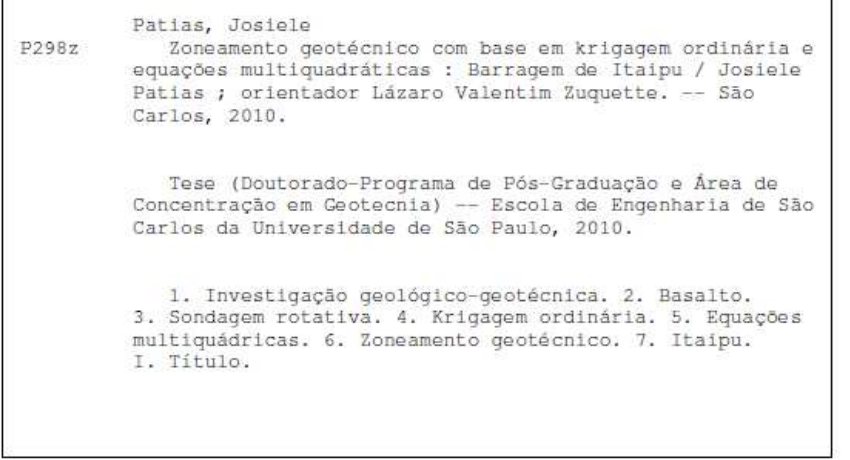

J.

#### FOLHA DE JULGAMENTO

Candidato(a): Engenheiro JOSIELE PATIAS.

Tese defendida e julgada em 27.10.2010 perante a Comissão Julgadora:

Aprovada

Prof. Titular LÁZARÓ VÁLENTIN ZÚQUETTE - (Orientador) (Escola de Engenharia de São Carlos/USP)

NECOURAL

Prof. Associado OSNI JOSÉ PEJON (Escola de Engenharia de São Carlos/USP)

Prof. Dr. EDMUNDO ROGÉRIO ESQUIVEL (Escola de Engenharia de São Carlos/USP)

Prof. Titular JORGE KAZUO YAMAMOTO (Instituto de Geographelas/USP)

novada

Prof. Dr. JOSÉ ALCINO RODRIGUES CARVALHO (Universidade Nova de Lisboa/UNL)

Prof. Associado LAZARO VALENTIN ZUQUETTE Coordenador do Programa de Pós-Graduação em Geotecnia

Prof. Titular GERALDO ROBERTO MARTINS DA COSTA Presidente da Comissão de Pós-Graduação

# *Dedicatória*

*Ao meu marido Elton Antonio Valentini.* 

## *Agradecimentos*

*Agradeço em primeiro lugar a Deus, que sem sua luz nada pode ser descoberto. Agradeço ao meu orientador Professor Lazaro Valentin Zuquette, por toda a dedicação e os valiosos ensinamentos.* 

*Agradeço ao Professor Jorge Kazuo Yamamoto, pelas preciosas horas que dedicou a este trabalho e também por todo conhecimento transmitido. Agradeço aos membros da banca julgadora deste trabalho, professores: Osni José Pejon, Edmundo Rogério Esquivel, Jorge Kazuo Yamamoto e José Alcino Rodrigues Carvalho.* 

*Agradeço especialmente ao meu marido, Elton, pelo amor e por me apoiar em tudo o que faço, por entender os momentos de ausência.* 

*Agradeço aos meus pais Marilene e Valter, pela vida, pelo amor e pela educação que me deram. Aos meus irmãos Stela, Graciane e Jacson, pelo carinho e incentivo. Aos meus sobrinhos Diovana, Gabriel, Joana, Pedro, Vitor e Mariana pela alegria. Enfim, agradeço a todos os meus familiares por me apoiarem e me incentivarem no desenvolvimento da minha vida profissional.* 

*Agradeço às minhas amigas María Eugenia Dajer, Andrea Noveli, Simone Andrea Furegatti e Fernanda Pilati, pela amizade verdadeira e o apoio em todos os momentos que estive em São Carlos, e também por esta amizade se estender por tantos quilômetros de distância.* 

*Agradeço à Itaipu Binacional, por incentivar a pesquisa e o desenvolvimento profissional de seus funcionários, pelo apoio financeiro e de pessoal, indispensáveis para a realização desta pesquisa. Agradeço ao Centro de Estudos Avançados em Segurança de Barragens (Ceasb-PTI) pela concessão de bolsas aos alunos de iniciação científica, que muito ajudaram no desenvolvimento desta pesquisa.* 

*Agradeço especialmente ao engenheiro Ademar Sergio Fiorini, pelas idéias, pelo conhecimento e, principalmente, pela confiança depositada em mim e no meu trabalho. Gostaria de agradecer especialmente também ao Superintendente de Engenharia, engenheiro Jorge Habib Hanna El Khouri, pelo incentivo ao desenvolvimento de pesquisas e por todo apoio para a realização desta.* 

*Agradeço a toda equipe da Divisão de Engenharia Civil e Arquitetura de Itaipu, em especial ao Gerente desta divisão, Claudio Porchetto Neves, pela confiança e incentivo no desenvolvimento deste trabalho. Agradeço aos colegas de trabalho Claudio Osako, Silvia Frazão, Miguel Lopez Paredes, Dimilson Pinto Coelho, Evangelista Porto, Antonio Carlos Fonseca Santos Junior, Milton Gayoso Vera, Adolfo Maria Monges, Fabrício Porto e Jerônimo Zanette, por toda ajuda e apoio neste trabalho. Gostaria de agradecer ao Superintendente de Engenharia, engenheiro Erwin Backmann Beck, e aos Gerentes Salim Mariano Abud Morinigo e Pedro Villalba Latorre.* 

*Agradeço aos funcionários do Arquivo Técnico de Itaipu, especialmente à Leila, ao Dolivar, ao Victor e ao Walter, por serem incansáveis na busca e resgate dos documentos que eu precisei. Agradeço a Dona Maria da reprografia, por todo o apoio.* 

*Agradeço aos funcionários da Diretoria de Coordenação de Itaipu, João Paulo Bueno e Dirceu de Menezes Machado Junior, pelo apoio na área de geoprocessamento. Enfim, agradeço a todos os funcionários da Itaipu Binacional, que de alguma maneira contribuíram para a realização deste trabalho.* 

*Agradeço ao professor José Alcino da Universidade Nova de Lisboa pelos quinze dias que passei nesta instituição, pela experiência e conhecimentos transmitidos, também agradeço pela hospitalidade.* 

*Agradeço aos colegas de mestrado e doutorado do Departamento de Geotecnia, e aos funcionários deste departamento, em especial à Neiva, à Maristela, ao Álvaro, ao Herivelton e ao José Luis.* 

*Agradeço ao Professor Bendito de Souza Bueno que orientou o meu trabalho de mestrado e uma parte do doutorado, pelos ensinamentos e por todos os conselhos, que muito orientaram a minha vida profissional.* 

*Agradeço a todos os professores do Departamento de Geotecnia pelo aprendizado. Agradeço aos bolsistas do Ceasb-PTI Marilan Cristina Albuquerque, Fabiano Roberto Machado, Larissa Vieira, Bruno Medeiros, Patricia Casarotto da Silva e Débora Fernandes, pela contribuição nos trabalhos de preparação do banco de dados, tratamento dos mapas e impressão desta tese.* 

### **RESUMO**

**PATIAS, J.** Zoneamento geotécnico com base em krigagem ordinária e equações multiquádricas: Barragem de Itaipu. **2010. 320 f. Tese (Doutorado) – Escola de Engenharia de São Carlos, Universidade de São Paulo, 2010.**

Esta tese apresenta um estudo com base em zoneamentos de parâmetros geotécnicos provenientes de sondagens rotativas, realizadas no maciço basáltico, localizado na área das obras de Usina Hidrelétrica de Itaipu (Foz do Iguaçu – PR). Estes zoneamentos foram realizados a partir de interpolação dos dados por meio de krigagem ordinária e equações multiquádricas. Os dados provenientes de sondagens rotativas analisados nesta pesquisa são: Rock Quality Designation (RQD), grau de alteração, grau de consistência e grau de fraturamento. Os métodos de interpolação foram avaliados para o parâmetro de RQD, pois tais métodos apresentam características matemáticas similares, assim, foram comparadas interpolações realizadas com krigagem ordinária e equações multiquádricas, sendo comprovada a similaridade destes métodos com dados reais. Sendo assim, os demais parâmetros, por se caracterizarem como variáveis categóricas e, portanto, discretas, e apresentarem complexidade para realização da análise variográfica dos dados (semivariograma experimental e modelagem do semivariograma), foram interpolados apenas pelo método das equações multiquádricas. A validação dos dados interpolados foi realizada a partir de um estudo de caso relativo ao comportamento hidrogeotécnico do maciço rochoso, o qual é monitorado por piezômetros do tipo standpipe. Esta validação mostrou que os métodos utilizados para obter os zoneamentos e os parâmetros de modelagem considerados foram adequados, pois se verificou alta correlação entre as tendências de comportamento obtidas pelas interpolações dos parâmetros geotécnicos do maciço rochoso e o comportamento revelado pelo conjunto de piezômetros instalados no mesmo local. Este trabalho teve como etapa primordial o levantamento de dados históricos relativos às investigações geológico-geotécnicas da área das obras de Itaipu, a partir destes dados foi composto um mapa interativo de localização dos diferentes tipos de investigação realizados no substrato rochoso e terroso. Tal documento permite uma busca rápida e dinâmica das informações geotécnicas, pois apresenta como referência a própria planta da barragem de Itaipu. Cada ponto de investigação está vinculado ao perfil geotécnico. As investigações utilizadas neste mapa são: sondagem rotativa, sondagem à percussão (SPT), ensaio de cone (CPT) e poço manual. Sendo assim, o resgate das informações históricas obtidas nas campanhas de investigação geotécnica na área das obras de Itaipu, resultou na compilação dos dados de forma digital, em que foi elaborado um conjunto de planilhas com formato capaz de ser utilizado em diferentes Sistemas de Informação Geográfica e de interpolação de dados georreferenciados.

Palavras-chave: Investigação Geológico-geotécnica, Basalto, Sondagem Rotativa, Krigagem Ordinária, Equações Multiquádricas, Zoneamento Geotécnico, Itaipu.

## **ABSTRACT**

**PATIAS, J.** Geotechnical zoning based in ordinary kriging and multiquadric equations: Itaipu Hydroelectric Power Plant. **2010. 320 f. Tese (Doutorado) – Escola de Engenharia de São Carlos, Universidade de São Paulo, 2010.** 

This thesis presents a study based on the zoning of geotechnical parameters resulting from core boring, carried out in the basaltic bedrock located in the area of the Itaipu Hydroelectric Power Plant (Foz do Iguaçu – PR). These zonings were carried out based on the interpolation of the data by means of ordinary kriging and multiquadric equations. The data provided by core boring analyzed in this research are: Rock Quality Designation (RDQ), degree of alteration, degree of consistency and degree of fracturing. The interpolation methods were evaluated for the RQD parameter, since such methods present similar mathematical characteristics; therefore, comparisons were made between interpolations resulting from ordinary kriging and multiquadric equations, demonstrating the similarity of these methods with real data. In this manner, the remaining parameters due to being categorized as categorical variables and, therefore, discrete, and presenting complexity for the execution of the variographic analysis of the data (experimental semi-variogram and modeling of the semi-variogram), were interpolated only by the method of the multiquadric equations. The validation of the interpolated data was carried out on the basis of a case study relating to the hydrogeotechnical behavior of the bedrock mass, which is monitored by standpipe piezometers. This validation showed that the methods employed to obtain the zonings and the modeling parameters chosen were adequate, since a high correlation was verified between the behavior trends obtained by the interpolations of the geotechnical parameters of the bedrock mass and the behavior revealed by the set of piezometers installed in the same site. The primordial stage of this job was the acquisition of historical data relating to the geologicalgeotechnical investigations in the area of Itaipu Dam. This data served as a starting point for the composition of an interactive map showing the location of the different types of investigations carried out in the rock and earthen masses. The resulting document permit a rapid and dynamic search through the geotechnical information, since it presents as its reference the plan view of the Itaipu dam itself. Each point of investigation is linked to the geotechnical profile. The investigations utilized in this map are: core boring, standard penetration test (SPT), cone penetration test (CPT) and manual pit. In this manner, the recovery of the historical information obtained by the geotechnical investigation the Itaipu Dam area resulted in data compilations in digital format, based upon which, a set of tabular forms was obtained of a type capable of being utilized in different Systems of Geographical Information and of interpolation of geo-referenced data.

**Key-words:** Geological-Geotechnical Investigation, Basalt, Core Boring, Ordinary Kriging, Multiquadric Equations, Geotechnical Zoning, Itaipu.

# **LISTA DE FIGURAS**

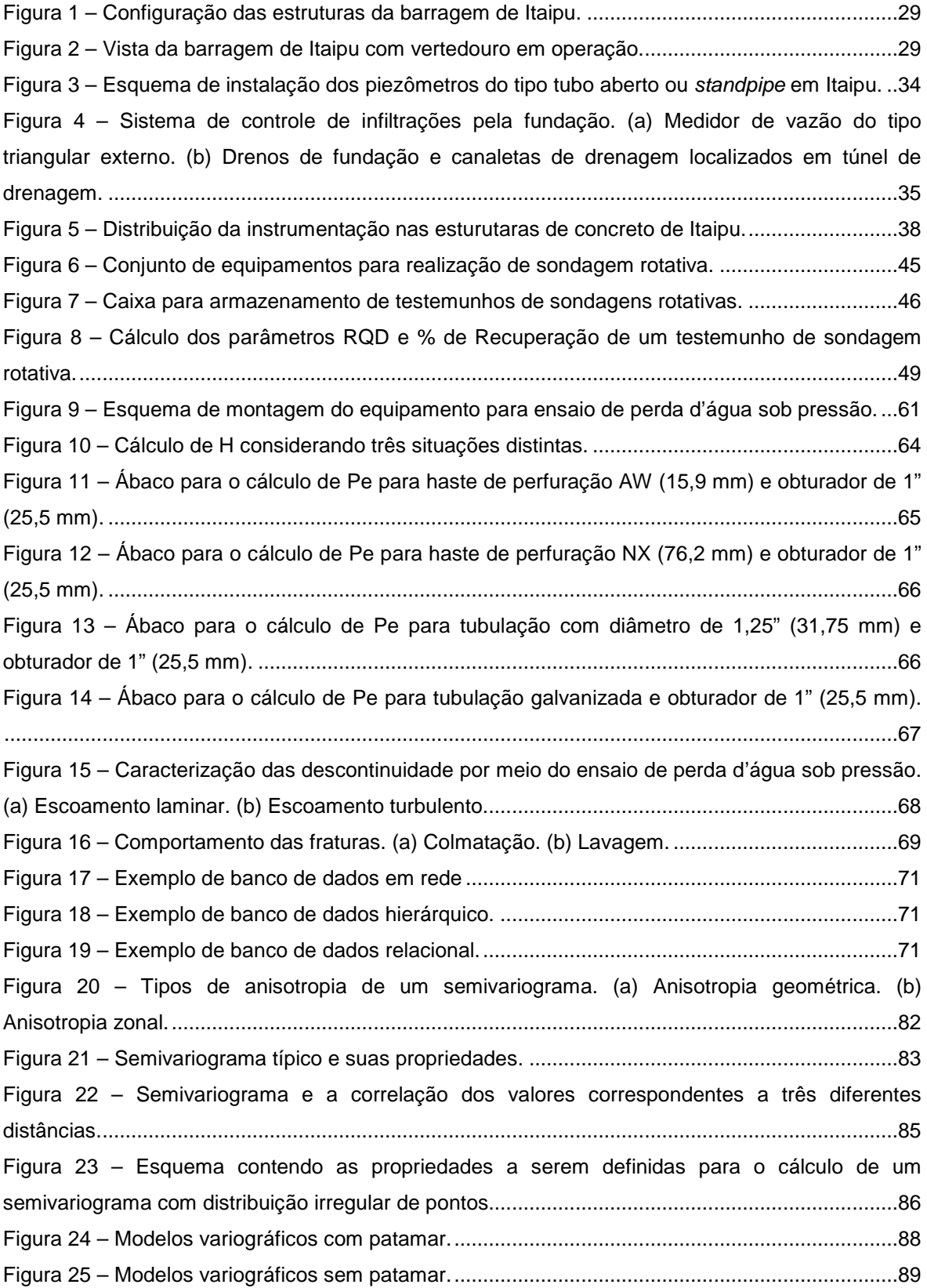

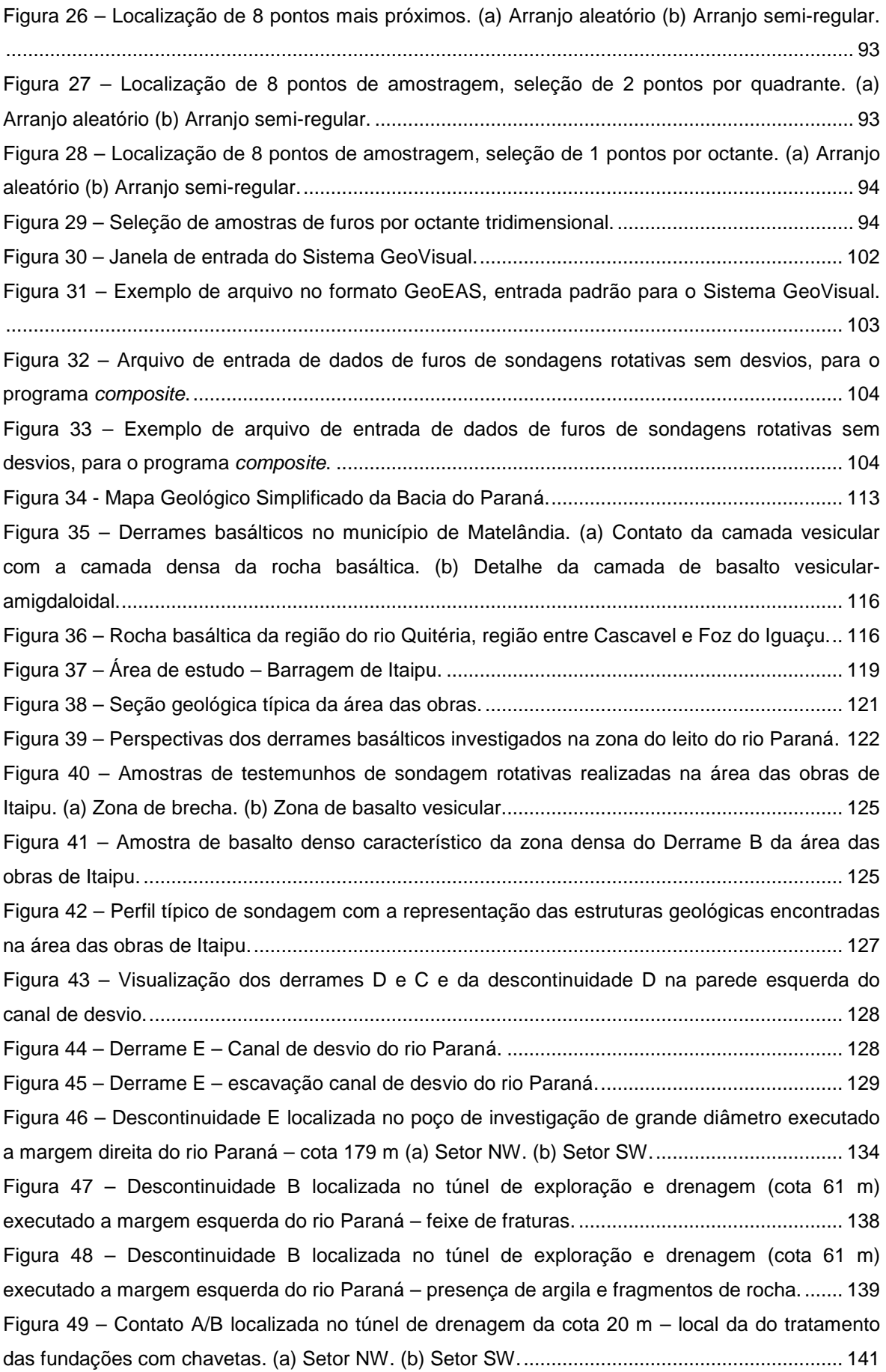

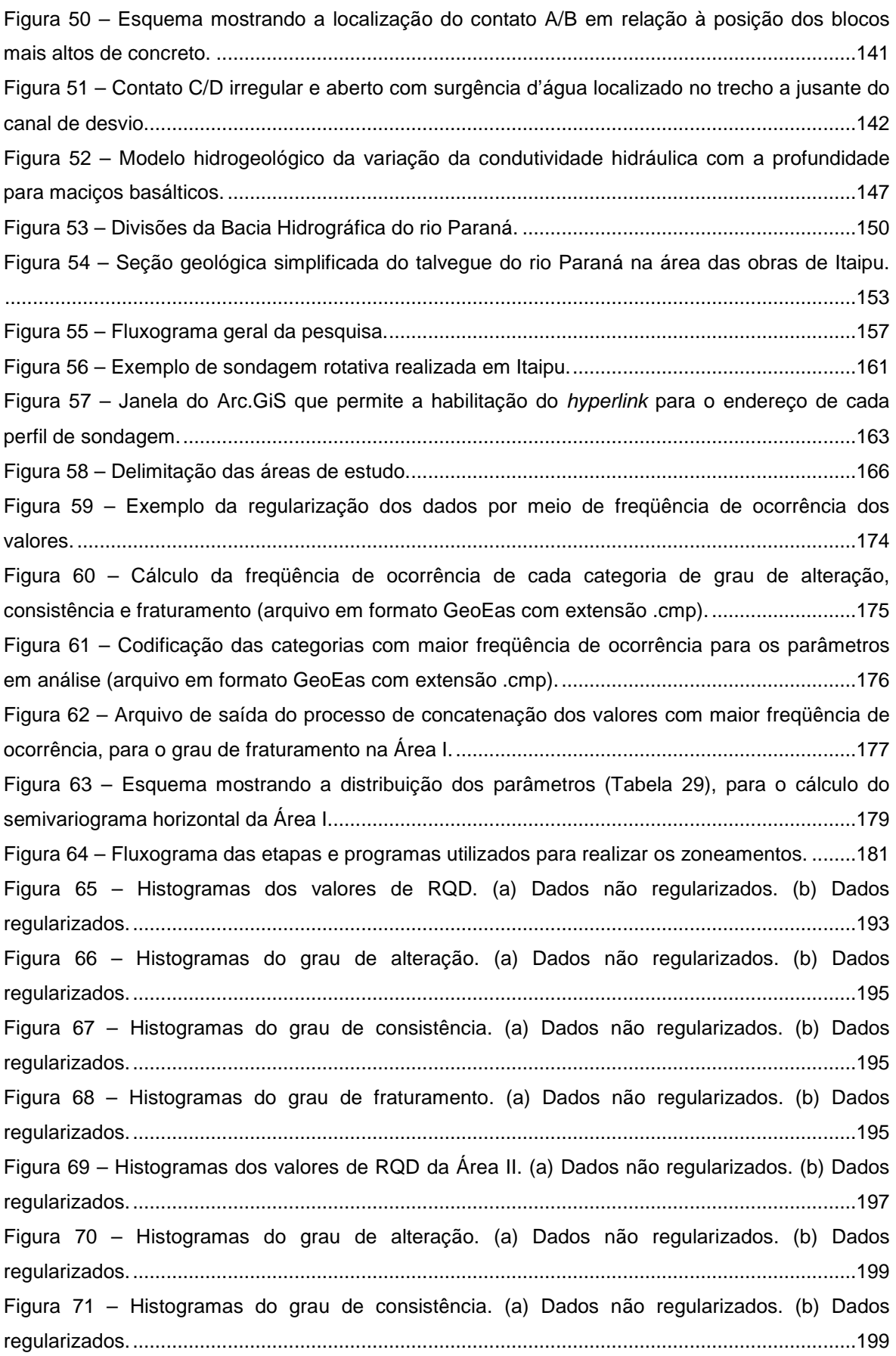

Figura 72 – Histogramas do grau de fraturamento. (a) Dados não regularizados. (b) Dados regularizados. ................................................................................................................................. 199 Figura 73 – Semivariograma omnidirecional horizontal e vertical e respectivos ajustes para RQD (Área I). ........................................................................................................................................... 202 Figura 74 – Semivariograma omnidirecional horizontal e vertical e respectivos ajustes para RQD (Área II) ........................................................................................................................................... 202 Figura 75 – Exemplo da janela do GeoVisual onde são definidos os parâmetros de vizinhança e condições mínimas. ........................................................................................................................ 205 Figura 76 – Esquema mostrando a discretização dos blocos de cubagem e as condições mínimas de vizinhança. ................................................................................................................................. 205 Figura 77 – Pontos da Área I utilizados para a interpolação da cota 162 m. ................................. 208 Figura 78 – Zoneamento do RQD na cota 162m (combinações da Tabela 35). (a) Combinação 1 (distância máxima de 100 m). (b) Combinação 2 (distância máxima de 200 m). .......................... 210 Figura 79 – Zoneamento do RQD na cota 162m (combinações da Tabela 35). (a) Combinação 3 (distância máxima de 300 m). (b) Combinação 4 (distância máxima de 1200 m). ........................ 210 Figura 80 – Zoneamento do RQD na cota 162 m (combinações da Tabela 35). (a) Combinação 5 (distância máxima de 100 m). (b) Combinação 6 (distância máxima de 200 m). .......................... 211 Figura 81 – Zoneamento do RQD na cota 162 m (combinações da Tabela 35). (a) Combinação 7 (distância máxima de 300 m). (b) Combinação 8 (distância máxima de 1200 m). ........................ 211 Figura 82 – Pontos da Área I utilizados para a interpolação da cota 154 m. ................................. 212 Figura 83 – Zoneamento do RQD na cota 154 m (combinações da Tabela 35). (a) Combinação 1 (distância máxima de 100 m). (b) Combinação 2 (distância máxima de 200 m). .......................... 213 Figura 84 – Zoneamento do RQD na cota 154 m (combinações da Tabela 35). (a) Combinação 3 (distância máxima de 300 m). (b) Combinação 4 (distância máxima de 1200 m). ........................ 214 Figura 85 – Zoneamento do RQD na cota 154 m (combinações da Tabela 35). (a) Combinação 5 (distância máxima de 300 m). (b) Combinação 6 (distância máxima de 1200 m). ........................ 214 Figura 86 – Zoneamento do RQD na cota 154 m (combinações da Tabela 35). (a) Combinação 7 (distância máxima de 300 m). (b) Combinação 8 (distância máxima de 1200 m). ........................ 215 Figura 87 – Pontos da Área II utilizados para a interpolação da cota 136 m. ................................ 217 Figura 88 – Zoneamento do RQD na cota 136 m para a combinação 1 (Tabela 37), distância máxima de 100 m. .......................................................................................................................... 218 Figura 89 – Zoneamento do RQD na cota 136 m para a combinação 2 (Tabela 37), distância máxima de 200 m. .......................................................................................................................... 219 Figura 90 – Zoneamento do RQD na cota 136 m para a combinação 3 (Tabela 37), distância máxima de 300 m. .......................................................................................................................... 219 Figura 91 – Zoneamento do RQD na cota 136 m para a combinação 4 (Tabela 37), distância máxima de 1200 m. ........................................................................................................................ 220 Figura 92 – Zoneamento do RQD na cota 136 m para a combinação 5 (Tabela 37), distância máxima de 100 m. .......................................................................................................................... 221

Figura 93 – Zoneamento do RQD na cota 136 m para a combinação 6 (Tabela 37), distância máxima de 200 m. ...........................................................................................................................221 Figura 94 – Zoneamento do RQD na cota 136 m para a combinação 7 (Tabela 37), distância máxima de 300 m. ...........................................................................................................................222 Figura 95 – Zoneamento do RQD na cota 136 m para a combinação 8 (Tabela 37), distância máxima de 1200 m. .........................................................................................................................222 Figura 96 – Pontos da Área II utilizados para a interpolação da cota 40 m. ..................................224 Figura 97 – Zoneamento do RQD na cota 40 m para a combinação 1 (Tabela 37), distância máxima de 100 m. ...........................................................................................................................224 Figura 98 – Zoneamento do RQD na cota 40 m para a combinação 2 (Tabela 37), distância máxima de 200 m. ...........................................................................................................................225 Figura 99 – Zoneamento do RQD na cota 40 m para a combinação 3 (Tabela 37), distância máxima de 300 m. ...........................................................................................................................225 Figura 100 – Zoneamento do RQD na cota 40 m para a combinação 4 (Tabela 37), distância máxima de 1200 m. .........................................................................................................................226 Figura 101 – Zoneamento do RQD na cota 40 m para a combinação 5 (Tabela 37), distância máxima de 100 m. ...........................................................................................................................226 Figura 102 – Zoneamento do RQD na cota 40 m para a combinação 6 (Tabela 37), distância máxima de 200 m. ...........................................................................................................................227 Figura 103 – Zoneamento do RQD na cota 40 m para a combinação 7 (Tabela 37), distância máxima de 300 m. ...........................................................................................................................227 Figura 104 – Zoneamento do RQD na cota 40 m para a combinação 8 (Tabela 37), distância máxima de 1200 m. .........................................................................................................................228 Figura 105 – Atividade de busca no mapa de pontos, com aproximação da área de interesse. ...230 Figura 106 – Seleção da camada relativa às sondagens rotativas. ...............................................231 Figura 107 – Comando hyperlink para seleção de um perfil de sondagem. ..................................231 Figura 108 – Seleção de uma sondagem com o comando hyperlink. ............................................232 Figura 109 – Janela com o perfil de sondagem selecionado no mapa...........................................232 Figura 110 – Janela com a tabela de atributos das sondagens rotativas. ......................................233 Figura 111 – Área de estudo em relação às obras de Itaipu. .........................................................237 Figura 112 – Vista a jusante da Barragem Lateral Direita. .............................................................238 Figura 113 – Leituras dos piezômetros localizados no contato concreto/rocha na BLD. ...............245 Figura 114 – Leituras dos piezômetros localizados na Brecha E/D do bloco D6 ao D18 (BLD). ...246 Figura 115 – Leituras dos piezômetros localizados na Brecha E/D do bloco D21 ao D40 (BLD). .247 Figura 116 – Leituras dos piezômetros localizados na Brecha E/D do bloco D41 ao D52 (BLD). .248 Figura 117 – Leituras dos piezômetros localizados na Brecha E/D do bloco D53 ao D58 (BLD). .249 Figura 118 – Leituras dos piezômetros localizados na Junta D do bloco D11 ao D14 (BLD). .......250 Figura 119 – Leituras dos piezômetros localizados na Junta D do bloco D15 ao D32 (BLD). .......251 Figura 120 – Leituras dos piezômetros localizados na Junta D do bloco D32 ao D50 (BLD). .......252 Figura 121 – Leituras dos piezômetros localizados na Junta D do bloco D51 ao D58 (BLD). .......253

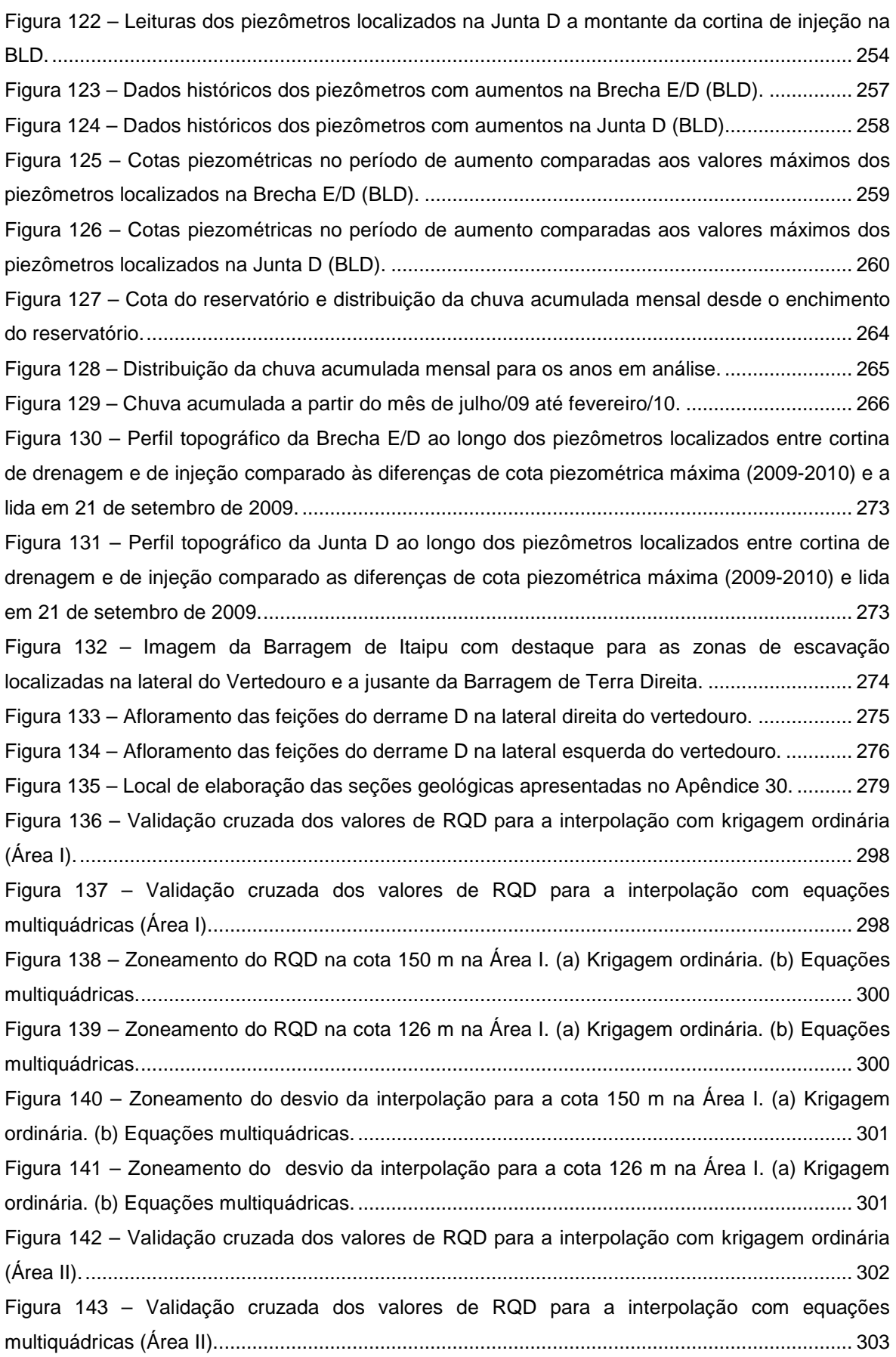

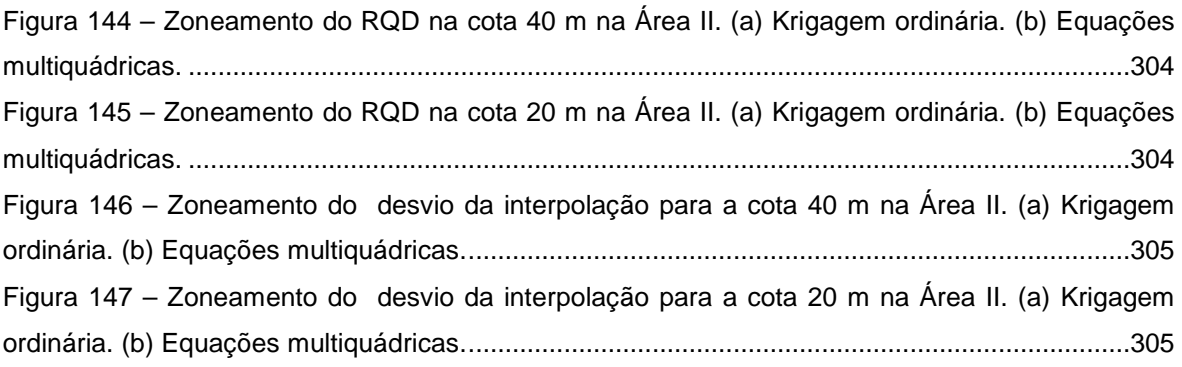

# **LISTA DE TABELAS**

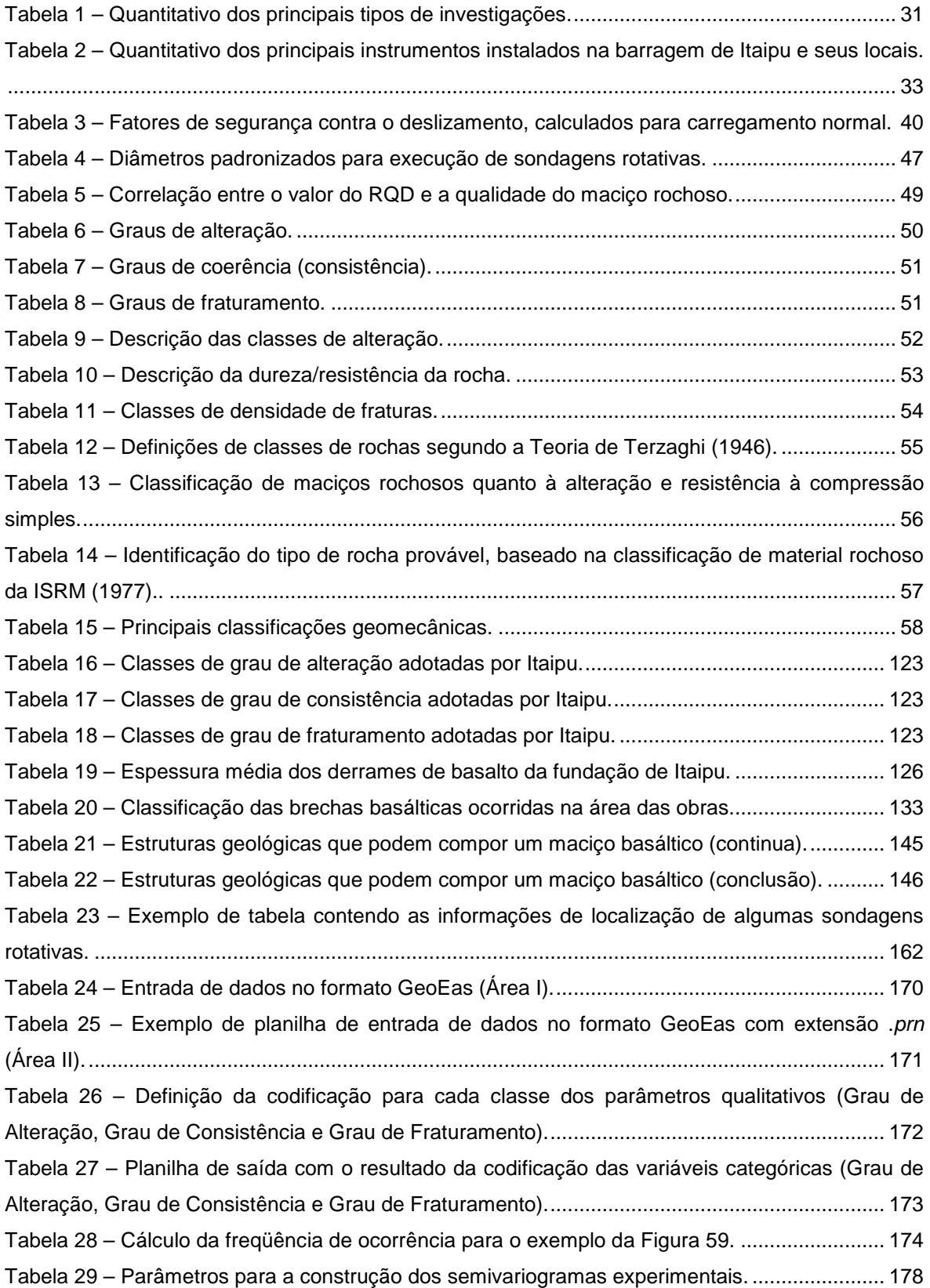

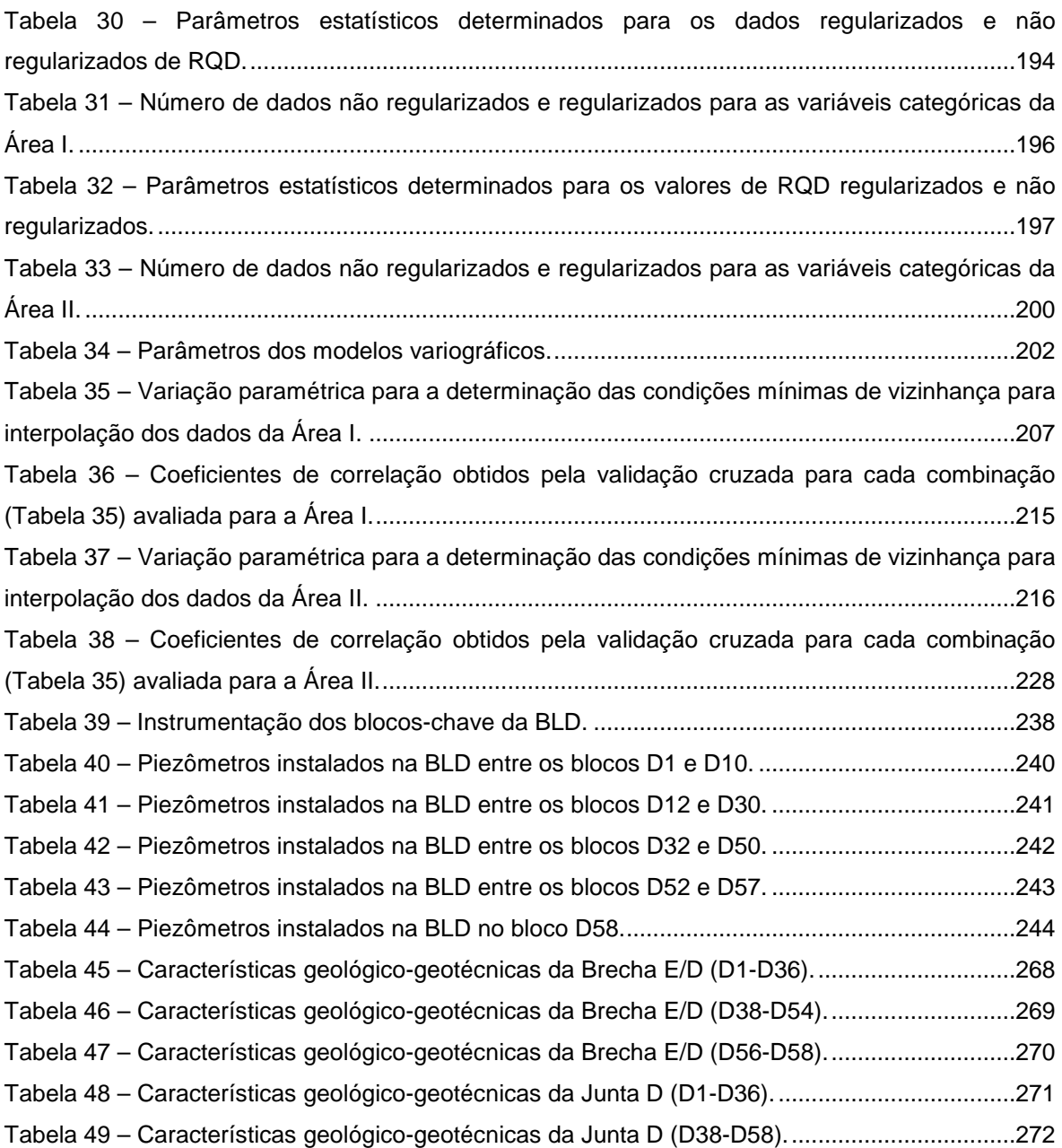

# **SUMÁRIO**

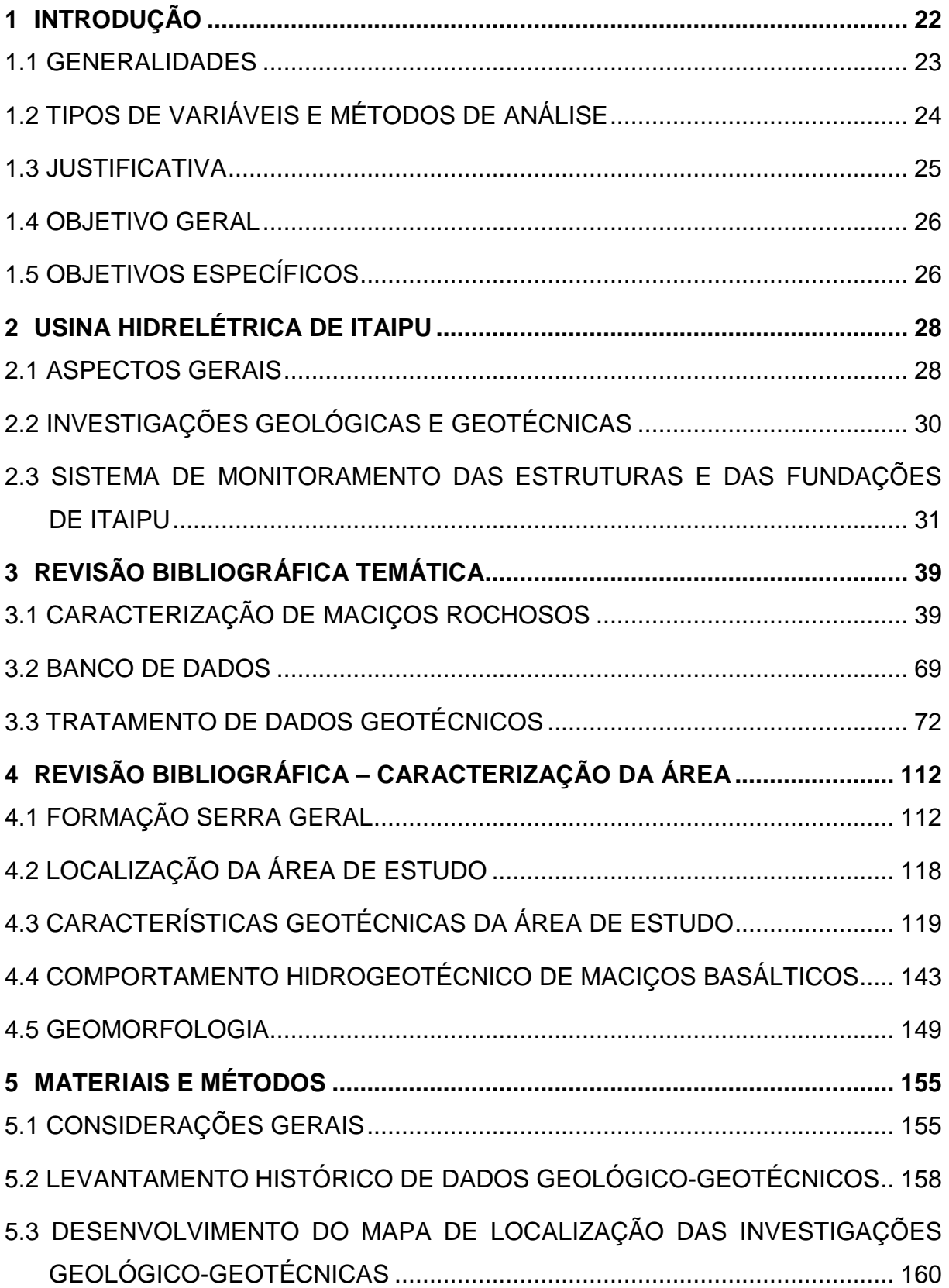

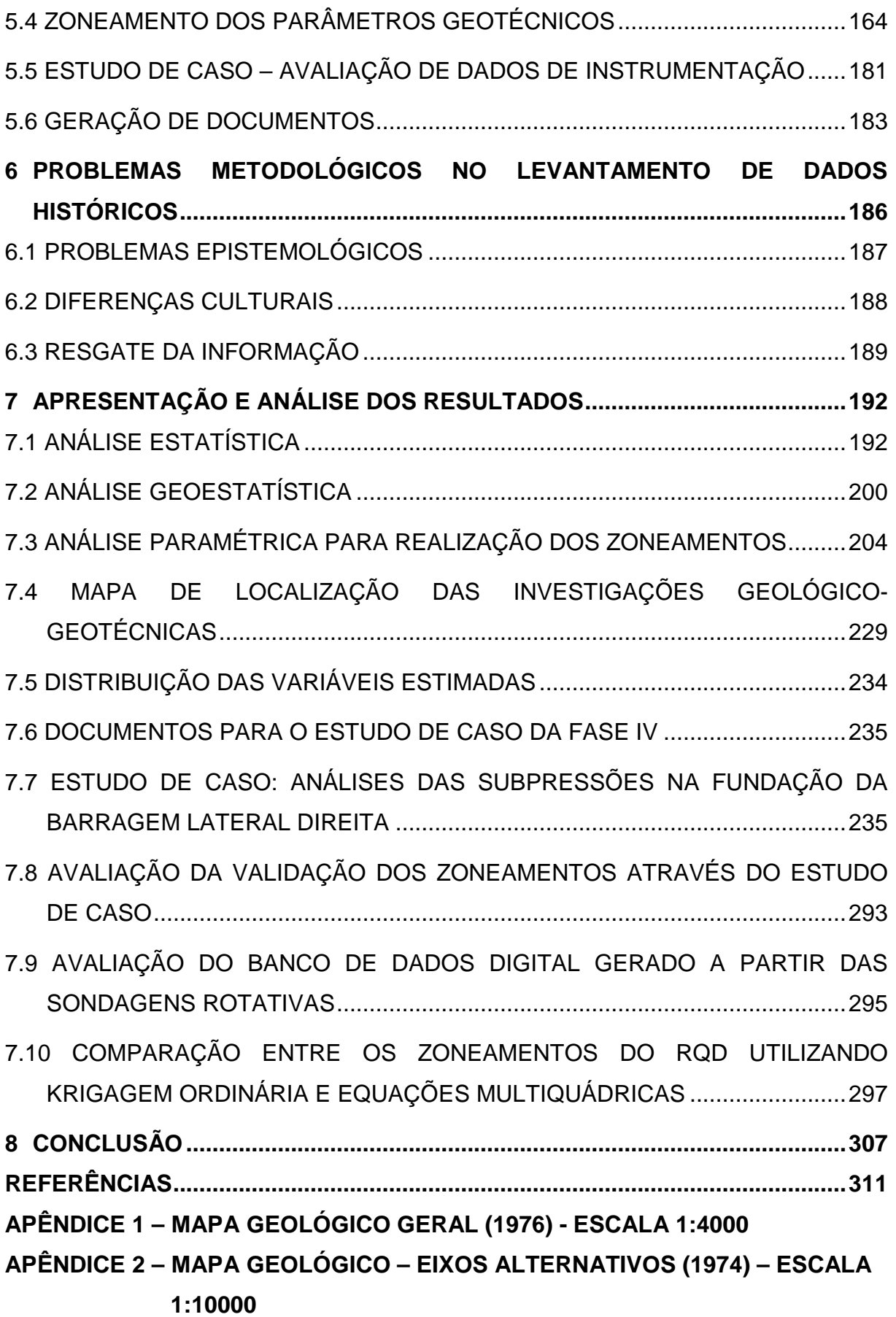

- **APÊNDICE 3 SONDAGEM ROTATIVA L81; SONDAGEM À PERCUSSÃO (SPT) – IR1 S15; ENSAIO DE CONE (CPT) – IL1CO3; POÇO MANUAL – IL1P70**
- **APÊNDICE 4 MAPA DE LOCALIZAÇÃO DAS INVESTIGAÇÕES**
- **APÊNDICE 5 LOCALIZAÇÃO DOS PIEZÔMETROS DA BARRAGEM LATERAL DIREITA**
- **APÊNDICE 6 SEÇÃO LONGITUDINAL DA BLD MOSTRANDO OS PIEZÔMETROS INSTALADOS NA FUNDAÇÃO ENTRE A CORTINA DE DRENAGEM E A CORTINA DE INJEÇÃO AO LONGITUDINAL DOS PIEZÔMETROS**
- **APÊNDICE 7 PLANTAS E SEÇÕES DOS BLOCOS-CHAVE DA BLD**
- **APÊNDICE 8 ZONEAMENTO COTA 170 M**
- **APÊNDICE 9 ZONEAMENTO COTA 168 M**
- **APÊNDICE 10 ZONEAMENTO COTA 166 M**
- **APÊNDICE 11 ZONEAMENTO COTA 164 M**
- **APÊNDICE 12 ZONEAMENTO COTA 162 M**
- **APÊNDICE 13 ZONEAMENTO COTA 160 M**
- **APÊNDICE 14 ZONEAMENTO COTA 158 M**
- **APÊNDICE 15 ZONEAMENTO COTA 156 M**
- **APÊNDICE 16 ZONEAMENTO COTA 154 M**
- **APÊNDICE 17 ZONEAMENTO COTA 152 M**
- **APÊNDICE 18 ZONEAMENTO COTA 150 M**
- **APÊNDICE 19 ZONEAMENTO COTA 148 M**
- **APÊNDICE 20 ZONEAMENTO COTA 146 M**
- **APÊNDICE 21 ZONEAMENTO COTA 144 M**
- **APÊNDICE 22 ZONEAMENTO COTA 142 M**
- **APÊNDICE 23 ZONEAMENTO COTA 140 M**
- **APÊNDICE 24 ZONEAMENTO COTA 138 M**
- **APÊNDICE 25 ZONEAMENTO COTA 136 M**
- **APÊNDICE 26 ZONEAMENTO COTA 134 M**
- **APÊNDICE 27 ZONEAMENTO COTA 132 M**
- **APÊNDICE 28 ZONEAMENTO COTA 130 M**
- **APÊNDICE 29 ZONEAMENTO COTA 128 M**

**APÊNDICE 30 – SEÇÕES GEOLÓGICAS NA ÁREA DA BLD E DO VERTEDOURO** 

- **APÊNDICE 31 SEÇÕES GEOLÓGICAS EXISTENTES ORTOGONAIS À BLD E AO VERTEDOURO**
- **APÊNDICE 32 PLANIMETRIA DA DESCONTINUIDADE D (JUNTA D) NA ÁREA DA BLD E DO VERTEDOURO**

A construção da Usina Hidrelétrica de Itaipu gerou um acervo extenso e variado de investigações geológico-geotécnicas, devido à extensão da área construída e também à altura das estruturas de barramento.

Dentre os diversos tipos de investigação se destacam as sondagens rotativas, que permitiram avaliar em detalhes cinco derrames de rocha basáltica pertencentes à Formação Serra Geral da Bacia Sedimentar do Paraná.

A freqüência de perfurações de sondagens rotativas foi de uma a cada 800m², na fundação da barragem de concreto principal, e de uma a cada 2000m² para as demais estruturas (tais como: barragens de contrafortes, de enrocamento, de terra e vertedouro).

Após 35 anos do início da construção desta obra, Itaipu tem a necessidade de promover a gestão do conhecimento e utilizar novas ferramentas para a análise dos seus dados, pois é de fundamental importância para a segurança de suas estruturas civis.

Neste sentido, é imprescindível que os dados relativos à rocha de fundação desta estrutura recebam tratamento com ferramentas modernas, para fins de associação com os dados de instrumentação e inspeções visuais, atividades estas realizadas pelos profissionais responsáveis pelo Setor de Segurança de Barragem de Itaipu.

Em função do número de sondagens (517), escolheram-se as sondagens rotativas para este trabalho, no entanto, outros tipos de investigação como poços, túneis e trincheiras, merecem atenção para a avaliação dos resultados que serão obtidos com esta pesquisa.

Para avaliar a variabilidade e a distribuição dos parâmetros obtidos em sondagens rotativas lançou-se mão de ferramentas de interpolação, visando complementar a interpretação do comportamento regional dos materiais identificados na área das obras da usina, estimando variáveis regionais e suas respectivas características espaciais.

Sendo assim, é necessária a análise de métodos de interpolação de dados geotécnicos. Neste sentido, destacam-se a krigagem ordinária e as equações

multiquádricas, como ferramentas eficientes para verificação de tendências de comportamento, a partir de parâmetros geotécnicos de sondagens rotativas.

Para a validação dos dados geotécnicos tratados e do comportamento espacial do maciço, propõe-se um estudo de caso com base em dados de piezômetros instalados para o monitoramento de feições geológicas do maciço rochoso da área das obras de Itaipu, tais como: a brecha localizada entre os derrames E e D e a junta relativa ao derrame D.

Este estudo visa, portanto, identificar o comportamento hidrogeológico do maciço por meio dos piezômetros e verificar nos zoneamentos os locais com comportamento geotécnico que indique as possíveis causas de aumentos de cotas piezométricas na fundação de alguns blocos de contraforte da Barragem Lateral Direita (Trecho D).

#### 1.1 GENERALIDADES

A Usina Hidrelétrica de Itaipu está localizada no rio Paraná, a montante da cidade de Foz do Iguaçu (Brasil) e de Ciudad del Este (Paraguai). É uma empresa binacional gerenciada pelos governos do Brasil e do Paraguai, conforme Tratado de Itaipu, assinado em 1973.

As obras do projeto da Usina Hidrelétrica de Itaipu iniciaram-se no ano de 1974, com as escavações para a construção do canal de desvio do rio e das ensecadeiras. Em 1982 ocorreu o enchimento parcial do reservatório, que foi totalmente preenchido em 1989, gerando energia com 18 turbinas. Em agosto de 2007 as duas últimas unidades geradoras foram finalizadas e postas em operação.

A área das obras de Itaipu foi intensamente investigada nas fases de projeto básico, executivo e durante toda a construção das estruturas e escavações, sendo que as investigações geológico-geotécnicas iniciaram-se em 1972.

O sistema geodésico de referência dos documentos geotécnicos de Itaipu é o Astro Datum Chuá. Este datum, na época do projeto de Itaipu, estava vigorando em caráter provisório, antes da implantação do South American Datum of 1969 (SAD 69).

A Usina de Itaipu gera, atualmente, 18,9% da energia consumida pelo Brasil e 77,0% da energia consumida no Paraguai.

#### 1.2 TIPOS DE VARIÁVEIS E MÉTODOS DE ANÁLISE

A documentação geológico-geotécnica gerada para a construção de Itaipu apresenta diversos tipos de variáveis que podem ser estudadas no intuito de entender o comportamento dos materiais geológicos, nas diversas formas que podem ser utilizados. No caso desta pesquisa, será dada ênfase aos materiais de fundação.

Sendo assim, quatro principais tipos de investigação de subsolo foram localizados nos arquivos técnicos de Itaipu, quais sejam: sondagens rotativas, sondagens à percussão (Standard Penetration Test - SPT), poços manuais e ensaios de cone (Cone Penetration Test - CPT). Observou-se que as sondagens rotativas são em maior número, permitindo, portanto, que se pudesse realizar uma avaliação detalhada dos parâmetros de caracterização geotécnica dos maciços rochosos, localizados na área das obras da usina.

Além de serem encontradas em maior número, as sondagens rotativas também se apresentam com uma distribuição ao longo de toda área das obras, com concentrações maiores nos locais onde foram construídas as estruturas de concreto, as quais foram assentadas sobre a rocha basáltica sã.

Estas sondagens apresentam essencialmente cinco tipos de variáveis, quais sejam: Rock Quality Designation (RQD); porcentagem de recuperação; grau de fraturamento; grau de alteração; e grau de consistência. Além disto, consta também nos perfis o ensaio de perda d'água sob pressão, que foi realizado ao longo do furo de cada sondagem. Através deste ensaio se avalia a condutividade hidráulica ao longo de diferentes trechos do furo de sondagem.

As cinco variáveis, inicialmente citadas, podem ser classificadas como variáveis regionalizadas. Assim, para cada um dos seus valores há atrelado um par de coordenadas e uma cota. Tais variáveis podem ser tratadas com métodos que levem em conta esta condição, permitindo a avaliação da variabilidade geológicogeotécnica da área das obras de Itaipu e as tendências de comportamento espaciais do maciço de fundação das estruturas da barragem.

Desta maneira, levando em conta o contexto atual que se encontra a Barragem de Itaipu, em que se avaliam diariamente dados provenientes de instrumentos instalados nos maciços de fundação, buscando-se entender os fenômenos que são revelados por estes instrumentos, é de fundamental importância que se conheça as características das fundações de maneira espacial, visando às questões de segurança de barragens.

Assim, para o tratamento dos dados de sondagens rotativas, verificam-se diferentes métodos que podem ser aplicados, tais como os métodos determinísticos e os métodos estocásticos. Destacam-se como exemplos a interpolação com equações multiquádricas e o método geoestatístico da krigagem ordinária.

#### 1.3 JUSTIFICATIVA

A obra da Usina Hidrelétrica de Itaipu gerou um arquivo técnico de investigações e estudos com grande interesse para a pesquisa e o desenvolvimento científico, pois, como já mencionado, levando em conta apenas aspectos relativos à Geotecnia, diversos tipos de investigações, ensaios de campo e de laboratório foram realizados.

Estes dados são de extrema qualidade haja vista as dimensões da obra. No entanto, todo este acervo apresenta-se em formato de papel e com tratamento específicos para os interesses da época do projeto, para os trabalhos de tratamentos das fundações e de construção das estruturas de barramento, em meio analógico.

Com o intuito de preservar este acervo e divulgar o conhecimento adquirido com a obra e os anos de operação, a empresa, Itaipu Binacional, implantou em suas diversas áreas, a gestão do conhecimento. A gestão do conhecimento promovida pela empresa visa o resgate, a preservação e a disponibilização do conhecimento adquirido no projeto, execução e manutenção das estruturas.

Neste momento, em que a obra completa 35 anos, dois principais enfoques para avaliação destes dados são observados: a segurança de barragens e a contribuição para a caracterização regional das rochas basálticas localizadas nesta porção central da Bacia Sedimentar do Paraná, mais especificamente da Formação Serra Geral.

Neste trabalho optou-se pelo tratamento e análise dos dados de sondagens rotativas por apresentar o maior número de perfis, além disso, estas sondagens chegaram às maiores profundidades investigadas, atingindo os cinco derrames basálticos.

#### 1.4 OBJETIVO GERAL

O objetivo geral desta tese é o desenvolvimento de um sistema para o tratamento de dados provenientes de sondagens rotativas. O sistema é constituído pela composição de um banco de dados digital e o uso de recursos de ferramentas de interpolação que forneçam zoneamentos consistentes, de parâmetros de caracterização geotécnica do maciço de fundação da área das obras de Itaipu. Para a realização dos zoneamentos serão utilizados dois métodos de interpolação: krigagem ordinária e equações multiquádricas.

#### 1.5 OBJETIVOS ESPECÍFICOS

Os objetivos específicos deste trabalho são:

- Levantamento dos dados históricos de investigação e estudos geológicogeotécnicos da área das obras de Itaipu, possibilitando o desenvolvimento desta pesquisa e o resgate, a preservação e a disponibilização das informações, o que também é objetivo da gestão do conhecimento;
- Desenvolvimento de um banco de dados geológico-geotécnico que permita o uso de diferentes métodos de interpolações e análises conjuntas com dados de instrumentação do sistema de auscultação de Itaipu;
- Elaboração de um mapa interativo de localização de sondagens, com capacidade para agregar informações geológico-geotécnicas e cartográficas de interesse para as análises do maciço rochoso em questão;
- Interpolação dos parâmetros geotécnicos, tais como RQD, graus de fraturamento, alteração e consistência;
- Comparação dos métodos de interpolação com krigagem ordinária e com equações multiquádricas para o RQD;
- Análise dos zoneamentos obtidos por meio da interpolação e avaliação do comportamento de piezômetros instalados no maciço rochoso de uma área da fundação de Itaipu. Esta análise contempla um estudo de caso que abrange a variação nos valores das cotas piezométricas dos piezômetros instalados na área da Barragem Lateral Direita (BLD) e a correlação com os zoneamentos realizados a partir dos parâmetros de caracterização geotécnica do maciço. Neste estudo de caso, busca-se também a validação destes zoneamentos com a realidade em in situ atual.

#### 2.1 ASPECTOS GERAIS

A estrutura de barramento da Usina Hidrelétrica de Itaipu é composta por diferentes tipos de barragens, sendo que os seus coroamentos situam-se na cota 225,0 m, em relação ao nível médio do mar.

Apresenta-se na Figura 1 um esquema destas estruturas, com a seguinte identificação e extensão:

- 1) Barragem de terra esquerda 2294 m;
- 2) Barragem de enrocamento 1984 m;
- 3) Barragem de ligação esquerda e direita (blocos de contraforte) 350 m (Trecho I) e 182 m (Trechos E);
- 4) Estrutura de desvio (blocos de gravidade maciços Trecho H) 170 m;
- 5) Barragem principal (blocos de gravidade aliviada Trecho F) 612 m;
- 6) Casa de força e área de montagem;
- 7) Barragem lateral direita (blocos de contraforte Trecho D) 968 m;
- 8) Vertedouro (Trecho A) 374 m;
- 9) Barragem de terra direita 872 m.

As estruturas totalizam 7,8 km de extensão. Na Figura 2 observa-se uma vista superior do empreendimento, abrangendo grande parte destas estruturas e o reservatório. Este, por sua vez, quando em nível normal (cota 220 m), atinge uma área de 1530 km² e volume de 29000x10 $^6$  mª (ITAIPU BINACIONAL, 2008).

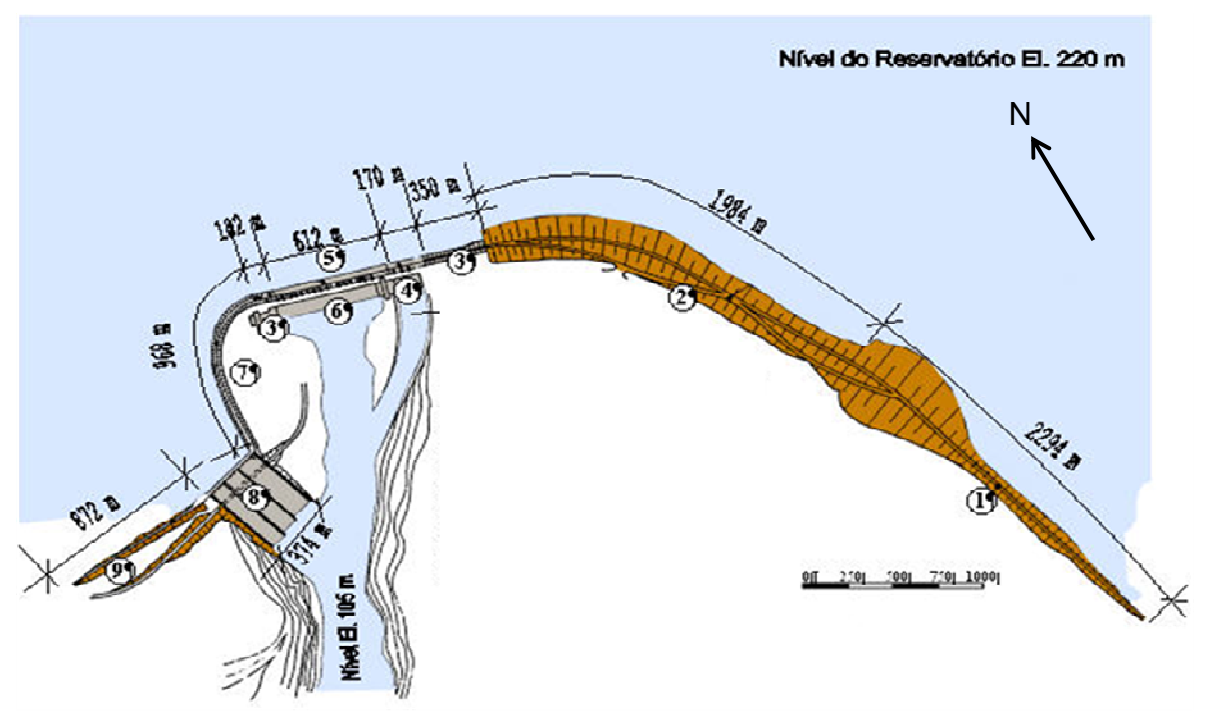

Figura 1 – Configuração das estruturas da barragem de Itaipu.

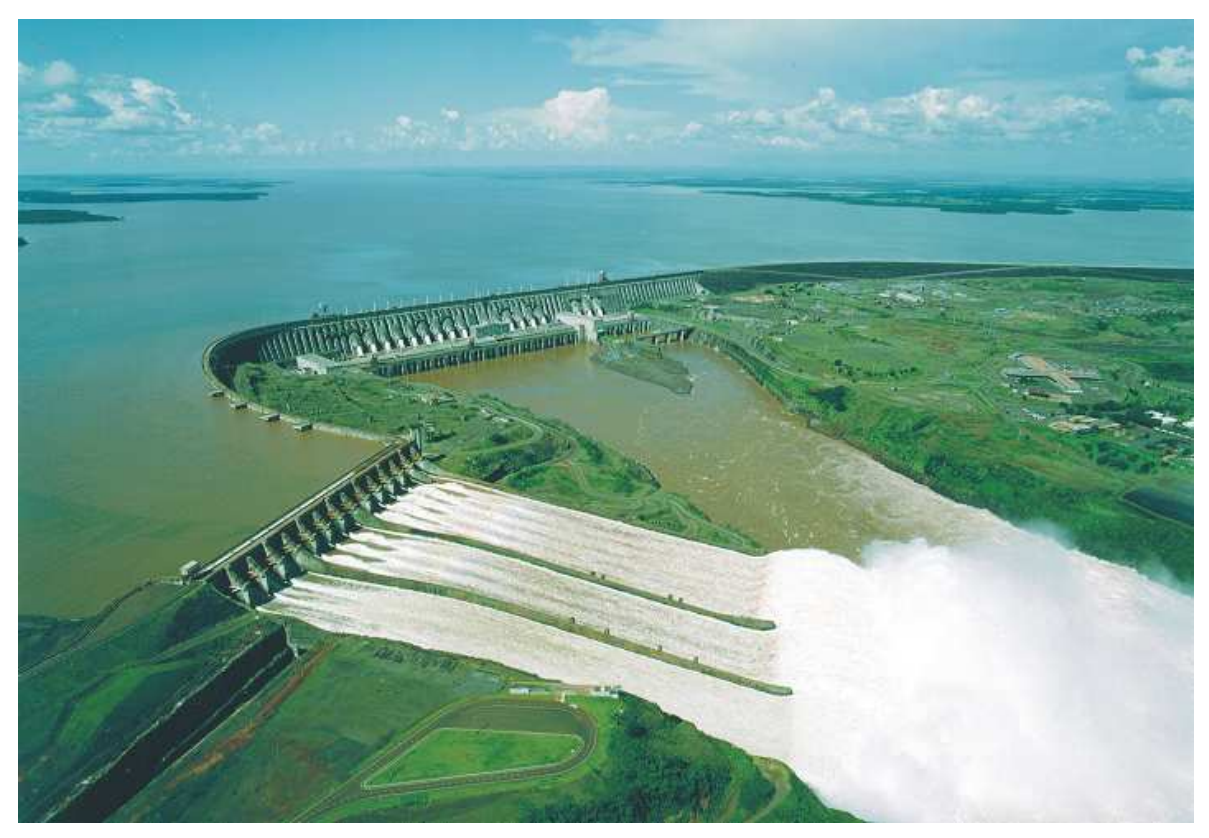

Figura 2 – Vista da barragem de Itaipu com vertedouro em operação.

## 2.2 INVESTIGAÇÕES GEOLÓGICAS E GEOTÉCNICAS

As investigações geológicas e geotécnicas, na área das obras e de empréstimo de materiais de construção, para o projeto de Itaipu, contaram com investigações diretas e indiretas in situ, ensaios de campo e de laboratório, conforme descritos a seguir:

### a) Investigações de campo:

- Interpretação de fotos aéreas;
- Inspeções de campo e mapeamentos geológicos;
- Sondagens rotativas com ensaio de perda d'água sob pressão;
- Sondagem à percussão (SPT);
- Testes de injeção sob pressão;
- Amostragem de sondagem integral;
- Escavação de túneis, poços exploratórios e trincheiras;
- Ensaio de cone (CPT).

### b) Ensaios in situ:

- Alterabilidade;
- Cisalhamento direto;
- Macaco plano;
- Dilatômetro;
- Medição de tensões da rocha in situ;
- Permeabilidade.

### c) Ensaios de laboratório:

- Resistência ao desgaste (Abrasão Los Angeles);
- Ensaio de compressão simples;
- Cisalhamento direto;
- Ensaio de compressão triaxial;
- Ensaios de caracterização.

A Tabela 1 mostra o número das principais investigações feitas para a construção de Itaipu. Destacam-se as sondagens rotativas, as quais são objeto principal de análise desta pesquisa. As investigações mais profundas foram feitas na área da barragem principal e do canal de desvio do rio, atingindo profundidades superiores a 300 m.

| Tipo.             | Quantidade | Comprimento Total (m) |  |  |  |  |
|-------------------|------------|-----------------------|--|--|--|--|
| Sondagem rotativa | 517        | 30160                 |  |  |  |  |
| Pocos             | 22         | 394                   |  |  |  |  |
| Túneis            | 22         | 1605                  |  |  |  |  |
| Trincheiras       | 31         | 662                   |  |  |  |  |

Tabela 1 – Quantitativo dos principais tipos de investigações.

Fonte: Itaipu Binacional (2008)

O poço exploratório mais significativo foi escavado na margem direita do rio, próximo ao eixo da barragem, com 4 m de diâmetro, escavado da cota 125 m até a cota 7 m. Este poço atravessou a maioria dos derrames basálticos superficiais e permitiu que as descontinuidades geológicas pudessem ser caracterizadas com maior precisão.

Outra investigação que possibilitou avanços significativos no conhecimento da fundação da obra foi o túnel escavado na cota 20 m, além do seu mapeamento completo e a caracterização de descontinuidades, foi possível a realização de ensaios de cisalhamento direto in situ, nas zonas de falha localizadas próximas à esta cota, visto que esta zona suporta a sobrecarga dos blocos de concreto com maior altura, os quais se localizam próximos ao talvegue do rio Paraná. Informações mais detalhadas sobre essa investigação serão apresentadas em itens à frente.

# 2.3 SISTEMA DE MONITORAMENTO DAS ESTRUTURAS E DAS FUNDAÇÕES DE ITAIPU

Todas as barragens que compõem a Hidrelétrica de Itaipu apresentam um conjunto de instrumentos apropriados para cada tipo de estrutura, bem como para o maciço de fundação.

O objetivo principal da instalação de instrumentos no corpo das barragens de concreto, terra e enrocamento e suas respectivas fundações, é o de obter dados que possam caracterizar o comportamento real destas estruturas, e compará-lo com o comportamento previsto com os modelos teóricos na fase de projeto. Esta análise permite a verificação da segurança das estruturas por meio dos fatores de segurança requeridos (IECO; ELC, 1978).

O projeto de instrumentação das barragens de Itaipu visa o acompanhamento dos seguintes itens (IECO; ELC, 1995):

- Controle das vazões e subpressões na fundação, tendo em vista a influência das características dos maciços terrosos e rochosos que compõem a fundação nas análises de estabilidade;
- Controle de deslocamentos das estruturas, em que são monitorados os movimentos da fundação, da crista da barragem e também a movimentação global (estrutura e fundação). Também são avaliados os tipos de deformações, que podem ser definidas como permanente, elástica, cíclica, sazonal, entre outras. Outro tipo de deslocamento são os medidos na junta entre dois blocos ou em uma descontinuidade da fundação;
- Controle das tensões e deformações das estruturas e fundações;
- Controle das temperaturas nas estruturas, visando o acompanhamento das deformações de origem térmica do concreto.

 A barragem de Itaipu é monitorada com os instrumentos descritos na Tabela 2, onde é possível verificar a diferenciação entre os instrumentos instalados nas estruturas de concreto e nos maciços de fundação das diferentes barragens.

A instrumentação instalada nos maciços rochosos e terrosos que compõem a fundação das barragens de Itaipu tem por finalidade a obtenção de medidas de subpressão, infiltração de água e de deformações destes maciços.

A avaliação das subpressões é realizada por meio de medidas de piezômetros, os quais são instalados nas regiões do maciço rochoso que apresentam maior condutividade hidráulica.

Em geral, as regiões monitoradas com piezômetros são as juntas ou famílias de fraturas no interior dos derrames basálticos, e também os contatos entre derrames (regiões de brecha basáltica). Outros locais monitorados por este tipo de instrumento são os contatos entre o maciço de fundação e a base das estruturas de

barramento, tais como: barragens de concreto, de terra ou de enrocamento, e também locais de transição entre dois tipos de materiais de construção, como são os casos das estruturas de transição entre a barragem de terra da margem direita e o vertedouro; e a barragem de enrocamento e os blocos de contraforte.

|                          |                | Tipos de instrumentos |                              |                     |                     |                     |                   |                 |                   |               |                        |                |              |               |                     | Total             |                |                      |                       |                 |
|--------------------------|----------------|-----------------------|------------------------------|---------------------|---------------------|---------------------|-------------------|-----------------|-------------------|---------------|------------------------|----------------|--------------|---------------|---------------------|-------------------|----------------|----------------------|-----------------------|-----------------|
|                          | Fundação       |                       |                              |                     |                     |                     |                   |                 |                   |               |                        | Concreto       | Geodésico    |               |                     |                   |                |                      |                       |                 |
| Estrutura                | Piezômetro     | Extensômetro          | <b>Vledidor triortogonal</b> | vazão<br>Medidor de | Medidor de recalque | Número instrumentos | Dreno de fundação | Deformimetro    | Medidor de junta  | Tensômetro    | de alongâmetro<br>Base | Pêndulo        | Par de pinos | Termômetro    | Número instrumentos | Dreno de concreto | Alvo geodésico | Marco de nivelamento | Total de instrumentos | Total de drenos |
| Barragem Terra<br>(MD)   | 27             |                       |                              | $\infty$            |                     | 35                  | $\mathbf{I}$      | $\blacksquare$  |                   |               |                        |                |              |               |                     | <b>I</b>          | $\mathbf{r}$   | $\overline{4}$       | QÞ                    | $\mathbf{I}$    |
| Vertedouro               | 89             | $\overline{4}$        | $\circ$                      | ო                   | f,                  | 89                  | 128               | $\overline{24}$ | $\infty$          | $\sim$        | 42                     | $\sim$         | $\circ$      | တ             | 3                   | $\mathbf{r}$      | $\sim$         | $\infty$             | 192                   | 128             |
| Barragem<br>Lateral (MD) | 144            | 32                    |                              |                     |                     | 177                 | 523               | $\overline{78}$ | $\mathbf{\Omega}$ | $\circ$       | 179                    | $\overline{1}$ | 36           | $\frac{2}{3}$ | 324                 | 350               | 5              | $\Omega$             | 526                   | 873             |
| Barragem<br>Principal    | 137            | 4                     |                              | $\overline{C}$      | $\blacksquare$      | 202                 | 2286              | 114             | Q                 | $\frac{3}{4}$ | 181                    | 38             | Ľ            | 45            | 447                 | 374               | $\overline{ }$ | 22                   | 678                   | 2660            |
| Estrutura de<br>Desvio   | $\overline{z}$ | $\mathcal{L}$         |                              | ဖ                   |                     | $\overline{5}$      | 326               | 89              | $\overline{1}$    |               | 107                    | 5              |              | 45            | 235                 | 225               | $\sim$         | ო                    | 331                   | 551             |
| Casa de Força            | 102            | $\overline{5}$        | 5                            | 5                   | $\blacksquare$      | 143                 | 971               | $\frac{8}{4}$   | 29                | 26            | 132                    | 13             |              | 45            | 263                 | $\mathbf{r}$      | $\mathbf{I}$   | $\mathbf{r}$         | 406                   | 971             |
| Barragem<br>Enrocamento  | 8              |                       |                              |                     |                     | 8                   | $\blacksquare$    |                 |                   |               |                        |                |              |               |                     | $\blacksquare$    | 4              | ೫                    | 88                    | $\blacksquare$  |
| Barragem Terra<br>(ME)   | $\frac{8}{4}$  |                       |                              | ဖ                   | တ                   | යි                  | 56                | ٠               |                   |               |                        |                |              |               |                     | ×                 | $\blacksquare$ | $\overline{a}$       | 103                   | 56              |
| Total                    | 658            | 132                   | 22                           | 39                  | တ                   | 860                 | 4290              | 330             | 89                | 77            | 641                    | 89             | SO           | 126           | 1362                | 949               | $\Omega$       | 141                  | 2383                  | 5239            |

Tabela 2 – Quantitativo dos principais instrumentos instalados na barragem de Itaipu e seus locais.

Fonte: IECO; ELC (1995)

O modelo de piezômetro mais utilizado em Itaipu é do tipo tubo aberto ou standpipe, conforme pode ser visto na Figura 3. Os bulbos, em geral, apresentam comprimento entre 2,0 e 3,0 m, e diâmetro de ¾''.

O comportamento hidrogeológico dos maciços rochosos está relacionado às regiões de maior condutividade hidráulica, as quais, no caso de maciços basálticos,

em geral, estão associadas às regiões de contato entre derrames, de juntas e famílias de fraturas no interior dos derrames.

Para determinar estas regiões de descontinuidades se recorre aos perfis de sondagens rotativas, no entanto, em alguns casos este tipo de investigação não permite a identificação clara destes locais. Nestes casos, realizam-se investigações com poços e trincheiras e também ensaios de perda d'água sob pressão nos furos de sondagens rotativas.

Com a realização do ensaio de perda d'água sob pressão é possível identificar regiões de maior condutividade hidráulica, permitindo a instalação de piezômetros nos locais mais adequados, possibilitando o correto monitoramento dos pontos com maior percolação de água.

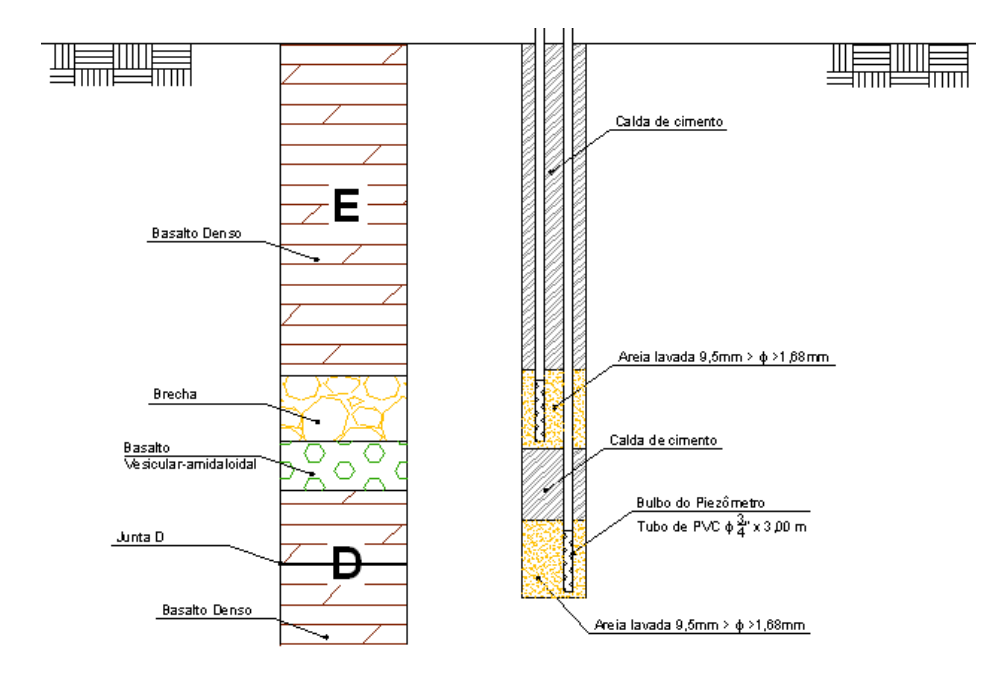

Figura 3 – Esquema de instalação dos piezômetros do tipo tubo aberto ou standpipe em Itaipu.

O controle das infiltrações pela fundação é realizado por meio de medidores de vazão, os quais podem ser constituídos por vertedores em formato triangular (Figura 4a) ou trapezoidal. A água que infiltra pela fundação é conduzida por meio de drenos instalados no maciço até canaletas de drenagem (Figura 4b).

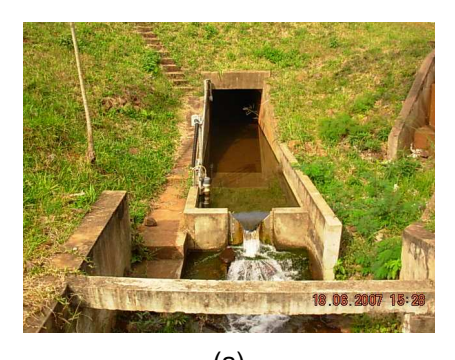

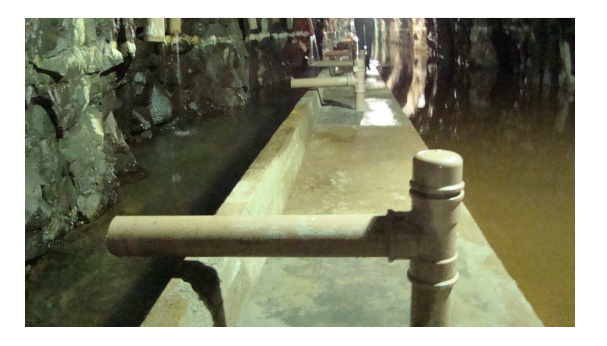

 $(a)$  (b) Figura 4 – Sistema de controle de infiltrações pela fundação. (a) Medidor de vazão do tipo triangular externo. (b) Drenos de fundação e canaletas de drenagem localizados em túnel de drenagem.

Os deslocamentos das estruturas e suas fundações são monitorados em Itaipu por meio de pêndulos do tipo direto e do tipo invertido, extensômetros de haste e medidores triortogonais. Além disso, nas barragens de terra são utilizados medidores de recalque na crista. Há ainda uma rede geodésica instalada a jusante da barragem de Itaipu, que permite medir os deslocamentos absolutos de toda a estrutura de barramento.

Os pêndulos diretos permitem verificar o deslocamento da crista da barragem em relação a sua base, o qual é resultante tanto da rotação do bloco quanto da deformação do concreto estrutural. Este instrumento é constituído de um fio, que é fixado na crista da barragem, ficando livre ao longo de toda a altura do bloco, estendendo-se até a base. O movimento do pêndulo medido na base da estrutura indica o deslocamento da crista.

Os pêndulos invertidos permitem a observação dos movimentos da estrutura em relação a pontos no interior do maciço rochoso que possam ser considerados fixos.

O deslocamento de camadas de rocha que constituem a fundação pode ser verificado por meio de extensômetros de haste, os quais possuem um ponto fixo localizado um pouco abaixo da camada que se deseja avaliar, os movimentos podem ser verticais (recalques ou elevações) e horizontais (para a direção de montante ou jusante).

Também são monitorados os movimentos relativos nas descontinuidades principais dos maciços rochosos, tais como: contatos entre derrames e descontinuidades no interior destes. Para tanto, foram instalados os instrumentos conhecidos como medidores triortogonais, que realizam medições da abertura ou fechamento das descontinuidades e também na direção do fluxo do rio e na direção normal ao fluxo.

Os instrumentos instalados nas estruturas de concreto são os tensômetros e deformímetros, os quais permitem avaliar as tensões no interior da massa de concreto; termômetros de superfície e de massa, que permitem avaliar as temperaturas externas e internas das estruturas e associá-las as deformações estruturais devidas a temperatura.

Para verificar os deslocamentos relativos entre os blocos de concreto foram instalados medidores elétricos de junta e bases de alongâmetro. Para monitorar fissuras são utilizados pares de pinos e, eventualmente, bases de alongâmetro.

A rede geodésica de Itaipu permite avaliar os deslocamentos absolutos da estrutura, na direção vertical e horizontal. Esta rede é composta por pilares, que são considerados fixos, e por alvos geodésicos instalados em pontos específicos na área a jusante da crista das barragens de concreto e de enrocamento.

Nas regiões de interface entre dois tipos de barragens, como é o caso do muro de abraço (estrutura de concreto para interligação) localizado entre as barragens de enrocamento e blocos de contraforte (margem esquerda), foram instalados piezômetros e células de tensão total.

No corpo das barragens de terra foram instalados piezômetros, ao longo de diferentes seções, para a verificação da perda de carga e eficiência dos filtros.

Os instrumentos foram instalados em locais que apresentassem um dos critérios a seguir descritos:

- Trechos com elevado número de blocos;
- Blocos de grandes dimensões, especialmente altura;
- Regiões da fundação com condições geológico-geotécnicas desfavoráveis, mesmo naquelas com tratamento;

Desta maneira, alguns blocos receberam instrumentação completa, abrangendo grande parte dos instrumentos anteriormente descritos, estes blocos foram chamados de blocos-chave, outros receberam uma quantidade menor de instrumentos e, em outros foi instalado um sistema de instrumentação mínimo. Esta distribuição pode ser vista na Figura 5, além de um bloco-chave, que apresenta um conjunto completo de instrumentos.
A alocação dos instrumentos seguiu os critérios exigidos na época da construção de Itaipu, os quais definem três graus ou categorias de instrumentação, conforme descrição a seguir (IECO; ELC, 1978):

- Instrumentação do Tipo A: instrumentos que medem subpressões na fundação e movimentos relativos entre juntas;
- Instrumentação do Tipo B: Outros tipos de instrumentos além dos instrumentos do Tipo A, exceto pêndulos;
- Instrumentação do Tipo C: Instrumentos descritos nos Tipos A e B e instalação de pêndulos.

A freqüência de leitura destes instrumentos foi modificando conforme as fases de solicitação das estruturas, portanto, para as etapas de enchimento do reservatório a freqüência foi maior do que no período de operação. Atualmente, há leituras periódicas que variam de uma vez por semana a uma vez por mês, dependendo da importância do instrumento e da zona monitorada. No entanto, o acompanhamento e avaliação das leituras e inspeções visuais indicam se há necessidade de um monitoramento mais intenso em alguma região crítica, fazendo com que a freqüência de leitura seja aumentada a qualquer momento.

Conforme se observa na Tabela 2, são realizadas leituras manuais em 2383 instrumentos. A partir do ano de 2005 foi implantado no sistema de auscultação de Itaipu um sistema de leitura automática de 270 instrumentos, a partir do qual podem ser realizadas leituras com freqüência mínima de 5 minutos, atualmente as leituras são realizadas a cada 30 minutos.

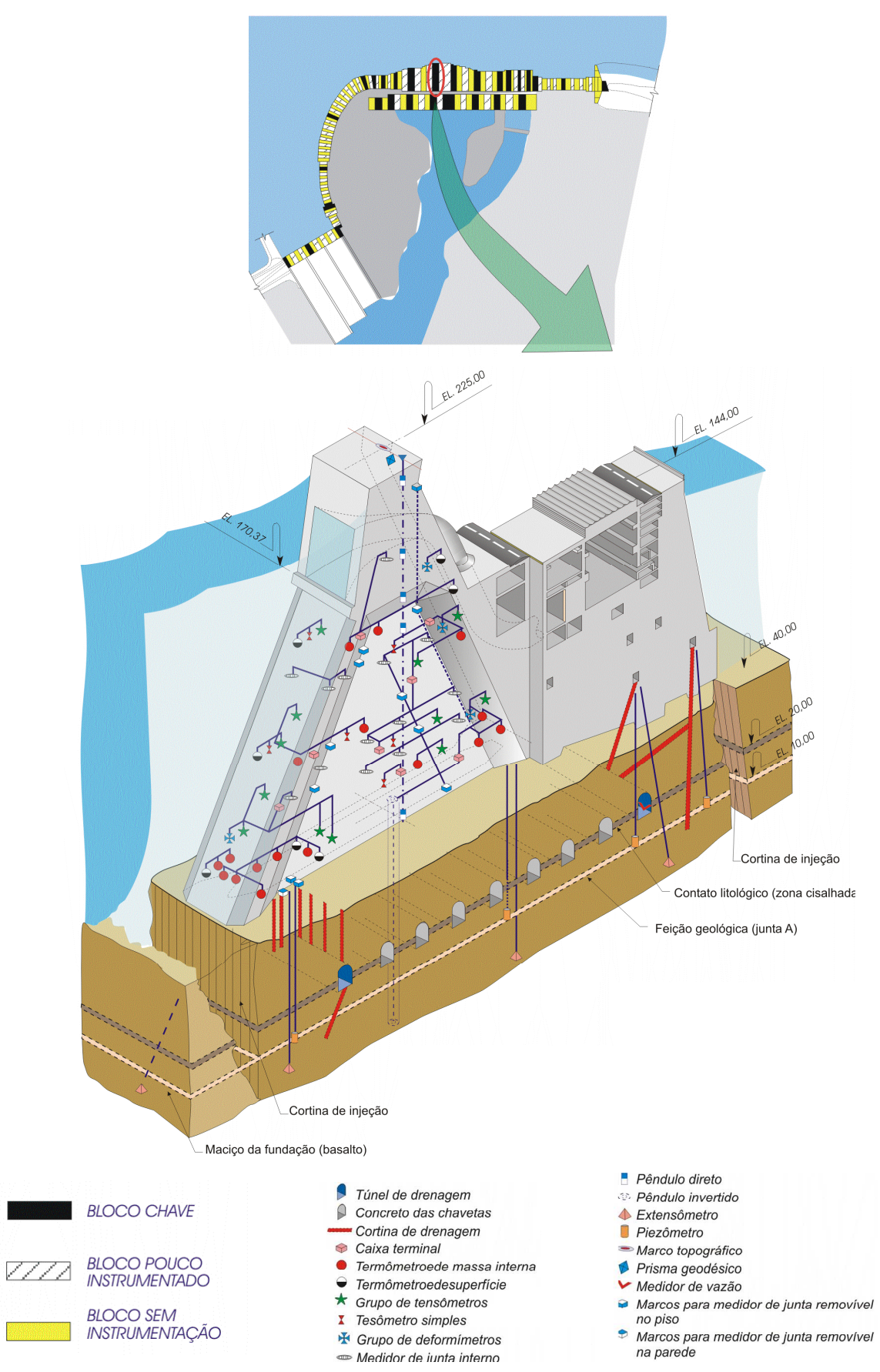

Figura 5 – Distribuição da instrumentação nas esturutaras de concreto de Itaipu. Fonte: Itaipu Binacional (2008)

# 3.1 CARACTERIZAÇÃO DE MACIÇOS ROCHOSOS

Os maciços rochosos apresentam características peculiares a cada nova região estudada, a dificuldade de se fazer previsões do comportamento de rochas e maciços rochosos deriva da presença de descontinuidades (juntas, planos de acamamento, falhas, dentre outras estruturas) e da variabilidade proveniente das condições de formação e das ações do intemperismo.

Em uma avaliação mais específica da própria rocha intacta observam-se diversas características muitas vezes difíceis de determinar, sendo constituída por minerais com propriedades físicas distintas, além da ocorrência de micro fissuras e de anisotropia, e apresentar comportamento mecânico não linear.

Como aspectos relevantes para determinar o comportamento de maciços rochosos podem ser citados: a heterogeneidade, a anisotropia, o meio descontínuo, o efeito escala, o comportamento tensão-deformação, a presença d'água e as condições de alteração e de alterabilidade (GOODMAN, 1989).

Pode-se considerar um maciço homogêneo quando a variação das propriedades no espaço, como permeabilidade, resistência e deformabilidade, entre outras, não forem relevantes para uma dada utilização do material. No entanto, de maneira geral, todo maciço possui heterogeneidade e esta característica pode apresentar um padrão estatístico, que poderá ser avaliado por ferramentas de geoestatística (GOODMAN, 1989).

A anisotropia refere-se à variação dos parâmetros quando se muda a direção de análise. As rochas basálticas apresentam, em geral, maior anisotropia ao longo da profundidade do que na direção horizontal.

Os maciços rochosos apresentam descontinuidades de tipos variados, a caracterização dos maciços como contínuos ou descontínuos depende das dimensões da obra. No caso de Itaipu muitos estudos foram feitos considerando as descontinuidades individualmente, visto que as diversas estruturas estavam apoiadas em feições diferentes, além das condições de carregamento imposta por

cada tipo de barragem, como pode ser observado na Tabela 3. Os fatores de segurança da Tabela 3 são relativos ao deslizamento para condições normais de carregamento, para estas condições o fator de segurança mínimo exigido no projeto foi de 3,0.

| Característica da fundação<br><b>Blocos</b> |                                 | Fator de segurança contra deslizamento<br>para carregamento normal |
|---------------------------------------------|---------------------------------|--------------------------------------------------------------------|
| $F31 - F36$                                 | Contato C/D                     | $2,25*$                                                            |
| $D51 - E6$                                  | Descontinuidade E e D           | $2,25*$                                                            |
| $F1 - F30$                                  | Descontinuidade B e Contato A/B | $2,25*$                                                            |
| Trecho H                                    | Descontinuidade B               | 3.0 a 3.25                                                         |
|                                             |                                 |                                                                    |

Tabela 3 – Fatores de segurança contra o deslizamento, calculados para carregamento normal.

Fonte: Paredes (2002); Itaipu Binacional (2008)

\*Devido a este resultado a fundação destes blocos foi rebaixada, no contato A/B foi feito tratamento com chavetas.

No caso de Itaipu a determinação das características de cada descontinuidade levou a escavação da rocha subjacente em alguns pontos, bem como o tratamento com chavetas nos contatos entre os derrames C e D (cota 112 m, na margem direita) e A e B (cota 20 m), em que se observou fator de segurança ao deslizamento abaixo do aceitável (3,0).

O efeito escala também está associado às dimensões da obra, pois dependendo do tamanho da amostra tem-se um parâmetro com valor menor ou maior. Para tanto, é necessário verificar a necessidade de ensaios em várias escalas, em laboratório e em campo, bem como a realização de modelos matemáticos para interpretação e previsão do comportamento do maciço. Assim, as descontinuidades e a variabilidade espacial são determinantes para definir as escalas dos ensaios e análises (GOODMAN, 1989).

Outro fator relevante para avaliar o comportamento de maciços rochosos é a presença da água. A água pode afetar o seu desempenho mecânico, tanto quando se refere ao agente de intemperismo, como quanto às tensões causadas pela sua presença, reduzindo a resistência ao cisalhamento do maciço.

Os fatores de alterabilidade e a alteração da rocha também implicam no comportamento do maciço. A alterabilidade é definida como o potencial que uma rocha possui para se alterar, e a alteração como a mudança física ou química ocorrida na rocha através das reações com os fluidos.

Uma definição de maciço rochoso é dada pela International Society for Rock Mechanics - ISRM (1977), a saber: um maciço rochoso é um meio contínuo composto por blocos de rocha separados por descontinuidades, que podem estar preenchidas ou não.

Como descontinuidade entende-se toda a zona de fraqueza entre os blocos de rocha intacta, tais como, juntas, fraturas, planos de cisalhamento, planos de xistosidade e contatos (U.S. DEPARTAMENT OF THE INTERIOR, 1998). As descontinuidades são o resultado das solicitações mecânicas e térmicas sofridas pelos maciços rochosos ao longo da sua vida (ANDERSON et al., 1984; AUBELE et al., 1988).

Tais estruturas podem ser classificadas como tectônicas ou atectônicas, as primeiras são definidas como estruturas geradas em estado de fluxo plástico ou rígido. No estado plástico têm-se a formação de dobras, zonas de cisalhamento e foliações; no estado rígido têm-se a formação de fraturas e falhas.

As estruturas atectônicas são feições que ocorrem em zonas mais superficiais do maciço, sendo elas as juntas de alívio, que são descontinuidades subparalelas à superfície topográfica, ocorridas por desplacamento ou erosão.

Desta maneira, pode-se encontrar em um maciço, famílias de descontinuidades que podem ocorrer em arranjos paralelos ou semi-paralelos, apresentando características semelhantes.

A ISRM (1977) define o conceito de junta e de falha. As juntas são descontinuidades de origem geológica que surgem no corpo rochoso, ao longo da qual não se observa a ocorrência de deslocamento. As juntas podem ser abertas, preenchidas ou fechadas. Estas feições, com freqüência, formam planos paralelos de acamamento, foliação e clivagem, podendo, portanto, serem chamadas de juntas de acamamento, de foliação e de clivagem, respectivamente.

As falhas são definidas pela ISRM (1977) como sendo fraturas ou zona de fraturas ao longo da qual há indícios de deslocamento, que vão desde alguns centímetros até alguns quilômetros. As faces da descontinuidade são, muitas vezes, estriadas e polidas, o que é resultado dos deslocamentos devidos aos esforços de

cisalhamento no maciço. Freqüentemente, observa-se alteração nas superfícies da falha, sendo que em alguns locais são observados preenchimentos.

3.1.2 Descrição de Maciços Rochosos

Uma técnica de descrição de rochas e maciços rochosos foi desenvolvida pela ISRM, visando unificar a linguagem utilizada para a caracterização dos maciços, a qual permite um entendimento dos maciços e das condições regionais a que foram submetidos no passado e no presente. Contudo, tais padrões permitem que um maior número de informações seja publicado, de maneira que o meio técnico possa entender e usufruir destas informações de maneira correta e padronizada (ISRM, 1981).

Este sistema é intitulado Descrição Geotécnica Básica de Maciços Rochosos (também chamado de Basic Geotechnical Description of Rock Masses (BGD)). O objetivo do BGD é caracterizar o comportamento mecânico dos maciços, obtendo as seguintes informações:

- A litologia e uma descrição geológica simplificada;
- Duas características estruturais do maciço, como espessura de camadas e interceptação destas por fraturas;
- Duas características mecânicas, como a resistência à compressão simples da rocha e o ângulo de atrito das fraturas.

A litologia é uma informação fundamental, pois revela características globais do material descrito, além disso, pode-se conhecer a natureza da gênese e a composição mineralógica em termos gerais.

Os parâmetros relativos às descontinuidades são de suma importância, pois apresentam uma influência considerável no comportamento mecânico e hidráulico do maciço rochoso como um todo.

As características mecânicas revelam o comportamento do maciço quanto à resistência ao cisalhamento e à compressibilidade.

A aplicação do BGD requer que seja realizado previamente um zoneamento do maciço em estudo, identificando aquelas regiões que apresentam características semelhantes. Cada uma destas zonas pode, portanto, ser considerada uma unidade

geotécnica que apresenta condições uniformes para os requisitos de um determinado projeto.

Como exemplo, um zoneamento preliminar poderia considerar as características geológicas gerais de um maciço, levando em conta a descrição litológica e os graus de alteração, consistência e fraturamento.

Outro método de descrição de maciços rochosos pode ser encontrado em Weltman e Head (1983), em que sugerem a descrição deste tipo de material quando da obtenção de testemunhos em escavações ou quanto expostos naturalmente. Os itens principais citados no método são:

- Cor;
- Tamanho dos minerais;
- Textura;
- Estado de alteração;
- Nome da rocha;
- Resistência.

Estes autores sugerem que, depois desta descrição preliminar, novas informações sejam incorporadas à caracterização dos maciços, tais como as características da estrutura, o modo de ocorrência das descontinuidades e o perfil de intemperismo.

Outra forma de descrição de maciços rochosos é dada por U.S. Department of the Interior (1998), em que devem ser descritos de maneira geral os tipos litológicos e as características físicas, utilizando parâmetros qualitativos e quantitativos. Assim, um formato geral deste tipo de descrição é sugerido a seguir:

- Nome da rocha ou formação geológica;
- Descrição litológica (composição mineralógica, tamanhos dos grãos ou partículas, textura e cor);
- Acamamentos, foliações;
- Grau de alteração;
- Grau de consistência ou dureza;
- Presença e característica das descontinuidades (grau de fraturamento);
- Contatos;
- Dados de condutividade hidráulica (ensaios de perda d' água sob pressão);

• Condições de umidade.

A obtenção das características de um maciço rochoso para fins de descrição e determinação do seu comportamento geomecânico, conta com as técnicas de investigação do subsolo através da prospecção geotécnica.

Estas técnicas podem ser classificadas como diretas ou indiretas. As prospecções mecânicas como é o caso das sondagens rotativas, são exemplos de prospecção direta, enquanto que as investigações com geofísica são exemplos de prospecção indireta.

3.1.3 Sondagens Rotativas

Os métodos de prospecção diretos podem ainda ser classificados em mecânicos ou manuais, os métodos mecânicos utilizados em rocha constituem as investigações por meio de sondagens rotativas, poços e trincheiras de exploração, dentre outras. Neste item serão abordadas as técnicas de prospecção diretas, com enfoque às sondagens rotativas.

3.1.3.1 Aspectos gerais, execução e utilização de sondagens rotativas

A sondagem rotativa é um método de investigação que utiliza um conjunto motomecanizado para obter amostras ou testemunhos de materiais rochosos, contínuos e em formato cilíndrico (ABGE, 1999).

Com um conjunto de sondagens rotativas é possível caracterizar o maciço investigado, determinando o tipo de rocha, e suas diversas litologias, bem como as características espaciais das descontinuidades. Além disso, com as amostras destes testemunhos podem-se realizar ensaios de laboratórios, como por exemplo, os ensaios mecânicos e geoquímicos.

A caracterização dos maciços rochosos por meio de sondagens rotativas também permite a identificação de locais que necessitam de uma investigação mais específica como é caso de descontinuidades, as quais podem apresentar a necessidade da realização de ensaios in situ, para determinação de propriedades como a resistência ao cisalhamento, especialmente no caso de fundações de barragem.

Para a realização de sondagens rotativas os equipamentos básicos utilizados são: sonda mecanizada, hastes, bomba d'água, barrilete e coroa. O barrilete é um tubo dotado de uma peça cortante (coroa), a qual deve apresentar alta dureza na ponta, para as rochas mais duras utiliza-se coroa diamantada. Este conjunto perfura o terreno por meio de movimentos de rotação. Os barriletes possuem uma camisa livre em seu interior para que possa ser preservado o testemunho da rocha escavada. Um conjunto para realização de sondagens rotativas pode ser observado na Figura 6.

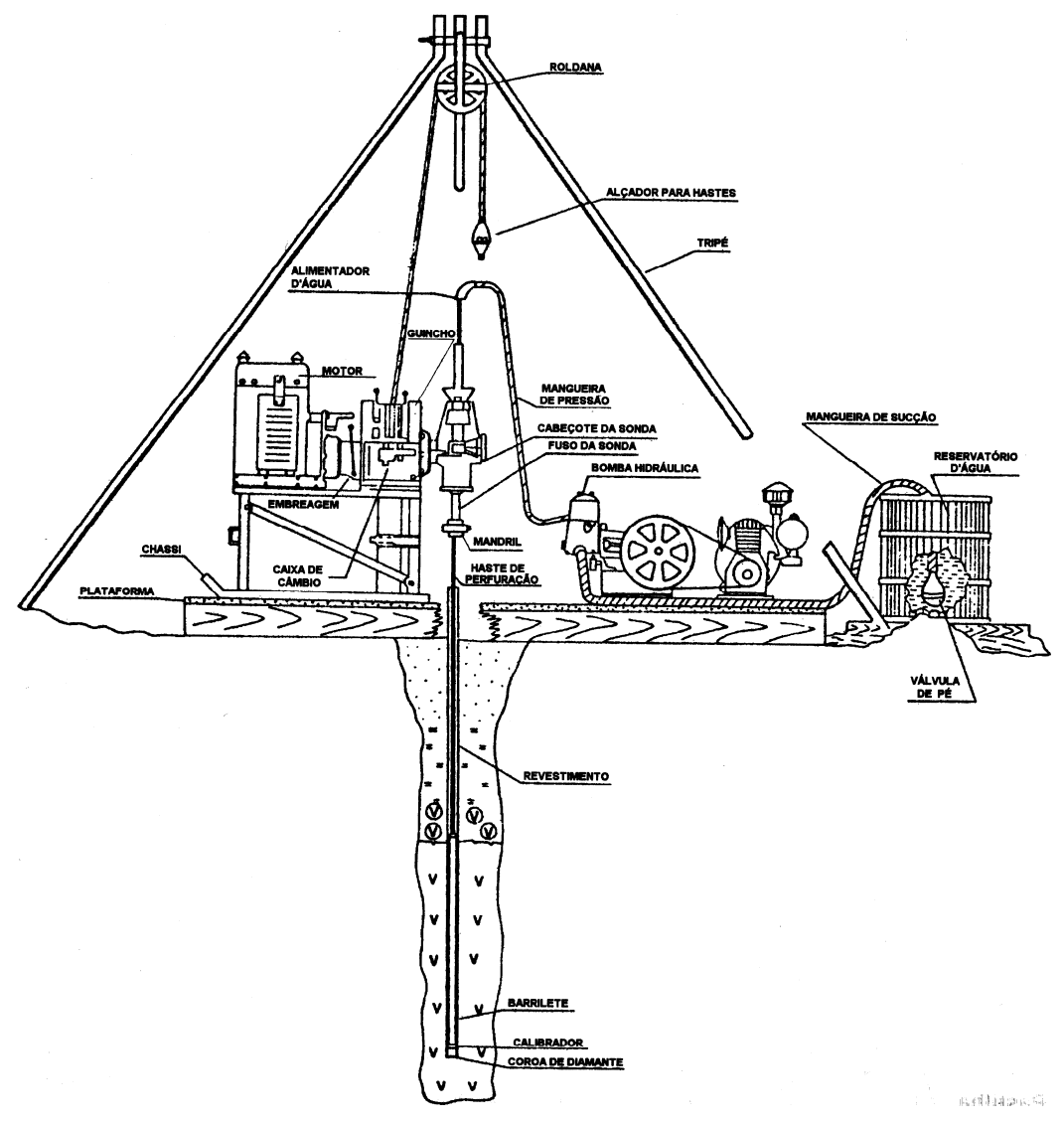

Figura 6 – Conjunto de equipamentos para realização de sondagem rotativa. Fonte: ABGE (1999)

O armazenamento dos testemunhos de rocha deve ser realizado em caixas de madeira ou de plástico com tampa, sendo dispostos na seqüência exata da posição original no furo de sondagem, da esquerda para a direita e de cima para baixo, conforme pode ser visto na Figura 7.

O conjunto barrilete e coroa pode ser de diferentes diâmetros, conforme pode ser visto na Tabela 4.

Quanto à padronização das dimensões e nomenclaturas de equipamentos de sondagens, há dois sistemas mundialmente conhecidos, que normatizam as dimensões e nomenclaturas para sondagens rotativas, tais como: o padrão da Diamond Core Drill Manufacturers Association (DCDMA) ou americano e o padrão europeu, conhecido também como sistema métrico ou Crailius (ABGE, 1999).

O padrão americano adota a combinação de duas ou mais letras para designar diâmetros e modelos de equipamentos. O padrão europeu (métrico) expressa o diâmetro do furo em milímetros e uma ou mais letras para designar o modelo do equipamento.

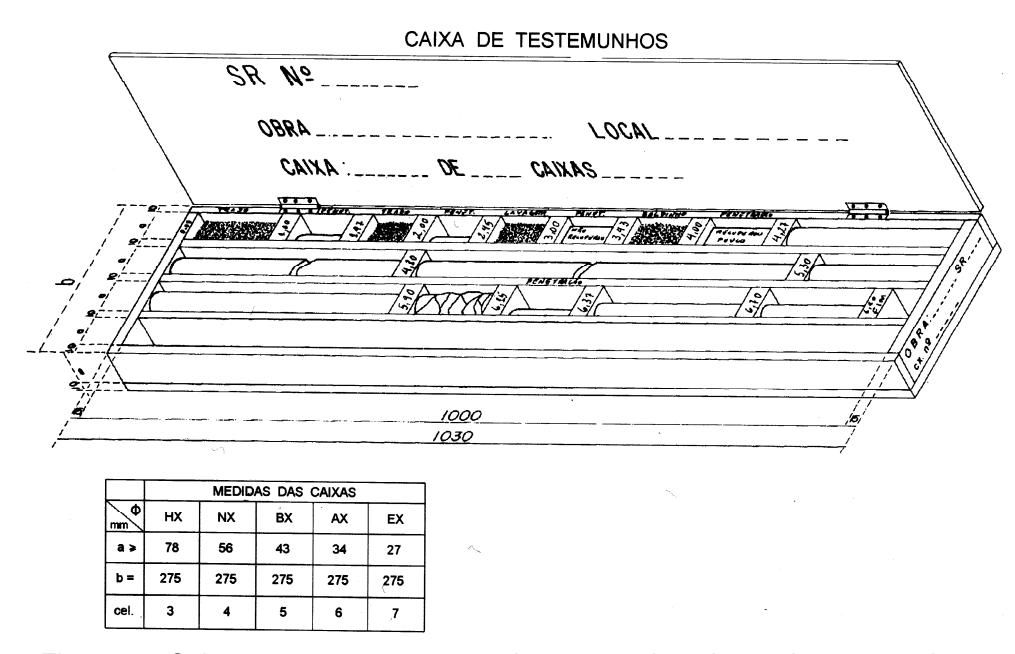

Figura 7 – Caixa para armazenamento de testemunhos de sondagens rotativas. Fonte: ABGE (1999)

A Tabela 4 mostra os diâmetros de sondagem rotativa utilizados com mais freqüência. No Brasil os equipamentos de sondagem rotativa são fabricados, em grande parte, segundo o padrão americano. Os diâmetros mais utilizados nas investigações geológico-geotécnicas são NW e HW (SOUZA et al., 1998).

|                  | Nomenclatura             |       | Diâmetro (mm) |  |  |
|------------------|--------------------------|-------|---------------|--|--|
| Padrão Métrico   | Padrão Americano (DCDMA) | Furo  | Testemunho    |  |  |
| ٠                | EW                       | 37,71 | 21,46         |  |  |
| ٠                | <b>AW</b>                | 48,00 | 30,10         |  |  |
| ۰                | <b>BW</b>                | 59,94 | 42,04         |  |  |
| ۰                | <b>NW</b>                | 75,69 | 54,73         |  |  |
| 86 <sub>mm</sub> | ٠                        | 86,02 | 72,00         |  |  |
| ٠                | <b>HW</b>                | 99,23 | 76,20         |  |  |

Tabela 4 – Diâmetros padronizados para execução de sondagens rotativas.

Fonte: ABGE (1999)

As sondagens rotativas podem apresentar algumas derivações do modelo padrão, anteriormente descrito, desta maneira, pode-se optar por um testemunho com orientação ou com amostragem integral.

A orientação dos testemunhos pode ser utilizada principalmente quando se pretende investigar o maciço ao longo de uma feição específica, a qual já é previamente conhecida, ou em uma determinada direção preferencial.

A sondagem rotativa com amostragem integral consiste numa técnica de investigação que permite obter amostras integrais de trechos dos maciços rochosos, principalmente daqueles que apresentam uma porcentagem de recuperação muito baixa ou nula.

Esta técnica foi desenvolvida pelo Laboratório Nacional de Engenharia Civil de Portugal (LNEC), em que se executa um furo de pequeno diâmetro (EW), dentro do qual é fixada uma haste metálica orientada, por meio de calda de cimento ou resina. Após a fixação é realizada uma sobreperfuração de maior diâmetro (86 mm ou HW), para retirada do testemunho integral. Este tipo de sondagem tem grande aplicação em maciços que se apresentam muito fraturados ou alterados, e também quando se pretende conhecer a disposição espacial de uma determinada descontinuidade.

3.1.3.2 Parâmetros e classificações geológico-geotécnicas de maciços rochosos

A partir do testemunho da sondagem rotativa é possível determinar parâmetros para a classificação geomecânica dos maciços rochosos, como o RQD, e os graus de alteração, consistência e fraturamento. Além destes parâmetros, é possível determinar a porcentagem de recuperação do testemunho que indica a qualidade da sondagem.

A partir das amostras oriundas das sondagens rotativas realiza-se também a classificação litológica, em que são discriminados no perfil, o tipo de rocha, a identificação da composição mineral, cor, textura, tamanho dos grãos, estruturas genéticas e outras feições importantes, como as descontinuidades e suas orientações.

Nos furos de sondagem é possível a realização de ensaios de perda d'água sob pressão, visando à determinação da condutividade hidráulica e do comportamento dos maciços em relação à percolação da água por suas fraturas.

O testemunho de uma sondagem rotativa é obtido através de uma manobra, que representa o corte e a retirada de uma amostra, apresentando um determinado comprimento que é denominado de avanço. Este, por sua vez, depende da qualidade da rocha, ou seja, se o maciço apresenta-se muito fraturado o avanço deve ser o menor possível, para a melhor determinação dos parâmetros do testemunho de sondagem.

Assim, a experiência tem mostrado que para se obter uma sondagem de qualidade, com testemunho representativo da porção investigada do maciço, para cada manobra, em geral o comprimento da amostra não deve ser inferior a 95% do avanço, ou seja, a recuperação deve ser em torno de 95% para que se tenham informações relevantes do maciço.

O RQD (Rock Quality Designation) é um índice de fraturamento utilizado em muitas classificações geomecânicas, podendo-se citar como exemplos, o Sistema RMR (Rock Mass Rating) de Bieniawski (1989) e o Sistema Q (Tunelling Quality Index) de Barton et al. (1974).

O valor de RQD é calculado conforme a Equação (1), proposta por Deere et al. (1967), indicando a qualidade do meio rochoso.

$$
RQD\left(\frac{\%}{\text{Number of 1:}}\right) = \frac{\text{2}Comprimentos \ge 10cm}{\text{Avango}(\text{Imanobra})} \cdot 100\tag{1}
$$

Este critério pode ser aplicado a amostras de rochas obtidas com barrilete duplo-livre e a testemunhos com diâmetros maiores do que NW (54,73 mm) e restrito a rochas duras a medianamente duras, conforme recomendação da ISRM.

Na Figura 8 está representado um testemunho de sondagem rotativa, em que se tem um avanço de 150 cm, sendo que o somatório dos comprimentos de rocha maiores do que 10 cm resultam 86 cm, desta maneira, o RQD correspondente a esta manobra, resulta 57%, o que representa um padrão geomecânico regular do maciço, conforme a classificação proposta por Deere et al. (1967), a qual está descrita na Tabela 5.

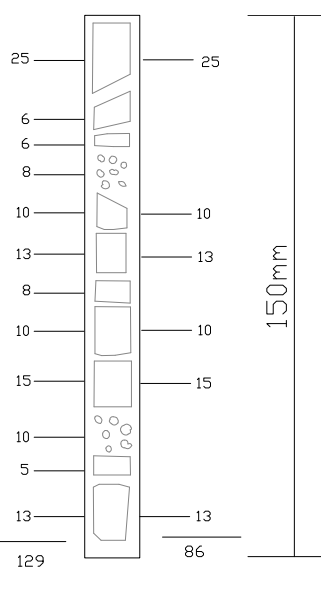

Figura 8 – Cálculo dos parâmetros RQD e % de Recuperação de um testemunho de sondagem rotativa. Fonte: Deere e Deere (1988)

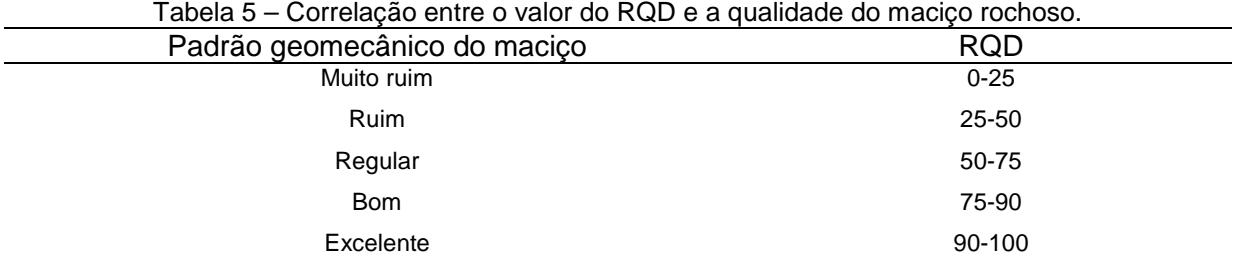

Fonte: Deere et al. (1967)

No decorrer da execução de uma sondagem rotativa pode-se deparar com a quebra do testemunho, neste caso, deve-se diferenciar o que são fraturas do maciço daquelas originadas por quebra, e desconsiderar estas últimas para a determinação do valor de RQD (HOEK et al., 1995).

A porcentagem de recuperação (% recuperação) é calculada conforme a Equação (2). Para o mesmo testemunho mostrado na Figura 8, a porcentagem de recuperação desta amostra seria de 86%.

Outro parâmetro determinado através de um testemunho de sondagem é o grau de alteração. Os principais tipos de alteração são a deutérica, a qual depende de fenômenos magmáticos (ambiente endógeno) e a alteração intempérica que depende da hidrosfera e da atmosfera (ambiente exógeno).

Em regiões de clima tropical, o intemperismo, principalmente o químico, pode atingir grandes profundidades, afetando o comportamento dos maciços e intensificando a anisotropia. Para identificar o estado de alteração de um maciço, a Geologia de Engenharia conta com diversas técnicas, dentre elas, a caracterização táctil-visual, baseando-se em variações do brilho, da cor do mineral e da rocha e também a friabilidade.

Na Tabela 6 apresenta-se uma classificação para a intensidade de alteração de uma amostra de rocha. Este critério, desenvolvido pelo Instituto de Pesquisas Tecnológicas (IPT), é mais utilizado para comparação de maciços com mesma classificação litológica, e tem melhor aplicação para rochas metamórficas e magmáticas.

|                |                             | $\mu$ abela $\sigma$ $-$ Oraus de alteração.                  |  |  |
|----------------|-----------------------------|---------------------------------------------------------------|--|--|
| Sigla          | Denominações                | Características da rocha                                      |  |  |
|                |                             | Apresenta minerais primários sem vestígios de alteração ou    |  |  |
| A1             | Rocha sã ou praticamente sã | com alterações químicas e físicas incipientes. Neste caso, a  |  |  |
|                |                             | rocha é ligeiramente descolorida.                             |  |  |
|                | Rocha medianamente alterada | Apresenta minerais medianamente alterados e a rocha é         |  |  |
| A <sub>2</sub> |                             | bastante descolorida.                                         |  |  |
| A <sub>3</sub> | Rocha muito alterada        | Apresenta minerais muito alterados, por vezes pulverulentos e |  |  |
|                |                             | friáveis.                                                     |  |  |
| A4             |                             | Apresenta minerais totalmente alterados e a rocha é           |  |  |
|                | Rocha extremamente alterada | intensamente descolorida, gradando para cores de solo.        |  |  |
|                |                             |                                                               |  |  |

Tabela 6 – Graus de alteração.

Fonte: IPT (1984)

Outra caracterização táctil-visual de testemunhos é com relação à coerência ou consistência, que é definida com base na tenacidade, dureza e friabilidade das amostras de rocha. Tal caracterização é feita segundo a resistência da rocha ao impacto do martelo e ao risco com lâmina de aço (GUIDICINI et al., 1972).

Também este parâmetro se aplica aos mesmos tipos litológicos de rocha, tais critérios são apresentados na Tabela 7.

| Sigla          | Denominações                | Características da rocha                                  |
|----------------|-----------------------------|-----------------------------------------------------------|
|                |                             | Quebra com dificuldade ao golpe do martelo, produzindo    |
| C <sub>1</sub> | Rocha coerente              | fragmentos de bordas cortantes. Superfície dificilmente   |
|                |                             | riscável por lâmina de aço. Somente escavável a fogo.     |
|                | Rocha medianamente coerente | Quebra com dificuldade ao golpe do martelo. Superfície    |
| C <sub>2</sub> |                             | riscável com lâmina de aço. Escavável a fogo.             |
|                | Rocha pouco coerente        | Quebra com facilidade ao golpe do martelo, produzindo     |
| C <sub>3</sub> |                             | fragmentos que podem ser partidos manualmente. Superfície |
|                |                             | facilmente riscável com lâmina de aço. Escarificável      |
|                | Rocha incoerente            | Quebra com a pressão dos dedos, desagregando-se. Pode     |
| C4             |                             | ser cortada com lâmina de aço. Friável e escavável com    |
|                |                             | lâmina.                                                   |

Tabela 7 – Graus de coerência (consistência).

Fonte: Guidicini et al. (1972)

Além da caracterização de testemunhos de sondagem quanto à coerência e alteração da rocha por método táctil-visual, o testemunho de sondagem é classificado conforme o seu grau de fraturamento.

O fraturamento é descrito pela quantidade de fraturas ocorridas por metro linear de sondagem. Um critério de classificação muito utilizado no Brasil pode ser encontrado na Tabela 8 (IPT, 1984).

| Tabela 8 – Graus de fraturamento.            |        |                           |  |  |
|----------------------------------------------|--------|---------------------------|--|--|
| Sigla<br>Denominação do maciço<br>Fraturas/m |        |                           |  |  |
| F <sub>1</sub>                               | ا>     | Ocasionalmente fraturado. |  |  |
| F <sub>2</sub>                               | 1 a 5  | Pouco fraturado.          |  |  |
| F3                                           | 6 a 10 | Medianamente fraturado.   |  |  |
| F4                                           | 11a20  | Muito fraturado.          |  |  |
| F <sub>5</sub>                               | >20    | Extremamente fraturado.   |  |  |

Tabela 8 – Graus de fraturamento.

Fonte: IPT (1984)

O U. S. Department of Interior (1998) define algumas classificações para maciços rochosos. A classificação quanto à alteração é descrita na Tabela 9, em que são definidas nove classes de alteração, de acordo com o grau de intemperismo que atingiu a porção da rocha em análise.

Outra classificação para maciços rochosos definida pela U. S. Department of Interior (1998) é com respeito à dureza do material. As classes são descritas na Tabela 10, sendo sete classes, que vão desde extremamente dura a muito branda (pouco consistente).

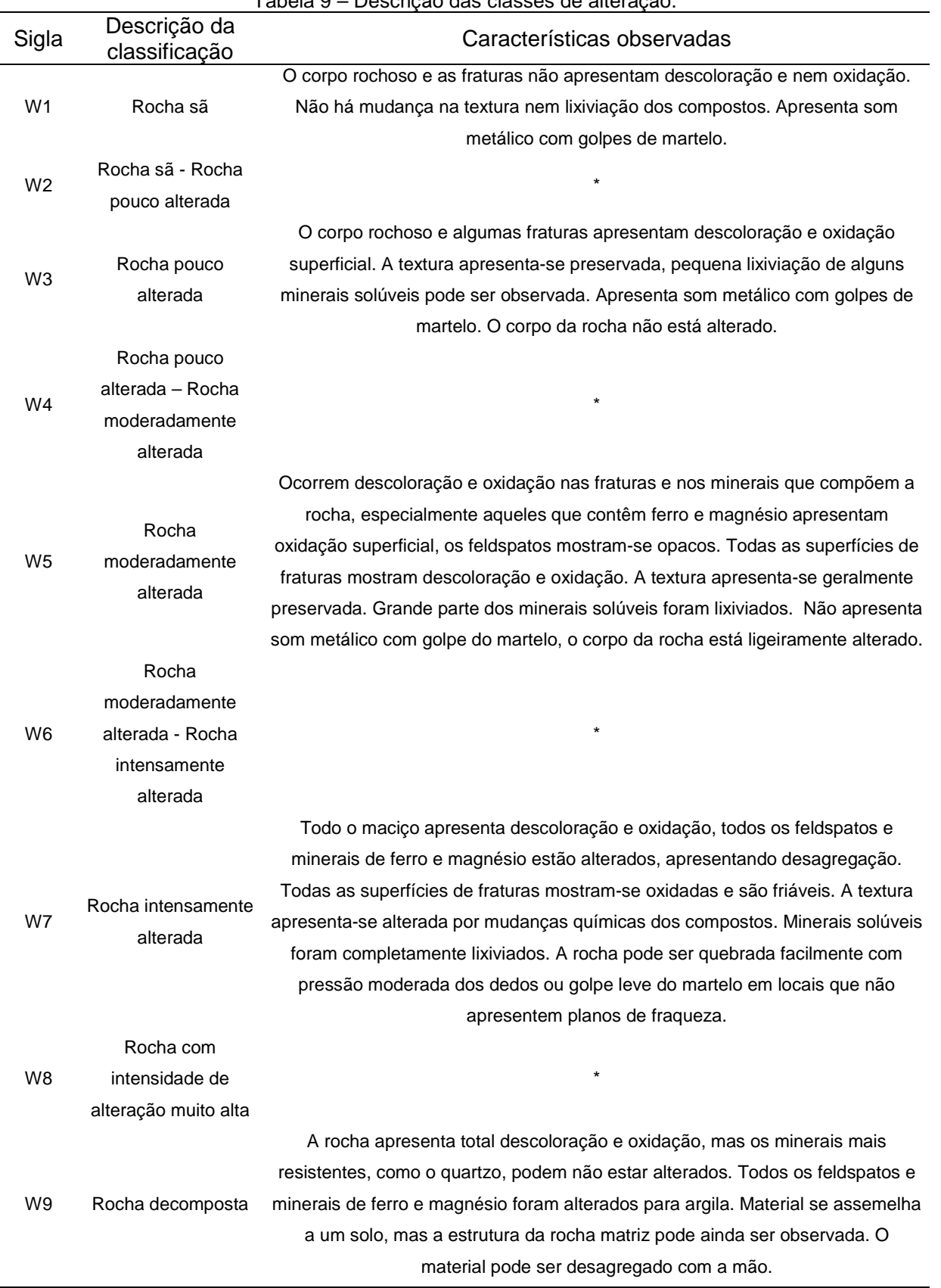

Tabela 9 – Descrição das classes de alteração.

Fonte: U. S. Department of Interior (1998)

\* A combinação das descrições anteriores e posteriores às classes W2, W4, W6 e W8 definem as suas descrições.

| Sigla          | Descrição da<br>classificação | Características observadas                                                    |  |  |  |  |
|----------------|-------------------------------|-------------------------------------------------------------------------------|--|--|--|--|
| H1             | Rocha                         | O testemunho, os fragmentos e a superfície não são riscados com lâminas de    |  |  |  |  |
|                | extremamente dura             | aço, são somente lascados com repetidos golpes de martelo pesado.             |  |  |  |  |
|                |                               | O material não pode ser riscado com lâmina de aço. O corpo rochoso ou         |  |  |  |  |
| H2             | Rocha muito dura              | fragmentos são quebrados com repetidos golpes de martelo pesado.              |  |  |  |  |
| H <sub>3</sub> | Rocha dura                    | O material pode ser riscado com lâmina de aço com dificuldade (aplicando alta |  |  |  |  |
|                |                               | pressão). A quebra de amostras só é possível com golpes de martelo pesado.    |  |  |  |  |
|                | Rocha                         | O material pode ser riscado com lâmina de aço aplicando pressão moderada ou   |  |  |  |  |
| H4             | medianamente                  |                                                                               |  |  |  |  |
|                | dura                          | baixa. Amostras são quebradas com golpes de martelo de peso médio.            |  |  |  |  |
|                | Rocha                         | Podem ser feitas ranhuras no material de até 2 mm de profundidade com lâmina  |  |  |  |  |
| H <sub>5</sub> | medianamente                  | de aço, aplicando-se uma pressão baixa ou moderada. Amostras podem ser        |  |  |  |  |
|                | branda                        | quebradas com golpes de martelo leve ou até mesmo com pressão manual.         |  |  |  |  |
|                |                               | O material é facilmente riscado com lâmina de aço com aplicação de pressão    |  |  |  |  |
| H <sub>6</sub> | Rocha branda                  | leve, pode ser riscado com a unha.                                            |  |  |  |  |
|                | Rocha muito                   |                                                                               |  |  |  |  |
| H7             | branda                        | O material pode ser facilmente quebrado com os dedos e riscado com a unha.    |  |  |  |  |

Tabela 10 – Descrição da dureza/resistência da rocha.

Fonte: U. S. Department of Interior (1998)

Quanto ao fraturamento, o U. S. Department of Interior (1998) define nove classes que expressam a densidade de fraturas, as quais são descritas na Tabela 11.

O U. S. Department of Interior permite e recomenda que as classes definidas por este órgão possam ser adaptadas para diferentes situações e materiais em análise.

Terzaghi (1946) desenvolveu uma classificação qualitativa de maciços rochosos, baseada na experiência em construção de túneis. Esta classificação leva em conta as descontinuidades estruturais do material, definindo nove categorias, conforme descritas na Tabela 12 (SINGH; GOEL, 1999).

Quanto ao grau de alteração pode-se citar ainda a classificação definida por Afrouz (1992), conforme a descrição a seguir:

- a) Rocha sã: Esta classificação é aplicada quando não é observada oxidação, nem alteração de qualquer mineral componente da rocha. As características devem ser determinadas com uso de uma lupa de mão com aumento de 10 vezes;
- b) Rocha aparentemente sã: O material apresenta cor uniforme, normalmente com tonalidades de cinza, verde, azul ou preto. As

características devem ser obtidas com observação dos minerais a olho nu;

- c) Rocha com alteração superficial (manchada): o material rochoso apresenta descoloração parcial ou completa, devido à oxidação. É um material enfraquecido, no entanto, não pode ser quebrado com a pressão dos dedos;
- d) Rocha parcialmente decomposta: o material pode ser quebrado com a pressão dos dedos;
- e) Rocha completamente decomposta.

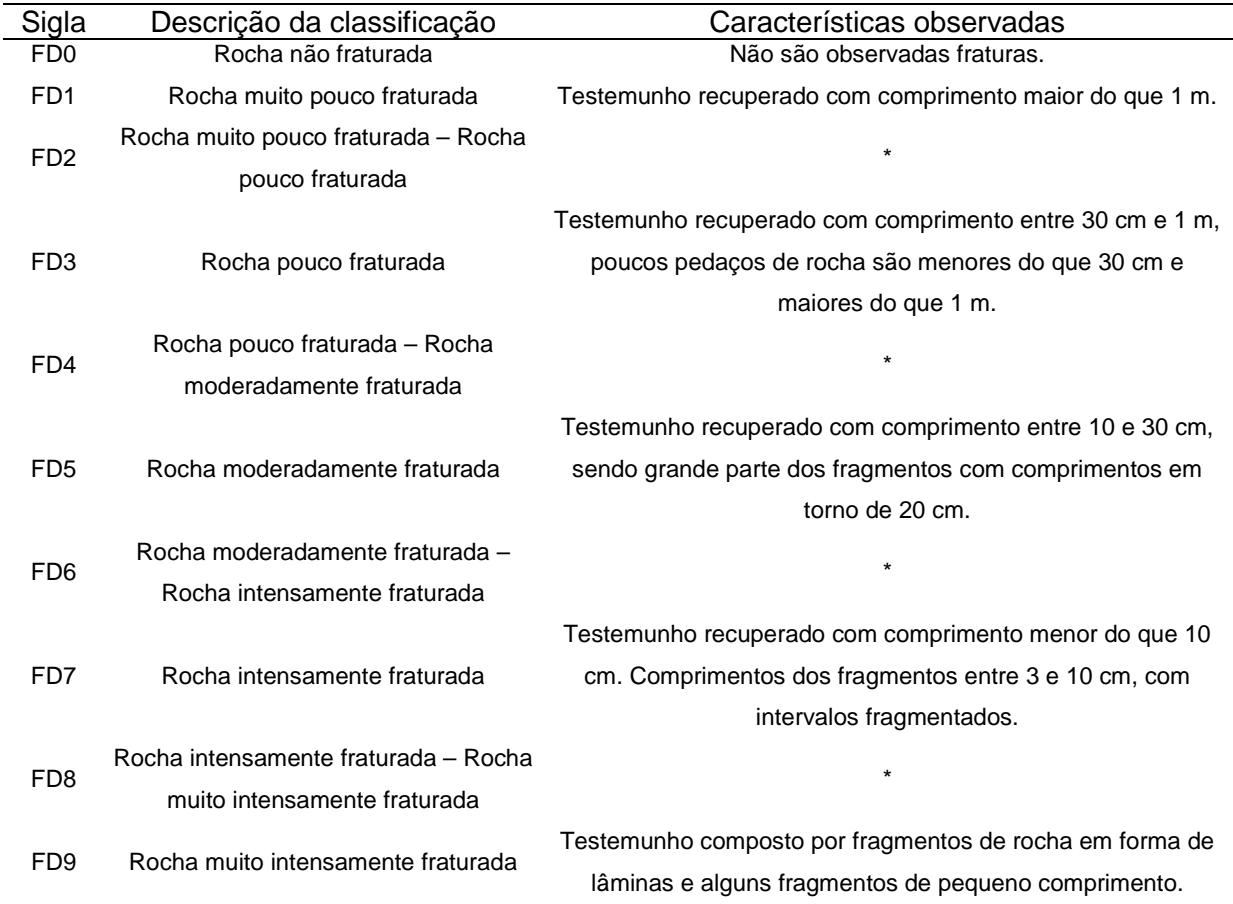

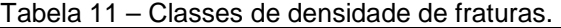

Fonte: U. S. Department of Interior (1998)

\* Combinações de densidades de fraturas são admitidas nestas classes, nos casos em que ocorre distribuição semelhante das descritas em classes posteriores e anteriores.

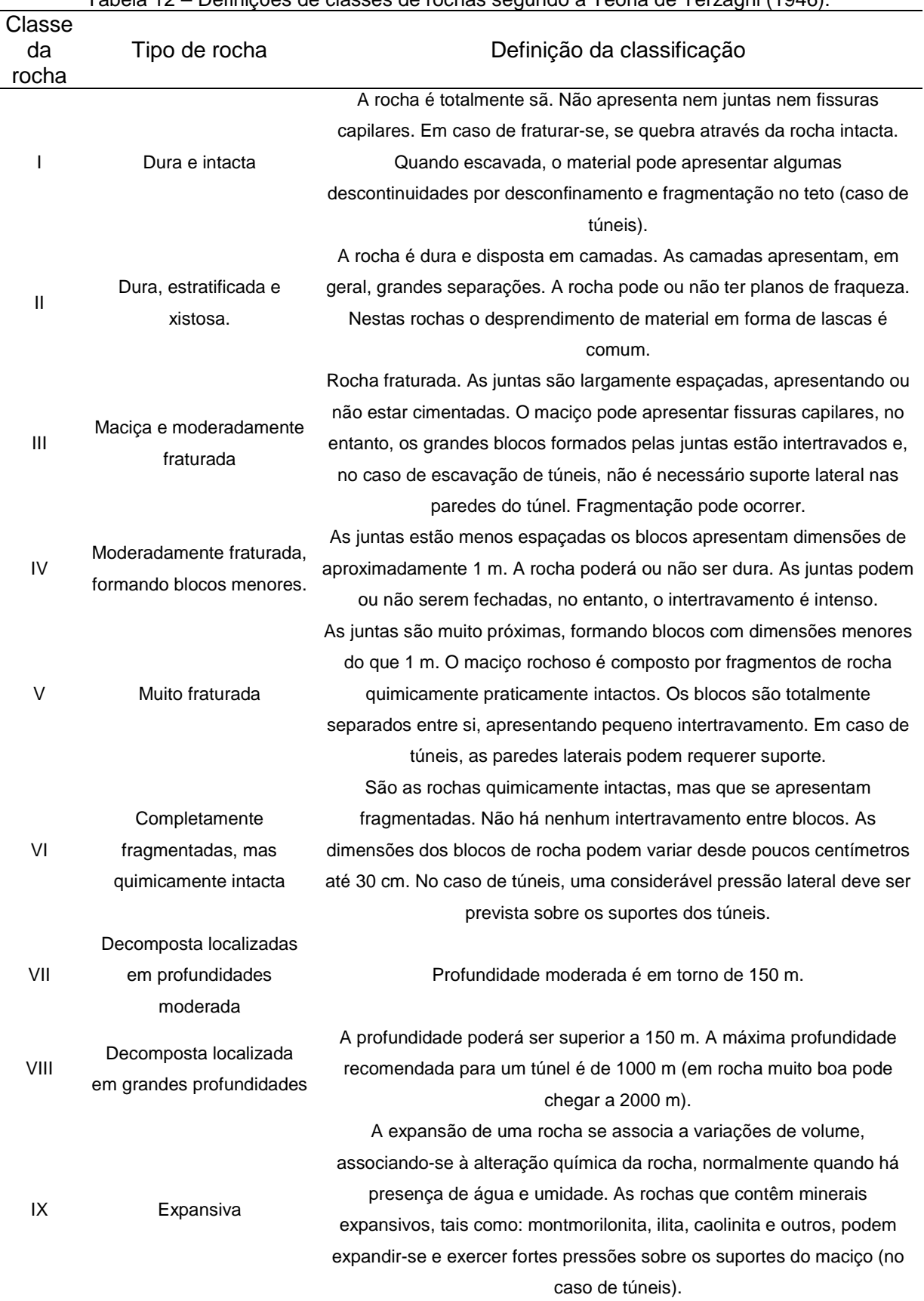

Tabela 12 – Definições de classes de rochas segundo a Teoria de Terzaghi (1946).

Fonte: Singh e Goel (1999)

Em trabalhos técnicos em que são classificados testemunhos de rochas, são verificadas adaptações destas classificações, de acordo com a formação geológica presente na área de estudo e da experiência do profissional que está realizando a classificação.

Durante as investigações geológico-geotécnicas realizadas em Itaipu utilizou-se de uma classificação semelhante à de Guidicini et al. (1972), para o grau de consistência, e do IPT (1984) para os graus de alteração e fraturamento. Tais classificações serão apresentadas a frente.

Além das classificações que levam em conta a coloração, o som mediante golpes de martelo e a perda de massa, ainda existem classificações que consideram também informações quantitativas, tal como a resistência à compressão simples. Uma classificação que combina a descrição qualitativa de uma amostra com sua resistência à compressão simples foi proposta pela ISRM (1977), conforme descrita na Tabela 13.

|                |                     | טטוקוווט.                                      |                                                                     |  |  |
|----------------|---------------------|------------------------------------------------|---------------------------------------------------------------------|--|--|
| Classe         | Descrição           | Identificação de campo                         | Faixa aproximada de<br>resistência à<br>compressão simples<br>(MPa) |  |  |
| R <sub>0</sub> | Extremamente frágil | Risca a unha                                   | $0,25 - 1$                                                          |  |  |
|                |                     | Desmorona com golpes firmes com a ponta do     |                                                                     |  |  |
|                |                     | martelo geológico. Fragmentos podem ser        |                                                                     |  |  |
| R <sub>1</sub> | Muito frágil        | retirados facilmente com a ponta de lâmina de  | $1 - 5$                                                             |  |  |
|                |                     | aço.                                           |                                                                     |  |  |
|                |                     | Fragmentos podem ser retirados com a ponta de  |                                                                     |  |  |
|                | Frágil              | lâmina de aço com dificuldade. Sulcos rasos    | $5 - 25$                                                            |  |  |
| R <sub>2</sub> |                     | podem ser feitos com golpes firmes com a ponta |                                                                     |  |  |
|                |                     | do martelo geológico.                          |                                                                     |  |  |
|                |                     | Os fragmentos não podem ser retirados com      |                                                                     |  |  |
|                | Medianamente        | lamina de aço, as amostras podem ser           | $25 - 50$                                                           |  |  |
| R <sub>3</sub> | resistente          | quebradas com um único golpe de martelo        |                                                                     |  |  |
|                |                     | geológico.                                     |                                                                     |  |  |
| R <sub>4</sub> | Resistente          | Para a retirada de amostras, requerem-se mais  | $50 - 100$                                                          |  |  |
|                |                     | de um golpe de martelo geológico.              |                                                                     |  |  |
| R <sub>5</sub> | Muito resistente    | Para a retirada de amostras, requerem-se       | $100 - 250$                                                         |  |  |
|                |                     | muitos golpes de martelo geológico.            |                                                                     |  |  |
| R <sub>6</sub> | Extremamente        | As amostras podem apenas serem lascadas        |                                                                     |  |  |
|                | resistente          | com os golpes de martelo geológico.            | >250                                                                |  |  |
|                |                     |                                                |                                                                     |  |  |

Tabela 13 – Classificação de maciços rochosos quanto à alteração e resistência à compressão simples.

Fonte: ISRM (1977)

Singh e Goel (1999) propuseram uma descrição do provável tipo de rocha, a partir da classificação da ISRM (1977) que foi descrita na Tabela 13. Esta identificação pode ser verificada na Tabela 14.

|                                  |           |                      | ISRM (1977)                                               |                   |       |         |          |  |  |
|----------------------------------|-----------|----------------------|-----------------------------------------------------------|-------------------|-------|---------|----------|--|--|
|                                  |           |                      | Indicação do tipo de rocha mais provável                  |                   |       |         |          |  |  |
| Descrição<br>da<br>classificação | Símbolo   | Resistência<br>(MPa) | Granito,<br>basalto,<br>gnaisse,<br>quartzito,<br>mármore | Xisto,<br>arenito |       | Ardósia | Concreto |  |  |
| Extremamente<br>frágil           | EW        | $0,25 - 1$           |                                                           | $***$             | $***$ |         |          |  |  |
| Muito frágil                     | <b>VW</b> | $1 - 5$              |                                                           | $***$             | $***$ | $***$   | $***$    |  |  |
| Frágil                           | W         | $5 - 25$             |                                                           | $***$             | $***$ | $***$   | $***$    |  |  |
| Medianamente<br>resistente       | МS        | $25 - 50$            | $***$                                                     |                   | $***$ | $***$   |          |  |  |
| Resistente                       | S         | $50 - 100$           | $***$                                                     |                   |       |         |          |  |  |
| Muito resistente                 | VS        | $100 - 250$          | $***$                                                     |                   |       |         |          |  |  |
| Extremamente<br>resistente       | ES        | >250                 | $***$                                                     |                   |       |         |          |  |  |

Tabela 14 – Identificação do tipo de rocha provável, baseado na classificação de material rochoso da ISRM (1977)..

Fonte: Singh e Goel (1999)

Nota: EW – Extremely Weak; VW – Very Week; W – Week; MS – Medium Strong; S – Strong; VS – Very Strong; ES – Extremely Strong.

Os parâmetros acima descritos são utilizados para caracterizar o maciço e permitir que os mesmos possam ser classificados quanto ao seu comportamento para uma determinada utilização. Para tanto, muitos sistemas de classificação geomecânica foram desenvolvidos, os principais encontram-se na Tabela 15.

| Índices<br>característicos | Terzaghi<br>(1946)                  | Lauffer<br>(1958)                | Deere et<br>al. (1967)                      | Wickham<br>et al.<br>(1974)         | Bieniawski<br>(1973) | <b>Barton</b><br>et al.<br>(1974) | Unal<br>(1983)                               | Singh<br>et al.<br>(1992) |
|----------------------------|-------------------------------------|----------------------------------|---------------------------------------------|-------------------------------------|----------------------|-----------------------------------|----------------------------------------------|---------------------------|
| Classificação              | Carga de<br>rocha                   | Tempo de<br>auto-<br>sustentação | <b>RQD</b>                                  | RSR*                                | Sistema RMR          | Sistema <sub>Q</sub>              | Sistem<br>aRMR                               |                           |
| Aplicações<br>originais    | Túneis com<br>suportes<br>metálicos | Túneis                           | Descrição<br>de<br>testemunho<br>s e túneis | Túneis com<br>suportes<br>metálicos | Túneis e<br>minas    | Túneis e<br>cavidades<br>amplas   | Minas<br>de<br>carvão<br>${\bf e}$<br>túneis | Túneis e<br>cavernas      |
| I - Rocha                  |                                     |                                  |                                             |                                     |                      |                                   |                                              |                           |
| Tipo litológico            |                                     |                                  |                                             | $\pmb{\mathsf{x}}$                  |                      |                                   |                                              |                           |
| Estrutura                  | $\pmb{\times}$                      | X                                |                                             | x                                   |                      |                                   |                                              |                           |
| Grau de<br>alteração       | X                                   | X                                |                                             | X                                   |                      | X                                 |                                              |                           |
| Minerais<br>expansivos     | $\pmb{\times}$                      | $\pmb{\times}$                   | x                                           |                                     |                      | X                                 |                                              |                           |
| Resistência                |                                     | X                                |                                             | $\pmb{\mathsf{x}}$                  | $\pmb{\mathsf{x}}$   | $\pmb{\times}$                    |                                              |                           |
| $\overline{\mathbb{I} -}$  |                                     |                                  |                                             |                                     |                      |                                   |                                              |                           |
| Descontinuidades           |                                     |                                  |                                             |                                     |                      |                                   |                                              |                           |
| Orientação                 |                                     |                                  |                                             | X                                   | X                    |                                   |                                              |                           |
| Espaçamento                | X                                   | x                                | x                                           | X                                   | x                    | X                                 |                                              |                           |
| Rugosidade                 |                                     |                                  |                                             |                                     |                      |                                   |                                              |                           |
| paredes                    |                                     |                                  |                                             |                                     | x                    | X                                 |                                              |                           |
| Alteração                  |                                     |                                  |                                             |                                     |                      |                                   |                                              |                           |
| paredes                    |                                     |                                  |                                             | $\pmb{\mathsf{X}}$                  | X                    | X                                 |                                              |                           |
| Abertura                   |                                     |                                  |                                             | $\pmb{\mathsf{X}}$                  | $\pmb{\mathsf{x}}$   | X                                 |                                              |                           |
| Preenchimento              |                                     |                                  |                                             |                                     | $\pmb{\mathsf{X}}$   | $\pmb{\times}$                    |                                              |                           |
| Número de                  |                                     |                                  |                                             |                                     |                      | $\pmb{\mathsf{x}}$                |                                              |                           |
| famílias                   |                                     |                                  |                                             |                                     |                      |                                   |                                              |                           |
| III - Maciço               |                                     |                                  |                                             |                                     |                      |                                   |                                              |                           |
| rochoso                    |                                     |                                  |                                             |                                     |                      |                                   |                                              |                           |
| <b>RQD</b>                 |                                     |                                  | $\pmb{\mathsf{x}}$                          |                                     | X                    | X                                 |                                              |                           |
| Água                       | $\pmb{\times}$                      | X                                |                                             | $\pmb{\mathsf{x}}$                  | х                    | X                                 |                                              |                           |
| Tensões in situ            | X                                   | X                                | X                                           |                                     |                      | X                                 |                                              |                           |
| IV - Métodos               |                                     |                                  |                                             |                                     |                      |                                   |                                              |                           |
| construtivos               |                                     |                                  |                                             |                                     |                      |                                   |                                              |                           |
| Recomendações              | $\pmb{\mathsf{x}}$                  |                                  | x                                           |                                     | X                    | X                                 |                                              |                           |

Tabela 15 – Principais classificações geomecânicas.

Fonte: Bieniawski (1989); Serra Jr. e Ojima (1998); Singh e Goel (1999)

\* RSR (Rock Structure Rating): Método quantitativo de classificação da qualidade da rocha.

A execução de furos de sondagens rotativas permite que sejam realizados diferentes tipos de ensaios ao longo destas perfurações. Podem-se citar diferentes tipos de ensaios de condutividade hidráulica, com destaque para o ensaio de perda d'água sob pressão, os testes de injeção de calda de cimento, o televisamento ou videoscopia, as sondagens indiretas com ensaios geofísicos, o ensaio com traçadores, dentre outros.

Nestas perfurações também podem ser instalados instrumentos para o monitoramento do comportamento dos maciços, tanto em termos de subpressões, pressões efetivas e pressões neutras, como com respeito às deformações relativas de determinadas camadas do maciço. Dentre os instrumentos que podem ser instalados em furos de sondagens e poços de investigação, destacam-se os piezômetros, os extensômetros e os pêndulos invertidos

A seguir será descrito em detalhes o ensaio de perda d'água sob pressão, o qual foi executado nos furos de sondagens rotativas na área das obras de Itaipu, sendo que seus resultados foram utilizados no estudo de caso realizado na análise dos resultados desta tese.

#### a) Ensaio de perda d'água sob pressão

Nos furos de sondagem rotativa pode ser executado o ensaio de perda d'água sob pressão, que consiste em medir a vazão de água injetada sob pressão em um trecho específico do maciço rochoso, com objetivo de obter informações sobre o regime hidrológico do maciço e o tipo de fraturamento da zona ensaiada e adjacências.

O ensaio de perda d'água sob pressão deriva do ensaio Lugeon, desenvolvido por Maurice Lugeon em 1933. De maneira geral, estes dois ensaios revelam divergências em termos de critérios de pressão, sendo que o primeiro utiliza-se de baixas pressões, originalmente em torno de 0,23 kg/cm² por metro de profundidade; o segundo se caracteriza pela aplicação de altas pressões, originalmente 10 kg/cm², independente da profundidade do trecho ensaiado (OLIVEIRA, 1975).

No Brasil a prática da realização deste ensaio tem seguido a tendência que usa baixas pressões, em que normalmente são aplicadas em cinco estágios, conforme a descrição a seguir:

- 1º estágio: pressão mínima;
- 2º estágio: pressão intermediária;
- 3º estágio: pressão máxima;
- 4º estágio: pressão intermediária;
- 5º estágio: pressão mínima.

Um critério para a determinação dos estágios de pressão foi sugerido pela Associação Paulista de Geologia Aplicada (APGA (1971) apud Oliveira (1975)), em que as pressões manométricas são lidas de acordo com o descrito a seguir:

- Pressões máximas: 0,25 kg/cm² por metro de profundidade do obturador;
- Pressões intermediárias: são obtidas a partir da pressão máxima de ensaio (Equação (3));
- Pressões mínimas: adota-se o valor de 0,10 kg/cm² como mínima.

$$
P(interm.) = \frac{P(m\'axima)}{2}
$$
 (3)

O esquema para a realização deste ensaio encontra-se na Figura 9 e conta com as seguintes partes:

- A bomba deve ter capacidade para vazões de 60,0 l/min e uma pressão de 10,0 kg/cm²;
- Canalizações, luvas e cotovelos;
- Estabilizador de pressão: possui a função de estabilizar a pressão no manômetro impedindo que a variação das pressões seja menor do que 10% do valor a ser lido. O estabilizador recomendado pela ABNT (Oliveira, 1975) são tambores parcialmente preenchidos por água, o que possibilita o amortecimento das oscilações de pressão pela variação do volume de ar contido no tambor;
- Hidrômetro: este equipamento deve ser capaz de ler uma vazão mínima de 3,0 l/min;
- Manômetro: deve utilizar equipamentos com escalas compatíveis aos valores de pressão utilizados no ensaio;
- Piezômetro: consiste num tubo plástico transparente utilizado para quando se requer maior precisão nas medidas de baixas pressões (menores 0,5 kg/cm²);
- Obturador: utilizam-se em geral obturadores de borracha que permitem o isolamento do trecho a ser ensaiado. Recomenda-se o uso de obturadores de pelo menos um metro de comprimento.

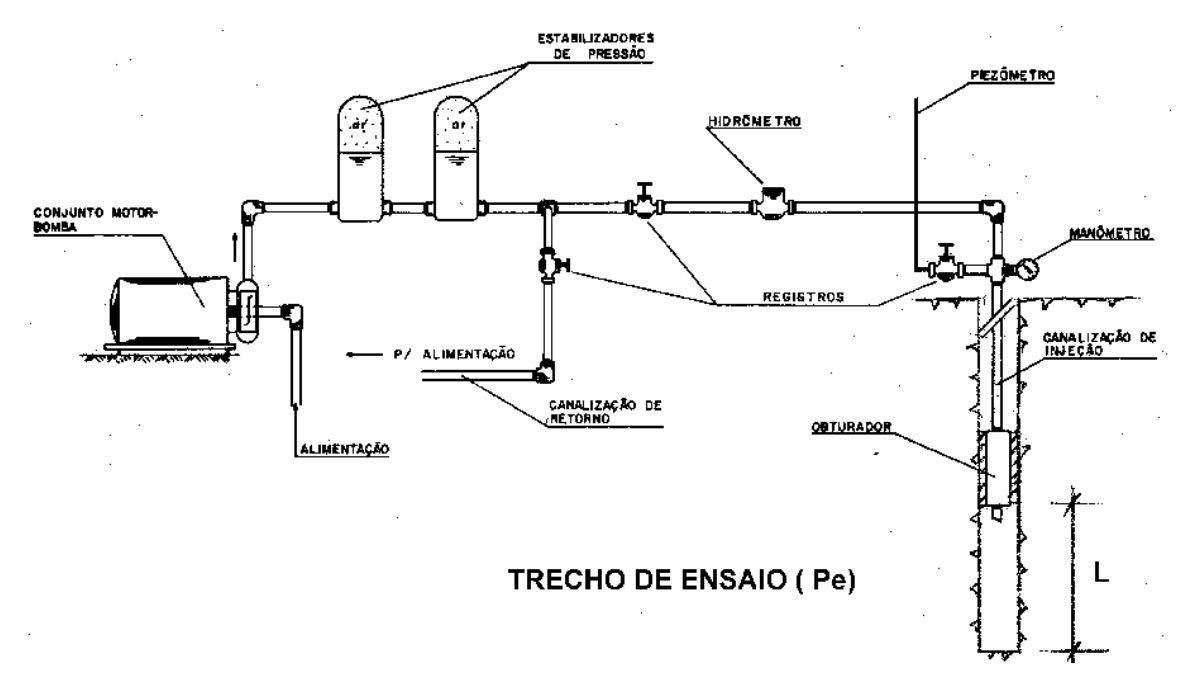

Figura 9 – Esquema de montagem do equipamento para ensaio de perda d'água sob pressão. Fonte: Oliveira (1975)

De maneira geral, os trechos de ensaio de perda d'água sob pressão são de 3 m de comprimento, limitado na parte inferior pelo fundo do furo ou obturador inferior (no caso de obturador duplo) e na parte superior pela outra parte do obturador.

O procedimento do ensaio de perda d'água será descrito a seguir (OLIVEIRA, 1975):

- Após a obturação do furo e realização das medidas de profundidade e comprimento do trecho ensaiado, de nível d'água e altura do manômetro, realiza-se a aplicação do primeiro nível de pressão;
- No primeiro estágio aplica-se a pressão de 0,1 kg/cm² (que corresponde a uma coluna d'água de 1m no piezômetro), deve-se estabelecer um

regime de fluxo permanente, antes da realização de medidas de vazão. Para este procedimento, em geral, tem-se adotado um tempo de 10 minutos. Após a estabilização do fluxo são realizadas medidas de vazão a cada minuto, ao todo são cinco medidas ou três medidas, caso não haja variações maiores do que 10% entre os três valores lidos;

- Em seguida executam-se o estágio intermediário de pressão e o de pressão máxima, realizando o mesmo procedimento de leitura da pressão mínima;
- Após o estágio de pressão máxima o decréscimo de pressão deve ser realizado de maneira lenta, para atingir novamente a pressão intermediaria e mínima.

Recomenda-se ainda que os trechos ensaiados sejam descendentes, sendo que a cada trecho perfurado seja paralisada a perfuração e realizado o ensaio.

Em alguns casos, quando ocorrem altas permeabilidades nos trechos ensaiados com 3 m, pode-se determinar a vazão para trechos menores, reduzindose sucessivamente este trecho até 1 m, melhorando a precisão na determinação das características de uma feição geológica de interesse (OLIVEIRA, 1975).

A pressão máxima utilizada nos ensaios de perda d'água de Itaipu (lida no manômetro) foi de 0,20 kg/cm² (20 kPa) por metro de profundidade até o ponto médio do ensaio, os outros estágios de pressão foram calculados conforme descrito anteriormente. Este critério de pressão manométrica aplicado em Itaipu resulta em menores valores de vazão, o que conduz também a menores valores de permeabilidade da rocha ensaiada (PORTO, 2002).

Em alguns casos foram realizados três estágios de pressão ao invés de cinco, e a adoção de trechos de ensaio de 5 m, com o intuito de otimizar a realização das sondagens e dos ensaios.

 Quanto aos resultados deste ensaio, obtêm-se os pares de valor de pressão versus absorção, a partir dos quais pode ser calculado um coeficiente que exprime a permeabilidade do trecho ensaiado. Estes mesmos gráficos, quando comparados os trechos relativos às fases de aumento de pressão com o de redução da pressão, permitem avaliar o comportamento do trecho ensaiado.

Com os resultados do ensaio pode-se calcular o valor da perda d'água específica (PE) e o coeficiente de permeabilidade (K) para o trecho ensaiado. Para o cálculo de PE é necessário inicialmente determinar a pressão efetiva  $(P_e)$ , ou seja, a

pressão atuante no trecho ensaiado, em que são considerados o peso da coluna de água, artesianismo e a posição do lençol freático. A pressão efetiva é calculada conforme Equação (4).

$$
P_{\rm e} = \frac{H}{10} + P_m - P_c \tag{4}
$$

Para o cálculo de H podem ocorrer três situações, conforme mostrado na Figura 10. A situação 1 corresponde aos casos em que o trecho de ensaio localizase acima do nível d'água (NA), sendo o valor de H determinado pela Equação (5). A situação 2 é relativa aos trechos que se encontram abaixo do NA, onde H é calculado conforme Equação (6). A situação 3 considera os casos de artesianismo, sendo H calculado segundo a Equação (7).

Em que:

 $N =$  profundidade do NA  $(m)$ ;

N'= altura do NA em casos de artesianismo (m);

d = diâmetro do furo (m);

C = comprimento da tubulação a jusante do manômetro (m);

Pob = profundidade do obturador (m);

 $L =$  comprimento do trecho ensaiado (m);

h = altura do manômetro (m);

 $H = \text{carea}$  da coluna d'água (m);

 $P_m$  = pressão manométrica (kg/cm<sup>2</sup>);

 $P_c$  = perda de carga na canalização (kg/cm<sup>2</sup>).

A perda de carga na canalização (Pc) pode ser determinada para cada caso específico de ensaio, ou seja, para o tipo de tubulação que está sendo utilizado, conforme descrito em Oliveira (1975). Tal parâmetro também pode ser determinado por meio dos ábacos e fórmulas encontrados em manuais de hidráulica. Os ábacos utilizados para os ensaios de perda d'água em Itaipu são os mostrados nas Figuras 11 a 14.

A perda d'água específica (PE) pode, então, ser calculada pela Equação (8). Em que Q é a vazão média em l/min de água injetada em cada estágio de pressão.

$$
H = h + Pob + \frac{L}{2} \tag{5}
$$

$$
H = h + N \tag{6}
$$

$$
H = -N' + h \tag{7}
$$

$$
PE = \frac{Q}{L \cdot P_e} = \frac{litro/mn}{m \cdot kg/m^2} = \frac{l}{min \cdot m \cdot kg/m^2}
$$
(8)

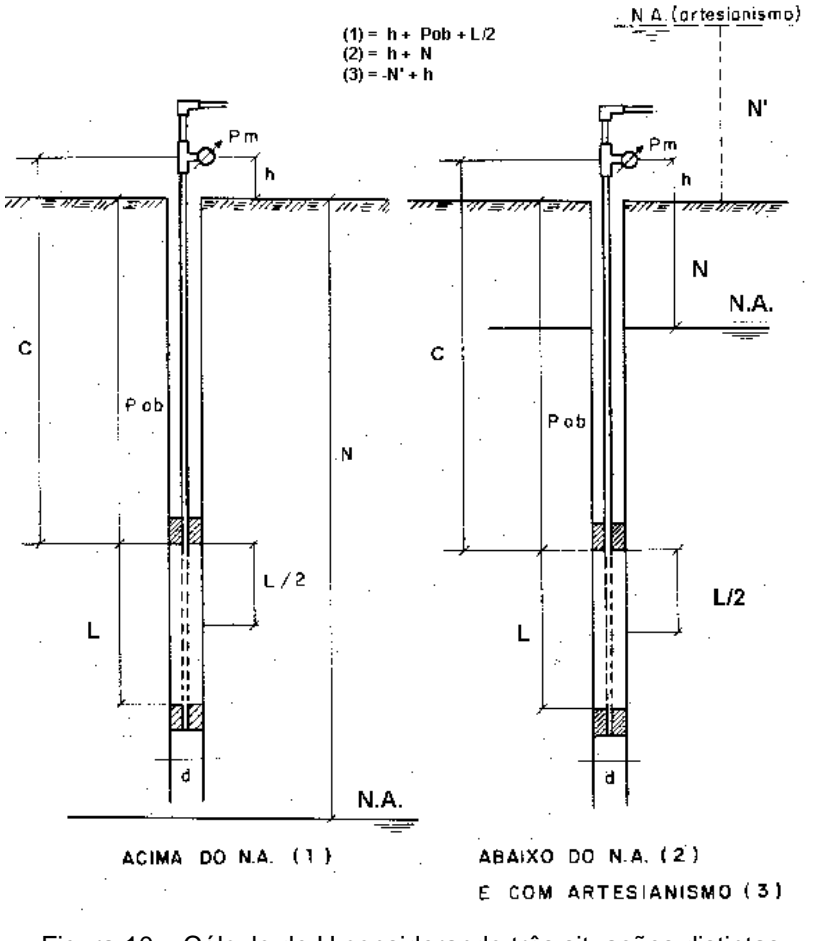

Figura 10 – Cálculo de H considerando três situações distintas. Fonte: Oliveira (1975)

Para o cálculo da permeabilidade (K) a ABGE sugere o uso a Equação (9), desenvolvida por Babouchkine (1965) e testada por Franciss (1970). Em que K se dá em m/s, Q é a vazão dada em m<sup>3</sup>/s e os outros parâmetros, já definidos, são dados em metro, sendo que Cf é o coeficiente de forma definido pela Equação (10).

64

$$
K=\frac{Q}{2\pi \cdot H \cdot L} \cdot Cf
$$

$$
Cf = \ln \frac{0.66 \cdot L}{d/2} \tag{10}
$$

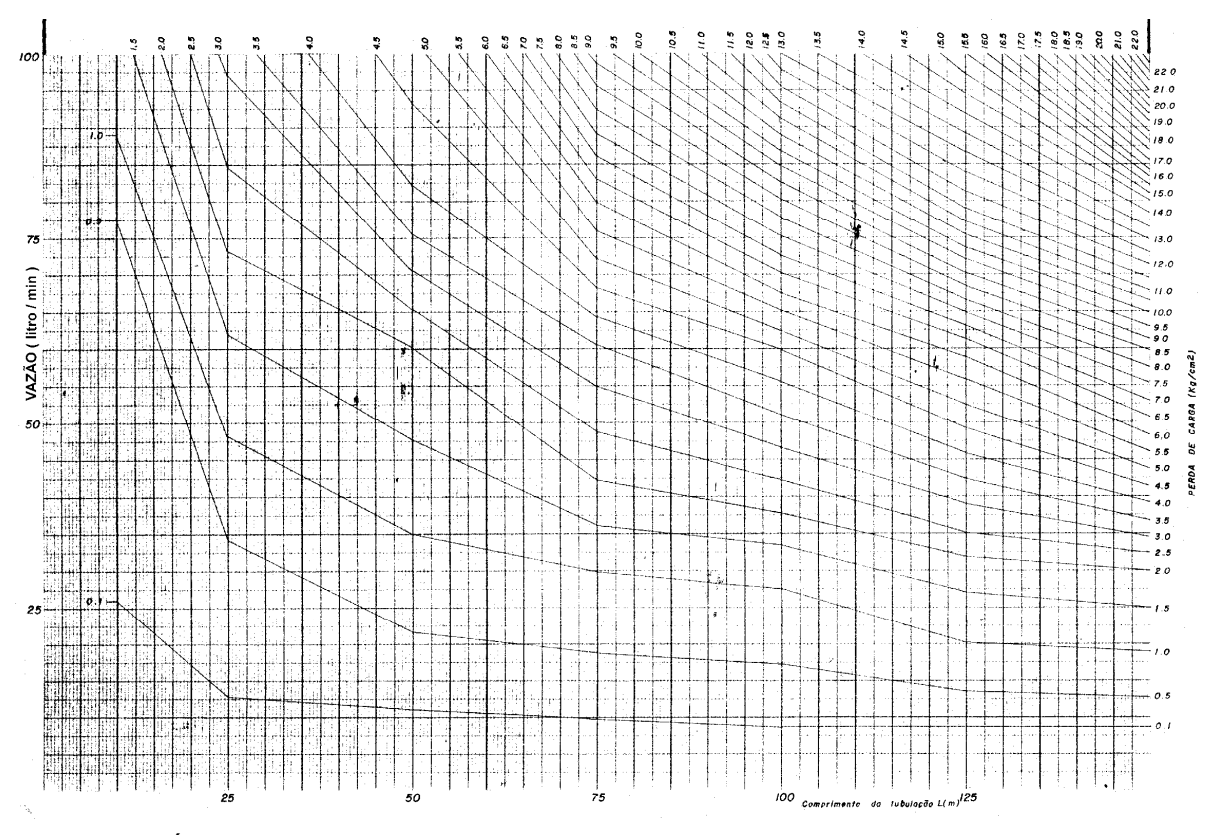

Figura 11 – Ábaco para o cálculo de Pe para haste de perfuração AW (15,9 mm) e obturador de 1"  $(25,5 \text{ mm})$ .

(9)

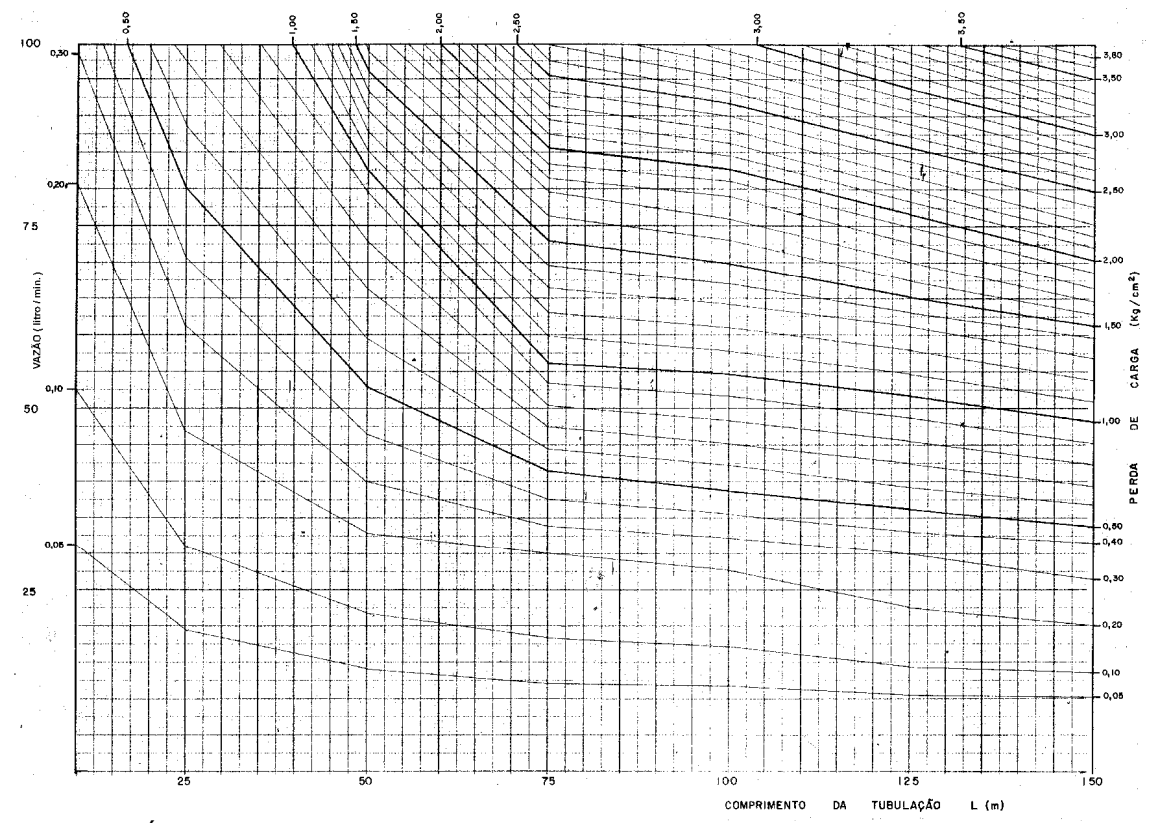

Figura 12 – Ábaco para o cálculo de Pe para haste de perfuração NX (76,2 mm) e obturador de 1" (25,5 mm).

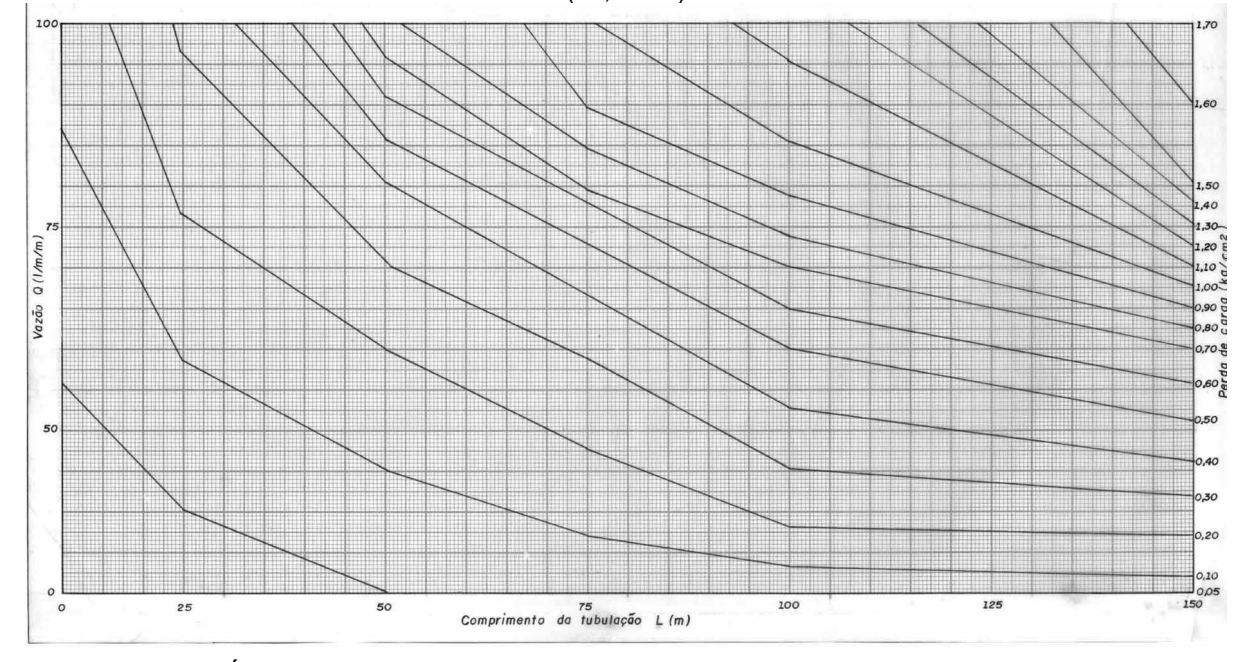

Figura 13 – Ábaco para o cálculo de Pe para tubulação com diâmetro de 1,25" (31,75 mm) e obturador de 1" (25,5 mm).

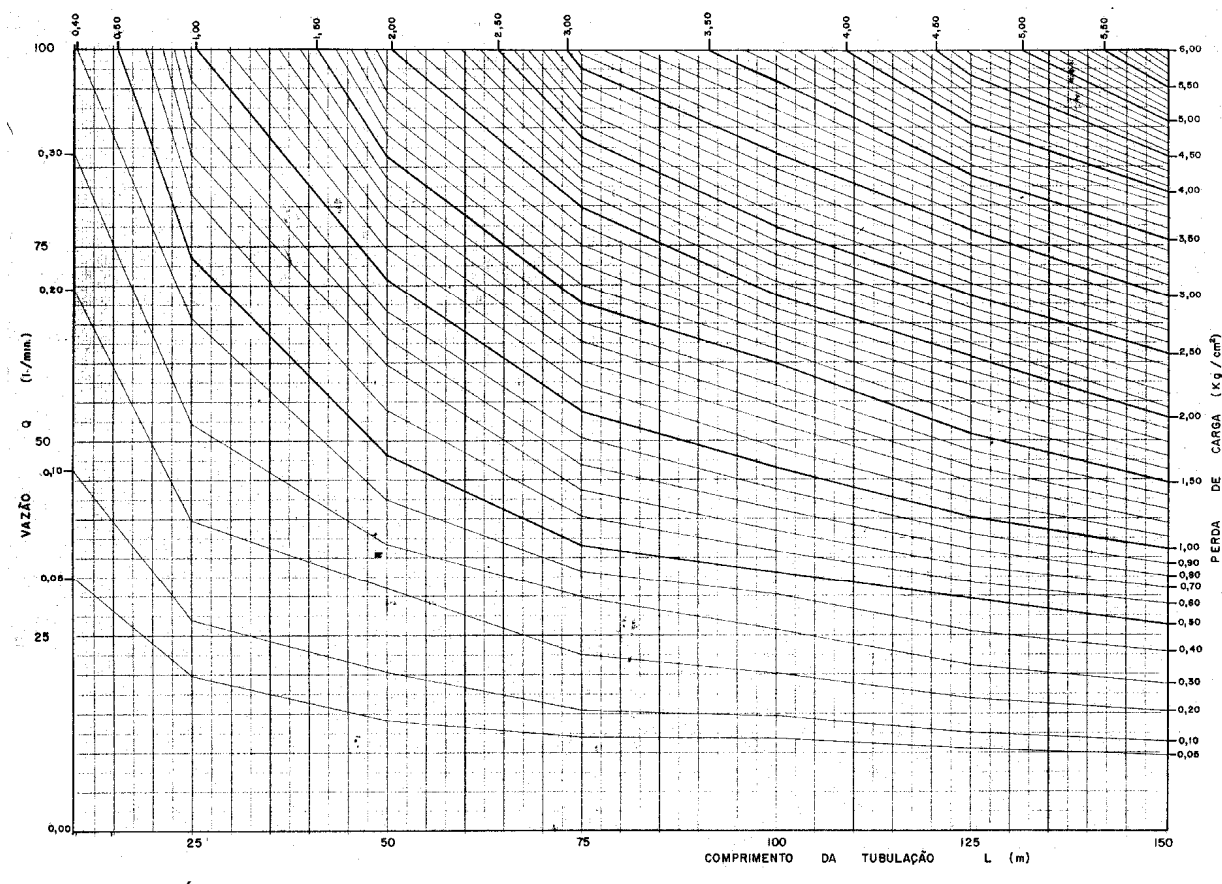

Figura 14 – Ábaco para o cálculo de Pe para tubulação galvanizada e obturador de 1" (25,5 mm).

O ensaio de perda d'água sob pressão, desenvolvido por Lugeon, determina a unidade de Lugeon que corresponde a 1 litro por minuto por metro, sendo a pressão de injeção correspondente a 10 kg/cm² durante 10 minutos. Um Lugeon equivale a um coeficiente de permeabilidade (K) de  $1x10^{-5}$  a  $2x10^{-5}$  cm/s para furos com diâmetros entre 5 e 10 cm, respectivamente (OLIVEIRA, 1972).

Quanto à execução do ensaio de Lugeon, os procedimentos são praticamente os mesmos que os definidos anteriormente, apenas o valor da pressão e a consideração da profundidade do ensaio é que diferem. Sendo assim, o ensaio de Lugeon é realizado independentemente da altura e do tipo de obra, para estágios de pressão de 2,5; 5,0; 10,0; 5; 2,5 kg/cm², em geral, em que a pressão aplicada no manômetro deve ser corrigida para os casos definidos na Figura 10, no intuito de obter os valores exigidos para os estágios de pressão descritos.

Os resultados são baseados nos valores de água injetada para as pressões acima descritas, com as correções realizadas para os mesmos casos definidos na Figura 10, resultando em um coeficiente de absorção em unidade de lugeon - UL (1lugeon = 1 l/min.m a 10 kg/cm²). Assim se considera que um maciço é impermeável para coeficientes de absorção menores do que 1 lugeon, desta maneira, tais trechos não são injetável por calda de cimento tradicionais (OLIVEIRA, 1972).

A medida da perda d'água sob pressão também pode ser calculada para pressões menores conforme definida anteriormente como PE, o que alguns autores denominaram de unidade de absorção (UA), sendo que 0,1 UA é igual a 1 UL (FERNANDES, 1984).

Através do ensaio de Lugeon ou de perda d'água sob pressão é possível avaliar as características físicas das fraturas, por meio das curvas de pressãoabsorção.

Quando se observa uma proporcionalidade entre as vazões e as pressões (Figura 15a), tem-se um escoamento laminar, regido pela Lei de Darcy ( $v = ki$ ), que, em se tratando de maciços rochosos, é um comportamento característico de fraturas pouco espessas. A Figura 15a mostra um caso em que as fraturas não possuíam preenchimento ou o preenchimento não foi sensível à percolação de água do ensaio. Quando não há proporcionalidade entre as medidas de vazão e pressão (Figura 15b), ocorre o escoamento turbulento, regido pela Lei de Chezy ( $v = k\sqrt{i}$ ) (OLIVEIRA, 1972).

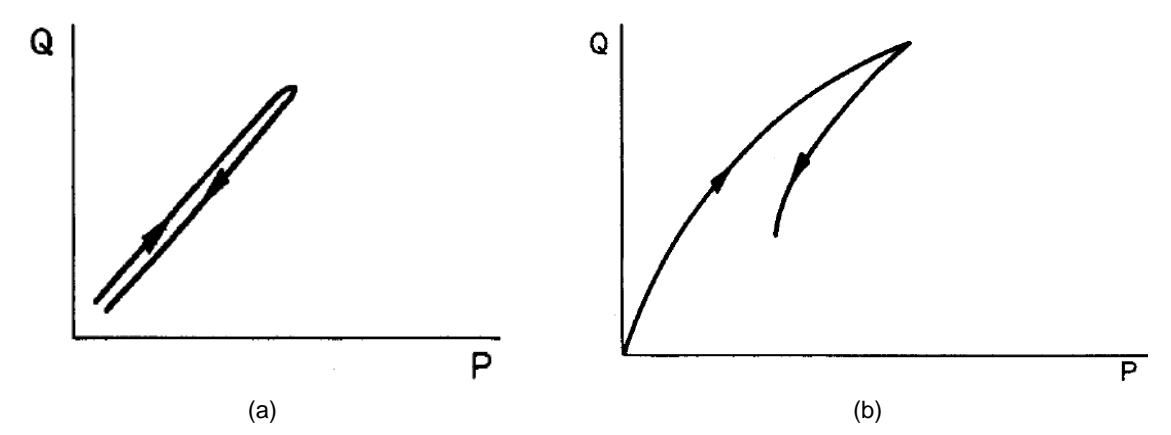

Figura 15 – Caracterização das descontinuidade por meio do ensaio de perda d'água sob pressão. (a) Escoamento laminar. (b) Escoamento turbulento. Fonte: Oliveira (1972)

Na Figura 16 são apresentados casos específicos de ensaios que mostram um comportamento em que a injeção de água sob pressão leva a uma colmatação progressiva das fraturas, por meio do carreamento do material localizado no maciço rochoso (Figura 16a). Na Figura 16b é mostrada uma situação em que ocorre a lavagem das fraturas, pois o aumento da pressão de água provoca arrastamento dos materiais de preenchimento (OLIVEIRA, 1972).

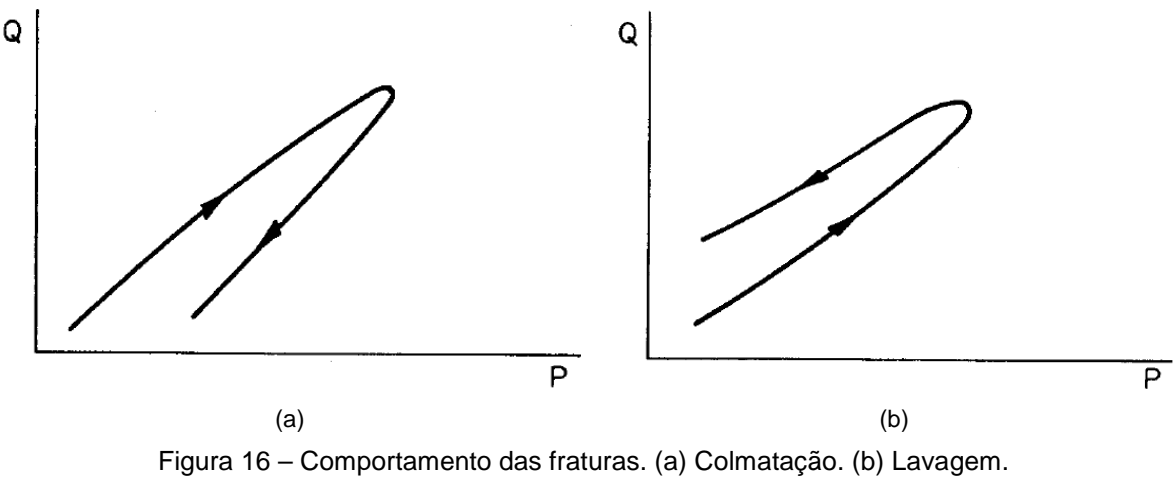

Fonte: Oliveira (1972)

#### 3.1.4 Poços e trincheiras de exploração

Os poços e trincheiras de exploração são escavações realizadas em solos ou rochas com o objetivo de investigar in situ as características dos maciços, permitindo uma observação cuidadosa dos materiais perfurados, bem como de suas descontinuidades, além de permitir a retirada de amostras.

Os poços de exploração de maciços rochosos são escavados com martelete e explosivos ou com sonda rotativa de grande diâmetro, variando entre 1 e 3 m, permitindo o exame direto e detalhado de feições geológicas e a realização de ensaios como o de permeabilidade in situ.

## 3.2 BANCO DE DADOS

Os bancos de dados podem ser definidos como métodos modernos de armazenamento, organização e manutenção de informações, com objetivo principal de disponibilizar as informações para os diversos usos que possam ter (DATA, 1999). Os bancos de dados são, em geral, compostos por arquivos de dados (database), a união destes arquivos a um conjunto de programas e uma linguagem de manipulação dos dados, resulta no que se nomeia de Sistema Gerenciador de Banco de Dados (SGBD).

O uso de banco de dados digital com o intuito de armazenar e manipular informações apresenta algumas vantagens em relação aos métodos convencionais de armazenamento em arquivos de papel. Tais vantagens compreendem a independência e o controle de redundância de dados, a garantia de integridade e privacidade dos dados, a facilidade de adaptação dos dados para utilização em novas aplicações, a segurança dos dados, o controle automático do relacionamento entre os registros, a otimização do espaço de armazenamento das informações e o uso simultâneo de dados armazenados em diferentes fontes, e vários usuários (BASTOS, 2005).

Um SGBD trabalha com diferentes enfoques no armazenamento das informações, tais como: modelo de rede, modelo hierárquico e modelo relacional.

No primeiro caso, modelo de rede, os dados são representados por um conjunto de registros e as relações entre os registros são representadas por ligações, os registros são organizados no banco de dados por um conjunto arbitrário de gráficos, conforme se observa na Figura 17.

O modelo hierárquico é semelhante ao modelo em rede, apresentando os dados por registros e ligações, no entanto, os registros são organizados em árvores, como pode ser visto na Figura 18.

O modelo relacional de banco de dados faz uso de um conjunto de tabelas que representam tantos os dados como a relação entre eles. Cada tabela possui varias colunas e cada coluna apresenta um tipo de dado, ou seja, possui uma única denominação (SILBERSCHATZ et al., 1999).

No modelo relacional os dados são, portanto, vistos pelo usuário como um conjunto de tabelas que podem se relacionar por meio de operações do tipo seleção (restrição), projeção e junção (DATA, 1999). Um exemplo deste tipo de dados, seguindo a mesmo conjunto de dados mostrados para os demais modelos, é mostrado na Figura 19.

Grande parte dos SGBD's comerciais utiliza modelo relacional de banco de dados, para organizar, armazenar e manipular as bases de dados (BASTOS, 2005).

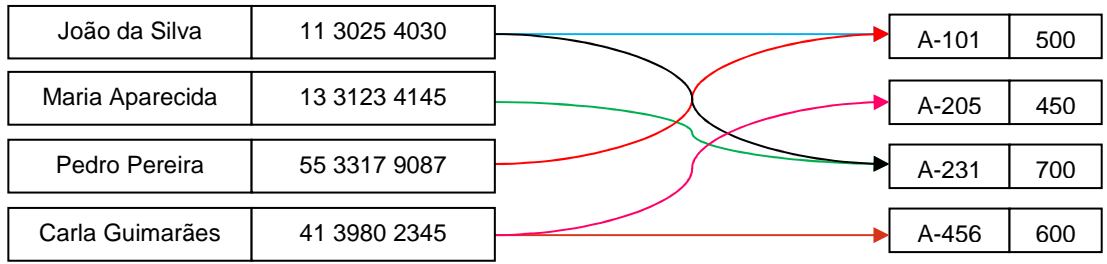

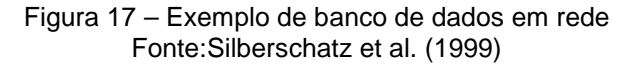

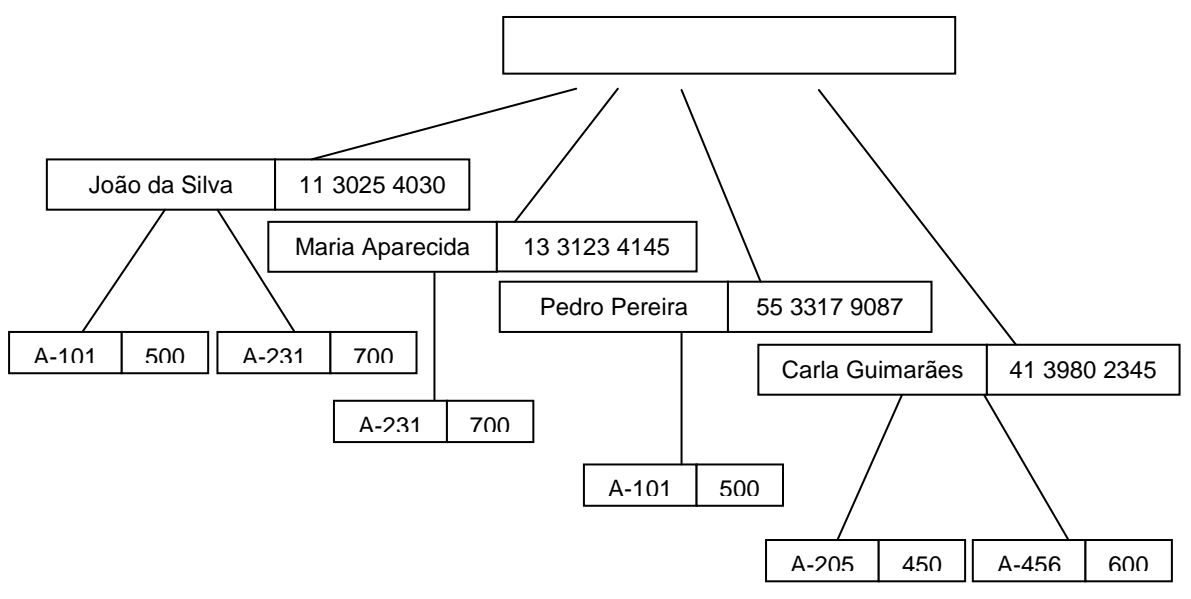

Figura 18 – Exemplo de banco de dados hierárquico. Fonte: Silberschatz et al. (1999)

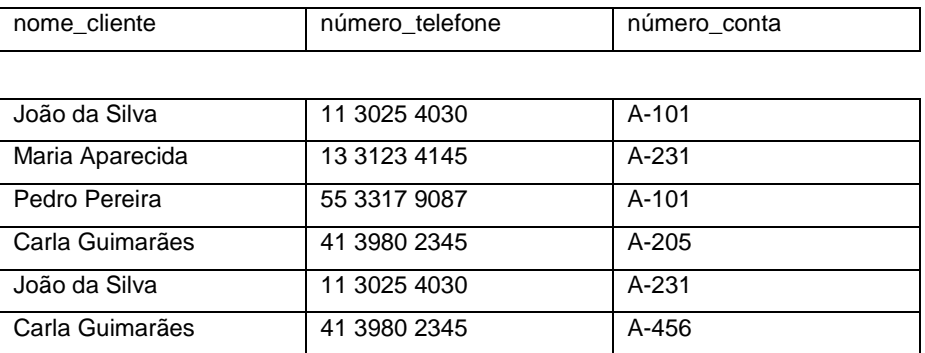

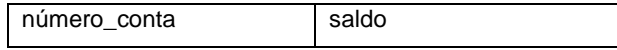

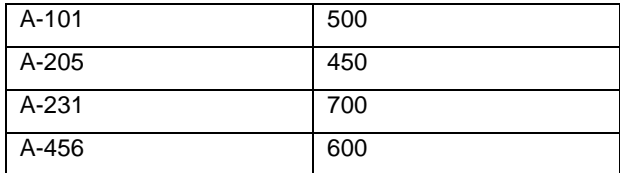

Figura 19 – Exemplo de banco de dados relacional. Fonte: Silberschatz et al. (1999)

Para a utilização de um banco de dados em um SGBD, as tabelas necessitam estar em formato compatível com o sistema de gerenciamento que está sendo utilizado.

Para os sistemas que permitem análises mais complexas, como é o caso de métodos de interpolação, as tabelas que contêm os dados devem apresentar todas as informações necessárias para que possam ser utilizados os modelos de interpolação, assim sendo, é imprescindível que sejam computados os dados de localização de cada variável e a variável propriamente dita.

## 3.3 TRATAMENTO DE DADOS GEOTÉCNICOS

O tratamento de dados geotécnicos, especialmente aqueles que apresentam informações de localização (coordenadas e cotas), deve levar em conta a variabilidade natural do meio; os aspectos geológicos das formações em termos regionais e locais; e as incertezas dos métodos de investigação e de interpretação dos resultados de campo.

Quanto aos métodos de tratamento propriamente ditos, deve-se verificar a sua aplicabilidade aos dados e compreender as limitações e simplificações impostas pelo tratamento.

## 3.3.1 Variabilidade e incertezas de dados geotécnicos

A variabilidade natural de um determinado aspecto geológico-geotécnico em estudo está associada às incertezas inerentes aos processos de investigação geológico-geotécnica. Em trabalhos de investigação nem sempre os dados abrangem todas as características da área de investigação e incertezas ocorrem tanto na determinação dos valores como na sua interpretação. Um conjunto de dados incompleto é resultado, muitas vezes, da dificuldade em interpretar a variabilidade natural do subsolo da região investigada, sendo que esta
heterogeneidade provém do processo de formação do material geológico (BENSON et al., 1996).

Segundo Landim (2003a) são quatro os principais tipos de variabilidade que normalmente associam-se às observações, quais sejam: a natural; a associada à amostragem; a em razão da preparação das amostras; e a analítica.

Para avaliar e compreender a variabilidade e as incertezas inerentes aos dados provenientes de investigações geológico-geotécnicas lança-se mão de métodos de interpolação espacial de dados, com o objetivo de se obter mapas de variação espacial de dados que possam refletir o comportamento espacial das variáveis. Tais métodos podem ser classificados como determinísticos ou estocásticos.

Os principais métodos classificados como determinísticos são os que usam regressão polinomial para obter uma superfície de tendência, estes métodos foram extensamente utilizados para tratar dados geológicos na década de sessenta. Outro método determinístico é o que utiliza equações multiquádricas, proposto por Hardy (1971), tal método mostrou-se com maior precisão do que as regressões polinomiais, especialmente com relação às variáveis de engenharia (YAMAMOTO, 1998).

Outros exemplos de métodos de interpolação, classificados como determinísticos, são: interpolação linear com triângulos, inverso ponderado da distância, funções de base radial (utilizando splines como função básica, por exemplo), e curvatura mínima.

Os métodos estocásticos, definidos pela geoestatística, tratam das chamadas variáveis regionalizadas, como é o caso dos dados de sondagem, tais variáveis apresentam correlação espacial.

A geoestatística é capaz de tratar a gênese e as leis naturais que governam os fenômenos regionais, além disso, permite estimar variáveis regionais e características espaciais destas variáveis, segundo dados de um conjunto discreto de amostras. A geoestatística possibilita também avaliar os erros cometidos nas estimativas, permitindo um determinado grau de segurança nas previsões e padrões de amostragem ótimos segundo um erro máximo (LANDIM, 2003a).

O desenvolvimento das técnicas de geoestatística foi possível a partir da teoria das variáveis regionalizadas, descrita por Matheron (1965).

As variáveis regionalizadas apresentam características intermediárias entre variáveis verdadeiramente aleatórias e determinísticas (LANDIM, 2003a). A característica aleatória se dá pela irregularidade e variação que ocorre de maneira imprevisível de um local de amostragem para outro; a característica determinística esta relacionada ao fato de que assumem um valor definido para cada ponto no espaço.

As variáveis regionalizadas apresentam também uma característica de continuidade dos valores observados ao longo do espaço. Landim (2003a) definiu esta característica como sendo aparente, tal propriedade geográfica é observada quando a variável apresenta valores semelhantes em pontos mais próximos, sendo progressivamente diferentes para pontos mais distantes. Valente (1982b) descreveu esta propriedade como estruturada, pois reflete ligações existentes entre os pontos amostrados no espaço.

Outras propriedades importantes das variáveis regionalizadas são: localização, anisotropia e transição. A localização esta associada ao fato de que os valores de uma dada variável regionalizada são dependentes de suas funções espaciais relativas dentro de uma determinada região do espaço – campo geométrico (VALENTE, 1982b; YAMAMOTO, 1994). Os valores são ainda dependentes do tamanho, forma e orientação da amostra, que compõem o suporte amostral.

O suporte amostral refere-se ao fato de que uma variável não é obtida em pontos distribuídos no espaço, mas por meio de uma área ou volume que estão centrados em determinados pontos de localização. Assim, o suporte representa uma unidade amostral básica sobre a qual a variável é medida. Portanto, a modificação de qualquer elemento que compõe o suporte de uma amostra resultará em nova regionalização.

A anisotropia representa as variações de um determinado parâmetro no espaço, que dependem da direção amostrada, e podem ser graduais ou irregulares.

Os fenômenos de transição são estruturações que conduzem a certa independência entre os valores de uma variável. São exemplos de transições as estruturas lenticulares em que ocorre maior continuidade no interior do conjunto (VALENTE, 1982a).

Desta maneira, a geoestatística trata da estimativa da variação regionalizada em que é possível apenas a retirada de uma amostra em cada ponto, portanto, a variável regionalizada é resultado único de uma função aleatória, sendo possível se fazer inferências estatísticas apenas com base em uma amostra (LANDIM, 2003a).

Para que se possa usar a estatística no tratamento de dados de investigações geológico-geotécnicas a geoestatística utiliza-se de uma restrição estacionária, conhecida como hipótese intrínseca. A estacionaridade significa, portanto, que a distribuição das diferenças entre dois pontos, onde foram obtidas amostras, é igual para todo o campo geométrico, dependendo apenas da distância e orientação entre pontos (YAMAMOTO, 1994).

A hipótese intrínseca estabelecida nos estudos geoestatísticos implica na estacionaridade de segunda ordem, ou seja, considera a invariabilidade apenas da média dos valores e da covariância entre eles. Assim, para uma variável regionalizada ser estacionária de segunda ordem, é necessário que a média seja independente da posição dos valores e, para cada distância considerada, que a covariância entre os valores também não dependa da posição das amostras.

Uma variável regionalizada é, portanto, estacionária de segunda ordem se os seus parâmetros estatísticos e correlações entre as amostras se mantêm para as mesmas distâncias. Para tanto, é necessário sempre levar em conta a escala do trabalho (ANDRIOTTI, 2003).

Uma situação pouco estacionária pode ser apresentada por uma variável regionalizada, onde os seus valores, bem como de suas covariâncias espaciais sejam os mesmos em uma determinada região. Uma variável pode ainda apresentar estacionaridade na vizinhança de uma área restrita, em que os valores variam de maneira regular (LANDIM, 2003a).

Para se estudar o comportamento de variáveis regionalizadas duas ferramentas da geoestatística se destacam: o Semivariograma e a Krigagem.

Outro método de interpolação de dados, que pode ser utilizado para a interpretação espacial de variáveis de origem geológico-geotécnica, é baseado em funções de base radial, com destaque para as equações multiquádricas. Tal método pode ser comparado aos estimadores tradicionais utilizados para interpolação de dados geológico-geotécnicos, como são os casos de inverso do quadrado da distância e da krigagem ordinária, conforme demonstrado em trabalhos desenvolvidos por Hardy (1977); Myers (1992) e Yamamoto (2002).

Em Yamamoto (2002) verifica-se que interpolações realizadas com função de base radial (utilizando como função básica as equações multiquádricas) apresentam equivalência com a krigagem ordinária, podendo aquela ser adaptada para avaliações de blocos de cubagem, tal como pode ser realizado na krigagem ordinária. Além disso, estas funções são dependentes das coordenadas.

Yamamoto (2002) conclui que as equações multiquádricas são uma alternativa confiável para a realização de uma estimativa, que no caso estudado pelo autor é de uma reserva mineral.

Outra característica que torna interessante o uso de equações multiquádricas é que não é necessário o cálculo e a modelagem de semivariograma, o que para determinados tipos de variáveis pode ser de difícil obtenção, como é o caso de variáveis categóricas, conforme descrito por Koike e Matsuda (2005).

# 3.3.2 Amostragem

Uma amostragem é realizada a partir de uma população existente, podendo ser definida como o conjunto de todas as repetições possíveis de fenômeno aleatório. Uma população pode ser definida como um conjunto de medidas referentes a uma propriedade específica de um grupo de objetos. Ao subconjunto desta população se dá o nome de amostra (LANDIM, 2003a).

 Em Geotecnia esta definição possui grande importância, pois representa uma parte física de uma determinada região, podendo ser um testemunho de sondagem ou uma amostra de solo (deformada ou indeformada), que podem gerar diversos subconjuntos de dados.

Em se tratando de dados geotécnicos a relação entre uma população visada (população para a qual se deseja fazer inferências) e a população amostrada (população submetida a processos de amostragem) é feita com base nas observações geológicas realizadas a priori. Portanto, para a realização de uma amostragem geológico-geotécnica é necessário especificar três principais itens preliminarmente (LANDIM, 2003a):

- Definição do elemento na população de eventos;
- Tipo de mensuração numérica utilizada;
- Limites da população.

Para que a característica de uma população possa ser estimada a partir de uma amostra, as formas de amostragem devem permitir que cada observação tenha a mesma chance de ser escolhida. Desta maneira, serão descritos a seguir algumas formas de amostragem.

# a) Amostragem casual simples

Para esta amostragem constrói-se inicialmente um sistema numérico de referência, ou seja, cada elemento corresponde a um número diferente até atingir n, sendo n o número de elementos que compõem a população. Em seguida, utiliza-se de uma tabela de números aleatórios para definir os números que serão amostrados.

### b) Amostragem sistemática

Nesta amostragem, inicialmente é definido um padrão para retirada de amostras, depois se procede a coleta de amostras segundo a amostragem casual simples. Um exemplo deste tipo de amostragem seria a divisão de uma grande área em áreas menores, por alguma razão específica, a partir desta divisão se faz a amostragem em cada uma das subáreas.

### c) Amostragem estratificada

Na amostragem estratificada a população é dividida em subgrupos (estratos) que são considerados internamente mais homogêneos do que a população total, procedendo-se em cada estrato a amostragem casual simples.

### d) Amostragem hierárquica

Neste método as amostragens são realizadas no sentido de amostras maiores para menores, a partir de sucessivas amostragens casuais.

### 3.3.3 Medidas de tendência central

As medidas de tendência central permitem descrever em termos numéricos uma série de números, que pode ser uma amostra de uma população ou a própria

população, quando se faz uma amostragem de uma dada população, as medidas de tendência central podem ser extrapoladas para esta.

Desta maneira, podem ser definidas como medidas de tendência central a média aritmética (ou simplesmente média), a média ponderada, a média harmônica e a média geométrica. Também são consideradas medidas deste tipo a mediana, a moda, o quartis, o decis e o percentis. Serão descritos neste item apenas as derivações da denominação média para amostras de dados.

A média aritmética de uma amostra  $(\bar{x})$  é definida pela Equação (11), em que  $x_i$  é o valor de cada observação e n é o número total de observações.

$$
\bar{x} = \frac{\sum x_i}{n} \tag{11}
$$

A média ponderada de uma amostra  $(\bar{x}_p)$  é definida pela Equação (12), em que  $x_1$ ,  $x_2$ ,  $x_3$ , ...,  $x_n$  são os valores observados e  $p_1$ ,  $p_2$ ,  $p_3$ , ...,  $p_n$  são os pesos atribuídos a cada valor encontrado. Este tipo de média é muito utilizado quando se deseja atribuir pesos diferentes para os valores de uma amostra.

$$
\overline{x}_p = \frac{x_1 \cdot p_1 + x_2 \cdot p_2 + x_3 \cdot p_3 + \dots + x_n \cdot p_n}{p_1 + p_2 + p_3 + \dots + p_n}
$$
(12)

O cálculo da média harmônica (Mh) é descrito na Equação (13), sendo definida como o número de valores de uma amostra dividida pelo soma dos inverso dos valores amostrados. Esta média retrata a harmonia dos dados de uma amostra e, portanto, o valor de Mh não pode ser obtido se ocorrerem valores nulos. A maior média harmônica é obtida para o conjunto de dados que apresentar maior homogeneidade em seus valores.

$$
M_h = \frac{n}{\frac{1}{x_1} + \frac{1}{x_2} + \frac{1}{x_3} + \dots + \frac{1}{x_n}}
$$
(13)

A média geométrica ( $M<sub>a</sub>$ ) é definida pela Equação (14), sendo a raiz n do produto dos n valores de uma amostra.

$$
M_g = \sqrt[q]{x_1 \cdot x_2 \cdot x_3 \cdot \dots \cdot x_n}
$$
 (14)

3.3.4 Medidas de dispersão

As medidas de dispersão são também utilizadas para descrever uma determinada amostra ou população, podendo, no entanto, diferenciar duas amostras que apresentem medidas de tendência central iguais. As medidas de dispersão podem ser definidas como: amplitude total, variância, desvio padrão e coeficiente de variação. Estas medidas revelam quão dispersos os valores de uma amostra se encontram em torno do valor médio. A amplitude total dos dados é a diferença entre o maior e o menor valor.

A variância de uma amostra (s<sup>2</sup>) é calculada segundo a Equação (15), em que  $\bar{x}$  é a média aritmética da amostra,  $x_i$  é o valor de cada observação e n é o número total de observações. O desvio padrão (s) equivale à raiz quadrada da variância, apresentando a mesma unidade que a variável amostrada.

$$
s^2 = \frac{\sum (x_i - \bar{x})^2}{n - 1}
$$
 (15)

O coeficiente de variação (CV) é a relação entre o desvio padrão e a média aritmética de uma amostra, em que o resultado mostra quão maior ou menor é o desvio padrão em relação à média. O CV também permite verificar a homogeneidade de uma amostra, sendo que valores abaixo de 0,4 mostram uma amostra homogênea.

### 3.3.5 Variáveis aleatórias

Uma variável aleatória pode ser definida como sendo uma função inserida num espaço amostral, que assume valores reais (DANTAS, 1997). Tais variáveis podem ser classificadas em variável aleatória discreta ou contínua.

As variáveis aleatórias discretas são aquelas que assumem valores num conjunto enumerável, assumindo apenas valores inteiros, e determinados preliminarmente (DANTAS, 1997; ANDRIOTTI, 2003). São exemplos destas variáveis a quantidade de escolas de uma determinada cidade, outro exemplo, seriam valores categóricos, a qual está atribuída uma cor ou um número, este exemplo se aplica a muitos casos na Geotecnia, especialmente quando se tem dados qualitativos, como é o caso dos graus de alteração, fraturamento e consistência.

As varáveis aleatórias contínuas podem ser definidas como sendo aquelas que podem assumir valores quaisquer em um determinado intervalo de valores. São exemplos deste tipo de variável o peso e estatura de pessoas, no caso da Geotecnia pode-se citar o RQD, que pode assumir qualquer valor num intervalo entre 0 e 100.

3.3.6 Métodos Geoestatísticos

Para se estudar o comportamento de variáveis regionalizadas duas ferramentas da geoestatística se destacam: o Semivariograma e a Krigagem.

3.3.6.1 Semivariograma

O semivariograma é a ferramenta básica da geoestatística utilizada para descrever a correlação espacial entre os pontos de dados no domínio amostrado.

Esta ferramenta permite verificar o grau de dependência existente entre amostras ao longo de um suporte específico. O semivariograma é, portanto, uma função de auto-correlação, caracterizando-se como a ferramenta fundamental de toda a geoestatística (VALENTE, 1982a).

Para a construção de um semivariograma são usadas as diferenças ao quadrado dos valores obtidos considerando a estacionaridade nos incrementos. No caso de dados geotécnicos, o semivariograma é uma medida da variabilidade geológico-geotécnica em relação à distância. No entanto, para diferentes direções consideradas, a variabilidade dos dados também se apresenta diferente.

A função semivariograma (γ(h)) pode ser calculada experimentalmente usando a relação da Equação (16), em que n é o número de pares de pontos separados por uma distância h; Z (x) e Z(x+h) são as variáveis amostradas na posição x e na posição x+h, respectivamente.

$$
\gamma(h) = \frac{1}{2n} \sum_{i=1}^{n} [Z(x) - Z(x+h)]^2
$$
\n(16)

Pode-se definir ainda a função covariância C(h) entre pontos separados por uma distância h, que pode ser calculada como o descrito na Equação (16). Onde m é a média da variável Z(x).

$$
C(h) = \frac{1}{n} \sum_{i=1}^{n} Z(x) Z(x+h) - m^2
$$
\n(17)

As funções semivariograma e covariância estão relacionadas na Equação (18).

$$
\gamma(h) = C(0) - C(h) \tag{18}
$$

A covariância é, portanto, encontrada para valores com distâncias h ao longo de um vetor, sendo n o número de pares de valores comparados. Assim, os valores de covariância dependem do tamanho do vetor h. Quando a distância h for igual a zero a covariância representa a variância (C(0)).

Assim, quando um vetor h for infinitamente pequeno a variância é mínima e a covariância máxima, ocorrerá uma redução da covariância e aumento da variância à medida que a distância h aumenta, por causa da maior independência dos valores em função do aumento também das distâncias.

Os semivariogramas mostram o comportamento espacial de variáveis regionalizadas e de seus resíduos, sendo necessários para os estudos geoestatísticos, pois fazem parte da análise estrutural dos dados. Portanto, os semivariogramas são capazes de expressar o tamanho da zona de influência, a

anisotropia e a continuidade de uma amostra, a partir do gráfico que contrasta o valor da variância (γ (h)) com o valor de h para a qual foi calculada.

O tamanho da zona de influência em torno de uma amostra, ou seja, toda a amostra cuja distância ao ponto a ser estimado for menor ou igual ao alcance (amplitude), fornece informações sobre o ponto (Figura 20).

A anisotropia é expressa pelos semivariogramas quando mostram diferentes comportamentos para diferentes direções de linhas de amostragem e de estudo da variável. A anisotropia é definida como geométrica quando o alcance (amplitude) varia de acordo com as diversas direções consideradas, mantendo constante a soleira ou patamar (Figura 20a), e é definida como zonal quando o alcance permanece constante e o patamar varia conforme é modificada a direção (Figura 20b).

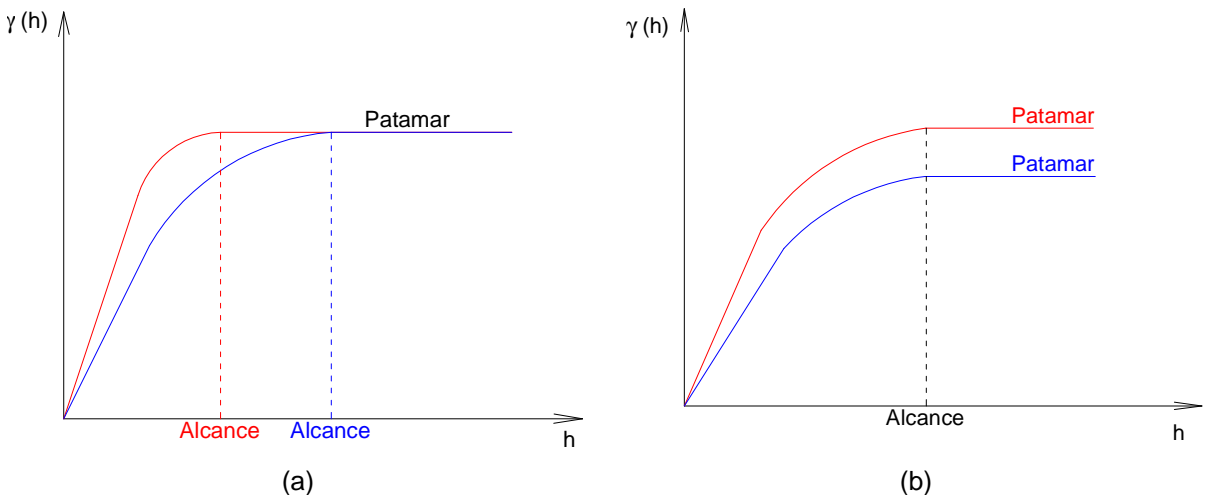

Figura 20 – Tipos de anisotropia de um semivariograma. (a) Anisotropia geométrica. (b) Anisotropia zonal.

Os semivariogramas mostram que uma amostra é contínua pela sua forma, pois uma amostra é definida como contínua quando não ocorre efeito pepita, ou seja, o semivariograma se inicia na origem, no ponto de coordenadas nulas. O efeito pepita pode ser atribuído a erros de medição ou ao fato de os dados terem sido coletados em intervalos muito grandes, incapacitando a amostra de expressar o comportamento espacial adjacente do fenômeno em estudo.

Desta maneira, pode-se ainda concluir que uma variável é considerada estacionária se o semivariograma for o mesmo em qualquer lugar amostrado no espaço geográfico.

O semivariograma é, portanto, construído a partir da condição em que se assume a propriedade de estacionaridade da variável. No caso de variáveis geológicas, para que este fenômeno ocorra, é preciso que os fatores que influenciam as características do local amostrado tenham ocorrido de maneira semelhante (VALENTE, 1982a). Neste sentido, é importante entender a escala do fenômeno natural, pois para se chegar a uma modelagem que reflita o comportamento do meio real a escala de estudo deve ser semelhante àquela encontrada na natureza.

Para tanto, o critério que define a estacionaridade deve ser experimental, o que só é possível determinar a partir da construção do semivariograma experimental, para entender em que escala e em que locais do espaço ocorrem a estacionaridade da variável.

# 3.3.6.2 Propriedades do Semivariograma

O estudo do semivariograma de uma dada variável permite descrever o comportamento espacial desta variável, sendo assim as principais propriedades dos semivariogramas podem ser vistas na Figura 21.

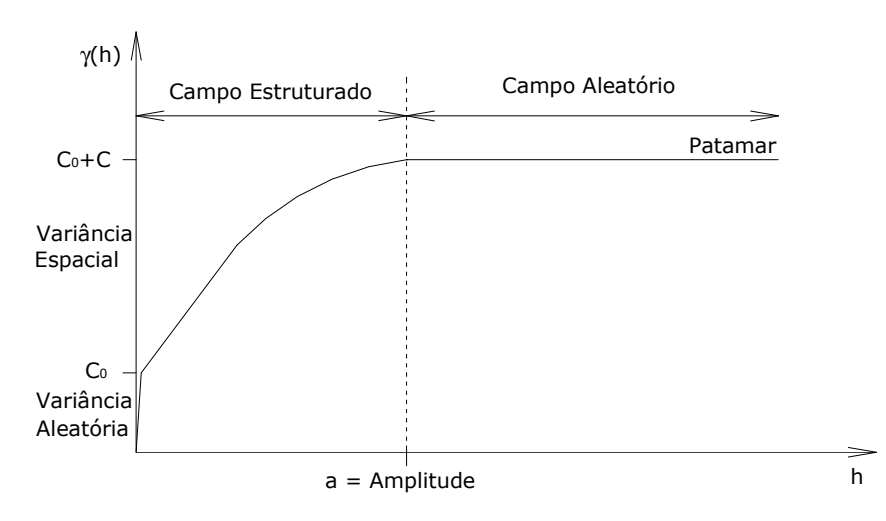

Figura 21 – Semivariograma típico e suas propriedades.

Segundo a Figura 21, o campo estruturado representa a região onde se tem correlação entre os valores da variável e o campo aleatório é relativo à distância em que os valores não mostram mais correlação, sendo que a covariância é igual a zero e o valor da variância atinge o seu máximo para a direção em estudo. A distância onde ocorre o início do campo aleatório é denominada amplitude (a) ou alcance, e representa o valor de h (distância entre pontos) a partir do qual as amostras tornamse independentes. Assim, quanto menor o valor da amplitude (a) menor é a homogeneidade das amostras.

O valor da variância no qual o semivariograma se estabiliza é conhecido como o patamar (Figura 21).

A variância aleatória  $(C_0)$ , conhecida também como efeito pepita, é o valor do semivariograma quando a distância h é igual a zero, teoricamente esta variância deveria ser zero também. No entanto, isto normalmente não ocorre, e esta variação é atribuída a erros de amostragem e à variabilidade natural da área em análise. A variância espacial (C) é dada pela diferença entre a variância a priori (C+C<sub>0</sub>) e a variância aleatória  $(C_0)$ . A variância a priori  $(C+C_0)$  também é conhecida como variância populacional (Valente, 1982a).

Para entender o comportamento de um semivariograma determinado para um dado número de amostras, toma-se a Figura 22, extraída de Gringarten e Deutsch (2001). Nesta ilustração são selecionados três pontos do semivariograma (valores de variância), calculados para diferentes distâncias entre pontos, o primeiro ponto está abaixo do patamar, o segundo esta sobre o patamar e o terceiro está acima do patamar.

Estes pontos representam no gráfico o valor da variância (semivariograma γ(h)) para uma dada distância entre os valores das amostras. O ponto abaixo do patamar representa uma distância de até 5 m, o ponto sobre o patamar representa valores com distância de até 13 m e o ponto acima representa distância de 30 m.

Nota-se na Figura 22 que a correlação (ρ) é positiva e direta para o valor de semivariograma abaixo do patamar; próxima de zero para valores em torno do patamar; e negativa e inversa para os valores acima do patamar.

Desta maneira, quanto menor é o valor da variância (valor do semivariograma γ(h)), maior é o grau de correlação entre as amostras e a relação entre os valores é direta ou diretamente proporcional.

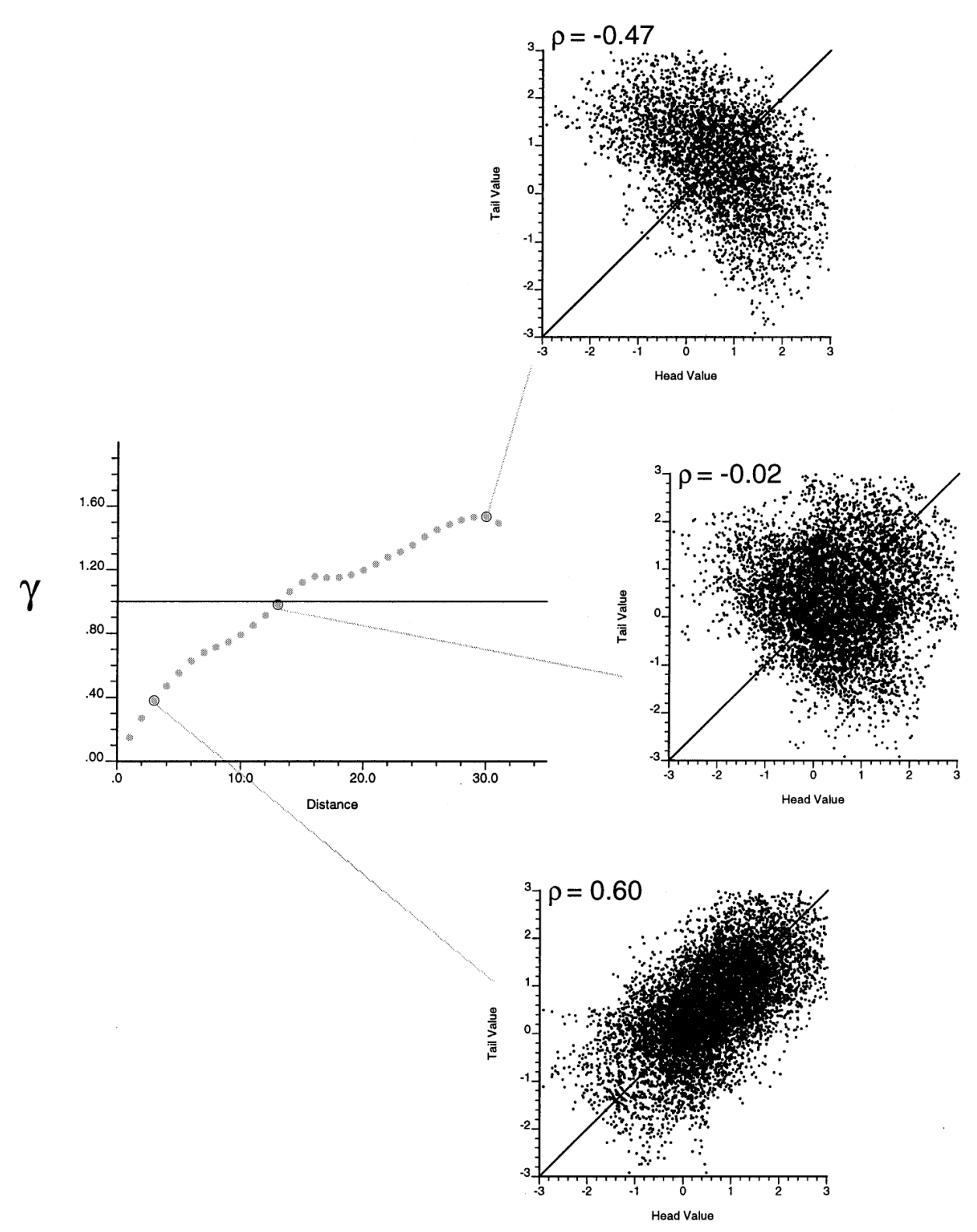

Figura 22 – Semivariograma e a correlação dos valores correspondentes a três diferentes distâncias. Fonte: Gringarten e Deutsch (2001)

#### 3.3.6.3 Cálculo de Semivariogramas Experimentais

Para a construção de um semivariograma experimental são calculados os valores de γ(h) e confrontados com suas respectivas distâncias (h). Para garantir consistência no resultado um número mínimo de pares de valores deve ser utilizado, Journel e Huijbregts (1978) sugerem que este número seja no mínimo 30 pares.

Uma análise direta é feita somente se os pontos amostrados se distribuem segundo uma malha regular. No entanto, no caso de dados geológicos os valores obtidos nas amostras apresentam-se distribuídos irregularmente no espaço bidimensional. Assim, quando se quer determinar um semivariograma horizontal, como não se tem uma rede regular de distribuição dos pontos, define-se uma distância de tolerância ∆h para um dado espaçamento h entre pares de amostra, que correspondem à tolerância de passo e o passo, respectivamente, conforme Figura 23.

Também é necessário definir um ângulo de tolerância ∆α para uma direção α considerada. Desta maneira, para um espaçamento irregular de pontos o semivariograma é calculado segundo uma direção específica (α), levando em conta todas as amostras localizadas na abertura (α+∆α), a partir de pares de amostras distanciadas a h+∆h, 2h+∆h e assim sucessivamente (LANDIM, 2003a).

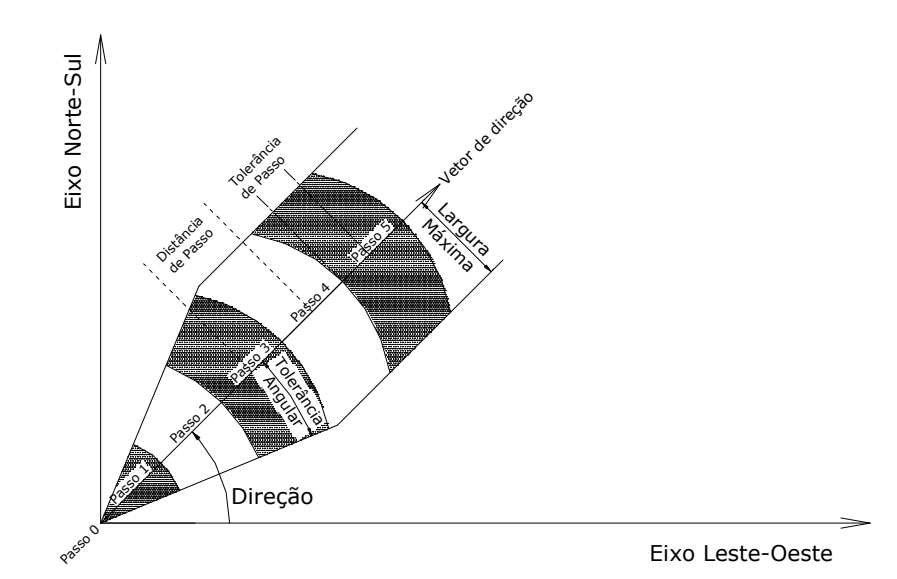

Figura 23 – Esquema contendo as propriedades a serem definidas para o cálculo de um semivariograma com distribuição irregular de pontos. Fonte: Pannatier (1996) apud Yamamoto (1994)

O limite de passos, em geral, é definido segundo o tamanho total da área em estudo. Normalmente são utilizados passos com comprimento de até a quarta parte da área total, podendo chegar até metade desta (ANDRIOTTI, 2003).

Os semivariogramas experimentais podem mostrar a existência de anisotropia ou isotropia do fenômeno no espaço bidimensional, para verificar esta propriedade é importante que se façam semivariogramas para diferentes direções. Diversos autores recomendam o uso de direções padrões como E-W, N-S, NE-SW e NW-SE, normalmente com ângulo de tolerância de 45°, sendo a orientação a linha base E-W e a partir daí as direções são tomadas no sentido anti-horário.

Ao se verificar a direção em que ocorre maior anisotropia, deve-se fazer então uma nova análise estrutural (semivariograma), com ângulo de tolerância pequeno. As estimativas consideradas de melhor qualidade são aquelas em que se obtém um modelo de semivariograma com menor variância aleatória (efeito pepita) e com maior alcance (amplitude) (LANDIM, 2003a).

Desta maneira, uma importante determinação é o grau de aleatoriedade apresentado pelos dados. Segundo Guerra (1988) a relação entre a variância aleatória  $(C_0)$  e a variância espacial (C), definida para Equação (19), pode expressar as condições a seguir descritas.

C  $E = \frac{C}{2}$  $=\frac{C_0}{C}$  (19)

Onde,

E<0,15 – Componente aleatória pequena; 0,15≤E≤0,30 – Componente aleatória significante;

E> 0,30 – Componente aleatória muito significativa.

A partir do cálculo do semivariograma experimental são calculados os parâmetros da função variograma, os quais são utilizados para organizar o sistema de equações da krigagem.

Os modelos variográficos são divididos em dois grandes grupos: os modelos com soleira (patamar) e os modelos sem soleira (patamar). Dentre os modelos com soleira os mais utilizados são: modelo esférico, modelo exponencial e modelo gaussiano, como podem ser observados na Figura 24.

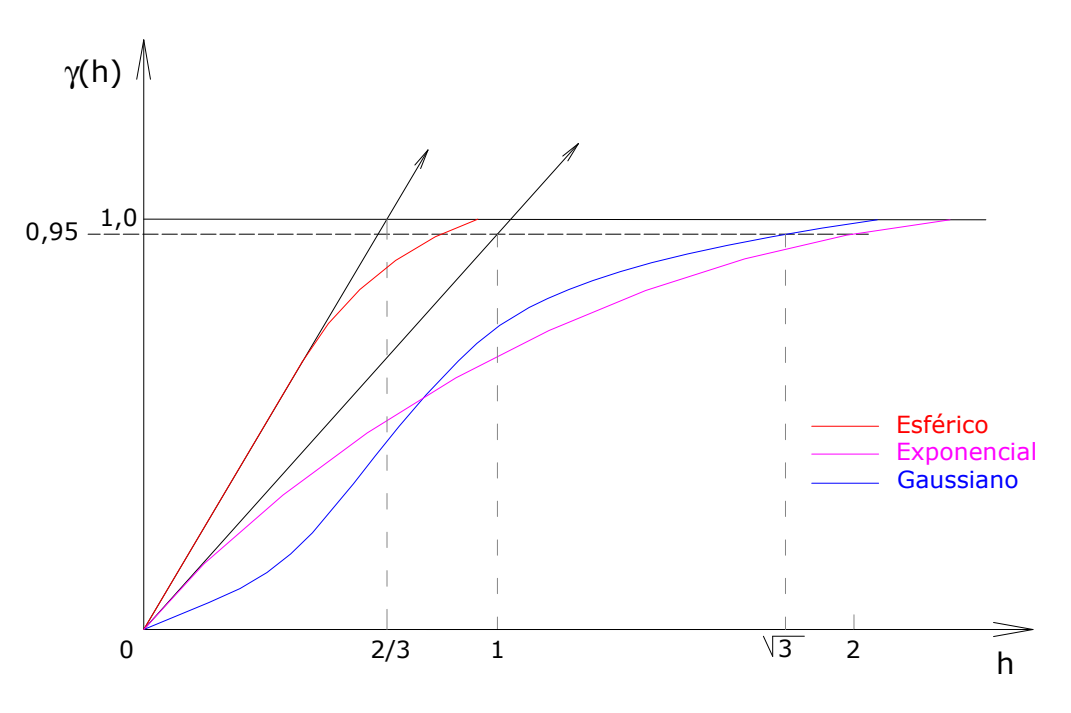

Figura 24 – Modelos variográficos com patamar.

O modelo esférico é descrito pela Equação (20), em que C é o valor que corresponde ao patamar e "a" a amplitude variográfica. Neste modelo a inclinação da tangente junto à origem (h=0) é igual a 3C/2a.

$$
\begin{cases} \gamma(h) = C \left[ 1, 5\frac{h}{a} - 0.5\left(\frac{h}{a}\right)^3 \right] \text{ para } h < a \\ \gamma(h) = C \text{ para } h \ge a \end{cases} \tag{20}
$$

No modelo exponencial a inclinação da tangente junto à origem é dada por C/a onde o patamar (C) é uma assíntota da curva exponencial e a amplitude (a) corresponde ao alcance de 95% da soleira. A Equação (21) descreve o modelo exponencial.

$$
\gamma(h) = C \left[ 1 - \exp \left( -\left( \frac{h}{a} \right) \right) \right] \tag{21}
$$

O modelo gaussiano tem comportamento parabólico junto à origem, sendo a tangente neste ponto horizontal. Este modelo apresenta larga amplitude variográfica (a) e o patamar (C) é semelhante ao modelo exponencial, sendo descrito segundo a Equação (22).

$$
\gamma(h) = C \left[ 1 - \exp \left( -\left(\frac{h}{a}\right)^2 \right) \right]
$$
\n(22)

Os modelos sem patamar (soleira) são aqueles que apresentam aumento constante da variabilidade com o aumento da distância (h), conforme mostra a Figura 25. Tais modelos são expressos pela Equação (23), em que p é a inclinação da curva representativa do semivariograma.

 $(h) = ph^a$  $\gamma(h) = p h^2$  (23)

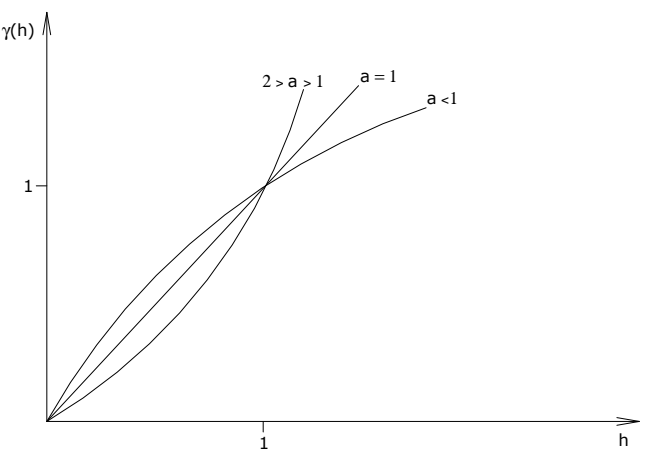

Figura 25 – Modelos variográficos sem patamar.

3.3.6.5 Mapas de variação espacial de dados

O estudo do comportamento espacial das variáveis de origem geológicogeotécnica pode ser obtido por meio de ferramentas de geoestatística, em que são assumidos valores definidos para cada ponto em uma determinada região, gerando uma superfície de tendência.

Na estatística espacial o valor de um ponto é função de sua posição no espaço, onde se leva em conta a posição relativa entre os pontos amostrados. Desta maneira, a avaliação de similaridade entre os valores amostrais é obtida em função da distância entre amostras (LANDIM, 2003a).

O mapeamento de uma determinada variável é obtido por meio de métodos de interpolação de valores. Os interpoladores podem ser classificados em globais ou locais (HOWARTH, 1983; KANSA, 1990 apud LANDIM, 2003a).

Um método de interpolação global faz uso de todos os valores amostrados, interpolando todos os valores dentro da amostra original, a retirada de um valor interfere em toda superfície de tendência. Como exemplo deste tipo de interpolação tem-se os métodos que utilizam polinômios.

Os interpoladores locais avaliam os dados de porções isoladas da área amostrada, cobrindo continuamente toda a região em estudo. A retirada ou adição de valores afetará apenas os seus pontos adjacentes. Como exemplos podem-se citar a interpolação linear com triângulos, a ponderação por inverso da potência da distância e a krigagem ordinária (LANDIM, 2003a).

 O método de interpolação local por krigagem permite estimar valores de variáveis em um determinado ponto, bem como a incerteza associada a esta estimativa. Para esta estimativa são utilizadas as informações obtidas nos semivariogramas e modelos ajustados. Com base nos dados obtidos no semivariograma modelado são obtidos os pesos ótimos por meio das equações da krigagem, tais pesos serão associados a cada valor da amostra que será utilizada para estimar um ponto.

A estimativa de valores a partir de dados do semivariograma não exige que os dados apresentem distribuição normal, mas considera-se a distribuição assimétrica, o que ocorre no caso de variáveis provenientes de dados de sondagem, como é o caso aqui estudado.

O método da krigagem minimiza a variância estimada por um modelo que leva em conta a dependência estocástica entre os dados distribuídos no espaço. Este estimador baseia-se em uma serie de técnicas de regressão linear. Dentre as diversas técnicas de krigagem, destacam-se a krigagem ordinária, a krigagem universal, a krigagem indicativa e a cokrigagem.

A krigagem ordinária é uma estimativa de valores utilizada quando a variável regionalizada é estacionária de primeira ordem, ou seja, assume-se a hipótese de quase-estacionariedade ou estacionariedade regional. Considerando uma média flutuante ou móvel para toda a área.

A krigagem universal é usada em caso de variáveis não-estacionárias (com deriva), no entanto, a hipótese intrínseca se aplica aos resíduos dos valores estimados.

A krigagem indicativa consiste na aplicação da krigagem ordinária para uma variável transformada, em que os dados originais são convertidos em indicadores, conferindo 0 (zero) aos dados que estão acima de um determinado valor e 1 (um) aos que estão abaixo, obtendo-se intervalos probabilísticos das variáveis.

Exemplos de aplicações das diferentes técnicas de interpolação serão descritos no final deste capítulo, com destaque para os trabalhos realizados na área de Geotecnia.

### 3.3.6.6 Krigagem Ordinária

O mapeamento de uma determinada variável por meio de estimativas pelo método da krigagem ordinária é realizado após a análise estrutural definida como a construção de semivariogramas experimentais e o ajuste de modelos teóricos a estes semivariogramas.

De posse dos parâmetros do modelo ajustado passa-se a estimativa por krigagem, no caso da krigagem ordinária ocorre precisão local das estimativas com perda da precisão global pelo efeito de suavização (da variância e do semivariograma).

 Desta maneira, este método utiliza-se da correlação espacial que ocorre entre as amostras, a qual é modelada pelo semivariograma. Este método de interpolação é linear, pois as estimativas feitas são resultado de combinações lineares dos pesos atribuídos aos dados disponíveis para a estimativa de um valor determinado para um ponto, área ou volume (ISAAKS; SRIVASTAVA, 1989).

A principal característica deste método de estimativa é a minimização da variância do erro (r), definido pela Equação (24), em que  $z^{\star}_{\mathcal{K} \mathrm{O}}(\mathsf{x}_o)$  é o valor estimado e  $z(x)$  é o valor real, sendo  $z_{KO}^*(x_o)$  calculado segundo a Equação (25). Se forem realizadas várias estimativas, a média dos erros (m<sub>r</sub>) será nula, sendo assim, o estimador será confiável, o que pode ser verificado pela distribuição dos erros ao longo da área estudada. Onde  $\lambda_i$  é o peso da krigagem ordinária, obtido pelo cálculo do semivariograma, atribuído a cada um dos valores $z(\mathbf{x}_i)$ .

$$
Var\Big[\overline{Z}_{KO}^*(x_o) - Z(x)\Big] \tag{24}
$$

$$
Z_{KO}^*(x_o) = \sum_{i=1}^n \lambda_i Z(x_i)
$$
\n
$$
(25)
$$

Para a minimização do erro, um importante critério a ser estabelecido é o de escolha dos pontos amostrados para a estimativa de cada valor, tal critério é definido como critério de vizinhança local. Esta identificação deve garantir que o local possua boa amostragem espacial, evitando-se subconjuntos e agrupamentos de amostras.

Três critérios de vizinhança local podem ser definidos, tais como: por pontos mais próximos (n), por pontos mais próximos por quadrante (n/4) e por pontos mais próximos por octante (n/8) (HARBAUGH et al., 1977 apud YAMAMOTO, 1994).

# a) Por ponto mais próximo:

O critério de seleção de amostras por ponto mais próximo pode ser visualizado na Figura 26. Neste caso verifica-se que há grandes chances de ocorrer agrupamento de pontos.

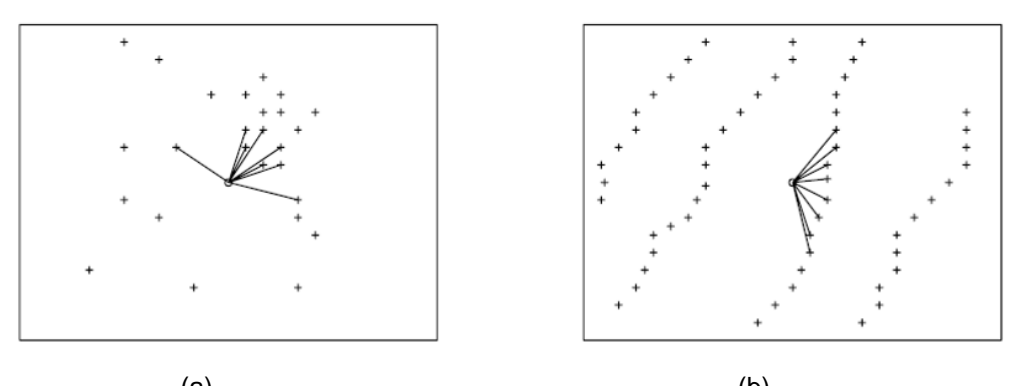

 $(a)$  (b) Figura 26 – Localização de 8 pontos mais próximos. (a) Arranjo aleatório (b) Arranjo semi-regular. Fonte: Harbaugh et al. (1977) apud Yamamoto (1994)

# b) Por quadrante:

O critério de seleção de pontos por quadrantes está representado na Figura 27. Quando se usa este critério a região ao redor do ponto a ser estimado é subdividida em quatro partes iguais e n/4 pontos são estimados em cada quadrante. Este critério apresenta uma amostragem espacialmente melhor distribuída.

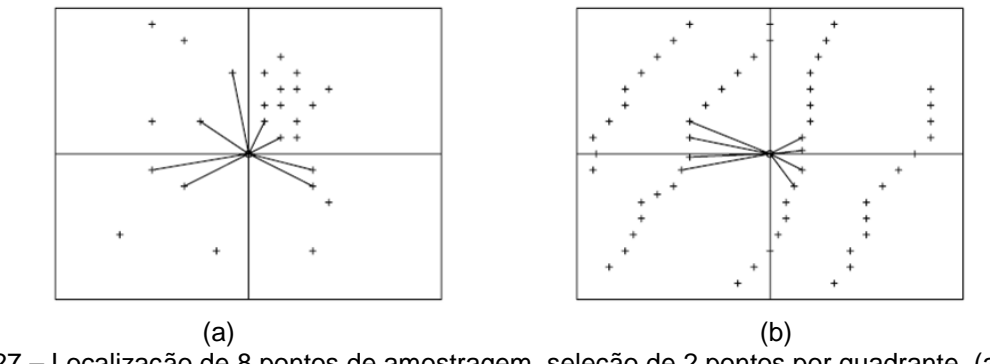

Figura 27 – Localização de 8 pontos de amostragem, seleção de 2 pontos por quadrante. (a) Arranjo aleatório (b) Arranjo semi-regular. Fonte: Harbaugh et al. (1977) apud Yamamoto (1994)

c) Por octante:

O critério por octantes define para a região do ponto a ser estimado uma subdivisão em oito partes, sendo o critério de seleção de pontos igual a n/8, ou seja, o ponto mais próximo localizado em cada octante. A Figura 28 mostra esta distribuição.

Observa-se que a distribuição dos pontos é mais homogênea que para o primeiro método, entretanto, tomam-se pontos em maiores distâncias.

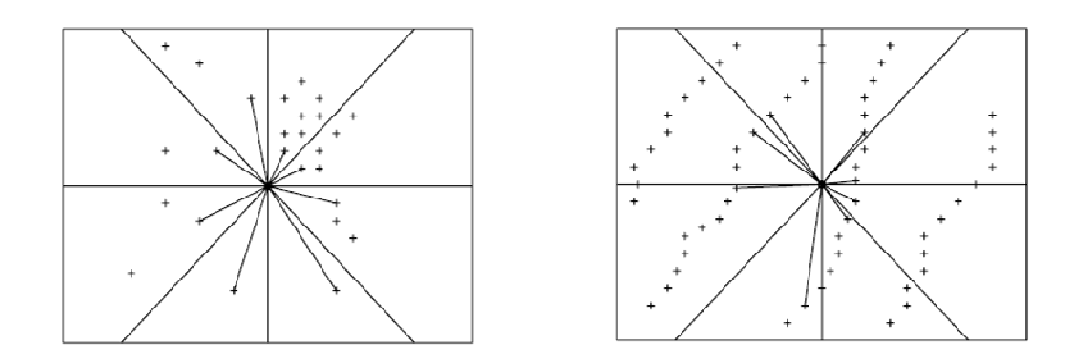

 $(a)$  (b) Figura 28 – Localização de 8 pontos de amostragem, seleção de 1 pontos por octante. (a) Arranjo aleatório (b) Arranjo semi-regular. Fonte: Harbaugh et al. (1977) apud Yamamoto (1994)

Para o caso de furos de sondagem rotativa, a distribuição dos valores de uma variável ao longo da profundidade ocorre de maneira semi-regular, assim para estimar um valor numa dada profundidade pode-se utilizar o critério de escolha de pontos do quadrante sólido no intuito de distribuir melhor os pontos selecionados, como mostra a Figura 29.

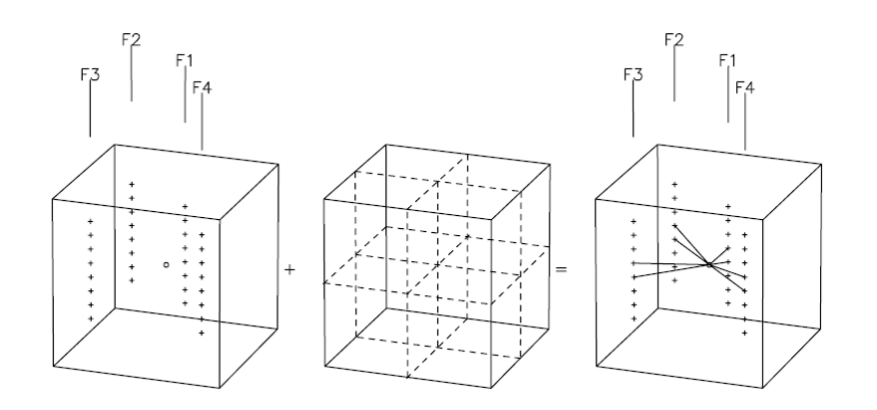

Figura 29 – Seleção de amostras de furos por octante tridimensional. Fonte: Yamamoto (1994)

Para a obtenção das estimativas feitas pela krigagem ordinária é necessária a definição da malha regular de pontos em duas ou três dimensões. Esta definição permite uma melhor facilidade computacional para a elaboração de mapas (YAMAMOTO, 1994).

Quando os dados são distribuídos em três dimensões a malha regular é definida como blocos. Estes blocos possuem dimensões compatíveis com a densidade média de amostragem nas três direções.

Segundo Yamamoto (1994), a malha ideal seria igual à metade do espaçamento médio entre amostras, podendo exibir alta variabilidade quando se usa valores menores do que este.

A estimativa de valores segundo o método da krigagem ordinária é calculada segundo a Equação (25), definida anteriormente. A partir desta fórmula pode-se estimar o valor correspondente a um ponto, área ou volume segundo um conjunto de dados n (xi).

Na busca de minimizar a variância da estimativa, tem-se que a soma dos pesos deve ser igual a 1 e não deve ocorrer tendência local, resultando em um estimador não tendencioso (LANDIM, 2003a). Assim a variância do erro da krigagem, levando em conta a hipótese de estacionariedade da variável é definida na Equação (26).

$$
\sigma_E^2 = \text{Var}\left[\mathbf{Z}_{KO}^{\dagger}(\mathbf{x}_o) - \mathbf{Z}(\mathbf{x})\right] \tag{26}
$$

As equações de krigagem escritas em termos da função semivariograma, compondo um sistema de n+1 equações são dadas conforme a Equação (27). Sendo µ o multiplicador de Lagrange que permite encontrar o mínimo da função variância do erro. Neste caso tem-se o exemplo para a estimativa de um ponto  $(x_0)$ , em que γ é o semivariograma médio entre as observações utilizadas  $(x_1, x_2, x_3... x_n)$ .

$$
\begin{cases}\n\sum_{j} \lambda_j \gamma (x_i - x_j) + \mu = \gamma (x_0 - x_i) & \text{para } i = 1, n \\
\sum_{j} \lambda_j = 1\n\end{cases}
$$
\n(27)

Para que a variância do erro seja minimizada determina-se a variância de estimativa ou variância da krigagem ordinária ( $\sigma^2$ <sub>KO</sub>), que em termos da função do semivariograma é dada pela Equação (28) (YAMAMOTO, 1994).

$$
\sigma_{KO}^2 = \sum_i \lambda_i \gamma (x_0 - x_i) + \mu \tag{28}
$$

A variância da krigagem mede a configuração espacial dos dados, sendo independente dos valores dos pontos amostrados (JOURNEL; ROSSI, 1989).

Yamamoto (2000) propôs que a variância da krigagem fosse determinada com média ponderada das diferenças ao quadrado entre os valores dos pontos  $(Z(x_i))$  e o valor da estimativa  $(Z(x_0))$ , conforme Equação (29), que foi denominada variância da interpolação (s $^2$ <sub>KO</sub>).

$$
s_{KO}^2 = \sum_{i=1}^n \lambda_i [Z(x_i) - Z(x_0)]^2
$$
 (29)

A variância de interpolação representa a propriedade de exatidão da krigagem ordinária, sendo s $^2$ <sub>KO</sub> igual a zero no momento em que o ponto estimado é coincidente com um ponto de dado. Este estimador é ainda proporcional à dispersão dos pontos de dados, além disso, por este critério o ponto mais influente no dado a ser estimado possui maior peso, pois utiliza a distância estrutural do semivariograma de maneira indireta, por meio do peso  $(\lambda_i)$  da krigagem ordinária (YAMAMOTO, 2000).

# 3.3.7 Equações Multiquádricas

As equações multiquádricas são funções de base radial utilizadas largamente como método de interpolação de dados. As funções de base radial são caracterizadas por apresentarem simetria radial, com resultados crescentes ou decrescentes dependendo da distância a um ponto central (HARDY, 1971).

O método de interpolação com equações multiquádricas é comparado com o método da krigagem ordinária (YAMAMOTO, 2002). Sendo assim, o uso destas equações permite estimar parâmetros regionais a partir de uma amostragem discreta.

A função de base radial com centro em  $\{x_1, x_2,...,x_n\}$  em  $R^n$  é representada na Equação (30). Onde n' é o número de pontos próximos, c<sub>i</sub> é um coeficiente associado ao i-ésimo ponto de dado e φ é uma função de base radial (Beatson e Newsan, 1992).

$$
F^*(x_0) = \sum_{i=1}^{n'} c_i \cdot \phi(x_i - x_0)
$$
\n(30)

Alguns autores (MICHELLI, 1986; MADYCH, 1992 apud YAMAMOTO, 2002) sugerem o expresso na Equação (31), em que  $a_0$  é definido como um termo constante, sendo que a aplicação deste termo requer a condição expressa na Equação (32) (FOLEY, 1992 apud YAMAMOTO, 2002).

$$
F^*(x_0) = \sum_{i=1}^{n'} c_i \cdot \phi(x_i - x_0) + a_0 \tag{31}
$$

$$
\sum_{i=1}^{n'} c_i = 0 \tag{32}
$$

A inclusão de um termo constante melhora a precisão da função de base radial, principalmente nos casos em que o número de pontos próximos (n') é pequeno, comparativamente com o método da krigagem ordinária, este termo representa a média local dos dados amostrados. Portanto, a função radial conforme descrito na Equação (31) é muito similar a krigagem ordinária descrita anteriormente (YAMAMOTO, 2002).

Para o cálculo da função radial básica ou simétrica (φ) há diversas opções na literatura (KANSA, 1990; BEATSON; NEWSAN, 1992), citam-se as Equações (33) (Linear), (34) (Cúbica), (35) (Multiquádrica Generalizada), (36) (Splines) e (37) (Gaussiana). Em que  $|x|$ é o módulo de um vetor em um espaço vetorial ( $R<sup>n</sup>$ ) e c é uma constante positiva.

$$
\phi(\mathbf{x}) = |\mathbf{x}| \tag{33}
$$

$$
\phi(x) = |x|^3 \tag{34}
$$

$$
\phi(x) = \left(c + |x|^2\right)^{\frac{(2k+1)}{2}} \quad k = 1, 0, ..., \tag{35}
$$

 $\phi(x) = |x|^2 \log|x|$  (36)

$$
\phi(x) = \exp(-c|x|^2) \tag{37}
$$

Yamamoto (2002) demonstrou que a função de base radial (Equação (31)) utilizando a função radial básica multiquádrica (Equação (35)) é equivalente a krigagem ordinária. A Equação (31) pode ser expressa segundo a Equação (38).

$$
F^*(x_0) = \left[\phi(x_0 - x_1) \; \phi(x_0 - x_2) \; \dots \; \phi(x_0 - x_{n'}) \; 1\right] \cdot \begin{bmatrix} c_1 \\ c_2 \\ \vdots \\ c_n \\ a_0 \end{bmatrix}
$$
 (38)

Em que  $c_1$ ,  $c_2$ , ...,  $c_n$ <sup>'</sup>, (coeficientes de base radial) e a constante a<sub>0</sub> são resultados do sistema de equações descrito na Equação (39), conforme Yamamoto (2002).

$$
\begin{bmatrix}\nc_1 \\
c_2 \\
\vdots \\
c_n \\
a_0\n\end{bmatrix} = \begin{bmatrix}\n\phi(x_1 - x_1) & \phi(x_1 - x_2) & \cdots & \phi(x_1 - x_{n'}) & 1 \\
\phi(x_2 - x_1) & \phi(x_2 - x_2) & \cdots & \phi(x_2 - x_{n'}) & 1 \\
\vdots & \vdots & \cdots & \vdots & \vdots \\
\phi(x_{n'} - x_1) & \phi(x_{n'} - x_2) & \cdots & \phi(x_{n'} - x_{n'}) & 1 \\
1 & 1 & \cdots & 1 & 0\n\end{bmatrix}^{-1} \begin{bmatrix}\nF_1 \\
F_2 \\
\vdots \\
F_{n'} \\
0\n\end{bmatrix}
$$
\n(39)

Ao substituir a Equação (39) em (38), tem-se a Equação (40). O sistema de equações descrito na Equação (39) pode então ser escrito conforme Equação (40), segundo Yamamoto (2002).

$$
F^{*}(x_{0}) = [\phi(x_{0} - x_{1}) \; \phi(x_{0} - x_{2}) \; \dots \; \phi(x_{0} - x_{n'}) \; 1] \cdot \begin{bmatrix} \phi(x_{1} - x_{1}) \; \phi(x_{1} - x_{2}) \; \dots \; \phi(x_{1} - x_{n'}) \; 1 \\ \phi(x_{2} - x_{1}) \; \phi(x_{2} - x_{2}) \; \dots \; \phi(x_{2} - x_{n'}) \; 1 \\ \vdots \; \vdots \; \vdots \; \dots \; \vdots \; \vdots \\ \phi(x_{n'} - x_{1}) \; \phi(x_{n'} - x_{2}) \; \dots \; \phi(x_{n'} - x_{n'}) \; 1 \\ 1 \; \dots \; 1 \; 0 \end{bmatrix} \cdot \begin{bmatrix} F_{1} \\ F_{2} \\ \vdots \\ F_{n'} \\ 0 \end{bmatrix}
$$
(40)

A Equação (40) é conhecida em geoestatística como um sistema dual que foi introduzido por Hardy (1977) para comparar covariância e métodos multiquádricos.

Yamamoto (2002), levando em conta a condição definida por Hardy (1977), reescreveu a Equação (40), em que os pesos da função de base radial podem ser expressos conforme descrito na Equação (41), onde µ é uma constante introduzida para que a igualdade seja possível e seja reduzido o erro entre estimativa e valor real.

$$
[w_1 \ w_2 \ \cdots \ w_{n'} \ \mu] = [\phi(x_0 - x_1) \ \phi(x_0 - x_2) \cdots \phi(x_0 - x_{n'}) \ \mathbf{1}] \begin{bmatrix} \phi(x_1 - x_1) & \phi(x_1 - x_2) & \cdots & \phi(x_1 - x_{n'}) & \mathbf{1} \\ \phi(x_2 - x_1) & \phi(x_2 - x_2) & \cdots & \phi(x_2 - x_{n'}) & \mathbf{1} \\ \vdots & \vdots & \ddots & \vdots & \vdots \\ \phi(x_{n'} - x_1) & \phi(x_{n'} - x_2) & \cdots & \phi(x_{n'} - x_{n'}) & \mathbf{1} \\ \mathbf{1} & \mathbf{1} & \cdots & \mathbf{1} & \mathbf{0} \end{bmatrix}^{-1}
$$
(41)

A Equação (41) pode ser escrita conforme a Equação (42).

$$
\begin{bmatrix}\n\phi(x_1 - x_1) & \phi(x_1 - x_2) & \cdots & \phi(x_1 - x_n) & 1 \\
\phi(x_2 - x_1) & \phi(x_2 - x_2) & \cdots & \phi(x_2 - x_n) & 1 \\
\vdots & \vdots & \ddots & \vdots & \vdots \\
\phi(x_{n'} - x_1) & \phi(x_{n'} - x_2) & \cdots & \phi(x_{n'} - x_n) & 1 \\
1 & 1 & \cdots & 1 & 0\n\end{bmatrix} = [\phi(x_0 - x_1) \phi(x_0 - x_2) & \cdots & \phi(x_0 - x_n) & 1]\n\tag{42}
$$

Transpondo as matrizes e vetores da Equação (42), tem-se a Equação (43) ou a Equação (44).

$$
\begin{bmatrix}\n\phi(x_1 - x_1) & \phi(x_1 - x_2) & \cdots & \phi(x_1 - x_n) & 1 \\
\phi(x_2 - x_1) & \phi(x_2 - x_2) & \cdots & \phi(x_2 - x_n) & 1 \\
\vdots & \vdots & \cdots & \vdots & \vdots \\
\phi(x_{n'} - x_1) & \phi(x_{n'} - x_2) & \cdots & \phi(x_{n'} - x_{n'}) & 1 \\
1 & 1 & \cdots & 1 & 0\n\end{bmatrix}\n\begin{bmatrix}\nw_1 \\
w_2 \\
\vdots \\
w_n \\
u_n\n\end{bmatrix}\n=\n\begin{bmatrix}\n\phi(x_0 - x_1) \\
\phi(x_0 - x_2) \\
\vdots \\
\phi(x_0 - x_n)\n\end{bmatrix}
$$
\n(43)

$$
\begin{cases} \sum_{j} w_{j} \phi(x_{j} - x_{i}) + \mu = \phi(x_{0} - x_{i}) & para i = 1, n \\ \sum_{j} w_{i} = 1 \end{cases}
$$
\n(44)

O método da krigagem ordinária depende inicialmente de uma função estrutural que descreve a correlação espacial dos dados amostrados, esta função é conhecida como o semivariograma, definido por γ(h) (JOURNEL; HUIJBREGTS, 1978).

No caso das equações multiquádricas a função de base radial (φ) equivale ao semivariograma (γ(h)). Assim, quando esta função de base radial é apresentada na forma descrita na Equação (44), verifica-se que há similaridade ao descrito na Equação (45) que é o estimador da krigagem ordinária, sendo µ o multiplicador de Lagrange utilizado em ambos os casos, para equalizar o sistema e reduzir o erro entre estimativa e valor real; e λ como sendo os pesos no método da krigagem.

$$
\begin{cases} \sum_{j} \lambda_{j} \gamma \big( \mathbf{x}_{j} - \mathbf{x}_{i} \big) + \mu = \gamma \big( \mathbf{x}_{0} - \mathbf{x}_{i} \big) & para i = 1, n \\ \sum_{j} \lambda_{j} = 1 \end{cases}
$$
\n(45)

#### 3.3.8 Validação cruzada

A validação cruzada permite avaliar se os valores estimados estão de acordo com os valores reais, para tanto, assume-se que uma determinada amostra não tenha sido coletada, eliminando-se o seu valor e estimando-o a partir dos demais valores um novo valor para este ponto. Assim, cada ponto amostrado é retirado do conjunto de amostras, sendo feita a estimativa deste ponto pelo método que está sendo utilizado.

Desta maneira, um gráfico com os valores reais e os obtidos por interpolação pode ser obtido, mostrando a relação entre eles. Se a validação cruzada apresentar os resultados ao longo de uma reta de regressão próxima a bissetriz e pequena dispersão dos pontos é sinal de uma boa estimativa.

A validação cruzada é, portanto, uma maneira de verificar se os parâmetros utilizados para a modelagem dos semivariogramas e dos métodos de interpolação não estão incorretos, pois a verdadeira verificação da validade da interpolação se dá com a comparação dos valores estimados e a realidade de campo (LANDIM, 2003a; ANDRIOTTI, 2003).

3.3.9 Sistemas computacionais de tratamento de dados geotécnicos

Para o tratamento de dados espaciais, como é o caso de dados geotécnicos, destacam-se alguns sistemas computacionais. Os programas mais utilizados são: o Sistema de Informação Geográfica Arc.GIS (Environmental Systems Research Institute - ESRI) e o GRASS.GIS. O primeiro permite o tratamento de dados em duas dimensões e o segundo permite a interpolação e visualização dos dados em três dimensões.

O Arc.GIS contempla métodos de interpolação determinísticos e estocásticos, enquanto que o GRASS.GIS possui apenas métodos determinísticos para o tratamento de dados.

Outro sistema que se mostra como uma alternativa para o tratamento de dados geotécnicos é o SURFER (Golden Software, Inc.), com grande uso na modelagem de superfícies de tendência. Este programa permite interpolação com métodos determinísticos e estocásticos.

O GRASS.GIS é um aplicativo livre, enquanto que os demais são comerciais e com código fechado.

Um sistema que contempla uma gama extensa de opções para o tratamento de dados espaciais é o Geovisual, contemplando as análises a seguir:

- Análise estatística e regularização de dados;
- Análise geoestatística e validação cruzada;
- Interpolações e krigagem;
- Simulações, cokrigagem, dentre outros.

O Geovisual se caracteriza por ser um aplicativo de abrangência acadêmica. Este sistema será descrito em detalhes a seguir, bem como o Arc.GIS.

# 3.3.9.1 Sistema Geovisual

O Sistema GeoVisual foi desenvolvido pelo professor Jorge Kazuo Yamamoto do Instituto de Geociências da Universidade de São Paulo (USP-SP),

sendo composto por vinte programas, os quais são destinados, principalmente, a solução de problemas de geoestatística.

A janela de entrada do Sistema GeoVisual pode ser vista na Figura 30, bem como todos os programas disponíveis para análise estatística e composição de planilha de dados regularizados; e análise geoestatística, composta pela análise estrutural dos dados e estimação de dados.

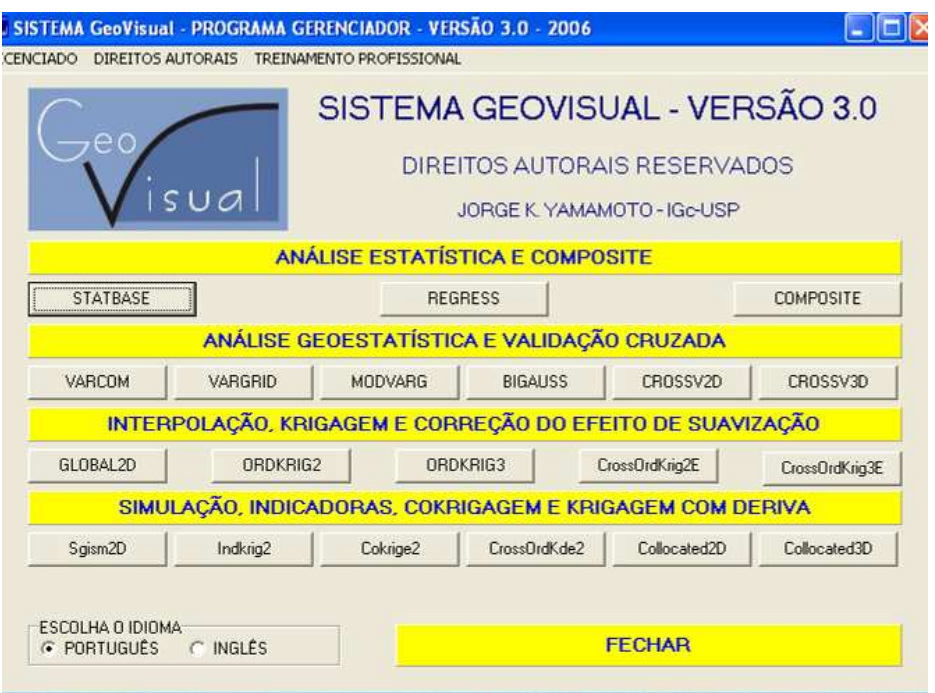

Figura 30 – Janela de entrada do Sistema GeoVisual.

# a) Entrada de dados

O formato de entrada de dados no Sistema GeoVisual é o GeoEAS (ENGLUND; SPARKS, 1988). O arquivo em formato GeoEAS é composto por duas partes, o cabeçalho e a matriz de dados.

O cabeçalho apresenta linhas distintas, onde são incluídos o título, o número de colunas do arquivo, o qual é seguido por um número de linhas que contêm os nomes das variáveis, incluindo as coordenadas x e y.

O corpo de dados é organizado em uma matriz, as colunas representam as variáveis, sendo que as linhas representam as características de cada amostra. Tais estruturas podem ser visualizadas na Figura 31, em cinza observa-se o cabeçalho e em preto a matriz de dados (LANDIM, 2003b).

Os valores desta matriz devem estar sempre preenchidos, mesmo quando não há informação disponível. No caso do sistema aqui descrito codifica-se como - 99 (sinal negativo adicionado do número noventa e nove) o dado não disponível. Também para este sistema não é permitido linhas em branco ao longo de todo o arquivo.

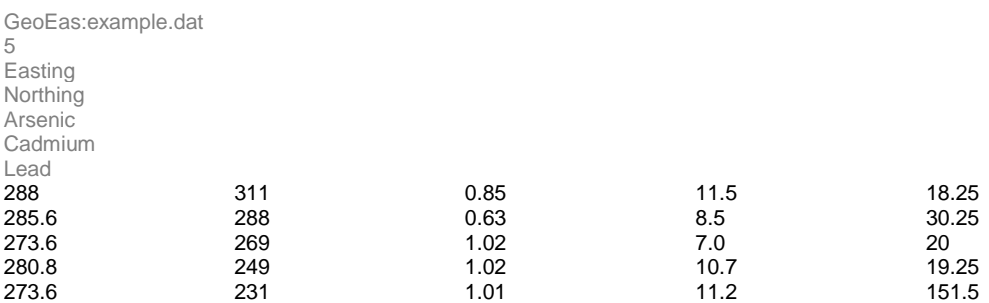

Figura 31 – Exemplo de arquivo no formato GeoEAS, entrada padrão para o Sistema GeoVisual.

# b) Regularização de Amostras

O Sistema GeoVisual permite fazer a preparação dos dados de perfis de furos de sondagens, possibilitando a compatibilidade com formato GeoEAS por meio da regularização dos dados. Para esta regularização usa-se o programa composite, esta regularização é possível tanto para furos verticais como inclinados, com ou sem desvios.

Para furos sem desvios a entrada de dados no programa composite segue a padronização do formato de arquivos GeoEAS, conforme pode ser observado na Figura 32. No entanto, como se tratam de furos de sondagem, a matriz de dados torna-se um pouco diferente.

Assim, o cabeçalho permanece o mesmo, no entanto, precede a matriz de dados uma linha contendo informações como nome do furo (coluna 1), coordenada E (coluna 2), coordenada N (coluna 3), cota da boca do furo (coluna 4), profundidade máxima (coluna 5), direção (coluna 6) e mergulho (coluna 7). A direção do furo é dada em notação de azimute e o mergulho é o ângulo em relação ao plano horizontal.

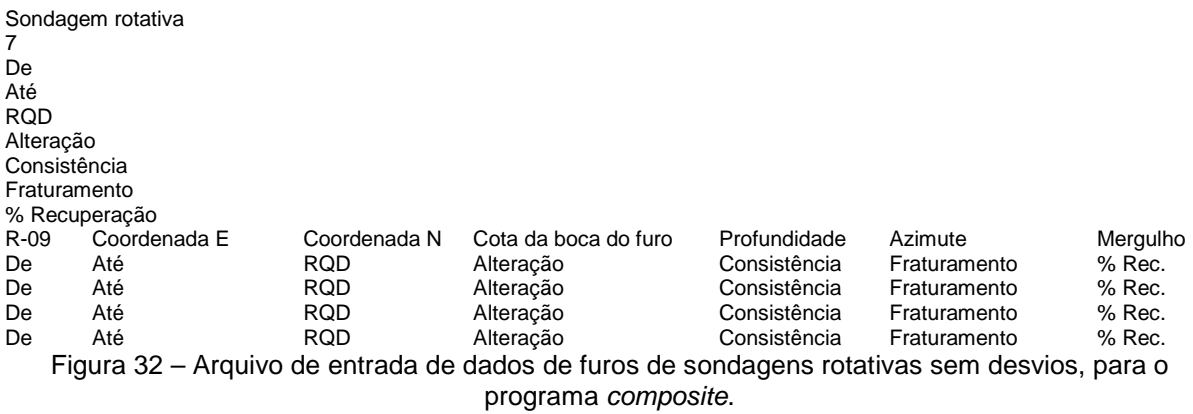

A Figura 33 apresenta um exemplo dos dados estudados nesta pesquisa, os quais são dados de sondagens rotativas, contendo os parâmetros descritos na Figura 32.

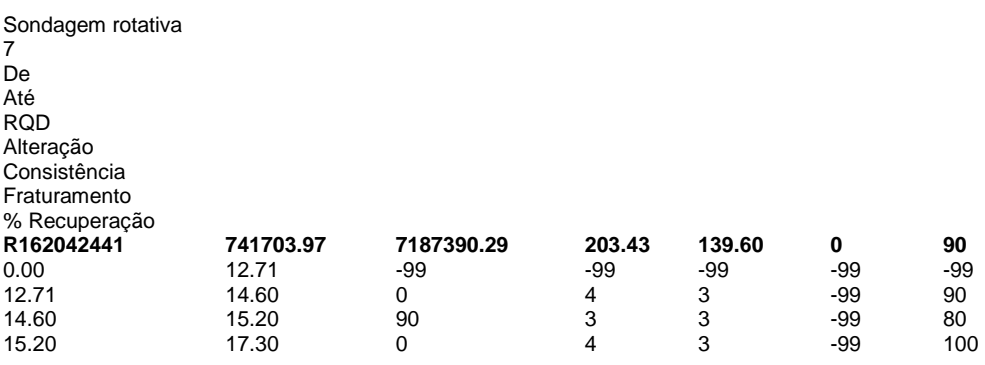

Figura 33 – Exemplo de arquivo de entrada de dados de furos de sondagens rotativas sem desvios, para o programa composite.

O programa composite utiliza-se de bancadas regulares para gerar os dados regularizados. A altura das bancadas é determinada pelo usuário, no entanto, as bancadas devem atender ao número máximo de 100 bancadas, que é o máximo do programa (segundo o manual do GeoVisual).

Assim, a ordem de entrada dos dados na linha destacada em negrito na Figura 33 deve ser feita com muito cuidado, pois o programa usará as coordenadas X e Y, ou E e N, lidas nesta linha, para calcular as intersecções das bancadas.

A direção do furo de sondagem segue a notação de azimute, neste caso, tem-se para a direção norte o ângulo 0°, com aument o do ângulo no sentido horário. O mergulho corresponde ao ângulo medido em relação ao plano horizontal, em que se tem 0° para o plano horizontal e 90° para o plan o vertical, assim para sondagens

rotativas, na grande maioria dos casos tem-se mergulho de 90°. Segundo o manual do GeoVisual, o programa composite não permite regularizar amostras com mergulhos (inclinações) menores do que 10°.

# 3.3.9.2 Sistema de Informação Geográfica

Um Sistema de Informação Geográfica (SIG) é um sistema capaz de armazenar, analisar e manipular informações que possuam uma componente geográfica, ou seja, dados, objetos e fenômenos em que a localização geográfica é uma característica inerente e também indispensável para que possa ser realizado o correto tratamento da informação (CÂMARA et al., 1996).

De maneira geral, os SIG's possuem os seguintes componentes:

- Interface com o usuário;
- Entrada e integração de dados;
- Processamento, visualização e plotagem;
- Armazenamento e recuperação de dados.

Um SIG possui sua estrutura interna composta por banco de dados que permitem a organização do armazenamento das informações. Os dados podem ser classificados em dois tipos principais, tais como:

- Dados alfanuméricos: caracterizados por serem dados numéricos ou textos armazenados em forma de tabela numa estrutura de banco de dados;
- Dados espaciais: são os dados que representam um objeto ou ocorrência num local do espaço. Estes, por sua vez, podem ser classificados em outros dois tipos: dados vetoriais e dados matriciais ou raster.

Os dados vetoriais são caracterizados por serem linhas, pontos, polígonos ou textos, aos quais podem ser atribuídas informações alfanuméricas. Os dados matriciais (raster) são dados em forma de matriz, como exemplos podem-se citar as imagens de satélite e os mapas digitalizados (por scaner).

Segundo Bastos (2005) a manipulação de informações em um SIG necessita que algumas etapas sejam cumpridas, tais como: manutenção e análise de dados espaciais; manutenção e análise de atributos descritivos; análise integrada de dados espaciais e descritivos; e formatação de saída.

Na manutenção e análise de dados espaciais são realizadas as etapas de pré-processamento, em que os documentos originais são organizados e preparados para inserção no SIG. Neste caso são realizadas atividades de transformação de formatos para compatibilizar com aos formatos internos do SIG em uso; definição do sistema de referência e ajustamento das coordenadas terrestres em um mapa; e ajustamento das projeções cartográficas.

Os processos de manutenção e análise de atributos descritivos estão relacionados com o armazenamento de informações descritivas dos dados, as quais independem das condições espaciais.

Na análise integrada de dados espaciais e descritivos o SIG permite que sejam realizadas operações de análise espacial, envolvendo os dados espaciais e descritivos, a partir de uma série de funções agrupadas, tais como: recuperação, classificação/medidas, sobreposições, vizinhança e conectividade.

Na primeira etapa, de manutenção e análise de dados espaciais, estão inseridas as atividades de georrefenciamento dos dados. O georrefereciamento consiste em tornar as coordenadas de um documento conhecidas num dado sistema de referência. Este trabalho inicia-se com a obtenção das coordenadas de pontos, da imagem ou mapa, pertencentes ao sistema. Tais pontos são conhecidos como pontos de controle.

Os pontos de controle oferecem uma feição física perfeitamente identificável, como por exemplo, intersecção de estradas, topos de montanhas, dentre outros. A obtenção das coordenadas dos pontos de controle pode ser realizada em campo, por meio de levantamentos topográficos, Global Positioning System (GPS), ou por meio das imagens e mapas (em papel ou digitais) georreferenciadas.

### a) Sistemas de referência

O sistema de referência ou datum caracteriza-se por uma superfície de referência posicionada em relação à Terra. Para este posicionamento são definidos um datum planimétrico ou horizontal e um datum vertical ou altimétrico.

Um datum planimétrico ou horizontal é estabelecido por cinco parâmetros, dois que definem o elipsóide de referência e três que definem o vetor de translação entre o centro da Terra real e o do elipsóide. Os mapas brasileiros mais antigos adotavam o datum planimétrico Córrego Alegre, que utiliza o elipsóide de Hayford.

Atualmente, no Brasil são sistemas oficiais o South American Datum of 1969 (SAD 69), o qual foi estabelecido como o sistema geodésico regional para a América do Sul desde 1969 e o Sistema de Referência Geocêntrico para as Américas (SIRGAS) que foi oficializado como novo referencial geodésico em 2005.

Um datum vertical ou altimétrico se refere à superfície de referência utilizada na definição das altitudes de pontos da superfície terrestre. A determinação de um datum vertical envolve um marégrafo ou uma rede de marégrafos para a medição do nível médio dos mares. O ponto de referência para o datum vertical brasileiro é o marégrafo de Imbituba (Santa Catarina) (CÂMARA et al., 2004).

# b) Sistema de Informação Geográfica – Arc.GIS

O Arc.GIS é um Sistema de Informação Geográfica classificado como um SIG integrado de matrizes e vetores, em que o gerenciamento de dados gráficos e tabulares é realizado separadamente.

O armazenamento dos dados é feito por estruturas proprietárias, sendo que o armazenamento de dados alfanuméricos é feita em banco de dados relacional, com capacidade para processar dados vetoriais, tabelas e imagens.

Este SIG permite a realização de cinco tarefas principais, tais como:

- Gestão de dados geográficos;
- Cartografia;
- Análise espacial;
- Edição avançada de dados;
- Ligação a bases de dados externas.

A organização interna do Arc.GIS inclui três módulos funcionais: o ArcCatalog, o ArcMap e o ArcToolBox.

No ArcCatalog é possível realizar a gestão genérica das informações, além de realizar a ligação a base de dados externas, também permite gerar e visualizar os metadados de cada documentos da base de dados.

O ArcMap permite que as informações geográficas sejam representadas em formato de mapas interativos, em que os dados podem ser visualizados, explorados e analisados.

No ArcMap um conjunto de dados, geográficos ou alfanuméricos (números ou textos armazenados em forma de tabela), é adicionado no programa em formato de camada (layer).

O ArcToolBox permite a conversão entre formatos de dados, execução de operações de análise espacial, transformações de coordenadas que se encontram em diferentes sistemas de projeção e operações de construção de topologias (relacionamentos espaçais entre os dados), tais como, vizinhança, proximidade e pertinência.

A topologia facilita o processamento de funções analíticas, através das conexões de linhas, combinação de polígonos adjacentes com características similares, identificação de feições adjacentes e sobreposição de feições geográficas.

3.3.10 Exemplos de aplicação dos métodos de interpolação em mapeamento geotécnico

A interpolação de dados, por meio de métodos determinísticos ou estocásticos, permite estimar valores de uma dada variável em pontos onde não há amostragem.

Os principais métodos determinísticos são os que usam regressão polinomial, interpolação linear com triângulos, inverso ponderado da distância, funções de base radial, utilizando splines ou equações multiquádricas como função básica, por exemplo, e curvatura mínima.

Os métodos de interpolação estocásticos possuem como principal estimador a krigagem e suas derivações, que levam em conta as ferramentas de análise variográfica da geoestatística e a teoria das variáveis regionalizadas.

Os primeiros usos da geoestatística em outras áreas do conhecimento, diferentes da mineração, se deram na década de 70 (FONTELES, 2003).

Na Geotecnia podem-se encontrar muitos exemplos de aplicação, e de diferentes métodos de interpolação de dados, especialmente em trabalhos de mapeamento geotécnico.

Um número considerável de trabalhos em Geotecnia faz uso de dados de sondagem à percussão (SPT), utilizando principalmente o método da krigagem
ordinária para verificar o comportamento espacial das informações obtidas neste tipo de sondagem.

São exemplos deste tipo de aplicação os trabalhos de Sturaro (1994) e Sturaro e Landim (1996), em que os autores aplicam o método geoestatístico da krigagem ordinária para verificar o comportamento espacial de sondagens SPT, obtido a partir de 720 pontos de investigação, localizados no sítio urbano de Bauru (SP). Este trabalho foi realizado para a camada superficial delimitada no perfil de alteração da área.

Peres (1998) aplicou a mesma metodologia para mapear o índice de resistência à penetração do solo (Nspt) para a mesma região, no entanto, realizou estimativas para diversas profundidades, perfis e seções esquemáticas que mostram detalhes da área estimada.

Uma caracterização geotécnica do subsolo da porção nordeste do município de Fortaleza (CE), com base em geoestatística, foi realizada por Fonteles (2003). Este trabalho utilizou-se de dados de sondagem à percussão (SPT) a partir dos quais foi elaborado um banco de dados geotécnico e, com aplicação de técnicas de geoestatística (cokrigagem e krigagem ordinária) a estes dados, foi possível a elaboração do mapa da superfície freática e a construção de um modelo geológico em 3D de superfície, além do mapeamento da superfície do impenetrável ao amostrador do SPT.

Genevois e Oliveira (2005), a partir do banco de dados da Carta Geotécnica da Recife, a qual possui aproximadamente 1500 sondagens SPT, utilizaram geoestatística no estudo da espessura de camadas de argila orgânica deste município. A partir deste estudo os autores geraram mapas de distribuição de camadas de argila orgânica.

Folle et al. (2008) utilizaram geoestatística para a obtenção de mapas de distribuição do Índice de Resistência à Penetração no Solo (Nspt), baseados em 141 sondagens à percussão, distribuídas em uma área de 4 km² na cidade de Passo Fundo (RS). Os autores concluíram que os resultados demonstraram que os métodos utilizados foram apropriados para o mapeamento desta variável geotécnica.

Em Berlim foi realizado um trabalho com geoestatística por Marinoni e Tiedemann (1998), a partir de centenas de furos de sondagens, em que se verificou a correlação espacial de dados geométricos e dados morfológicos ou espessuras de camadas, no intuito de criar modelos geológicos.

Na Geotecnia Ambiental um exemplo de uso da geoestatística é apresentado por Sturaro et al. (2000). O trabalho sugere o uso do método da krigagem indicativa na obtenção de mapas probabilísticos referentes às variáveis, espessura do solo e profundidade do lençol freático, com base em sondagens SPT da cidade de Bauru (SP). Tais documentos subsidiaram a análise dos locais favoráveis para implantação de aterros sanitários.

Lescheck (2006) desenvolveu um trabalho para a visualização e representação volumétrica de dados espaciais, para avaliação de solos. Os dados foram interpolados com os algoritmos splines, o qual é um método determinístico de interpolação. Os resultados obtidos para as representações volumétricas de propriedades físicas, químicas e morfológicas dos solos, constituem uma fonte de novos conhecimentos para o estudo de diferentes fenômenos.

Com respeito ao mapeamento de parâmetros geotécnicos provenientes de maciços rochosos, com uso de interpoladores, também foram desenvolvidos alguns trabalhos no meio técnico-científico.

Um exemplo deste tipo de estudo é o trabalho desenvolvido por Van de Wall e Ajalu (1997), os quais realizaram uma comparação entre a variabilidade das propriedades da rocha e o intervalo de amostragem. Este trabalho verificou a eficiência dos métodos geoestatísticos (krigagem em bloco) na otimização de atividade de amostragem em rocha, no que diz respeito à extração de materiais de construção e agregados de origem rochosa.

A variável mapeada na pesquisa de Van de Wall e Ajalu (1997) foi à resistência da rocha ao impacto do martelo de Schmidt (esclerômetro), em que diversos pontos de uma face de um talude, composto por arenito, foram ensaiados, o local investigado é próximo à Liège (Bélgica). A partir deste estudo os autores propuseram uma metodologia para a otimização de amostragem da rocha in situ, possibilitando a redução da quantidade de pontos necessários para a caracterização do maciço, sem negligenciar a confiabilidade da caracterização das pedreiras.

Öztürk e Nasuf (2002) utilizaram técnicas de geoestatística para entender a variação das propriedades mecânicas de maciços rochosos de locais não amostrados baseando-se em pontos amostrados. Este estudo se deu em áreas de construção de túneis em rocha em Istambul (Turquia). Foram realizados mapeamentos de três diferentes propriedades de rocha, tais como: resistência à compressão, RQD e dureza (obtida com Martelo de Schimidt).

No estudo de Öztürk e Nasuf (2002) foram elaborados mapas de destes parâmetros com base em krigagem, a partir dos quais foram realizadas estimativas das características regionais do maciço rochoso e, conseqüentemente, previsões de comportamento do maciço frente aos processos de escavação.

Exadaktylos e Stavropoulou (2008) mostram exemplos de aplicação da krigagem no mapeamento de parâmetros geomecânicos de maciços rochosos, em 3D, tais como: RMR (Rock Mass Rating); o parâmetro Q (Tunelling Quality Index); e GSI (Geological Strength Index). Os quais são índices obtidos a partir de medidas pontuais nos maciços.

Este estudo mostrou a importância de se entender espacialmente uma variável, para obtenção de modelos geológicos, neste caso em se avalia o comportamento dos maciços em relação aos processos de escavação de túneis. Esta pesquisa resultou, portanto, numa análise espacial do maciço em relação a sua deformabilidade e resistência, baseados nos parâmetros mapeados (RMR, Q e GSI).

Estimativas de parâmetros geotécnicos para simulações numéricas de escavação de túneis e modelos de desempenho de TBM (Tunnel Boring Machines) foram realizadas por Stavropoulou et al. (2010). Neste trabalho, estimativas com krigagem foram realizadas para os parâmetros de resistência de solos e rochas especialmente ao longo do eixo planejado para um túnel construído em Barcelona.

112

# **4 REVISÃO BIBLIOGRÁFICA – CARACTERIZAÇÃO DA ÁREA**

### 4.1 FORMAÇÃO SERRA GERAL

Grande parte do Brasil meridional e a parte oriental do Paraguai estão inseridas na Formação Serra Geral que ocorre na Bacia Sedimentar do Paraná.

A Bacia Sedimentar do Paraná acumula em sua porção central materiais geológicos com espessura de até 5000 m, tal depósito é composto por sedimentos e rochas basálticas. Estas estruturas apresentam-se sem grandes perturbações, pois se encontram distantes da Cadeia dos Andes, a qual é considerada uma zona de perturbação orogênica. Por esta razão, as camadas de rocha que compõem a Bacia Sedimentar do Paraná não apresentam processos de dobramentos intensos, apenas ocorrências pontuais de deformações, normalmente relacionadas com falhas (ALMEIDA, 1983).

O magmatismo ocorrido na Bacia do Paraná representa a maior área composta continuamente por rochas ígneas no Brasil, constituindo a Formação Serra Geral (ALMEIDA, 2004).

A Formação Serra Geral é, portanto, resultado de uma intensa atividade ígnea ocorrida no Cretáceo Inferior, sob a forma de derrames de lava de composição básica, intermediária e ácida. Esta Formação abrange a porção meridional do Brasil e se estende ao longo das fronteiras com Paraguai, Argentina e Uruguai, abrangendo uma área de aproximadamente 1.200.000 km² (MELFI et al., 1988).

No Mapa Geológico Simplificado da Figura 34 pode-se observar a distribuição dos materiais que compõem a Formação Serra Geral, a qual recobre aproximadamente 75% da Bacia do Paraná. A Formação Serra Geral é composta por sucessões de derrames de lavas basálticas, formando camadas com espessura total variável, atingindo até 1700m.

Em geral, a cada derrame ocorreu uma distribuição em grandes extensões ao longo da Bacia do Paraná, formando camadas com espessuras que variam entre 10 e 80m (PICCIRILLO; MELFI, 1988; MELFI et al., 1988).

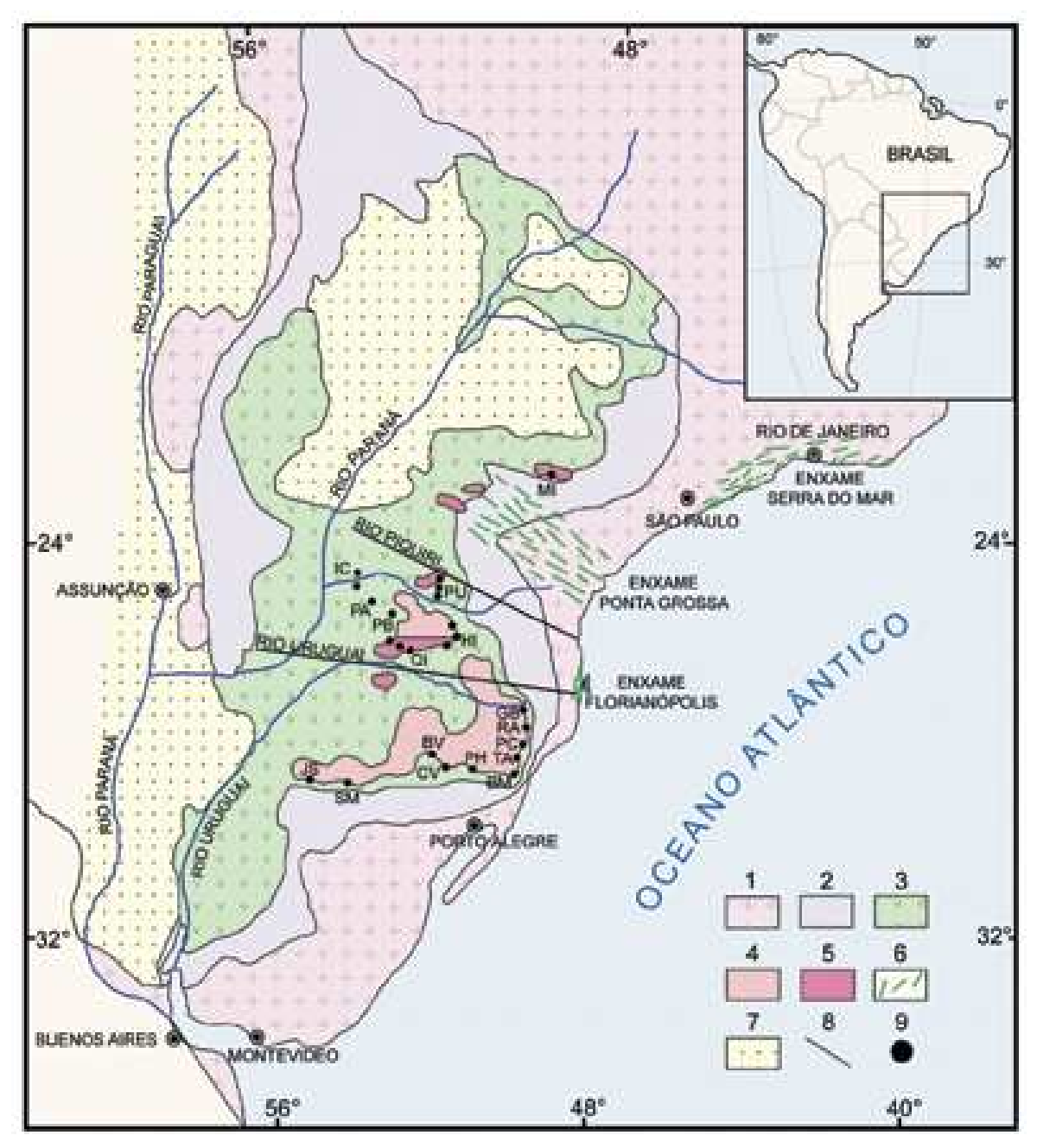

#### Legenda:

- (1) Embasamento cristalino
- (2) Sedimentos pré-vulcânicos (principalmente paleozóicos)
- (3) Rochas vulcânicas básicas a intermediárias da Província Magmática do Paraná
- (4) Rochas ácidas do tipo Palmas da Província Magmática do Paraná
- (5) Rochas ácidas do tipo Chapecó da Província Magmática do Paraná
- (6) Enxames de diques da Província Magmática do Paraná
- (7) sedimentos pós-vulcânicos (principalmente do Cretáceo Superior)
- (8) alinhamentos tectônicos e/ou magnéticos
- (9) localização das seqüências de derrames investigadas nos estudos paleomagnéticos.

Figura 34 - Mapa Geológico Simplificado da Bacia do Paraná. Fonte: Piccirillo e Melfi (1988)

As atividades vulcânicas ocorridas na Bacia do Paraná foram associadas ao expressivo magmatismo intrusivo de natureza toléica (com grande distribuição terrestre), sendo que a rocha resultante foi constituída, essencialmente, de plagioclásio cálcico e piroxênio subcálcico. Os derrames basálticos assentam-se sobre arenitos eólicos da Formação Botucatu da Bacia do Paraná, tais derrames mostram-se com inclinações médias de cerca de 5º em direção à parte central da bacia, caracterizando-se como derrames geralmente sub-horizontais (Marques e Ernesto, 2004).

Diáclases horizontais predominam no topo e na base dos derrames, enquanto no seu núcleo são observadas diáclases predominantemente verticais (LEINZ, 1949). Os espessos derrames (ou macroderrames) desta Formação são tipicamente caracterizados por uma estrutura interna constituída por três partes distintas: camada superior vesicular e/ou amidalóide, núcleo denso e camada inferior, conhecida também como brecha basáltica (ANDERSON et al., 1984; AUBELE et al.,1988).

Estudos referentes aos derrames basálticos localizados na região centrooeste do Paraná, realizados por Waichel et al. (2006), verificaram que tais derrames apresentam-se com estrutura característica típica, semelhante a descrita acima.

É importante ressaltar que os macroderrames apresentam grandes variações desta estrutura, para cada região estudada, portanto, esta descrição inicial deve ser considerada como um modelo generalista (FRANK, 2008).

4.1.1 Estrutura dos derrames basálticos

As estruturas segregadas, tais como as camadas vesiculares, exibem grandes variações de dimensões, textura, mineralogia e preenchimento das vesículas. Estas características são devidas ao fluxo de líquidos da porção de basalto mais densa para a porção mais superficial do derrame, dado pela pressão de gases neste local.

Segundo Leinz (1949), podem ser encontradas três zonas distintas no interior da camada vesicular-amidaloidal, tais zonas refletem o movimento das substâncias voláteis, e podem ser definidas como: uma camada inferior com vesículas esféricas; uma camada intermediária com vesículas alongadas na direção vertical; e uma camada superior com vesículas alongadas na direção horizontal.

A espessura da camada vesicular-amidaloidal depende da quantidade de substâncias voláteis presentes na lava e, principalmente, da mobilidade dos gases. Desta forma, nos locais mais próximos da fissura alimentadora de lava são esperadas ausência ou pequena espessura da camada vesicular-amidaloidal, pois as temperaturas são mais altas e a viscosidade da lava é menor. Para os pontos mais distantes da fissura alimentadora, as temperaturas passam a ser mais baixas e a viscosidade maior, criando condições ambientais para que as camadas segregadas aumentem em espessura (CABRERA, 1971 apud FRANK, 2008).

Estudos de caracterização dos basaltos com característica vesicularamidaloidal, oriundos da porção oeste do estado do Paraná, foram realizados por Waichel et al. (2006). Estes materiais podem ser visualizados nas Figuras 35 e 36, obtidas em municípios próximos à Foz do Iguaçu.

Em geral, abaixo da camada vesicular-amidaloidal localiza-se a porção densa do derrame. Observa-se em toda a Formação Serra Geral a ocorrência de um núcleo denso de rocha basáltica e em diferentes níveis estratigráficos, apresentando, na maioria das áreas, textura afanítica (WAICHEL et al., 2006).

A porção de material compreendida entre os derrames basálticos são litologias conhecidas como brechas, constituídas principalmente por pedaços de rochas sedimentares, basalto e outros sedimentos cimentados pelo magma basáltico. O contato entre derrames, normalmente, apresenta-se ondulado com a presença de sedimentos preenchendo as irregularidades (WAICHEL et al., 2007).

Alguns autores observaram a ocorrência de microderrames, ou derrames secundários na Formação Serra Geral. Tais estruturas foram descritas pela primeira vez por Guidicini (1970), durante as investigações geológico-geotécnicas na área das obras da Usina Hidrelétrica de Ilha Solteira (Estado de São Paulo). Nesta área foi observado que para um macroderrame de 45m, ocorrem pequenos derrames com espessura de poucos metros e distribuição lateral de até centenas de metros, até atingir locais em que ocorre integração novamente com o macroderrame localizado abaixo.

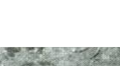

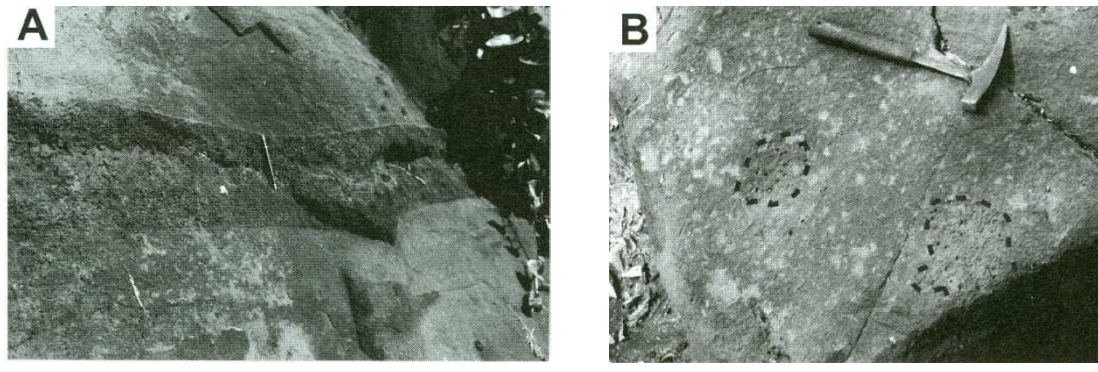

 $(a)$  (b)

Figura 35 – Derrames basálticos no município de Matelândia. (a) Contato da camada vesicular com a camada densa da rocha basáltica. (b) Detalhe da camada de basalto vesicular-amigdaloidal. Fonte: Waichel et al. (2006)

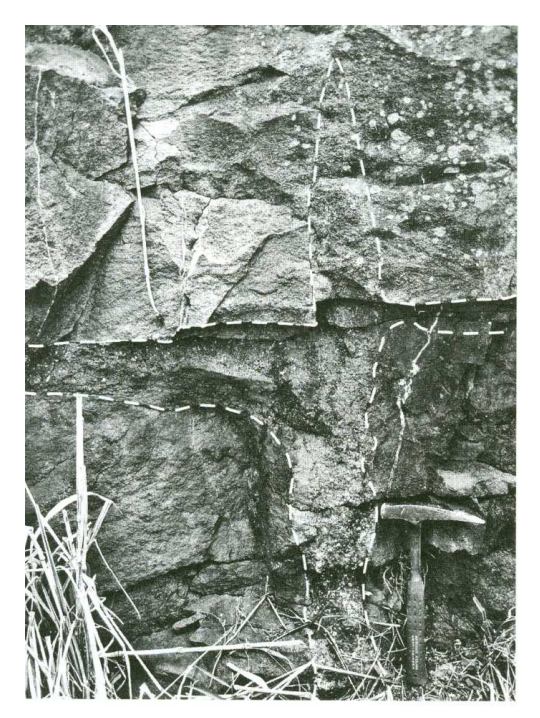

Figura 36 – Rocha basáltica da região do rio Quitéria, região entre Cascavel e Foz do Iguaçu. Fonte: Waichel et al. (2006)

Foram ainda verificados microderrames na UHE de Promissão, no Estado de São Paulo (GUIDICINI, 1970), na UHE de São Simão, localizada entre os Estados de Minas Gerais e Goiás (AREAS, 1983, BRITO et al., 1974, MOLLER; CABRERA, 1976), Salto Osório (BJORNBERG; KUTNER, 1983; MARQUES FILHO et al., 1981), Salto Santiago (LUDWIG et al., 1978; ABMS, 1983), Porto Primavera (MARQUES et al., 1987; TRESSOLDI et al., 1986; ARAÚJO et al., 1987), na área das obras de Itaipu também foi identificado derrames secundários (BARBI, 1981), conforme relatado por Frank (2008).

Além das estruturas descritas acima, podem-se encontrar ainda na Bacia do Paraná, os sills e diques, que ocorrem nas rochas sedimentares, mas que, no entanto, estão relacionados à Formação Serra Geral.

Os diques podem ser subdivididos em diques formados durante a geração do corpo ígneo hospedeiro e diques formados após a geração do corpo ígneo hospedeiro. Os primeiros são diques verticais com espessura de alguns centímetros, se desenvolvendo no sistema primário de diáclases do derrame, sem que tenham continuidade acima ou abaixo do derrame hospedeiro (GUIDICINI, 1982). O segundo tipo, em geral, são diques de diabásio, que atravessam diversas camadas de rocha, atingindo grandes espessuras e áreas.

Os sills são estruturas concordantes com as estruturas de rochas circundantes. Estes corpos intrusivos possuem dimensões que vão desde centimétricas até mais de 400 m de espessura (FRANK, 2008).

Os derrames da Formação Serra Geral apresentam diversos tipos de descontinuidades, as quais, em termos de definição, abrangem todas as feições que, nos maciços basálticos, constituem uma superfície que impõe uma heterogeneidade ou uma separação à massa rochosa. Dentre os principais tipos, podem-se citar:

- Contatos entre derrames: apresentam-se, em geral, praticamente horizontais, podendo ser de característica abrupta, fechada e, em alguns pontos, sem presença de separação. Nas diversas regiões que foram realizadas investigações para construção de usinas hidrelétricas, atravessaram-se diferentes derrames (como é o caso de Itaipu), nestas áreas observaram-se descontinuidades de extensão lateral, atingindo extensões próximas às dos derrames (OLIVEIRA et al, 1976);
- Falhas: podem se estender por até centenas de quilômetros, ocorrendo com freqüência na Formação Serra Geral;
- Juntas-falha: Segundo Frank (2008) as juntas-falha podem ser classificadas como zonas de cisalhamento. Tratam-se de fraturas simples ou famílias de fraturas, em que as juntas são paralelamente espaçadas, este sistema pode chegar a espessuras de 1m. As aberturas das fraturas simples são em torno de poucos milímetros, no entanto, em alguns casos são observadas espessuras entre 3 a 10 cm (OLIVEIRA et al., 1976). Estas descontinuidades constituem importantes condutos para recarga

de aqüíferos contidos nos basaltos. As juntas-falha podem ocorrer nas regiões de contatos entre um derrame e a rocha subjacente; no contato entre dois derrames; na brecha entre dois derrames; entre a zona vesicular-amidaloidal e o basalto denso de um derrame; e no interior do basalto denso, em diferentes posições para diferentes derrames. Um mesmo derrame pode apresentar várias juntas-falha (MARQUES et al., 1987);

- Fraturas de alívio: este tipo de feição se desenvolve após o resfriamento do magma. Há dois mecanismos para a formação de fraturas de alívio. O primeiro ocorre devido ao alívio de sobrecarga, através do qual se dá a retirada de volumes de rocha por meio do intemperismo e da erosão, aliviando as tensões as quais o derrame estava submetido. Este mecanismo, normalmente, produz fraturas horizontais. O segundo mecanismo se dá por meio da formação de um vale fluvial, sendo que a retirada de rocha permite um alívio lateral das tensões, e, portanto, originando fraturas, em geral, na direção vertical;
- Diáclases ou Juntas: São descontinuidades geradas durante o resfriamento do magma, quando se tem a retração do material pelo processo de resfriamento. A forma de desenvolvimento destas feições está intimamente ligada com a distribuição da temperatura no magma, um padrão definido de diáclases revela uma distribuição regular da temperatura e do processo de resfriamento; enquanto que um padrão irregular de distribuição das juntas revela que a temperatura e o resfriamento do magma ocorreram de forma irregular ou anisotrópica no maciço.

#### 4.2 LOCALIZAÇÃO DA ÁREA DE ESTUDO

A área em estudo envolve o local das obras da Barragem de Itaipu. O desenvolvimento do mapa de localização dos pontos de sondagem abrangeu a área que contém todas as barragens de Itaipu, como pode ser visto na imagem aérea da Figura 37 (menor). A análise realizada com a interpolação de dados de sondagem rotativa contemplou a área das estruturas de concreto (barragem principal, barragens de contrafortes e vertedouro), as quais correspondem à área demarcada na Figura 37 (maior).

Esta última condição se deu porque há maior quantidade de pontos de sondagens rotativas no maciço de fundação das estruturas de concreto, pois são estas que se apóiam diretamente na rocha sã e representam as maiores sobrecargas no maciço.

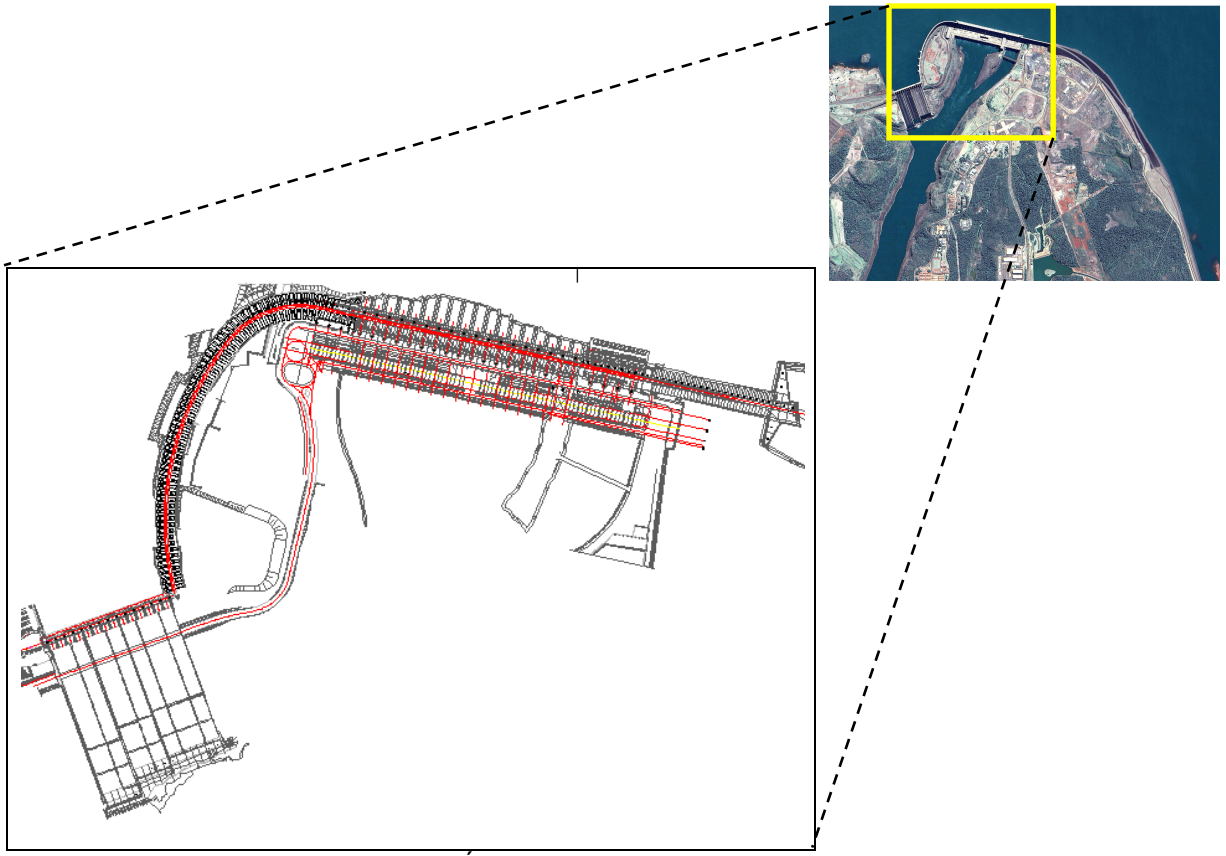

Figura 37 – Área de estudo – Barragem de Itaipu.

## 4.3 CARACTERÍSTICAS GEOTÉCNICAS DA ÁREA DE ESTUDO

A área das obras da Usina Hidrelétrica de Itaipu tem sua fundação constituída por rochas basálticas pertencentes à Formação Serra Geral (ITAIPU BINACIONAL, 1994). A camada de rocha basáltica localizada na área das obras de Itaipu apresenta-se com uma espessura de 700 m ao norte da área, onde é identificada uma seqüência de cinco derrames principais, intercalados por brechas, cujos contatos apresentam direção NW e suave mergulho da ordem de 2º NE. De maneira geral, estes derrames apresentam as seguintes características geológicas:

- Os derrames basálticos são praticamente horizontais e apresentam espessuras entre 20 e 60 m cada um;
- As camadas de brecha basáltica possuem espessuras entre 1 e 20 m, e apresentam baixa resistência e maior deformabilidade que o basalto são;
- As descontinuidades apresentam-se em planos paralelos aos derrames de basalto, normalmente localizadas nos contatos entre derrames ou nas bases da zona de transição, ou seja, nas brechas basálticas;
- A condutividade hidráulica horizontal é intensamente maior do que a vertical.

Em termos gerais, pode-se dizer que o maciço basáltico localizado na área de estudo é caracterizado por ser composto por rochas que apresentam coloração cinza escuro e granulometria que vai desde fina até grossa, na parte central do derrame. No topo observa-se uma camada menos espessa de basalto vesicularamidalóide. Um esquema da seção geológica típica do maciço rochoso da área das obras de Itaipu é apresentado na Figura 38.

As brechas basálticas, geradas a cada novo derrame de lava basáltica, entre dois derrames consecutivos, são resultado de depósitos de sedimentos ao longo da superfície irregular de um derrame basáltico subjacente, que por sua vez também sofreu intemperismo, resultando na erosão e deposição de areia ou silte pelo vento ou água. O derrame de lava subseqüente mobiliza estes depósitos e funde-os em um material formando, então, a cada novo derrame, as brechas basálticas, as quais apresentam grande heterogeneidade.

Outras feições características dos derrames basálticos são as descontinuidades, que são encontradas normalmente nas bases da porção de basalto vesicular ou amidalóide.

Para a realização da obra da Usina Hidrelétrica de Itaipu, foram investigados, de maneira intensa, cinco diferentes derrames basálticos denominados, em ordem ascendente, pelas letras A, B, C, D e E. Tal identificação pode ser observada nas Figuras 38 e 39. A Figura 39 mostra uma perspectiva da zona do leito do rio Paraná, onde foram construídos os blocos da barragem principal de Itaipu, os quais compõem a barragem de concreto de gravidade aliviada (ITAIPU BINACIONAL, 1994).

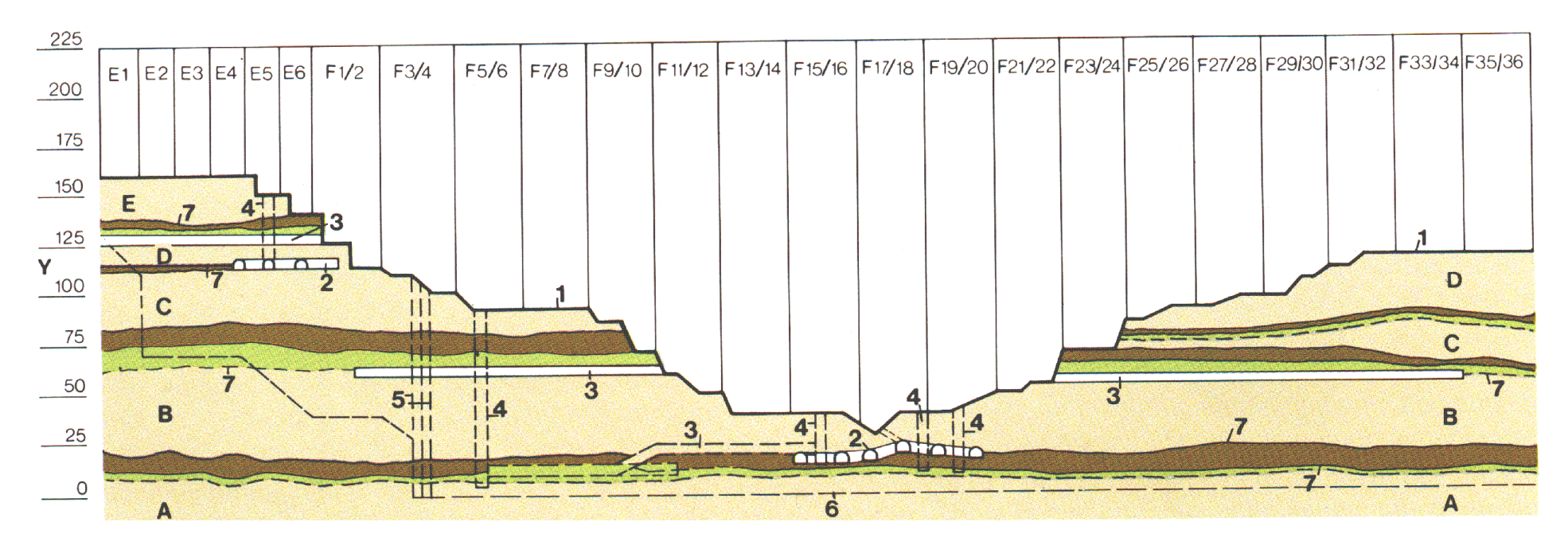

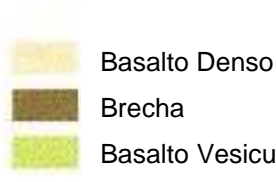

- Y Cota (m) 1 Perfil de Escavação
- 2 Chavetas
- 3 Túneis de Exploração

Basalto Vesicular-amidalóide

A, B ... E Derrames de Basalto E1 ... E6 Barragem Lateral Direita F1/2 ... F35/36 Blocos da Barragem Principal

- 4 Poços de Exploração
- 5 Cortina de Injeção Transversal
- 6 Limite da Cortina de Injeção
- 7 Descontinuidades

Figura 38 – Seção geológica típica da área das obras. Fonte: Itaipu Binacional (1994)

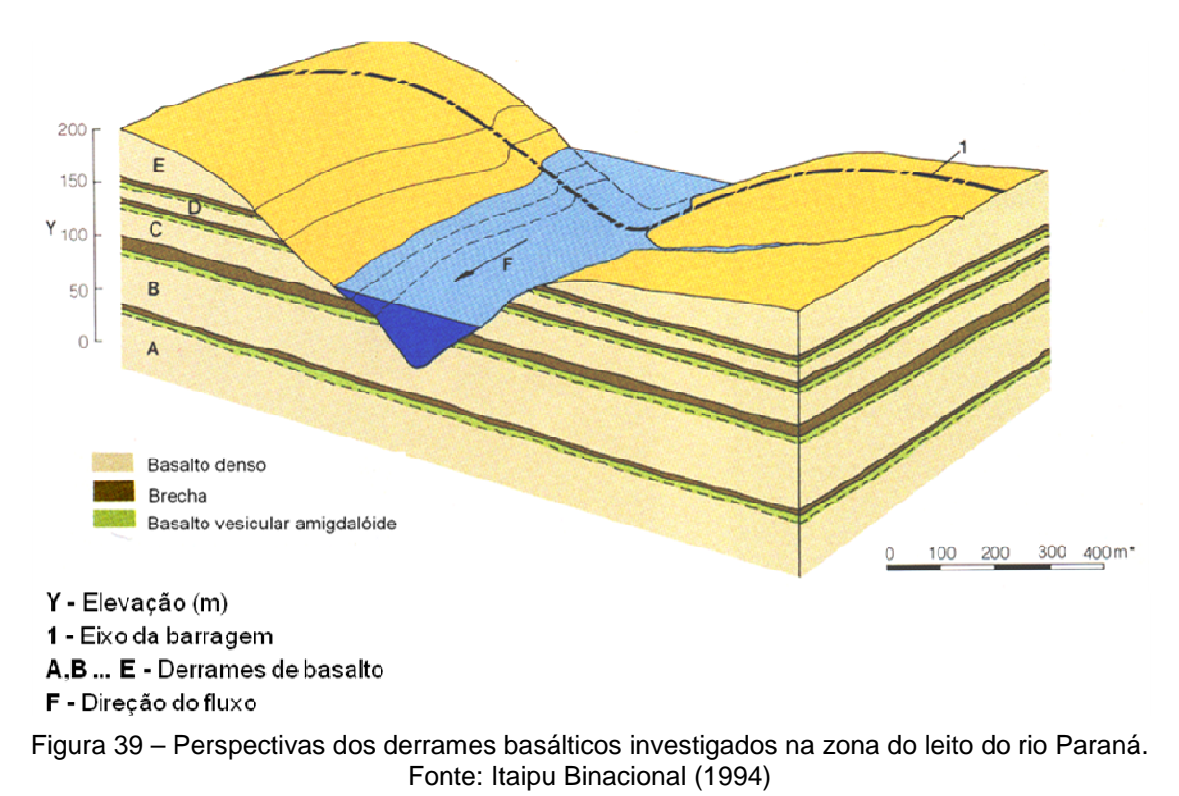

4.3.1 Caracterização geotécnica do maciço rochoso da área em estudo

Neste item serão tratados dos diferentes tipos de sistemas de caracterização dos maciços rochosos. Serão enfatizados os sistemas de classificação utilizados em testemunhos de sondagens rotativas obtidos na área das obras de Itaipu.

As classificações aqui descritas são referentes às classes dos graus de alteração, consistência e fraturamento utilizadas em Itaipu.

4.3.1.1 Sistema de classificação geotécnica dos testemunhos de sondagem

O levantamento de dados prévios e históricos, realizado nesta pesquisa, resultou na análise de quatrocentas sondagens rotativas, as quais apresentavam em seus perfis as classificações utilizadas para os parâmetros geotécnicos (classificação geomecânica), tais como: RQD e graus de alteração, consistência e fraturamento.

As classes adotadas para a obra de Itaipu diferem um pouco daquelas definidas no Capítulo 3 (Revisão Bibliográfica Temática), especialmente para o grau de alteração e grau de consistência, definidas pelo IPT (1984) e por Guidicini et al. (1972), respectivamente, tais classificações definem quatro classes de parâmetros. As classes de grau de fraturamento permanecem semelhantes ao definido pelo IPT (1984), ou seja, com cinco diferentes definições. Para o RQD não foi definido nenhum intervalo de classificação nos perfis de sondagem rotativas, realizados em Itaipu.

Assim, as classes de grau de alteração encontrada na maioria dos perfis de sondagem realizadas no maciço de fundação de Itaipu estão descritas na Tabela 16. As classes de graus de consistência são descritas na Tabela 17, e de graus de fraturamento na Tabela 18.

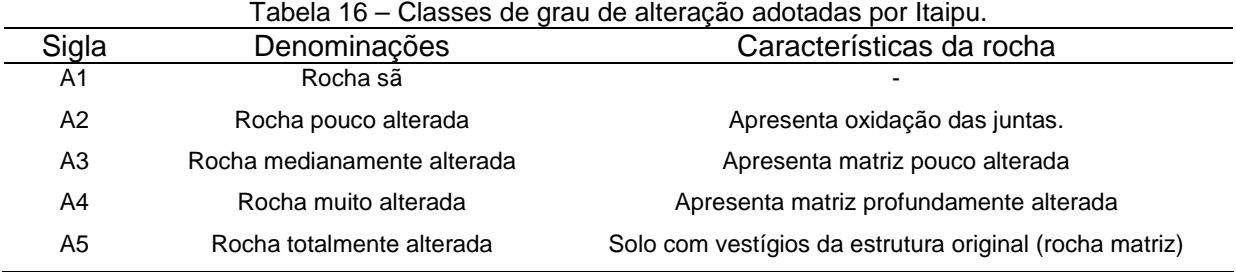

Tabela 17 – Classes de grau de consistência adotadas por Itaipu.

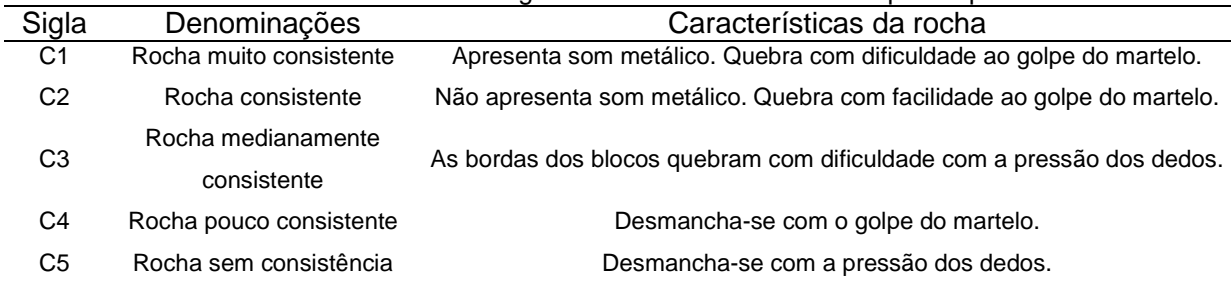

Tabela 18 – Classes de grau de fraturamento adotadas por Itaipu.

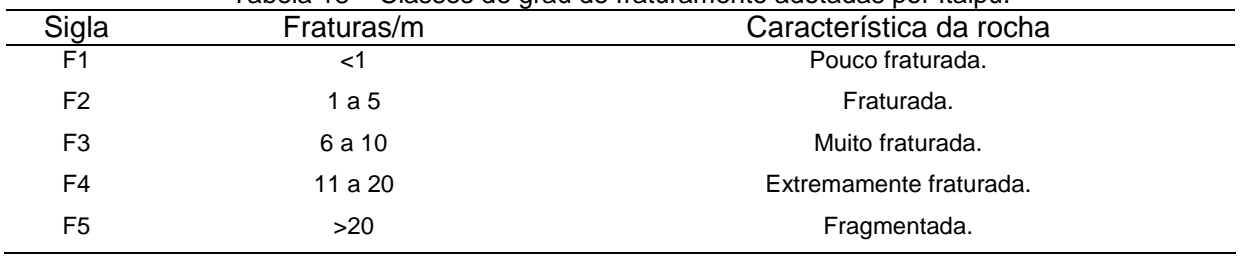

#### 4.3.1.2 Caracterização dos derrames basálticos investigados

Serão descritos neste item os cinco derrames basálticos investigados para a construção da Usina Hidrelétrica de Itaipu. Cada um dos derrames apresentou características distintas para a estrutura típica deste tipo de material, a saber (IECO; ELC, 1997):

- Basalto denso: apresenta textura microcristalina, elevada densidade e módulo de deformabilidade, em média, de 2,9 g/cm<sup>3</sup> e 20 GPa, respectivamente. Esta camada se apresenta bastante fraturada, devido a sua rigidez intrínseca.
- Basalto vesicular-amidalóide: possui textura igualmente microcristalina, apresentando pequenos vazios (em formato de bolha), sendo que alguns são preenchidos por minerais secundários (calcita, óxido de manganês, etc). Os parâmetros como densidade e módulo de deformabilidade variam entre 2,6 a 2,7 g/cm<sup>3</sup> e 10 a 15 GPa, respectivamente. Este material apresenta-se menos fraturado do que o basalto denso.
- Brecha e lava escorácea: são materiais compostos por blocos de basalto denso e vesicular e blocos de arenito ou siltito envoltos por uma matriz de lava, muito vesicular, sendo que os vazios apresentam-se preenchidos parcialmente por zeólitas, carbonato e quartzo. A densidade deste material varia entre 2,1 e 2,4 g/cm<sup>3</sup> e módulo de deformabilidade é da ordem de 7 GPa. A permeabilidade em alguns pontos é bastante alta (menor que 10<sup>-3</sup> m<sup>3</sup>/s), no entanto, quando se avalia o maciço como um todo este parâmetro diminui, pois a interconexão entre vazios não é contínua.

Na Figura 40 são apresentadas amostras de testemunhos de sondagens rotativas, realizadas na área das obras de Itaipu. Estes testemunhos têm diâmetro NW (54,73 mm), sendo este o diâmetro padrão das sondagens rotativas realizadas em Itaipu. Na Figura 40a observa-se uma amostra da zona de brecha, enquanto que na Figura 40b é apresentada uma amostra da zona de basalto vesicular.

Na Figura 41 observa-se uma amostra oriunda da porção densa do Derrame B, o qual se caracteriza por ser um dos derrames de maior espessura na área das obras de Itaipu, e também aquele que foi mais intensamente utilizado como material de construção (agregado de concreto, agregado para a barragem de enrocamento e areia artificial). Esta amostra possui 10 cm em sua maior dimensão, e foi coletada em um túnel de drenagem localizado na cota 60 m. Este bloco se soltou da parede do túnel na região da Descontinuidade B (Junta B), como pode ser observado, no topo da amostra há vestígios do preenchimento desta Junta.

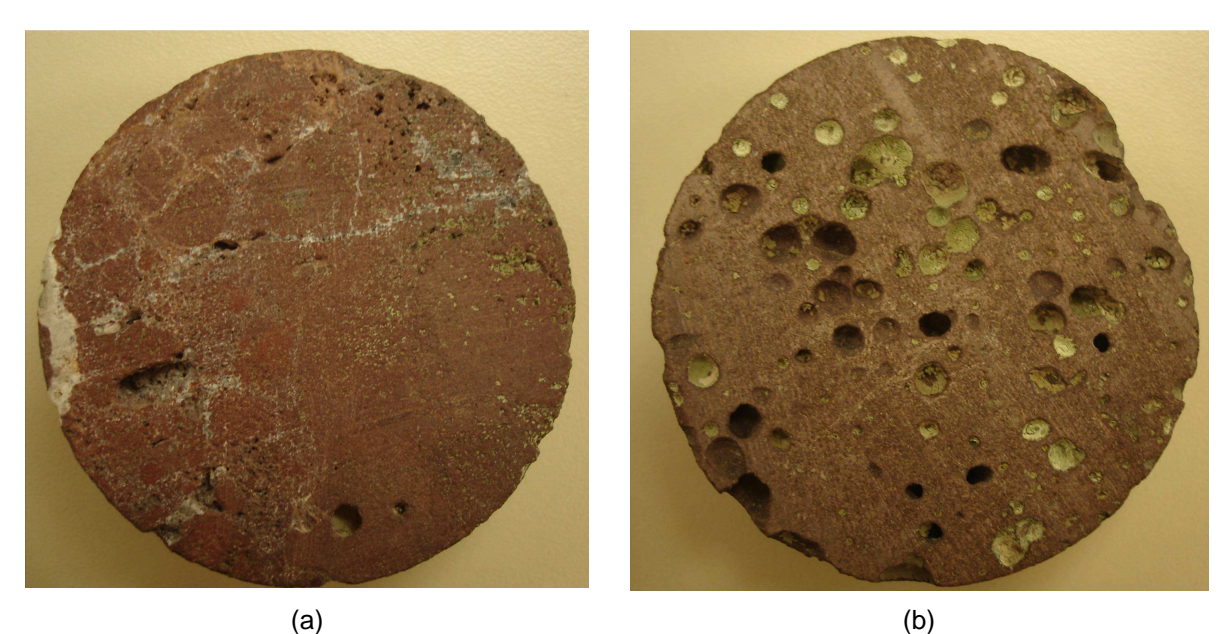

Figura 40 – Amostras de testemunhos de sondagem rotativas realizadas na área das obras de Itaipu. (a) Zona de brecha. (b) Zona de basalto vesicular.

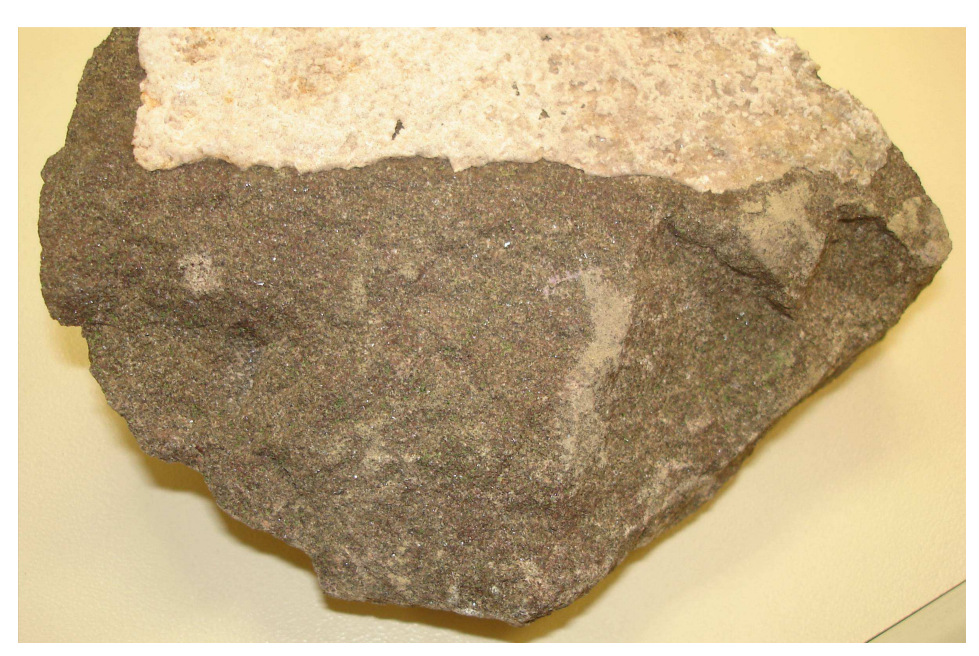

Figura 41 – Amostra de basalto denso característico da zona densa do Derrame B da área das obras de Itaipu.

Na Figura 42 é apresentado um perfil típico de sondagem com a descrição das estruturas geológicas encontradas na área em estudo, incluindo a descrição litológica dos materiais, informações a respeito das descontinuidades e zonas de brecha basáltica.

As espessuras médias dos derrames, compostos pelas camadas de basalto denso e zona de transição, podem ser observadas na Tabela 19.

Nas Figuras 43 a 45 são apresentadas imagens do canal de desvio do rio durante a sua escavação. Na Figura 43 é possível visualizar os derrames D e C, bem como o contato entre eles, além da descontinuidade D. Nas demais imagens observa-se o derrame E.

A ampla exposição da litologia proporcionada pela escavação do canal de desvio do rio Paraná, permitiu que muitas das observações, realizadas por meio de sondagens rotativas, poços e trincheira, pudessem ser confirmadas a respeito dos derrames basálticos investigados na área das obras.

Cada derrame foi definido por uma série de características, tais como: textura, cor, fraturamento, espessura, dentre outras. A seguir são descritos em detalhes os derrames de rocha basáltica investigados na área das obras de Itaipu, esta descrição é baseada em relatórios, artigos publicados, cadernos e estudos realizados durante as etapas de viabilidade, projeto e execução das investigações e escavações realizadas para a construção de Itaipu.

Estas descrições são o resultado de um intenso trabalho de levantamento de dados dos arquivos técnicos localizados nas áreas de engenharia e de obra de Itaipu, tal trabalho se constitui um dos objetivos descritos inicialmente neste trabalho.

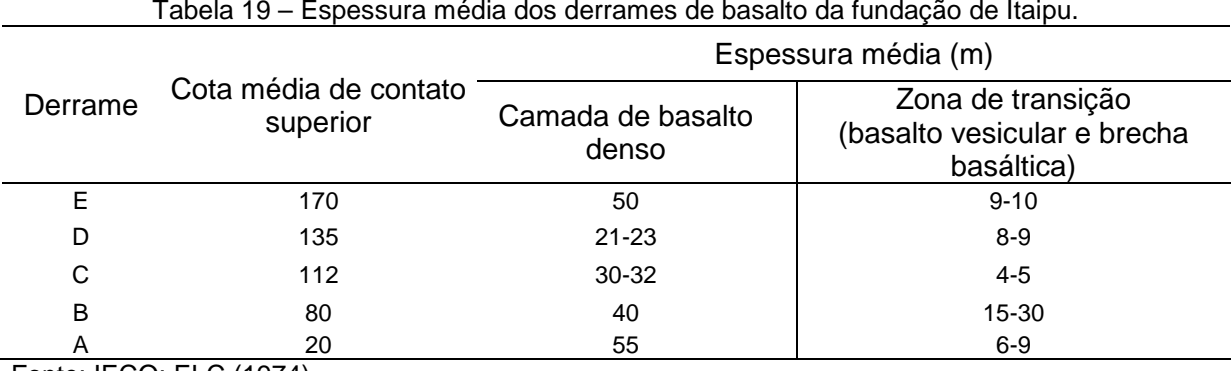

Tabela 19 – Espessura média dos derrames de basalto da fundação de Itaipu.

Fonte: IECO; ELC (1974)

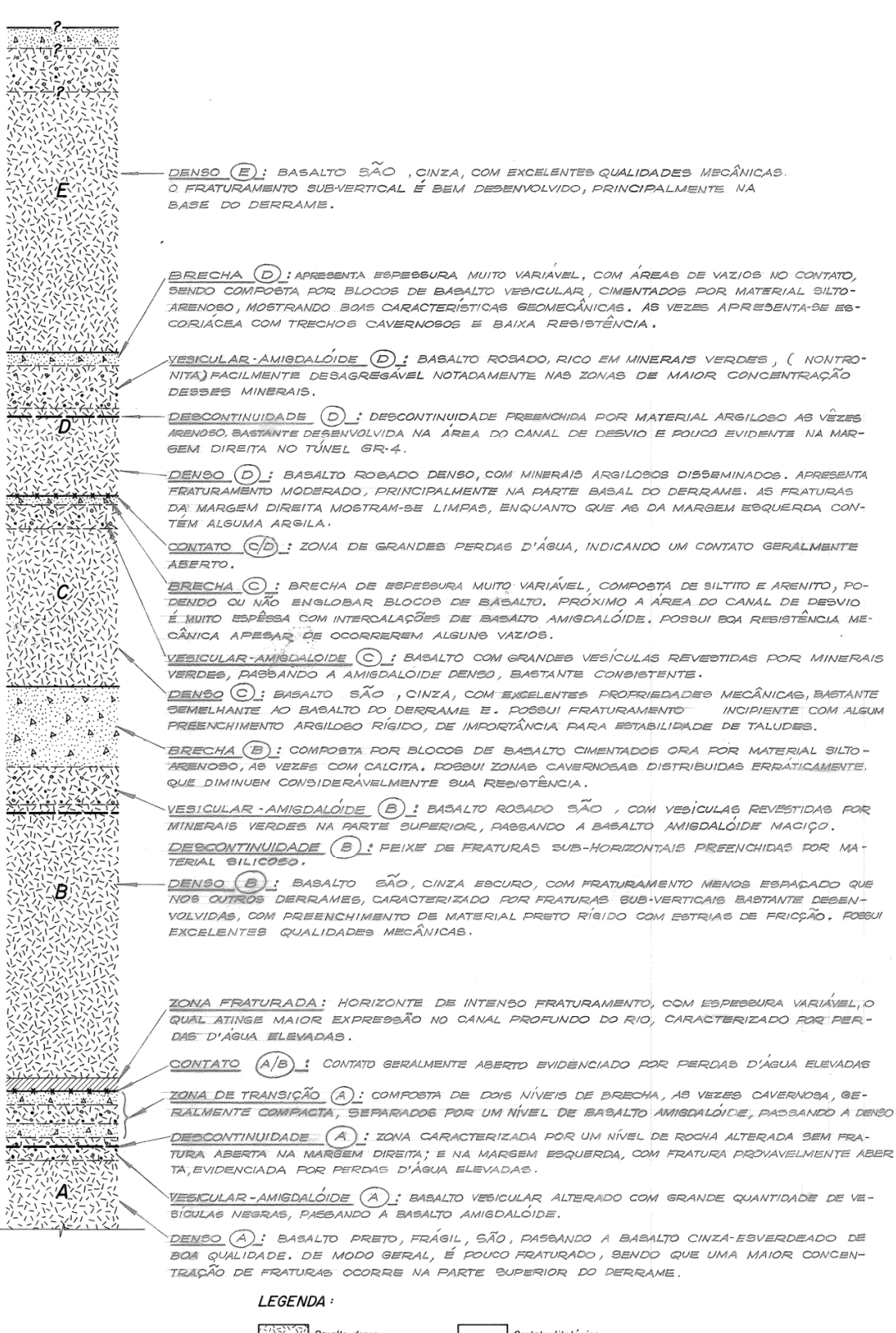

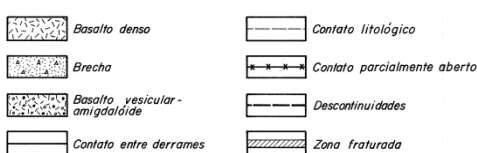

Figura 42 – Perfil típico de sondagem com a representação das estruturas geológicas encontradas na área das obras de Itaipu. Fonte: IECO; ELC (1977)

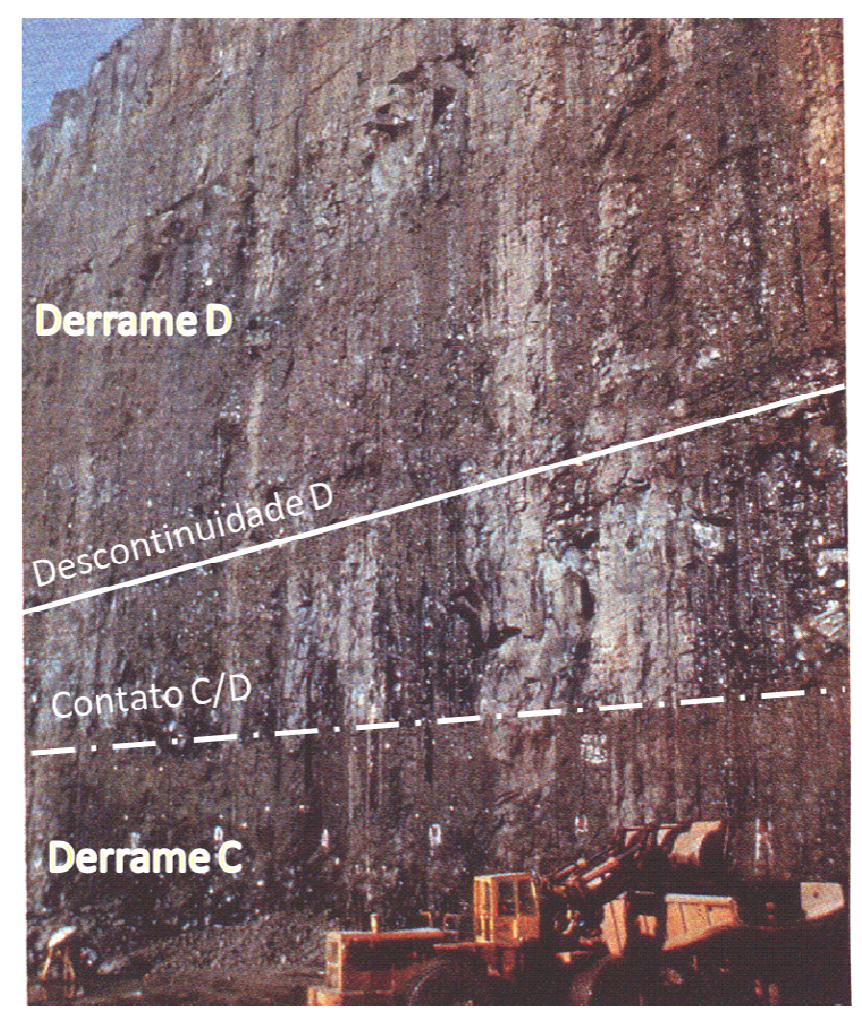

Figura 43 – Visualização dos derrames D e C e da descontinuidade D na parede esquerda do canal de desvio.

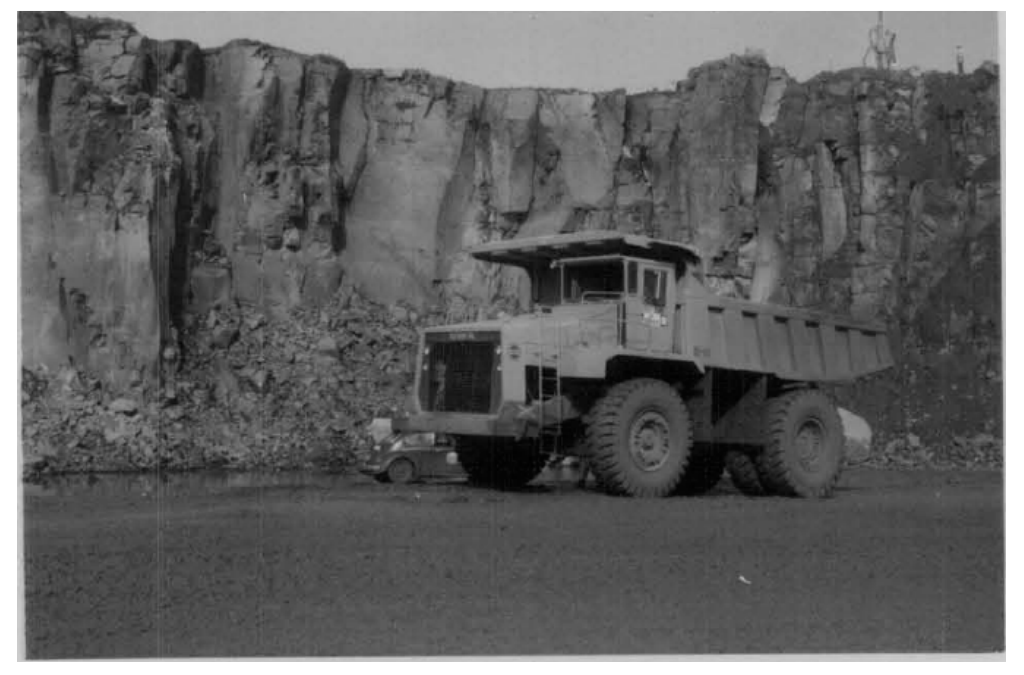

Figura 44 – Derrame E – Canal de desvio do rio Paraná.

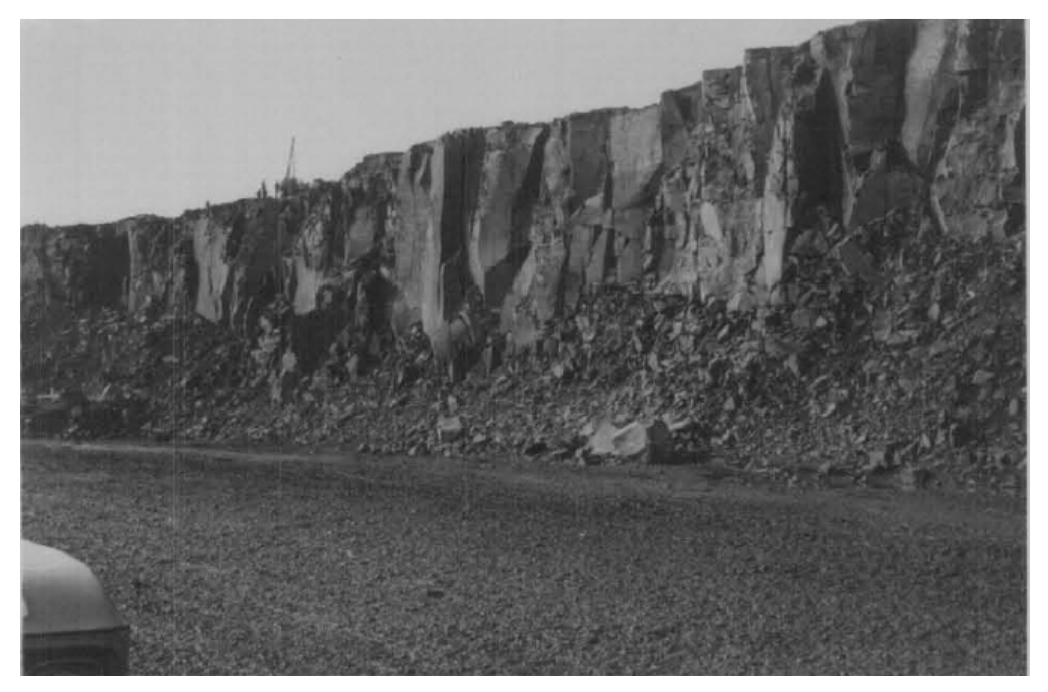

Figura 45 – Derrame E – escavação canal de desvio do rio Paraná.

#### a) Derrame E

No que se refere a aspectos geológicos do derrame E, verifica-se que o basalto denso deste derrame é caracterizado por fraturamento essencialmente vertical e subvertical. As diáclases verticais apresentam-se, de modo geral, ondulantes e com superfícies com princípio de alteração, tal constatação é decorrente da observação de pontos de oxidação e locais com argila proveniente de decomposição da rocha nas proximidades dos taludes naturais.

As observações realizadas a partir da escavação do canal de desvio do rio revelam que o derrame E, o qual só é possível identificar a parte densa (pois as camadas sobrejacentes de basalto vesicular e brecha foram erodidas), caracterizase por um basalto de cor cinza, são, de textura fina, compartimentado por três sistemas principais de fraturas. Tais sistemas definem blocos de rocha de grandes dimensões, estas fraturas são, em geral, fechadas (BARBI, 1981).

Do ponto de vista das características geomecânicas do derrame E, verificase que a camada de basalto denso apresenta, em geral, grau de consistência alto (C1-C2), grau de alteração baixo (A1-A2) e grau de fraturamento médio (F2-F3).

O basalto denso do derrame E, embora seja caracterizado como maciço, apresenta zonas de fraqueza, correspondendo a feixes de fraturas subhorizontais e com parâmetros desfavoráveis de classificação geotécnica (A3, C3 e F5), na sua grande maioria. Estas feições serão descritas na seqüência do trabalho.

As feições em forma de feixe de fraturas tendem a extinguir-se no sentido horizontal, distribuindo-se de modo descontínuo ao longo da espessura do basalto denso. Além deste tipo de feições, foram encontrados feixes de fraturas de contato rocha-rocha são, bem como, com ligeira oxidação nos contatos ou com presença de argila. As observações mostram, portanto, que as faixas fraturadas se caracterizam por serem fenômenos localizados.

#### b) Derrame D

O derrame D é caracterizado pela ocorrência principal de basalto denso rosado, com áreas que apresentam diferentes concentrações de mineral de cor verde, possui uma estratigrafia complexa, oriunda de intercalações irregulares de basalto denso intensamente fraturado em padrão hexagonal. Quando da ausência destas inclusões o maciço apresenta padrão homogêneo de fraturas, sendo que a direção que predomina é a NW com pequena extensão, originando blocos de pequenas dimensões. Nos ensaios de ciclagem natural este basalto, especialmente o proveniente da camada densa, em poucas semanas entra em processo de degradação e evolui rapidamente para um material alterado e sem resistência (BARBI, 1981).

O derrame D apresenta em seu topo uma camada com espessura entre 2 e 7 m constituída de basalto denso com fraturas próximas entre si, as quais, provavelmente, foram originadas pelo rápido resfriamento do magma, esta camada também apresenta zonas de basalto vesicular.

Abaixo da camada de basalto vesicular encontra-se outra camada de basalto denso rosado com 9 a 16 m de espessura, que por sua vez apresentou três zonas secundárias, as quais serão descritas a seguir:

- Zona Superior: a espessura média desta camada é de 3 m, com teor variável de nontronita e diáclases moderadamente espaçadas;
- Zona Intermediária: é a zona mais espessa do basalto denso, apresentado maior resistência in situ do que as outras camadas, prevalecendo a ocorrência de juntas de resfriamento;
- Zona Inferior: possui espessura média de 3 m, caracterizada por ser composta de basalto com juntas mais próximas entre si.

#### c) Derrame C

O derrame C localiza-se entre as cotas 115 m e 82 m. A seqüência litológica deste derrame apresenta, em geral, brecha com características predominantes do tipo II (Tabela 20), ocorrendo, entre as cotas 111,60 m e 113,60m a brecha do tipo III (Tabela 20).

A camada de basalto rosado vesicular-amidaloidal é caracterizada como medianamente a muito alterada e medianamente a pouco consistente. Observa-se que predominam vesículas em duas regiões desta camada, na parte superior da camada, ao longo de 2m de espessura, e na base, ao longo de 70 cm espessura. Na porção central, observa-se o predomínio de basalto amidalóide.

O basalto denso deste derrame é classificado como são e de coloração cinza, apresentando fraturamento subhorizontal na parte superior e subvertical a inclinado na parte inferior.

As observações realizadas no canal de desvio, descritas por Barbi (1981), revelam que o derrame C, nesta zona, caracteriza-se por ser de cor escura e alta resistência mecânica, possuindo de maneira dispersa amídalas de calcedônia, ligeiramente alongadas na direção horizontal. As fraturas se distribuem de maneira semelhante ao derrame E, no entanto, apresentam maior freqüência as subhorizontais, tornando os blocos unitários menores.

#### d) Derrame B

O derrame B localizado entre as cotas 80 m e 20 m, apresenta em seu topo uma brecha basáltica predominantemente do tipo II (Tabela 20) com uma espessura média de 4 m. Na zona do canal de desvio esta brecha chegou a espessuras entre 10 e 13 m, mostrando-se sobre forma compacta ou vesicular com bolsões isolados do tipo cavernoso (BARBI, 1981).

Subjacente a esta camada encontra-se o basalto vesicular-amidaloidal caracterizado como duro. Este material apresenta no seu topo (0,5 m de espessura) e na sua base (1 m de espessura) vesículas revestidas de argila esverdeada e amígdalas de calcedônia. Na parte central esta camada apresenta-se essencialmente vesicular.

O basalto denso do derrame B, caracterizado como cinza e são, não apresenta uma orientação preferencial de fraturamento. Observa-se, no entanto, que

as fraturas subhorizontais são, em geral, curtas e, ocorrem em feixes de 3 a 5 fraturas, extinguindo-se no encontro com fraturas subverticais.

Na base do basalto denso do derrame B verifica-se a presença de uma faixa densamente fraturada, com cerca de 0,5 m de espessura, as fraturas são entrecruzadas curtas e de pequena inclinação.

#### e) Derrame A

O derrame A encontra-se abaixo da cota 20 m, sendo constituído por uma camada superior de brecha basáltica, preponderantemente do tipo I na porção superior e do tipo II na porção inferior.

O basalto vesicular e amidalóide subjacente a brecha pode ser classificado, quanto à consistência, como consistente, quanto ao grau de alteração a sua classificação está entre pouco alterado a medianamente alterado. Este material apresenta-se vesicular-amidaloidal nas extremidades da camada e somente amidalóide na parte central.

Abaixo desta camada ocorre uma faixa de material composto principalmente por siltito, caracterizado como sendo em grande parte uma brecha do tipo II (Tabela 20), constituindo outra camada de brecha do derrame A.

Em seguida, observa-se novamente uma camada de basalto vesicular e amidalóide, com espessura média de 5 m, com estrutura semelhante à primeira camada de basalto vesicular-amidalóide.

O contato entre este material e o basalto denso ocorre em torno da cota 12 m. O basalto denso é caracterizado como são e de cor roxo escuro, no entanto, encontra-se muito fraturado. As fraturas são curtas, ocorrendo geralmente em feixes de 3 a 5 fraturas paralelas.

#### 4.3.2 Caracterização Geotécnica das Brechas Basálticas

Conforme foram se desenvolvendo as diversas atividades de investigação geológico-geotécnicas para as obras de Itaipu verificaram-se que as brechas basálticas apresentavam grande influência na caracterização do comportamento das

fundações das obras, tanto quanto à deformabilidade, como quanto a condutividade hidráulica.

Durante a investigação foram identificados quatro tipos de brechas basálticas, as quais foram classificadas pelas suas propriedades geomecânicas e variações laterais, conforme Tabela 20.

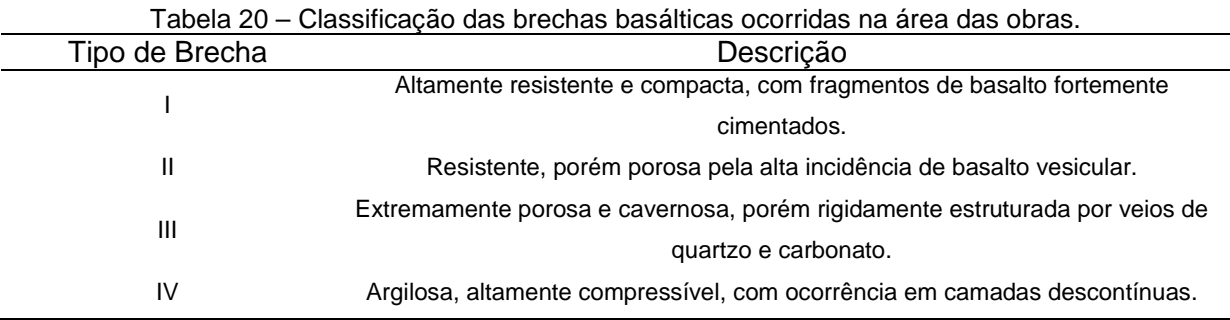

Fonte: IECO; ELC (1997)

A brecha onde foram desenvolvidos diversos estudos foi a relativa ao derrame B, localizada próximo a cota 20m, pois apresenta espessura em torno de 30m, distinguindo-se pela presença de material argiloso em muitos pontos. As investigações realizadas nesta feição contaram com a abertura de túneis, ensaios geomecânicos in situ, ensaio de injetabilidade, dentre outros.

#### 4.3.2.1 Caracterização geotécnica das descontinuidades principais

A cada derrame basáltico associa-se pelo menos uma descontinuidade. Durante os estudos identificaram-se que estas estruturas teriam origem singenética, oriundas, portanto, do processo de derramamento e resfriamento do magma. Outra causa que pode estar associada a esta primeira é o alívio de tensões devido à erosão do vale do rio Paraná, sendo observado principalmente nas zonas de descontinuidade localizadas próximo à superfície (BETIOLI et al., 1999).

Em geral, as descontinuidades dos derrames investigados, estão posicionadas no terço médio superior, sendo que de maneira geral, a sua evolução se dá através das ondulações dos contatos, seguindo o mergulho regional do derrame. Para melhor identificar cada uma destas feições desenvolveu-se uma classificação, levando em conta o posicionamento relativo ao derrame (IECO; ELC, 1997), conforme o descrito a seguir.

#### a) Descontinuidade E:

A descontinuidade E ocorre na cota média 179 m, apresentando-se em alguns pontos aberta e em outros, totalmente fechada.

Esta descontinuidade manifestou-se ao longo da escavação dos blocos de contraforte (Trecho I), principalmente nos blocos I-3, I-5, I-13 e I-20, na margem esquerda do rio, onde foram intensificadas as escavações, rebaixando a fundação destes blocos.

Verifica-se que esta descontinuidade se ramifica em alguns pontos, originando uma zona de rocha alterada, localizada, principalmente no final do Trecho I e no muro de abraço entre vertedouro e bloco de contraforte.

Na Figura 46 é possível visualizar esta feição, as fraturas apresentam-se muito oxidadas, por vezes com vestígios de argila e, na maioria das vezes, com algum tipo de preenchimento. Estas imagens foram obtidas do poço de grande diâmetro localizado a margem direita do rio Paraná, mais precisamente na fundação dos blocos do Trecho D da barragem lateral direita, constituída por blocos de contraforte (IECO; ELC, 1977).

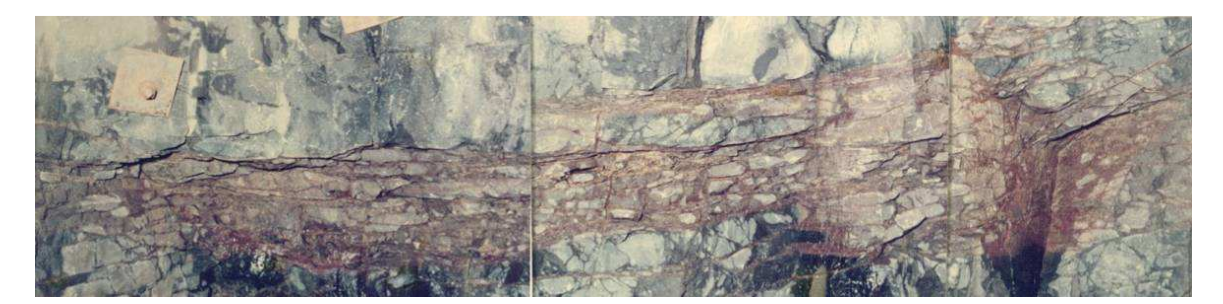

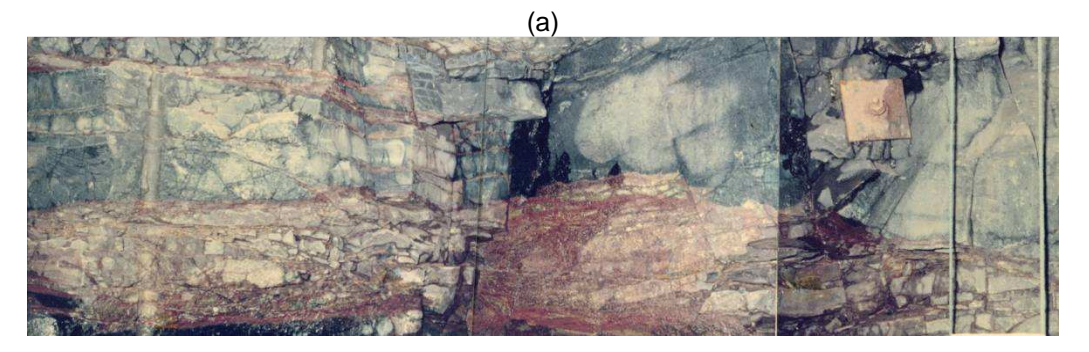

(b) Figura 46 – Descontinuidade E localizada no poço de investigação de grande diâmetro executado a margem direita do rio Paraná – cota 179 m (a) Setor NW. (b) Setor SW. Fonte: IECO; ELC (1977)

#### b) Descontinuidade D (Junta D):

A descontinuidade D caracteriza-se como sendo a descontinuidade de maior expressão da fundação das obras, apresentando maior extensão que as outras, desenvolvendo-se desde o vertedouro até a barragem de enrocamento, o que corresponde a quase 6 km.

A detecção desta descontinuidade se deu, inicialmente, por meio da realização de sondagens rotativas. Observou-se a sua clara ocorrência na margem esquerda do rio Paraná (Brasil). No entanto, na margem esquerda (Paraguai) foram encontrados apenas indícios de sua ocorrência, por meio das sondagens rotativas. Com a realização de investigações mais detalhadas e observações em campo, foi possível concluir que esta feição se desenvolvia por toda a extensão da obra (margem direita e esquerda do rio Paraná).

Após a limpeza das ombreiras, para início da construção da barragem principal, foi constatada a real existência desta descontinuidade ao longo de toda a área das obras.

Esta feição localiza-se, de maneira geral, no basalto vermelho ou rosado do derrame D, que apresenta alto teor de montmorilonita (mineral de cor verde) e possui textura grossa, localizando-se próximo do amidalóide.

A descontinuidade D desenvolve-se de modo sistemático em correspondência a uma faixa de concentração de amídalas preenchidas com mineral expansivo, sendo que suas ramificações se dão ao longo de faixas vizinhas. Esta feição apresenta zonas preenchidas por argila com espessura menor do que 1 cm, outros locais com contato rocha-rocha e zonas com separação preenchidas com argilas com espessuras maiores do que 25 cm.

Observa-se que na descontinuidade o grau de alteração A5 (alteração completa) é o mais comumente encontrado, resultando em uma argila mole, vermelha-amarelada, com alta plasticidade e manchas de nontronita dispersas.

Segundo observações relatadas nos documentos da obra, na época das investigações geotécnicas, verificaram-se as seguintes características desta feição:

• Apresenta-se em condições mais favoráveis, em geral, na margem direita do que na margem esquerda do rio Paraná, mostrando-se fechada na grande maioria das vezes. No entanto, em alguns locais da Barragem Lateral Direita (Trecho D – blocos de contrafortes) registraram-se perdas d'água específicas elevadas a muito elevadas, em ensaios que, por vezes, não atingiram a pressão máxima especificada;

- Na área do vertedouro esta feição apresenta-se fechada, exceto em alguns pontos da calha direita e no trecho a jusante do muro central;
- Na zona das barragens de terra e enrocamento as investigações apresentam-se muito espaçadas, não permitindo observações criteriosas desta feição, no entanto, grande parte das investigações mostra valores de PE (Perda Específica – Ensaio de perda d'água sob pressão) entre elevados a muito elevados, muitas vezes não atingindo a pressão prevista, sugerindo que a descontinuidade seja aberta nestas áreas.

Com o objetivo de permitir a distinção de áreas em que esta descontinuidade apresenta características marcantes, na época das investigações geotécnicas de Itaipu, realizou-se um levantamento planimétrico da distribuição da descontinuidade D, localizado no Apêndice 32 (IECO; ELC, 1977).

As diretrizes utilizadas para a caracterização da descontinuidade D serão descritas a seguir, e também se encontram descritas nos documentos do Apêndice 32:

- A feição foi considerada aberta nas áreas em que se registraram PE superior a 1 l/min.m.kg/cm², tendo, neste caso, uma representação de uma linha contínua;
- Regiões com PE até 1 l/min.m.kg/cm² correspondem à descontinuidade semi-aberta. Além disso, foram considerados semi-abertos os locais em que não houve ensaio de perda d'água sob pressão, porém, apresentaram evidências de junta aberta nos testemunhos de sondagem. Esta característica tem representação de uma linha com traços compridos;
- Nas regiões em que se tinham dúvidas sobre a característica da descontinuidade por causa do grande espaçamento das sondagens, foi utilizada uma linha fina associada a pontos;
- Quando as descontinuidades se apresentam fechadas ou impermeáveis, a linha utilizada foi pontilhada apenas.

Segundo este estudo a descontinuidade D possui as seguintes características para cada trecho da obra:

- Vertedouro calha direita: na zona de fundação entre os blocos A1 e A7 esta feição apresenta-se impermeável ou com permeabilidade muito baixa. Esta descontinuidade aflora transversalmente na parte média do trecho final da calha (rampa);
- Vertedouro calha esquerda: na zona abaixo dos blocos A8 ao A15 apresenta-se fechada, sendo que por vezes, não é possível a sua identificação na camada de rocha. Esta feição aflora na parte inicial da rampa.
- Trecho D Blocos D15 ao D42: na zona de fundação destes blocos todas as sondagens revelaram características marcantes desfavoráveis, sendo constante a presença de fraturas abertas e oxidadas, em algumas vezes observa-se preenchimento argiloso ou a presença de rocha alterada. Os valores de PE são muito elevados e na maioria dos casos não se atingiu a pressão máxima prevista para o ensaio;
- Trecho D Blocos D43 ao D52: na zona de fundação destes blocos as observações revelaram que a feição apresenta-se semi-aberta com valores de PE baixos e pequena absorção de calda de cimento;
- Para a fundação dos demais blocos do Trecho D a descontinuidade encontra-se aparentemente fechada;
- Trecho E Blocos E1 ao E2: em grande parte das investigações esta feição apresenta-se fechada, no entanto, na zona mais a jusante dos blocos, observa-se que a rocha encontra-se pouco alterada ao longo desta feição;
- Trecho E Blocos E4 ao E6: na zona de fundação destes blocos a feição em questão registrou permeabilidades médias a baixas e vestígios de argila.

#### c) Descontinuidade B:

A descontinuidade B ocorre sistematicamente na base do basalto rosado denso do derrame B, próximo a transição para o basalto cinza, posicionada 2 a 4 m abaixo do basalto vesicular-amidaloidal, localizado aproximadamente entre as cotas 55 m e 60 m. A descontinuidade B, por vezes, se constitui por um conjunto de fraturas que abrange uma espessura de 1 m contendo de 10 a 20 fraturas, aproximadamente.

A distribuição destas fraturas ocorre de maneira mais freqüente no centro da faixa citada, em sua maioria, caracterizando-se como sendo subparalelas e subhorizontais, com espessura variando entre 0,3 e 0,4 m. A este trecho se associam outras fraturas mais espaçadas e subparalelas (Figura 47).

Em grande parte apresentam-se mineralizadas, algumas vezes apresentamse abertas e oxidadas, ocorrendo em alguns pontos alteração da rocha. No leito do rio observa-se a presença de argila amarela nas fraturas abertas, como pode ser observado na Figura 48, bem como no túnel da cota 61m.

A descontinuidade B foi constatada em toda a extensão das obras, em geral com as mesmas características e posição estratigráficas.

Na Figura 47 observa-se a descontinuidade B na escavação do túnel de exploração e drenagem localizado na cota 61m, na margem esquerda do rio Paraná. Nota-se a presença de um feixe principal com maior freqüência de fraturas, imbricadas e por vezes divergentes, algumas se apresentam oxidadas, no entanto, sem continuidade.

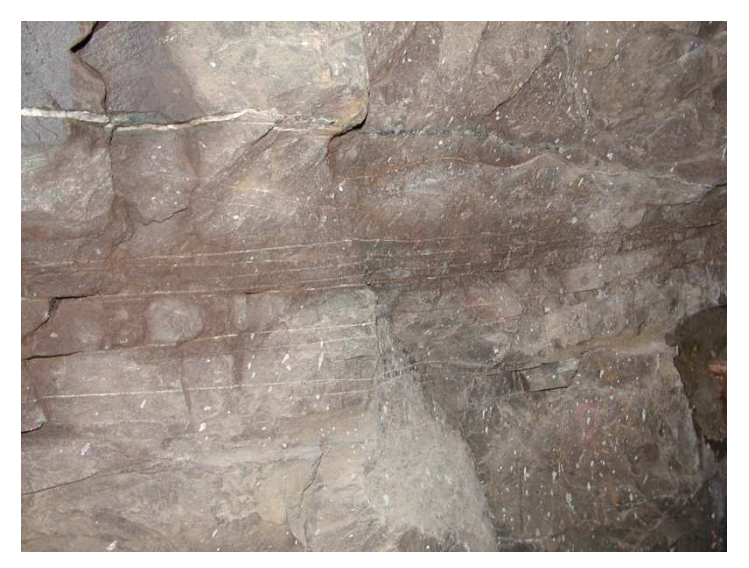

Figura 47 – Descontinuidade B localizada no túnel de exploração e drenagem (cota 61 m) executado a margem esquerda do rio Paraná – feixe de fraturas.

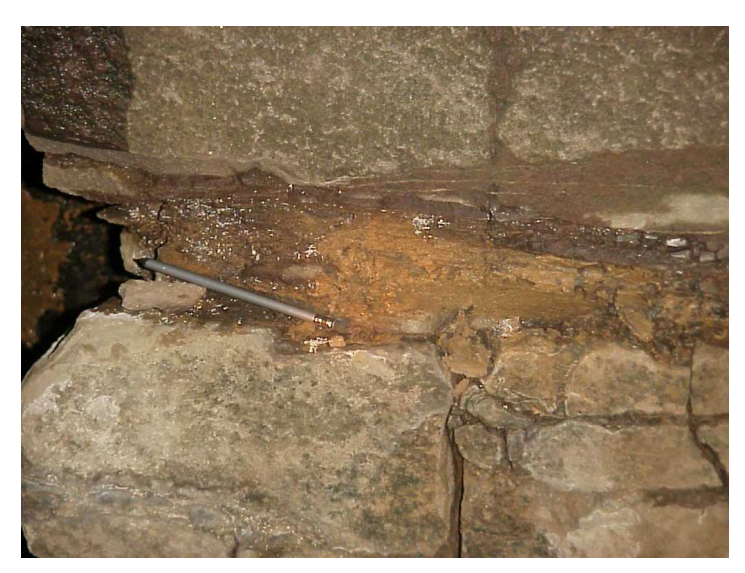

Figura 48 – Descontinuidade B localizada no túnel de exploração e drenagem (cota 61 m) executado a margem esquerda do rio Paraná – presença de argila e fragmentos de rocha.

A presença quase que constante do feixe principal de fraturas em toda a área das obras sugere que a descontinuidade B seja classificada como uma feição estrutural de grande porte.

Na grande maioria das sondagens rotativas, a faixa da descontinuidade B apresentou grau de fraturamento F3 (muito fraturado) e F4 (extremamente fraturado) para um terço das sondagens.

#### d) Descontinuidade A:

A descontinuidade A foi detectada aproximadamente na cota 12 m, situandose no basalto vesicular-amidaloidal do derrame A, em torno de 0,6 m acima do contato com o basalto denso subjacente.

A descontinuidade A foi detectada por meio das investigações geotécnicas realizadas no leito do rio Paraná, sendo observada de maneira mais clara quando se identificou esta feição in situ, através da abertura de túneis de grande diâmetro e a escavação dos túneis para tratamento da fundação (chavetas), na cota 20 m.

Durante a escavação do túnel na cota 12 m constatou-se, acima do basalto denso, uma camada de basalto vesicular-amidaloidal (0,7 a 0,8 m de espessura) com mineral verde de pequenas dimensões (segundo as descrições, este mineral tem características expansivas). A rocha neste local apresentava-se alterada (A2 – A3) e com consistência média (C3), sendo que a camada de basalto vesicular apresentava-se com grau de fraturamento baixo (F1).

De modo geral, a descontinuidade A foi considerada fechada na margem direita do rio Paraná, pois segundo os ensaios de perda d'água sob pressão, resultaram condutividades hidráulicas muito baixas. As análises feitas ao longo do poço de grande diâmetro e túnel da cota 12 m também revelaram tal fato, no entanto, observou-se a presença de rocha friável também nesta margem do rio e em seu talvegue. Entretanto, a descontinuidade A apresentou-se aberta em praticamente toda a área a partir do talvegue do rio para Leste, tal evidência se deu pelas elevadas perdas d'água e absorções de cimento.

Esta descontinuidade apresenta atitude semelhante a dos derrames, apresentando-se quase plana, com ondulações suaves e mergulho médio de 2° para N-NE.

#### e) Contato A/B:

Este contato ocorre entre o basalto denso do derrame B e a brecha basáltica do derrame A (tipo I). Esta feição localiza-se na cota 20 m e caracteriza-se por um contato litológico bem definido, ocorrendo outras descontinuidades até a cota 30m que correspondem a zonas cisalhadas, como estrias de fricção, falhas e extensas camadas preenchidas com argila (BETIOLI et al., 1999).

Ao longo desta feição, abaixo do leito do rio, onde se localizam os blocos mais altos da barragem de concreto aliviado (barragem principal) foram executados túneis para o tratamento desta zona, a qual apresentou baixa resistência ao cisalhamento. Estes túneis localizam-se na cota 20 m e foram preenchidos com concreto, resultando no tratamento conhecido por um sistema de chavetas descrito em Betioli et al. (1999). O contato A/B identificado neste túnel pode ser visto na Figura 49.

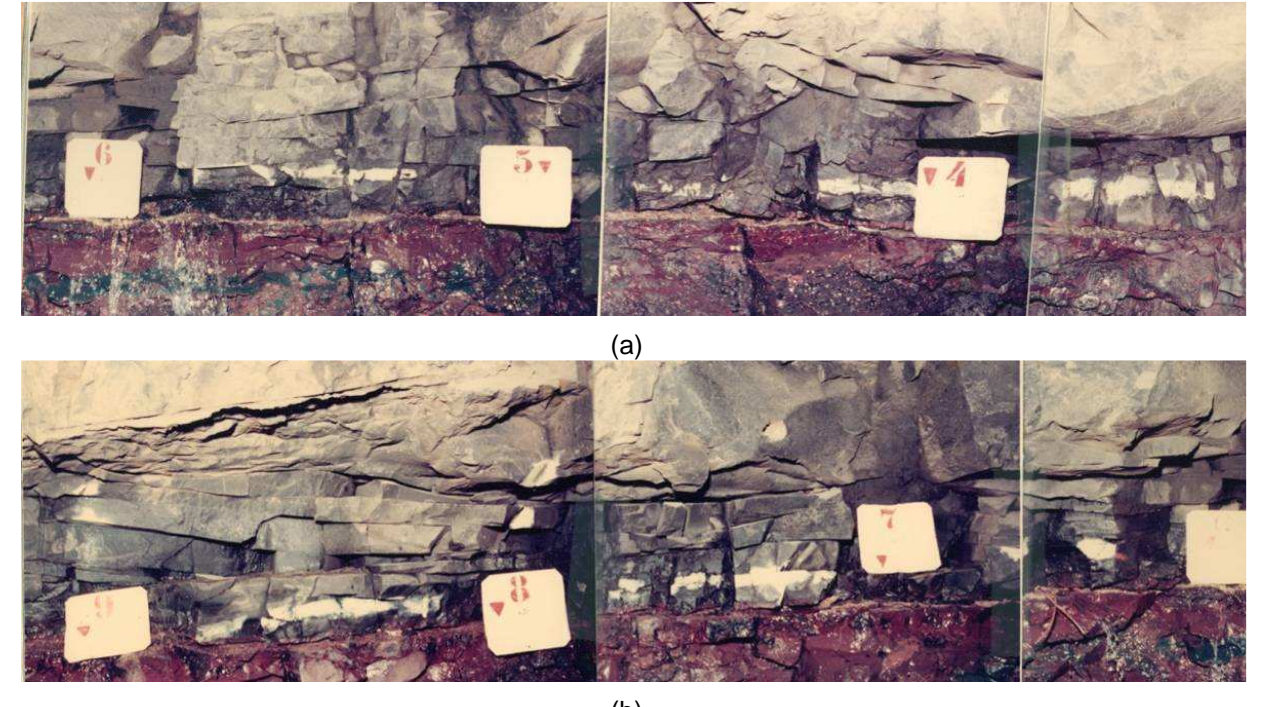

(b) Figura 49 – Contato A/B localizado no túnel de drenagem da cota 20 m – local do tratamento das fundações com chavetas. (a) Setor NW. (b) Setor SW. Fonte: IECO; ELC (1977)

Um esquema deste contato pode ser visualizado na Figura 50, onde o número 3 representa a localização do contato A/B aberto e o número 4 o contato A/B fechado, observa-se em 7 as feições cisalhadas e em 9 os prováveis sentidos de movimentação das feições cisalhadas. Neste esquema, pode ser visualizada a posição dos blocos mais altos de concreto (8) com altura máxima de 196 m, correspondendo ao bloco F19.

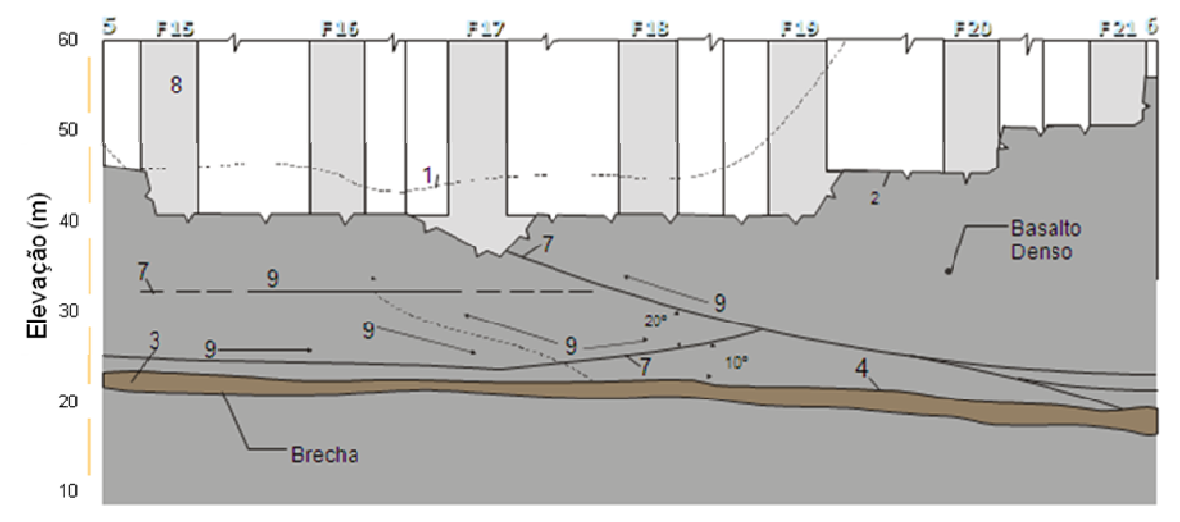

Figura 50 – Esquema mostrando a localização do contato A/B em relação à posição dos blocos mais altos de concreto. Fonte: Itaipu Binacional (1994)

#### f) Contato C/D:

Este contato ocorre entre os derrames C e D, localizado aproximadamente na cota 112 m. Uma avaliação deste contato foi realizada no canal de desvio do rio, revelando que se encontra, de modo geral, aberto, principalmente onde ocorre a brecha acima do derrame C, apresentando-se irregular, às vezes oxidado e com infiltrações. Nos pontos que não ocorre brecha o contato é plano e aparentemente fechado (IECO; ELC, 1977). Observaram-se em algumas sondagens rotativas o preenchimento desta feição com argila, no entanto, não se constata preenchimento com espessura significativa.

Na Figura 51 apresenta-se uma imagem da parede a jusante do canal de desvio do rio, onde é possível visualizar o contato C/D. Observa-se que a descontinuidade se distribui de maneira irregular e ocorre a surgência d'água, caracterizando uma descontinuidade aberta, nesta porção do maciço.

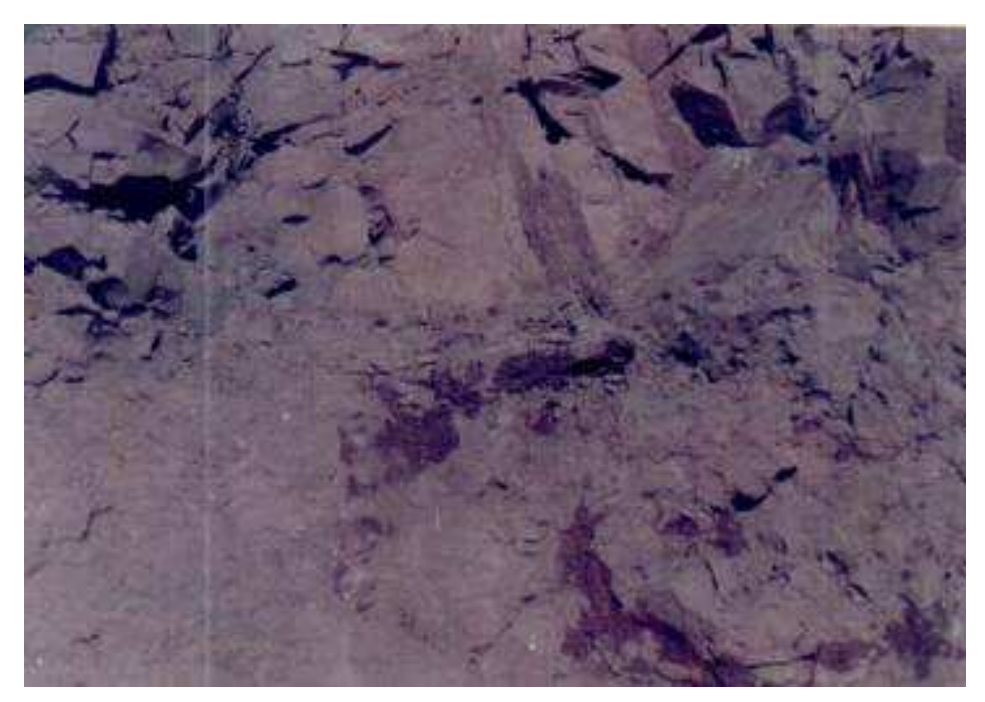

Figura 51 – Contato C/D irregular e aberto com surgência d'água localizado no trecho a jusante do canal de desvio. Fonte: IECO; ELC (1977)

Na ocasião das escavações para execução dos blocos de concreto E-6 (Trecho E) e F1/2 (Trecho F), localizados na ombreira direita do rio Paraná, verificouse que o contato entre os derrames C e D (Cota 112 m) estava aberto e preenchido com argila plástica, no entanto, à medida que as escavações avançaram para o interior do maciço observou-se a redução desta camada de preenchimento.

Devido ao desconfinamento da parte mais externa do maciço, onde ocorreu a presença de argila, por escavações na parte frontal e lateral do maciço, verificouse a necessidade de reforço desta zona, desta maneira, novamente foi utilizado o tratamento por chavetas, conforme ocorreu no contato entre os derrames A e B em torno do talvegue do rio (BETIOLI et al., 1999).

### 4.4 COMPORTAMENTO HIDROGEOTÉCNICO DE MACIÇOS BASÁLTICOS

Os aspectos geológicos de um maciço rochoso são de grande importância para a caracterização da sua hidrogeologia, visando o comportamento dos basaltos frente aos fenômenos de percolação da água em seu interior. A definição do comportamento hidrogeológico de um maciço rochoso em obras de barragens é fundamental, pois estas características condicionam os projetos de vedação e drenagem das fundações.

As litologias basálticas, em geral, são constituídas por camadas sucessivas de rocha, intercaladas por sedimentos intertrapeanos. Num maciço de rocha basáltica, destacam-se os contatos entre derrames e as descontinuidades de extensão lateral, que muitas vezes se estendem por todo o derrame, podendo apresentar-se, por vezes, aberta, (com preenchimento ou não) ou fechada.

Em geral, no interior de cada derrame é verificado um padrão típico de fraturamento, observando-se preferencialmente um fraturamento horizontal nas bordas do derrame e vertical no seu núcleo.

Na grande maioria das vezes, no interior dos derrames, se verificam descontinuidades de importância semelhante aos contatos entre derrames, alguns autores denominam estas descontinuidades como juntas-falha (GUIDICINI; CAMPOS, 1968). Tais descontinuidades, em geral, foram observadas em vários locais de implantação de barragens, com extensão de centenas de metros, acompanhando os contatos entre derrames. Observa-se, ainda, que podem se apresentar na forma de uma única fratura ou famílias de fraturas (OLIVEIRA et al., 1976).

Também podem ser observadas em derrames basálticos, estruturas que podem definir um comportamento local das fundações. Estas estruturas podem ser:

derrames secundários, trincas ou cunhas, túneis, etc. Numa visão mais abrangente, as áreas em estudo ainda podem estar contidas em regiões de zonas fraturadas ou falhamentos regionais, associados aos fenômenos de tectônica da Bacia do Paraná.

Oliveira et al. (1976) definiram os diversos tipos de estruturas geológicas que podem ser detectados num maciço de rocha basáltica, os quais condicionam o comportamento hidrogeológico das fundações de barragens, conforme descrito nas Tabelas 21 e 22.

Para a definição do comportamento hidrogeológico de um maciço rochoso é necessário conhecer também as condições climáticas da região. Desta maneira, a Bacia do Paraná apresenta para os estados mais extremos ao sul (Rio Grande do Sul, Santa Catarina e parte do Paraná), um clima subtropical úmido, sem estação seca; nesta região observa-se a ocorrência de grandes volumes de chuva em qualquer época do ano, especialmente nos meses de fevereiro e março, maio e junho, outubro e novembro. Para a região que abrange o norte do Paraná, oeste de São Paulo, sul de Goiás e Minas Gerais, e leste do Mato Grosso, ocorrem verões úmidos e invernos secos (AREAS, 1983; OLIVEIRA et al., 1976).

De maneira geral, as infiltrações nos maciços são garantidas pelas chuvas que ocorrem em grande parte da bacia durante praticamente o ano todo. Além deste aspecto, o caráter na maioria das vezes mesotérmico (clima úmido sem estação seca) da região, contribui para uma evaporação limitada por temperaturas não muito elevadas.

Segundo Oliveira et al. (1976), mesmo em profundidade estas condições climáticas predominantes na Bacia do Paraná, permitem infiltrações abundantes, alterações e lixiviação de certos níveis mais alteráveis (como exemplo citam-se as brechas basálticas das barragens de Ilha Solteira e Água Vermelha).

As estruturas geológicas contidas nos derrames basálticos (descritas nas Tabelas 21 e 22) comportam-se como aqüíferos, pois a matriz rochosa é praticamente impermeável. Desta maneira, as propriedades de porosidade efetiva e permeabilidade de um maciço são de grande interesse para a verificação do seu comportamento hidrogeológico. A circulação de água pelas estruturas mais porosas e permeáveis pode ser avaliada tanto em termos regionais (bacia como um todo) como em área (a cada derrame investigado).
| Estrutura<br>geológica | Descrição                                             | Locais de ocorrência em<br>barragens |  |  |  |  |  |
|------------------------|-------------------------------------------------------|--------------------------------------|--|--|--|--|--|
|                        | Fenda de abertura centimétrica de grande extensão     |                                      |  |  |  |  |  |
| Contato entre          | lateral. Pode conter ou não material de               |                                      |  |  |  |  |  |
| derrames               | preenchimento (em geral argila). Nível principal de   | Ocorre em todos os maciços           |  |  |  |  |  |
|                        | percolação.                                           |                                      |  |  |  |  |  |
|                        | Zona localizada, em geral, no topo dos derrames.      |                                      |  |  |  |  |  |
| Zona de basalto        | Elevada porosidade vacuolar (fechada). Porosidade     | Ocorre em todos os maciços           |  |  |  |  |  |
| vesicular              | efetiva baixa.                                        |                                      |  |  |  |  |  |
|                        | Núcleo do derrame que ocupa em média 2/3 da           |                                      |  |  |  |  |  |
|                        | espessura da camada. Quando o derrame é               |                                      |  |  |  |  |  |
|                        | delgado, em geral, o diaclasamento é irregular. Com   |                                      |  |  |  |  |  |
|                        | o aumento da espessura (acima de 12m) o               |                                      |  |  |  |  |  |
|                        | diaclasamento se dá segundo um padrão definido        |                                      |  |  |  |  |  |
|                        | pela conjugação de famílias de fraturas horizontais   |                                      |  |  |  |  |  |
| Zona de basalto        | com duas ou mais verticais, levando a formação do     |                                      |  |  |  |  |  |
| compacto               | basalto colunar. Estas diáclases se apresentam, em    | Ocorre em todos os maciços           |  |  |  |  |  |
|                        | geral, fechadas ou soldadas por material rígido (ex:  |                                      |  |  |  |  |  |
|                        | calcita). A zona de basalto compacto (denso) se       |                                      |  |  |  |  |  |
|                        | comporta como uma região praticamente                 |                                      |  |  |  |  |  |
|                        | "impermeável", em relação às estruturas que podem     |                                      |  |  |  |  |  |
|                        | ocorrer no maciço (tais como: juntas-falha, faixas    |                                      |  |  |  |  |  |
|                        | fraturadas, etc).                                     |                                      |  |  |  |  |  |
|                        | Pode ser vesicular ou não. Apresenta fraturamento     |                                      |  |  |  |  |  |
| Zona da base do        | acentuado, paralelamente ao contato, podendo          |                                      |  |  |  |  |  |
| derrame                | adquirir aspecto de laminação. As fraturas, em geral, | Ocorre em todos os maciços           |  |  |  |  |  |
|                        | são soldadas por calcita.                             |                                      |  |  |  |  |  |
|                        | Ocorre com maior freqüência na zona de topo, no       |                                      |  |  |  |  |  |
|                        | entanto, pode ocorrer no núcleo do derrame.           |                                      |  |  |  |  |  |
|                        | Apresenta-se em forma de bolsões ou lentes. São       |                                      |  |  |  |  |  |
| Zonas de brecha        | constituídas por fragmentos de basaltos (vesiculares  | Ocorrências observadas nas           |  |  |  |  |  |
| ou lava                | ou compactos) envoltos por matriz de natureza         | barragens de Ilha Solteira, Água     |  |  |  |  |  |
| aglomerática           | variável que qualifica a brecha: argilosa, calcárea,  | Vermelha e Jupiá.                    |  |  |  |  |  |
|                        | siltítica. Quando alteradas (brecha argilosa) ou      |                                      |  |  |  |  |  |
|                        | lixiviadas apresentam caminhos preferenciais de       |                                      |  |  |  |  |  |
|                        | percolação em canalículos que se distribuem           |                                      |  |  |  |  |  |
|                        | irregularmente na zona.                               |                                      |  |  |  |  |  |
|                        | Ocorrem entre um e outro derrame, na forma de         |                                      |  |  |  |  |  |
| Sedimentos             | lentes ou bolsões, com granulação em geral de silte,  | Ocorre em muitos maciços             |  |  |  |  |  |
| intertrapeanos         | apresentando também argila e areia. Os graus de       |                                      |  |  |  |  |  |
|                        | compacidade e cimentação são variáveis, induzindo     |                                      |  |  |  |  |  |
|                        | a porosidades também variáveis.                       |                                      |  |  |  |  |  |

Tabela 21 – Estruturas geológicas que podem compor um maciço basáltico (continua).

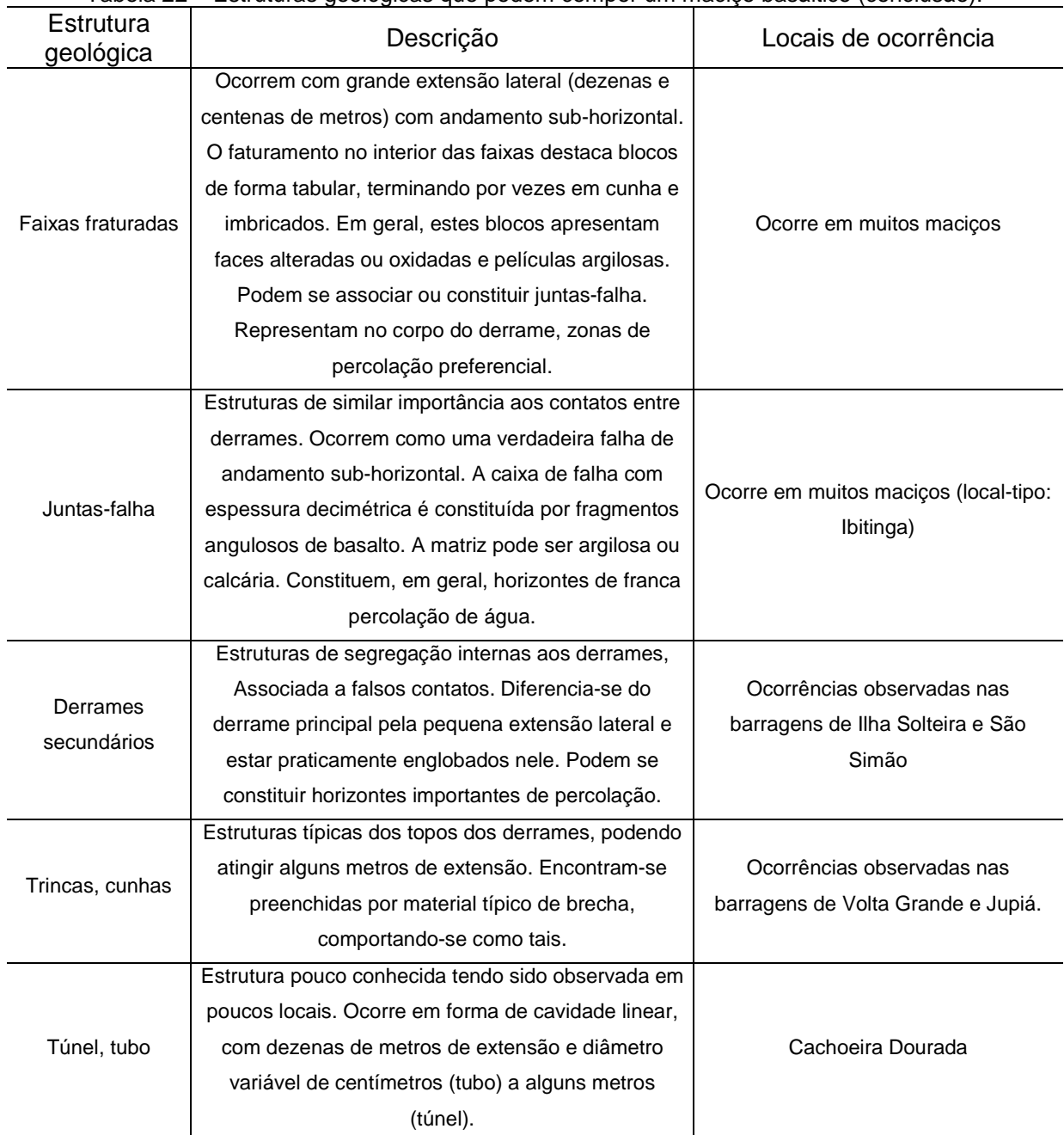

Tabela 22 – Estruturas geológicas que podem compor um maciço basáltico (conclusão).

Fonte: Oliveira et al. (1976)

As áreas de recarga dos maciços basálticos, em geral, são aquelas em que as feições basálticas afloram, a recarga de água ocorre essencialmente pelos contatos e juntas-falha aflorantes, além de falhas verticais que tenham importantes extensões. Em geral, o pacote basáltico da Bacia do Paraná pode ser considerado, hidrogeológicamente, como um material que permite boa circulação de água, mas condições ruins de armazenamento (OLIVEIRA et al., 1976).

Uma característica importante em termos de percolação de água nos maciços basálticos é a variação da condutividade hidráulica em relação à profundidade. Um modelo generalista foi descrito por Oliveira et al. (1976), conforme pode ser visto na Figura 52, em que "b" é a profundidade e "a" é a condutividade hidráulica. Neste contexto, os maciços basálticos apresentam estruturas singenéticas que condicionam regiões de alta condutividade hidráulica em profundidade.

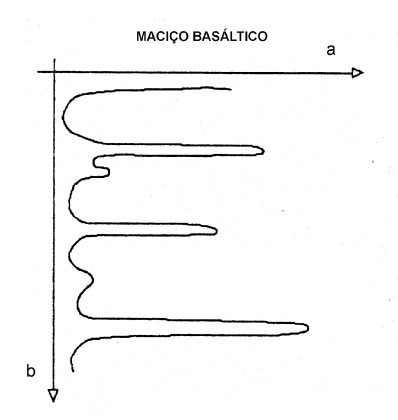

Figura 52 – Modelo hidrogeológico da variação da condutividade hidráulica com a profundidade para maciços basálticos. Fonte: Oliveira et al. (1976)

As principais propriedades das estruturas singenéticas a serem consideradas para determinar o comportamento hidrogeológico de um maciço são: continuidade lateral e possibilidade de serem alimentadas, por meio de afloramentos ou interceptação por estruturas verticais. No entanto, para cada nova obra deverão ser determinadas as características locais dos maciços basálticos.

O comportamento hidrogeológico do maciço de fundação da Barragem de Itaipu foi descrito por Barbi (1981). Este autor fez diversas observações em campo, mas baseou-se principalmente no maciço exposto pela escavação do canal de desvio do rio para avaliar o comportamento hidrogeológico do maciço rochoso da área das obras desta barragem.

Com as sondagens rotativas foi possível identificar que há estruturas geológicas que controlam o fluxo de água no maciço. A topografia original, bastante abrupta, devido à escavação natural do canal do rio, faz com que pelo menos três, dos cinco derrames investigados, aflorem ao longo dos taludes laterais. Esta encosta revela-se como uma zona de drenagem natural, para as camadas situadas acima do nível d'água do rio, e de alimentação para as demais.

A caracterização hidrogeotécnica deste maciço mostrou que o derrame E apresenta-se praticamente impermeável, em grande parte da área investigada, esta

característica foi revelada pelos ensaios de perda d'água sob pressão. Apesar de mostrar um intenso fraturamento sub-vertical, estas feições apresentam-se impermeáveis, impedindo que as regiões inferiores possam ser alimentadas a partir da superfície.

O contato entre os derrames D e E é fechado e pouco permeável, sendo que, nas escavações, a brecha localizada acima do derrame D e este contato apresentam-se, de maneira geral, secos.

A descontinuidade D (também denominada Junta D) divide o derrame D praticamente na sua porção intermediária, caracterizando-se por ser a feição mais importante em termos de controle hidrogeológico. Esta feição apresenta elevados valores de perda específica (ensaio de perda d'água sob pressão) e também mostra elevada absorção de calda de cimento, refletindo alta condutividade hidráulica. Em algumas zonas apresenta espesso preenchimento areno-argiloso.

A camada de rocha acima da Junta D mostra-se com permeabilidade vertical baixa, sendo que a alimentação desta junta apresenta maior possibilidade de ocorrer a partir de jusante, onde aflora no terreno natural. Assim, segundo Barbi (1981), a direção geral de fluxo confinado neste horizonte deve ocorrer de jusante para montante ou acompanhando o mergulho regional das camadas para NE.

Acima do derrame C verifica-se uma camada de brecha cujos ensaios de perda d'água sob pressão mostram significativas vazões de infiltração, mais precisamente no contato C/D (superior). As observações de campo mostraram que nesta zona do derrame C o caminho preferencial de percolação é através deste contato.

O nível piezométrico do contato C/D e da zona de brecha e contato entre os derrames C e B é governado pela cota do nível de água do rio em ambas as margens. A brecha entre os derrames C e B apresenta maiores infiltrações quando se mostra cavernosa, no canal de desvio a condutividade hidráulica é menor, tendo em vista as pequenas infiltrações verificadas no talude escavado.

Todas as zonas de infiltração dos cinco derrames intensamente estudados em Itaipu apresentam-se individualizadas, com alimentação independente, sendo separadas pelas camadas de basalto denso (BARBI, 1981).

A Bacia Hidrográfica do rio Paraná se distribui sobre o quadro geológico da Bacia Sedimentar do Paraná. A rede de drenagem desta bacia se caracteriza como sendo grosseiramente centrípeta, proporcionando irregularidades entre a face oriental e ocidental dos planaltos que constituem a parte central da bacia (STEVAUX, 1993).

O curso do rio Paraná pode ser dividido em quatro grandes partes, o curso superior vai desde sua nascente, na confluência do rio Paranaíba e rio Grande até a área de jusante da barragem de Itaipu; o curso médio está compreendido entre a fronteira da Argentina com o Brasil e a zona de confluência do rio Paraguai, próximo de Corrientes (Argentina); a região denominada inferior chega até Rosario (Argentina); e o delta desenvolve-se desde a confluência entre os rios Carcarana até o estuário do rio da Prata (STEVAUX, 2000). Esta divisão pode ser vista na Figura 53.

A Bacia Sedimentar do Paraná apresenta aspecto geomorfológico geral de uma plataforma larga com leve declive ou de um planalto com perfis topográficos maduros ou arredondados. A vegetação original era formada por floresta subtropical densa e contínua.

Num estudo realizado por Areas (1983) foram listadas algumas características, em termos de geologia e geomorfologia, de rios em que foram implantadas diversas barragens.

Desta maneira, foi observado que da parte oeste do Triângulo Mineiro até a região norte do Paraná, as condições geológicas são similares, sendo que o substrato de derrames basálticos oriundos da Formação Serra Geral limitou o entalhamento vertical dos rios, coberto por arenitos e rochas associadas às Formações do Grupo Bauru e Formação Caiuá, sendo que os basaltos afloram apenas no fundo dos vales.

A partir da Barragem de Jupiá até a cidade de Guaíra, o rio Paraná se desenvolve num vale extremamente largo, as suas ombreiras são formadas por arenitos da Formação Caiuá, sendo, em grande parte das regiões, o próprio leito do rio suportado por estes arenitos. No entanto, as rochas basálticas localizam-se logo abaixo e em alguns locais é possível verificar o seu afloramento.

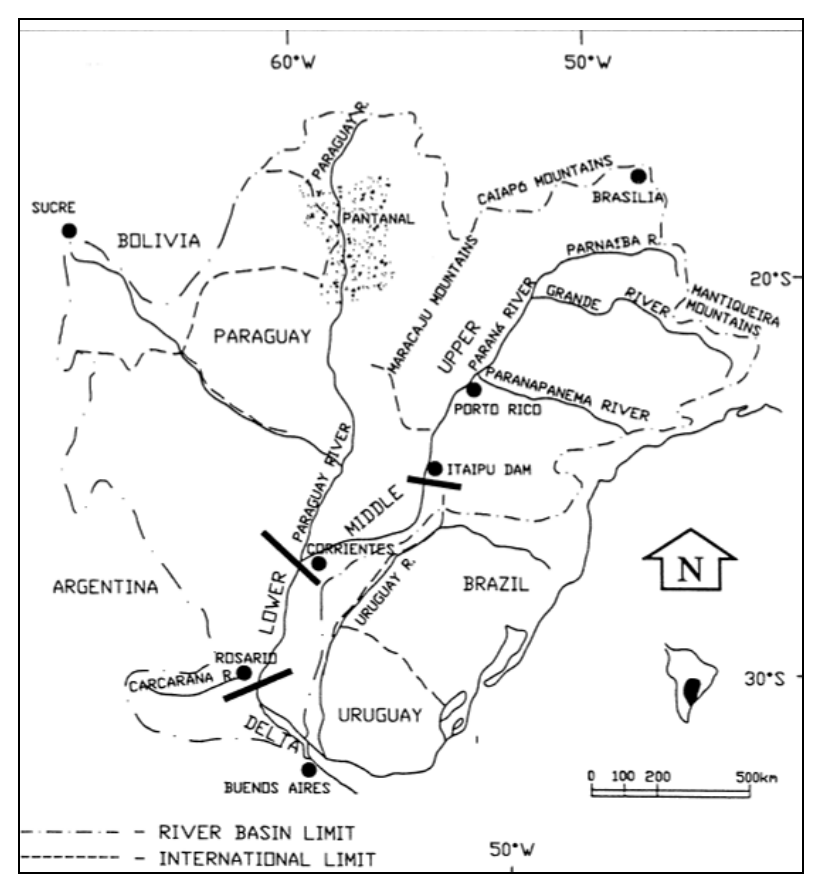

Figura 53 – Divisões da Bacia Hidrográfica do rio Paraná. Fonte: Stevaux (2000)

As rochas sedimentares (arenitos) praticamente desaparecem a partir da cidade de Guaíra (PR), na barragem de Ilha Grande (um pouco a jusante daquela cidade), no entanto, observam-se ainda camadas de arenito nas ombreiras. Desta região em diante o vale do rio Paraná é escavado apenas em rocha basáltica, sendo que Itaipu localiza-se nesta porção.

No trecho do rio Paraná estudado para a construção da Usina de Itaipu observou-se que o nível normal de água do rio perto de Ilha Grande (localizado a cerca de 7 km a montante dos Saltos) estava a uma altitude média de 220m. Na região localizada, aproximadamente, 190 km a jusante de Ilha Grande (próximo a foz do rio Iguaçu) o nível d'água estava em uma cota entre 95 e 100 m, resultando num desnível em torno de 120m.

O canal do rio principal é de configuração geralmente uniforme, com seus afluentes escoando a partir das áreas mais altas do planalto por meio de canais bem definidos, normalmente apresentam-se em forma de cascata nas proximidades da confluência com o rio Paraná, embora em alguns casos esta queda ocorra a vários

quilômetros do curso principal. Tais quedas, em geral, possuem desnível entre 35 a 40 m.

Uma característica importante da morfologia deste rio é a maneira pela qual os vários afluentes chegam ao rio principal. Um caso típico é o rio Acaray, que antes de chegar ao rio principal se desenvolve a uma distância de centenas de metros do rio Paraná, defletindo-se, aproximadamente 90º, correndo paralelamente ao rio principal ao longo de uma distância considerável, até uma nova deflexão em ângulo reto, atingindo o rio Paraná. Outro afluente que apresenta este mesmo comportamento é o rio Itá-Pyta, junto ao local de Itaipu.

Este padrão reflete a influência das estruturas rúpteis e dos planos de baixa resistência, resultando na erosão no rio.

Os planos de baixa resistência podem ser caracterizados como zonas de intenso diaclasamento ou falhas menores, que se manifestam próximos dos limites dos blocos estruturais regionais. As curvas do rio Paraná, que ocorrem em ângulo agudo, refletem o padrão de diaclasamento do basalto e interferem nos processos de erosão e configuração do canal.

Os mecanismos de alívio de tensão junto às margens íngremes fazem com que as fraturas abram levemente, acelerando a erosão ao longo destas feições.

Muitas teorias foram propostas para entender o desenvolvimento e evolução do canal do rio Paraná. Rupp (1961) apud IECO; ELC (1974) propõem que o rio esteja em um estágio de erosão ou corte na direção do lado direito do canal, com 75% da água fluindo num canal profundo neste lado do rio, desta maneira, o canal seria assimétrico. Entretanto, as investigações na área das obras de Itaipu revelaram um canal, em geral, simétrico.

Outra teoria é da existência de um antigo canal do rio Paraná, cheio de aluvião, no planalto da margem esquerda, em um nível acima do nível do rio. Este canal seria paralelo ao rio Paraná ao longo de uma distância aproximada de 80 km, ao sul dos Saltos, onde o canal terminaria (MAACK, 1968).

As observações realizadas durante o reconhecimento geológico, para a construção de Itaipu, não identificaram a existência deste canal. Nas duas margens do rio observam-se terraços de rocha ou depressões erodidas pelo rio em uma época em que o seu curso se encontrava muito acima da cota atual.

Tais terraços (antigas planícies de inundações que foram abandonadas) não apresentam enchimento com material aluvial, mas apresentam uma cobertura de aproximadamente 2 m de solo, verificando-se, em muitos locais, o afloramento da rocha.

O desenvolvimento dos terraços se deu com maior intensidade onde a brecha, que se apresenta relativamente mais frágil e erodível, tendo sido progressivamente removida pela erosão, deixando exposta a zona mais elevada, que apresenta maior resistência, como o basalto denso e o levemente vesicular.

A susceptibilidade à erosão de camadas espessas de brecha é reconhecida como o fator geológico com maior contribuição para o desenvolvimento das características morfológicas do canal do rio Paraná, especialmente nos trechos superiores, onde o processo de erosão é mais intenso (IECO; ELC, 1974).

Outro aspecto morfológico observado ao longo do rio é a formação de numerosas e grandes reentrâncias, com formato de meia-lua, nas paredes do canal, em ambos os lados do rio.

As desembocaduras dos rios afluentes, por sua vez, localizam-se muitas vezes nos dois lados do rio uma em frente à outra, indicando que a origem destes afluentes estaria associada às áreas de falhas menores ou diáclases que atravessam o rio.

Observa-se que a formação das reentrâncias em forma de meia-lua também se dá em locais que apresentam características de mesma natureza.

É provável que a maior contribuição para a geração destas reentrâncias é dada pelo solapamento dos derrames de basalto densos, pela remoção de camadas de brecha e, subseqüente desmoronamento da rocha sobrejacente, com superfície de fraturamento desenvolvida ao longo das diáclases e fraturas verticais, as quais são resultado, principalmente, do alívio de tensões.

Estudos mais detalhados do rio Paraná, na área das obras de Itaipu, foram realizados, revelando um arqueamento do fundo do vale por desconfinamento. Paes de Barros e Guidicini (1981) descreveram a região do rio Paraná onde foi implantada a Usina de Itaipu como sendo uma região aplainada, com ondulações suaves, com sistema de drenagem predominante do tipo retangular ou angular.

O derrame basáltico que ocupa o fundo vale do rio Paraná é o derrame B (descrito anteriormente), o derrame A somente aflora no fundo do rio a várias centenas de metros a jusante do eixo da barragem de Itaipu, sendo que a seqüencia de derrames mergulha na direção norte-nordeste, com ângulo de aproximadamente 2º.

Em condições normais de fluxo, o rio Paraná apresenta-se com largura do eixo de 300 m, e profundidade em torno de 50 m, sendo que a altura das paredes do canal varia entre 60 e 100 m, para a área de Itaipu. Os derrames apresentam correlação entre as duas margens, não mostrando nenhuma anomalia estratigráfica.

A configuração geológica abaixo do talvegue do rio Paraná, nos primeiros 20 m de profundidade, segue um padrão de descontinuidades de comportamento em que duas zonas cisalhadas, sob o leito do rio, se encontram ao defletirem para a superfície, após se desenvolverem por um plano sub-horizontal por uma longa extensão. A Figura 54 mostra uma seção esquemática de uma zona próxima ao eixo da barragem, que ilustra este fenômeno.

As descontinuidades que tem origem em ambas as margens, permanecem paralelas ao contato entre os derrames A e B, por vezes, confundindo-se com o próprio contato. No entanto, ao atingirem a zona do talvegue inclinam-se para cima, ambas apresentando um ângulo de aproximadamente 10º com a horizontal.

Observa-se que a descontinuidade que tem origem na ombreira direita acaba no encontro com a originada na ombreira esquerda, esta, por sua vez, prossegue até atingir o fundo do rio (PAES DE BARROS; GUIDICINI, 1981).

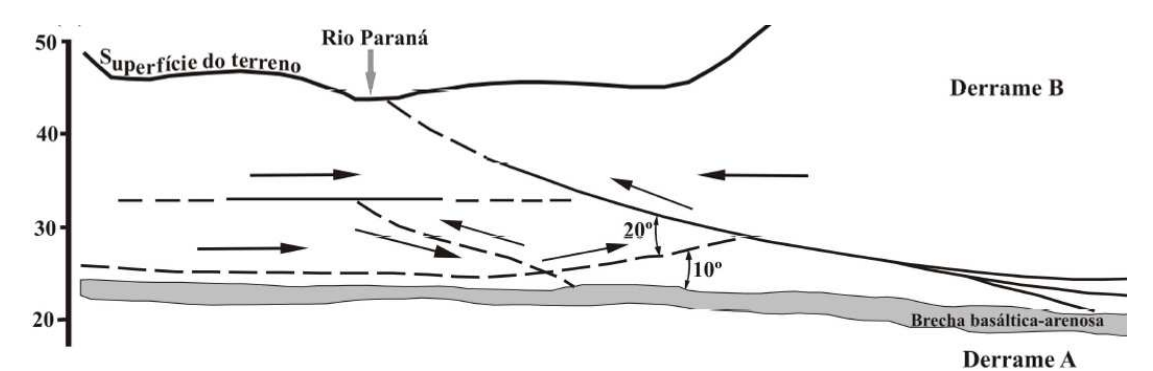

Figura 54 – Seção geológica simplificada do talvegue do rio Paraná na área das obras de Itaipu. Fonte: Itaipu Binacional (1994)

O alívio de tensões verticais no fundo do canal do rio Paraná equivaleu à remoção de uma cobertura de rocha de 150 m espessura, aproximadamente. Este fato pode ter motivado o aumento da porosidade das fissuras e, conseqüentemente, da condutividade hidráulica do maciço. Também devem ter ocorrido subpressões elevadas na camada de basalto compacto localizada entre o leito do rio, visto que se observou artesianismo nas investigações realizadas nesta zona.

Observam-se ainda indícios claros da movimentação das ombreiras para o interior do vale, pois se verifica o aparecimento de um rede complexa de fraturas sub-horizontais na camada densa do derrame B (Figura 54), ao longo das quais foram registrados deslocamentos (PAES DE BARROS; GUIDICINI, 1981).

As camadas de brecha e basalto vesicular-amidalóide não apresentam tais indícios, provavelmente, em virtude de absorverem as deformações sem dar origem a superfícies de deslocamentos relativos. Um comportamento semelhante pode ser observado para o derrame A, logo abaixo do derrame B, em que não são visualizados sinais de deslocamento.

## 5.1 CONSIDERAÇÕES GERAIS

Neste capítulo encontra-se o conjunto de métodos e materiais referentes ao levantamento, processamento, tratamento e análise dos dados selecionados para o desenvolvimento desta pesquisa. Na Figura 55 apresenta-se o fluxograma de toda a pesquisa, dividido em quatro fases.

Na Fase I se caracteriza pelo levantamento e seleção de todos os documentos relativos às investigações geológico-geotécnicas na área das obras de Itaipu. Este trabalho foi realizado nos diversos arquivos da usina e em arquivos pessoais de funcionários da empresa, algumas informações também foram obtidas por meio de entrevistas com profissionais aposentados. A Fase I também contempla a realização da Revisão Bibliográfica, a qual se dividiu em duas partes.

A primeira parte trata dos temas relacionados à pesquisa, tais como: métodos de investigação geológico-geotécnica, formas de tratamento destes dados, classificação e caracterização de maciços rochosos e exemplos de aplicações de diferentes métodos de tratamento de dados geotécnicos, dentre outros temas relevantes.

A segunda parte da revisão bibliográfica trata da localização e caracterização geológico-geotécnica da área em estudo. Esta revisão contempla um levantamento bibliográfico de informações relativas à caracterização dos basaltos oriundos da Formação Serra Geral, no que tange a construção de barragens. Além disso, compilam-se as informações gerais relativas aos cinco derrames basálticos investigados para a construção de Itaipu, esta compilação se baseia no levantamento de diversos relatórios de obra e pareceres técnicos escritos nas fases de projeto e de execução de Itaipu.

Esta parte da revisão de bibliografia também apresenta os estudos hidrogeotécnicos realizados em diferentes obras, incluindo Itaipu, com fundação em rochas basálticas, além disso, faz-se uma breve revisão da geomorfologia da região que compreende o rio Paraná.

A Fase II deste plano de trabalho destina-se a composição de um mapa de localização dos pontos de investigação geológico-geotécnica, com o objetivo de disponibilizar, de maneira interativa, as informações relativas aos diferentes tipos de sondagens em solo e em rocha, realizados na área das obras de Itaipu e levantados nesta pesquisa. Estas informações dão suporte às análises da equipe de segurança de barragens de Itaipu, no que tange a realização de suas atividades de avaliação de dados de instrumentação e, possíveis diagnósticos de problemas na fundação de Itaipu.

A Fase III contempla a composição de um banco de dados considerando as informações oriundas das sondagens rotativas realizadas na área das obras de Itaipu. Também nesta fase desenvolve-se o tratamento destes dados, permitindo o zoneamento dos parâmetros geotécnicos, com base em interpolações com krigagem ordinária e equações multiquádricas.

A Fase IV contempla um estudo de caso em que são utilizados os zoneamentos dos parâmetros geotécnicos para elucidação de um fenômeno de aumento das subpressões em algumas feições monitoradas do maciço de fundação da barragem de Itaipu.

Com este estudo é possível também realizar a validação dos dados interpolados, por meio da comparação com dados de instrumentação.

Além disso, na Fase IV, são feitas análises comparativa entre os dois métodos de interpolação, utilizados para o zoneamento do parâmetro RQD, no intuito de identificar a similaridade entre eles.

# **FASE I LEVANTAMENTO HISTÓRICO DE DADOS GEOLÓGICO-GEOTÉCNICOS E REVISÃO BIBLIOGRÁFICA**

 $\overline{\textbf{v}}$ 

- Mapas geológicos;
- Mapas de localização dos pontos de investigação Campanhas de investigação geotécnicas;
- Perfis de sondagem rotativa;
- Perfis de sondagem à percussão (SPT Standard Penetration Test);
- Perfis de poços manuais;
- Perfis de ensaios de cone (CPT Cone Penetration Test);
- Seções geológicas;
- Relatórios sobre estudos geológico-geotécnicos e descrição de feições específicas;
- Descrição de túneis, poços e trincheiras;
- Mapeamentos e descrições de áreas de escavação.

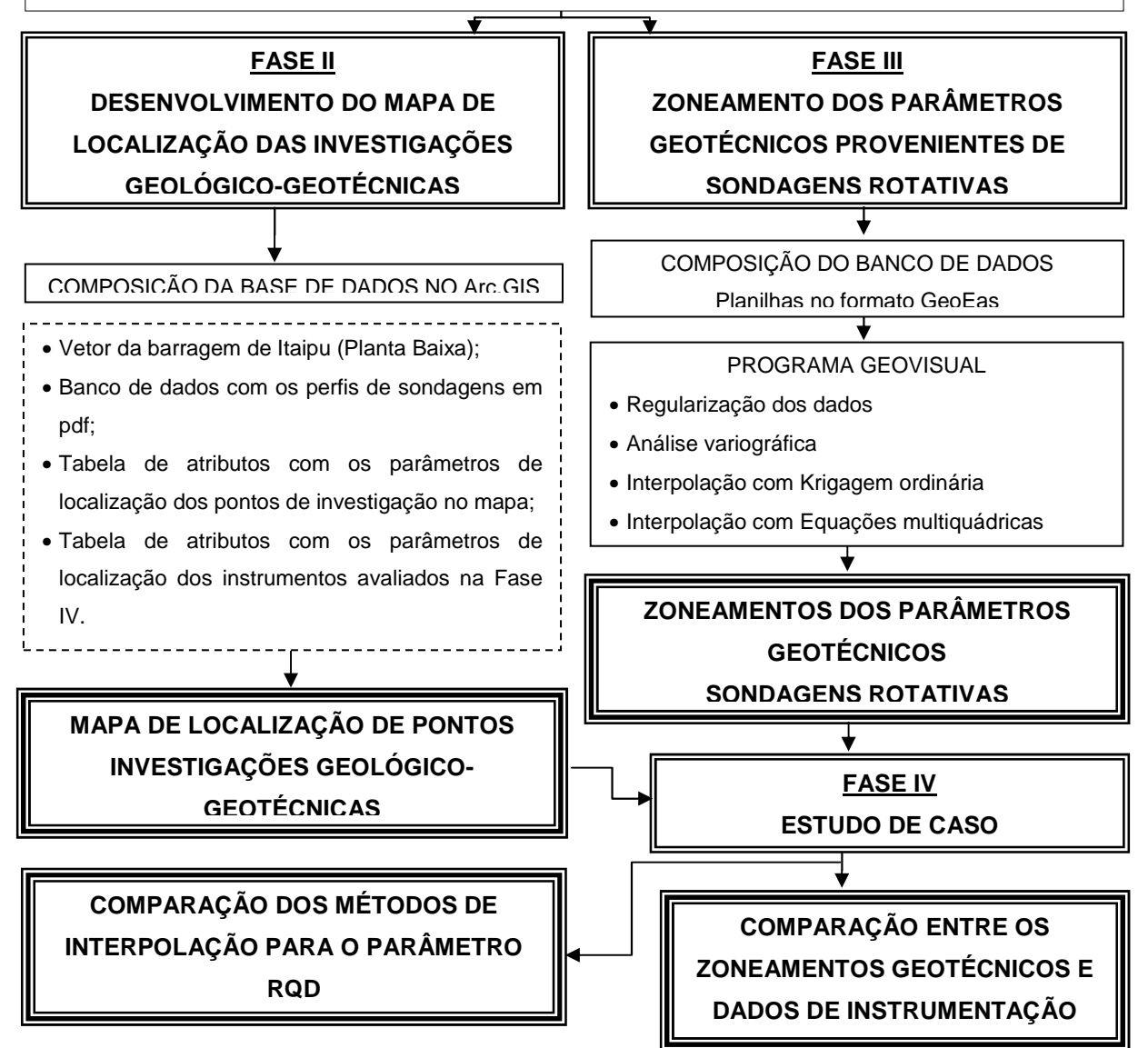

Figura 55 – Fluxograma geral da pesquisa.

### 5.2 LEVANTAMENTO HISTÓRICO DE DADOS GEOLÓGICO-GEOTÉCNICOS

A Fase I contempla o levantamento de dados históricos relativos às investigações geológico-geotécnicas realizadas nas etapas de viabilidade, projeto e construção da Usina Hidrelétrica de Itaipu.

A primeira etapa de busca de documentos reuniu os mapas de localização das investigações, de diferentes campanhas de investigação, e mapas geológicos da área. Nos mapas de localização das investigações foram identificados os diferentes tipos de sondagens que foram realizados na área das obras de Itaipu. A partir desta documentação iniciou-se a busca pelos perfis dos diferentes tipos de investigação descritos nestes mapas.

Em uma segunda etapa foram identificados os documentos que continham relatórios de estudos geotécnicos, mapeamentos geotécnicos e descrições de poços, túneis, trincheiras e escavações, além de seções geológicas de diferentes locais da área da barragem e de especificações técnicas para execução das investigações.

Também foram identificados, nesta fase, relatórios que continham a descrição do sistema geodésico de referência e o sistema de projeção dos dados geotécnicos. O sistema de referência utilizado para a locação das investigações geotécnicas foi o Astro Datum Chuá, sendo o sistema de projeção UTM, Fuso 21 Sul.

Uma parte destes documentos encontrava-se no Sistema de Arquivo Técnico (SAT) da usina, que é um sistema digital de armazenamento e busca de documentos, os quais podem ser obtidos tanto em formato de papel, quanto digital. No entanto, grande parte destas informações não estava no sistema digital, sendo encontradas em outros tipos de arquivos que armazenam os dados apenas em formato de papel.

Neste contexto foram selecionados os seguintes documentos originais para o desenvolvimento desta pesquisa:

- Mapa Geológico Geral (1976) escala 1:4000 (Apêndice 1);
- Mapa Geológico Eixos Alternativos (1974) escala 1:10000 (Apêndice 2)
- Mapa de pontos campanha de investigação geotécnica (1975) escala 1:5000;
- Mapa de pontos campanha de investigação geotécnica (1980) escala 1:2000;
- Perfis de sondagem referentes às campanhas de investigação geotécnicas de 1974 e 1980, tais como: sondagens rotativas, sondagens à percussão (SPT), ensaio de cone (CPT) e poços manuais;
- Mapeamentos geológicos: escavações, poços, túneis e trincheiras;
- Relatórios, mapeamentos e estudos geotécnicos de caracterização dos derrames, das descontinuidades principais, áreas de escavação e seções geológicas;
- Especificações técnicas das investigações e ensaios realizados in situ.

Para o desenvolvimento das demais fases todos os documentos em formato de papel foram transformados em formato digital, aqueles documentos que não estavam catalogados no Sistema de Arquivo Técnico (SAT) da usina, receberam um código SAT e foram inseridos no sistema digital, incluindo todas as investigações, relatórios e mapeamentos.

Este trabalho, juntamente com a Fase II desta pesquisa, atende ao objetivo desta tese que leva em conta a gestão do conhecimento, permitindo o resgate, a preservação e a disponibilização das informações.

Este objetivo tem dois enfoques, quais sejam: que os novos funcionários da empresa venham tomar conhecimento dos estudos realizados para a construção de Itaipu e a caracterização geotécnica de seu maciço de fundação; e a disponibilização do conhecimento adquirido com a construção de Itaipu para o meio técnico, tanto no que se refere à pesquisa e desenvolvimento, quanto para construção de outras obras na região.

# 5.3 DESENVOLVIMENTO DO MAPA DE LOCALIZAÇÃO DAS INVESTIGAÇÕES GEOLÓGICO-GEOTÉCNICAS

A Fase II desta pesquisa consistiu na construção de um mapa de localização dos pontos de investigação que foram realizadas nas campanhas de investigação anteriormente descritas.

Este mapa apresenta uma característica interativa, pois permite que se visualizem os pontos de investigação e, ao selecionar qualquer um destes pontos, é possível entrar nos dados relativos àquela investigação por meio do seu perfil, o qual está em pdf. A base de dados que compõem este mapa poderá ser alimentada constantemente por novas investigações. Além disso, podem ser inseridas outras informações que permitam georreferenciamento, como é caso dos instrumentos que monitoram as barragens e suas fundações, desta maneira, foram também inseridos os piezômetros que serão considerados nas análises da Fase IV.

Para a elaboração do mapa interativo, inicialmente, foi composta uma base de dados que contém o vetor da planta baixa de todas as barragens de Itaipu, e um diretório com os quatro tipos de investigações geotécnicas considerados.

Um exemplo de perfil de sondagem rotativa pode ser visto na Figura 56, acima do perfil pode ser observado o código SAT (2042-PS-00685-P-R0), que foi gerado após o levantamento de dados desta pesquisa. Na extremidade superior direita localiza-se a descrição do tipo de sondagem, o código da sondagem dado na época da obra (neste caso, RC 147) e a zona que foi realizada em relação aos blocos da barragem (neste caso, F18).

Na extremidade superior esquerda encontra-se o nome da coordenadora do projeto de Itaipu (IECO-ELC), na parte intermediária, abaixo do logotipo de Itaipu verificam-se as informações de localização e posicionamento da sondagem, tais como: cota inicial, cota final, profundidade, coordenadas (Norte e Este), inclinação, direção, data de início e fim e empresa executora.

Na região abaixo deste primeiro cabeçalho encontra-se a descrição dos dados obtidos pela sondagem propriamente dita. Assim, da esquerda para direta, são descritas as seguintes informações:

- Nível d'água (m);
- Porcentagem de recuperação (%);
- RQD (%);
- Cotas absolutas (m);
- Manobra (m);
- Perfil geológico;
- Características das descontinuidades;
- Descrição litológica;
- Grau de alteração;
- Grau de consistência (dureza);
- Grau de fraturamento;
- Resultados de ensaio de perda d'água sob pressão.

Exemplos dos perfis das investigações selecionadas e inseridas na base de dados que compõem o mapa interativo podem ser vistos no Apêndice 3, os perfis são os seguintes:

- Sondagem rotativa R81;
- Sondagem à percussão (SPT) IR1 S15;
- Ensaio de cone (CPT) IL1CO3;
- Poço manual IL1P70.

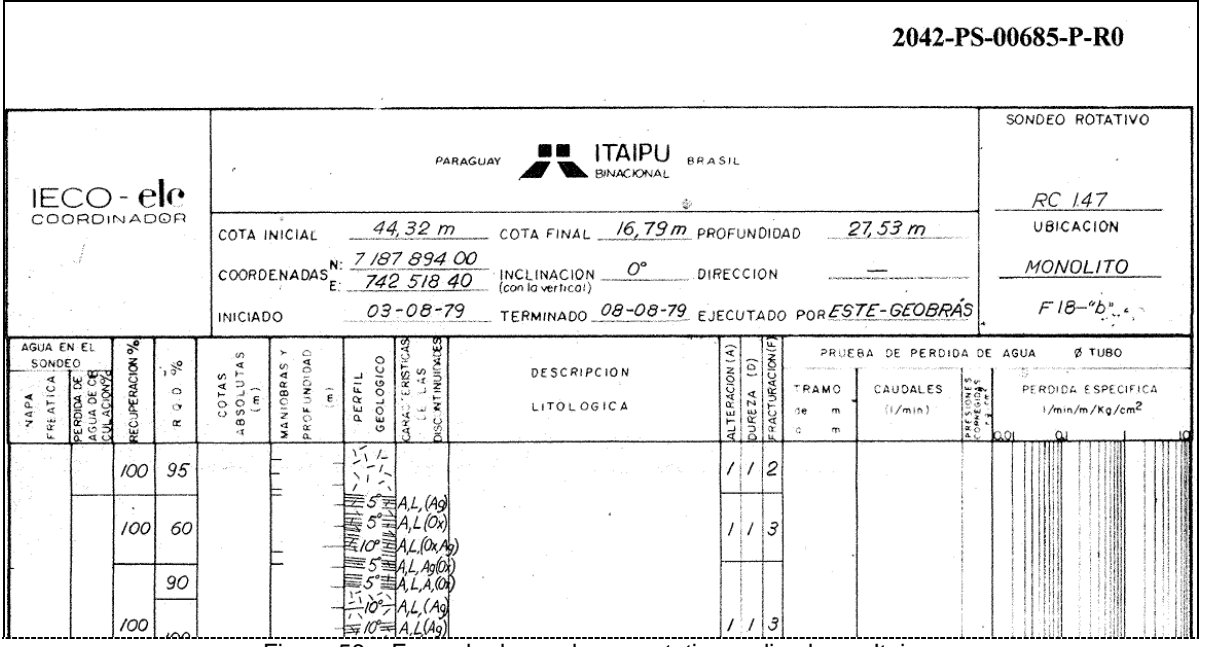

Figura 56 – Exemplo de sondagem rotativa realizada em Itaipu.

Para a criação do mapa de localização das investigações foram geradas tabelas contendo os dados de identificação e localização dos furos de cada tipo de sondagem, ou seja, código da época da obra, cota inicial e coordenadas (N e E), esta tabela foi elaborada em formato xls (Microsoft Office Excel 2007). Na Tabela 23 pode ser visto um exemplo da tabela elaborada para algumas sondagens rotativas, em que CD representa o código da época da obra, Z é a cota da boca do furo (m) e N (Norte) e E (Leste) são as coordenadas UTM (m)

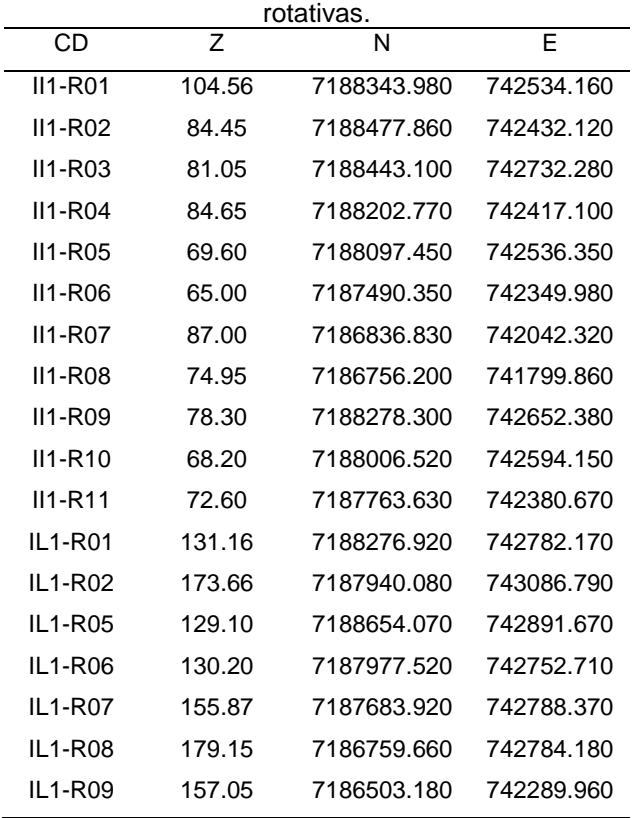

Tabela 23 – Exemplo de tabela contendo as informações de localização de algumas sondagens

Para a sobreposição das informações das investigações e a planta da barragem de Itaipu foi utilizado o Sistema de Informação Geográfica Arc.GIS versão 9.3.

A criação do mapa iniciou-se com a inserção da imagem vetorial da barragem de Itaipu em formato dwg, após a inserção foi configurado o sistema geodésico de referência e sistema de projeção (Astro Datum Chuá, UTM Fuso 21 Sul).

Em seguida foram inseridas as tabelas com os dados de identificação e localização de cada tipo de investigação, para que estas tabelas pudessem ser reconhecidas pelo Arc.GIS foi necessário convertê-la para dbf (dBase Format).

Os arquivos em dbf foram georreferenciados e transformados para o formato shapefile para que pudessem receber o atributo de hyperlink, e o arquivo dbf foi então convertido em tabela de atributos (para o Arc.GIS).

Para a inserção dos hyperlinks no símbolo de cada sondagem, com intuito de acessar o seu respectivo perfil em pdf, foi inserida na tabela de atributos uma coluna com o endereço de cada sondagem, localizada no diretório inicialmente definido.

A habilitação do hyperlink se dá pela ativação da opção support hyperlinks using field e pela seleção da coluna onde foi inserido o endereço relativo a cada tipo de investigação, conforme mostra a Figura 57.

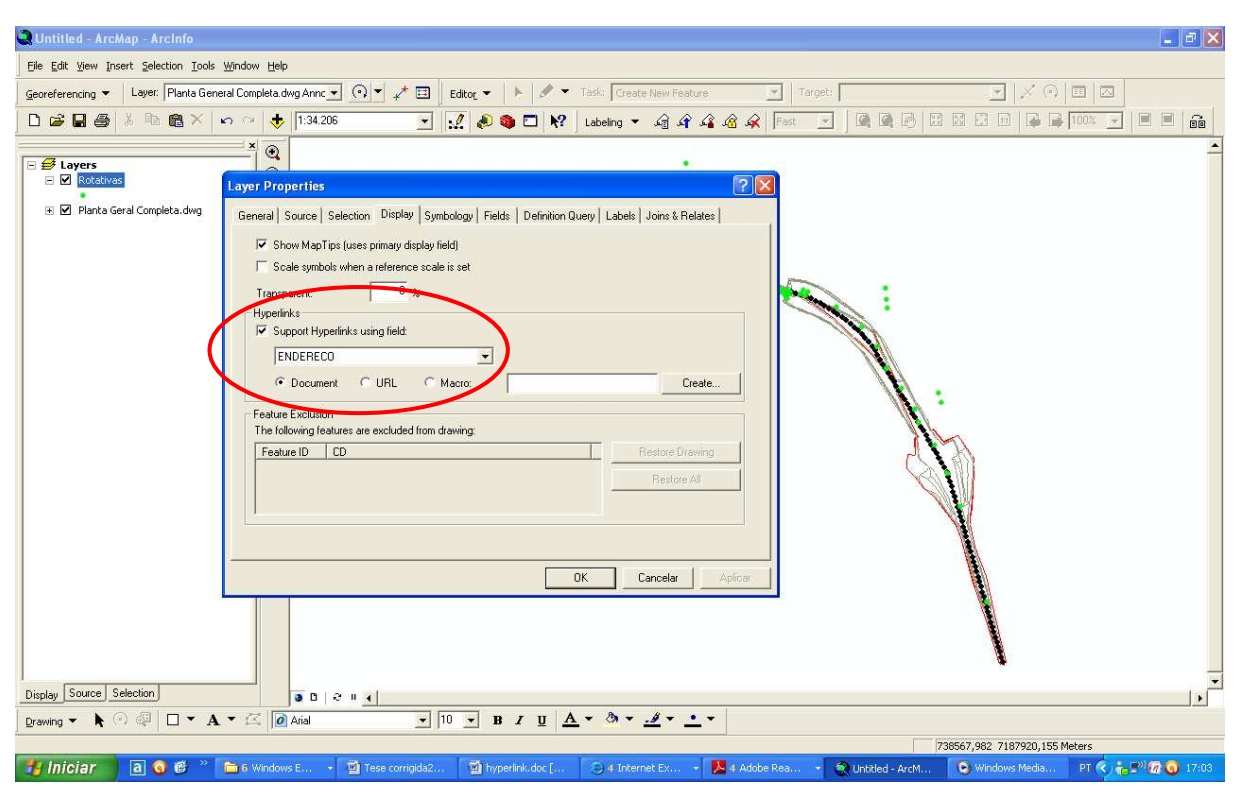

Figura 57 – Janela do Arc.GiS que permite a habilitação do hyperlink para o endereço de cada perfil de sondagem.

Os pontos de sondagens foram ainda rotulados, assim, cada sondagem representada no mapa apresenta o código dado na época da obra (por exemplo: R81, Apêndice 3).

Neste banco de dados encontram-se catalogadas 716 pontos de investigação, destes 400 são sondagens rotativas, 146 sondagens à percussão (SPT), 68 ensaios de cone (CPT) e 102 poços manuais. Para o desenvolvimento da

Fase IV foram inseridos neste mapa também os instrumentos utilizados para a análise desta fase, seguindo o mesmo processo de inserção das informações de identificação e localização, realizado para os pontos de investigação, no entanto, sem implementar a opção de hyperlink.

## 5.4 ZONEAMENTO DOS PARÂMETROS GEOTÉCNICOS

A Fase III deste trabalho teve por objetivo o zoneamento geotécnico de parâmetros oriundos das sondagens rotativas realizadas na área das obras de Itaipu.

5.4.1 Parâmetros geotécnicos em estudo

Os parâmetros geotécnicos que foram interpolados e compuseram os zoneamentos geotécnicos são àqueles provenientes de sondagens rotativas. Foram escolhidos quatro parâmetros para tratamento, sendo eles: RQD (Rock Quality Designation), grau de alteração, grau de consistência e grau de fraturamento. Estes parâmetros são os de maior interesse para as condições atuais das estruturas.

Conforme é observado no perfil de sondagem rotativa do Apêndice 3 (R81) os parâmetros acima descritos são determinados para cada manobra realizada, ou seja, para cada corte e retirada de amostra. Assim, na montagem do banco de dados seguiu-se este mesmo critério, para cada manobra foram atribuídos os valores dos parâmetros calculados ou determinados para este trecho.

A partir do levantamento dos mapas de pontos das sondagens foi possível verificar as áreas potenciais para avaliação do comportamento do maciço de fundação, por meio de interpolação dos parâmetros geotécnicos em estudo.

Tomando-se o mapa do Apêndice 4, identificam-se áreas com diferentes densidades de pontos, verificou-se que a zona que abrange o maciço de fundação das barragens de concreto e vertedouro apresenta uma quantidade de investigações com as quais é possível realizar interpolações, pois apresentam uma distribuição de pontos em área e não apenas em linha, como é o caso da área da barragem de enrocamento.

Desta maneira, na Figura 58, definiram-se duas áreas de estudos, a Área I (retângulo azul) envolve o local do vertedouro e das barragens de contraforte da margem direita (barragem lateral direita (BLD) ou Trecho H e Trecho E). A Área II (retângulo vermelho) engloba o local com maior densidade de investigações, na qual se encontra a barragem principal (Trecho F), construída no leito do rio, juntamente com as áreas a montante e a jusante do Trecho F. Além disso, a Área II abrange a fundação da estrutura de desvio (Trecho H), dos blocos de contraforte da margem esquerda do rio e do muro de transição entre blocos de concreto e barragem de enrocamento.

A Área I possui o seguinte retângulo envolvente definido em coordenadas UTM, sendo a sua área total de 1,6896 km² (880 m x 1920 m):

- Coordenada E mínima: 741.300 m;
- Coordenada E máxima: 742.180 m;
- Coordenada N mínima: 7.186.200 m;
- Coordenada N máxima: 7.188.120 m.

A Área II apresenta o seguinte retângulo envolvente, definido pelas coordenadas UTM, resultando em uma área total de 3,8272 km² (1840m x 2080m):

- Coordenada E mínima: 741.800 m;
- Coordenada E máxima: 743.640 m;
- Coordenada N mínima: 7.186.660 m;
- Coordenada N máxima: 7.188.740 m.

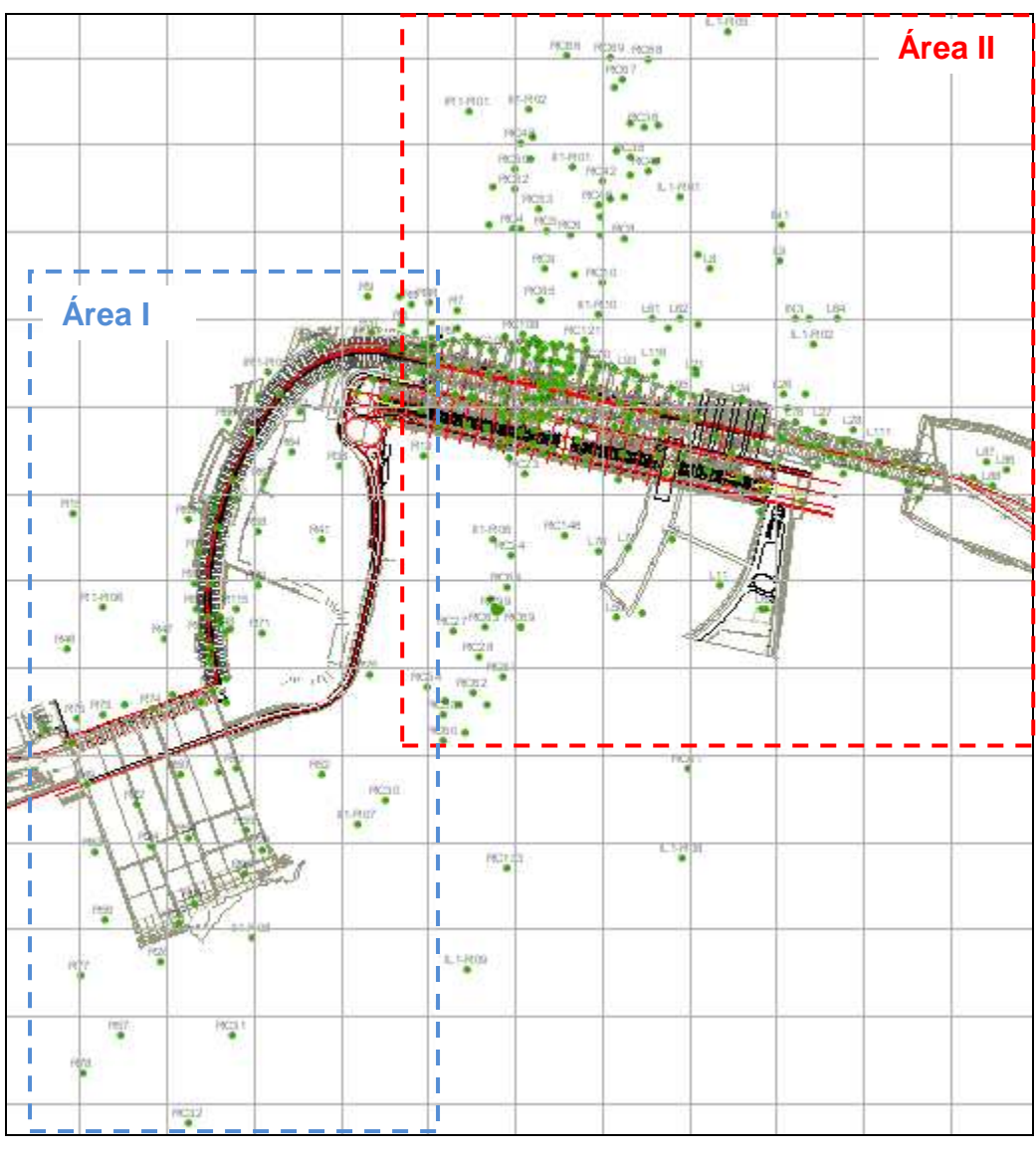

Figura 58 – Delimitação das áreas de estudo.

As áreas possuem uma sobreposição para que não ocorram locais sem valores interpolados, para tanto, as sondagens contidas nesta área sobreposta foram inseridas em ambas as tabelas de parâmetros de entrada de dados no programa.

O número total de sondagens utilizados nesta pesquisa foi de 366, sendo que 80 localizam-se na Área I e 286 na Área II. Sabe-se que ao todo foram encontradas 400 sondagens rotativas, no entanto, nem todas foram utilizadas, por localizarem-se fora das áreas do estudo proposto na Fase III.

#### 5.4.3 Métodos de tratamento das informações geotécnicas

Os dados provenientes de sondagens rotativas podem ser caracterizados como variáveis regionalizadas, pois são variáveis que apresentam um condicionamento espacial. Desta maneira, justifica-se o uso de métodos de análise geoestatística para o tratamento e zoneamento de parâmetros quantitativos provenientes das investigações do maciço rochoso na área das obras de Itaipu.

Para o zoneamento do parâmetro de RQD utilizou-se dois métodos de interpolação, a krigagem ordinária e com equações multiquádricas. A interpolação dos parâmetros, tais como, grau de alteração, grau de consistência e grau de fraturamento foi realizada apenas com método de interpolação por equações multiquádricas.

Os zoneamentos realizados para o RQD foram comparados entre si para avaliar a similaridade dos dois métodos de interpolação, os quais foram identificados como semelhantes por diversos autores (HARDY, 1977; YAMAMOTO, 2002), conforme descrito anteriormente.

Além da verificação da semelhança na distribuição das variáveis interpoladas, serão avaliados os coeficientes de correlação obtidos na validação cruzada realizada para cada método de interpolação. Serão comparadas ainda as distribuições dos valores de desvio da interpolação, calculados para cada método, que são determinados pela média ponderada das diferenças ao quadrado entre o valor obtido (estimado) pela interpolação e os valores reais utilizados para calcular o valor estimado, conforme descrito por Yamamoto (2000).

Os parâmetros relativos aos graus de alteração, consistência e fraturamento são considerados dados categóricos, pois são relativos a categorias específicas de classificação do maciço, caracterizando-se como variáveis discretas, as quais são descritas como variáveis que assumem valores num conjunto enumerável e admitem apenas valores inteiros, e determinados preliminarmente.

O método que utiliza equações multiquádricas é comparado a krigagem ordinária, no entanto, não exige o cálculo de semivariogramas.

Esta característica é uma vantagem das equações multiquádricas em relação ao método geoestatístico da krigagem ordinária, quando se tratam de variáveis categóricas, pois a obtenção de semivariogramas torna-se difícil, pois há categorias com baixa freqüência de ocorrência (conforme demonstrado por KOIKE; MATSUDA, 2005; LEUANGTHONG et al., 2008). Como exemplo deste caso, podem-se citar as classes de alteração de rocha muito alterada (A4) e totalmente alterada (A5).

A desvantagem da interpolação utilizando equações multiquádricas em relação à krigagem ordinária é que aquele método não leva em consideração a anisotropia, a qual é observada quando se avaliam os dados quanto à correlação entre eles, nas direções vertical e horizontal. Esta anisotropia é verificada no cálculo do semivariograma.

Para a obtenção de zoneamentos que levassem em conta os dados distribuídos em três dimensões (X, Y e Z) identificou-se o Sistema GeoVisual, descrito anteriormente, como aplicativo potencial para a interpolação dos dados, pois apresenta ambos os métodos descritos: krigagem ordinária 3D e equações multiquádricas.

O banco de dados composto pelas planilhas de entrada de dados foi desenvolvido em formato GeoEas, tal formato é compatível com o sistema de programas do GeoVisual.

#### 5.4.4 Banco de Dados – GeoEas

O formato de banco de dados GeoEas permite armazenar e recuperar facilmente os dados compilados. Um exemplo da planilha composta para a Área I no formato GeoEas pode ser visto na Tabela 24. Nesta tabela é apresentado o cabeçalho formado pelas linhas:

1<sup>a</sup>) Título ou assunto da planilha - VERTEDOURO\_BARRAGEM LATERAL DIREITA;

2<sup>a</sup>) Número de variáveis que serão distribuídas nas colunas - 6 (De, Ate, RQD, Alteracao, Consistencia e Fraturamento).

3<sup>a</sup>) Nome da primeira variável – De – cota inicial da manobra;

4<sup>a</sup>) Nome da segunda variável – Ate – cota final da manobra;

5<sup>a</sup>) Nome da terceira variável – RQD;

6<sup>a</sup>) Nome da quarta variável – Alteracao;

7<sup>a</sup>) Nome da quinta variável – Consistencia;

8<sup>a</sup>) Nome da sexta variável – Fraturamento.

Após o cabeçalho é inserida uma linha com as informações referentes à identificação do furo, aos dados de localização e aos dados de posicionamento do furo. Assim, no código R042042429 (Tabela 24), os primeiros caracteres representam o código dado na época da obra e os demais o código do Sistema de Arquivo Técnico (SAT) de Itaipu. As demais informações desta linha seguem o modelo já descrito.

Na seqüência são apresentados, portanto, as coordenadas Este e Norte, respectivamente, a cota da boca do furo, a profundidade, o azimute e o mergulho da sondagem.

Os valores das variáveis RQD, grau de alteração, grau de consistência e grau de fraturamento foram inseridos para cada manobra, a qual é representada pelas colunas De e Ate. Uma manobra na realização de uma sondagem rotativa é definida como o corte e a retirada de um testemunho de sondagem, para o qual será determinado o valor do RQD (calculado segundo a Equação (1)), e para o qual são realizadas as classificações geotécnicas referentes aos graus de alteração, consistência e fraturamento. Portanto, o valor de De corresponde à cota de início da manobra e o valor de Ate corresponde à cota final da manobra.

Considerando a Tabela 24, a primeira manobra tem valor de De igual a 0.00 (zero) e Ate igual a 10.68 m. Ao valor de De da primeira manobra o Sistema GeoEas atribui automaticamente ao valor da cota da boca do furo (que é descrito na linha destacada em amarelo, na quarta coluna), e assim sucessivamente. Portanto, os parâmetros de entrada de De e Ate não precisam ser digitados com suas cotas absolutas, mas apenas deve ser informada a cota da boca do furo. Este formato facilita sobremaneira os trabalhos de inserção de dados, provenientes dos perfis de sondagem, nas planilhas eletrônicas.

Para cada valor de manobra (De e Ate) são, portanto, digitados na mesma linha os parâmetros geotécnicos (RQD, grau de alteração, grau de consistência e grau de fraturamento). Os zoneamentos de saída são dados em cotas absolutas e não em relativas como os dados de entrada.

Os campos referentes às manobras que não apresentam valores, no perfil original, são preenchidos com -99.

# Foram elaboradas duas planilhas de dados, uma com àqueles referentes à Área I (Vertedouro e BLD) e outra referente à Área II (Barragem Principal).

Tabela 24 – Entrada de dados no formato GeoEas (Área I).

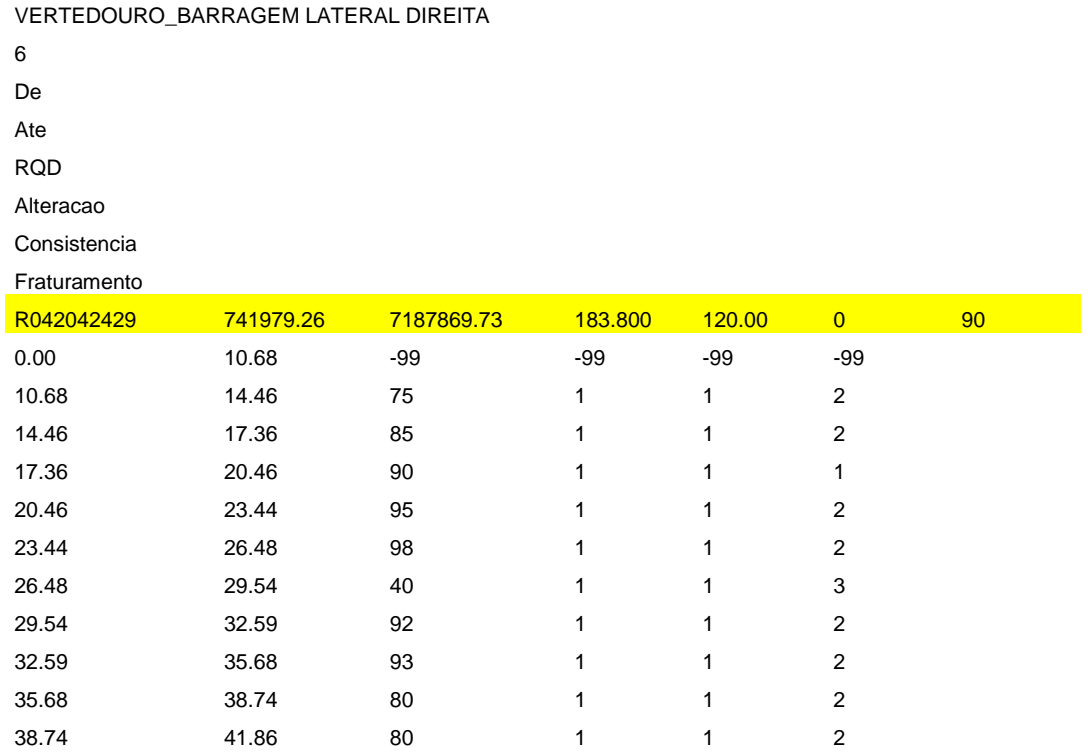

5.4.5 Interpolação dos Dados – GeoVisual

Neste item são descritas as etapas de regularização dos dados, para variável contínua, como é o caso do RQD, e para as variáveis categóricas (graus de alteração, consistência e fraturamento).

São descritas ainda as etapas de análise estatística, análise variográfica (no caso de interpolação com krigagem ordinária), e os métodos de interpolação, propriamente ditos: krigagem ordinária e equações multiquádricas.

Para as análises dos dados, no Sistema GeoVisual, é necessário que seja feita a regularização dos dados em bancadas. Para este trabalho utilizou-se o programa composite deste sistema, para o qual foram definidas bancadas regulares de 2 m de espessura para a Área I e de 4m de espessura para a Área II.

Este limite nas alturas das bancadas é imposto por uma limitação do Sistema GeoVisual, que permite apenas 100 bancadas. As bancadas definidas para este trabalho se justificam porque algumas sondagens na Área I chegam a profundidades próximas de 200 m, enquanto que na Área II há sondagens com mais de 300 m de comprimento.

Para o RQD foi realizada a regularização por meio do cálculo da média ponderada dos valores reais, ao longo dos valores das bancadas. Para tanto, foram tomados os valores localizados a cada 2 m e a cada 4m de sondagem e realizada a média ponderada em relação ao comprimento para o qual cada valor foi determinado originalmente (manobra).

Para os valores de graus de alteração, consistência e fraturamento, foi realizada uma codificação das cinco categorias definidas para cada parâmetro. Para este procedimento inseriu-se no GeoVisual a planilha de dados em formato GeoEas com extensão .prn, conforme descrita no exemplo da Tabela 25 (Área II).

Tabela 25 – Exemplo de planilha de entrada de dados no formato GeoEas com extensão .prn (Área II).

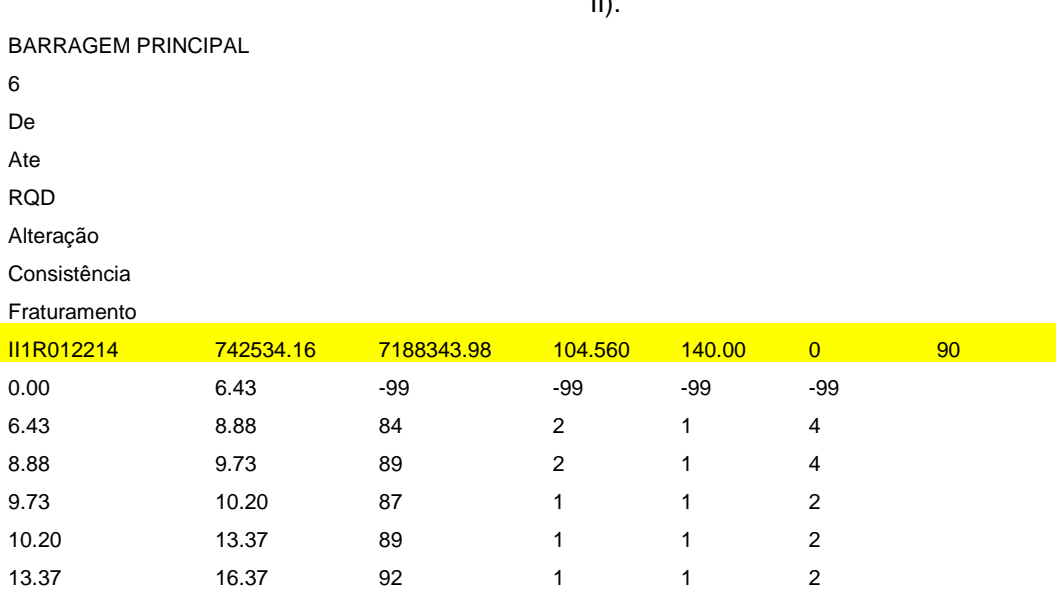

Fez-se a codificação pelo comando categórica, as cinco classes de cada parâmetro foram então definidas conforme a Tabela 26 para cada manobra (De-Ate).

A Tabela 25 é então convertida na Tabela 27, onde é identificada a ocorrência ou não daquele parâmetro. Assim, se ocorrer uma determinada classe para uma determinada manobra, então a célula é preenchida com o número 1, sendo as outras todas preenchidas com 0, seguindo a lógica booleana, sendo estes eventos mutuamente excludentes, ou seja, quando um deles ocorre, automaticamente, os outros não ocorrem, conforme mostra a Tabela 27.

| ت ب |                   |   |                      |                      |    |  |  |  |  |  |
|-----|-------------------|---|----------------------|----------------------|----|--|--|--|--|--|
|     | Grau de alteração |   | Grau de Consistência | Grau de Fraturamento |    |  |  |  |  |  |
|     |                   |   |                      |                      |    |  |  |  |  |  |
|     | A2                | າ | C2                   |                      | F2 |  |  |  |  |  |
| 3   | A3                | 3 | C3                   | 3                    | F3 |  |  |  |  |  |
|     | A4                |   | C4                   |                      | F4 |  |  |  |  |  |
| 5   | A5                | 5 | C5                   | 5                    | F5 |  |  |  |  |  |
|     |                   |   |                      |                      |    |  |  |  |  |  |

Tabela 26 – Definição da codificação para cada classe dos parâmetros qualitativos (grau de alteração, grau de consistência e grau de fraturamento).

Tabela 27 – Planilha de saída com o resultado da codificação das variáveis categóricas (grau de alteração, grau de consistência e grau de fraturamento).

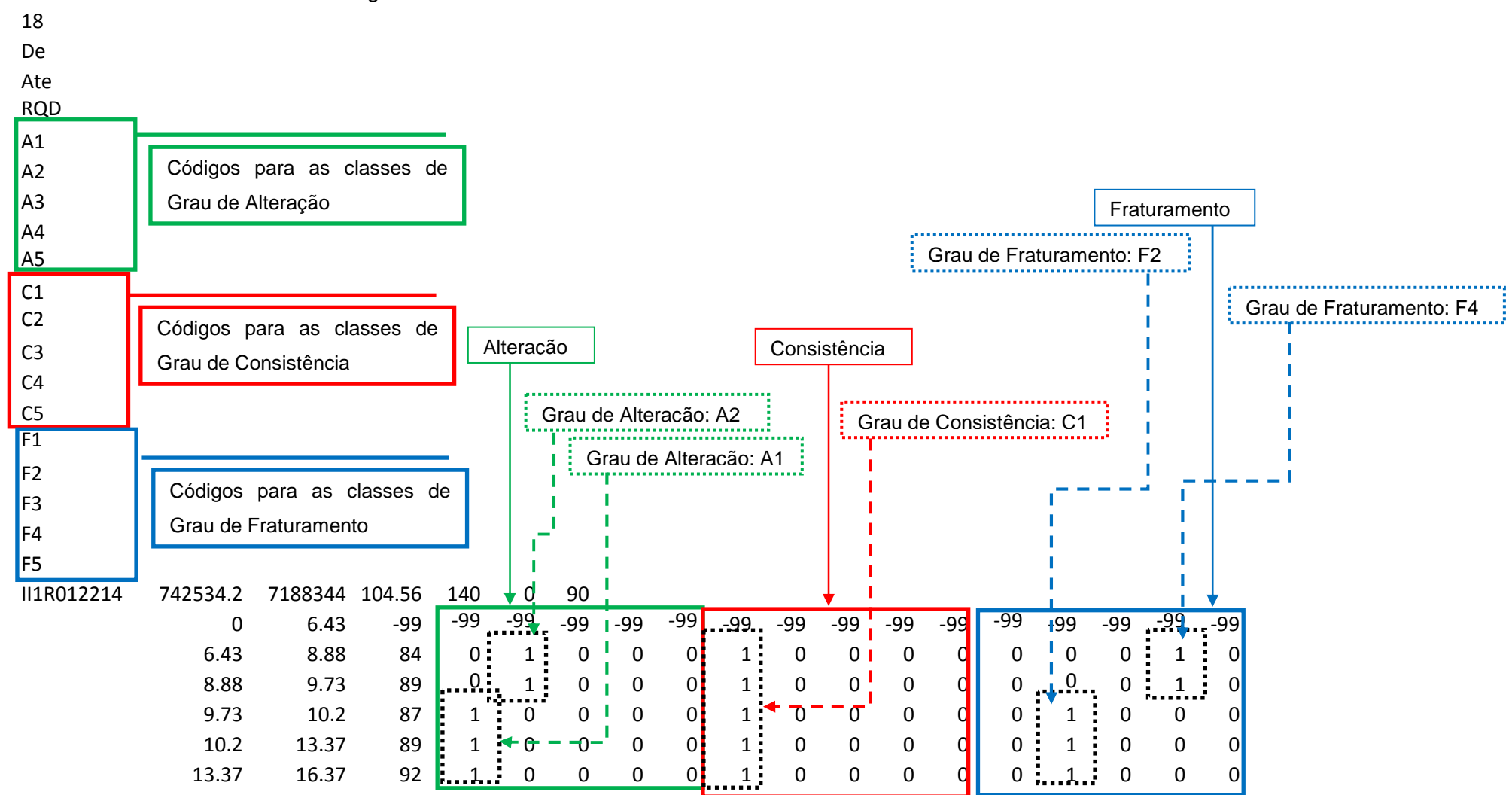

BARRAGEM PRINCIPAL Criacao de categoricas

Após esta codificação os valores foram regularizados no programa composite do Sistema GeoVisual, com as mesmas espessuras definidas para o RQD, para ambas as áreas de estudo.

Para elucidar o processo de regularização das variáveis categóricas, tomase como exemplo a Figura 59, neste caso verifica-se um testemunho que possui três classes das cinco classes que podem ser atribuídas ao grau de alteração, consistência ou fraturamento.

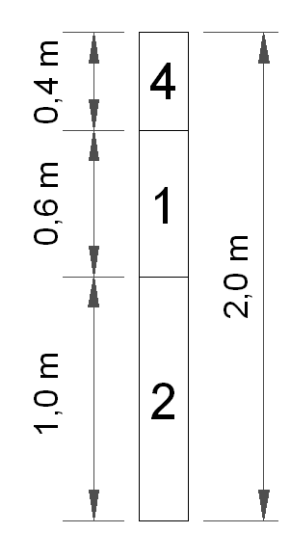

 Figura 59 – Exemplo da regularização dos dados por meio de freqüência de ocorrência dos valores.

Assim, a freqüência de ocorrência de cada variável (fi) é descrita como sendo a relação entre a manobra e o valor da bancada de regularização, sendo assim, o somatório dos valores de freqüência de ocorrência resulta 1. O cálculo da freqüência de ocorrência para o exemplo da Figura 59 é descrito na Tabela 28.

O resultado da regularização de 2 m para o exemplo da Figura 59 resulta na classe 2, pois este valor ocorre em um comprimento maior de testemunho do que as outras variáveis. Uma parte do arquivo de saída em que foi realizada a regularização para a Área I pode ser vista na Figura 60.

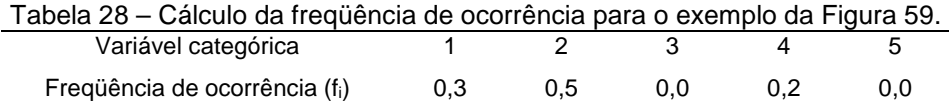

|                |                     | SGV - SAIDA DO COMPOSITE - DADOS REGULARIZADOS |       |                   |      |      |      |      |      |      |      |      |      |      |      |      |      |      |      |
|----------------|---------------------|------------------------------------------------|-------|-------------------|------|------|------|------|------|------|------|------|------|------|------|------|------|------|------|
| 19             | 2.00                |                                                |       |                   |      |      |      |      |      |      |      |      |      |      |      |      |      |      |      |
|                | <b>COORDENADA X</b> |                                                |       |                   |      |      |      |      |      |      |      |      |      |      |      |      |      |      |      |
|                | <b>COORDENADA Y</b> |                                                |       |                   |      |      |      |      |      |      |      |      |      |      |      |      |      |      |      |
| <b>COTA</b>    |                     |                                                |       |                   |      |      |      |      |      |      |      |      |      |      |      |      |      |      |      |
| <b>RQD</b>     |                     |                                                |       |                   |      |      |      |      |      |      |      |      |      |      |      |      |      |      |      |
| A1             |                     |                                                |       |                   |      |      |      |      |      |      |      |      |      |      |      |      |      |      |      |
| A2             |                     |                                                |       |                   |      |      |      |      |      |      |      |      |      |      |      |      |      |      |      |
| A3             |                     |                                                |       |                   |      |      |      |      |      |      |      |      |      |      |      |      |      |      |      |
| A4             |                     |                                                |       |                   |      |      |      |      |      |      |      |      |      |      |      |      |      |      |      |
| A <sub>5</sub> |                     |                                                |       |                   |      |      |      |      |      |      |      |      |      |      |      |      |      |      |      |
| C <sub>1</sub> |                     |                                                |       |                   |      |      |      |      |      |      |      |      |      |      |      |      |      |      |      |
| C <sub>2</sub> |                     |                                                |       |                   |      |      |      |      |      |      |      |      |      |      |      |      |      |      |      |
| C <sub>3</sub> |                     |                                                |       |                   |      |      |      |      |      |      |      |      |      |      |      |      |      |      |      |
| C <sub>4</sub> |                     |                                                |       |                   |      |      |      |      |      |      |      |      |      |      |      |      |      |      |      |
| C <sub>5</sub> |                     |                                                |       |                   |      |      |      |      |      |      |      |      |      |      |      |      |      |      |      |
| F <sub>1</sub> |                     |                                                |       |                   |      |      |      |      |      |      |      |      |      |      |      |      |      |      |      |
| F <sub>2</sub> |                     |                                                |       |                   |      |      |      |      |      |      |      |      |      |      |      |      |      |      |      |
| F3             |                     |                                                |       |                   |      |      |      |      |      |      |      |      |      |      |      |      |      |      |      |
| F4             |                     |                                                |       |                   |      |      |      |      |      |      |      |      |      |      |      |      |      |      |      |
| F <sub>5</sub> |                     |                                                |       |                   |      |      |      |      |      |      |      |      |      |      |      |      |      |      |      |
|                | 741979.260          | 7187869.730                                    |       | 172.0 75.000      | 1.00 | 0.00 | 0.00 | 0.00 | 0.00 | 1.00 | 0.00 | 0.00 | 0.00 | 0.00 | 0.00 | 1.00 | 0.00 | 0.00 | 0.00 |
|                | 741979.260          | 7187869.730                                    | 170.0 | 75.000            | 1.00 | 0.00 | 0.00 | 0.00 | 0.00 | 1.00 | 0.00 | 0.00 | 0.00 | 0.00 | 0.00 | 1.00 | 0.00 | 0.00 | 0.00 |
|                | 741979.260          | 7187869.730                                    | 168.0 | 81.700 1.00       |      | 0.00 | 0.00 | 0.00 | 0.00 | 1.00 | 0.00 | 0.00 | 0.00 | 0.00 | 0.00 | 1.00 | 0.00 | 0.00 | 0.00 |
|                | 741979.260          | 7187869.730                                    | 166.0 | 86.100            | 1.00 | 0.00 | 0.00 | 0.00 | 0.00 | 1.00 | 0.00 | 0.00 | 0.00 | 0.00 | 0.00 | 1.00 | 0.00 | 0.00 | 0.00 |
|                | 741979.260          | 7187869.730                                    | 164.0 | 90.000            | 1.00 | 0.00 | 0.00 | 0.00 | 0.00 | 1.00 | 0.00 | 0.00 | 0.00 | 0.00 | 0.00 | 1.00 | 0.00 | 0.00 | 0.00 |
|                | 741979.260          | 7187869.730                                    | 162.0 | 93.350            | 1.00 | 0.00 | 0.00 | 0.00 | 0.00 | 1.00 | 0.00 | 0.00 | 0.00 | 0.00 | 0.00 | 1.00 | 0.00 | 0.00 | 0.00 |
|                | 741979.260          | 7187869.730                                    | 160.0 | 95.540            | 1.00 | 0.00 | 0.00 | 0.00 | 0.00 | 1.00 | 0.00 | 0.00 | 0.00 | 0.00 | 0.00 | 1.00 | 0.00 | 0.00 | 0.00 |
|                | 741979.260          | 7187869.730                                    | 158.0 | 98.000            | 1.00 | 0.00 | 0.00 | 0.00 | 0.00 | 1.00 | 0.00 | 0.00 | 0.00 | 0.00 | 0.00 | 1.00 | 0.00 | 0.00 | 0.00 |
|                | 741979.260          | 7187869.730                                    | 156.0 | 59.720            | 1.00 | 0.00 | 0.00 | 0.00 | 0.00 | 1.00 | 0.00 | 0.00 | 0.00 | 0.00 | 0.00 | 0.34 | 0.66 | 0.00 | 0.00 |
|                | 741979.260          | 7187869.730                                    | 154.0 | 46.760            | 1.00 | 0.00 | 0.00 | 0.00 | 0.00 | 1.00 | 0.00 | 0.00 | 0.00 | 0.00 | 0.00 | 0.13 | 0.87 | 0.00 | 0.00 |
|                | 741979.260          | 7187869.730                                    | 152.0 | 92.000            | 1.00 | 0.00 | 0.00 | 0.00 | 0.00 | 1.00 | 0.00 | 0.00 | 0.00 | 0.00 | 0.00 | 1.00 | 0.00 | 0.00 | 0.00 |
|                | 741979.260          | 7187869.730                                    | 150.0 | 92.605            | 1.00 | 0.00 | 0.00 | 0.00 | 0.00 | 1.00 | 0.00 | 0.00 | 0.00 | 0.00 | 0.00 | 1.00 | 0.00 | 0.00 | 0.00 |
|                | 741979.260          | 7187869.730                                    |       | 148.0 92.220      | 1.00 | 0.00 | 0.00 | 0.00 | 0.00 | 1.00 | 0.00 | 0.00 | 0.00 | 0.00 | 0.00 | 1.00 | 0.00 | 0.00 | 0.00 |
|                | 741979.260          | 7187869.730                                    | 146.0 | 80.000            | 1.00 | 0.00 | 0.00 | 0.00 | 0.00 | 1.00 | 0.00 | 0.00 | 0.00 | 0.00 | 0.00 | 1.00 | 0.00 | 0.00 | 0.00 |
|                | 741979.260          | 7187869.730                                    | 144.0 | 80.000 1.00       |      | 0.00 | 0.00 | 0.00 | 0.00 | 1.00 | 0.00 | 0.00 | 0.00 | 0.00 | 0.00 | 1.00 | 0.00 | 0.00 | 0.00 |
|                | 741979.260          | 7187869.730                                    | 142.0 | 80.000 1.00       |      | 0.00 | 0.00 | 0.00 | 0.00 | 1.00 | 0.00 | 0.00 | 0.00 | 0.00 | 0.00 | 1.00 | 0.00 | 0.00 | 0.00 |
|                | 741979.260          | 7187869.730                                    | 140.0 | 70.300 0.03       |      | 0.97 | 0.00 | 0.00 | 0.00 | 0.03 | 0.97 | 0.00 | 0.00 | 0.00 | 0.00 | 1.00 | 0.00 | 0.00 | 0.00 |
|                | 741979.260          | 7187869.730                                    | 138.0 | 72.300 0.00       |      | 1.00 | 0.00 | 0.00 | 0.00 | 0.00 | 1.00 | 0.00 | 0.00 | 0.00 | 0.00 | 0.54 | 0.46 | 0.00 | 0.00 |
|                | 741979.260          | 7187869.730                                    | 136.0 | 70.075            | 0.99 | 0.01 | 0.00 | 0.00 | 0.00 | 0.99 | 0.01 | 0.00 | 0.00 | 0.00 | 0.00 | 0.99 | 0.01 | 0.00 | 0.00 |
|                | 741979.260          | 7187869.730                                    |       | 134.0 80.450      | 1.00 | 0.00 | 0.00 | 0.00 | 0.00 | 0.52 | 0.48 | 0.00 | 0.00 | 0.00 | 0.00 | 1.00 | 0.00 | 0.00 | 0.00 |
|                | 741979.260          | 7187869.730                                    | 132.0 | 92.000            | 1.00 | 0.00 | 0.00 | 0.00 | 0.00 | 0.00 | 1.00 | 0.00 | 0.00 | 0.00 | 0.00 | 1.00 | 0.00 | 0.00 | 0.00 |
|                | 741979.260          | 7187869.730                                    | 130.0 | 97.460            | 1.00 | 0.00 | 0.00 | 0.00 | 0.00 | 0.91 | 0.09 | 0.00 | 0.00 | 0.00 | 0.91 | 0.09 | 0.00 | 0.00 | 0.00 |
|                | 741979.260          | 7187869.730                                    |       | 128.0 95.040      | 1.00 | 0.00 | 0.00 | 0.00 | 0.00 | 1.00 | 0.00 | 0.00 | 0.00 | 0.00 | 0.63 | 0.37 | 0.00 | 0.00 | 0.00 |
|                | 741979.260          | 7187869.730                                    | 126.0 | 90.000            | 1.00 | 0.00 | 0.00 | 0.00 | 0.00 | 1.00 | 0.00 | 0.00 | 0.00 | 0.00 | 0.00 | 1.00 | 0.00 | 0.00 | 0.00 |
|                | 741979.260          | 7187869.730                                    |       | 124.0 64.800 0.16 |      | 0.84 | 0.00 | 0.00 | 0.00 | 1.00 | 0.00 | 0.00 | 0.00 | 0.00 | 0.00 | 0.16 | 0.84 | 0.00 | 0.00 |
|                | 741979.260          | 7187869.730                                    |       | 122.0 61.625      | 0.00 | 1.00 | 0.00 | 0.00 | 0.00 | 1.00 | 0.00 | 0.00 | 0.00 | 0.00 | 0.00 | 0.00 | 1.00 | 0.00 | 0.00 |
|                | 741979.260          | 7187869.730                                    | 120.0 | 65.000            | 0.00 | 1.00 | 0.00 | 0.00 | 0.00 | 1.00 | 0.00 | 0.00 | 0.00 | 0.00 | 0.00 | 0.00 | 1.00 | 0.00 | 0.00 |
|                | 741979.260          | 7187869.730                                    | 118.0 | 82.750            | 0.60 | 0.40 | 0.00 | 0.00 | 0.00 | 1.00 | 0.00 | 0.00 | 0.00 | 0.00 | 0.00 | 0.60 | 0.40 | 0.00 | 0.00 |
|                | 741979.260          | 7187869.730                                    | 116.0 | 90.000            | 1.00 | 0.00 | 0.00 | 0.00 | 0.00 | 1.00 | 0.00 | 0.00 | 0.00 | 0.00 | 0.00 | 1.00 | 0.00 | 0.00 | 0.00 |
|                | 741979.260          | 7187869.730                                    |       | 114.0 90.000      | 1.00 | 0.00 | 0.00 | 0.00 | 0.00 | 1.00 | 0.00 | 0.00 | 0.00 | 0.00 | 0.00 | 1.00 | 0.00 | 0.00 | 0.00 |
|                | 741979.260          | 7187869.730                                    |       | 112.0 93.375 1.00 |      | 0.00 | 0.00 | 0.00 | 0.00 | 1.00 | 0.00 | 0.00 | 0.00 | 0.00 | 0.00 | 1.00 | 0.00 | 0.00 | 0.00 |
|                | 741979.260          | 7187869.730                                    |       | 110.0 95.000 1.00 |      | 0.00 | 0.00 | 0.00 | 0.00 | 1.00 | 0.00 | 0.00 | 0.00 | 0.00 | 0.00 | 1.00 | 0.00 | 0.00 | 0.00 |

Figura 60 – Cálculo da freqüência de ocorrência de cada categoria de grau de alteração, consistência e fraturamento (arquivo em formato GeoEas com extensão .cmp).

Uma nova codificação é realizada para os dados regularizados, sendo que a variável que apresentou maior freqüência de ocorrência recebe o valor de 1 e as demais um valor nulo, conforme mostra a Figura 61.

| SGV - SAIDA DO COMPOSITE - DADOS REGULARIZADOS após a categorizacao do composite |            |                   |        |      |             |      |      |      |      |      |      |      |      |      |      |      |      |      |
|----------------------------------------------------------------------------------|------------|-------------------|--------|------|-------------|------|------|------|------|------|------|------|------|------|------|------|------|------|
| 19                                                                               |            |                   |        |      |             |      |      |      |      |      |      |      |      |      |      |      |      |      |
| COORDENADA X                                                                     |            |                   |        |      |             |      |      |      |      |      |      |      |      |      |      |      |      |      |
| COORDENADA Y                                                                     |            |                   |        |      |             |      |      |      |      |      |      |      |      |      |      |      |      |      |
| СОТА                                                                             |            |                   |        |      |             |      |      |      |      |      |      |      |      |      |      |      |      |      |
| RQD                                                                              |            |                   |        |      |             |      |      |      |      |      |      |      |      |      |      |      |      |      |
|                                                                                  |            |                   |        |      |             |      |      |      |      |      |      |      |      |      |      |      |      |      |
| А1                                                                               |            |                   |        |      |             |      |      |      |      |      |      |      |      |      |      |      |      |      |
| Α2                                                                               |            |                   |        |      |             |      |      |      |      |      |      |      |      |      |      |      |      |      |
| AЗ                                                                               |            |                   |        |      |             |      |      |      |      |      |      |      |      |      |      |      |      |      |
| A4                                                                               |            |                   |        |      |             |      |      |      |      |      |      |      |      |      |      |      |      |      |
| A5                                                                               |            |                   |        |      |             |      |      |      |      |      |      |      |      |      |      |      |      |      |
| C1                                                                               |            |                   |        |      |             |      |      |      |      |      |      |      |      |      |      |      |      |      |
| C2                                                                               |            |                   |        |      |             |      |      |      |      |      |      |      |      |      |      |      |      |      |
| CЗ                                                                               |            |                   |        |      |             |      |      |      |      |      |      |      |      |      |      |      |      |      |
| C4                                                                               |            |                   |        |      |             |      |      |      |      |      |      |      |      |      |      |      |      |      |
| C5                                                                               |            |                   |        |      |             |      |      |      |      |      |      |      |      |      |      |      |      |      |
| F1                                                                               |            |                   |        |      |             |      |      |      |      |      |      |      |      |      |      |      |      |      |
| F2                                                                               |            |                   |        |      |             |      |      |      |      |      |      |      |      |      |      |      |      |      |
| F3                                                                               |            |                   |        |      |             |      |      |      |      |      |      |      |      |      |      |      |      |      |
| F4                                                                               |            |                   |        |      |             |      |      |      |      |      |      |      |      |      |      |      |      |      |
| F5                                                                               |            |                   |        |      |             |      |      |      |      |      |      |      |      |      |      |      |      |      |
|                                                                                  | 741979.260 | 7187869.730 172.0 | 75.000 | 1.00 | 0.00        | 0.00 | 0.00 | 0.00 | 1.00 | 0.00 | 0.00 | 0.00 | 0.00 | 0.00 | 1.00 | 0.00 | 0.00 | 0.00 |
|                                                                                  | 741979.260 | 7187869.730 170.0 | 75.000 | 1.00 | 0.00        | 0.00 | 0.00 | 0.00 | 1.00 | 0.00 | 0.00 | 0.00 | 0.00 | 0.00 | 1.00 | 0.00 | 0.00 | 0.00 |
|                                                                                  | 741979.260 | 7187869.730 168.0 | 81.700 | 1.00 | 0.00        | 0.00 | 0.00 | 0.00 | 1.00 | 0.00 | 0.00 | 0.00 | 0.00 | 0.00 | 1.00 | 0.00 | 0.00 | 0.00 |
|                                                                                  | 741979.260 | 7187869.730 166.0 | 86.100 | 1.00 | 0.00        | 0.00 | 0.00 | 0.00 | 1.00 | 0.00 | 0.00 | 0.00 | 0.00 | 0.00 | 1.00 | 0.00 | 0.00 | 0.00 |
|                                                                                  | 741979.260 | 7187869.730 164.0 | 90.000 | 1.00 | 0.00        | 0.00 | 0.00 | 0.00 | 1.00 | 0.00 | 0.00 | 0.00 | 0.00 | 0.00 | 1.00 | 0.00 | 0.00 | 0.00 |
|                                                                                  | 741979.260 | 7187869.730 162.0 | 93.350 | 1.00 | 0.00        | 0.00 | 0.00 | 0.00 | 1.00 | 0.00 | 0.00 | 0.00 | 0.00 | 0.00 | 1.00 | 0.00 | 0.00 | 0.00 |
|                                                                                  |            |                   |        |      |             |      |      |      |      |      |      | 0.00 |      | 0.00 |      |      | 0.00 |      |
|                                                                                  | 741979.260 | 7187869.730 160.0 | 95.540 | 1.00 | 0.00        | 0.00 | 0.00 | 0.00 | 1.00 | 0.00 | 0.00 |      | 0.00 |      | 1.00 | 0.00 |      | 0.00 |
|                                                                                  | 741979.260 | 7187869.730 158.0 | 98.000 | 1.00 | 0.00        | 0.00 | 0.00 | 0.00 | 1.00 | 0.00 | 0.00 | 0.00 | 0.00 | 0.00 | 1.00 | 0.00 | 0.00 | 0.00 |
|                                                                                  | 741979.260 | 7187869.730 156.0 | 59.720 | 1.00 | 0.00        | 0.00 | 0.00 | 0.00 | 1.00 | 0.00 | 0.00 | 0.00 | 0.00 | 0.00 | 0.00 | 1.00 | 0.00 | 0.00 |
|                                                                                  | 741979.260 | 7187869.730 154.0 | 46.760 | 1.00 | 0.00        | 0.00 | 0.00 | 0.00 | 1.00 | 0.00 | 0.00 | 0.00 | 0.00 | 0.00 | 0.00 | 1.00 | 0.00 | 0.00 |
|                                                                                  | 741979.260 | 7187869.730 152.0 | 92.000 | 1.00 | 0.00        | 0.00 | 0.00 | 0.00 | 1.00 | 0.00 | 0.00 | 0.00 | 0.00 | 0.00 | 1.00 | 0.00 | 0.00 | 0.00 |
|                                                                                  | 741979.260 | 7187869.730 150.0 | 92.605 | 1.00 | 0.00        | 0.00 | 0.00 | 0.00 | 1.00 | 0.00 | 0.00 | 0.00 | 0.00 | 0.00 | 1.00 | 0.00 | 0.00 | 0.00 |
|                                                                                  | 741979.260 | 7187869.730 148.0 | 92.220 | 1.00 | 0.00        | 0.00 | 0.00 | 0.00 | 1.00 | 0.00 | 0.00 | 0.00 | 0.00 | 0.00 | 1.00 | 0.00 | 0.00 | 0.00 |
|                                                                                  | 741979.260 | 7187869.730 146.0 | 80.000 | 1.00 | 0.00        | 0.00 | 0.00 | 0.00 | 1.00 | 0.00 | 0.00 | 0.00 | 0.00 | 0.00 | 1.00 | 0.00 | 0.00 | 0.00 |
|                                                                                  | 741979.260 | 7187869.730 144.0 | 80.000 | 1.00 | 0.00        | 0.00 | 0.00 | 0.00 | 1.00 | 0.00 | 0.00 | 0.00 | 0.00 | 0.00 | 1.00 | 0.00 | 0.00 | 0.00 |
|                                                                                  | 741979.260 | 7187869.730 142.0 | 80.000 | 1.00 | 0.00        | 0.00 | 0.00 | 0.00 | 1.00 | 0.00 | 0.00 | 0.00 | 0.00 | 0.00 | 1.00 | 0.00 | 0.00 | 0.00 |
|                                                                                  | 741979.260 | 7187869.730 140.0 | 70.300 |      | $0.00$ 1.00 | 0.00 | 0.00 | 0.00 | 0.00 | 1.00 | 0.00 | 0.00 | 0.00 | 0.00 | 1.00 | 0.00 | 0.00 | 0.00 |
|                                                                                  | 741979.260 | 7187869.730 138.0 | 72.300 | 0.00 | 1.00        | 0.00 | 0.00 | 0.00 | 0.00 | 1.00 | 0.00 | 0.00 | 0.00 | 0.00 | 1.00 | 0.00 | 0.00 | 0.00 |
|                                                                                  | 741979.260 | 7187869.730 136.0 | 70.075 | 1.00 | 0.00        | 0.00 | 0.00 | 0.00 | 1.00 | 0.00 | 0.00 | 0.00 | 0.00 | 0.00 | 1.00 | 0.00 | 0.00 | 0.00 |
|                                                                                  | 741979.260 | 7187869.730 134.0 | 80.450 | 1.00 | 0.00        | 0.00 | 0.00 | 0.00 | 1.00 | 0.00 | 0.00 | 0.00 | 0.00 | 0.00 | 1.00 | 0.00 | 0.00 | 0.00 |
|                                                                                  | 741979.260 | 7187869.730 132.0 | 92.000 | 1.00 | 0.00        | 0.00 | 0.00 | 0.00 | 0.00 | 1.00 | 0.00 | 0.00 | 0.00 | 0.00 | 1.00 | 0.00 | 0.00 | 0.00 |
|                                                                                  | 741979.260 | 7187869.730 130.0 | 97.460 | 1.00 | 0.00        | 0.00 | 0.00 | 0.00 | 1.00 | 0.00 | 0.00 | 0.00 | 0.00 | 1.00 | 0.00 | 0.00 | 0.00 | 0.00 |
|                                                                                  | 741979.260 | 7187869.730 128.0 | 95.040 | 1.00 | 0.00        | 0.00 | 0.00 | 0.00 | 1.00 | 0.00 | 0.00 | 0.00 | 0.00 | 1.00 | 0.00 | 0.00 | 0.00 | 0.00 |
|                                                                                  | 741979.260 | 7187869.730 126.0 | 90.000 | 1.00 | 0.00        | 0.00 | 0.00 | 0.00 | 1.00 | 0.00 | 0.00 | 0.00 | 0.00 | 0.00 | 1.00 | 0.00 | 0.00 | 0.00 |
|                                                                                  | 741979.260 | 7187869.730 124.0 | 64.800 | 0.00 | 1.00        | 0.00 | 0.00 | 0.00 | 1.00 | 0.00 | 0.00 | 0.00 | 0.00 | 0.00 | 0.00 | 1.00 | 0.00 | 0.00 |
|                                                                                  | 741979.260 | 7187869.730 122.0 | 61.625 | 0.00 | 1.00        | 0.00 | 0.00 | 0.00 | 1.00 | 0.00 | 0.00 | 0.00 | 0.00 | 0.00 | 0.00 | 1.00 | 0.00 | 0.00 |
|                                                                                  | 741979.260 | 7187869.730 120.0 | 65.000 | 0.00 | 1.00        | 0.00 | 0.00 | 0.00 | 1.00 | 0.00 | 0.00 | 0.00 | 0.00 | 0.00 | 0.00 | 1.00 | 0.00 | 0.00 |
|                                                                                  | 741979.260 | 7187869.730 118.0 | 82.750 | 1.00 | 0.00        | 0.00 | 0.00 | 0.00 | 1.00 | 0.00 | 0.00 | 0.00 | 0.00 | 0.00 | 1.00 | 0.00 | 0.00 | 0.00 |
|                                                                                  | 741979.260 | 7187869.730 116.0 | 90.000 | 1.00 | 0.00        | 0.00 | 0.00 | 0.00 | 1.00 | 0.00 | 0.00 | 0.00 | 0.00 | 0.00 | 1.00 | 0.00 | 0.00 | 0.00 |
|                                                                                  |            |                   |        |      |             |      |      |      |      |      |      |      |      |      |      |      |      |      |
|                                                                                  | 741979.260 | 7187869.730 114.0 | 90.000 | 1.00 | 0.00        | 0.00 | 0.00 | 0.00 | 1.00 | 0.00 | 0.00 | 0.00 | 0.00 | 0.00 | 1.00 | 0.00 | 0.00 | 0.00 |
|                                                                                  | 741979.260 | 7187869.730 112.0 | 93.375 | 1.00 | 0.00        | 0.00 | 0.00 | 0.00 | 1.00 | 0.00 | 0.00 | 0.00 | 0.00 | 0.00 | 1.00 | 0.00 | 0.00 | 0.00 |
|                                                                                  | 741979.260 | 7187869.730 110.0 | 95.000 | 1.00 | 0.00        | 0.00 | 0.00 | 0.00 | 1.00 | 0.00 | 0.00 | 0.00 | 0.00 | 0.00 | 1.00 | 0.00 | 0.00 | 0.00 |

 Figura 61 – Codificação das categorias com maior freqüência de ocorrência para os parâmetros em análise (arquivo em formato GeoEas com extensão .cmp).

Este procedimento é realizado para cada uma das categorias dentro dos três parâmetros geotécnicos de classificação avaliados por este trabalho. Para que estes dados sejam interpolados pelo método das equações multiquádricas é necessário que para cada parâmetro sejam atribuídas às categorias referentes às profundidades regularizadas. Assim, os dados foram concatenados conforme o exemplo para o grau de fraturamento, descrito na Figura 62.

vertedouroF1.KO3+vertedouroF2.KO3+vertedouroF3.KO3+vertedouroF4.KO3+vertedouroF5.KO3 4 vertedouroCAT1.OK3

X Y Cota **Categoria** 

| 741420.000 | 7186800.000 | 200.000 | 2 |
|------------|-------------|---------|---|
| 741340.000 | 7186880.000 | 200.000 | 1 |
| 741420.000 | 7186880.000 | 200.000 | 1 |
| 741500.000 | 7186880.000 | 200.000 | 2 |
| 741340.000 | 7186960.000 | 200.000 | 1 |
| 741420.000 | 7186960.000 | 200.000 | 1 |
| 741500.000 | 7186960.000 | 200.000 | 1 |
| 741340.000 | 7187040.000 | 200.000 | 3 |
| 741420.000 | 7187040.000 | 200.000 | 4 |
| 741500.000 | 7187040.000 | 200.000 | 1 |
| 741340.000 | 7187120.000 | 200.000 | 3 |
| 741420.000 | 7187120.000 | 200.000 | 1 |
| 741500.000 | 7187120.000 | 200.000 | 1 |
| 741580.000 | 7187120.000 | 200.000 | 4 |
| 741340.000 | 7187200.000 | 200.000 | 3 |
| 741420.000 | 7187200.000 | 200.000 | 3 |
| 741500.000 | 7187200.000 | 200.000 | 1 |
| 741580.000 | 7187200.000 | 200.000 | 2 |

Figura 62 – Arquivo de saída do processo de concatenação dos valores com maior freqüência de ocorrência, para o grau de fraturamento na Área I.

5.4.5.2 Análise estatística

A análise estatística básica foi realizada com os dados regularizados, bem como para os dados sem tratamento. Esta análise precede as etapas de análise geoestatística e interpolação com os métodos propostos por esta pesquisa, pois por meio dela é possível obter informações a respeito da natureza e distribuição dos dados, bem como, parâmetros estatísticos básicos, como: média, desvio padrão, variância e coeficiente de variação.

5.4.5.3 Análise variográfica

A análise variográfica antecede o tratamento de dados com krigagem ordinária, portanto, está análise foi realizada apenas para os valores de RQD.

Esta fase de análise consiste da construção do semivariograma experimental das variáveis e da modelagem destes semivariogramas. Os parâmetros obtidos pelos modelos gerados são fornecidos para a interpolação com krigagem ordinária.

Os semivariogramas experimentais foram determinados considerando os dados na horizontal e na vertical, podendo-se verificar a presença de anisotropia e o seu tipo. Para ambas as direções, horizontal e vertical, foram construídos semivariogramas omnidirecionais (considerando as áreas – Área I e Área II – como um todo), com os parâmetros definidos na Tabela 29.

O semivariograma omnidirecional permite uma análise estrutural dos dados, sem direção preferencial. Um esquema em planta, mostrando a distribuição dos parâmetros da Tabela 29, determinados para o cálculo do semivariograma horizontal da Área I, pode ser visto na Figura 63, este esquema em planta gera um cilindro (3D) com eixo central Norte-Sul, com raio da base de 200 m.

O número de passos representa as distâncias para as quais os valores do semivariograma serão calculados. Sendo assim, para a Área I (semivariograma horizontal) o número de passos é de 20 e o comprimento do passo é 8 m (distância ao longo do eixo Norte-Sul), portanto, a distância (h) inicial, para a qual será calculado o semivariograma, é de 8 m, em seguida será uma distância de 16 m, e assim sucessivamente, sempre com uma tolerância de 4 m.

 O semivariograma da Área I abrange uma distância de análise de correlação de 160 m, mostrando-se com comportamento semelhante quando se utilizavam passos maiores, atingindo maiores distâncias.

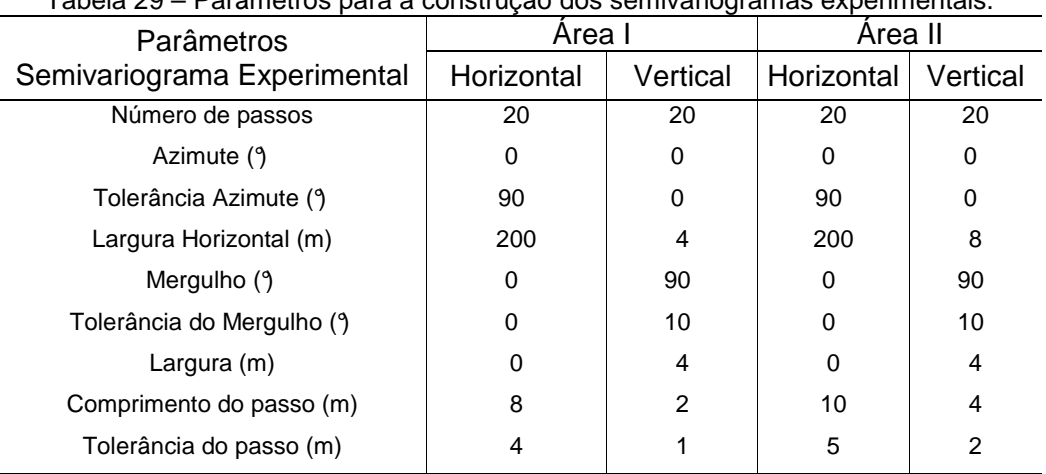

### Tabela 29 – Parâmetros para a construção dos semivariogramas experimentais.

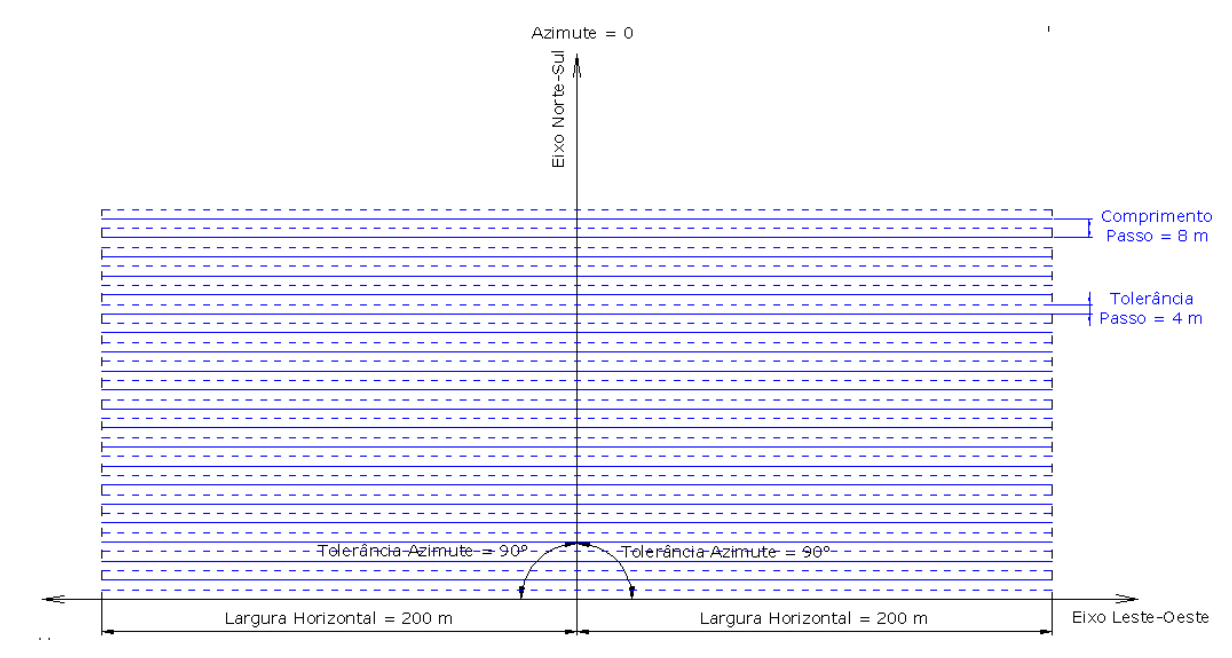

Figura 63 – Esquema mostrando a distribuição dos parâmetros (Tabela 29), para o cálculo do semivariograma horizontal da Área I.

O cálculo dos semivariogramas foi realizado pelo programa Varcom, que se destina aos dados irregulares, como é caso dos dados de sondagem rotativa. Para a modelagem dos semivariogramas e obtenção dos parâmetros utilizou-se o programa Modvarg que recebe o arquivo de saída do Varcom.

### 5.4.5.4 Interpolação dos dados

No caso dos dados de sondagem rotativa, em que se têm diversas variáveis distribuídas de forma irregular ao longo de uma determinada área é importante que se leve em consideração o comportamento local das variáveis e nem tanto o comportamento global, por este motivo tanto a krigagem ordinária quanto a interpolação por equações multiquádricas se aplicam a esta análise de dados.

Para a krigagem ordinária, os dados regularizados, bem como os parâmetros provenientes da modelagem do semivariograma para cada área em estudo são os arquivos de entrada para o programa Ordkrig3.

Para a interpolação com equações multiquádricas apenas os dados regularizados são necessários como arquivos de entrada no Sistema GeoVisual, esta entrada também é realizada pelo programa Ordkrig3, em que na seqüência é marcada a opção de interpolação com equações multiquádricas.

Destaca-se que as estimativas somente foram realizadas no domínio dos pontos amostrados, que são aproximados por meio da fronteira convexa. A fronteira convexa representa o polígono convexo de área mínima que envolve as amostras localizadas na área e cota em estudo. Desta maneira, não se tem estimativa de valores sem significado real, localizados fora do domínio da área amostrada (YAMAMOTO, 1994).

Por isto a área zoneada é variável de acordo com a cota de análise, pois a partir de determinadas profundidades a freqüência de amostragem é reduzida devido ao fato de que nem todas as sondagens atingem grandes profundidades.

O critério utilizado para a definição da vizinhança local é a escolha de pontos por quadrante sólido, pois os parâmetros provenientes de sondagens rotativas são dados semi-regulares, onde a densidade de amostragem ao longo dos furos é sempre maior do que entre os furos.

 Além do critério de vizinhança local, foi definida a malha regular em três dimensões, a qual permite que as áreas e volumes sejam do mesmo tamanho. Para os dados em questão a malha regular foi definida por paralelepípedos com lados de 80 m, o que é um valor compatível com a densidade média de amostragem da Área I e Área II, sendo a altura de 2 m e 4 m, respectivamente. Tais valores são compatíveis com as bancadas de regularização dos dados, definidas anteriormente.

Em resumo, as etapas e os programas utilizados para a interpolação dos dados podem ser observados no fluxograma da Figura 64.
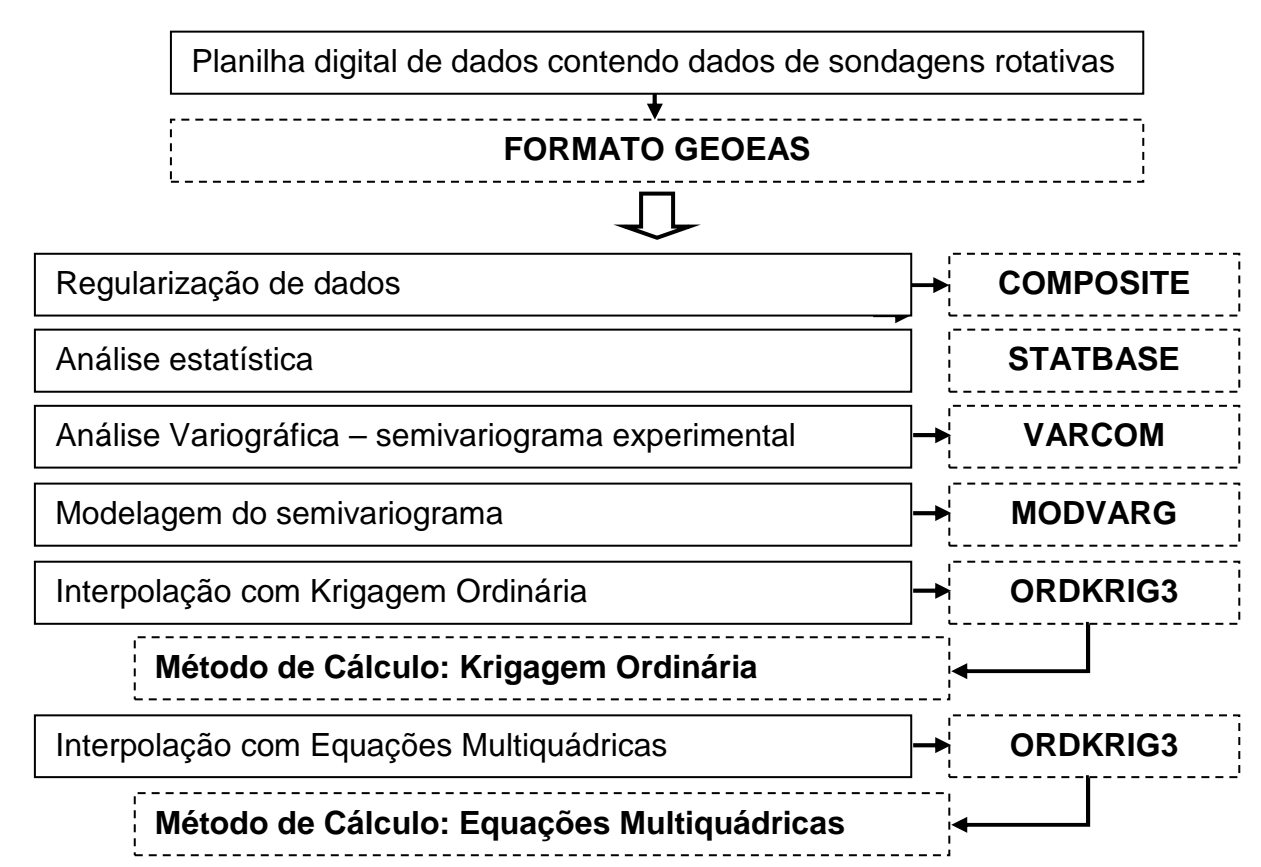

Figura 64 – Fluxograma das etapas e programas utilizados para realizar os zoneamentos.

## 5.5 ESTUDO DE CASO – AVALIAÇÃO DE DADOS DE INSTRUMENTAÇÃO

A Fase IV desta pesquisa foi desenvolvida a partir de um estudo de caso, em que foram realizadas comparações entre os zoneamentos geotécnicos obtidos pelas interpolações e os dados de leituras de piezômetros instalados em diferentes cotas no interior do maciço rochoso.

O local de estudo foi a Barragem Lateral Direita (BLD), e o problema detectado localiza-se na fundação de alguns dos blocos desta estrutura, onde foi observado um aumento repentino nos valores das cotas piezométricas, no segundo semestre de 2009. Estes dados, juntamente com dados de distribuição de chuvas no semestre e seções geológicas da área, foram comparados e analisados, no intuito de levantar hipóteses a respeito das causas deste fenômeno.

Esta análise também permitiu a validação da interpolação dos parâmetros geotécnicos, por meio da comparação entre a distribuição de determinados valores, com a observação de tendências de comportamento, e o comportamento do maciço de fundação frente aos aumentos de supressão medidos pelos piezômetros.

Para tanto, as seguintes etapas de análise de dados foram estabelecidas:

#### a) Caracterização da área de estudo e do problema

Neste item são apresentadas as seções instrumentadas da fundação dos blocos em análise, são mostradas as características de instalação de cada piezômetro, no que diz respeito à cota, feição geológica e posição de instalação (se antes da cortina de injeção, entre as cortina de injeção e de drenagem, ou depois da cortina de drenagem).

Também são mostrados os gráficos de cota piezométrica de todos os piezômetros localizados na zona em que ocorreu o aumento nos valores de leitura.

#### b) Avaliação dos valores históricos de subpressão

São avaliados neste item os valores históricos dos piezômetros da zona em que ocorreram os aumentos de subpressão, no intuito de se identificar outra ocorrência de mesma natureza, em outros períodos de operação da barragem de Itaipu.

Neste item também são comparados os valores máximos medidos no segundo semestre de 2009 e início de 2010 com os máximos valores históricos ocorridos em cada piezômetro instalado entre a cortina de injeção e de drenagem.

## c) Operação da usina e condições de chuva

Neste item são avaliados os dados de nível do reservatório e volumes de chuva, desde a formação do lago de Itaipu.

A partir dos gráficos contendo os valores históricos de chuva, é realizada uma analise em detalhes do comportamento das chuvas em diferentes anos e comparado com o comportamento do período de ocorrência dos aumentos nas cotas piezométricas da área onde se localiza a BLD.

## d) Avaliação das características geológico-geotécnicas da fundação da BLD

Neste item são avaliadas as características relativas à litologia e ao comportamento hidrogeotécnico das feições que os piezômetros monitoram. São avaliados, portanto, os dados provenientes dos ensaios de perda d'água sob pressão, em que são comparados os valores de perda d'água especifica (PE) para cada ponto de instalação dos piezômetros.

Neste item comparam-se a distribuição topográfica das feições em análise (onde estão instalados os piezômetros que registraram aumentos) e variações máximas das cotas piezométricas medidas por cada piezômetro.

## e) Análise dos dados apresentados

Como último item deste assunto são, então, comparados os dados apresentados nos itens "a" a "d" com os zoneamentos dos parâmetros geotécnicos, obtidos nesta pesquisa.

## 5.6 GERAÇÃO DE DOCUMENTOS

Os documentos gerados pelas interpolações são definidos como zoneamentos das variáveis.

A distribuição dos valores estimados foi realizada em um mapa contendo a planta da barragem, para que sejam analisados de acordo com o comportamento observado por meio dos instrumentos que estão instalados e referenciados por trecho da barragem, e mais especificamente por bloco, para as barragens de concreto e por estacas, para as barragens de terra e enrocamento.

Os zoneamentos de ambas as áreas serão inseridos neste mapa, sendo que a cada 2m haverá os zoneamentos de parâmetros para a Área I (vertedouro e BLD) e a cada 4m haverá o zoneamento para a Área I e Área II. A seguir encontram-se descritas as cotas de trabalho para as análises do estudo de caso:

- Apêndice 8 Cota 170 m;
- Apêndice 9 Cota 168 m;
- Apêndice 10 Cota 166 m;
- Apêndice 11 Cota 164 m;
- Apêndice 12 Cota 162 m;
- Apêndice 13 Cota 160 m;
- Apêndice 14 Cota 158 m;
- Apêndice 15 Cota 156 m;
- Apêndice 16 Cota 154 m;
- Apêndice 17 Cota 152 m;
- Apêndice 18 Cota 150 m;
- Apêndice 19 Cota 148 m;
- Apêndice 20 Cota 146 m;
- Apêndice 21 Cota 144 m;
- Apêndice 22 Cota 142 m;
- Apêndice 23 Cota 140 m;
- Apêndice 24 Cota 138 m;
- Apêndice 25 Cota 136 m;
- Apêndice 26 Cota 134 m;
- Apêndice 27 Cota 132 m;
- Apêndice 28 Cota 130 m;
- Apêndice 29 Cota 128 m.

A sobreposição dos zoneamentos e da planta da barragem foi realizada no Sistema de Informação Geográfica Arc.GIS versão 9.3.

Desta maneira, as planilhas de resultados da interpolação geradas pelo Sistema Geovisual foram convertida em dbf e passaram a compor as tabelas de atributos no Arc.GIS, as quais contêm as coordenadas, a cota da bancada e o valor estimado de cada ponto intermediário da área interpolada. Foram inseridas as imagens raster dos zoneamentos gerados pelo GeoVisual no Arc.GIS, estas foram vetorizadas e sobrepostas as informações das tabelas de atributos de cada variável. Todos os dados foram georreferenciados, utilizando o sistema de referência Astro Datum Chuá e sistema de projeção UTM, Fuso 21 Sul.

Na Fase II foi gerado um mapa interativo de localização das sondagens, o mapa impresso contendo todas as sondagens que foram inseridas até o presente momento localiza-se no Apêndice 4. Este mapa é apresentado em escala 1:10.000 em formato A1. Os zoneamentos realizados na Fase III são apresentados em escala 1:10.000 e formato A3.

Para o estudo de caso da Fase IV foram elaboradas seções geológicas contendo a litologia da zona estudada, a partir de perfis de sondagens rotativas inseridos no mapa de localização de investigações (Apêndice 4).

Além disso, foram elaboradas seções dos blocos e seus respectivos perfis litológicos, descritos nos furos onde foram instalados os piezômetros estudados neste trabalho. Neste documento também são apresentadas as cotas de instalação dos piezômetros. No mapa de localização das investigações foram sobrepostos os piezômetros avaliados na Fase IV, gerando um novo mapa apresentado no Apêndice 5 (Localização dos piezômetros da Barragem Lateral Direita).

# **6 PROBLEMAS METODOLÓGICOS NO LEVANTAMENTO DE DADOS HISTÓRICOS**

As diferentes fases propostas nesta pesquisa foram desenvolvidas a partir de um levantamento de dados em papel, para a composição de bases de dados e planilhas para posteriores análises. Estes dados localizavam-se em diferentes pontos de armazenamento de documentos, além disso, muitos deles não possuíam cadastro no Sistema de Arquivo Técnico (SAT) da Usina Hidrelétrica de Itaipu, estando identificados, na maioria das vezes, com o código dado aos documentos na fase de projeto e execução das estruturas.

Os documentos utilizados datam da década de 70 e início da década de 80 e fazem parte do estudo de viabilidade técnica e do projeto básico e executivo de Itaipu.

Contudo, a concepção e a estruturação de um banco de dados em formato digital, a partir de dados em formato de papel, envolvem diversos problemas metodológicos a respeito do levantamento de dados e, por conseguinte, da análise da sua variabilidade.

Este capítulo procura evidenciar os principais problemas metodológicos que podem ser enfrentados na criação de um banco de dados digital, a partir de dados históricos em formato de papel.

Observa-se que apesar das informações obtidas em Itaipu serem de alta qualidade e, que quando se compara com outras obras da mesma natureza, Itaipu preservou em grande parte o seu acervo, há sempre dificuldades nas etapas de levantamento de dados, no que tange a padronização dos métodos, armazenamento e localização da informação, e no caso de Itaipu, as divergências em termos culturais.

## 6.1 PROBLEMAS EPISTEMOLÓGICOS

Os problemas caracterizados como epistemológicos são aqueles relativos aos métodos utilizados para a obtenção da informação (WILLIAMS, 2001).

Itaipu teve como grupo coordenador do projeto e execução o consórcio formado pelas empresas IECO-ELC, sendo a primeira americana e a segunda italiana.

Sabe-se da grandiosidade que é o projeto da Usina Hidrelétrica de Itaipu, as várias etapas de estudo abrangeram quase uma década de análises preliminares, além disso, envolveu a cultura e o conhecimento de dois países: Brasil e Paraguai, caracterizando a binacionalidade do empreendimento.

Desta maneira, os métodos de investigação levaram em conta as normas e critérios internacionais da época do projeto. No entanto, Itaipu gerou, para cada tipo de execução de ensaios e investigações, as suas especificações, que abrangiam as normas que estavam em vigor, bem como, soluções específicas para os problemas locais previamente observados.

Muitas destas especificações foram encontradas, no entanto, para uma parte dos documentos foi necessário identificar um padrão para se chegar a um tipo de especificação. Como exemplos, citam-se as próprias sondagens rotativas que apresentam os parâmetros de classificação geomecânica, no entanto, não foi encontrada a especificação para esta classificação.

Ao longo do trabalho foi identificada grande semelhança com os métodos de classificação do Instituto de Pesquisas Tecnológicas (IPT). Verificou-se que este instituto participou de diversos trabalhos de investigação e ensaios durante a construção de Itaipu. Pode-se dizer que um pequeno número de documentos não apresentou o padrão descrito no capítulo 4 (Revisão Bibliográfica - Caracterização da Área). Assim, foram selecionados os perfis que apresentavam o mesmo padrão.

Outra especificação que não foi encontrada é relativa aos ensaios de perda d'água sob pressão nas perfurações para instalação dos piezômetros, os valores obtidos nestes ensaios foram utilizados no estudo de caso realizado na Fase IV desta pesquisa. Para identificação do padrão do ensaio foram analisadas as planilhas de campo, que apresentavam todos os parâmetros do ensaio, os quais já foram descritos.

Para obter mais informação sobre este ensaio foram realizadas revisões de trabalhos científicos desenvolvidos por funcionários de Itaipu, em dissertações de mestrado (PORTO, 2002; THÁ, 2007), além da realização de entrevistas com estes profissionais e também com técnicos da área de execução da instalação em campo dos instrumentos e realização das leituras periódicas.

Os perfis de sondagem rotativa, a partir dos quais foi elaborado o banco de dados com os parâmetros geotécnicos do maciço rochoso, foram locados no Sistema Geodésico de Referência (SGR) Astro Datum Chuá. Este SGR foi um sistema provisório estabelecido após o sistema Córrego Alegre, sendo um ensaio para a definição do que seria o próximo sistema em vigor, conhecido como SAD 69.

Por ser um sistema de transição alguns Sistemas de Informações Geográficas (SIGs) não apresentam o Astro Datum Chuá configurado. No entanto, para o Arc.GIS (SIG utilizado para realizar as atividades das Fases II e apresentar os resultados da Fase III desta pesquisa) verificou-se que o Astro Datum Chuá apresentava-se configurado.

Outro problema importante de ser relatado é que foram encontrados muitos perfis de sondagem rotativa que não puderam ser utilizadas na pesquisa, pois se apresentavam sem as coordenadas Norte e Este, contendo apenas como referência a estrutura que seria construída naquele local da sondagem ou a margem (rio) de realização da sondagem.

## 6.2 DIFERENÇAS CULTURAIS

Itaipu é uma empresa binacional, pertencente ao Brasil e ao Paraguai, sendo assim, na grande maioria das vezes os documentos foram duplicados e escritos em português e espanhol, muitos foram encontrados também escritos em inglês, por causa do grupo coordenador do projeto.

Este fato fez com que muitos dos materiais que já não eram mais encontrados em alguma língua pudessem ser encontrados em outra, reduzindo o risco de perda da informação.

No entanto, para padronizar todas as informações foi necessário certo cuidado na interpretação dos termos técnicos utilizados nas três línguas, a cada

documento encontrado para descrever a informação na tese foi realizada uma compatibilização dos conceitos. Para tanto, buscou-se identificar um núcleo nestas definições e conceitos, a partir deste núcleo todos os outros materiais eram comparados. Além disso, foram necessárias algumas entrevistas com funcionários com mais tempo na empresa para esclarecimento de dúvidas conceituais e de padronização.

## 6.3 RESGATE DA INFORMAÇÃO

O resgate das informações na área de Geotecnia ocorreu de maneira gradual. Inicialmente, buscaram-se informações no Sistema de Arquivo Técnico (SAT) da usina.

O SAT está inserido na Divisão de Arquivos Técnicos de Itaipu (ENCA.DT) do Departamento de Engenharia Civil (ENC.DT). Na ENCA.DT estão inseridos ainda um considerável número de documentos que ainda não foram cadastrados no SAT. Como a quantidade de documentos cadastráveis é vasta, este trabalho se dá por demanda, ou seja, se algum membro das equipes de engenharia julgar necessário, para alguma análise, certos documentos, estes são digitalizados e inseridos no SAT.

O SAT utiliza uma codificação atual diferente daquela utilizada na época do projeto e da obra. Como exemplo pode-se tomar o seguinte código: 2042-PS-00505- P-R<sub>0</sub>, onde o primeiro número representa o código para Sondagens Rotativas – Perfis e Resultados; PS é relativo a Perfis de Sondagem; a terceira parcela é um número seqüencial; P é relativo à língua que o documento está escrito, podendo ser P (português), I (inglês) e E (espanhol), R é relativo à revisão e o número que o segue é relativo a quantidades de revisões que o documento sofreu (ITAIPU BINACIONAL, 1996).

O arquivo originado na época da obra possuía outro código, tal como segue: R80 (no caso de sondagens rotativas), onde R representa a palavra em inglês right, indicando que a sondagem foi realizada na margem direita do rio Paraná, o número que segue é seqüencial. Todo documento originado na época da obra e que for cadastrado no SAT recebe o código atual (como por exemplo: 2042-PS-00505-P- $R_0$ ).

Este sistema de arquivos possui um banco de dados que é composto por documentos em formato de imagens. Os desenhos (plantas, esquemas, croquis, detalhamentos, etc), de maneira geral, estão em PDF (Portable Document File) ou DWG. Os documentos em forma de texto são encontrados em PDF.

Os documentos localizados neste arquivo são de natureza conclusiva das fases de projeto e construção e/ou de trabalhos recentes.

O primeiro grupo é composto principalmente por documentos que apresentam em resumo justificativas para tomadas de decisões em termos construtivos das estruturas, tratamentos e usos de materiais, apresentando os resultados mais importantes e definitivos, que serviram como base na solução de problemas. Neste grupo também estão inclusos os desenhos e memórias de cálculos.

Como exemplos deste conjunto de documentos podem-se citar os projetos de tratamentos das fundações, tais como a execução das chavetas (cotas 125m e 20m), linhas de injeção e linhas de drenagem e projeto de instrumentação.

O segundo grupo apresenta documentos oriundos da fase pós-construtiva. Tal conjunto é composto por relatórios históricos, estudos e projetos para soluções de problemas ao longo dos anos de operação, relatórios periódicos do sistema de auscultação, dentre outros.

Cada um destes documentos apresenta as referências iniciais que originaram determinadas conclusões ou soluções. Assim, a busca de muitos originais ficou sobremaneira facilitada.

Neste contexto de busca das informações, revelaram-se ainda arquivos pontuais em diversas outras áreas e laboratórios da empresa, como o arquivo técnico da Superintendência de Obras (SO.DT).

Neste local estão armazenados resultados de ensaios de campo e laboratoriais, diários de obra, relatórios mensais da obra (os quais eram subdivididos por área de atuação, tais como: Concreto e Geotecnia), especificações de ensaios, de serviços, de investigações, perfis de sondagens e relatórios de campo, ou seja, perfis de instalação de instrumentos, praticamente toda a documentação gerada na época da execução de Itaipu.

No entanto, este arquivo não possui sistema cadastral, apenas fica organizado em pastas ou caixas com identificação da área e tipo de serviço. Além disso, muitos destes dados se perderam por motivos de mudança de local,

empréstimos sem devoluções e danos por umidade, envelhecimento e armazenamento inadequado. Tais documentos também não possuem versão digital.

Encontrou-se muita informação em arquivos pessoais, localizados nos postos de trabalho de funcionários da empresa. Portanto, para o levantamento de dados históricos contou-se com o apoio de muitas pessoas, de diversas divisões e arquivos, localizados dentro da empresa e principalmente das informações pessoais dos funcionários destas áreas.

Toda documentação levantada foi digitalizada, codificada pelo SAT e inserida em seu banco de dados para acesso a todo funcionário de Itaipu. Neste sentido, a gestão do conhecimento que visa, dentre outros objetivos, o resgate da informação foi estabelecida para a parte dos documentos geotécnicos e cartográficos necessários para o desenvolvimento desta pesquisa.

Neste capítulo são apresentados e discutidos os resultados obtidos neste trabalho. Inicialmente apresentam-se os resultados estatísticos dos dados e, em seguida, os resultados obtidos com geoestatística e equações multiquádricas.

Quanto aos resultados dos zoneamentos, são apresentados os dados relativos ao estudo paramétrico realizado para a definição das condições de vizinhança e cálculo dos blocos de cubagem.

Em seguida, apresenta-se o mapa interativo de localização das investigações geológico-geotécnicas.

Os resultados relativos aos zoneamentos são apresentados para as cotas que foram avaliadas na Fase IV desta pesquisa. Para complementar esta análise são apresentados também documentos históricos e novos perfis geológicos necessários para tais avaliações.

As análises da Fase IV são relativas ao estudo de caso levando em conta dados provenientes de piezômetros instalados na fundação da Barragem Lateral Direita (BLD), em comparação com os zoneamentos obtidos nesta pesquisa.

Por fim, são avaliados os dois métodos de interpolação utilizados para obter os zoneamentos do parâmetro RQD. Além disso, realiza-se uma avaliação da validação dos dados interpolados comparados ao comportamento apresentado pelo maciço rochoso, a partir da análise dos piezômetros. Também se avalia a composição do banco de dados digital obtido a partir das sondagens rotativas e suas aplicações a diferentes análises e sistemas de tratamento.

# 7.1 ANÁLISE ESTATÍSTICA

As variáveis geotécnicas, provenientes das sondagens rotativas, passaram por tratamento estatístico. Esta análise foi realizada para os dados não regularizados (ou seja sem a regularização por bancada) e regularizados (com a regularização por bancadas).

Os dados regularizados foram calculados para bancadas de 2 m de espessura para a Área I (Vertedouro e BLD) e de 4 m de espessura para a Área II (Barragem Principal).

## 7.1.1 Dados da Área I

Neste item são apresentados os resultados referentes à análise estatística dos dados oriundos da Área I.

Os histogramas para a variável RQD são apresentados na Figura 65 (a e b), com a distribuição de freqüência do RQD mostrando uma assimetria negativa, em que pouco menos de 50% correspondem a valores de RQD maiores do que 90%. Esta distribuição indica que metade do material amostrado pode ser classificada como excelente, segundo a classificação proposta por Deere et al. (1967).

O número total de amostras para a variável RQD, obtidos na Área I, é de 1884, com a regularização realizada a cada 2 m foram gerados 2284 valores (Tabela 30). No entanto, observa-se que a distribuição de freqüência permanece semelhante para os dados regularizados e não regularizados (Figura 65), com uma diferença de 0,08% no intervalo maior freqüência (90 a 100% - valor de RQD).

Verifica-se que não há grande discrepância entre os valores médios obtidos para os dados regularizados e não regularizados, bem como, para o desvio padrão destes dois conjuntos de dados (Tabela 30).

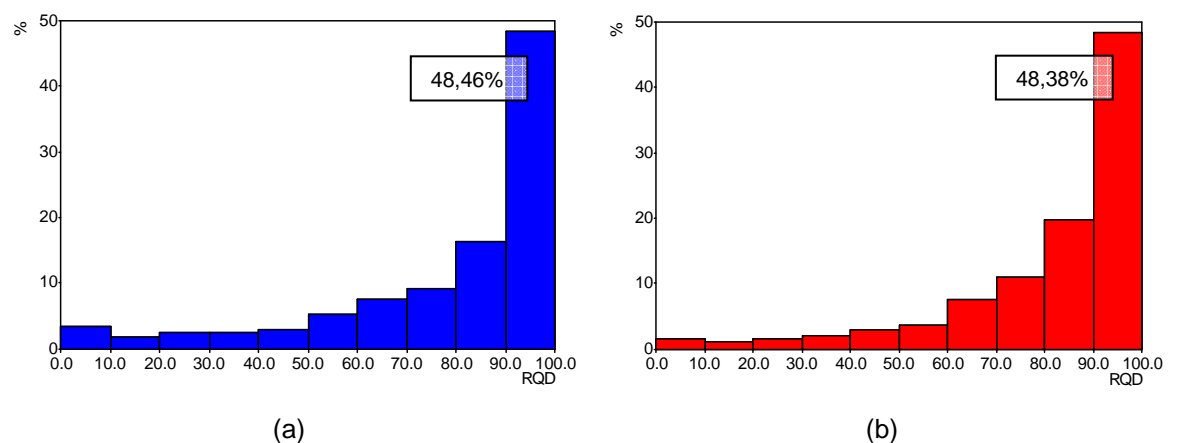

Figura 65 – Histogramas dos valores de RQD. (a) Dados não regularizados. (b) Dados regularizados.

| Parâmetros estatísticos | Não Regularizados | Regularizados |
|-------------------------|-------------------|---------------|
| Número de dados         | 1884              | 2284          |
| Média                   | 77,42             | 80,95         |
| Desvio padrão           | 25,69             | 21,25         |
| Mínimo                  | 0                 | 0             |
| Máximo                  | 100               | 100           |

Tabela 30 – Parâmetros estatísticos determinados para os dados regularizados e não regularizados  $\overline{d}$ . DO

A distribuição de freqüência dos dados categóricos, tais como, grau de alteração (A) pode ser observada na Figura 66, do grau de consistência (C) na Figura 67 e do grau de fraturamento (F) na Figura 68.

A distribuição dos valores de grau de alteração apresenta uma anisotropia positiva (Figura 66), sendo que aproximadamente 93% dos valores de grau de alteração encontram-se nas categorias A1 e A2. Isto representa que grande parte do material foi classificada como rocha sã (A1) e rocha pouco alterada (A2), conforme a classificação adotada por Itaipu.

Na Figura 67 apresenta-se a distribuição dos valores de grau de consistência do material amostrado, a exemplo do grau de alteração, este parâmetro também mostra uma distribuição assimétrica positiva dos seus valores.

A distribuição dos valores de grau de consistência mostra que em torno de 95% dos valores encontram-se classificados nas categorias C1 e C2. Tais parâmetros classificam os materiais rochosos como muito consistente e consistente, respectivamente, de acordo com a classificação utilizada por Itaipu.

Na Figura 68 apresenta-se a distribuição de freqüência do grau de fraturamento, em que se verifica assimetria positiva, assim como nos casos de grau de alteração e consistência.

Verifica-se que quase 85% dos valores de grau de fraturamento encontramse classificados entre F2 e F3, conforme a classificação dada por Itaipu. Estes valores indicam que o maciço rochoso é, em grande parte, classificado como sendo fraturado a muito fraturado.

Nota-se que as classes que apresentam maiores freqüências de ocorrência apresentam um aumento neste número, quando os dados passam da condição não regularizada para a regularizada. Esta característica pode ser explicada pelo fato de que o próprio processo de regularização toma aqueles valores com maior ocorrência como o valor real, para uma bancada de 2 m (para o caso da Área I), como foi demonstrado anteriormente. Assim, para o grau de alteração, consistência e fraturamento, a regularização dos dados favorece as classes com maiores porcentagens.

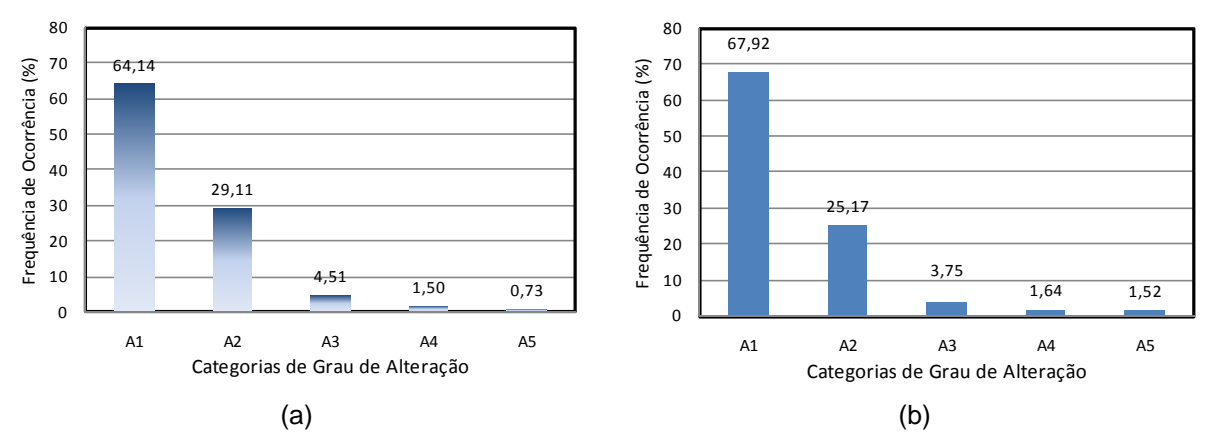

Figura 66 – Histogramas do grau de alteração. (a) Dados não regularizados. (b) Dados regularizados.

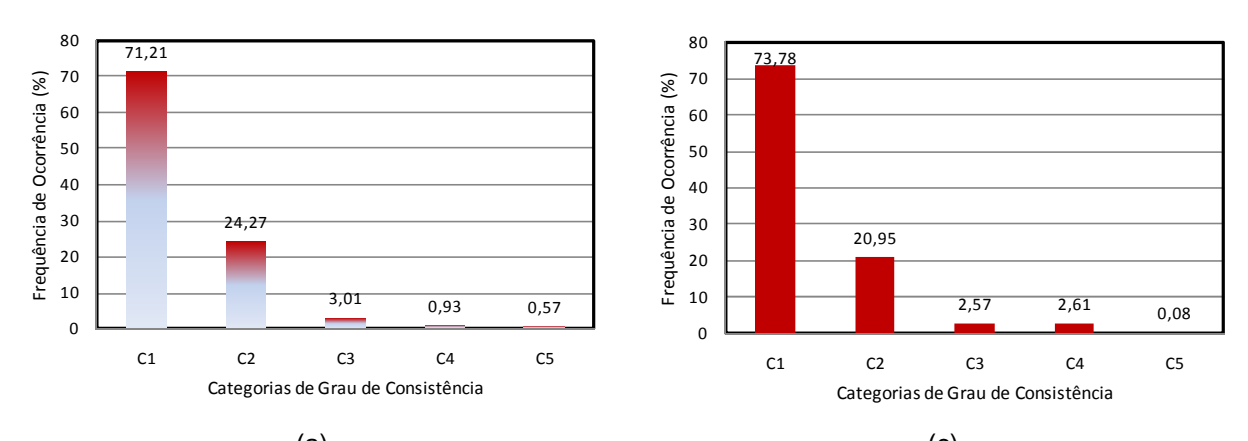

 $(a)$  (c) Figura 67 – Histogramas do grau de consistência. (a) Dados não regularizados. (b) Dados regularizados.

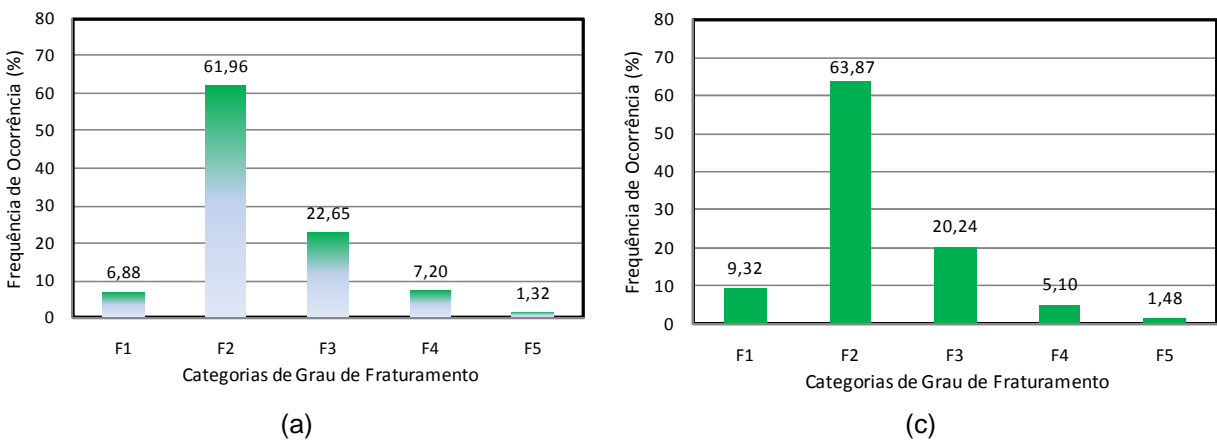

Figura 68 – Histogramas do grau de fraturamento. (a) Dados não regularizados. (b) Dados regularizados.

Na Tabela 31 podem ser vistos os números de dados referentes a cada variável categórica, para a condição regularizada e não regularizada. Verifica-se que na condição regularizada, para a Área I, o número de dados é maior, considerando que há um dado (de cada categoria) para cada manobra de sondagem rotativa, a regularização de 2 m de espessura gerou manobras adicionais, no entanto, a distribuição dos dados é semelhante, conforme observado nas Figuras 66 a 68.

| Area I.           |               |  |  |  |
|-------------------|---------------|--|--|--|
| Não Regularizados | Regularizados |  |  |  |
| 1927              | 2372          |  |  |  |
| 1928              | 2372          |  |  |  |
| 1890              | 2372          |  |  |  |
|                   |               |  |  |  |

Tabela 31 – Número de dados não regularizados e regularizados para as variáveis categóricas da

Quanto às distribuições de freqüências dos parâmetros para os valores não regularizados comparados aos valores regularizados, observa-se que não há variação significativa das freqüências de ocorrência. A maior discrepância observada entre os valores regularizados e não regularizados foi de 3,94% para a classe A2 de grau de alteração.

## 7.1.2 Dados da Área II

Neste item são apresentados os resultados referentes à análise estatística dos dados oriundos da Área II, conforme a Figura 69 (a e b) onde são apresentados os histogramas para a variável RQD. A distribuição de freqüência do RQD mostra uma assimetria negativa, em que aproximadamente 45% dos valores de RQD são maiores do que 90%. Esta distribuição indica que quase metade do material amostrado pode ser classificada como excelente, segundo a classificação de Deere et al. (1967).

O número de dados referentes ao valor de RQD, não regularizados, da Área II resulta num total de 7662, com a regularização realizada, a cada 4 m, foram gerados 4597 valores, conforme apresentado na Tabela 32. No entanto, observa-se que a distribuição de freqüência permanece semelhante para os dados

regularizados e não regularizados (Figura 69), com uma diferença de 5,28% no intervalo de maior freqüência (90 a 100% - valor de RQD).

Esta diferença foi maior para os dados da Área II do que para os da Área I, este fato pode estar relacionado à geração de um número menor de dados após a regularização. A regularização de 4 m foi realizada, pois o Sistema GeoVisual não permite um número de bancada (espessura da regularização) maior do que 100. No caso da Área II como se trata da zona do leito do rio propriamente dito, a variação das cotas de início e, por conseguinte, de final das sondagens apresentam um desnível significativo. Este fato não permitiu que bancadas de menor espessura pudessem ser estabelecidas para a Área II.

Entretanto, ao se avaliar os parâmetros estatísticos, tais como média e desvio padrão (Tabela 32), dos dados regularizados em relação aos não regularizados, observa-se pequena discrepância entre os valores.

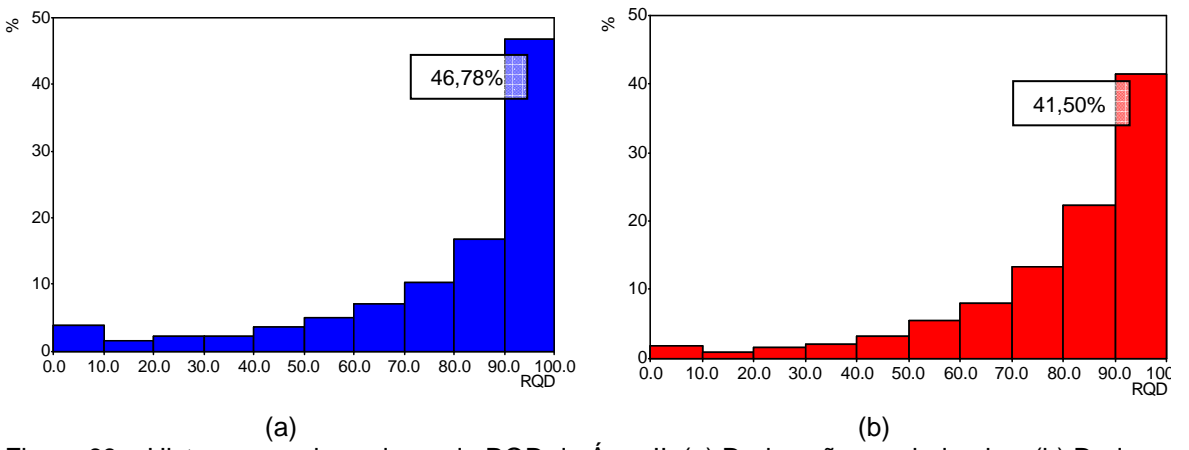

Figura 69 – Histogramas dos valores de RQD da Área II. (a) Dados não regularizados. (b) Dados regularizados.

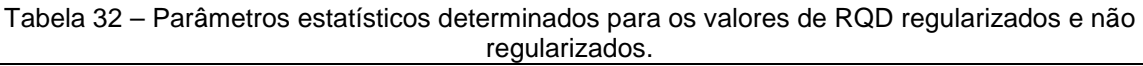

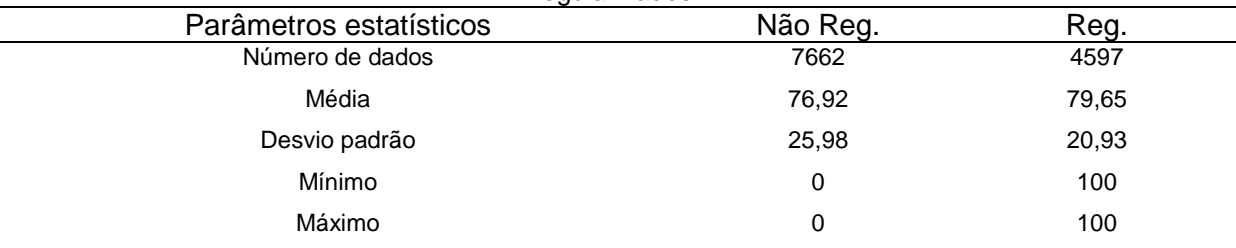

A distribuição de freqüências das categorias de grau de alteração (A) para os dados regularizados e não regularizados é mostrada na Figura 70; para o grau de consistência (C) esta distribuição está na Figura 71; e para o grau de fraturamento (F), na Figura 72.

Observa-se na distribuição de freqüência do grau alteração (A) uma anisotropia positiva (Figura 70), sendo que aproximadamente 95% dos dados encontram-se classificados nas classes A1 e A2. Esta constatação indica que a maior parte do material amostrado pode ser classificada como rocha sã (A1) e rocha pouco alterada (A2), segundo a classificação dada por Itaipu.

Um comportamento semelhante pode ser verificado na distribuição dos valores de grau de consistência, localizada na Figura 71, mostrando também uma distribuição assimétrica positiva.

A distribuição destes dados mostra que mais de 95% dos valores encontram-se classificados nas categorias C1 e C2. Tais parâmetros classificam os materiais rochosos como muito consistente e consistente, respectivamente, segundo a classificação utilizada por Itaipu.

Na Figura 72 apresenta-se a distribuição de freqüência do grau de fraturamento, em que se verifica assimetria positiva, assim como nos casos de grau de alteração e consistência.

Verifica-se que um pouco menos de 85% dos valores de grau de fraturamento encontram-se classificados entre F2 e F3 (conforme a classificação utilizada por Itaipu), indicando que o maciço rochoso é em grande parte classificado como sendo fraturado a muito fraturado.

Para o caso da Área II observa-se a mesma característica dos dados regularizados em relação aos dados não regularizados, em que classes que apresentam maiores freqüências de ocorrência apresentam um aumento neste número, quando os dados passam da condição não regularizada para a regularizada. Da mesma forma que para a Área I isto se deve, provavelmente, ao fato de que o processo de regularização toma aqueles valores com maior ocorrência como o valor real, para uma bancada de 4 m (para o caso da Área II), como foi demonstrado anteriormente. Assim, para o grau de alteração, consistência e fraturamento, a regularização dos dados favorece as classes com maiores porcentagens.

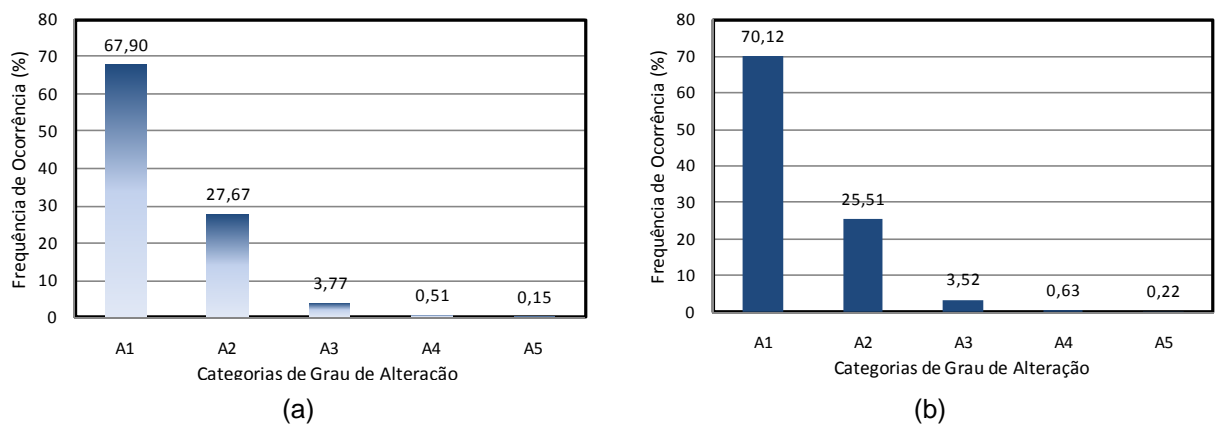

Figura 70 – Histogramas do grau de alteração. (a) Dados não regularizados. (b) Dados regularizados.

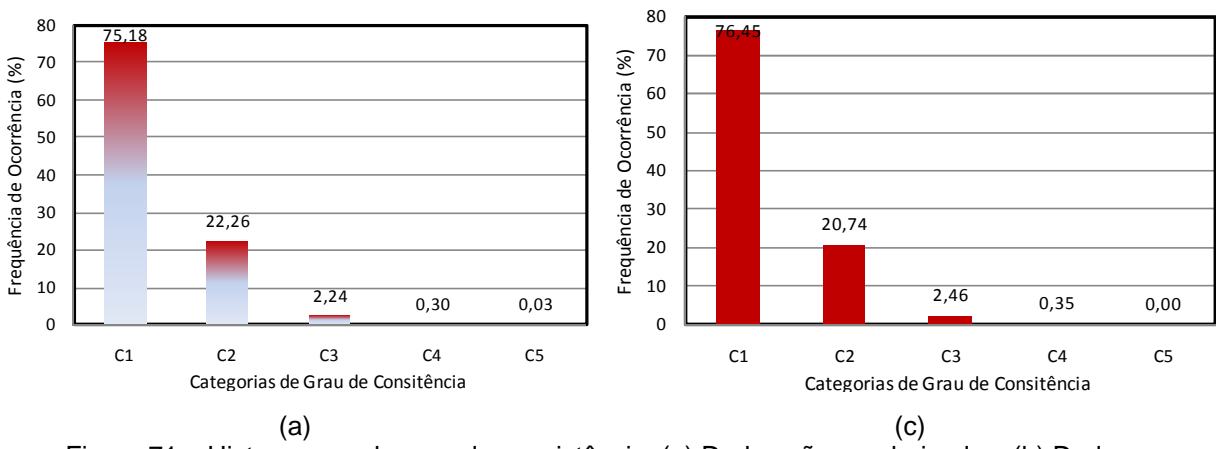

Figura 71 – Histogramas do grau de consistência. (a) Dados não regularizados. (b) Dados regularizados.

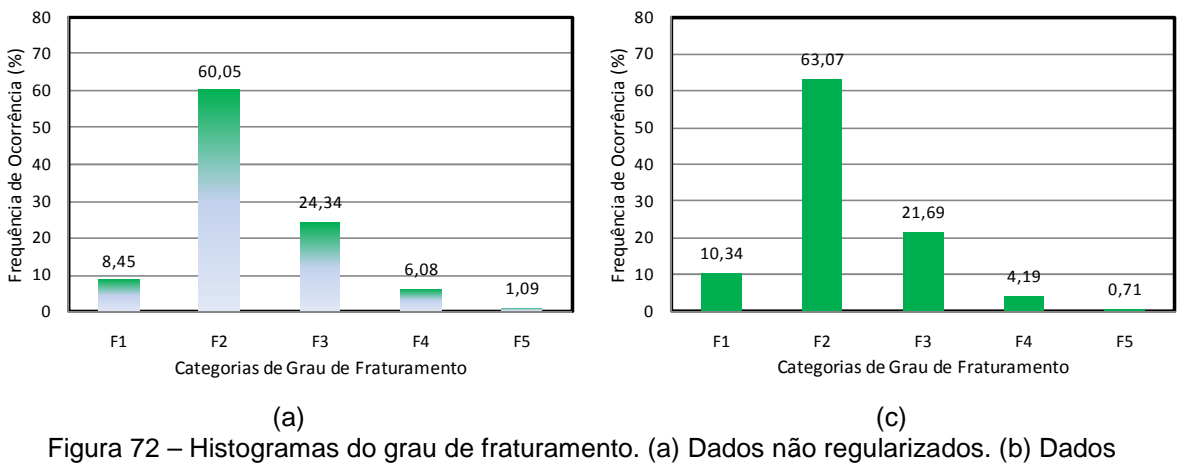

regularizados.

Na Tabela 33 verifica-se que o número de dados regularizados é menor que o número de dados não regularizados, para as três variáveis categóricas da Área II. Isto significa dizer que o número de manobras originais de sondagens rotativas foi reduzido. Um dos motivos principais, já mencionado para o parâmetro de RQD, é a limitação do programa para realizar um número maior de bancadas. Entretanto, verifica-se uma distribuição de freqüência dos dados categóricos da Área II (Figuras 70 a 72) semelhante para os dados regularizados e não regularizados.

| Area II.             |                   |               |  |
|----------------------|-------------------|---------------|--|
| Parâmetro geotécnico | Não Regularizados | Regularizados |  |
| Grau de alteração    | 7778              | 4625          |  |
| Grau de consistência | 7777              | 4625          |  |
| Grau de fraturamento | 7637              | 4625          |  |

Tabela 33 – Número de dados não regularizados e regularizados para as variáveis categóricas da

Ao se avaliar, de maneira geral, as distribuições de freqüências dos parâmetros categóricos para os valores não regularizados comparados aos valores regularizados, verifica-se que não há grandes discrepâncias entre estes valores para cada classe de cada parâmetro. A maior diferença observada entre os valores regularizados e não regularizados foi de 3,02% para a classe F2 de grau de fraturamento.

# 7.2 ANÁLISE GEOESTATÍSTICA

A análise geoestatística foi realizada apenas para o parâmetro RQD, visto que esta variável foi tratada com krigagem ordinária. Desta maneira, foram realizadas análises estruturais para as duas áreas consideradas nesta pesquisa, além disso, foram ajustados os modelos aos semivariogramas experimentais.

7.2.1 Análise estrutural

Para a análise variográfica estrutural foram elaborados semivariogramas experimentais e os seus respectivos ajustes variográficos, com isto foi possível observar a presença ou não de anisotropias, o valor do efeito pepita e também a interpretação destas propriedades baseando-se nos dados disponíveis sobre a área.

Os parâmetros dos modelos ajustados aos semivariogramas experimentais são considerados no cálculo realizado para a interpolação dos dados com krigagem ordinária para o parâmetro RQD.

O cálculo dos semivariogramas para dados irregulares foi feito com auxílio do programa Varcom do Sistema GeoVisual. Esta análise foi realizada para cada área considerada nesta pesquisa. Assim, os dados utilizados são aqueles obtidos para a regularização de 2 m de bancada para a Área I e de 4 m de bancada para a Área II.

Foram calculados os semivariograma omnidirecionais levando em conta os dados na direção horizontal e vertical. Os semivariogramas obtidos para o RQD para a Área I estão apresentados na Figura 73 e para a Área II, na Figura 74.

A modelagem do semivariograma calculado para os dados de RQD provenientes da Área I (Figura 73) revela uma anisotropia geométrica entre a análise comparativa dos dados na direção horizontal e vertical. Esta anisotropia indica que a variabilidade dos dados é maior na vertical do que na horizontal.

Para os dados provenientes da Área II (Figura 74) a modelagem do semivariograma revelou também uma anisotropia entre as análises dos dados para a direção vertical e horizontal, no entanto, neste caso esta anisotropia foi mista, com maior tendência a uma anisotropia zonal. Esta característica revela que há presença de duas estruturas distintas, onde a direção horizontal apresenta maior valor de patamar. Em geral, para as análises estruturais na direção vertical e horizontal a anisotropia mista é mais comum (LANDIM, 2003a).

Os parâmetros dos semivariogramas e seus respectivos modelos variográficos, exibidos na Figura 73 (Área I) e Figura 74 (Área II), são apresentados na Tabela 34.

Observa-se, no semivariograma horizontal da Área I, que a região inicial do gráfico apresenta pontos bastante irregulares até aproximadamente 40 m de distância, o que pode ser atribuído ao fato de que as distâncias entre os pontos de investigação da Área I horizontalmente é, em média, de 80 m, e que distâncias menores de 40 m entre pontos amostrados tem baixíssima freqüência, o que implica em baixa correlação dos dados.

É importante ressaltar que a modelagem do semivariograma vertical, nestes casos, fornece informações importantes sobre dados e possibilita a modelagem mais apropriada do semivariograma horizontal.

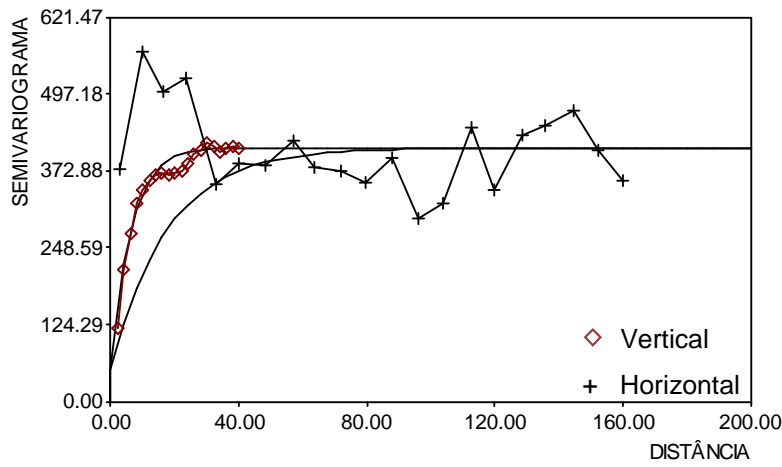

Figura 73 – Semivariograma omnidirecional horizontal e vertical e respectivos ajustes para RQD (Área I).

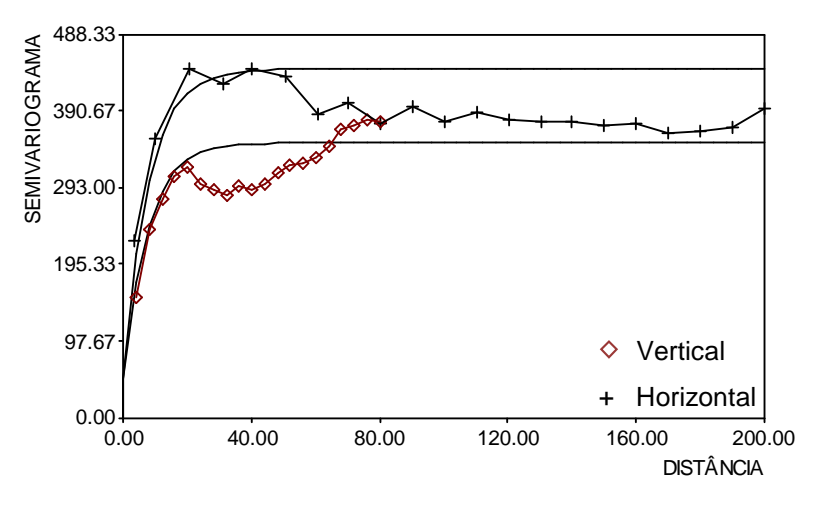

Figura 74 – Semivariograma omnidirecional horizontal e vertical e respectivos ajustes para RQD (Área II)

|                          | $1$ abola $0$ + $\,$ $\,$ $\,$ $\,$ and $\,$ and $\,$ abo $\,$ abola $\,$ and $\,$ abola $\,$ $\,$ and $\,$ $\,$ and $\,$ $\,$ and $\,$ $\,$ and $\,$ and $\,$ and $\,$ and $\,$ and $\,$ and $\,$ and $\,$ and $\,$ and $\,$ |             |
|--------------------------|----------------------------------------------------------------------------------------------------|-------------|
| Parâmetro geoestatístico | Area l                                                                                                    | Area II     |
| Modelo                   | Exponencial                                                                                                    | Exponencial |
| Efeito pepita            | 50                                                                                                    | 50          |
| Variância espacial       | 360                                                                                                    | 300         |
|                          |                                                                                                    |             |

Tabela 34 – Parâmetros dos modelos variográficos.

O modelo que melhor se ajustou a ambos os conjuntos de dados (Área I e Área II) foi o modelo exponencial, sendo que o efeito pepita também foi o mesmo (50) e a variância espacial de 360 para a Área I e de 300 para a Área II.

Estes parâmetros são os resultados dos ajustes realizados aos semivariogramas experimentais de cada conjunto de dados regularizados, sendo que foram testados diversos ajustes até que se atingiram estes apresentados.

Para avaliar se os ajustes realizados com os modelos não imprimiram mudanças significativas nos dados originais foram verificados se os parâmetros utilizados para a modelagem dos semivariogramas não estão incorretos, esta análise é realizada a partir de gráficos de validação cruzada. Estes gráficos levam em conta também o método de interpolação, portanto, serão apresentados posteriormente neste capítulo.

Ao se avaliar as diferentes anisotropias encontradas, quando se avalia a correlação entre os dados na direção vertical e horizontal, para as duas áreas em estudo, algumas características devem ser mencionadas.

A primeira delas é com relação aos semivariogramas verticais, para ambas as áreas tais gráficos apresentam-se semelhantes, mostrando uma amplitude em torno de 40 m para a Área I e de 50 m para a Área II. A amplitude é o limite entre o campo estruturado e o campo aleatório, neste caso, portanto, apresentam correlação até uma distancia de 40 m para a Área I e de 50m para a Área II.

Sabe-se que a Área I abrange sondagens que vão desde o derrame E até o derrame A, e que a média das espessuras destes derrames é de 50 m. A Área II apresenta sondagens que abrangem desde o derrame D ao derrame A, e também apresenta uma espessura média de 50 m.

O fato do campo estruturado (amplitude) ser semelhante à espessura média dos derrames que compõem ambas as áreas em estudo retrata a variação do comportamento a cada novo derrame, com suas propriedades inerentes a composição e as condições ambientes a que estão expostos.

A segunda importante característica a ser avaliada entre as áreas em estudo é que a Área I localiza-se em uma zona com menores variações na sua topografia, enquanto que a Área II localiza-se no canal do rio Paraná propriamente dito, implicando, portanto, em uma continuidade horizontal dos dados menor do que na Área I.

Nos semivariogramas horizontais realizados para ambas as áreas observase que o conjunto de dados provenientes da Área I mostra uma amplitude em torno de 90m, enquanto que a análise estrutural da Área II revelou uma amplitude próxima de 50 m e, portanto, com um campo estruturado menor. Esta característica pode estar relacionada com o fato de a Área II apresentar uma continuidade lateral dos seus dados menor do que a Área I.

Outro fato que pode interferir na correlação espacial das amostras da Área II, é que esta área está localizada no canal do rio, a qual propicia uma maior variabilidade nas características geotécnicas, dadas as condições de exposição dos diferentes derrames às ações do intemperismo.

Para os parâmetros da Tabela 34 foram calculados os graus de aleatoriedade (E) para o parâmetro RQD nas duas áreas, conforme definido por Guerra (1988). O grau de aleatoriedade resultou 0,14 para a Área I e 0,16 para a Área II. Desta maneira, os dados provenientes da Área I apresentam uma componente aleatória pequena (E<0,15), enquanto que a Área II apresenta uma componente aleatória significativa (0,15<E<0,30). Ressalta-se que este valor está localizado no limite inferior desta relação, além de ser levado em conta o modelo ajustado ao semivariograma experimental, para a realização deste cálculo.

# 7.3 ANÁLISE PARAMÉTRICA PARA REALIZAÇÃO DOS ZONEAMENTOS

A obtenção dos zoneamentos geotécnicos contou com a avaliação dos parâmetros de interpolação com krigagem ordinária. Esta avaliação foi realizada por meio de uma análise paramétrica, neste caso, não das variáveis em questão, mas dos parâmetros relativos ao cálculo dos blocos de cubagem necessários para a obtenção dos zoneamentos.

Para cada uma das áreas foi ainda avaliada a correlação dos dados reais com os dados estimados, por meio do coeficiente de correlação obtido pela validação cruzada.

Neste item serão apresentados os resultados relativos à análise paramétrica realizada para o cálculo dos blocos de cubagem, quanto à vizinhança e condições mínimas, para posterior procedimento de interpolação realizado pelos dois métodos utilizados neste trabalho.

Observa-se na parte superior da Figura 75 o procedimento de discretização dos blocos de cubagem, em que se define o número de sub-blocos em x e em y, sendo que se estes números forem iguais a 1 a interpolação será pontual. No caso em estudo para as duas áreas, foram utilizados dois sub-blocos para cada direção, sendo um sub-bloco em z.

Este esquema mostra pontos de amostragem de sondagens rotativas hipoteticamente descritas como F1, F2, F3 e F4, para fins de ilustração.

Desta maneira, os blocos possuem dimensão de 80x80x2 para a Área I e 80x80x4 para a Área II, apresentando, portanto, sub-blocos de 40 m, conforme pode ser visto no esquema da Figura 76.

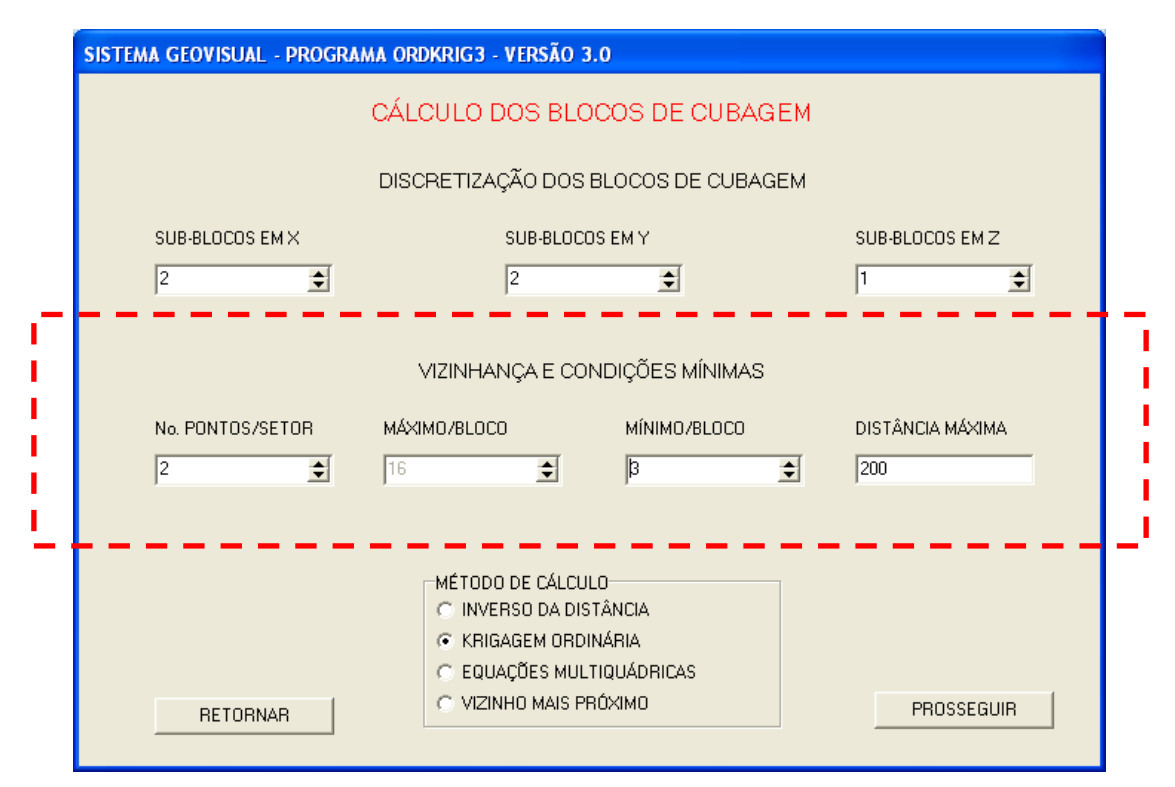

Figura 75 – Exemplo da janela do GeoVisual onde são definidos os parâmetros de vizinhança e condições mínimas.

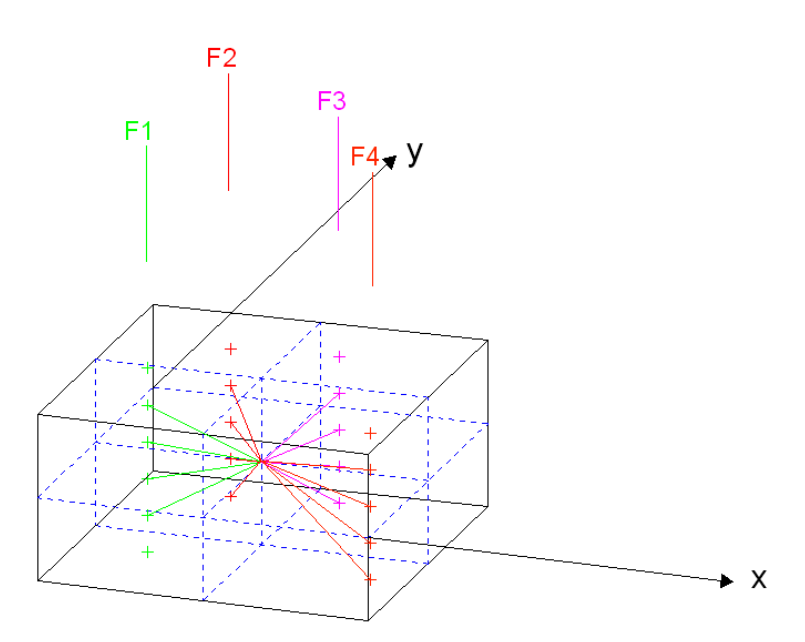

Figura 76 – Esquema mostrando a discretização dos blocos de cubagem e as condições mínimas de vizinhança.

Na Figura 75 destacam-se os parâmetros que foram testados para obtenção dos zoneamentos, quais sejam: número de pontos por setor, máximo número de pontos por bloco, mínimo número de pontos por bloco e distância máxima.

Cada setor representa um quadrante, que é definido pelos planos com linha pontilhada. Assim, no exemplo apresentado na Figura 76, o número de pontos por setor (No pontos/setor) seria de dois. A definição deste parâmetro permite uma distribuição mais homogênea dos pontos utilizados para a interpolação, entretanto, podem-se tomar pontos a distâncias maiores.

O máximo número de pontos por bloco (máximo/bloco) representa a quantidade máxima de pontos que será utilizada para realização da interpolação, caracterizando o método local de interpolação, como é o caso da krigagem ordinária e das equações multiquádricas.

O número mínimo de pontos por bloco (mínimo/bloco) representa o limite mínimo de pontos para que possa haver interpolação.

O último limite imposto para a interpolação é o parâmetro de distância máxima, este parâmetros representa a máxima distância que poderão ser localizados dados para a interpolação de um determinado bloco, considerando o seu eixo.

Assim, por meio da variação destes parâmetros, para as duas áreas em estudo, foram realizadas algumas avaliações que permitissem perceber as diferenças entre os zoneamentos para diferentes combinações. A partir destes resultados foram definidos os valores de discretização dos blocos de cubagem que foram utilizados para a interpolação de todas variáveis geotécnicas em estudo (RQD e graus de alteração, consistência e fraturamento), para os dois métodos de interpolação avaliados, no caso do RQD.

A seguir serão mostrados os resultados obtidos nesta etapa e algumas considerações.

## 7.3.1 Análise paramétrica para a Área I

Serão apresentados os resultados das análises paramétricas anteriormente descritas, para os dados provenientes da Área I. A Tabela 35 relaciona as combinações utilizadas para a análise proposta.

| interpolação dos dados da Área I. |                                                                |    |   |      |
|-----------------------------------|----------------------------------------------------------------|----|---|------|
| Combinação                        | Número pontos/setor Máximo/bloco Mínimo/bloco Distância máxima |    |   |      |
|                                   |                                                                |    |   | 100  |
|                                   |                                                                |    |   | 200  |
| 3                                 |                                                                | 8  |   | 300  |
| 4                                 |                                                                | 8  | 3 | 1200 |
| 5                                 |                                                                | 16 |   | 100  |
| 6                                 |                                                                | 16 |   | 200  |
|                                   |                                                                | 16 |   | 300  |
| 8                                 |                                                                | 16 |   | 1200 |
|                                   |                                                                |    |   |      |

Tabela 35 – Variação paramétrica para a determinação das condições mínimas de vizinhança para

O número de pontos por setor foi testado para variações entre 1 e 2 o que resultou em um número máximo de pontos por bloco de 8 e 16, respectivamente, visto que foram definidos 8 setores em cada bloco. Para o número mínimo por bloco, optou-se por utilizar o mínimo estipulado pelo Sistema GeoVisual que é de 3 pontos.

Para o parâmetro da distância máxima foram utilizadas maiores variações, pois ao longo dos diversos testes realizados nesta pesquisa, além destes que estão sendo mostrados, foi o parâmetro que apresentou maior influência na distribuição dos blocos, na cobertura da área em estudo e na suavização da superfície resultante.

Para esta análise foram avaliadas diferentes cotas de zoneamento, visto que são realizados zoneamentos a cada 2 m para a Área I. Foram selecionadas duas cotas para apresentação dos resultados, a cota 162 m e a cota 154 m. Estas cotas localizam-se em importantes áreas do maciço em estudo, pois representam locais de assentamento de algumas estruturas de concreto do Vertedouro e da Barragem Lateral Direita, bem como de instalação de instrumentos de monitoramento.

A análise aqui proposta foi realizada apenas para o parâmetro RQD, sendo que serão mostrados os resultados obtidos para o método de interpolação da krigagem ordinária.

As imagens serão dispostas na seqüência de combinações descrita na Tabela 35, inicialmente serão exibidos os zoneamentos da cota 162 m e em seguida os zoneamentos da cota 154 m.

As distâncias aqui estudadas levaram em conta que a distribuição dos pontos nas Áreas I e II que, em geral, foi em média de 80 m e 60 m, respectivamente. Distâncias menores do que 100 m foram avaliadas, no entanto, não apresentaram bons resultados, revelando um zoneamento que não permitia cobertura da área em estudo. A partir de 100 m observou-se uma maior continuidade dos dados.

A partir de então, foram avaliadas as distâncias de 100 m, 200 m, 300 m e uma distância maior, de 1200 m, que abrangesse grande parte da área, com o intuito de identificar as diferenças para cada um dos valores considerados.

#### a) Cota 162 m

Na Figura 77 é apresentada a distribuição dos pontos localizados na bancada da cota 162 m. A legenda que se encontra na lateral da imagem é de valores de RQD, os pontos mostram o valor de RQD apresentado na bancada da cota em questão.

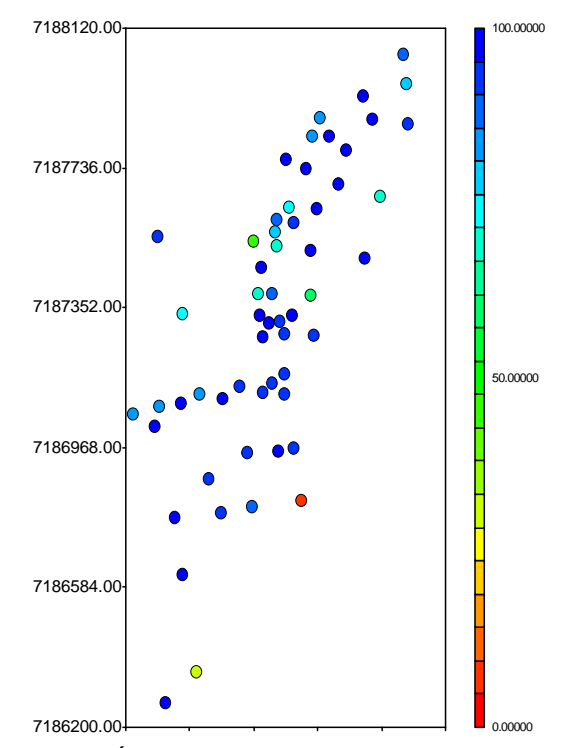

Figura 77 – Pontos da Área I utilizados para a interpolação da cota 162 m.

A Figura 78 mostra o zoneamento da cota 162 m para a combinação 1 (Figura 78a) e combinação 2 (Figura 78b), descritas na Tabela 35. A Figura 79 mostra a combinação 3 (Figura 79a) e a combinação 4 (Figura 79b).

Para o zoneamento da Figura 78a considerou-se 1 ponto por setor, sendo o número máximo de pontos por bloco de 8 e o número mínimo de 3, a distância máxima avaliada é de 100 m.

O zoneamento da Figura 78b foi realizado com as mesmas condições do primeiro (Figura 78a), entretanto com uma distância máxima de 200m.

Os zoneamentos apresentados na Figura 79 são referentes aos mesmos parâmetros do zoneamento apresentado na Figura 78, no entanto, obtidos para distâncias máximas de 300 m (Figura 79a) e 1200 m (Figura 79b).

Verifica-se que as combinações 1 (100 m) e 2 (200 m), localizadas na Figura 78, apresentam uma distribuição dos blocos em uma área menor do que para as combinações 3 (300 m) e 4 (1200 m), observadas na Figura 79.

Os zoneamentos da Figura 79, por sua vez, apresentam uma distribuição semelhante. Assim, para as quatro primeiras condições descritas na Tabela 35, para a cota 162 m, a combinação 3 é a que apresentou uma distribuição dos blocos que satisfaz as condições de cobertura da área zoneada e a não suavização da superfície resultante.

As quatro últimas combinações descritas na Tabela 35 são apresentadas na Figura 80 (combinações 5 e 6) e na Figura 81 (combinações 7 e 8).

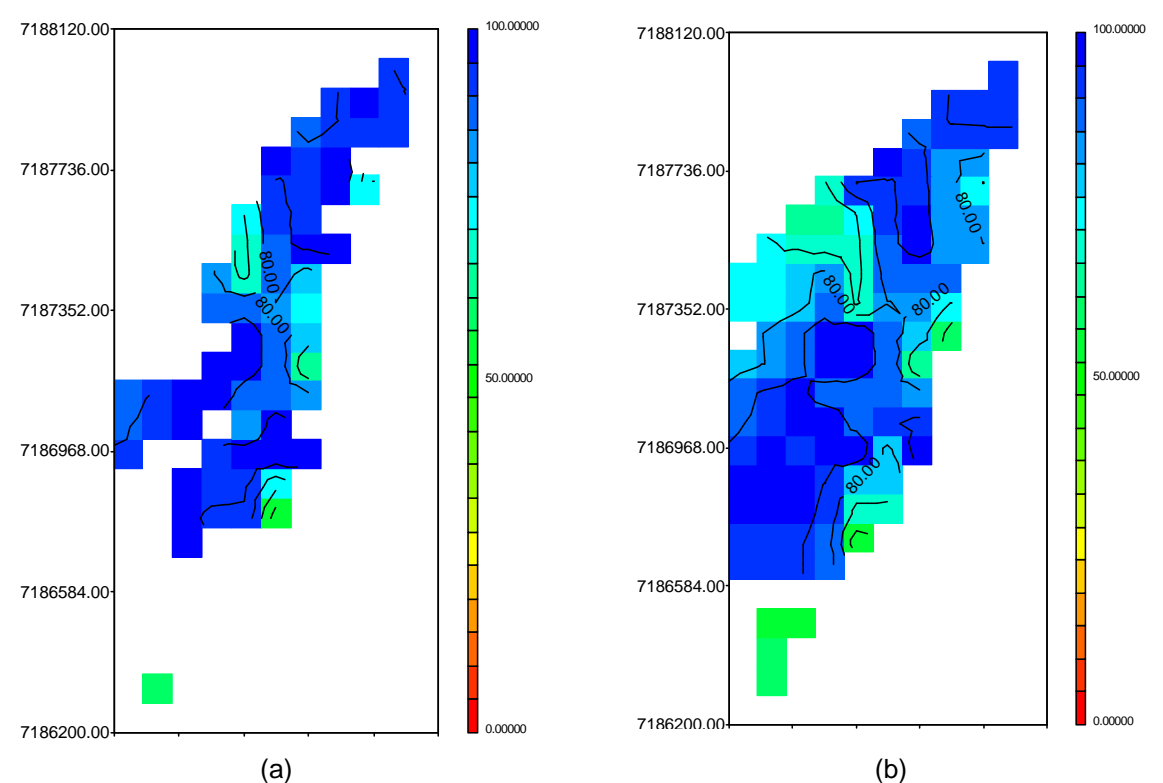

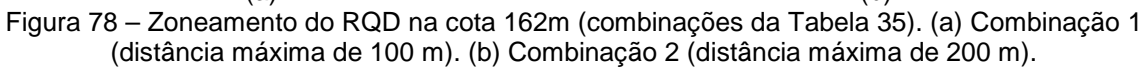

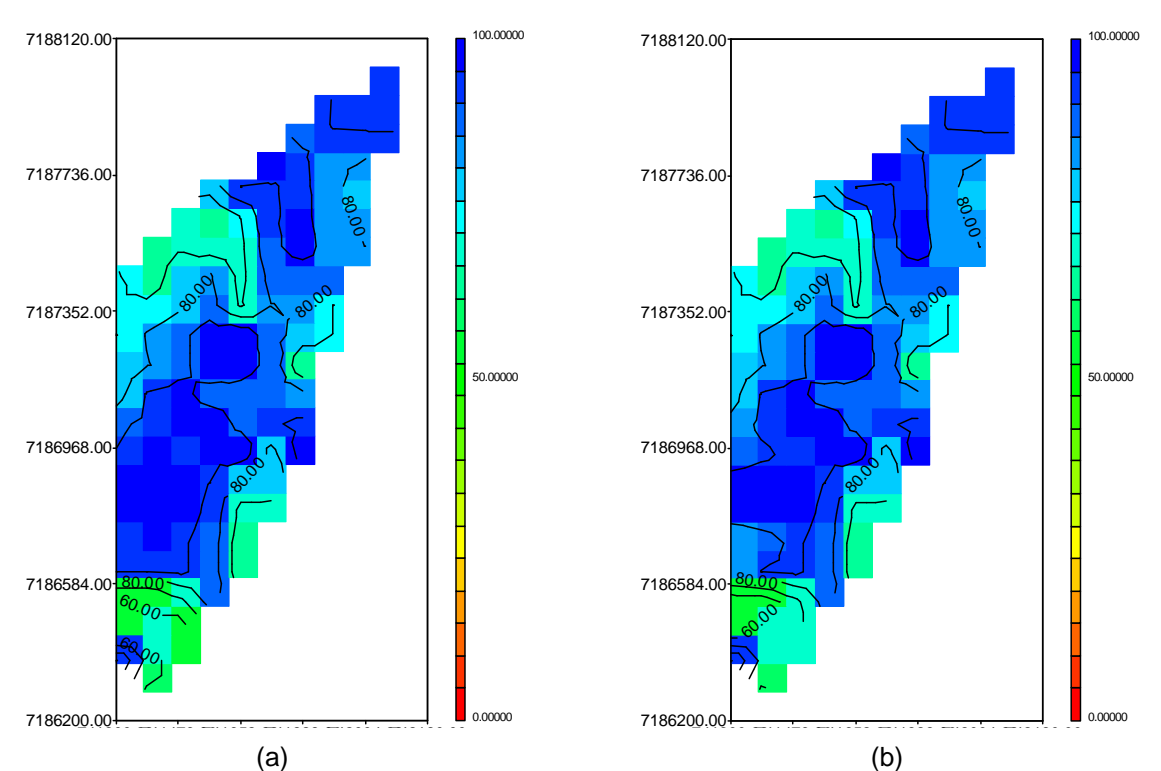

Figura 79 – Zoneamento do RQD na cota 162m (combinações da Tabela 35). (a) Combinação 3 (distância máxima de 300 m). (b) Combinação 4 (distância máxima de 1200 m).

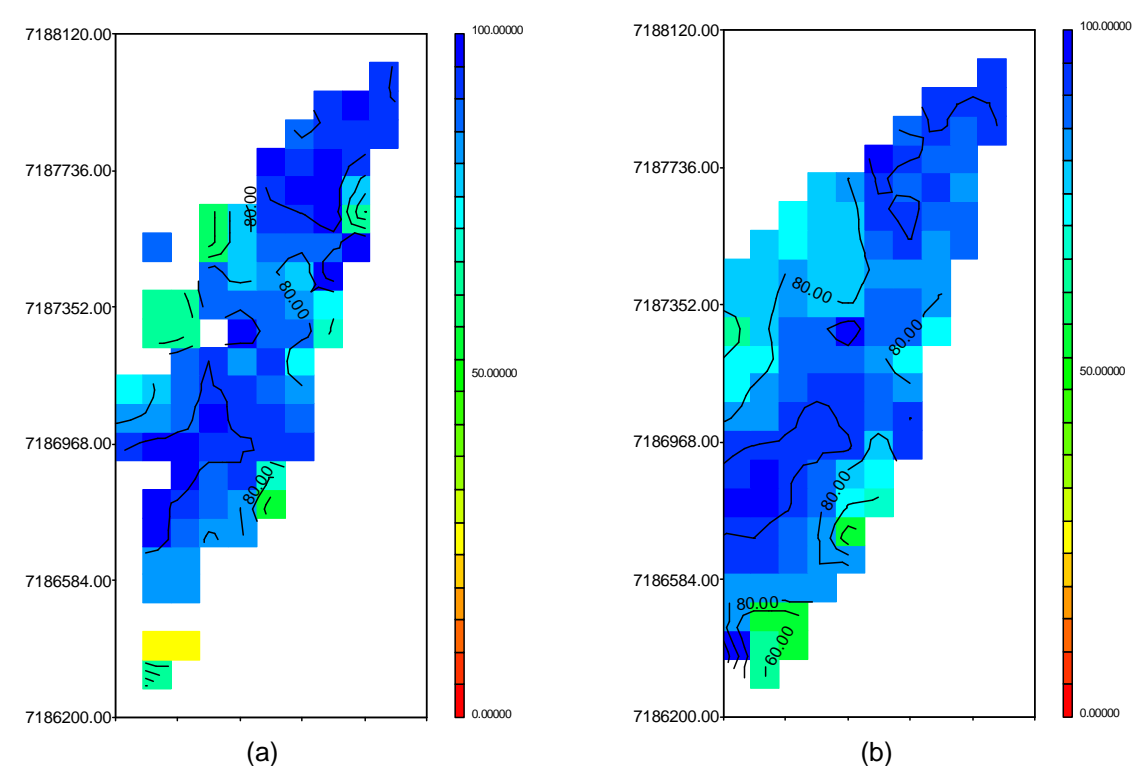

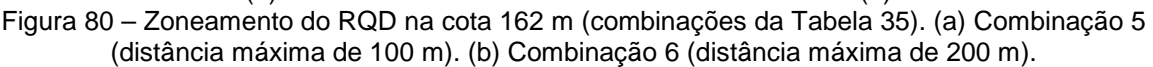

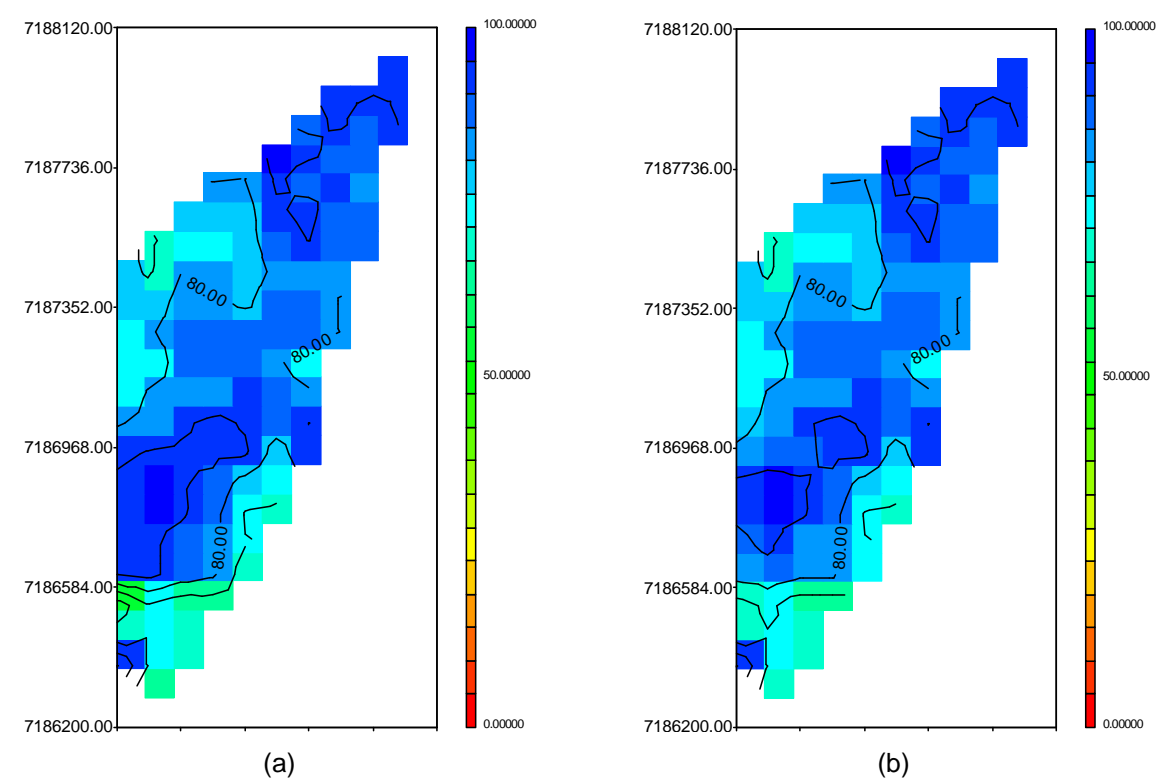

Figura 81 – Zoneamento do RQD na cota 162 m (combinações da Tabela 35). (a) Combinação 7 (distância máxima de 300 m). (b) Combinação 8 (distância máxima de 1200 m).

Verifica-se que para a combinação 5 ocorre uma condição de distribuição dos blocos semelhante às combinações 1 e 2 (Figura 78), verificando-se uma menor cobertura da área estudada.

A combinação 6 (com distância máxima de 200 m) apresenta um zoneamento muito semelhante ao das combinações 3 e 4.

Os zoneamentos 7 e 8 mostram uma distribuição parecida dos valores interpolados. Nos entanto, observa-se que há certa suavização da superfície resultante em relação às combinações 3, 4 e 5, especialmente nas regiões que apresentam valores menores de RQD.

#### b) Cota 154 m

As combinações realizadas para a cota 162 m na Área I foram igualmente avaliadas para cota 154 m desta mesma área.

 Na Figura 82 é apresentada a distribuição dos pontos localizados na bancada da cota 154 m e os respectivos valores de RQD considerados para a interpolação.

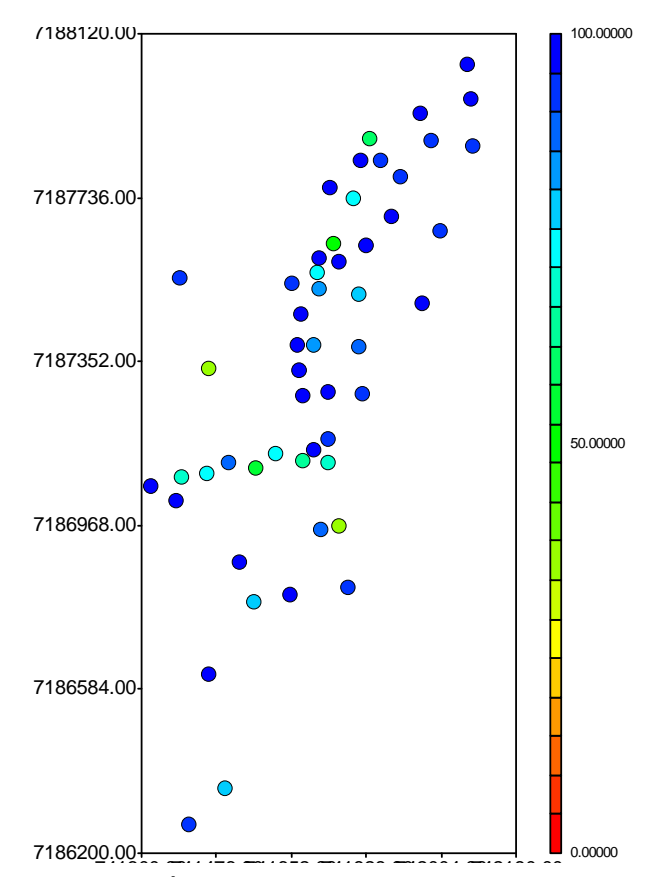

741300.00741476.00741652.00741828.00742004.00742180.00 Figura 82 – Pontos da Área I utilizados para a interpolação da cota 154 m.

As combinações descritas na Tabela 35 estão apresentadas nas seguintes figuras:

- Combinação 1 (distância máxima de 100 m): Figura 83 a;
- Combinação 2 (distância máxima de 200 m): Figura 83 b;
- Combinação 3 (distância máxima de 300 m): Figura 84 a;
- Combinação 4 (distância máxima de 1200 m): Figura 84 b;
- Combinação 5 (distância máxima de 100 m): Figura 85 a;
- Combinação 6 (distância máxima de 200 m): Figura 85 b;
- Combinação 7 (distância máxima de 300 m): Figura 86 a;
- Combinação 8 (distância máxima de 1200 m): Figura 86 b.

As combinações mostram-se com um comportamento muito semelhante ao apresentado nos zoneamentos da cota 162 m, sendo que a combinação 3 neste caso, também se mostrou adequada, pois revelou um zoneamento contínuo e com menor suavização da superfície resultante, principalmente quando se tratam de valores de RQD de menor magnitude.

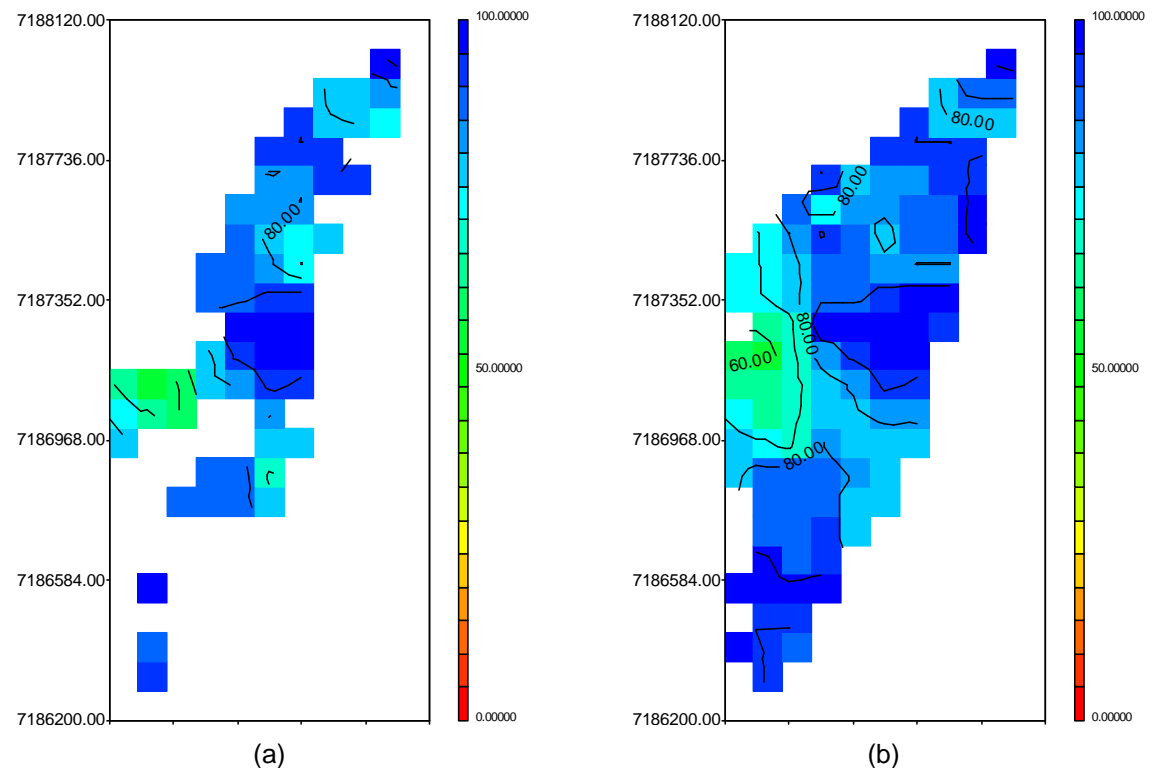

Figura 83 – Zoneamento do RQD na cota 154 m (combinações da Tabela 35). (a) Combinação 1 (distância máxima de 100 m). (b) Combinação 2 (distância máxima de 200 m).

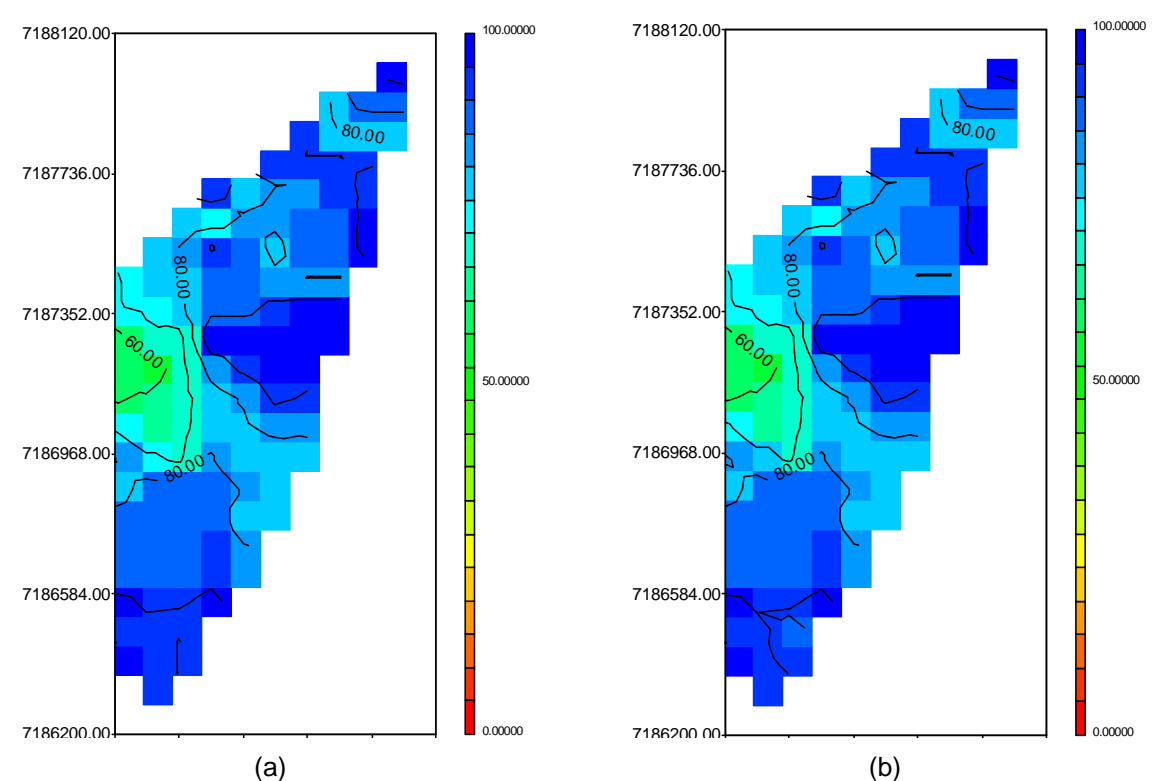

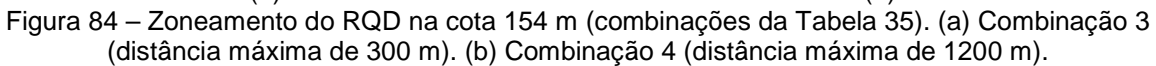

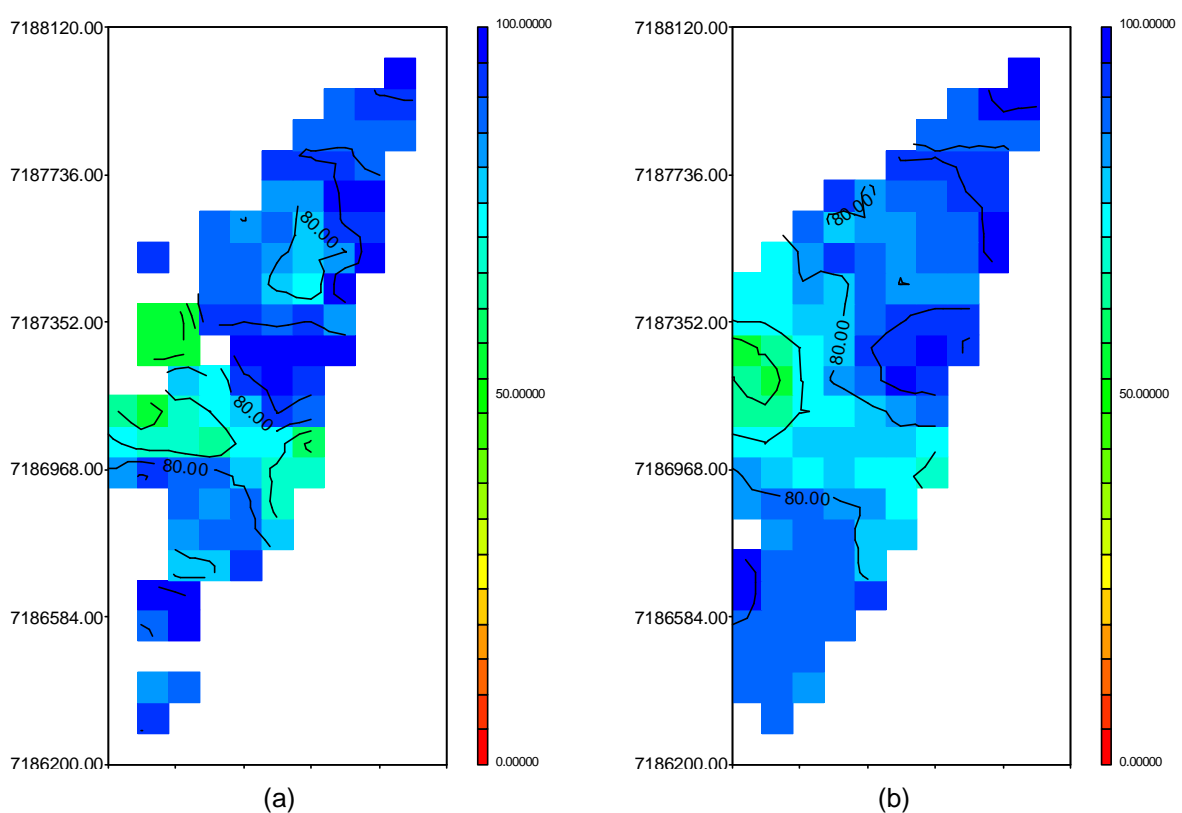

Figura 85 – Zoneamento do RQD na cota 154 m (combinações da Tabela 35). (a) Combinação 5 (distância máxima de 300 m). (b) Combinação 6 (distância máxima de 1200 m).

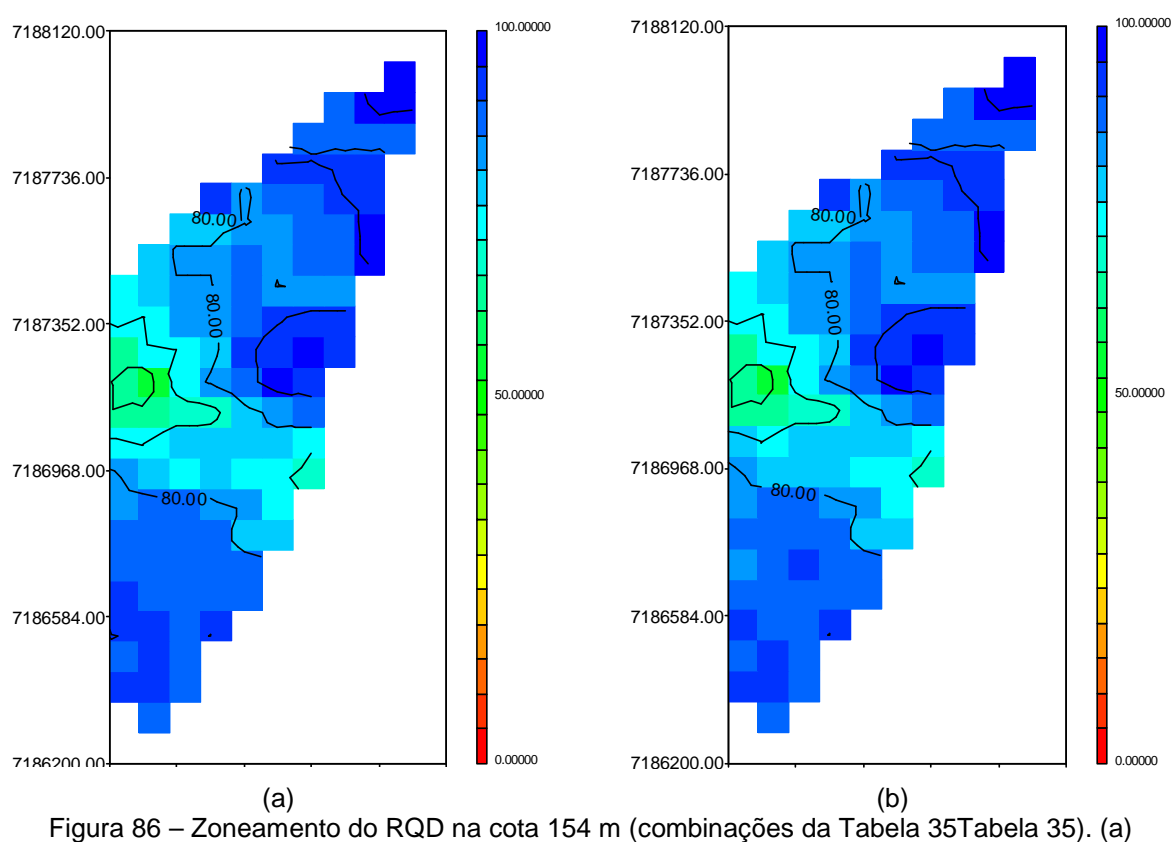

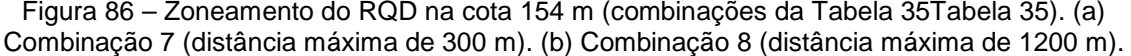

A Tabela 36 apresenta os valores de correlação obtidos pela validação cruzada dos valores reais e interpolados, verifica-se para a maioria das combinações o valor da correlação não apresenta variação significativa.

Assim, para a Área I definiu-se que seria utilizada a combinação 3 para realização dos zoneamentos de todas as variáveis.

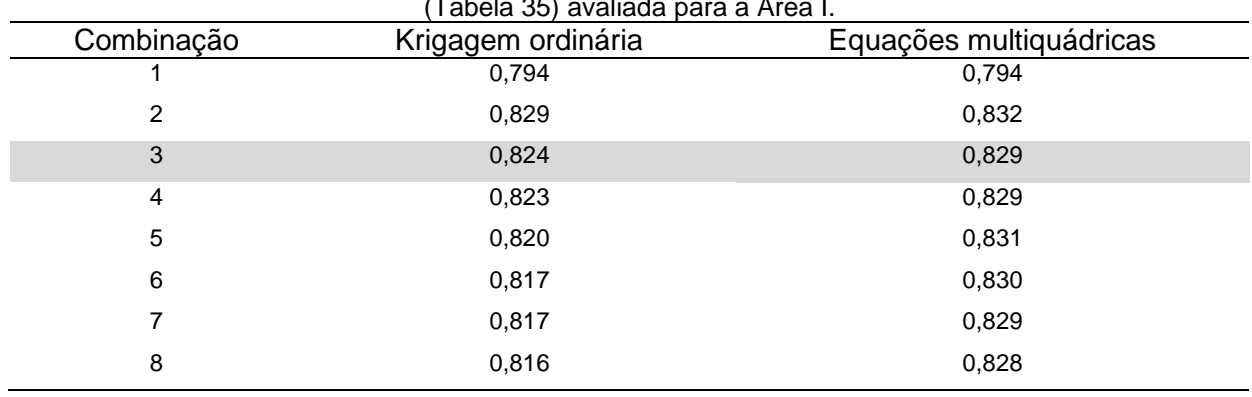

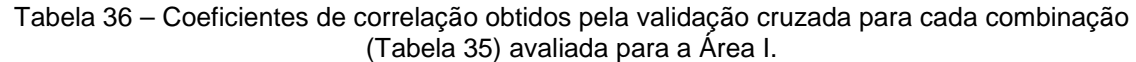

Neste item serão apresentados os resultados das análises paramétricas anteriormente descritas, para o caso da Área II. Na Tabela 37 são descritas as combinações utilizadas para a análise aqui proposta.

O número de pontos por setor foi testado para variações entre 1 e 2 o que resultou em um número máximo de pontos por bloco de 8 e 16, respectivamente, visto que foram definidos 8 setores em cada bloco. Para o número mínimo de pontos por bloco, optou-se por utilizar o mínimo estipulado pelo Sistema GeoVisual que é de 3 pontos.

Para o parâmetro da distância máxima foram utilizadas maiores variações, pois ao longo dos diversos testes realizados nesta pesquisa, além destes que estão sendo mostrados, foi o parâmetro que apresentou maior influência na distribuição dos blocos, na cobertura da área em estudo e na suavização da superfície resultante.

Para esta análise foram avaliadas diferentes cotas de zoneamento, visto que são realizados zoneamentos a cada 4 m para a Área II. Foram selecionadas duas cotas para apresentação dos resultados, a cota 136m que está localizada num patamar em que o vale do rio Paraná intercepta o plano de amostragem; e a cota 40 m em que não ocorre esta situação. Além disso, estas são cotas importantes no contexto das análises para a Barragem de Itaipu, pois são cotas de assentamento dos blocos mais altos de concreto, localizados na Barragem Principal.

| interpolação dos dados da Área II. |                                                                |    |   |      |
|------------------------------------|----------------------------------------------------------------|----|---|------|
| Combinação                         | Número pontos/setor Máximo/bloco Mínimo/bloco Distância máxima |    |   |      |
|                                    |                                                                |    |   | 100  |
|                                    |                                                                |    |   | 200  |
|                                    |                                                                |    |   | 300  |
| 4                                  |                                                                | 8  |   | 1200 |
| 5                                  |                                                                | 16 |   | 100  |
| 6                                  |                                                                | 16 | 3 | 200  |
|                                    | ົ                                                              | 16 | 3 | 300  |
|                                    |                                                                | 16 |   | 1200 |
|                                    |                                                                |    |   |      |

Tabela 37 – Variação paramétrica para a determinação das condições mínimas de vizinhança para
Esta análise foi realizada apenas para o parâmetro RQD, e serão mostrados os resultados obtidos para o método de interpolação com krigagem ordinária.

A disposição das imagens segue a seqüência de combinações descrita na Tabela 37, inicialmente para a cota 136 m e posteriormente para a cota 40 m.

#### a) Cota 136 m

A Figura 87 apresenta a distribuição dos pontos amostrados, para o valor de RQD, localizados na bancada da cota 136m.

As quatro primeiras combinações descritas na Tabela 37 estão apresentadas na Figura 88 (distância máxima de 100 m), na Figura 89 (distância máxima de 200 m), na Figura 90 (distância máxima de 300 m) e na Figura 91 (distância máxima de 1200 m).

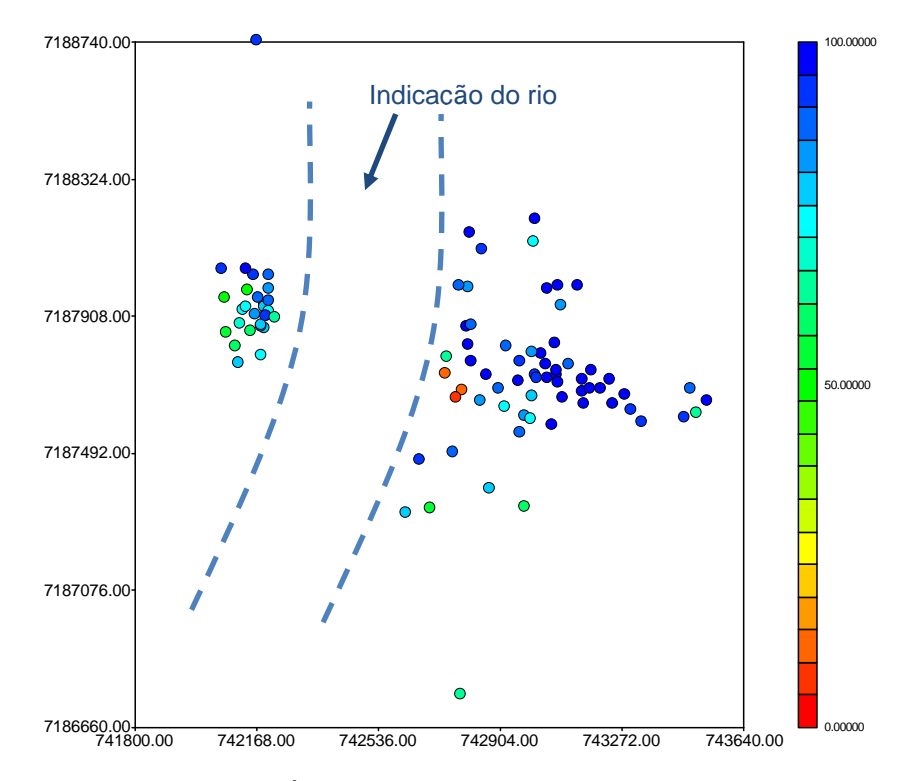

Figura 87 – Pontos da Área II utilizados para a interpolação da cota 136 m.

A combinação 1 (Figura 88) resultou em um zoneamento com pouca cobertura da área amostrada, apresentando interpolações apenas nos locais em que há número de pontos consideráveis e próximos.

A combinação 2 (Figura 89) resultou em zoneamento com maior cobertura que a combinação 1.

A combinação 3 (Figura 90) mostrou-se pouco adequada, pois resultou em interpolações em locais onde não há valores de RQD, ou seja, na zona do leito do rio, como pode ser visto na distribuição dos pontos da Figura 87. A combinação 4 também apresentou este mesmo comportamento, com maior cobertura ainda das regiões em que não há distribuição de pontos amostrados.

Assim, para as quatro primeiras combinações, a que apresentou melhor resultado foi a combinação 2 (Figura 89).

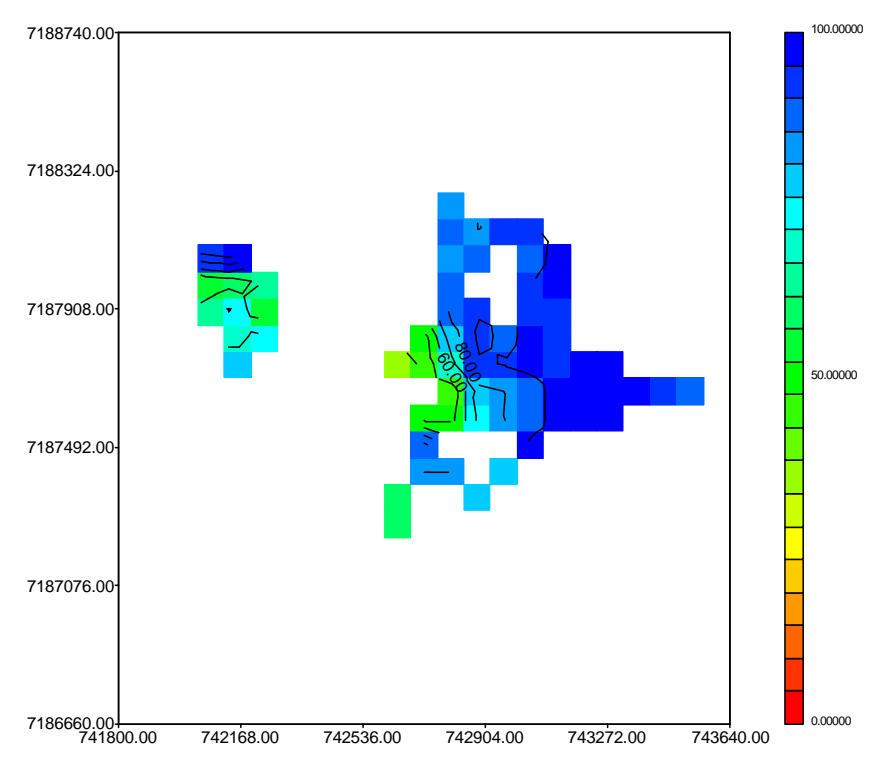

Figura 88 – Zoneamento do RQD na cota 136 m para a combinação 1 (Tabela 37), distância máxima de 100 m.

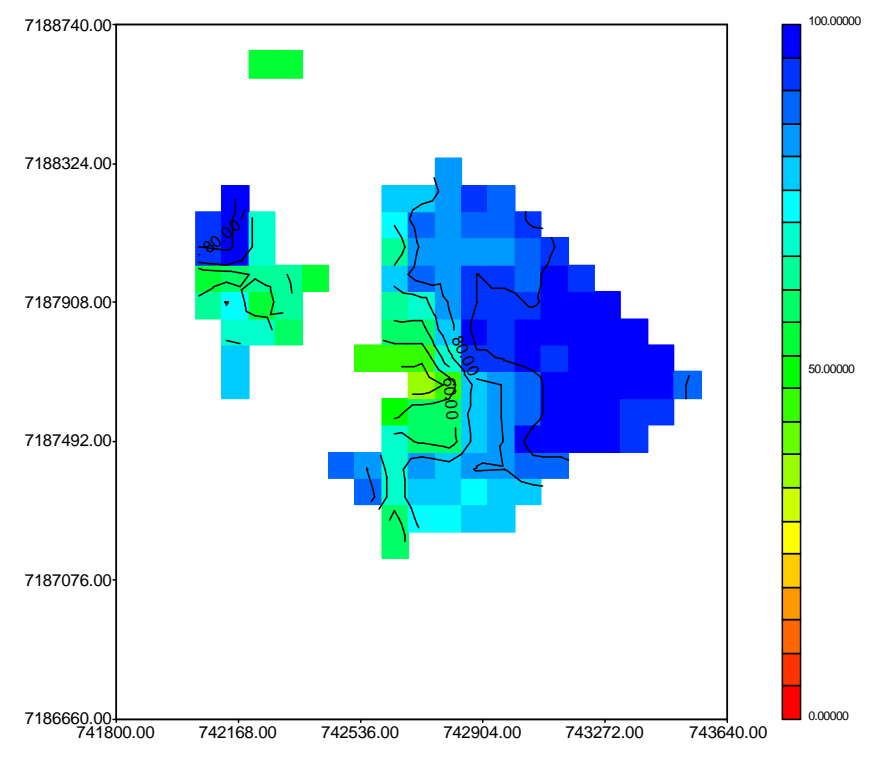

Figura 89 – Zoneamento do RQD na cota 136 m para a combinação 2 (Tabela 37), distância máxima de 200 m.

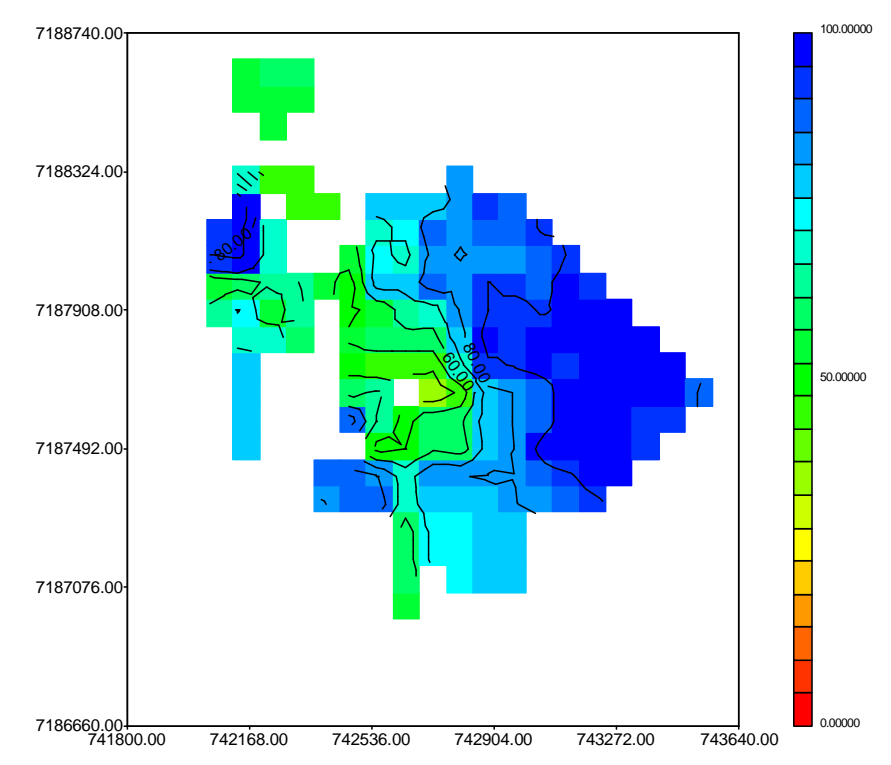

Figura 90 – Zoneamento do RQD na cota 136 m para a combinação 3 (Tabela 37), distância máxima de 300 m.

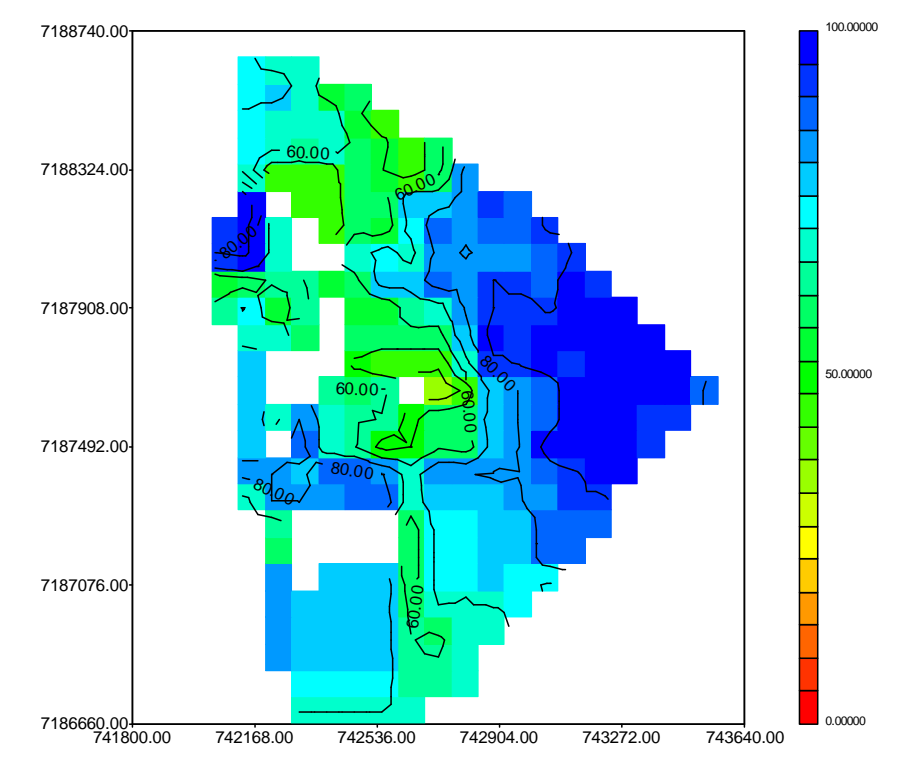

Figura 91 – Zoneamento do RQD na cota 136 m para a combinação 4 (Tabela 37), distância máxima de 1200 m.

As últimas quatro combinações, descritas na Tabela 37, são apresentadas na Figura 92 (combinação 5), na Figura 93 (combinação 6), na Figura 94 (combinação 7) e na Figura 95 (combinação 8).

A combinação 5 (distância máxima de 100 m) apresentou uma distribuição dos blocos com menor continuidade que a combinação 6 (distância máxima de 200 m).

As demais combinações apresentaram zoneamento na zona do vale do rio, ou seja, em regiões onde não há material rochoso.

No caso das quatro últimas combinações da Tabela 37, a combinação 6, apesar de ter resultado em interpolação em alguns pontos da região do rio, foi a combinação que mostrou uma distribuição contínua dos blocos interpolados e pouca suavização das superfícies e, portanto, esta foi a combinação utilizada para os dados de RQD da Área II.

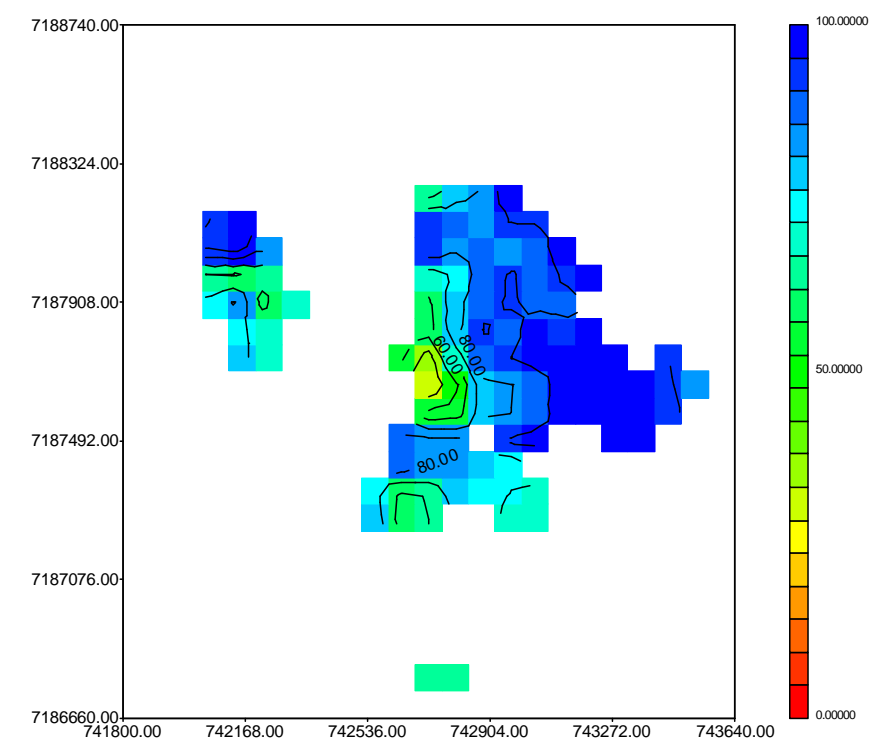

Figura 92 – Zoneamento do RQD na cota 136 m para a combinação 5 (Tabela 37), distância máxima de 100 m.

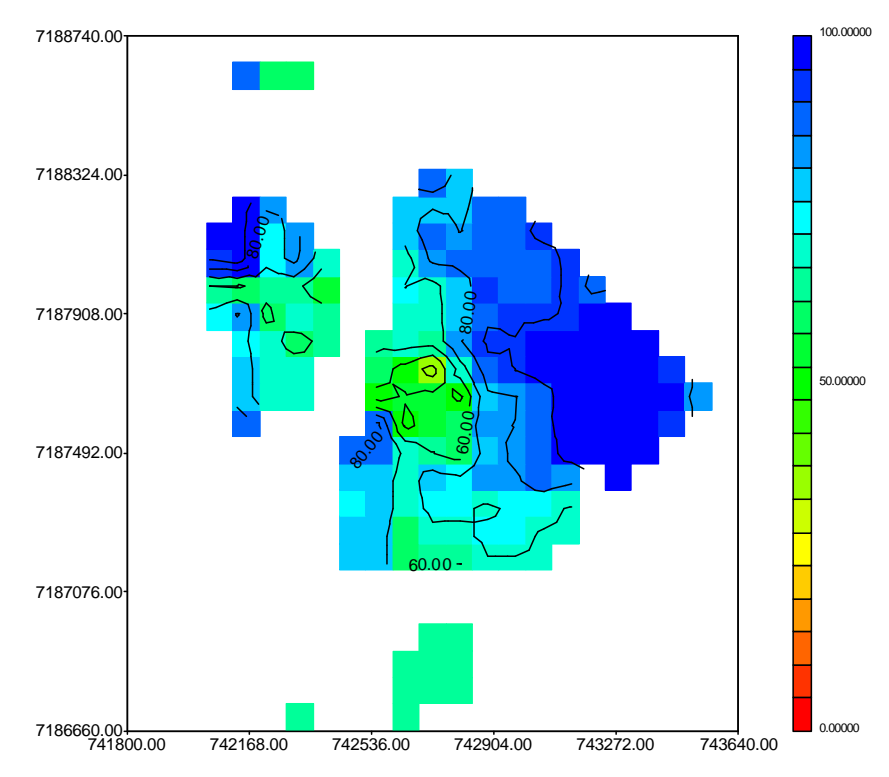

Figura 93 – Zoneamento do RQD na cota 136 m para a combinação 6 (Tabela 37), distância máxima de 200 m.

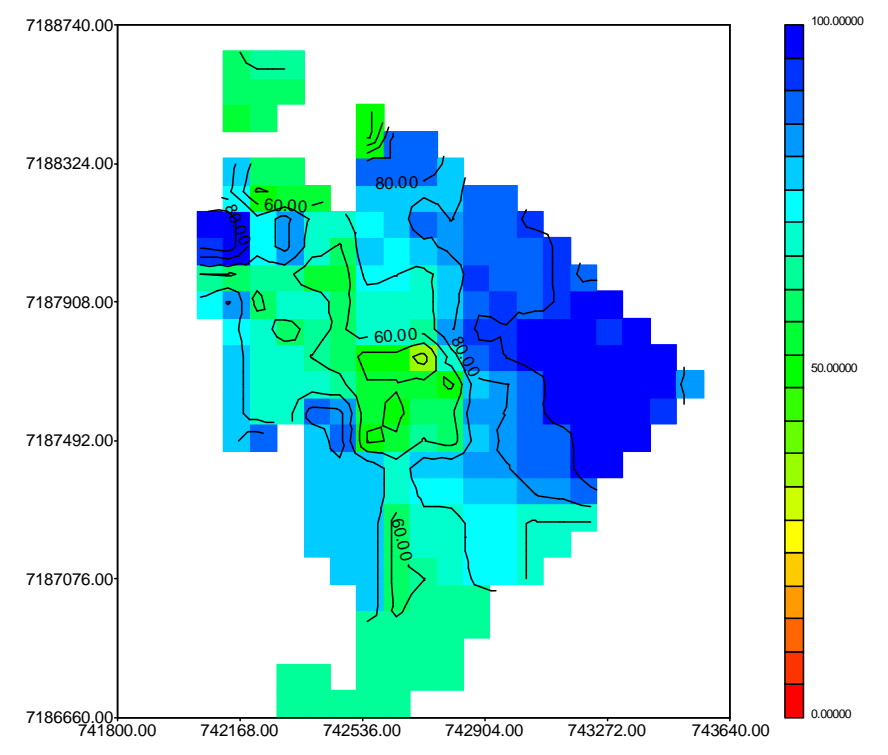

Figura 94 – Zoneamento do RQD na cota 136 m para a combinação 7 (Tabela 37), distância máxima de 300 m.

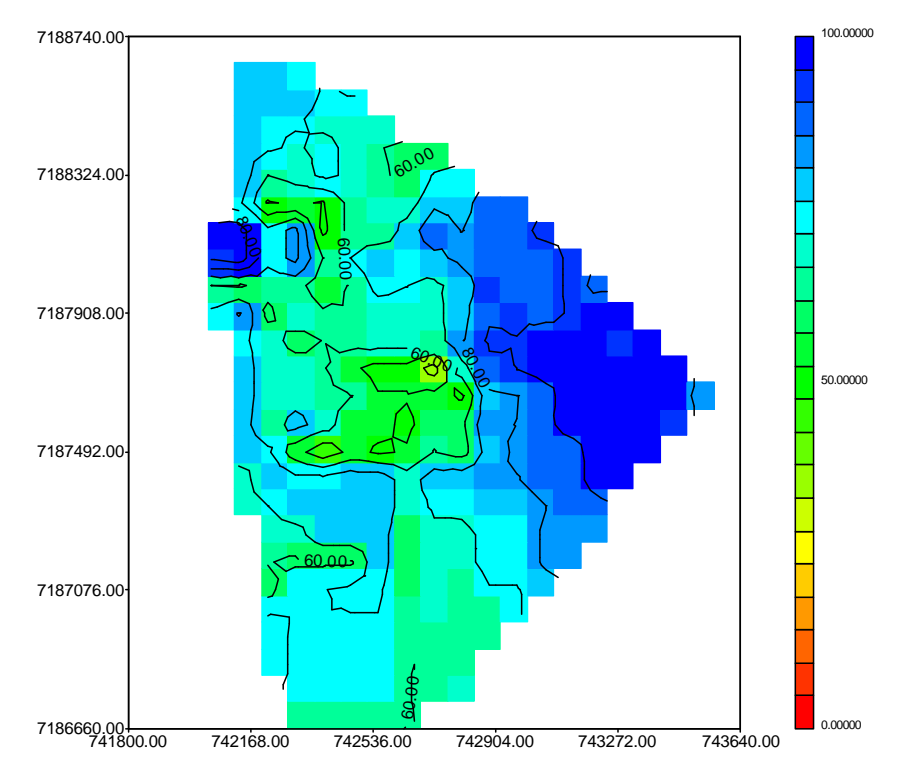

Figura 95 – Zoneamento do RQD na cota 136 m para a combinação 8 (Tabela 37), distância máxima de 1200 m.

O mapa da distribuição dos pontos localizados na bancada da cota 40 m, é mostrado na Figura 96.

As combinações descritas na Tabela 37 estão apresentadas nas seguintes figuras:

- Combinação 1 (distância máxima de 100 m): Figura 97;
- Combinação 2 (distância máxima de 200 m): Figura 98;
- Combinação 3 (distância máxima de 300 m): Figura 99;
- Combinação 4 (distância máxima de 1200 m): Figura 100;
- Combinação 5 (distância máxima de 100 m): Figura 101;
- Combinação 6 (distância máxima de 200 m): Figura 102;
- Combinação 7 (distância máxima de 300 m): Figura 103;
- Combinação 8 (distância máxima de 1200 m): Figura 104.

A combinação 1 (Figura 97) e a combinação 5 (Figura 101) resultaram em um zoneamento pouco contínuo, no entanto, estas combinações servem de comparação para a verificação da suavização resultante das outras combinações.

A combinação 2 (Figura 98) apresenta uma distribuição dos valores interpolados com um pouco mais de continuidade do que as anteriores (combinações 1 e 2).

As combinações 3 (Figura 99) e 4 (Figura 100) resultaram em zoneamento semelhante, indicando que, para distâncias acima de 300 m para a Área II, não há grandes variações dos valores interpolados, mantendo-se os outros parâmetros em igualdade de valores.

As combinações 6 (Figura 102), 7 (Figura 103) e 8 (Figura 104) resultaram em superfícies com maior continuidade do que as 5 primeiras combinações da Tabela 37. Entretanto, a combinação 6 foi a que apresentou um equilíbrio entre estas características, mostrando um zoneamento mais contínuo e com menor suavização da superfície resultante, especialmente no que tange aos valores de RQD de menor magnitude.

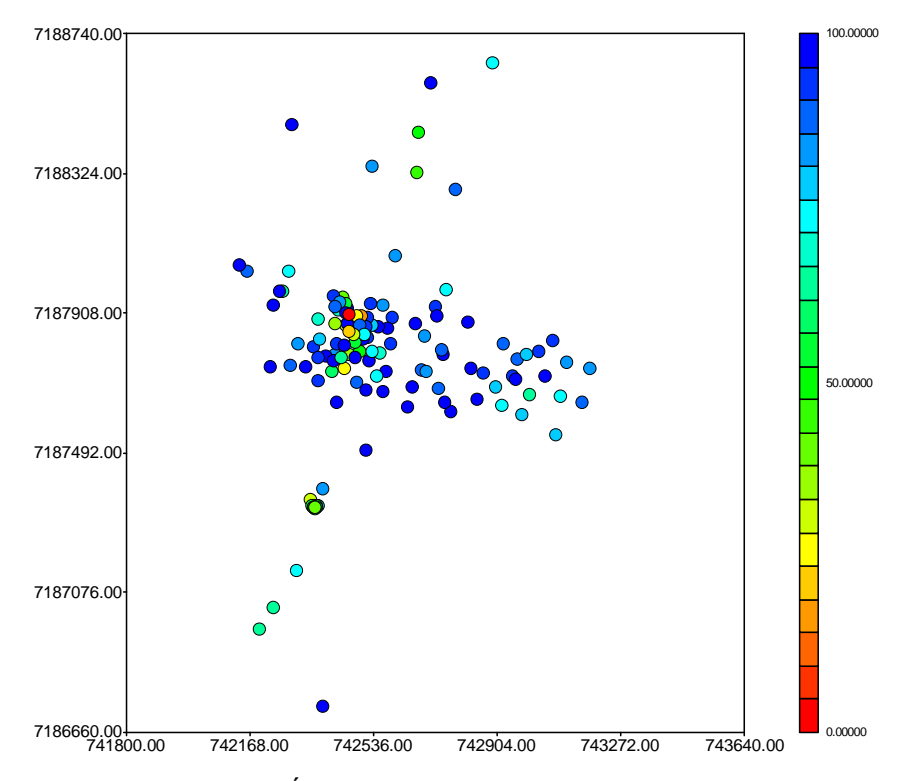

Figura 96 – Pontos da Área II utilizados para a interpolação da cota 40 m.

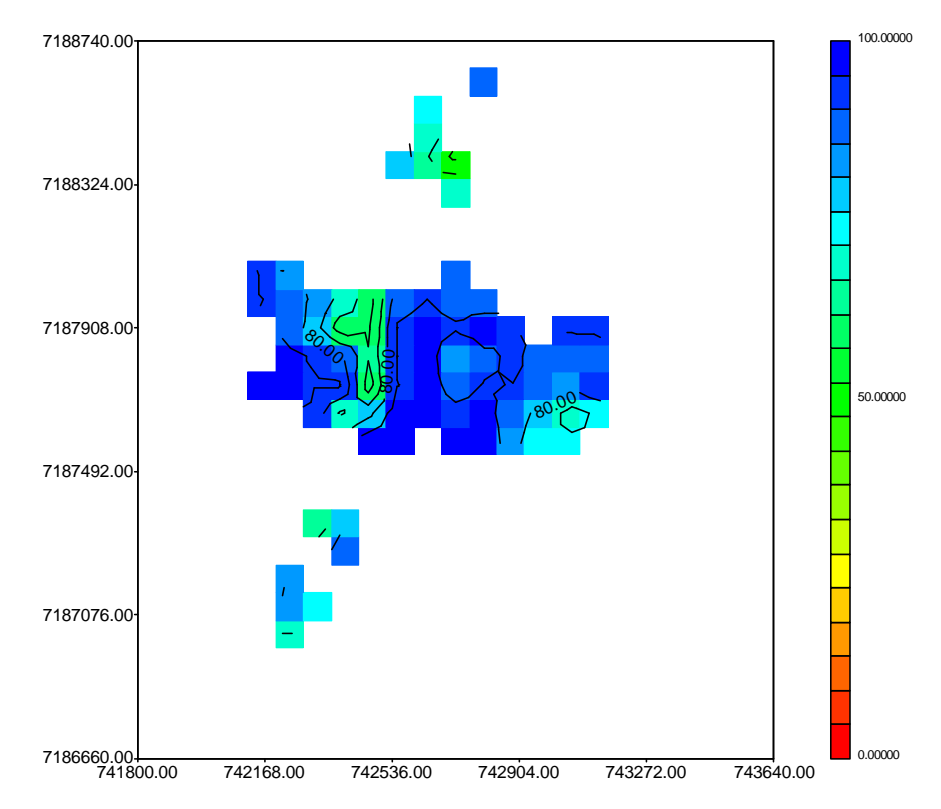

Figura 97 – Zoneamento do RQD na cota 40 m para a combinação 1 (Tabela 37), distância máxima de 100 m.

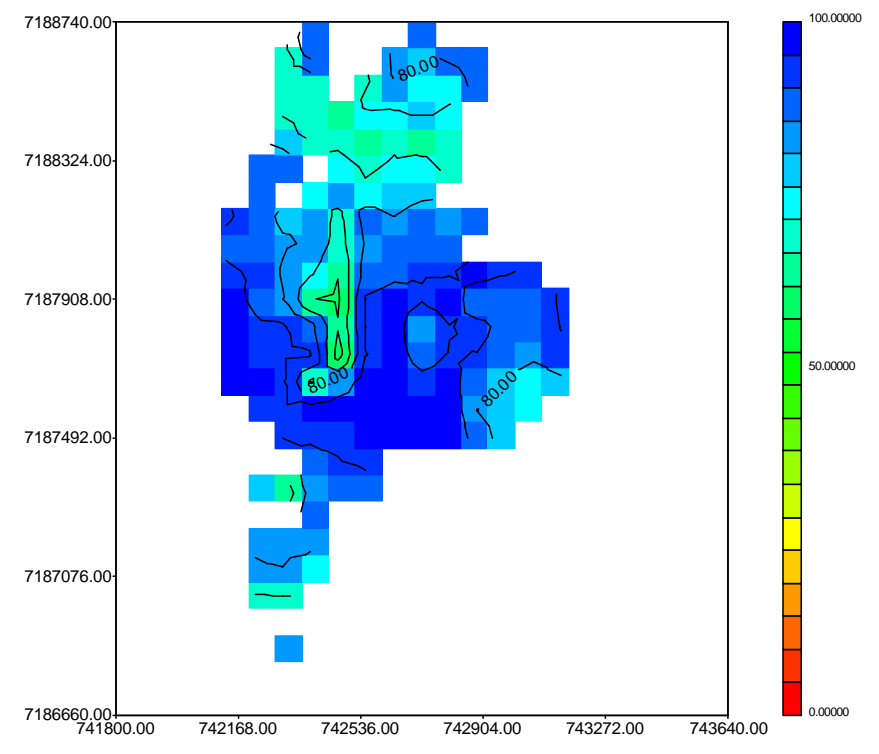

Figura 98 – Zoneamento do RQD na cota 40 m para a combinação 2 (Tabela 37), distância máxima de 200 m.

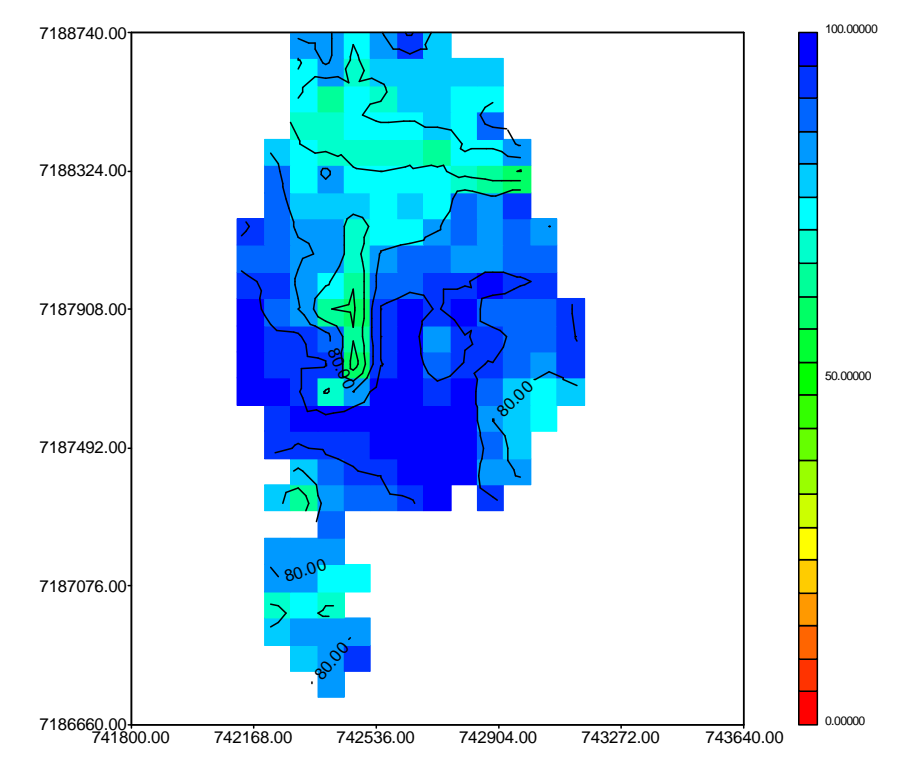

Figura 99 – Zoneamento do RQD na cota 40 m para a combinação 3 (Tabela 37), distância máxima de 300 m.

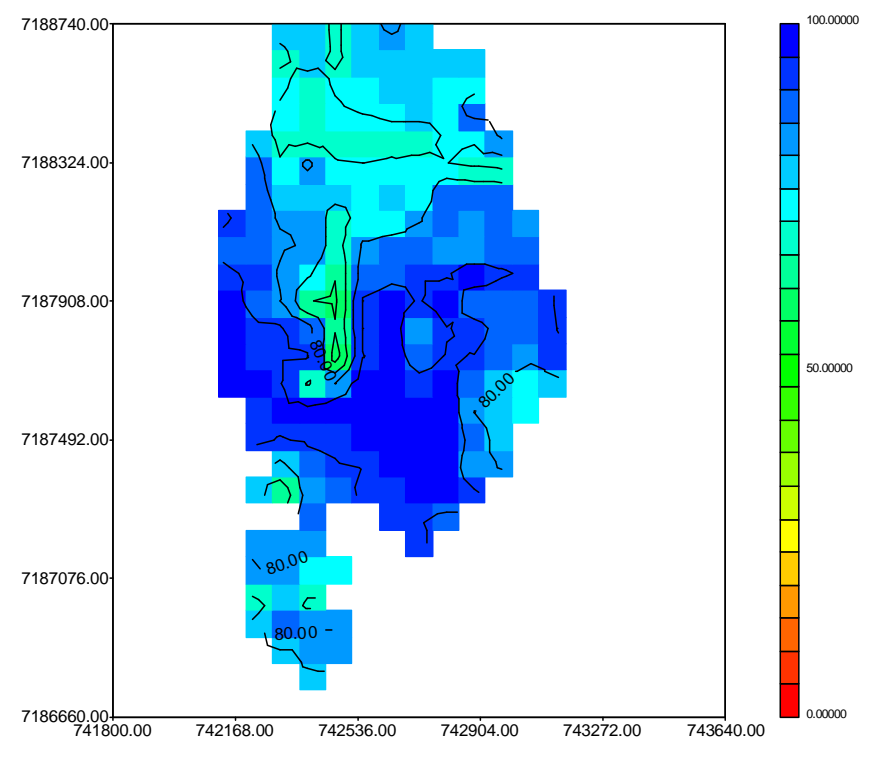

Figura 100 – Zoneamento do RQD na cota 40 m para a combinação 4 (Tabela 37), distância máxima de 1200 m.

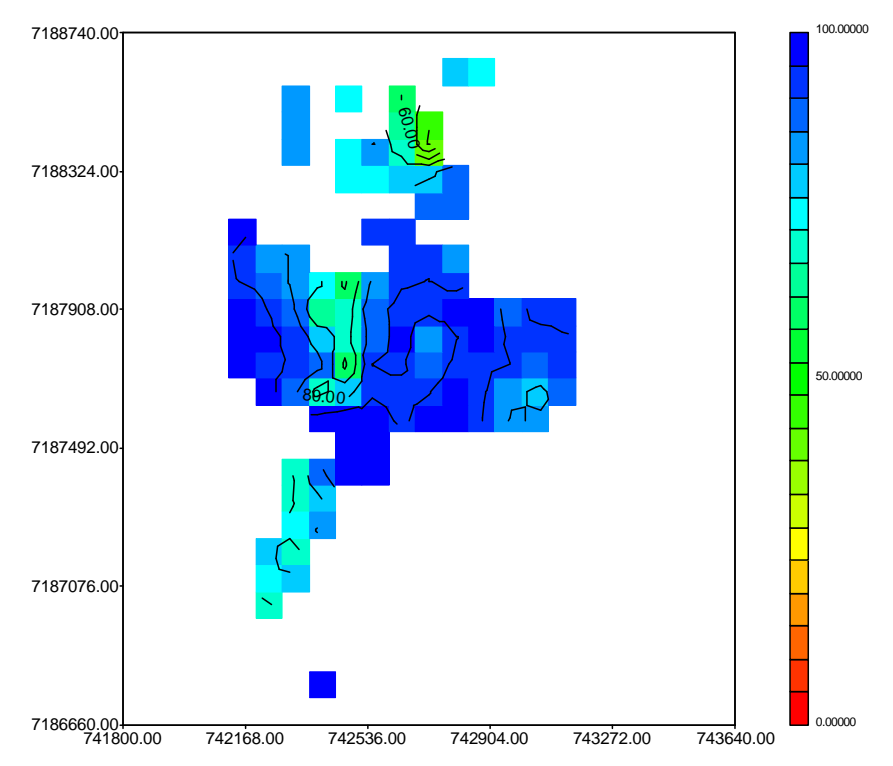

Figura 101 – Zoneamento do RQD na cota 40 m para a combinação 5 (Tabela 37), distância máxima de 100 m.

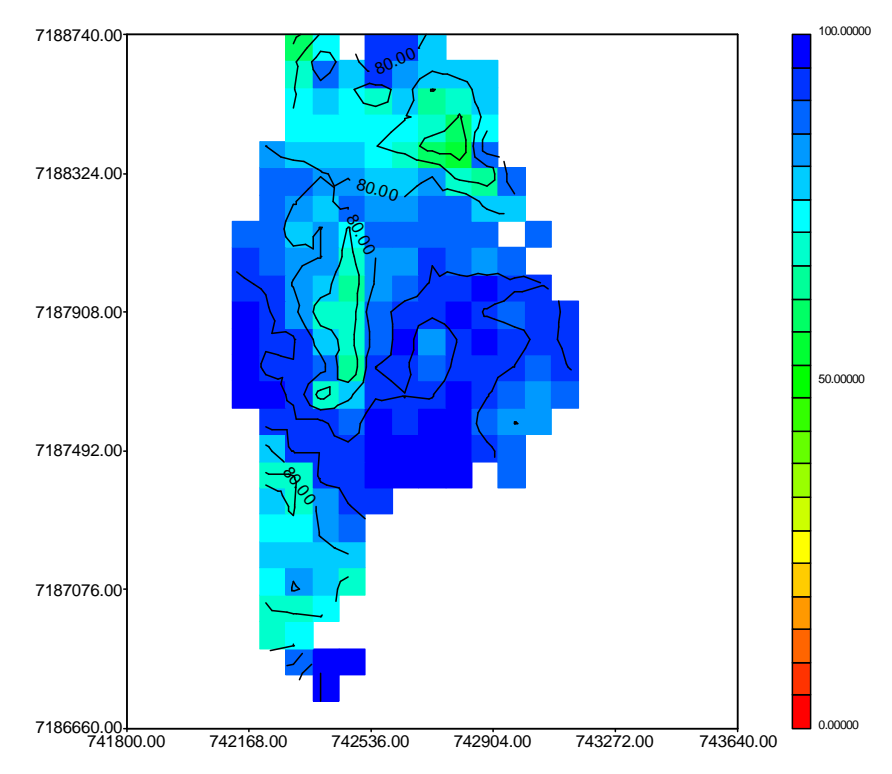

Figura 102 – Zoneamento do RQD na cota 40 m para a combinação 6 (Tabela 37), distância máxima de 200 m.

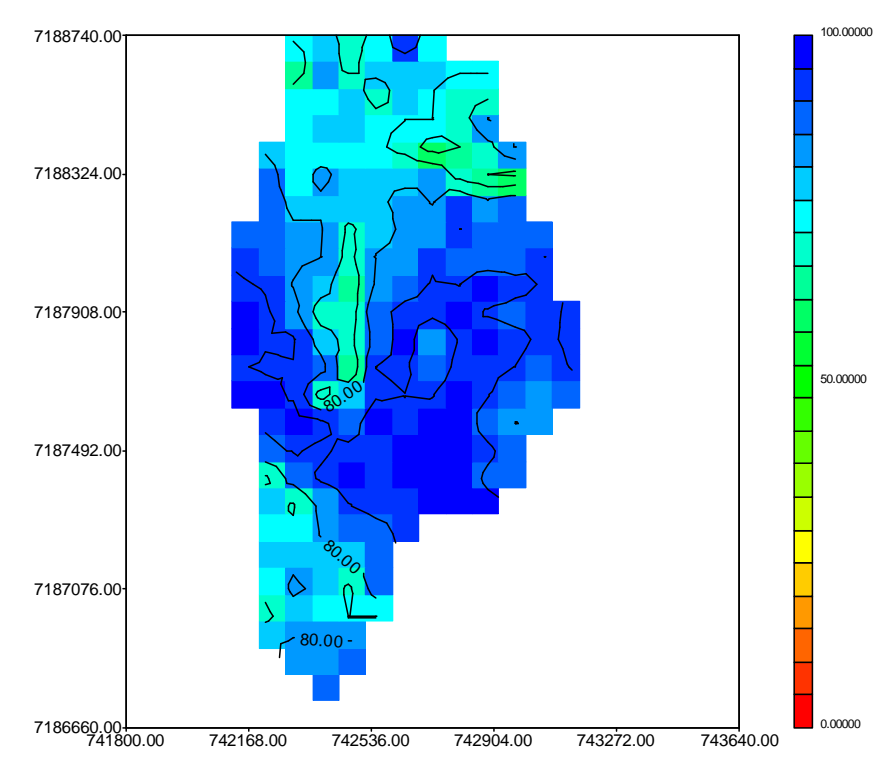

Figura 103 – Zoneamento do RQD na cota 40 m para a combinação 7 (Tabela 37), distância máxima de 300 m.

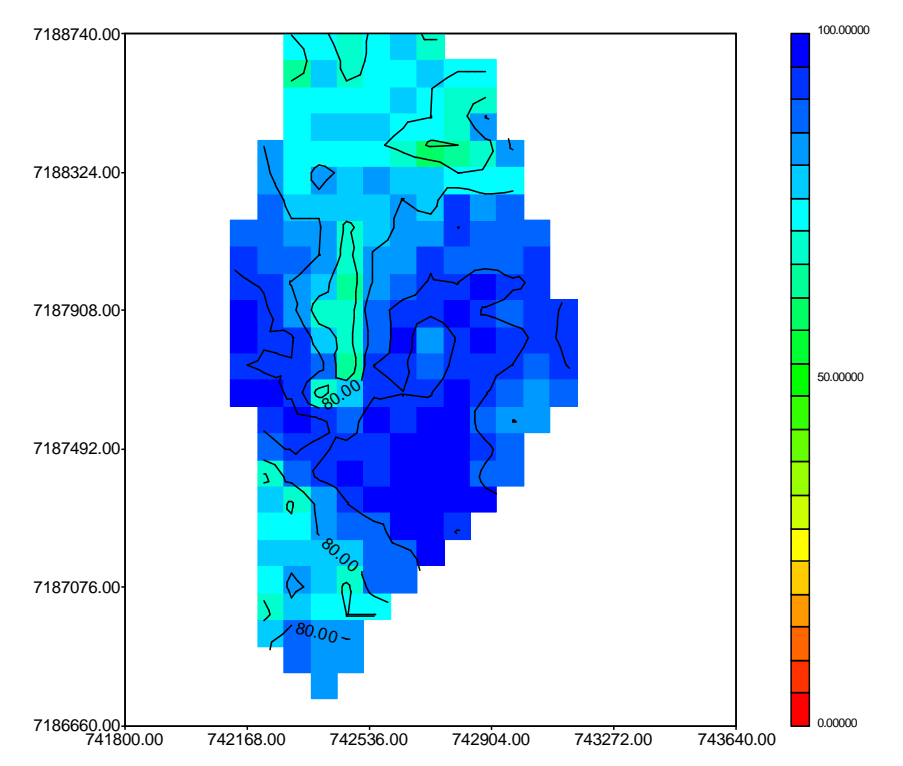

Figura 104 – Zoneamento do RQD na cota 40 m para a combinação 8 (Tabela 37), distância máxima de 1200 m.

A Tabela 38 apresenta os valores de correlação obtidos pela validação cruzada dos valores reais e interpolados, verifica-se para a maioria das combinações que o valor da correlação não apresenta variação significativa.

Assim, levando em conta os resultados apresentados para as cotas 136 m e 40 m, para a Área II, definiu-se que seria utilizada a combinação 6 para realização dos zoneamentos de todas as variáveis.

| Combinação     | Krigagem ordinária | Equações multiquádricas |
|----------------|--------------------|-------------------------|
|                | 0,742              | 0,740                   |
| 2              | 0,743              | 0,741                   |
| 3              | 0,741              | 0,740                   |
| $\overline{4}$ | 0,743              | 0,742                   |
| 5              | 0,738              | 0,743                   |
| 6              | 0,737              | 0,740                   |
| 7              | 0,737              | 0,739                   |
| 8              | 0,737              | 0,738                   |

Tabela 38 – Coeficientes de correlação obtidos pela validação cruzada para cada combinação (Tabela 35) avaliada para a Área II.

Estes resultados revelam que há uma influência significativa da distribuição dos pontos de investigação no momento da realização de interpolações, pois se a

distribuição dos pontos fosse regular, não haveria necessidade de se aumentar a distância para se atingir o número de dados suficientes para se obter o valor interpolado, especialmente para a Área II, que apresenta distribuição mais irregular do que Área I.

No entanto, deve levar em conta que as investigações geológicogeotécnicas são realizadas em diferentes etapas, sendo uma preliminar, distribuída regularmente através da área de interesse, e depois são realizadas novas investigações em pontos onde ainda há dúvidas. Portanto, de maneira geral, é comum que haja uma distribuição irregular das investigações geológico-geotécnicas.

No caso de Itaipu as investigações foram realizadas em duas grandes campanhas (nos anos de 1975 e 1980), sendo que após este período, ao longo dos trabalhos de escavação e execução das estruturas, pontos isolados de investigação com sondagens rotativas foram realizados.

# 7.4 MAPA DE LOCALIZAÇÃO DAS INVESTIGAÇÕES GEOLÓGICO-**GEOTÉCNICAS**

Neste item são apresentados os resultados relativos à Fase II desta pesquisa, que consistiu na elaboração de um mapa de localização dos pontos de investigação levantados na Fase I, a qual trata do levantamento histórico de dados, que neste caso abrangeu os mapas de pontos resultantes das campanhas de investigação geológico-geotécnica e os perfis de sondagens, tais como: rotativas, poços manuais, sondagem à percussão (SPT) e ensaio de cone (CPT).

Este mapa pode ser impresso, sendo apresentado no Apêndice 4. No entanto, este documento apresenta uma característica interativa, permitindo que se visualizem os pontos de investigação e, ao selecionar qualquer um destes pontos, é possível o acesso ao seu respectivo perfis (em pdf).

Assim, para ilustrar as atividades propiciadas por este mapa foram capturadas algumas janelas do programa Arc.GIS. É possível, portanto, visualizar o mapa completo de pontos, conforme mostrado no Apêndice 4, bem como realizar aproximações para as áreas de interesse (Figura 105).

Como o mapa é elaborado a partir da sobreposição de camadas, sendo que cada camada apresenta um tipo de investigação, é possível selecionar apenas a camada referente ao tipo de investigação de interesse, evitando informações demasiadas na tela, visto que há regiões com pontos muito próximos.

Assim, conforme se observa na Figura 106, foram selecionadas duas camadas, a relativa ao vetor da barragem e a relativa às sondagens rotativas.

Para a visualização de um perfil de sondagem deve-se selecionar o comando hyperlink (em formato de raio), conforme pode ser visto na Figura 107. Em seguida deve-se selecionar o ponto no mapa que represente a sondagem de interesse (Figura 108). Neste caso, poderá ser visualizado o endereço onde se encontra a sondagem selecionada.

Ao selecionar o ponto da sondagem de interesse uma nova janela é aberta, apresentando o respectivo perfil, conforme mostrado na Figura 109.

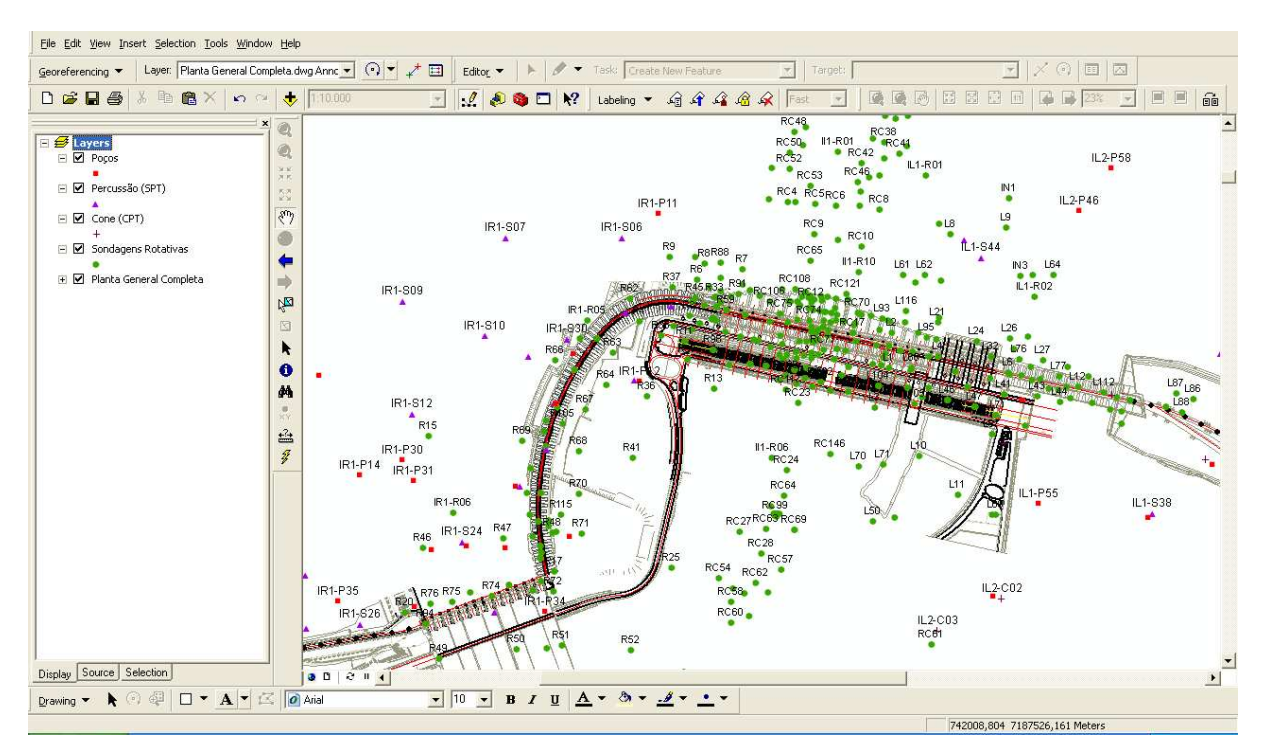

Figura 105 – Atividade de busca no mapa de pontos, com aproximação da área de interesse.

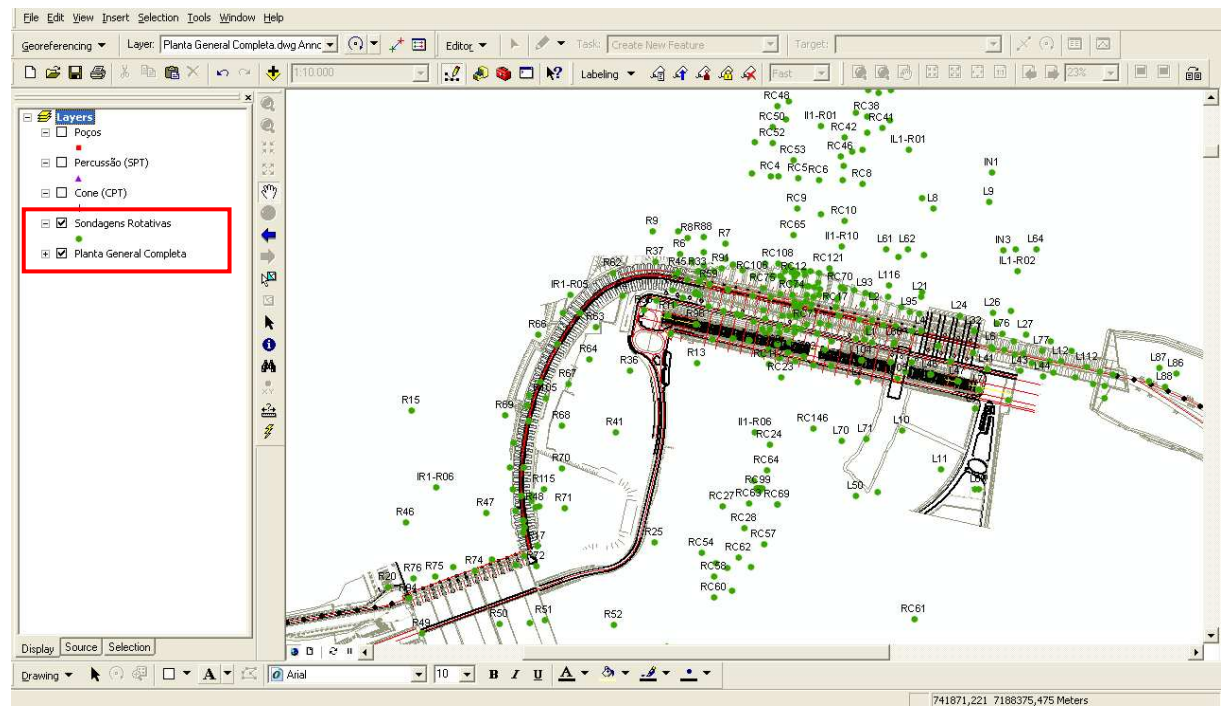

Figura 106 – Seleção da camada relativa às sondagens rotativas.

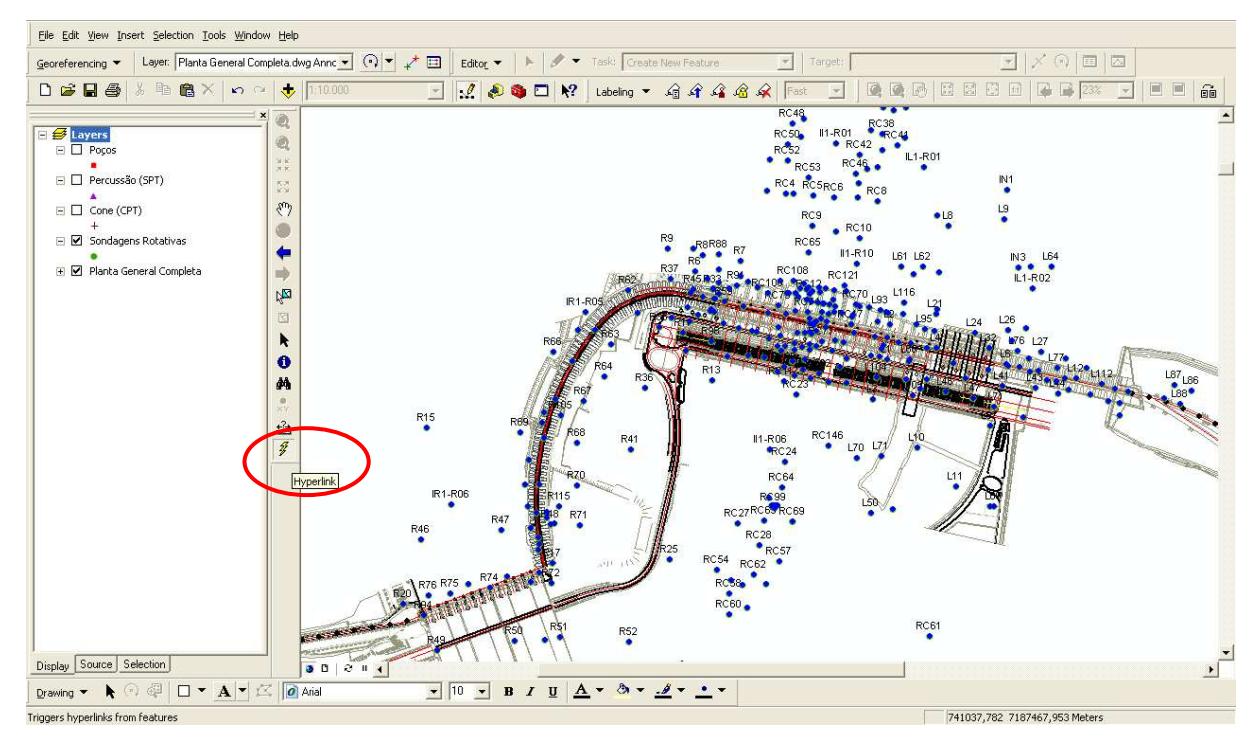

Figura 107 – Comando hyperlink para seleção de um perfil de sondagem.

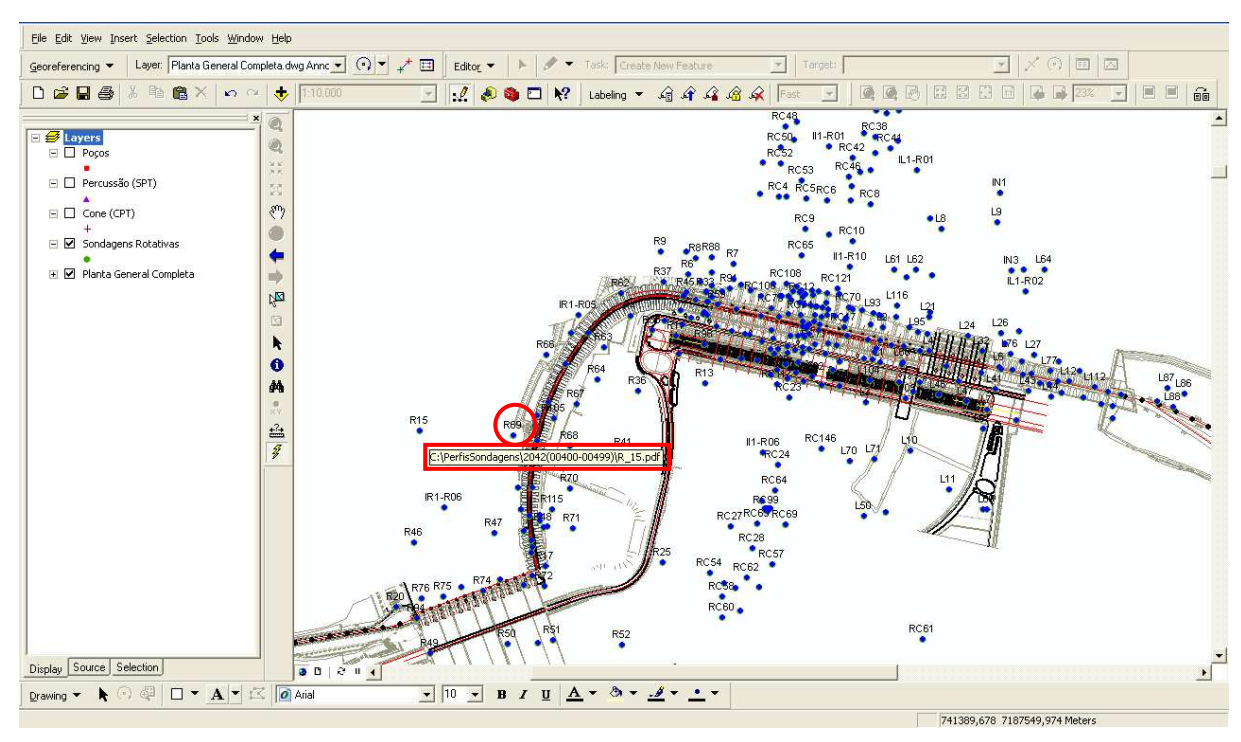

Figura 108 – Seleção de uma sondagem com o comando hyperlink.

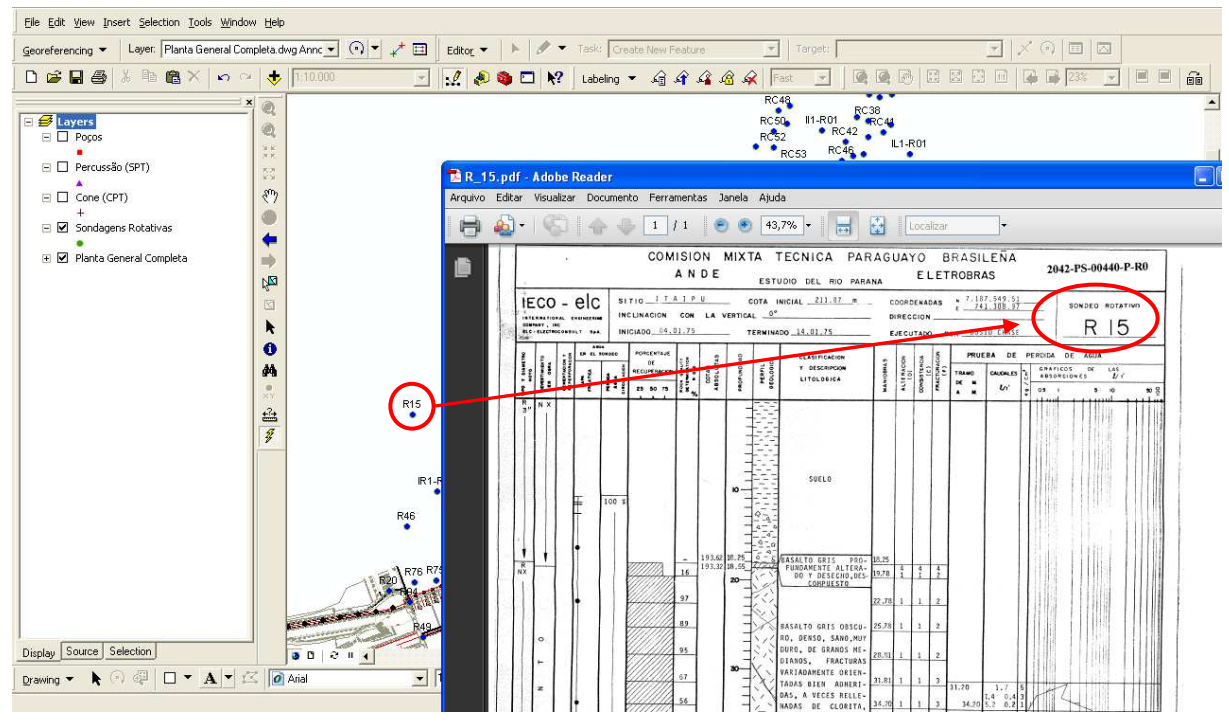

Figura 109 – Janela com o perfil de sondagem selecionado no mapa.

Até o momento foram carregadas na base de dados os quatro tipos de sondagens levantados nesta pesquisa, no entanto, apenas para o grupo das sondagens rotativas foi realizada a etapa de conexão do ponto com o perfil da sondagem. Para as demais investigações esta etapa será realizada em breve.

Portanto, a base de dados que compõem este mapa poderá ser alimentada constantemente por novas investigações, sendo possível, também a inserção de outras informações que permitam georreferenciamento, como é caso dos instrumentos que monitoram as barragens e suas fundações.

Estas novas inserções se dão por meio da tabela de atributos, onde estão armazenadas todas as informações relativas à posição de cada ponto de investigação, bem como endereço de cada sondagem na base de dados, o que possibilita a conexão com o perfil em pdf. Um exemplo desta tabela pode ser visto na Figura 110, para as sondagens rotativas, sendo que cada tipo de sondagem possui a sua tabela de atributos individual.

Neste mapa foram ainda inseridos os piezômetros que serão considerados nas análises da Fase IV (Apêndice 5).

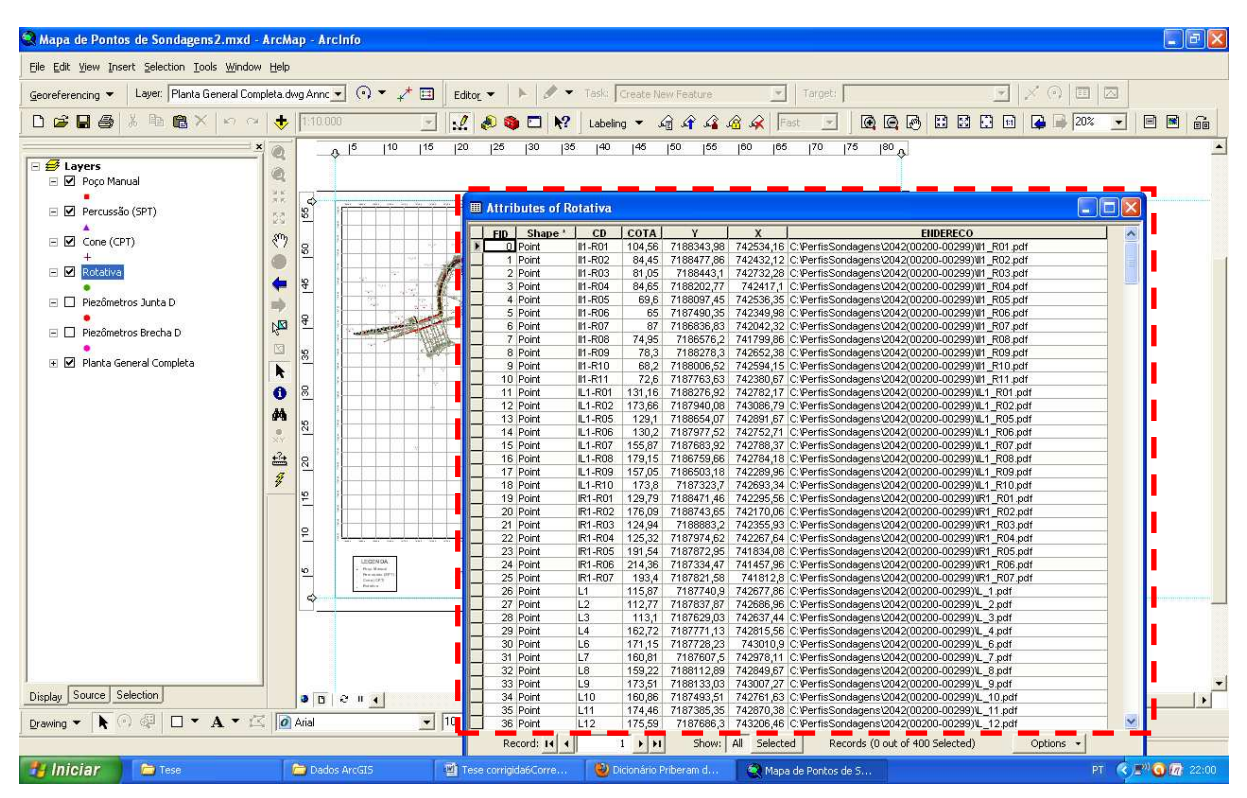

Figura 110 – Janela com a tabela de atributos das sondagens rotativas.

## 7.5 DISTRIBUIÇÃO DAS VARIÁVEIS ESTIMADAS

O zoneamento aqui proposto foi realizado para os parâmetros geotécnicos característicos de maciços rochosos, tais como: RQD (Rock Quality Designation), grau de alteração, grau de consistência e grau de fraturamento.

Os mapas de distribuição dos valores estimados foram avaliados para as cotas onde há monitoramento com os piezômetros, os quais foram avaliados no estudo de caso da Fase IV desta pesquisa. Estas seções são apresentadas nos apêndices dos Volumes 2 e 3 desta tese, conforme descrição a seguir (para cada apêndice serão apresentados todos os zoneamentos referentes a uma determinada cota):

- Apêndice 8 Cota 170 m;
- Apêndice 9 Cota 168 m;
- Apêndice 10 Cota 166 m;
- Apêndice 11 Cota 164 m;
- Apêndice 12 Cota 162 m;
- Apêndice 13 Cota 160 m;
- Apêndice 14 Cota 158 m;
- Apêndice 15 Cota 156 m;
- Apêndice 16 Cota 154 m;
- Apêndice 17 Cota 152 m;
- Apêndice 18 Cota 150 m;
- Apêndice 19 Cota 148 m;
- Apêndice 20 Cota 146 m;
- Apêndice 21 Cota 144 m;
- Apêndice 22 Cota 142 m;
- Apêndice 23 Cota 140 m;
- Apêndice 24 Cota 138 m;
- Apêndice 25 Cota 136 m;
- Apêndice 26 Cota 134 m;
- Apêndice 27 Cota 132 m;
- Apêndice 28 Cota 130 m;

• Apêndice 29 – Cota 128 m.

### 7.6 DOCUMENTOS PARA O ESTUDO DE CASO DA FASE IV

Para o desenvolvimento da Fase IV desta pesquisa foi necessária a comparação dos dados obtidos neste trabalho com documentos existentes, a seguir descritos:

- Apêndice 6 Seção longitudinal da BLD mostrando os piezômetros instalados na fundação desta estrutura entre a cortina de drenagem e a cortina de injeção;
- Apêndice 7 Plantas e as seções dos blocos-chave da BLD.
- Apêndice 31 Seções geológicas existentes ortogonais à BLD e ao Vertedouro;
- Apêndice 32 Planimetria da Descontinuidade D (Junta D) na área da BLD e do Vertedouro.

Para o estudo de caso da Fase IV foram ainda elaboradas seções geológicas contendo a litologia da área estudada, a partir de perfis de sondagens rotativas inseridos no mapa de localização de investigações (Apêndice 4). Estas seções são apresentadas no Apêndice 30 (Seções geológicas na área da BLD e do Vertedouro).

## 7.7 ESTUDO DE CASO: ANÁLISES DAS SUBPRESSÕES NA FUNDAÇÃO DA BARRAGEM LATERAL DIREITA

Neste item será apresentada uma análise baseada em resultados de instrumentação instalada no maciço de fundação dos blocos da Barragem Lateral Direita (barragem de contrafortes), comparados com os zoneamentos desenvolvidos nesta pesquisa e com os documentos históricos levantados neste trabalho.

Nesta análise busca-se avaliar as causas da ocorrência de um aumento dos valores das cotas piezométricas em alguns piezômetros instalados em determinadas feições geológicas (tais como: brechas, contatos e juntas) da fundação da Barragem Lateral Direita (BLD).

Ao final desta seção serão realizadas as considerações finais, abrangendo as análises das duas feições geológicas (Brecha E/D e Junta D) deste estudo de caso.

7.7.1 Características da área de estudo e do problema

A área de abrangência da Barragem Lateral Direita (BLD) é destacada na Figura 111, enquanto que na Figura 112 observa-se uma vista de jusante do trecho em estudo. A BLD também é nomeada como Trecho D.

A BLD é uma estrutura composta por sessenta e quatro blocos, com altura variando entre 35 e 85 m, sendo que cada bloco apresenta a mesma configuração estrutural, com 17m de largura na zona do eixo em média, perfazendo um comprimento total de 968 m. Estes blocos, distribuídos em forma de curva, estão localizados na margem direita do rio Paraná, entre o vertedouro e os blocos de contraforte do Trecho E (blocos que não estão dispostos em curva).

As cotas de assentamento desta estrutura variam desde 190m (blocos D8 e D9) até 160,5m (bloco D58).

Todos os blocos desta estrutura estão apoiados no basalto denso do derrame E, como pode ser observado no Apêndice 6 (Seção longitudinal da BLD mostrando os piezômetros instalados na fundação desta estrutura entre a cortina de drenagem e a cortina de injeção) e no Apêndice 7 (Plantas e as seções dos blocoschave da BLD). Nesta seção pode ser observado o derrame D, (logo abaixo do E), que se caracterizou por apresentar alto grau de alteração, quando da realização de ensaios de alterabilidade em laboratório e in situ.

Esta constatação levou ao uso restrito do material proveniente deste derrame como agregado de concreto, enrocamento e rip-rap. Nos ensaios realizados constatou-se grande quantidade de argilo-mineral expansivo ao longo de todo o derrame, tanto no basalto denso quanto no vesicular-amidaloidal.

Além desta característica, observam-se duas feições importantes e que foram objetos de estudos intensos na época da construção da barragem. Estas duas feições são a zona de brecha e a descontinuidade D (ou Junta D). A brecha localizase entre os derrames E e D, sendo que no topo da camada de brecha observou-se a presença de uma descontinuidade, denominada Contato E/D. A outra feição, denominada Junta D está localizada no interior do basalto denso do derrame D, em geral, logo abaixo do basalto vesicular-amidaloidal.

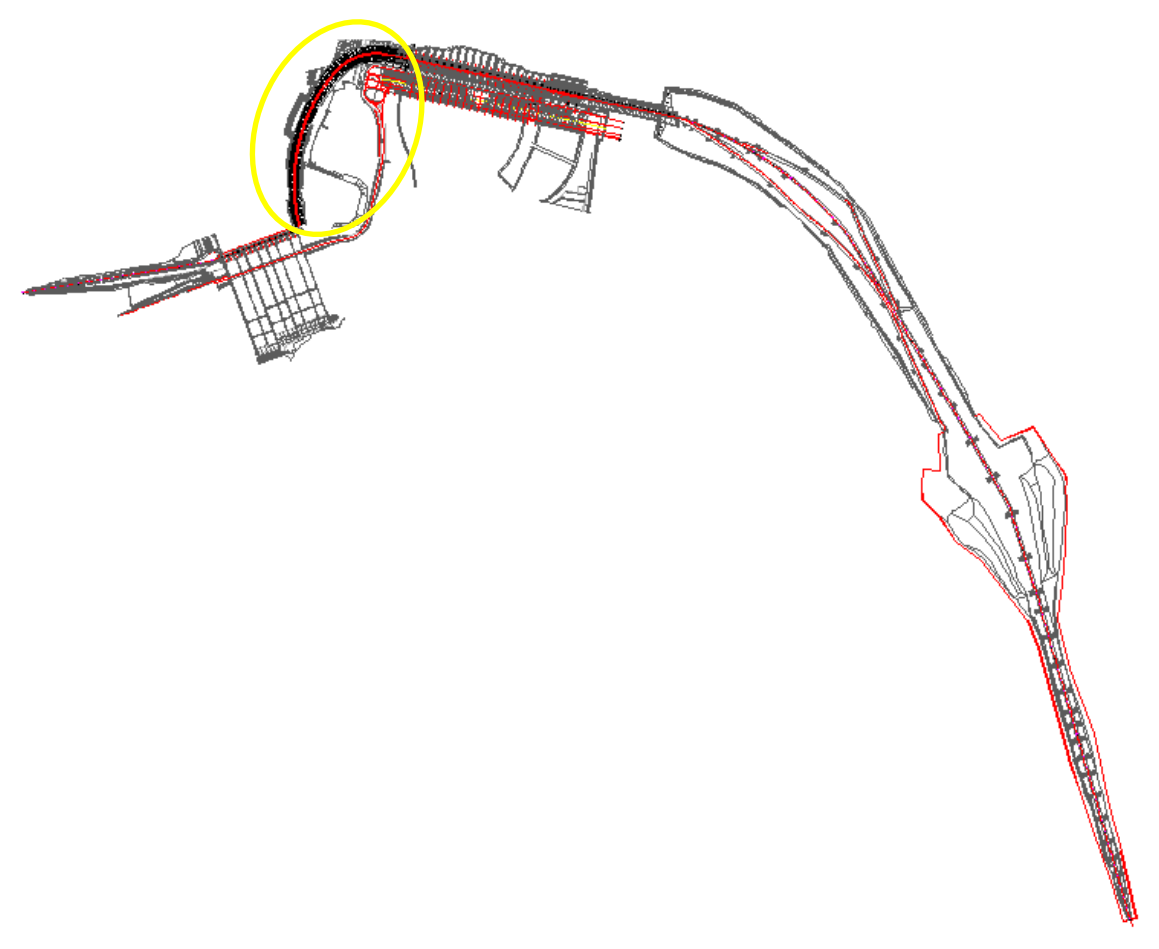

Figura 111 – Área de estudo em relação às obras de Itaipu.

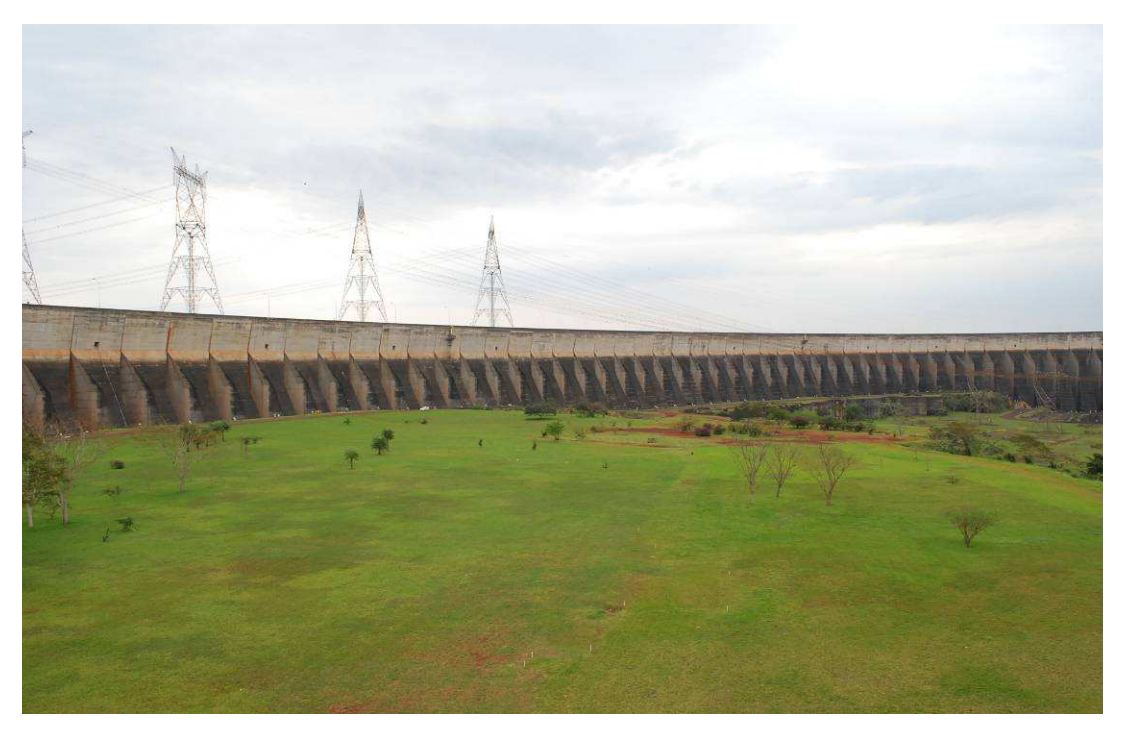

Figura 112 – Vista a jusante da Barragem Lateral Direita.

Para o monitoramento desta estrutura foram instalados instrumentos no interior das estruturas de concreto e nas principais feições do maciço de fundação. O projeto de instrumentação definiu blocos-chave no intuito de intensificar o monitoramento em algumas regiões de interesse, incluindo um número maior de instrumentos nestes locais. Os blocos-chave da BLD são descritos na Tabela 39, juntamente com os tipos de instrumentos instalados em cada um deles.

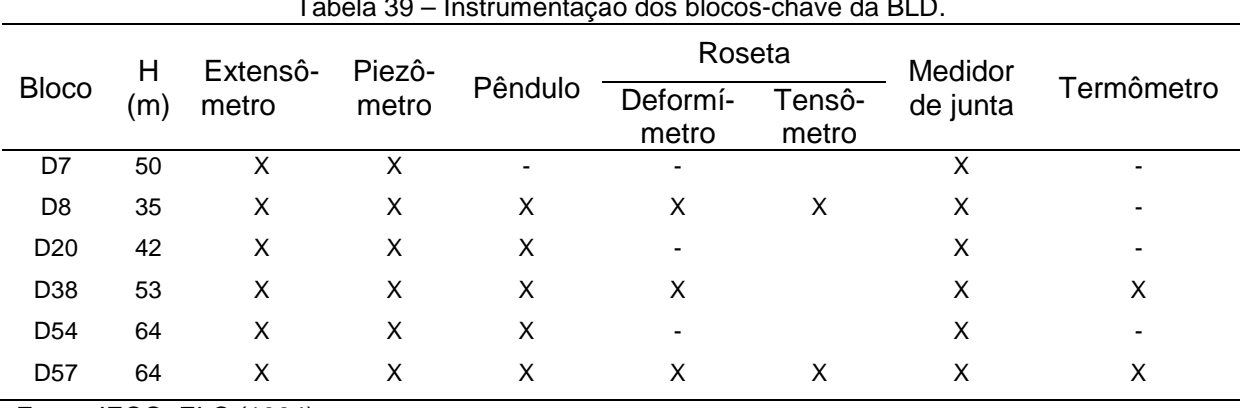

Tabela 39 – Instrumentação dos blocos-chave da BLD.

Fonte: IECO; ELC (1984)

No Apêndice 7 encontram-se as plantas e seções dos blocos-chave, onde se apresenta a localização dos instrumentos, e suas respectivas cotas de instalação. As Tabelas 40 a 44 apresentam as características de instalação de todos os

piezômetros localizados na BLD, incluindo a cota de instalação, o local e a feição geológica que está monitorando. Nestas tabelas estão marcados com um asterisco aqueles instrumentos que apresentaram aumentos em suas medidas.

Os piezômetros da zona do contato concreto/rocha nos blocos-chave possuem leituras automatizadas, que são realizadas a cada trinta minutos. Os demais piezômetros de contato e no interior da fundação são lidos, em geral, a cada quinze dias. A campanha de leitura do dia 07 de outubro de 2009 revelou uma mudança de comportamento destas leituras, mostrando um aumento repentino nos valores de subpressão.

Os piezômetros que apresentaram este aumento estão instalados na brecha entre os derrames E e D e na Junta D, enquanto que os instalados nos contatos entre cada bloco e a sua fundação (contato concreto/rocha) permaneceram com comportamento normal.

Observa-se que o fenômeno do aumento das subpressões ocorreu na zona central da BLD, começando aproximadamente no bloco D14 e se estendendo até o D52. Os gráficos das leituras de todos os piezômetros encontram-se nas Figuras 113 a 122.

Estes dados referem-se ao período de 18 de dezembro de 2008 a 03 de fevereiro de 2010, em alguns dos gráficos foram demarcados os inícios dos aumentos das cotas piezométricas (ascensão das curvas dos gráficos).

A Figura 113 mostra os valores de cota piezométrica dos instrumentos instalados no contato concreto/rocha, nas Figuras 114 a 117 são apresentados os dados provenientes da zona da Brecha E/D e nas Figuras 118 a 121 apresentam-se as leituras dos piezômetros na local da Junta D, localizados entre as cortinas de injeção e de drenagem; os dados provenientes da zona a montante da cortina de injeção, instalados na Junta D, são apresentados na Figura 122.

|                 |                | Cota de    | <b>I</b> TO CONTIGHTOG INGIGACIÓ TIGLIDED CINTO OG DIOGOGI DI TO DITO.<br>Feição de | Posição de       |
|-----------------|----------------|------------|-------------------------------------------------------------------------------------|------------------|
| <b>Blocos</b>   | Instrumento    | instalação | monitoramento                                                                       | monitoramento    |
| D <sub>1</sub>  | <b>PS-D-01</b> | 181,21     | Contato concreto/rocha                                                              |                  |
|                 | <b>PS-D-02</b> | 167,61     | Brecha D/E                                                                          | Drenagem/Injeção |
|                 | <b>PS-D-03</b> | 157,86     | Junta D                                                                             | Drenagem/Injeção |
| D <sub>3</sub>  | <b>PS-D-04</b> | 181,39     | Contato concreto/rocha                                                              |                  |
|                 | <b>PS-D-05</b> | 169,28     | Brecha D/E                                                                          | Drenagem/Injeção |
|                 | <b>PS-D-06</b> | 156,44     | Junta D                                                                             | Drenagem/Injeção |
|                 | <b>PS-D-07</b> | 174,39     | Contato concreto/rocha                                                              |                  |
| D <sub>5</sub>  | <b>PS-D-08</b> | 169,63     | Brecha D/E                                                                          | Drenagem/Injeção |
|                 | <b>PS-D-09</b> | 156,16     | Junta D                                                                             | Drenagem/Injeção |
|                 | <b>PS-D-10</b> | 181,69     | Contato concreto/rocha                                                              |                  |
|                 | <b>PS-D-11</b> | 172,20     | Contato concreto/rocha                                                              |                  |
|                 | $PS-D-12$      | 171,97     | Contato concreto/rocha                                                              |                  |
|                 | <b>PS-D-13</b> | 165,80     | Brecha D/E                                                                          | Montante Injeção |
| D7              | <b>PS-D-15</b> | 165,18     | Brecha D/E                                                                          | Drenagem/Injeção |
|                 | <b>PS-D-17</b> | 164,72     | Brecha D/E                                                                          | Drenagem/Injeção |
|                 | <b>PS-D-14</b> | 157,95     | Junta D                                                                             | Montante Injeção |
|                 | <b>PS-D-16</b> | 154,85     | Junta D                                                                             | Drenagem/Injeção |
|                 | <b>PS-D-18</b> | 154,62     | Junta D                                                                             | Drenagem/Injeção |
|                 | <b>PS-D-19</b> | 189,79     | Contato concreto/rocha                                                              |                  |
|                 | <b>PS-D-20</b> | 189,44     | Contato concreto/rocha                                                              |                  |
|                 | <b>PS-D-21</b> | 189,84     | Contato concreto/rocha                                                              |                  |
|                 | <b>PS-D-22</b> | 178,91     | Junta E Superior                                                                    | Montante Injeção |
|                 | <b>PS-D-25</b> | 178,15     | Junta E Superior                                                                    | Drenagem/Injeção |
| D <sub>8</sub>  | <b>PS-D-28</b> | 178,61     | Junta E Superior                                                                    | Drenagem/Injeção |
|                 | <b>PS-D-23</b> | 173,87     | Junta E Inferior                                                                    | Montante Injeção |
|                 | <b>PS-D-26</b> | 171,94     | Junta E Inferior                                                                    | Drenagem/Injeção |
|                 | <b>PS-D-29</b> | 170,61     | Junta E Inferior                                                                    | Drenagem/Injeção |
|                 | <b>PS-D-24</b> | 155,67     | Junta D                                                                             | Drenagem/Injeção |
|                 | <b>PS-D-27</b> | 155,20     | Junta D                                                                             | Drenagem/Injeção |
|                 | <b>PS-D-30</b> | 153,51     | Junta D                                                                             | Drenagem/Injeção |
|                 | <b>PS-D-31</b> | 187,64     | Contato concreto/rocha                                                              |                  |
| D <sub>10</sub> | <b>PS-D-32</b> | 177,73     | Junta E Superior                                                                    | Drenagem/Injeção |
|                 | PS-D-33        | 170,77     | Junta E Inferior                                                                    | Drenagem/Injeção |
|                 | <b>PS-D-34</b> | 163,62     | Brecha D/E                                                                          | Drenagem/Injeção |

Tabela 40 – Piezômetros instalados na BLD entre os blocos D1 e D10.

| <b>PS-D-35</b><br>Contato concreto/rocha<br>184,64<br>$PS-D-36$<br>168,49<br>Drenagem/Injeção<br>Junta E<br>D12<br><b>PS-D-37</b><br>Brecha D/E<br>Drenagem/Injeção<br>163,08<br><b>PS-D-38</b><br>152,84<br>Junta D<br>Drenagem/Injeção<br><b>PS-D-39</b><br>182,66<br>Contato concreto/rocha<br><b>PS-D-40</b><br>168,00<br>Junta E<br>Drenagem/Injeção<br>D14<br>$PS-D-41*$<br>Brecha D/E<br>161,89<br>Drenagem/Injeção<br>$PS-D-42*$<br>Junta D<br>Drenagem/Injeção<br>150,76<br>$PS-D-43$<br>182,62<br>Contato concreto/rocha<br>$PS-D-45*$<br>161,62<br>Brecha D/E<br>Drenagem/Injeção<br>D <sub>16</sub> | <b>Blocos</b>   | Instrumento | Cota de    | Feição de     | Posição de    |
|----------------------------------------------------------------------------------------------------|-----------------|-------------|------------|---------------|---------------|
|                                                                                                    |                 |             | instalação | monitoramento | monitoramento |
|                                                                                                    |                 |             |            |               |               |
|                                                                                                    |                 |             |            |               |               |
|                                                                                                    |                 |             |            |               |               |
|                                                                                                    |                 |             |            |               |               |
|                                                                                                    |                 |             |            |               |               |
|                                                                                                    |                 |             |            |               |               |
|                                                                                                    |                 |             |            |               |               |
|                                                                                                    |                 |             |            |               |               |
|                                                                                                    |                 |             |            |               |               |
|                                                                                                    |                 |             |            |               |               |
| PS-D-46*<br>Junta D<br>149,90<br>Drenagem/Injeção                                                                                                    |                 |             |            |               |               |
| <b>PS-D-47</b><br>182,38<br>Contato concreto/rocha                                                                                                    |                 |             |            |               |               |
| $PS-D-49*$<br>160,33<br>Brecha D/E<br>Drenagem/Injeção<br>D <sub>18</sub>                                                                                                    |                 |             |            |               |               |
| $PS-D-50*$<br>149,31<br>Junta D<br>Drenagem/Injeção                                                                                                    |                 |             |            |               |               |
| <b>PS-D-51</b><br>182,95<br>Contato concreto/rocha                                                                                                    |                 |             |            |               |               |
| <b>PS-D-52</b><br>182,58<br>Contato concreto/rocha                                                                                                    |                 |             |            |               |               |
| <b>PS-D-53</b><br>183,05<br>Contato concreto/rocha                                                                                                    |                 |             |            |               |               |
| D <sub>20</sub><br>PS-D-55*<br>146,63<br>Junta D<br>Montante Injeção                                                                                                    |                 |             |            |               |               |
| <b>PS-D-57*</b><br>146,73<br>Drenagem/Injeção<br>Junta D                                                                                                    |                 |             |            |               |               |
| PS-D-59*<br>148,90<br>Junta D<br>Drenagem/Injeção                                                                                                    |                 |             |            |               |               |
| <b>PS-D-60</b><br>180,90<br>Contato concreto/rocha                                                                                                    |                 |             |            |               |               |
| PS-D-62*<br>159,01<br>Brecha D/E<br>Drenagem/Injeção<br>D <sub>22</sub>                                                                                                    |                 |             |            |               |               |
| $PS-D-63*$<br>145,62<br>Junta D<br>Drenagem/Injeção                                                                                                    |                 |             |            |               |               |
| <b>PS-D-64</b><br>179,82<br>Contato concreto/rocha                                                                                                    |                 |             |            |               |               |
| Brecha D/E<br>PS-D-65*<br>157,54<br>Drenagem/Injeção<br>D <sub>24</sub>                                                                                                    |                 |             |            |               |               |
| PS-D-66*<br>145,85<br>Drenagem/Injeção<br>Junta D                                                                                                    |                 |             |            |               |               |
| 179,58<br>PS-D-67<br>Contato concreto/rocha                                                                                                    |                 |             |            |               |               |
| Brecha D/E<br>Drenagem/Injeção<br>PS-D-68*<br>157,26<br>D <sub>26</sub>                                                                                                    |                 |             |            |               |               |
| PS-D-69*<br>Junta D<br>Drenagem/Injeção<br>146,25                                                                                                    |                 |             |            |               |               |
| <b>PS-D-70</b><br>180,03<br>Contato concreto/rocha                                                                                                    |                 |             |            |               |               |
| <b>PS-D-71*</b><br>Brecha D/E<br>Drenagem/Injeção<br>153,80                                                                                                    | D <sub>28</sub> |             |            |               |               |
| PS-D-72*<br>Drenagem/Injeção<br>144,43<br>Junta D                                                                                                    |                 |             |            |               |               |
| <b>PS-D-73</b><br>179,26<br>Contato concreto/rocha                                                                                                    |                 |             |            |               |               |
| PS-D-74*<br>Brecha D/E<br>152,71<br>Drenagem/Injeção<br>D <sub>30</sub>                                                                                                    |                 |             |            |               |               |
| <b>PS-D-75*</b><br>141,99<br>Junta D<br>Drenagem/Injeção                                                                                                    |                 |             |            |               |               |

Tabela 41 – Piezômetros instalados na BLD entre os blocos D12 e D30.

\* Piezômetros que apresentaram aumentos nas cotas piezométricas.

|                 |                 | Cota de    | Feição de              | Posição de        |
|-----------------|-----------------|------------|------------------------|-------------------|
| <b>Blocos</b>   | Instrumento     | instalação | monitoramento          | monitoramento     |
| D32             | <b>PS-D-76</b>  | 179,52     | Contato concreto/rocha |                   |
|                 | <b>PS-D-77*</b> | 151,40     | Brecha D/E             | Drenagem/Injeção  |
|                 | <b>PS-D-78*</b> | 140,10     | Junta D                | Drenagem/Injeção  |
| D34             | <b>PS-D-79</b>  | 176,63     | Contato concreto/rocha |                   |
|                 | <b>PS-D-80*</b> | 147,40     | Brecha D/E             | Drenagem/Injeção  |
|                 | PS-D-81*        | 137,75     | Junta D                | Drenagem/Injeção  |
|                 | <b>PS-D-82</b>  | 175,51     | Contato concreto/rocha |                   |
| D36             | PS-D-83*        | 148,29     | Brecha D/E             | Drenagem/Injeção  |
|                 | PS-D-84*        | 136,47     | Junta D                | Drenagem/Injeção  |
|                 | <b>PS-D-85</b>  | 171,13     | Contato concreto/rocha |                   |
|                 | <b>PS-D-86</b>  | 169,68     | Contato concreto/rocha |                   |
|                 | <b>PS-D-87</b>  | 172,00     | Contato concreto/rocha |                   |
|                 | <b>PS-D-88</b>  | 147,55     | Brecha D/E             | Montante Injeção  |
| D38             | <b>PS-D-90*</b> | 147,07     | Brecha D/E             | Drenagem/Injeção  |
|                 | <b>PS-D-92</b>  | 145,98     | Brecha D/E             | Drenagem/Injeção  |
|                 | PS-D-89*        | 136,38     | Junta D                | Montante Injeção* |
|                 | PS-D-91*        | 136,20     | Junta D                | Drenagem/Injeção  |
|                 | PS-D-93*        | 135,27     | Junta D                | Drenagem/Injeção  |
|                 | <b>PS-D-94</b>  | 169,64     | Contato concreto/rocha |                   |
| D40             | <b>PS-D-95*</b> | 147,23     | Brecha D/E             | Drenagem/Injeção  |
|                 | <b>PS-D-96*</b> | 135,16     | Junta D                | Drenagem/Injeção  |
|                 | <b>PS-D-97</b>  | 169,38     | Contato concreto/rocha |                   |
| D42             | <b>PS-D-98*</b> | 147,79     | Brecha D/E             | Drenagem/Injeção  |
|                 | PS-D-99*        | 134,46     | Junta D                | Drenagem/Injeção  |
|                 | <b>PS-D-100</b> | 169,75     | Contato concreto/rocha |                   |
| D44             | PS-D-101*       | 139,47     | Brecha D/E             | Drenagem/Injeção  |
|                 | PS-D-102*       | 130,41     | Junta D                | Drenagem/Injeção  |
|                 | <b>PS-D-103</b> | 169,30     | Contato concreto/rocha |                   |
| D46             | PS-D-104*       | 141,99     | Brecha D/E             | Drenagem/Injeção  |
|                 | PS-D-105*       | 129,93     | Junta D                | Drenagem/Injeção  |
| D48             | <b>PS-D-106</b> | 169,09     | Contato concreto/rocha |                   |
|                 | PS-D-107*       | 139,82     | Brecha D/E             | Drenagem/Injeção  |
|                 | PS-D-108*       | 128,70     | Junta D                | Drenagem/Injeção  |
|                 | PS-D-109        | 163, 65    | Contato concreto/rocha |                   |
| D <sub>50</sub> | PS-D-110*       | 138,58     | Brecha D/E             | Drenagem/Injeção  |
|                 | PS-D-111        | 130,21     | Junta D                | Drenagem/Injeção  |
|                 |                 |            |                        |                   |

Tabela 42 – Piezômetros instalados na BLD entre os blocos D32 e D50.

\* Piezômetros que apresentaram aumentos nas cotas piezométricas.

|                 |                 | Cota de              | $\sim$ 0.1 km $\sim$ 0.0 km $\sim$ 0.0 km $\sim$<br>Feição de | Posição de       |
|-----------------|-----------------|----------------------|---------------------------------------------------------------|------------------|
| <b>Blocos</b>   | Instrumento     |                      | monitoramento                                                 | monitoramento    |
| D <sub>52</sub> | <b>PS-D-112</b> | instalação<br>159,81 | Contato concreto/rocha                                        |                  |
|                 | PS-D-113*       | 136,44               | Brecha D/E                                                    | Montante Injeção |
|                 | PS-D-115        | 138,49               | Brecha D/E                                                    | Drenagem/Injeção |
|                 | <b>PS-D-117</b> | 138,64               | Brecha D/E                                                    | Drenagem/Injeção |
|                 |                 |                      |                                                               |                  |
|                 | <b>PS-D-114</b> | 126,12               | Junta D                                                       | Montante Injeção |
|                 | PS-D-116        | 127,89               | Junta D                                                       | Drenagem/Injeção |
|                 | <b>PS-D-118</b> | 126,64               | Junta D                                                       | Drenagem/Injeção |
|                 | PS-D-119        | 159,71               | Contato concreto/rocha                                        |                  |
|                 | PS-D-120        | 160,26               | Contato concreto/rocha                                        |                  |
|                 | <b>PS-D-121</b> | 160,40               | Contato concreto/rocha                                        |                  |
|                 | PS-D-122        | 136,89               | Brecha D/E                                                    | Montante Injeção |
| D <sub>54</sub> | PS-D-124        | 138,81               | Brecha D/E                                                    | Drenagem/Injeção |
|                 | <b>PS-D-126</b> | 138,04               | Brecha D/E                                                    | Drenagem/Injeção |
|                 | <b>PS-D-123</b> | 124,61               | Junta D                                                       | Montante Injeção |
|                 | PS-D-125        | 124,87               | Junta D                                                       | Drenagem/Injeção |
|                 | <b>PS-D-127</b> | 127,74               | Junta D                                                       | Drenagem/Injeção |
|                 | <b>PS-D-128</b> | 160,00               | Contato concreto/rocha                                        |                  |
|                 | PS-D-129        | 133,02               | Brecha D/E                                                    | Montante Injeção |
|                 | <b>PS-D-131</b> | 135,68               | Brecha D/E                                                    | Drenagem/Injeção |
| D <sub>56</sub> | PS-D-133        | 136,71               | Brecha D/E                                                    | Drenagem/Injeção |
|                 | PS-D-130        | 125,57               | Junta D                                                       | Montante Injeção |
|                 | <b>PS-D-132</b> | 125,38               | Junta D                                                       | Drenagem/Injeção |
|                 | <b>PS-D-134</b> | 125,61               | Junta D                                                       | Drenagem/Injeção |
|                 | PS-D-135        | 159,87               | Contato concreto/rocha                                        |                  |
| D <sub>57</sub> | <b>PS-D-136</b> | 160,33               | Contato concreto/rocha                                        |                  |
|                 | PS-D-137        | 160,38               | Contato concreto/rocha                                        |                  |
|                 | PS-D-138        | 135,80               | Brecha D/E                                                    | Montante Injeção |
|                 | <b>PS-D-140</b> | 132,75               | Brecha D/E                                                    | Drenagem/Injeção |
|                 | <b>PS-D-142</b> | 136,39               | Brecha D/E                                                    | Drenagem/Injeção |
|                 | PS-D-139        | 122,94               | Junta D                                                       | Montante Injeção |
|                 | <b>PS-D-141</b> | 123,79               | Junta D                                                       | Drenagem/Injeção |
|                 | <b>PS-D-143</b> | 125,89               | Junta D                                                       | Drenagem/Injeção |
|                 |                 |                      |                                                               |                  |

Tabela 43 – Piezômetros instalados na BLD entre os blocos D52 e D57.

\* Piezômetros que apresentaram aumentos nas cotas piezométricas.

| <b>Blocos</b>   | Instrumento     | Cota de    | Feição de              | Posição de       |
|-----------------|-----------------|------------|------------------------|------------------|
|                 |                 | instalação | monitoramento          | monitoramento    |
|                 | <b>PS-D-144</b> | 160,18     | Contato concreto/rocha |                  |
|                 | <b>PS-D-145</b> | 135,25     | Brecha D/E             | Montante Injeção |
|                 | <b>PS-D-147</b> | 134,84     | Brecha D/E             | Drenagem/Injeção |
| D <sub>58</sub> | <b>PS-D-149</b> | 136,10     | Brecha D/E             | Drenagem/Injeção |
|                 | <b>PS-D-146</b> | 121,81     | Junta D                | Montante Injeção |
|                 | <b>PS-D-148</b> | 125,64     | Junta D                | Drenagem/Injeção |
|                 | <b>PS-D-150</b> | 124,70     | Junta D                | Drenagem/Injeção |

Tabela 44 – Piezômetros instalados na BLD no bloco D58.

Foi realizada uma análise nos piezômetros instalados nas fundações das demais estruturas próximas à BLD, tais como o Trecho E, parte do Trecho F (Barragem Principal) e Vertedouro (Trecho A).

Os piezômetros instalados a Brecha E/D, Junta D e na Brecha D/C, no maciço rochoso abaixo dos blocos do Trecho E, não apresentaram nenhuma variação anômala nas cotas piezométricas.

Os piezômetros avaliados no Trecho F foram aqueles instalados no maciço de fundação dos blocos F3/F4 e F7/F8. No Trecho F (Barragem Principal), as feições monitoradas, localizadas abaixo destes blocos, na margem direita do rio Paraná, compreendem a Brecha C/B e a Junta B, pois são apoiados em cotas mais baixas do que os demais trechos da barragem. Tais feições também não apresentaram mudanças em seu comportamento, identificadas pelos piezômetros.

Alguns dos piezômetros instalados no maciço de fundação do Vertedouro (Trecho A) localizados na Brecha E/D e Junta D, revelaram aumentos nos seus valores de cota piezométrica, no entanto, de pequena magnitude, com pico no final do segundo semestre de 2009.

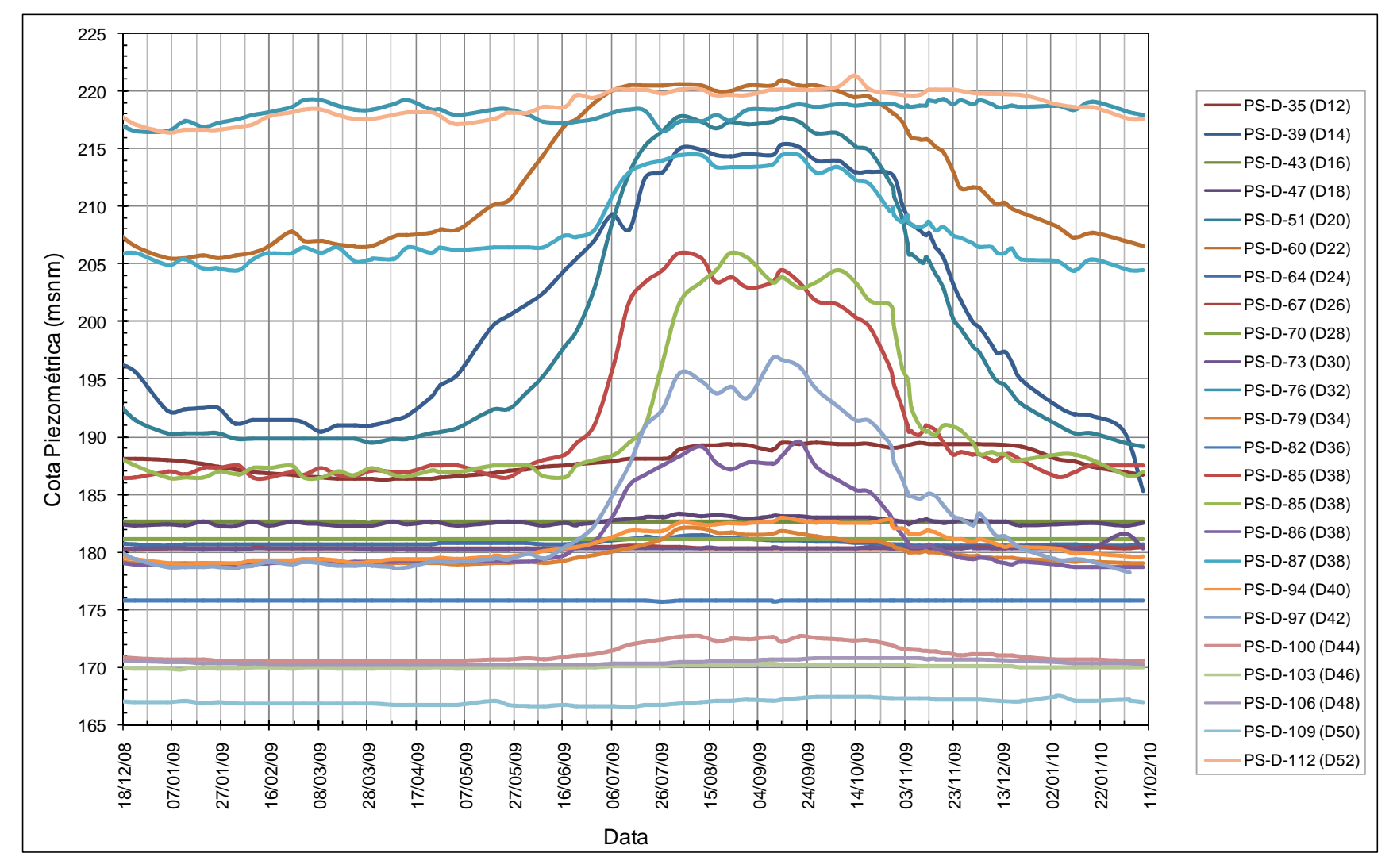

Figura 113 – Leituras dos piezômetros localizados no contato concreto/rocha na BLD.

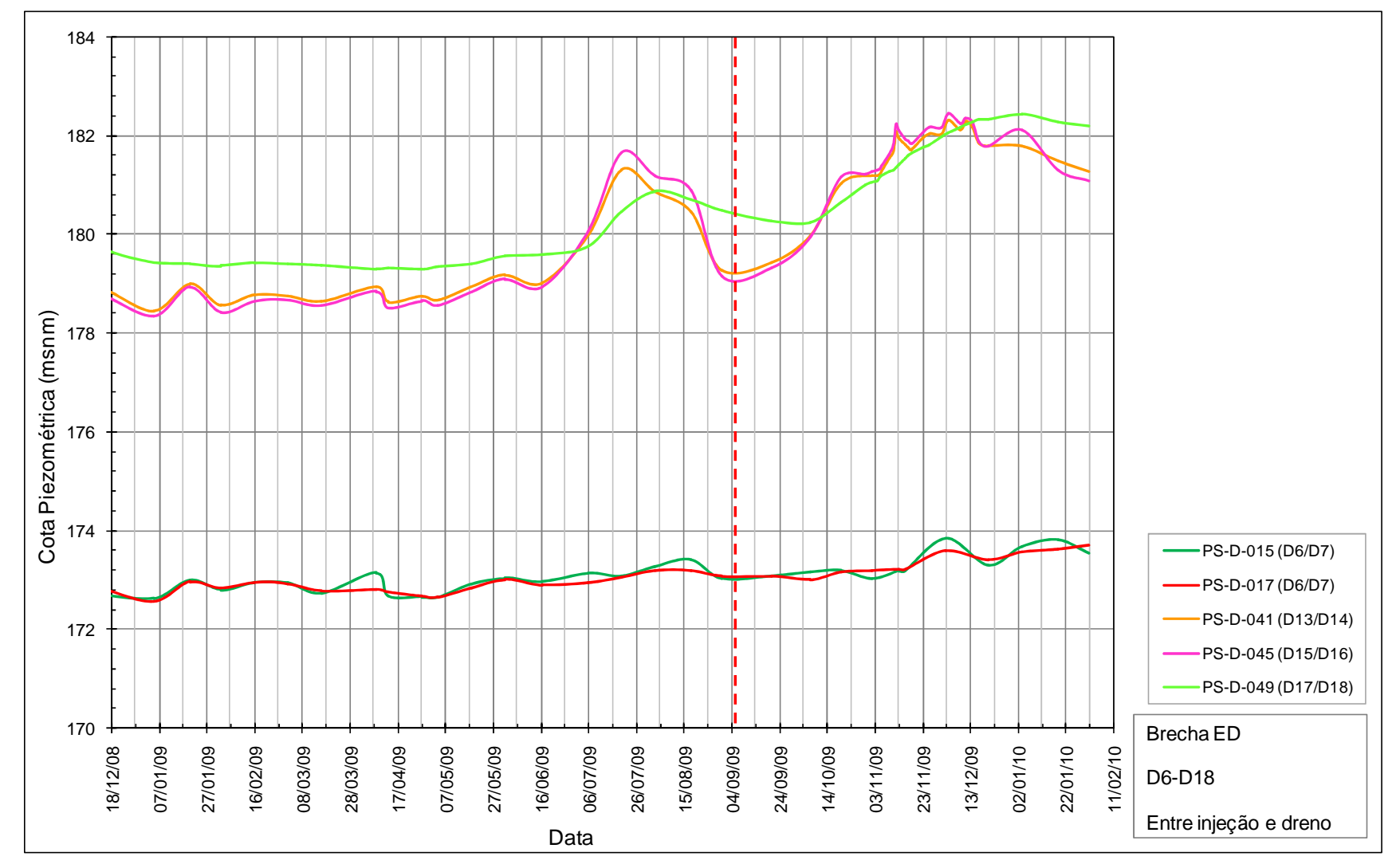

Figura 114 – Leituras dos piezômetros localizados na Brecha E/D do bloco D6 ao D18 (BLD).

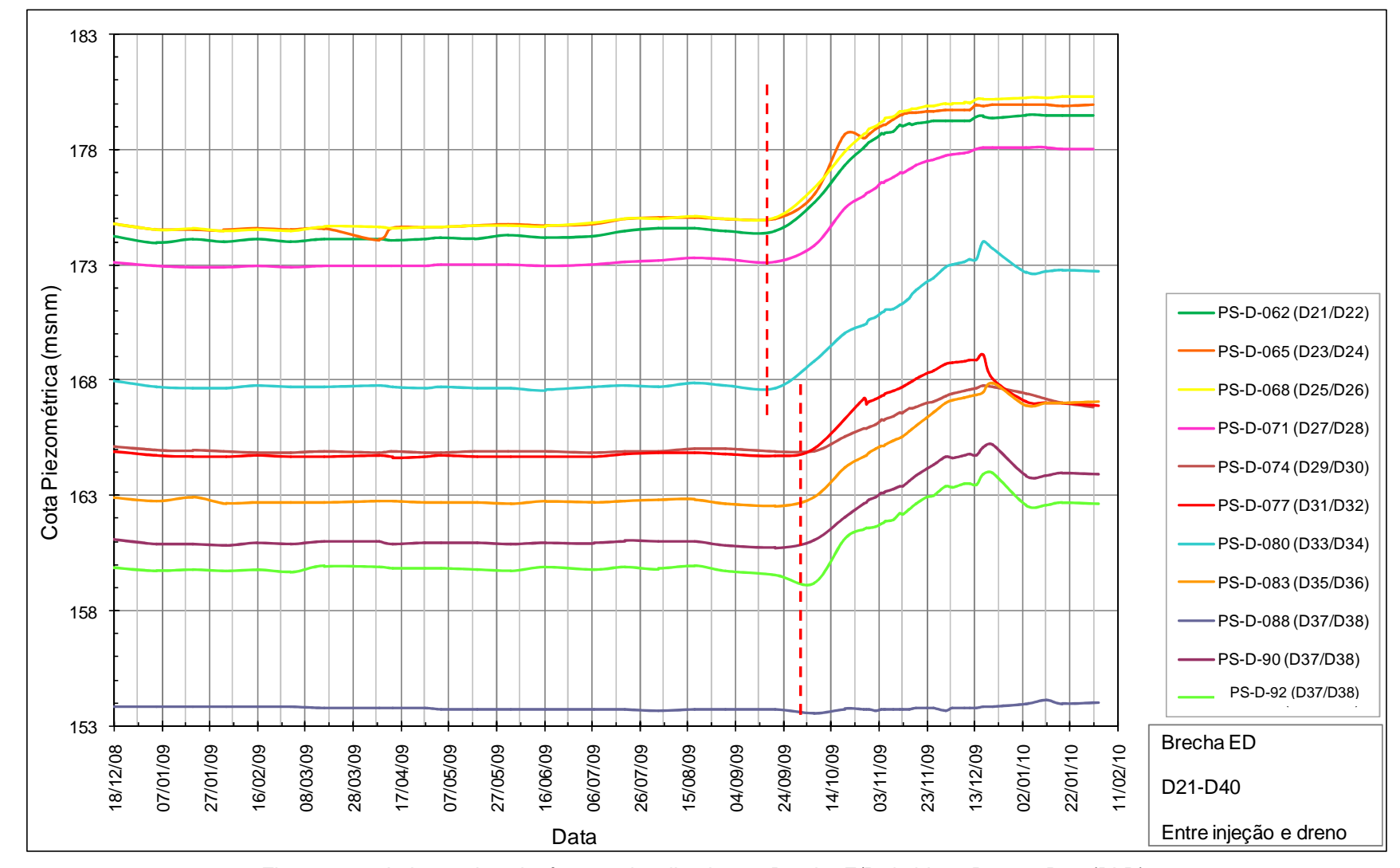

Figura 115 – Leituras dos piezômetros localizados na Brecha E/D do bloco D21 ao D40 (BLD).

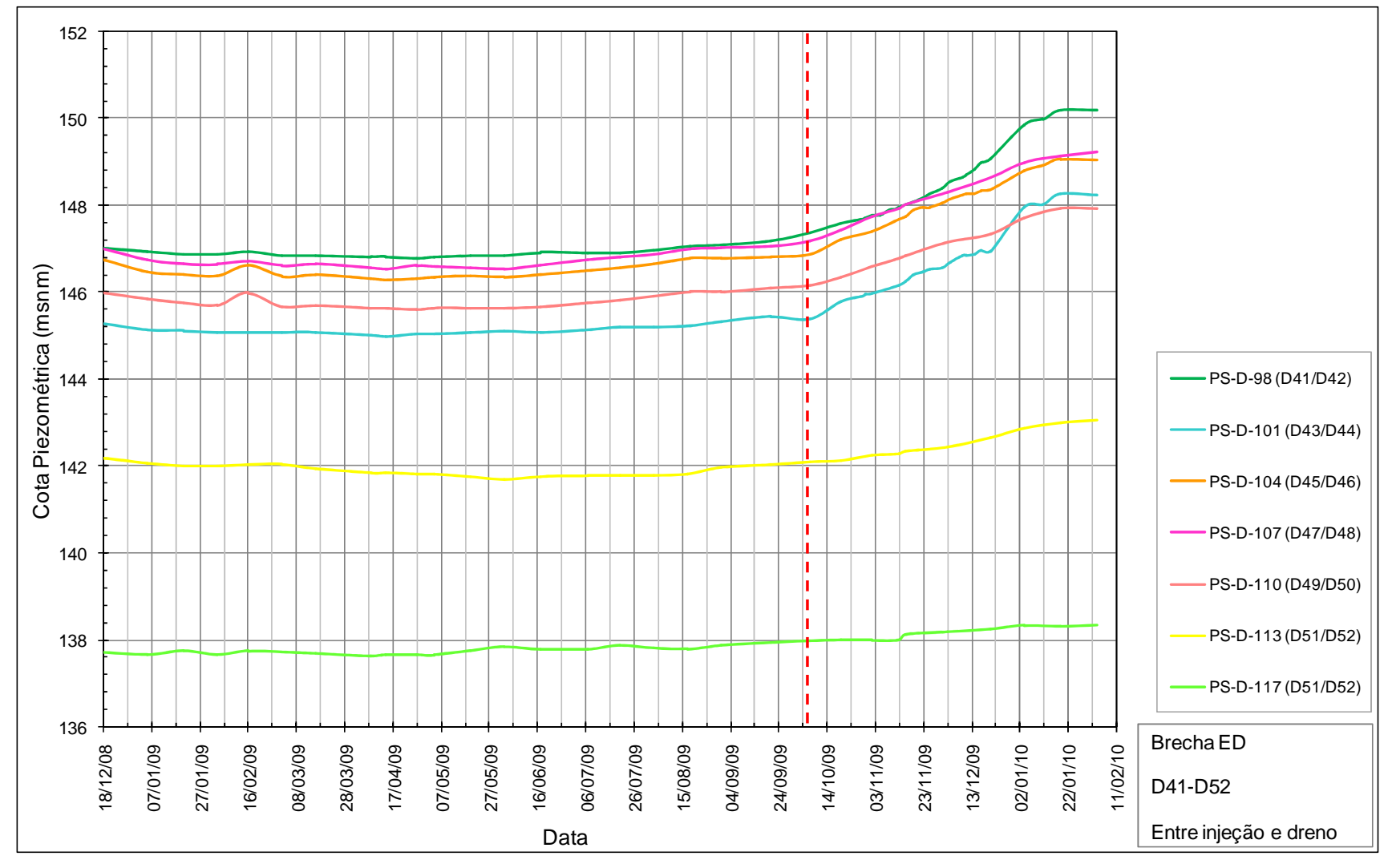

Figura 116 – Leituras dos piezômetros localizados na Brecha E/D do bloco D41 ao D52 (BLD).

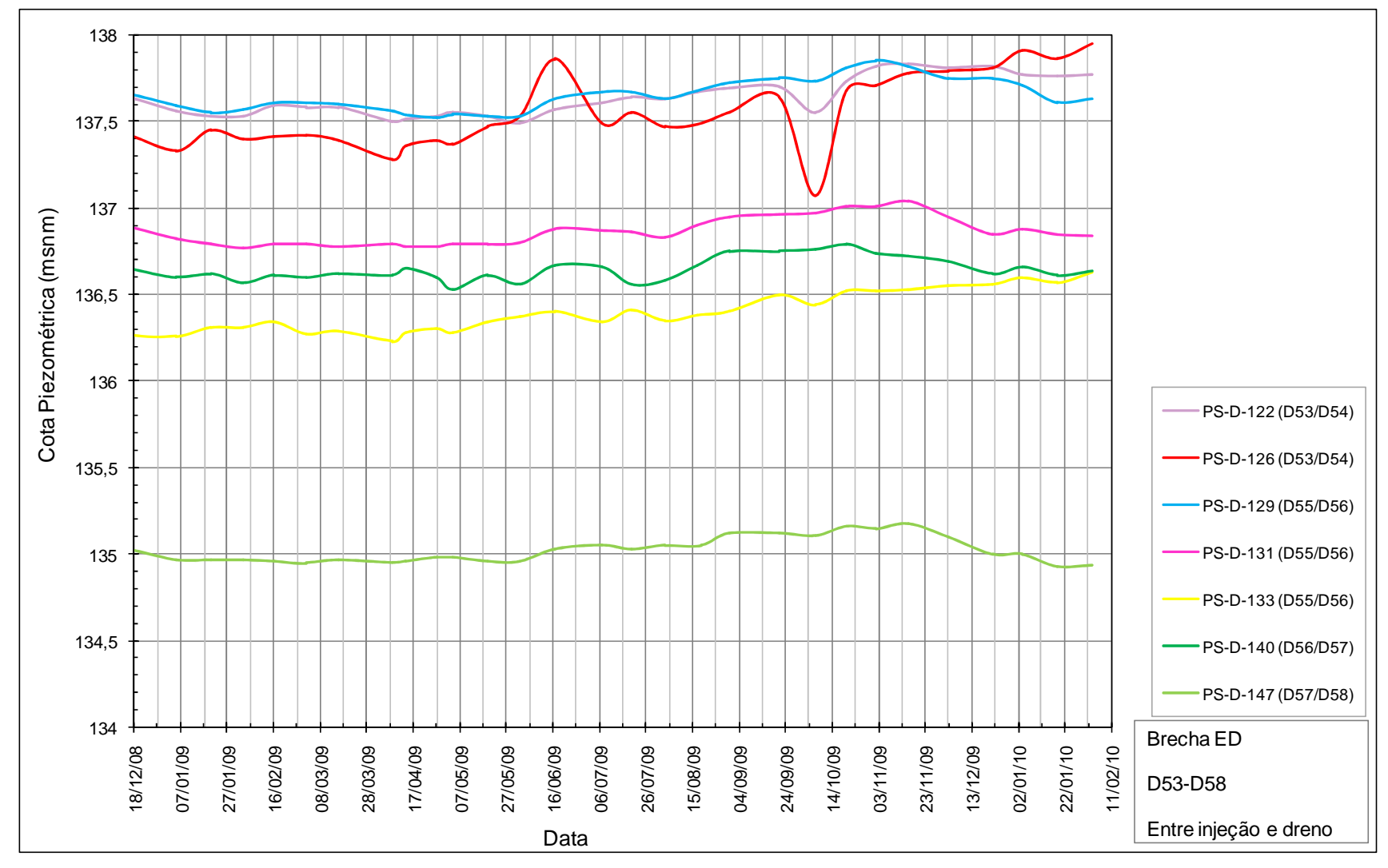

Figura 117 – Leituras dos piezômetros localizados na Brecha E/D do bloco D53 ao D58 (BLD).

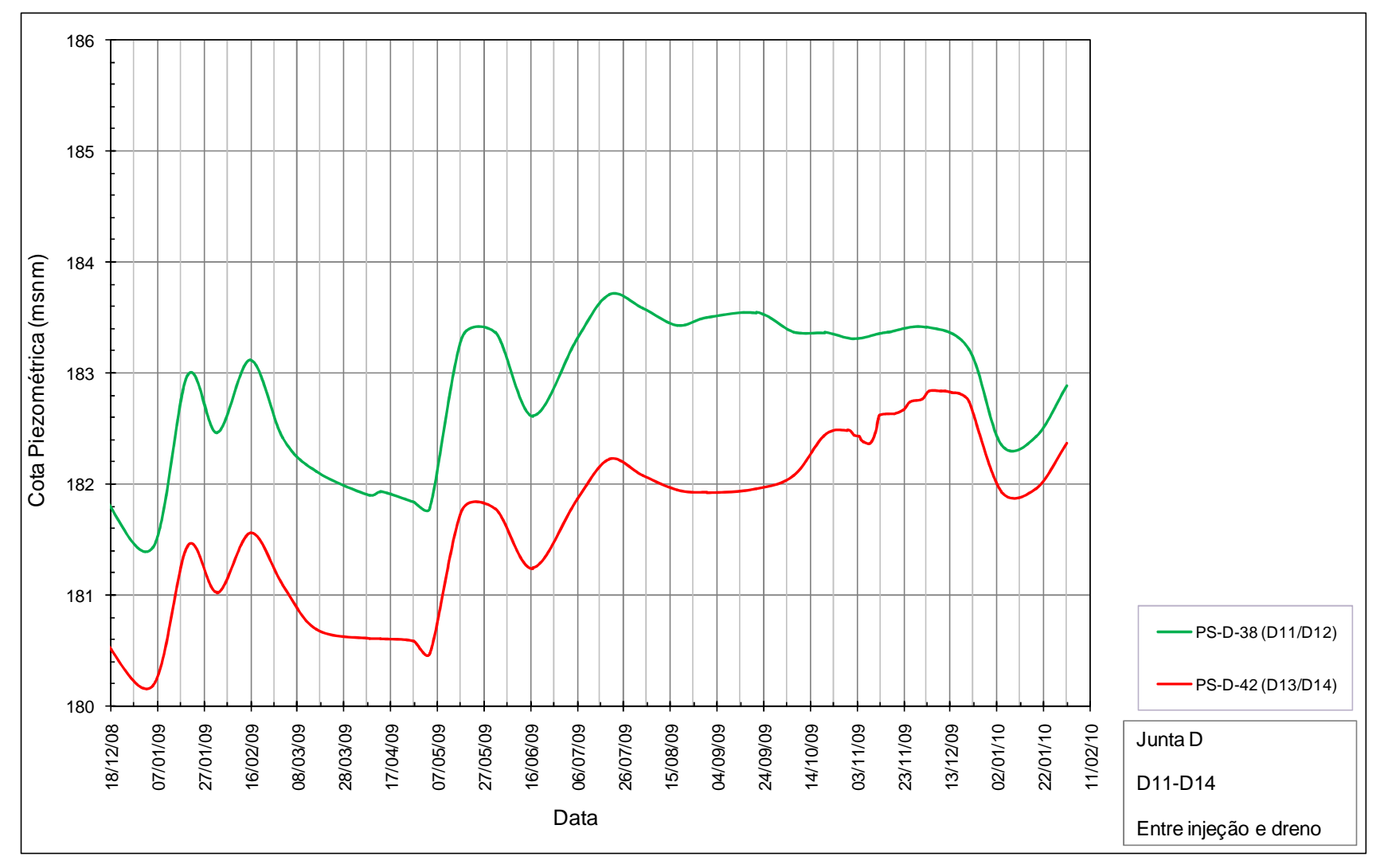

Figura 118 – Leituras dos piezômetros localizados na Junta D do bloco D11 ao D14 (BLD).

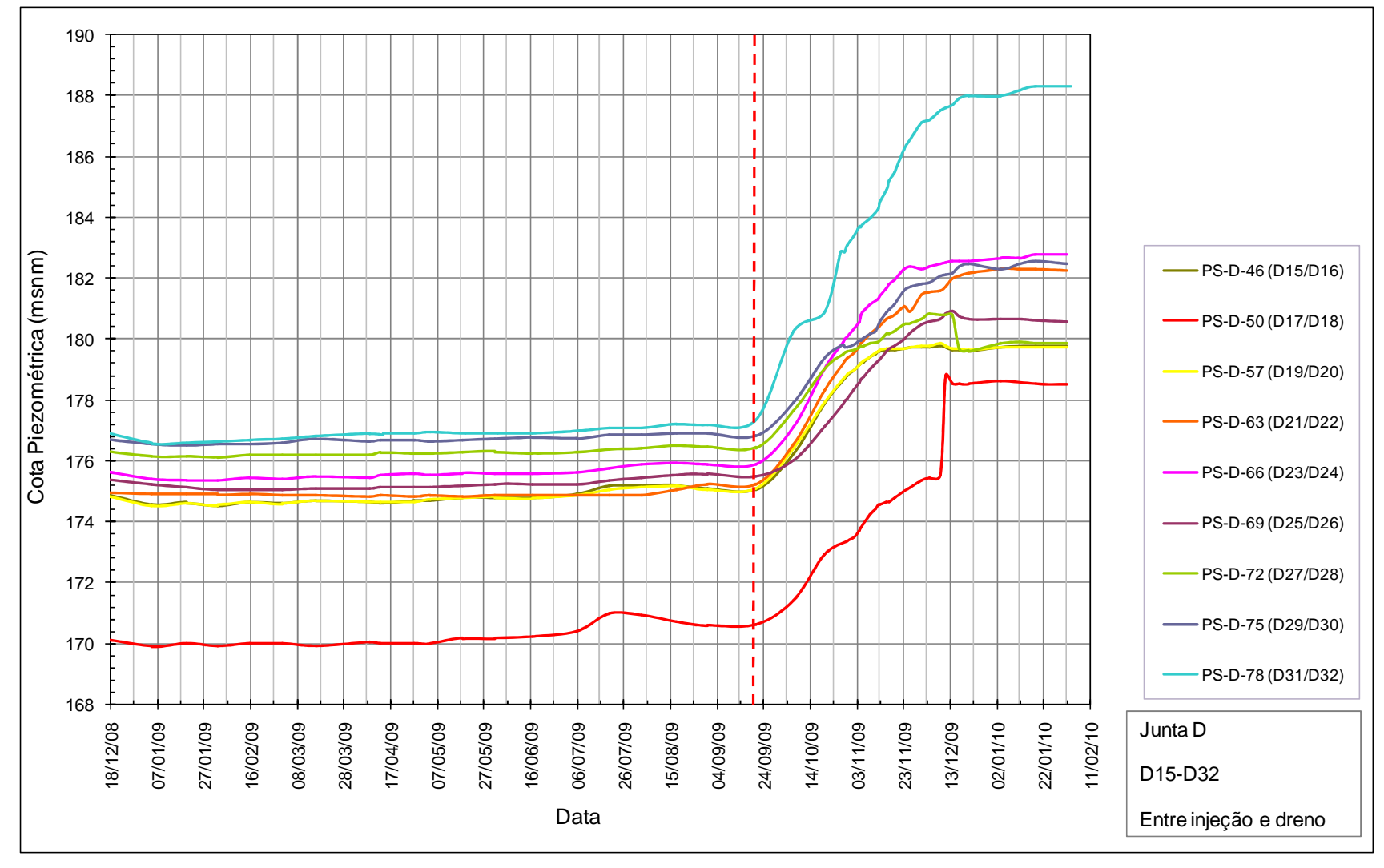

Figura 119 – Leituras dos piezômetros localizados na Junta D do bloco D15 ao D32 (BLD).

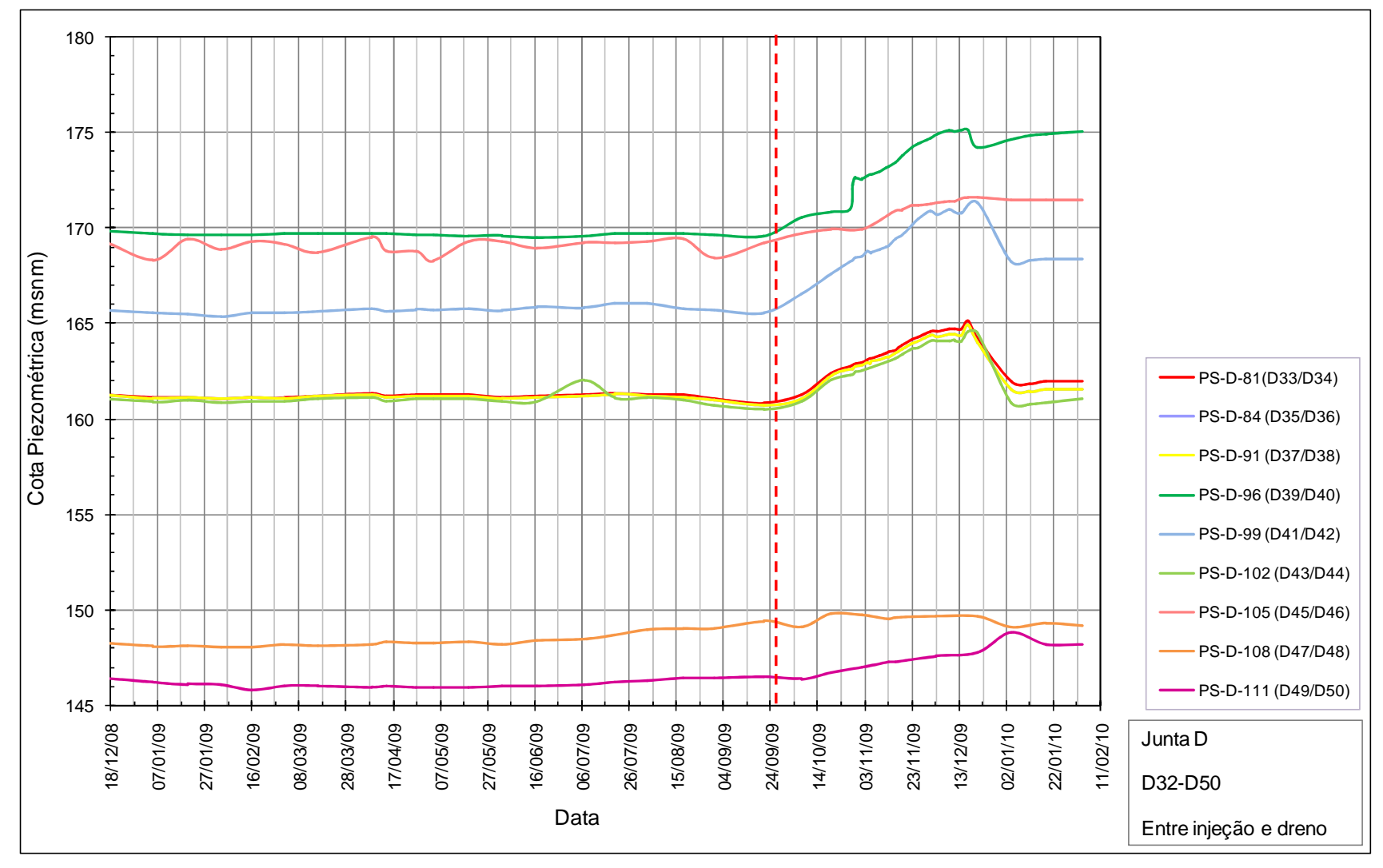

Figura 120 – Leituras dos piezômetros localizados na Junta D do bloco D32 ao D50 (BLD).
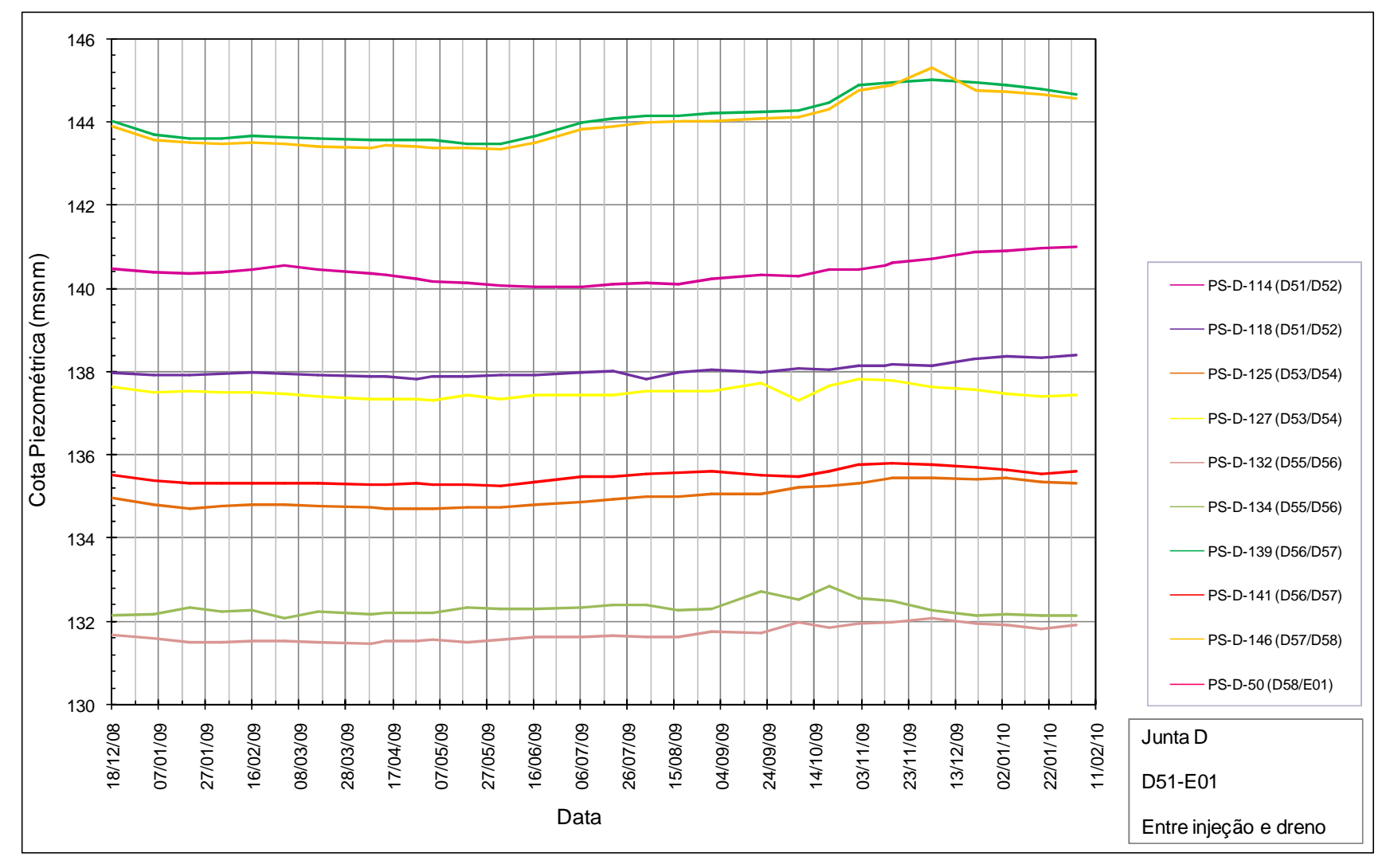

Figura 121 – Leituras dos piezômetros localizados na Junta D do bloco D51 ao D58 (BLD).

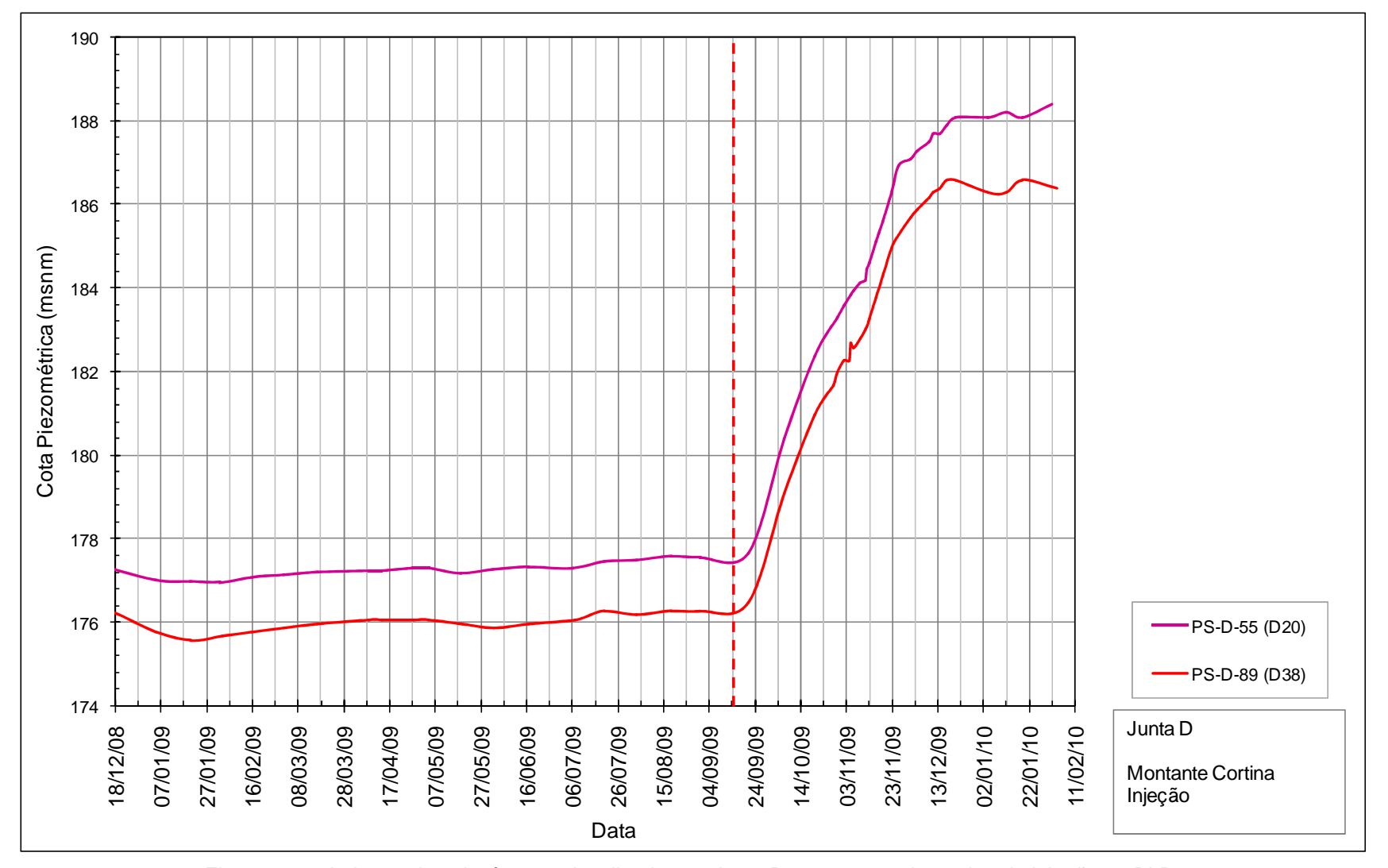

Figura 122 – Leituras dos piezômetros localizados na Junta D a montante da cortina de injeção na BLD.

## 7.7.2 Avaliação dos valores históricos de subpressão

Quanto aos dados históricos provenientes dos piezômetros, tem-se que as leituras nestes instrumentos iniciaram-se em data anterior ao procedimento de enchimento do reservatório da barragem de Itaipu. O enchimento foi realizado em três fases, conforme a seguir:

- Fase 1: De 13 de outubro de 1982 a 27 de outubro de 1982, quando o nível de água do reservatório atingiu a cota 205,60m;
- Fase 2: De 27 de outubro de 1982 a abril de 1984, o nível da água atingiu a cota 217m;
- Fase 3: De abril de 1984 a 27 de maio de 1984, quando o reservatório atingiu a cota 219,4m.

Os gráficos com os valores históricos das subpressões, medidas em todo o período de monitoramento, nas regiões de ocorrência de aumento nas medidas piezométricas, são apresentados nas Figuras 123 e 124.

Ao se avaliar o comportamento histórico dos dados, anteriormente ao ano de 2009, observa-se que na época de enchimento do reservatório ocorreram os máximos históricos dos valores de cota piezométrica, sendo que após o final da terceira e última fase de enchimento grande parte destes instrumentos revelou uma dissipação das subpressões, reduzindo gradativamente a sua cota piezométrica. Alguns deles mostraram aumento lento e gradual após 1995, tanto para a Brecha E/D quanto para a Junta D.

No ano de 1996 ocorreram alguns picos nos valores de cotas piezométricas na zona entre os blocos D21 e D28 para ambas as feições, conforme pode ser observado na zona demarcada da Figura 123, para a Brecha E/D e da Figura 124, para a Junta D, no entanto, observou-se a redução destes valores após um curto período de tempo.

O período recente de aumento da cota piezométricas nestes locais, entre setembro de 2009 e fevereiro de 2010, revelou que alguns piezômetros atingiram valores próximos ou maiores do que o máximo valor histórico, os quais ocorreram, em sua maioria, no período de enchimento do reservatório. Os gráficos das Figuras 125 e 126 permitem esta constatação.

Estes gráficos mostram os valores medidos pelos piezômetros que apresentaram aumentos a partir de setembro de 2009, e observa-se que alguns deles atingiram as leituras máximas no início de dezembro de 2009, com redução a partir da segunda semana deste mesmo mês.

Foram incluídos nestes gráficos ainda os valores máximos relativos ao mês de agosto de 2009, este mês foi escolhido, pois representa o final do inverno, período no qual, geralmente são obtidos os maiores valores de cota piezométrica, quando das análises anuais. Este fenômeno ocorre pelo fato de se ter em meses anteriores as menores temperaturas anuais, retraindo o material das estruturas tanto de concreto quanto de fundação, levando a uma abertura das fraturas. Este comportamento é normalmente sazonal, sendo que no período de verão ocorre uma redução dos valores das cotas piezométricas (PORTO et al., 2001).

Portanto, inclui-se ainda a progressão semanal das leituras (valores máximos), pois após a verificação do aumento, intensificaram-se as campanhas de obtenção de dados, passando de duas vezes por mês para três vezes por semana.

Observa-se que para a zona da Brecha E/D (Figura 125) os valores chegaram próximos aos máximos históricos (enchimento), no entanto, para alguns piezômetros localizados na Junta D (Figura 121) nove destes piezômetros atingiram valores acima do máximo histórico, a área que este fenômeno ocorreu com maior intensidade foi entre os blocos D20 até D32; entre os blocos D13 e D14; e entre o D37 e D38.

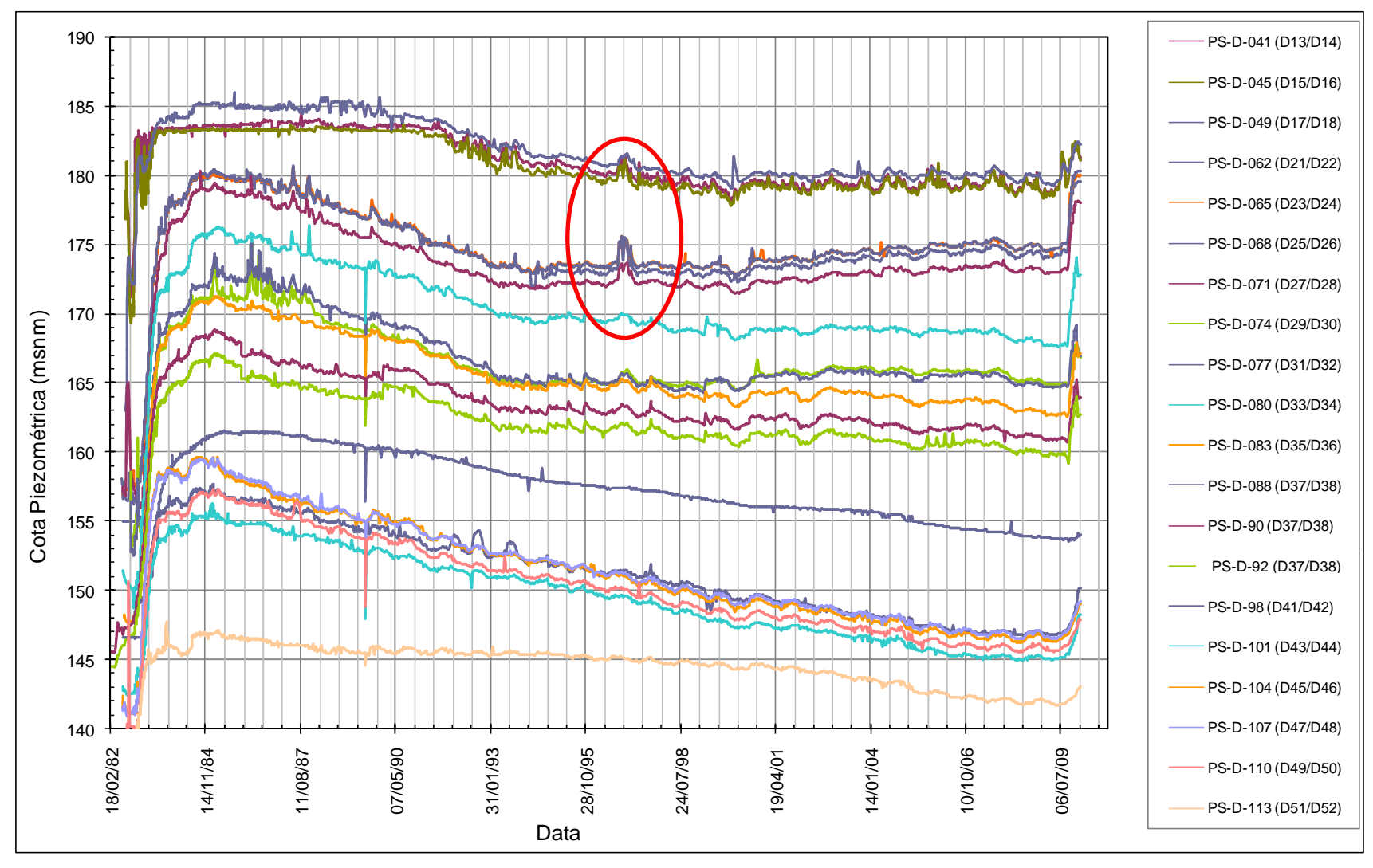

Figura 123 – Dados históricos dos piezômetros com aumentos na Brecha E/D (BLD).

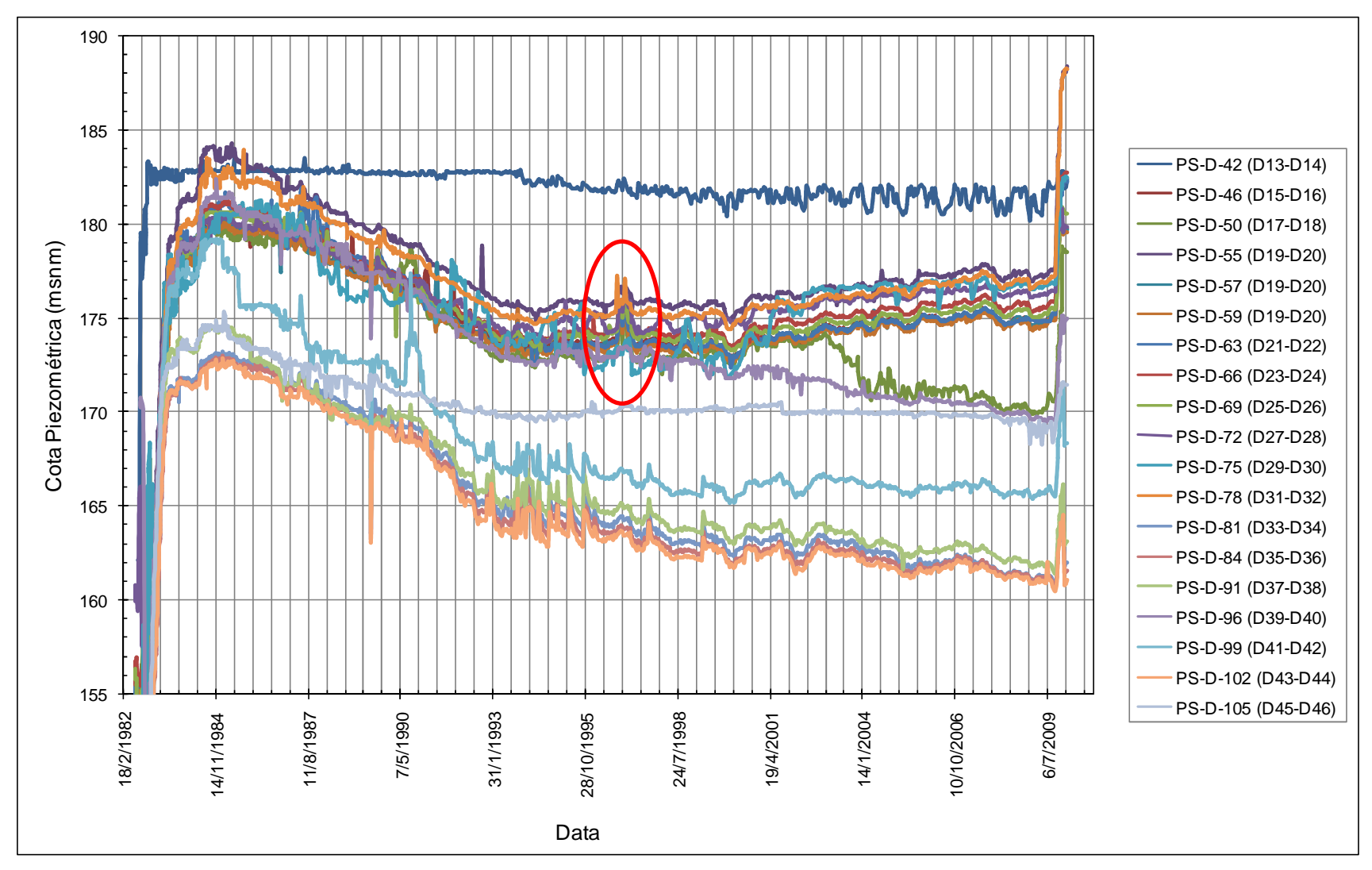

Figura 124 – Dados históricos dos piezômetros com aumentos na Junta D (BLD).

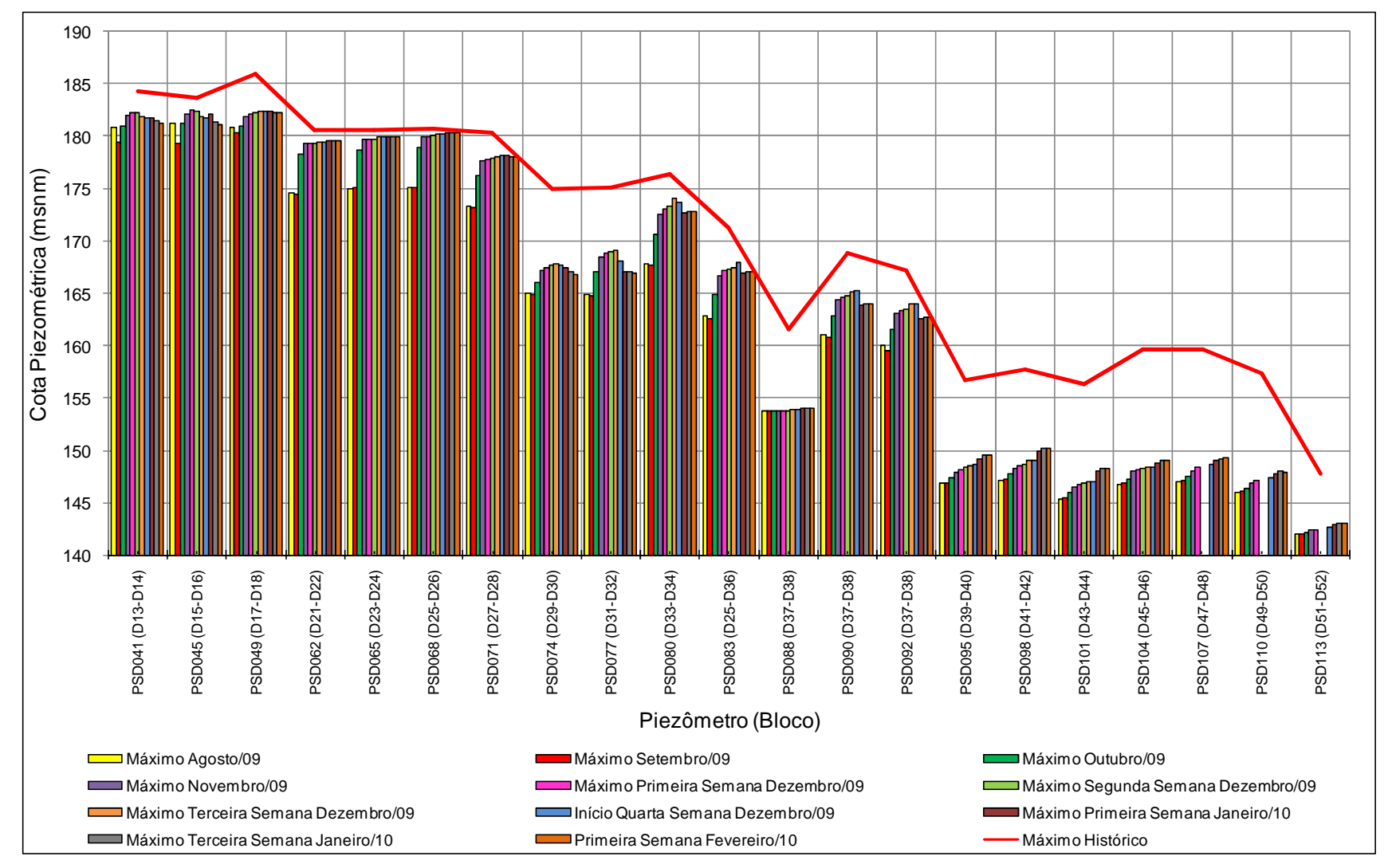

Figura 125 – Cotas piezométricas no período de aumento comparadas aos valores máximos dos piezômetros localizados na Brecha E/D (BLD).

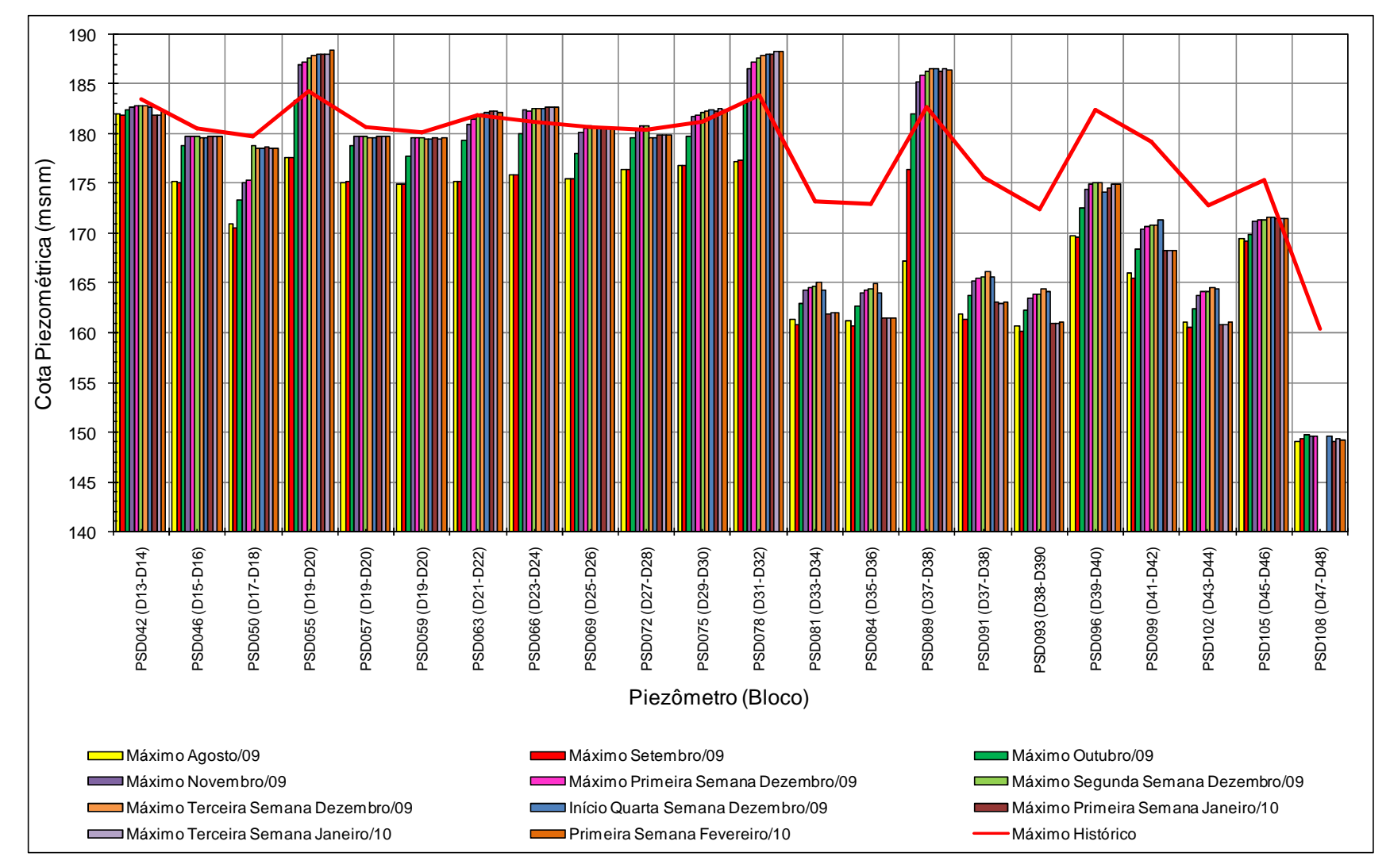

Figura 126 – Cotas piezométricas no período de aumento comparadas aos valores máximos dos piezômetros localizados na Junta D (BLD).

## 7.7.3 Operação da usina e condições de chuva

A Usina de Itaipu no segundo semestre de 2009 e início de 2010 teve o seu vertedouro em operação durante todo o tempo, sendo que a cota do canal de fuga (a jusante da barragem) atingiu 117,44 m; e a cota do reservatório atingiu 220,45 m.

Na Figura 127 apresentam-se dois gráficos, um relativo à cota do reservatório e o outro relativo aos volumes de chuva acumulada mensalmente. Estes gráficos abrangem todo o período de operação da usina, desde as etapas de enchimento do lago. São destacados dois períodos principais, o de enchimento do reservatório, pois foi onde grande parte dos valores máximos ocorreram, e o período a partir de julho de 2009 até fevereiro de 2010, o qual abrange o fenômeno atual em estudo, onde piezômetros apresentaram aumentos e atingiram valores próximos ou superiores aos máximos históricos.

Observa-se que o reservatório no último período de aumento das cotas piezométricas não apresentou nenhuma variação significativa que justificasse a mudança no comportamento dos piezômetros, como foi o caso do período de enchimento, o que, neste caso, se justificaria pela mudança nas condições de fluxo no maciço, que foram impostas pela formação do lago. Desta maneira, não há evidências de que a água que infiltrou pelas feições tenha vindo do lago e, tão pouco, pela elevação do canal de fuga, visto que a sua cota máxima não atingiu as cotas de afloramento das feições permeáveis do derrame D, localizadas a jusante da barragem.

No entanto, com respeito à chuva, no período de enchimento observa-se um pico nos valores de chuva no mês de novembro de 1982, com uma quantidade de chuva acumulada mensal de 558,1 mm, semelhante ao observado em outubro de 1996.

 Na Figura 128 são apresentados gráficos que contemplam a distribuição da chuva mensal distribuída ao longo dos anos de 1982 e 1996 e de 2004 a 2010. Os valores totais de chuva de cada mês são distribuídos ao longo do período de um ano, com exceção dos últimos dois anos, em que os dados são distribuídos de janeiro de 2009 a fevereiro de 2010, para fins de comparação com os gráficos de cota piezométrica que são apresentados até esta mesma data.

Observa-se que os anos de 2004 a 2008, 1996 e 1982 apresentaram picos de chuva entre os meses de setembro a novembro, no entanto, com queda dos valores nos meses de novembro e dezembro.

No entanto, para o ano de 2009 e 2010, foi observada uma mudança no comportamento da distribuição de chuva, onde se verifica que este pico não ocorre, mas o gráfico atinge um determinado patamar no mês de outubro, sem que haja redução nos valores para o mês seguinte, apesar do registro de uma quantidade de chuva menor para os períodos de pico dos anos de 2004, 2008, 1996 e 1982, conforme pode ser observado na Figura 127.

Na Figura 129 apresentam-se os valores de chuva acumulada a partir do período de estiagem, o qual coincidiu de maneira geral com o mês de julho, até o mês de fevereiro do ano seguinte. A Figura 129 mostra os gráficos de chuva acumulada para os anos que apresentaram os maiores picos de chuva e para os últimos seis anos (2005 a 2010).

Observa-se para o último período (julho/2009 a fevereiro/2010) que a quantidade de chuva acumulada a partir do segundo semestre superou mesmo os anos com os maiores picos de chuva (1982 e 1996).

Nos anos de 1996 e 1982, observa-se um volume acumulado de chuva da mesma ordem que em 2009 (Figura 129). Com base nas Figuras 123 e 124, verificou-se que ocorreram picos nas cotas piezométricas no ano de 1996 para o período mais chuvoso, entretanto, apresentando valores menores que em 2009, em torno de 2 m de aumento, e com dissipação em um curto período de tempo.

Para o ano de 1982 ocorreu, além dos episódios de chuva, o enchimento do reservatório, que também contribuiu para que os piezômetros atingissem as cotas piezométricas registradas nos gráficos das Figuras 123 e 124, tais piezômetros, em sua grande maioria, atingiram os valores máximos históricos no período de enchimento.

Para o segundo semestre do ano de 2009 e início de 2010 observou-se um comportamento na chuva acumulada em que não há redução brusca do seu volume, ou seja, há crescente aumento no valor acumulado dos volumes de chuva de cada mês, sem um período, mesmo que curto, em que não ocorra chuva, como pode ser confirmado na Figura 129.

Os anos de 1996 e 1982 apresentam patamares nos seus gráficos de chuvas acumulada desde julho até fevereiro do ano subseqüente, o que evidencia que possa ter ocorrido a dissipação da água infiltrada pelas feições em análise antes de atingirem os piezômetros (Figura 129).

No período de julho de 2009 a fevereiro de 2010 estes patamares no gráfico não foram verificados, sendo assim, o maciço ao longo do tempo tornou-se cada vez mais saturado, em função da alimentação constante de água pelas feições, sendo que esta condição fez com que a água infiltrada atingisse os piezômetros da área da BLD.

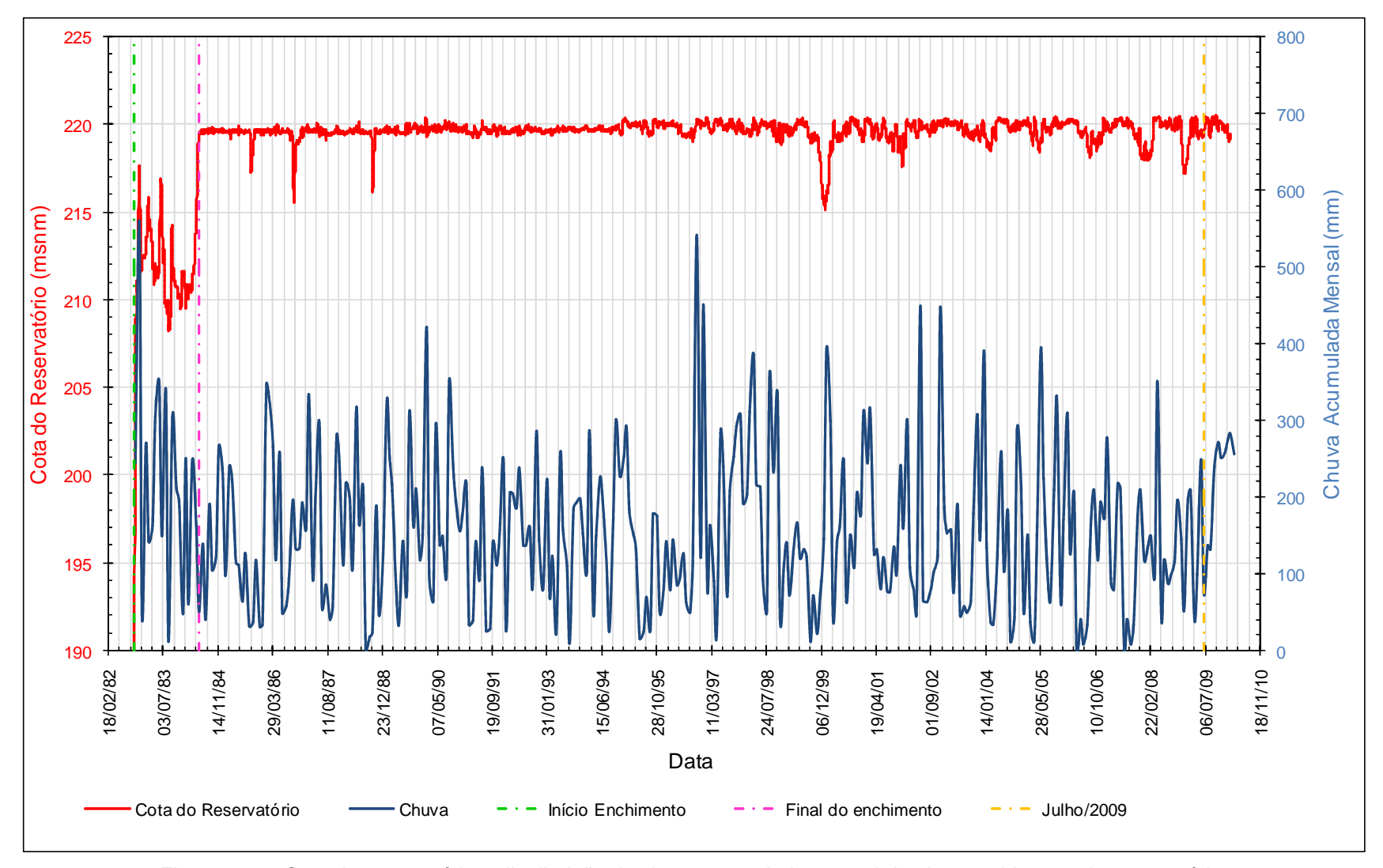

Figura 127 – Cota do reservatório e distribuição da chuva acumulada mensal desde o enchimento do reservatório.

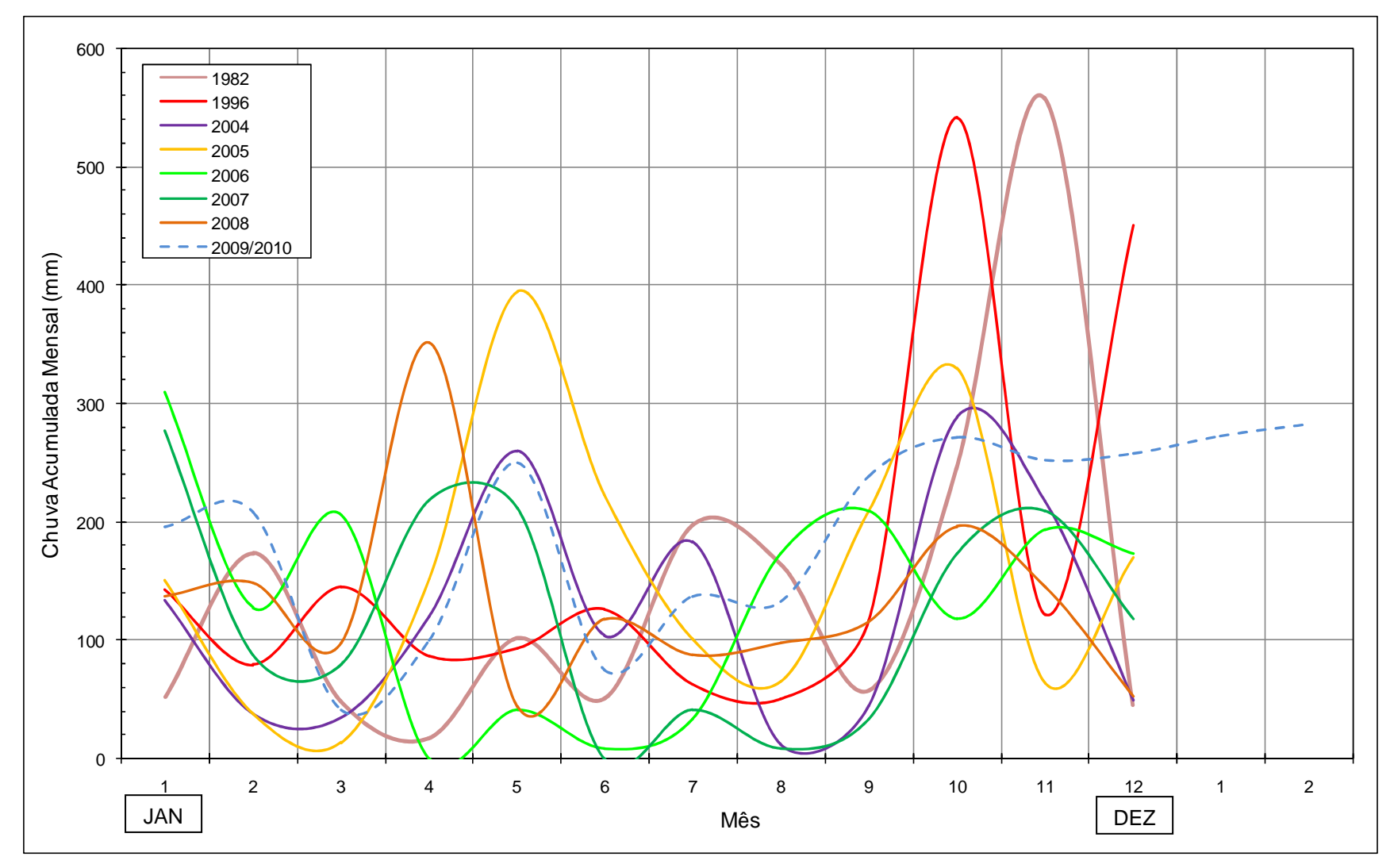

Figura 128 – Distribuição da chuva acumulada mensal para os anos em análise.

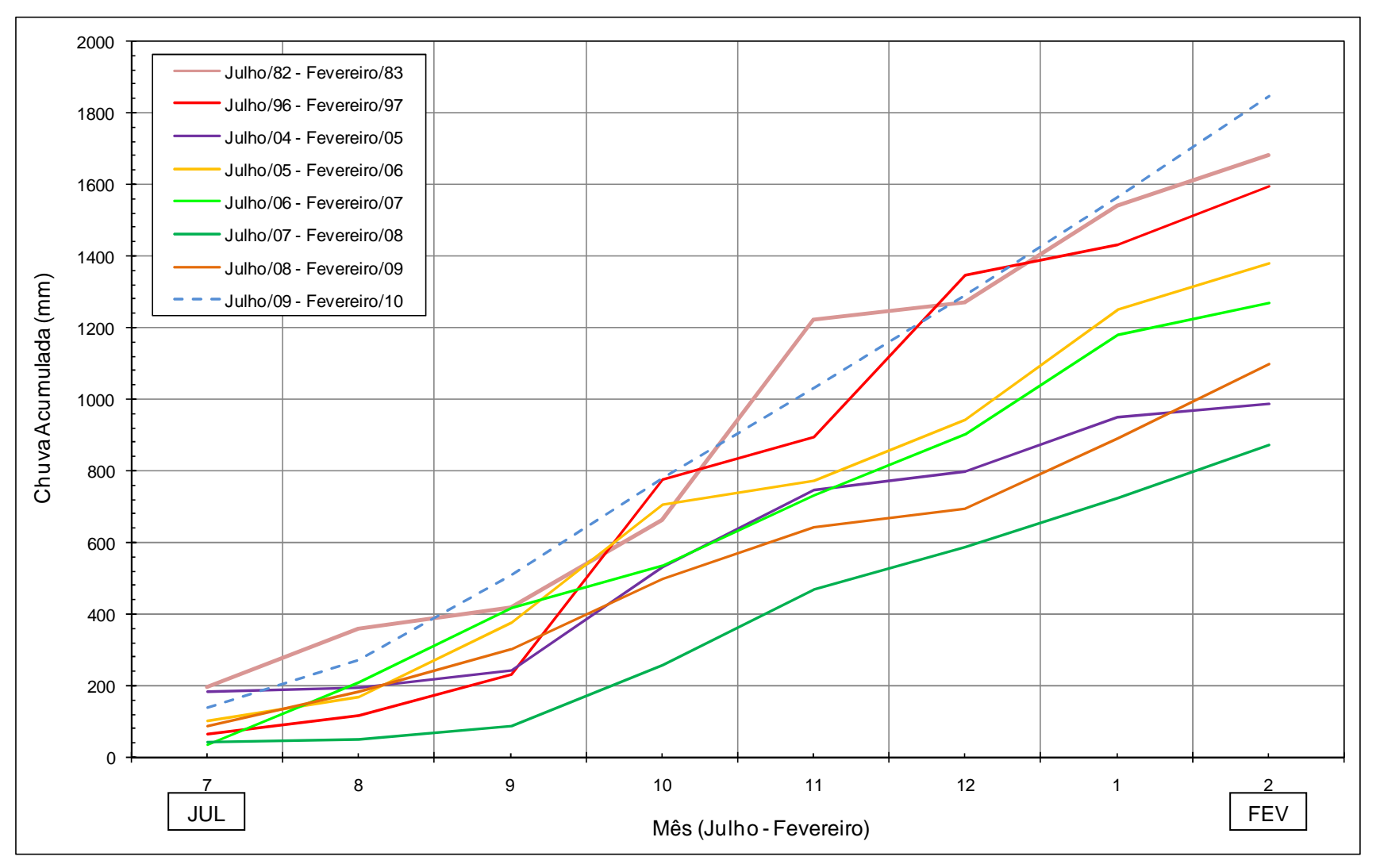

Figura 129 – Chuva acumulada a partir do mês de julho/09 até fevereiro/10.

7.7.4 Avaliação das características geológico-geotécnicas da fundação da BLD

As características da Brecha E/D e da Junta D ao longo das linhas de piezômetros são apresentadas nas Tabelas 45 a 49. Nestas tabelas são mostradas as cotas de instalação de cada instrumento, as cotas de topo e base de cada feição, além disso, constam os valores de perda específica (PE), obtidos nos ensaios de perda d'água sob pressão, realizados nos furos de instalação dos piezômetros.

As Tabelas 45 a 49 apresentam ainda os valores de cotas piezométricas lidas em 21 de setembro de 2009, estes valores são comparados com as cotas piezométricas máximas, lidas após 21 de setembro de 2009, estes últimos valores somente são apresentados para a zona que mostrou aumentos.

Para a Brecha E/D, observa-se que as maiores diferenças de cotas piezométricas ocorreram entre os blocos D22 e D38, atingindo valores acima de 6 m; e não foi observado aumento significativo nos piezômetros instalados a montante da cortina de injeção, apenas entre a cortina de drenagem e de injeção.

Nas Tabelas 48 e 49 encontram-se as características da Junta D, nas quais se verifica que dois dos piezômetros a montante da cortina de injeção apresentaram aumentos, estes instrumentos estão instalados nos blocos-chave D20 e D38 (apenas os blocos-chave possuem piezômetros a montante da cortina). Estes piezômetros mostram diferenças, entre os valores de setembro de 2009 e máximo no período em análise, superiores a 10 m.

Na zona entre as cortinas observa-se que as diferenças máximas ocorrem entre os blocos D18 e D44, chegando também a valores superiores a 10 m.

As Figuras 130 e 131 apresentam a distribuição topográfica das feições em análise ao longo dos piezômetros localizados entre as cortinas de drenagem e de injeção. Para a Junta D (Figura 131), observa-se que a maior diferença ocorre no local em que a feição mostra-se aberta.

| Bloco           |                | Cota de<br>instalação | Cota<br>Topo | Cota        | PE                            |                         | Cota   | Cota   |                   |
|-----------------|----------------|-----------------------|--------------|-------------|-------------------------------|-------------------------|--------|--------|-------------------|
|                 | Instrumento    |                       |              | <b>Base</b> | (I/min/m/Kg/cm <sup>2</sup> ) | Local                   | Piez.  | Piez.  | Diferença***      |
|                 |                |                       |              |             |                               |                         | Set/09 | Máx.** |                   |
| D <sub>1</sub>  | PS-D-02        | 167,61                | 168,97       | 165,87      | 0,23                          | D/I                     |        |        |                   |
|                 |                |                       | 170,68       | 166,10      | 12,9                          |                         |        |        |                   |
| D <sub>3</sub>  | <b>PS-D-05</b> | 169,28                |              |             | $(171, 17 - 168, 27)$         | D/I                     |        |        |                   |
|                 |                |                       |              |             | 0,8                           |                         |        |        |                   |
|                 |                |                       |              |             | $(168, 27 - 165, 37)$         |                         |        |        |                   |
|                 |                |                       |              |             | 14,03                         |                         |        |        |                   |
|                 |                |                       |              | 164,47      | $(171, 57 - 168, 67)$         |                         |        |        |                   |
|                 |                |                       | 171,03       |             | 51,97                         | D/I                     |        |        |                   |
| D <sub>5</sub>  | <b>PS-D-08</b> | 169,63                |              |             | $(168, 67 - 165, 77)$         |                         |        |        |                   |
|                 |                |                       |              |             | 0,59                          |                         |        |        |                   |
|                 |                |                       |              |             | $(165, 77 - 162, 87)$         |                         |        |        |                   |
|                 | <b>PS-D-13</b> | 165,80                | 166,25       | 165,00      | 0,26                          | $\overline{\mathsf{M}}$ |        |        |                   |
| D7              | <b>PS-D-15</b> | 165,18                | 166,31       | 164,57      | $\pmb{0}$                     | D/I                     |        |        |                   |
|                 | <b>PS-D-17</b> | 164,72                | 165,72       | 164,02      | $\mathbf 0$                   | D/I                     |        |        |                   |
| D <sub>10</sub> | <b>PS-D-34</b> | 163,62                | 165,03       | 163,28      | 0,02                          | D/I                     |        |        |                   |
| D12             | <b>PS-D-37</b> | 163,08                | 164,90       | 162,09      | 0,32                          | D/I                     |        |        |                   |
| D14             | $PS-D-41*$     | 161,89                | 163,47       | 160,32      | $\pmb{0}$                     | D/I                     | 179,41 | 182,30 | 2,89              |
| D16             | $PS-D-45*$     | 161,62                | 163,28       | 154,25      | 2,25                          | D/I                     | 179,31 | 182,44 | $\overline{3,13}$ |
| D18             | $PS-D-49*$     | 160,33                | 161,71       | 158,15      | $\pmb{0}$                     | D/I                     | 180,27 | 182,42 | 2,15              |
| D <sub>22</sub> | $PS-D-62*$     | 159,01                | 160,49       | 152,61      |                               | D/I                     | 174,47 | 179,52 | $\overline{5,05}$ |
| D <sub>24</sub> | PS-D-65*       | 157,54                | 158,02       | 157,05      | 0,18                          | D/I                     | 175,04 | 179,99 | 4,95              |
| D <sub>26</sub> | PS-D-68*       | 157,26                | 158,49       | 156,11      | 1,67                          | D/I                     | 175,07 | 180,31 | 5,24              |
| D28             | PS-D-71*       | 153,80                | 154,60       | $\Box$      | 0,09                          | D/I                     | 173,14 | 178,13 | 4,99              |
| D30             | $PS-D-74*$     | 152,71                | 153,26       | 151,11      | 1,02                          | D/I                     | 164,92 | 167,76 | 2,84              |
| D32             | PS-D-77*       | 151,40                | 151,88       | 151,69      | $\mathbf 0$                   | D/I                     | 164,73 | 169,12 | 4,39              |
| D34             | PS-D-80*       | 147,40                | 150,79       | 145,86      | 0,57                          | D/I                     | 167,66 | 174,03 | 6,37              |
| D36             | PS-D-83*       | 148,29                | 148,96       | 145,14      | 0,31                          | $D/\overline{I}$        | 162,56 | 167,88 | 5,32              |

Tabela 45 – Características geológico-geotécnicas da Brecha E/D (D1-D36).

D/I = Piezômetro localizado entre cortina de drenagem injeção.

MI= Piezômetro localizado a montante da cortina de injeção.

\* Piezômetro que apresentou aumento.

\*\*Valor máximo de cota piezométrica no período de setembro de 2009 a fevereiro de 2010 (atingido em dias diferentes).

| Bloco            | Instrumento     | Cota de<br>instalação | Cota<br>Topo | Cota<br>Base             | PE<br>(I/min/m/Kg/cm <sup>2</sup> ) | Local                   | Cota           | Cota   | Diferença*** |
|------------------|-----------------|-----------------------|--------------|--------------------------|-------------------------------------|-------------------------|----------------|--------|--------------|
|                  |                 |                       |              |                          |                                     |                         | Piez.          | Piez.  |              |
|                  |                 |                       |              |                          |                                     |                         | Set/09         | Máx.** |              |
|                  | <b>PS-D-88</b>  | 147,55                | 147,14       | 144,90                   | 1,71                                | MI                      | 153,72         | 154,00 | 0,28         |
|                  |                 |                       |              | 143,31                   | 0,48                                |                         |                |        |              |
|                  | PS-D-90*        | 147,07                | 148,03       |                          | $(148, 92 - 145, 96)$               | D/I                     |                |        |              |
|                  |                 |                       |              |                          | 0,51                                |                         | 160,75         | 165,24 | 4,49         |
| D38              |                 |                       |              |                          | $(145, 96 - 143, 01)$               |                         |                |        |              |
|                  |                 |                       |              |                          | 0,24                                |                         |                |        |              |
|                  |                 |                       | 147,71       |                          | $(148,00-145,77)$                   |                         | 159,55         |        |              |
|                  | <b>PS-D-92</b>  | 145,98                |              | 142,92                   | 3,41                                | D/I                     |                | 163,97 | 4,42         |
|                  |                 |                       |              |                          | $(145, 77 - 142, 77)$               |                         |                |        |              |
| D40              | <b>PS-D-95*</b> | 147,23                | 148,00       | 144,50                   | 3,28                                | D/I                     | 146,88         | 149,59 | 2,71         |
| D42              | PS-D-98*        | 147,79                | 148,84       | $\overline{\phantom{a}}$ |                                     | D/I                     | 147,19         | 150,20 | 3,01         |
|                  | PS-D-101*       | 139,47                | 143,00       | 138,68                   | 0,07                                | D/I                     |                | 148,26 |              |
|                  |                 |                       |              |                          | $(143, 50 - 140, 55)$               |                         | 145,44         |        | 2,82         |
| D44              |                 |                       |              |                          | 1,39                                |                         |                |        |              |
|                  |                 |                       |              |                          | $(140, 55 - 137, 60)$               |                         |                |        |              |
| D46              | PS-D-104*       | 141,99                | 143,03       | 140,44                   | 1,63                                | D/I                     | 146,83         | 149,07 | 2,24         |
| D48              | PS-D-107*       | 139,82                | 141,17       | 137,44                   | 0                                   | D/I                     | 147,07         | 149,24 | 2,17         |
| $\overline{D50}$ | PS-D-110*       | 138,58                | 139,73       | 136,60                   | 0                                   | D/I                     | 146,10         | 147,94 | 1,84         |
|                  | PS-D-113*       | 136,44                | 137,46       | $\blacksquare$           | 0,22                                | $\overline{\mathsf{M}}$ | 142,04         | 143,05 | 1,01         |
|                  | <b>PS-D-115</b> | 138,49                | 139,81       | 136,49                   | 1,29                                | D/I                     |                |        |              |
| D <sub>52</sub>  |                 |                       |              |                          | 3,26                                |                         |                |        |              |
|                  |                 |                       |              | 134,19                   | $(140, 64 - 137, 64)$               |                         |                |        |              |
|                  | PS-D-117        | 138,64                | 139,69       |                          | 2,86                                | D/I                     |                |        |              |
|                  |                 |                       |              |                          | $(137, 64 - 134, 64)$               |                         |                |        |              |
|                  | <b>PS-D-122</b> | 136,89                | 137,92       | 136,81                   | 2,25                                | $\overline{M}$          | $\blacksquare$ | $\Box$ | ä,           |
|                  | PS-D-124        | 138,81                | 140,86       |                          | 0,62                                |                         |                |        |              |
| D <sub>54</sub>  |                 |                       |              | 137,22                   | $(141, 40 - 138, 42)$               | D/I                     |                |        |              |
|                  |                 |                       |              |                          | 1,56                                |                         |                |        |              |
|                  |                 |                       |              |                          | $(138, 42 - 135, 43)$               |                         |                |        |              |
|                  | <b>PS-D-126</b> | 138,04                | 139,39       | 136,74                   | 0,14                                | D/I                     |                |        |              |

Tabela 46 – Características geológico-geotécnicas da Brecha E/D (D38-D54).

D/I = Piezômetro localizado entre cortina de drenagem injeção.

MI= Piezômetro localizado a montante da cortina de injeção.

\* Piezômetro que apresentou aumento.

\*\*Valor máximo de cota piezométrica no período de setembro de 2009 a fevereiro de 2010 (atingido em dias diferentes).

| Bloco           | Instrumento     | Cota de<br>instalação | Cota<br>Topo | Cota<br>Base | PE<br>(I/min/m/Kg/cm <sup>2</sup> ) | Local | Cota<br>Piez.<br>Set/09  | Cota<br>Piez.<br>Máx.** | Diferença*** |
|-----------------|-----------------|-----------------------|--------------|--------------|-------------------------------------|-------|--------------------------|-------------------------|--------------|
|                 |                 | 133,02                | 138,80       | 128,97       | 1,34                                | MI    |                          |                         |              |
|                 |                 |                       |              |              | $(139, 16 - 136, 71)$               |       |                          |                         |              |
|                 | PS-D-129        |                       |              |              | 4,80                                |       |                          |                         |              |
| D <sub>56</sub> |                 |                       |              |              | $(136, 71 - 134, 25)$               |       |                          |                         |              |
|                 |                 |                       |              |              | 3,94                                |       |                          |                         |              |
|                 |                 |                       |              |              | $(131, 79 - 129, 33)$               |       |                          |                         |              |
|                 | <b>PS-D-131</b> | 135,68                | 137,48       | 133,78       | 1,84                                | D/I   |                          |                         |              |
|                 | PS-D-133        | 136,71                | 138,51       |              | 1,76                                | D/I   |                          | $\blacksquare$          |              |
|                 | PS-D-138        |                       |              |              | 12,1                                |       |                          |                         |              |
|                 |                 | 135,80                | 137,00       | 131,38       | $(137, 40-134, 94)$                 | MI    |                          |                         |              |
|                 |                 |                       |              |              | 2,2                                 |       |                          |                         |              |
|                 |                 |                       |              |              | $(134, 94 - 132, 49)$               |       |                          |                         |              |
|                 |                 | 132,75                |              | 131,46       | 3,9                                 |       |                          |                         |              |
| D <sub>57</sub> |                 |                       |              |              | $(139, 73 - 136, 74)$               |       |                          |                         |              |
|                 |                 |                       |              |              | 7,7                                 | D/I   |                          |                         |              |
|                 | PS-D-140        |                       | 129,21       |              | $(136, 74 - 133, 75)$               |       |                          |                         |              |
|                 |                 |                       |              |              | 13,3                                |       |                          |                         |              |
|                 |                 |                       |              |              | $(133, 75 - 130, 76)$               |       |                          |                         |              |
|                 | <b>PS-D-142</b> | 136,39                | 137,49       | 134,41       | 0,81                                | D/I   | $\blacksquare$           |                         |              |
|                 | <b>PS-D-145</b> | 135,25                | 136,53       | 132,87       | 6,18                                | MI    |                          |                         |              |
| D <sub>58</sub> | <b>PS-D-147</b> | 134,84                | 137,21       | 132,53       | 2,44                                | D/I   | $\overline{\phantom{a}}$ | ۰                       |              |
|                 | PS-D-149        | 136,10                | 137,15       | 132,10       | 8,54                                | D/I   |                          |                         |              |

Tabela 47 – Características geológico-geotécnicas da Brecha E/D (D56-D58).

Notas: D/I = Piezômetro localizado entre cortina de drenagem injeção.

MI= Piezômetro localizado a montante da cortina de injeção.

\* Piezômetro que apresentou aumento.

\*\*Valor máximo de cota piezométrica no período de setembro de 2009 a fevereiro de 2010 (atingido em dias diferentes).

| Bloco           | Instrumento    | Cota de<br>instalação | Cota topo | Cota                     | PE                    | Lo  | Cota                     | Cota                     | Diferença*      |
|-----------------|----------------|-----------------------|-----------|--------------------------|-----------------------|-----|--------------------------|--------------------------|-----------------|
|                 |                |                       |           | base                     | (I/min/m/Kg/c         | cal | Piez.                    | Piez.                    | $^{\star\star}$ |
|                 |                |                       |           |                          | m <sup>2</sup>        |     | Set/09                   | Máx. **                  |                 |
| D <sub>1</sub>  | $PS-D-03$      | 157,86                | 157,86    | $\blacksquare$           | 0 <sup>1</sup>        | D/I | $\blacksquare$           | $\blacksquare$           | $\blacksquare$  |
| D <sub>3</sub>  | <b>PS-D-06</b> | 156,44                | 156,44    | $\overline{\phantom{a}}$ | 0 <sup>1</sup>        | D/I | $\blacksquare$           | $\overline{\phantom{a}}$ |                 |
| D <sub>5</sub>  | <b>PS-D-09</b> | 156,16                | 156,16    | $\blacksquare$           | 0 <sup>1</sup>        | D/I | $\overline{\phantom{a}}$ | $\overline{\phantom{0}}$ |                 |
|                 | $PS-D-14$      | 157,95                | 157,95    | $\overline{\phantom{a}}$ | $0,34^1$              | MI  | $\overline{\phantom{a}}$ | $\overline{\phantom{0}}$ |                 |
| D7              | <b>PS-D-16</b> | 154,85                | 154,85    | $\overline{\phantom{a}}$ | $0,29^{1}$            | D/I |                          | -                        |                 |
|                 | <b>PS-D-18</b> | 154,62                | 154,62    | $\overline{\phantom{a}}$ | 0 <sup>1</sup>        | D/I | $\overline{\phantom{a}}$ | $\overline{\phantom{0}}$ |                 |
|                 | <b>PS-D-24</b> | 155,67                | 155,67    | $\overline{\phantom{a}}$ | 0 <sup>1</sup>        | D/I | $\blacksquare$           | $\blacksquare$           |                 |
| D <sub>8</sub>  | <b>PS-D-27</b> | 155,20                | 155,20    | $\overline{\phantom{a}}$ | 0 <sup>1</sup>        | D/I | $\overline{\phantom{a}}$ | $\overline{\phantom{a}}$ |                 |
|                 | <b>PS-D-30</b> | 153,51                | 143,51    | $\overline{\phantom{a}}$ | $0^2$                 | D/I | $\overline{\phantom{a}}$ | $\blacksquare$           |                 |
| D <sub>12</sub> | <b>PS-D-38</b> | 152,84                | 153,13    | $\blacksquare$           | $3,32^3$              | D/I |                          |                          |                 |
| D14             | PS-D-42*       | 150,76                | 150,81    | $\blacksquare$           | $0,34^{\overline{3}}$ | D/I | 181,95                   | 182,83                   | 0,88            |
| D16             | PS-D-46*       | 149,90                | 149,79    | $\frac{1}{2}$            | $0,82^3$              | D/I | 175,05                   | 179,76                   | 4,71            |
| D18             | PS-D-50*       | 149,31                | 149,32    |                          | $0,75^3$              | D/I | 170,61                   | 178,80                   | 8,19            |
|                 | PS-D-55*       | 146,63                | 146,80    | 146,59                   | $0^{4,5}$             | MI  | 177,67                   | 188,39                   | 10,72           |
| D <sub>20</sub> | PS-D-57*       | 146,73                | 147,03    | $\blacksquare$           | $1,55^{\overline{3}}$ | D/I | 175,09                   | 179,76                   | 4,67            |
|                 | PS-D-59*       | 148,90                | 149,70    | $\blacksquare$           | $1,44^3$              | D/I | 174,91                   | 179,63                   | 4,72            |
| D <sub>22</sub> | PS-D-63*       | 145,62                | 145,72    | $\overline{\phantom{a}}$ | $0^3$                 | D/I | 175,22                   | 182,30                   | 7,08            |
| D <sub>24</sub> | PS-D-66*       | 145,85                | 145,93    | $\overline{\phantom{a}}$ | $0,11^{\overline{3}}$ | D/I | 175,88                   | 182,75                   | 6,87            |
| D <sub>26</sub> | PS-D-69*       | 146,25                | 146,43    | 145,97                   | $0,03^2$              | D/I | 175,48                   | 180,81                   | 5,33            |
| D <sub>28</sub> | PS-D-72*       | 144,43                | 144,95    | 144,08                   | $\overline{0^3}$      | D/I | 176,42                   | 180,82                   | 4,40            |
| D30             | PS-D-75*       | 141,99                | 142,98    | $\overline{a}$           | $0,03^{3}$            | D/I | 176,81                   | 182,55                   | 5,74            |
| D32             | PS-D-78*       | 140,10                | 140,96    | 140,10                   | $0,21^4$              | D/I | 177,34                   | 188,28                   | 10,94           |
| D34             | PS-D-81*       | 137,75                | 137,65    |                          | $1,94^{3}$            | D/I | 160,80                   | 165,11                   | 4,31            |
| D36             | PS-D-84*       | 136,47                | 136,52    | 136,32                   | $0,29^{3,5}$          | D/I | 160,71                   | 164,90                   | 4,19            |

Tabela 48 – Características geológico-geotécnicas da Junta D (D1-D36).

D/I = Piezômetro localizado entre cortina de drenagem injeção.

MI= Piezômetro localizado a montante da cortina de injeção.<br><sup>1</sup> Junta D não ficou claramente definida<br><sup>2</sup> Junta D fechada<br><sup>3</sup> Junta D aberta<br><sup>4</sup> Junta D ramificada<br><sup>5</sup> Injetada

ND = Não determinada

\* Piezômetro que apresentou aumento.

\*\*Valor máximo de cota piezométrica no período de setembro de 2009 a fevereiro de 2010 (atingido em dias diferentes).

| <b>Bloco</b>    | Instrumento     | Cota de<br>instalação | Cota<br>topo | Cota<br>base             | PE<br>(I/min/m/Kg/cm <sup>2</sup> ) | Lo<br>cal | Cota<br>Piez.<br>Set/09  | Cota<br>Piez.<br>Máx.**  | Diferença<br>$***$ |
|-----------------|-----------------|-----------------------|--------------|--------------------------|-------------------------------------|-----------|--------------------------|--------------------------|--------------------|
|                 | PS-D-89*        | 136,38                | 135,56       | $\overline{\phantom{a}}$ | 4,90                                | MI        | 176,48                   | 186,58                   | 10,10              |
| D38             | PS-D-91*        | 136,20                | 136,17       | $\overline{\phantom{a}}$ | 1,88                                | D/I       | 161,41                   | 166,16                   | 4,75               |
|                 | PS-D-93*        | 135,27                | 134,99       | $\blacksquare$           | <b>ND</b>                           | D/I       | 160,11                   | 164,41                   | 4,30               |
| D40             | PS-D-96*        | 135,16                | 135,30       | $\blacksquare$           | $\mathbf 0$                         | D/I       | 169,58                   | 175,10                   | 5,52               |
| D42             | PS-D-99*        | 134,46                | 133,74       | $\overline{\phantom{a}}$ | $0,37^2$                            | D/I       | 165,51                   | 171,33                   | 5,82               |
| D44             | PS-D-102*       | 130,41                | 130,40       | $\blacksquare$           | $5,46^3$                            | D/I       | 160,48                   | 164,55                   | 4,07               |
| D46             | PS-D-105*       | 129,93                | 130,12       |                          | 0 <sup>5</sup>                      | D/I       | 169,17                   | 171,58                   | 2,41               |
| D48             | PS-D-108*       | 128,70                | 128,98       | 128,73                   | $0^5$                               | D/I       | 149,39                   | 149,79                   | 0,40               |
| D <sub>50</sub> | PS-D-111        | 130,21                | 129,14       | 129,02                   | $0,08^4$                            | D/I       |                          |                          |                    |
|                 | PS-D-114        | 126,12                | 126,12       |                          | 0 <sup>1</sup>                      | MI        | $\overline{\phantom{a}}$ | $\blacksquare$           |                    |
| D <sub>52</sub> | PS-D-116        | 127,89                | 127,89       | $\blacksquare$           | $0^1$                               | D/I       | ۰                        | $\blacksquare$           |                    |
|                 | PS-D-118        | 126,64                | 126,64       | $\blacksquare$           | 0 <sup>1</sup>                      | D/I       | $\blacksquare$           | $\blacksquare$           |                    |
|                 | PS-D-123        | 124,61                | 124,61       | $\blacksquare$           | 0 <sup>1</sup>                      | MI        | $\blacksquare$           | $\blacksquare$           | $\blacksquare$     |
| D <sub>54</sub> | PS-D-125        | 124,87                | 124,76       | $\overline{\phantom{a}}$ | $\overline{0^2}$                    | D/I       | $\blacksquare$           | $\blacksquare$           | $\sim$             |
|                 | PS-D-127        | 127,74                | 127,74       | $\blacksquare$           | 0 <sup>1</sup>                      | D/I       | $\blacksquare$           | $\overline{\phantom{a}}$ | $\blacksquare$     |
|                 | PS-D-130        | 125,57                | 125,57       | $\blacksquare$           | $0,12^{1}$                          | MI        | $\overline{\phantom{a}}$ | $\blacksquare$           | $\blacksquare$     |
| D <sub>56</sub> | PS-D-132        | 125,38                | 125,38       | $\blacksquare$           | 0 <sup>1</sup>                      | D/I       | $\blacksquare$           | $\blacksquare$           | $\blacksquare$     |
|                 | PS-D-134        | 125,61                | 125,63       | $\blacksquare$           | $0^3$                               | D/I       | $\overline{\phantom{a}}$ | $\blacksquare$           | $\blacksquare$     |
|                 | PS-D-139        | 122,94                | 123,35       | $\blacksquare$           | $\mathbf 0$                         | MI        | $\overline{\phantom{a}}$ | $\blacksquare$           | $\blacksquare$     |
| D <sub>57</sub> | <b>PS-D-141</b> | 123,79                | 123,79       | $\overline{\phantom{a}}$ | 0 <sup>1</sup>                      | D/I       | $\overline{\phantom{a}}$ | $\overline{\phantom{a}}$ |                    |
|                 | PS-D-143        | 125,89                | 125,89       | $\overline{\phantom{a}}$ | $0^1$                               | D/I       | $\overline{\phantom{a}}$ | $\blacksquare$           |                    |
|                 | PS-D-146        | 121,81                | 121,81       | $\overline{\phantom{a}}$ | 0 <sup>1</sup>                      | MI        | $\overline{\phantom{a}}$ | $\blacksquare$           | $\blacksquare$     |
| D <sub>58</sub> | PS-D-148        | 125,64                | 125,64       | ٠                        | 0 <sup>1</sup>                      | D/I       | $\blacksquare$           | $\blacksquare$           | $\sim$             |
|                 | PS-D-150        | 124,70                | 124,73       |                          | $0,02^3$                            | D/I       | $\overline{\phantom{a}}$ | $\blacksquare$           | $\blacksquare$     |

Tabela 49 – Características geológico-geotécnicas da Junta D (D38-D58).

D/I = Piezômetro localizado entre cortina de drenagem injeção.

MI= Piezômetro localizado a montante da cortina de injeção.

<sup>1</sup> Junta D não ficou claramente definida<br><sup>2</sup> Junta D fechada

 $3$  Junta D aberta

4 Junta D ramificada

<sup>5</sup> Injetada

ND = Não determinada

\* Piezômetro que apresentou aumento.

\*\*Valor máximo de cota piezométrica no período de setembro de 2009 a fevereiro de 2010 (atingido em dias diferentes).

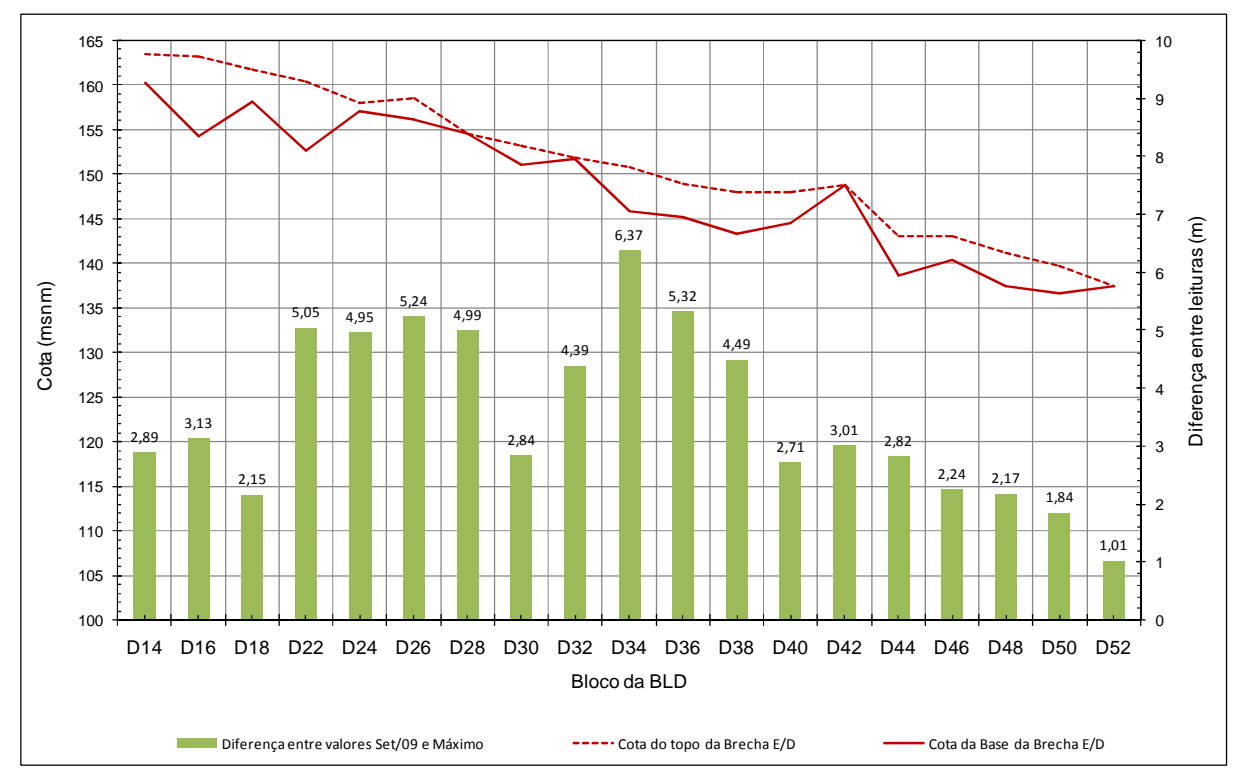

Figura 130 – Perfil topográfico da Brecha E/D ao longo dos piezômetros localizados entre cortina de drenagem e de injeção comparado às diferenças de cota piezométrica máxima (2009-2010) e a lida em 21 de setembro de 2009.

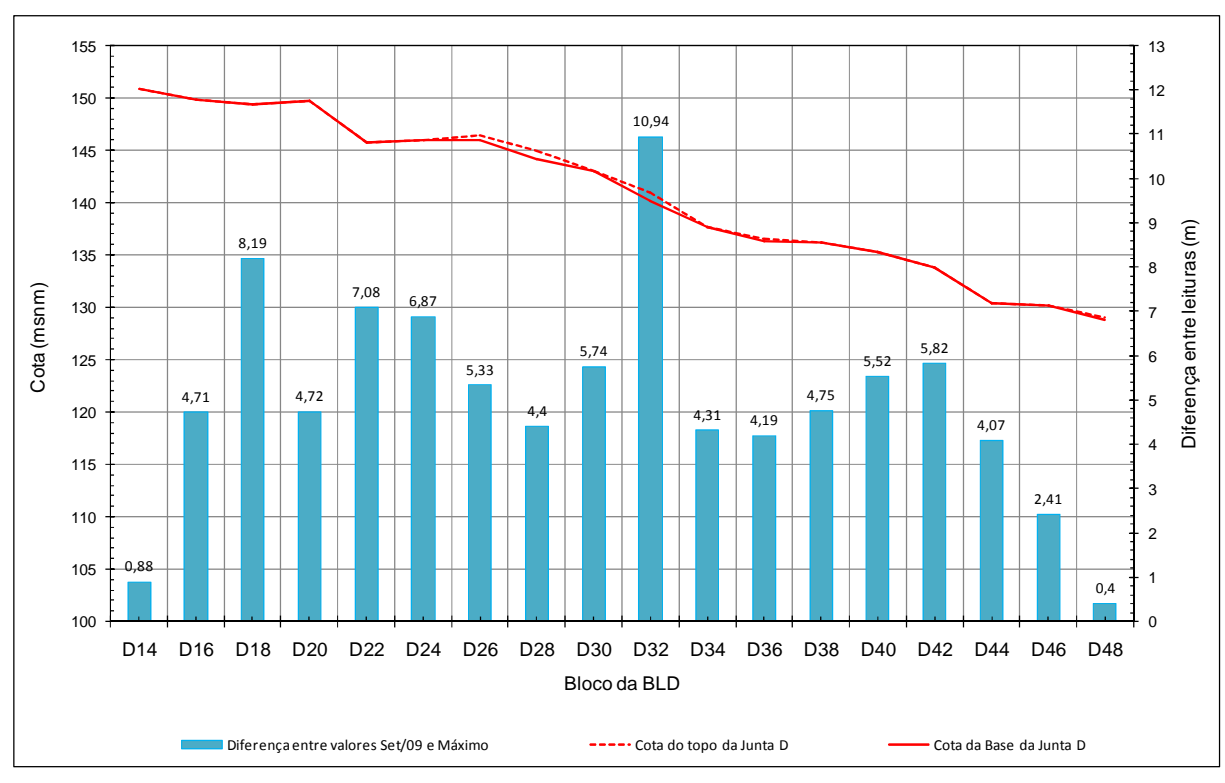

Figura 131 – Perfil topográfico da Junta D ao longo dos piezômetros localizados entre cortina de drenagem e de injeção comparado as diferenças de cota piezométrica máxima (2009-2010) e lida em 21 de setembro de 2009.

Neste item serão comparados os dados apresentados aos zoneamentos obtidos nesta pesquisa para a área em análise. Inicialmente será avaliada a zona da Brecha E/D e em seguida a da Junta D.

Para fins de entendimento do fenômeno de aumento nos valores de cota piezométrica ao longo de diversos piezômetros instalados no maciço de fundação da BLD, foram identificadas as zonas de afloramentos das feições monitoradas (Brecha E/D e Junta D), próximas a área de estudo.

A Figura 132 mostra uma imagem da Barragem de Itaipu, onde são destacadas as zonas de exposição das feições em análise, tais feições foram expostas nestes locais, principalmente devido às escavações para a construção da usina. Na Figura 133 os afloramentos das feições do derrame D são mostrados em detalhes, na lateral direita do vertedouro. A Figura 134 mostra os afloramentos das feições em estudo na lateral esquerda do vertedouro.

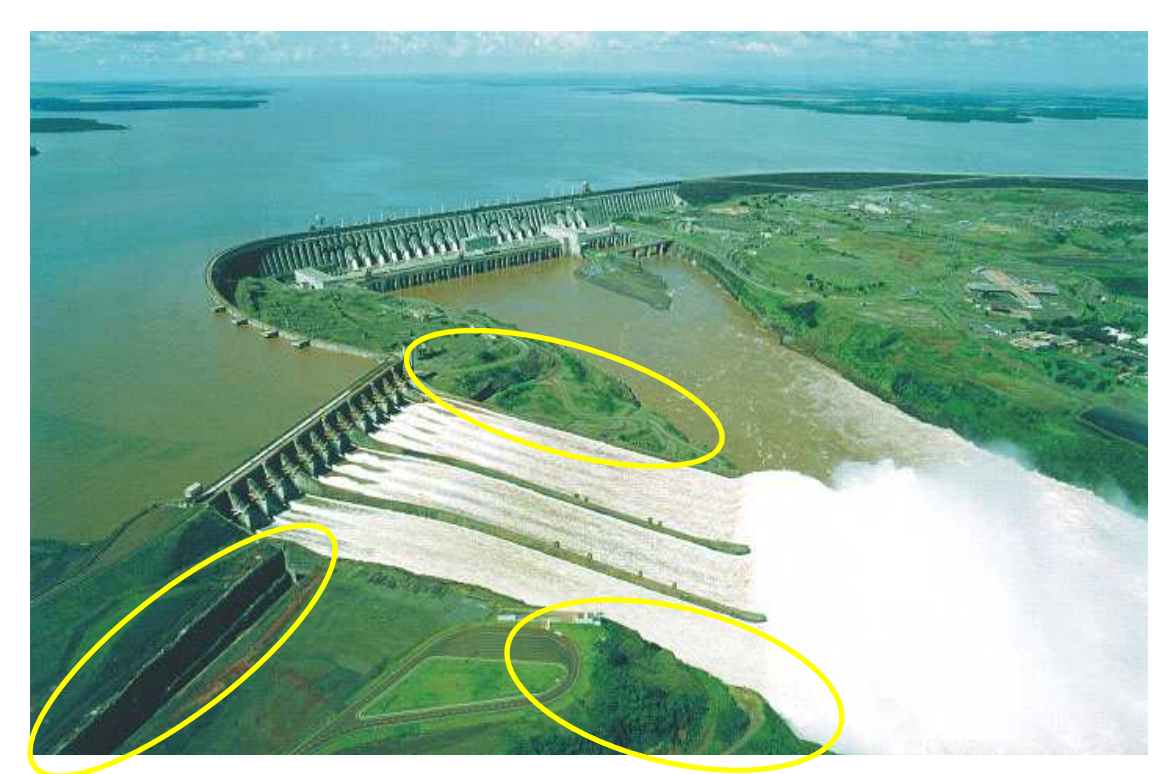

Figura 132 – Imagem da Barragem de Itaipu com destaque para as zonas de escavação localizadas na lateral do Vertedouro e a jusante da Barragem de Terra Direita.

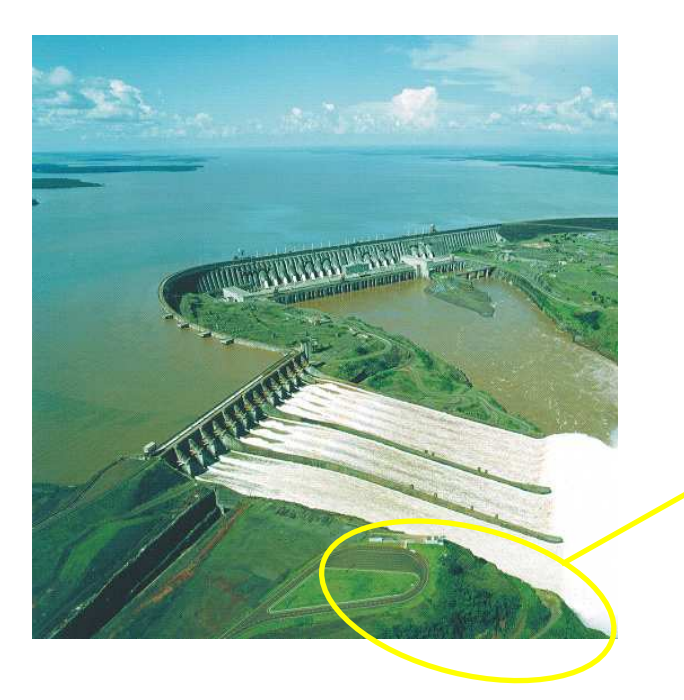

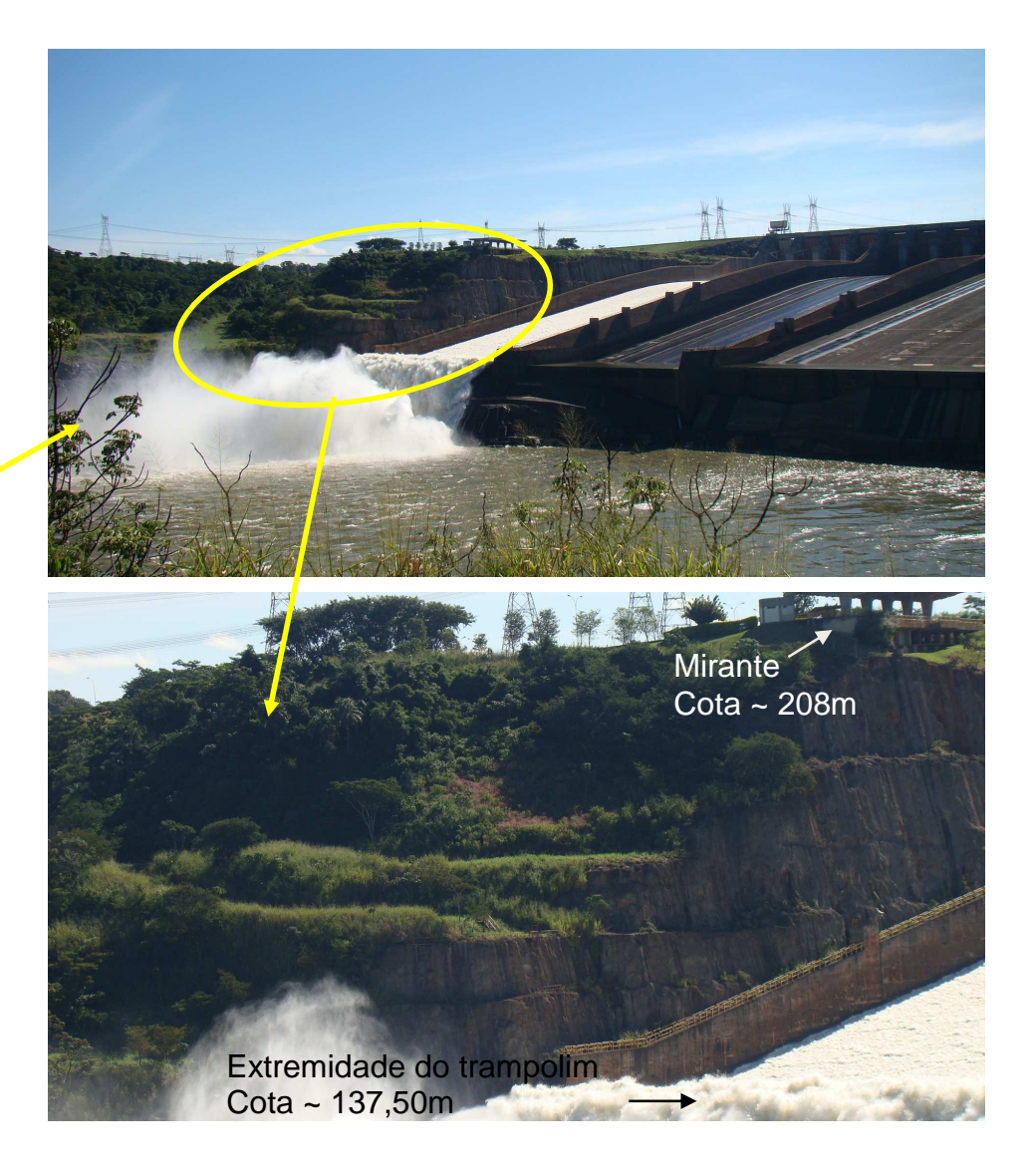

Figura 133 – Afloramento das feições do derrame D na lateral direita do vertedouro.

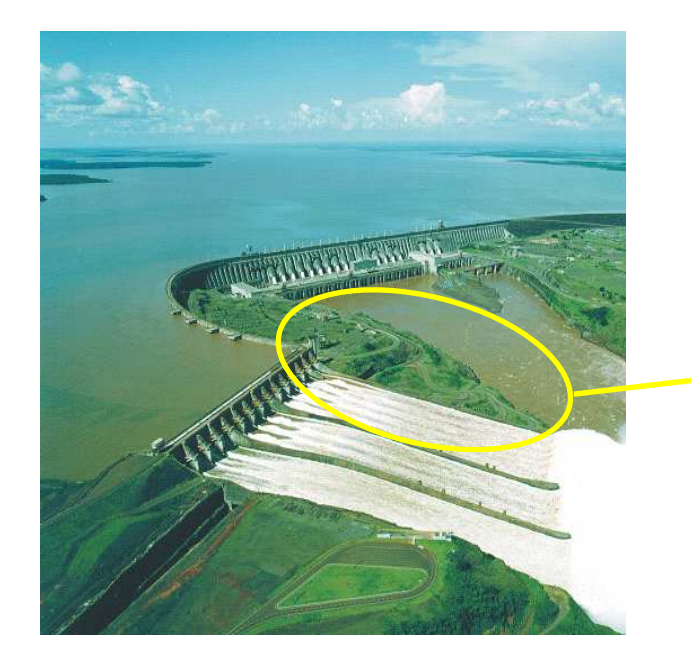

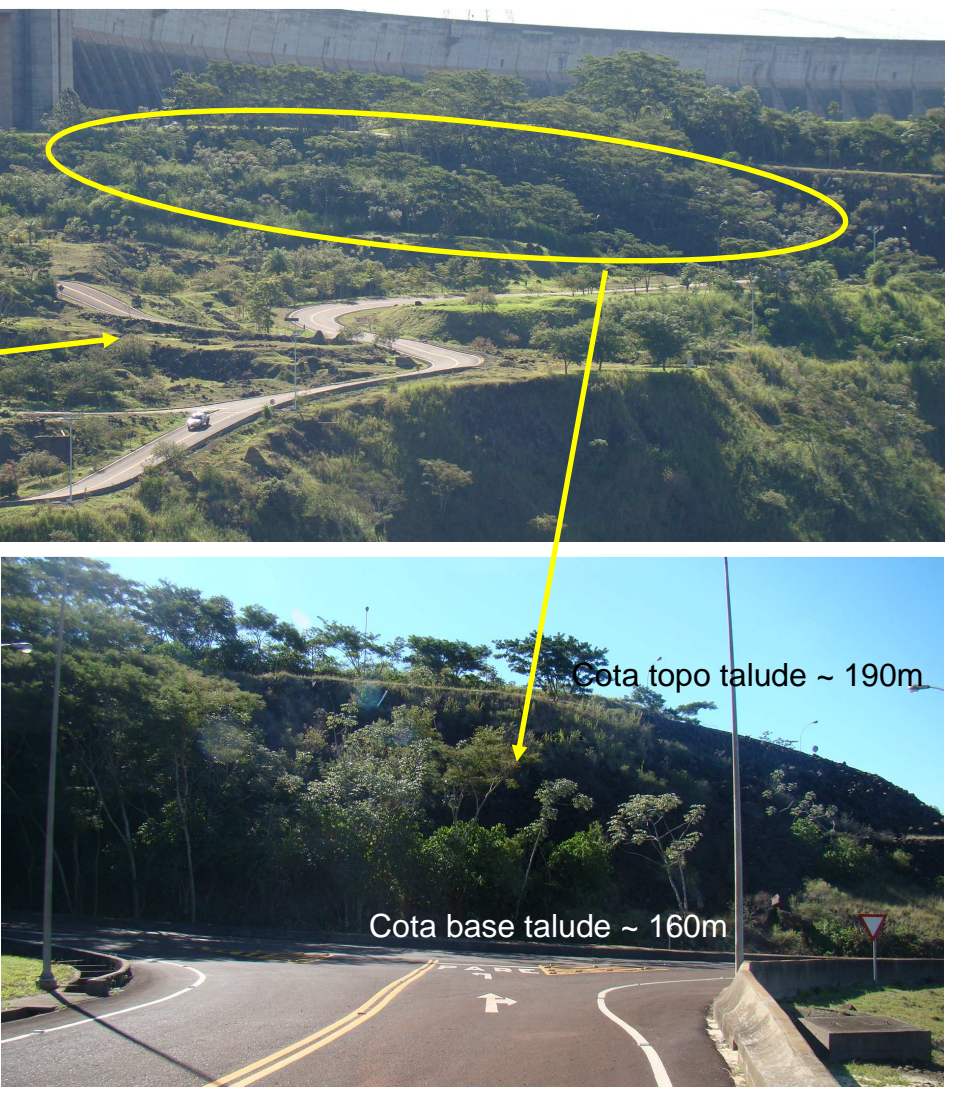

Figura 134 – Afloramento das feições do derrame D na lateral esquerda do vertedouro.

Com respeito aos dados apresentados para a Brecha E/D verifica-se que os piezômetros instalados nesta zona (Figuras 114 a 117) mostram que a área em que ocorreram os primeiros aumentos de subpressão está localizada no maciço abaixo dos blocos mais a Sul da BLD, tal como a área entre os blocos D13 e D18 (Figura 114).

Na Figura 115, de maneira geral, observa-se que os piezômetros instalados na zona de fundação entre os blocos D21 a D26, mostram que o princípio dos aumentos das subpressões ocorre em um período anterior quando comparados aos blocos seguintes (D27 ao D52), indicando que o fluxo da água infiltrada ocorreu na direção de Sul para Norte.

Contudo, o sentido de fluxo também é dado pela declividade da Brecha E/D, a qual está em cotas mais altas na zona próxima ao vertedouro (mais a Sul) e em cotas mais baixas mais a Norte.

Os Apêndices 8 e 9 mostram os zoneamentos dos quatro parâmetros de classificação geomecânica (RQD, obtidos pelos métodos da krigagem e equações multiquádricas; grau de fraturamento, grau de alteração e grau de consistência). O Apêndice 8 contém estes documentos relativos à cota 170m e o Apêndice 9 apresenta os documentos relativos à cota 168m.

Com base nos zoneamentos destas cotas observa-se que o RQD (em ambas as técnicas de interpolação) apresenta uma distribuição dos valores relativos a um padrão geomecânico regular do maciço rochoso (cor amarela), ao longo da área que parte da lateral esquerda do vertedouro passando abaixo desta estrutura e se direcionando para a zona a montante dos primeiros blocos da BLD. Evidências semelhantes também são observadas para os demais parâmetros, especialmente para o grau de fraturamento (maciço classificado como muito fraturado a extremamente fraturado), no entanto, com menor área de distribuição.

Ao se observar a Figura 132 verifica-se que ocorreram escavações na área lateral do vertedouro que expõem a Brecha E/D, propiciando a ocorrência de infiltrações por esta feição e, por conseguinte, ao longo desta camada de brecha, a qual apresenta uma tendência geomecânica de maior fragilidade e características de condutividade hidráulica mais favoráveis ao fluxo de água do que as regiões adjacentes, compostas pelas camadas de basalto vesicular-amidaloidal e basalto denso. Tais características foram constatadas nos ensaios de perda d'água sob pressão, ao longo das perfurações das sondagens rotativas.

Outro local com características favoráveis a infiltração da água da chuva através da Brecha E/D está localizado a jusante da Barragem de Terra Direita (Figura 132), e possui um talude escavado o qual expõe as feições geológicas em questão (Brecha E/D e Junta D).

Na área lateral localizada à esquerda do vertedouro observa-se o emboque do túnel viário, a pista de rolagem neste emboque assenta-se sobre a cota 165 m, à direita do vertedouro a pista de rolagem no emboque do túnel está na cota 172 m.

O talude a direita do vertedouro pode ser visto em detalhes na Figura 133. A cota de apoio do mirante, que está localizado no topo do talude a direita do vertedouro, é de aproximadamente 208 m. A cota da extremidade do trampolim da calha do vertedouro próxima ao talude é 137,50 m (como mostra a Figura 133).

Detalhes do talude a esquerda do vertedouro podem ser observados na Figura 134, a cota da base do talude é de aproximadamente 160 m e do topo é de 190 m.

Observa-se que ambos os taludes mostram-se íngremes, no entanto, apresentam vegetação, o que dá condições de infiltração de maiores volumes de água da chuva, que precipitar sobre o talude.

O talude rochoso localizado no túnel, a frente da Barragem de Terra da Margem Direita, apresenta uma declividade ainda maior do que aqueles acima descritos, além de não apresentar vegetação em sua face. O topo deste talude está aproximadamente na cota 201 m e a base na cota 174 m.

Para esclarecer melhor esta constatação, foram elaboradas seções geológicas, em três direções, como mostra a Figura 135, que se encontram no Apêndice 30. A seção A-A' parte da Barragem de Terra Direita, passa pela BLD e chega até o talude a jusante desta estrutura. A seção B-B' segue a direção da área que apresenta os parâmetros de classificação geomecânica mais desfavoráveis nas cotas 170 e 168m, Apêndices 8 e 9, respectivamente. A seção C-C' parte do talude lateral localizado a direita do vertedouro e chega até a área a montante da BLD e do vertedouro.

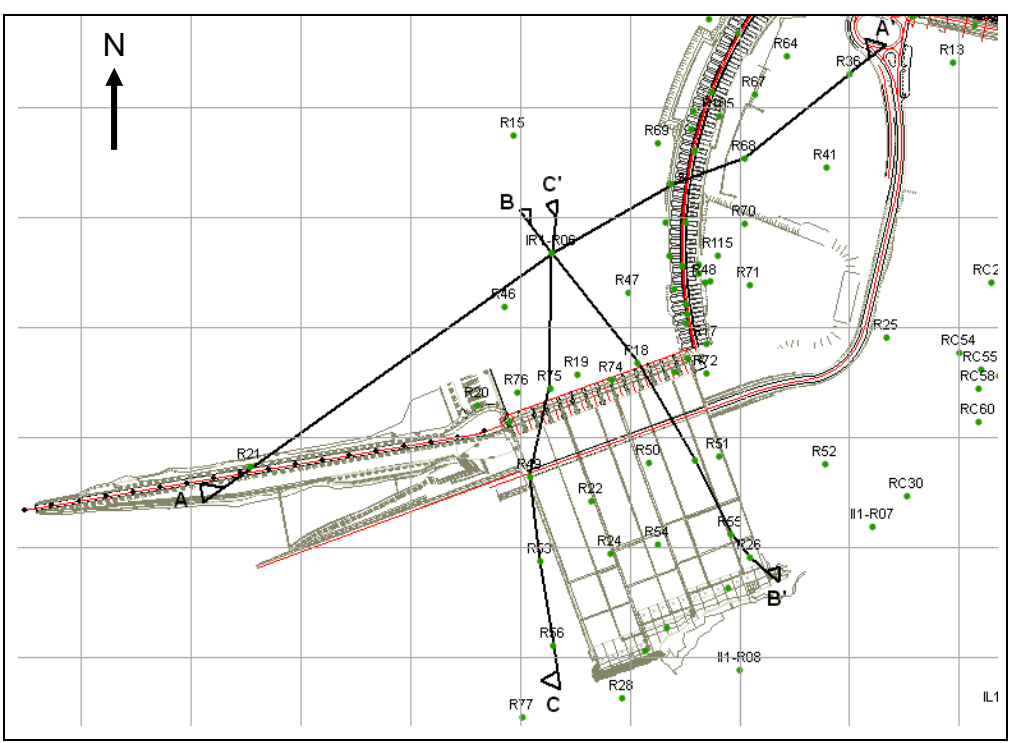

Figura 135 – Local de elaboração das seções geológicas apresentadas no Apêndice 30.

As seções geológicas (Apêndice 30) confirmam que a inclinação da Brecha E/D ocorre na direção da área de montante da BLD (SW-NE e S-N).

 Outras seções, elaboradas na época da obra, em um sentido ortogonal a BLD são mostradas no Apêndice 31, estas seções revelam que a Brecha E/D possui uma inclinação na direção montante-jusante, ao se tomar como referência a própria BLD, ou seja, a brecha mergulha na direção W-E.

Neste sentido, seria mais coerente levantar a hipótese de que as infiltrações possam ter ocorrido principalmente pelas três regiões destacadas na Figura 132.

Os zoneamentos realizados para as cotas subjacentes, tais como: 164 m (Apêndice 11), 162 m (Apêndice 12) e 160 m (Apêndice 13), mostram que a zona que apresenta os parâmetros de classificação geomecânica mais desfavoráveis vai se deslocando para posições, no maciço rochoso, mais próximas dos blocos da BLD (a montante).

Nas cotas mais baixas, seguindo a zona de brecha ao longo dos piezômetros instalados entre a cortina de injeção e de drenagem (Figura 130), os zoneamentos apresentados nos Apêndices 14 a 23 (cotas 158m a 140m), mostram que a área que revela um maciço com menor valor de RQD e maiores graus de fraturamento, alteração e consistência se desloca ao longo dos blocos da BLD na direção Norte.

Ao se realizar uma análise mais detalhada dos zoneamentos realizados desde a cota 158m até a cota 140m, comparando-se com o desenvolvimento da Brecha E/D e os aumentos da cota piezométrica nos piezômetros instalados nesta feição (entre as cortinas de injeção e de drenagem, destacados na Figura 130), algumas constatações serão apresentadas a seguir.

Para as cotas 164m a 154m verifica-se que a Brecha E/D está localizada na fundação dos blocos D14 ao D28, a feição apresenta uma espessura em torno de 9m, sendo que próximo ao D28 tende a desaparecer.

Os zoneamentos realizados nestas cotas na BLD (Apêndices 11 ao 16) mostram que a montante dos blocos D15 ao D28 os valores de RQD resultaram em uma classificação geomecânica do maciço como regular (cor amarela), enquanto que nos blocos adjacentes, esta classificação foi entre bom e excelente, no caso da interpolação com krigagem ordinária.

Para a interpolação do RQD feita com equações multiquádricas observa-se um comportamento semelhante a krigagem, revelando as mesmas tendências.

Para o grau de fraturamento verifica-se uma área a montante dos blocos D22 ao D28 em que o maciço é classificado como muito fraturado a extremamente fraturado, e na Figura 130, a partir do bloco D22, verifica-se que justamente nesta área ocorrem aumentos da cota piezométrica com maior magnitude do que para os blocos da BLD próximos ao vertedouro (blocos D14 ao D18).

Os zoneamentos do RQD para a cota 162m revelam uma distribuição da classe regular (cor amarela) em uma área ainda maior que na cota 164m, iniciando no bloco D10 atingindo a zona a montante do D28, para a interpolação com krigagem. No caso das equações multiquádricas observa-se distribuição semelhante para ambas as cotas.

A distribuição em maior área para a cota 162 parece estar mais coerente com a ocorrência da Brecha E/D (Figura 130), pois na cota 162m localiza-se a parte intermediária desta feição, onde há uma maior extensão do que na cota 164m.

Para o grau de fraturamento observa-se que a classe muito fraturada (cor amarela) distribui-se sob a zona entre os blocos D18 e D27, coincidindo com os valores de RQD mais baixos avaliados para esta cota.

A distribuição do grau de alteração na cota 162m mostra predomínio de duas classes em toda área, sendo elas as classificações rocha sã (cor azul) e rocha pouco alterada (cor verde). Verifica-se que a rocha localizada abaixo dos blocos D6 ao D19 apresenta a classificação pouco alterada, coincidindo com a área classe regular (zoneamento do RQD com krigagem).

A distribuição do grau de consistência na cota 162m, a exemplo do grau de alteração, também apresenta duas classes, rocha muito consistente (cor azul) e rocha consistente (verde). A classe consistente (menos favorável) se distribui no maciço abaixo dos blocos D5 ao D19, concordando com a distribuição do grau de alteração e RQD (krigagem) nas classes menos favoráveis também.

Para a cota 160m a distribuição dos parâmetros de classificação geomecânica se assemelha muito com a distribuição destes para o zoneamento realizado na cota 162m, o que é coerente, visto que a cota 160m também corresponde à parte central da Brecha E/D.

As cotas 158 m e 156 m correspondem à base da Brecha E/D (vide Figura 130), a qual se localiza abaixo dos blocos D14 ao D22, no entanto, em alguns locais, ao longo desta cota, encontram-se camadas de basalto vesicular-amidalóide do derrame D. Esta feição tende a uma menor espessura na área entre os blocos D24 e D28 (como pode ser visto na Figura 130 e no Apêndice 7).

Os zoneamentos de parâmetros destas cotas revelam uma redução também da área de distribuição da classe regular para o RQD e de classes menos favoráveis para os graus de fraturamento, alteração e consistência, observados para as cotas mais elevadas apresentadas anteriormente.

Os zoneamentos realizados para as cotas 152 m (Apêndice 17) e 150 m (Apêndice 18) localizam-se no topo da Brecha E/D ao longo da fundação dos blocos D32 ao D34 (Figura 130). Nos zoneamentos da cota 152 m observa-se uma

pequena área de distribuição do RQD com classe regular ao longo da zona localizada abaixo dos blocos D29 ao D34, para os dois métodos de interpolação. Verifica-se que semelhante distribuição ocorre para a classe de rocha extremamente fraturada (D29 ao D40). Para os demais parâmetros observa-se uma área a jusante destes blocos como sendo um material pouco alterado e consistente.

Na cota 150 m (Apêndice 18) para o RQD e grau de fraturamento observase que a classe no maciço abaixo destes mesmos blocos (D32 ao D34) passa a ser bom (krigagem), permanecendo como regular para a interpolação com equações multiquádricas e passando para a classe fraturada.

A área do maciço classificada como pouco alterada e consistente passa a aumentar para a cota 150 m em relação à 152m.

A cota 146m (Apêndice 20) corresponde à zona intermediária da Brecha E/D localizada abaixo dos blocos D34 ao D40. Entre estes blocos o RQD apresenta uma variação desde a classe excelente (cor azul) para os blocos D34 e D35, passando para bom (cor verde) para os blocos D35 ao D38, chegando a uma classe regular (cor amarela) entre os blocos D39 e D48. O zoneamento ocorre de maneira semelhante para ambos os métodos de interpolação.

Esta variação na distribuição do RQD também é observada para o grau de fraturamento, sendo o maciço classificado de pouco fraturado a fraturado ao longo da fundação dos blocos D34 ao D40. No entanto, verifica-se uma área a jusante dos blocos D32 ao D48 classificada como muito fraturada.

Para o grau de alteração e consistência é observado que a zona de brecha localizada abaixo dos blocos D29 ao D40 apresenta uma classificação de rocha consistente, enquanto que as áreas adjacentes são classificadas como rocha muito consistente.

Observa-se que a variação do aumento da cota piezométrica (Figura 130) na zona abaixo destes blocos também se mostra muito heterogênea.

O zoneamento da cota 144m (Apêndice 21) mostra a distribuição da classe regular de RQD para a zona do maciço entre os blocos D35 e D48, para a interpolação com krigagem ordinária. Para a interpolação com equações multiquádricas esta classe ocorre no maciço abaixo dos blocos D38 ao D48.

O grau de fraturamento com classe 3 (muito fraturado) ocorre na zona abaixo dos blocos D34 ao D40. Nestas regiões distribui-se a classe consistente na fundação dos blocos D33 ao D48, a classe pouco alterada nos blocos D29 ao D48, enquanto que em grande parte da área zoneada ocorrem as classes de rocha muito consistente e rocha sã, respectivamente.

Observa-se na Figura 130 que a Brecha E/D se desenvolve nesta cota abaixo dos blocos D38 ao D44, coincidindo com a zona do maciço que apresentou parâmetros de classificação geomecânicos de menor qualidade.

A distribuição das classes de RQD para a cota 140m (Apêndice 23) revela classe regular para a área entre os blocos D35 ao D57, para ambas as técnicas de interpolação. O zoneamento do grau de fraturamento para esta cota revelou um maciço muito fraturado (cor amarela) entre os blocos D32 e D53.

O grau de alteração na zona de ocorrência da Brecha E/D na cota 140m corresponde a um maciço pouco alterado, entre os blocos D32 e D48. Entre os blocos D29 e D48 observa-se que o maciço foi classificado como consistente.

A ocorrência de aumentos das cotas piezométricas nas proximidades da cota 140 m corresponde à área do maciço rochoso localizado entre os blocos D44 e D48, correspondendo à zona do maciço com tendência a parâmetros geomecânicos mais desfavoráveis.

Na cota 136m (Apêndice 25), na Figura 130, observa-se que a Brecha E/D ocorre na fundação dos blocos D48 ao D52. Os zoneamentos de RQD (Apêndice 25) revelam que o maciço abaixo destes blocos é classificado como regular, enquanto que esta mesma área apresenta para o grau de fraturamento uma classe de rocha fraturada, e grau de alteração e consistência com classes pouco alterada e consistente, respectivamente.

Observa-se que nesta área (entre os blocos D48 e D52) os aumentos de cota piezométrica ocorreram em menores magnitudes.

Assim, os zoneamentos revelam uma coerência com os aumentos de subpressão ao longo das cotas estudadas, mostrando que a tendência de variação positiva das subpressões está relacionada a uma zona do maciço rochoso de menor qualidade, o que é confirmado pelos valores de RQD mais baixos e de grau de fraturamento, alteração e consistência, na grande maioria dos casos, mais altos.

Os valores de perda d'água específica para a Brecha E/D (Tabelas 45 a 47), nos locais em que ocorreram aumentos, não mostram nenhum padrão de comportamento diferenciado dos outros locais onde é encontrada a Brecha E/D, nos quais não ocorreram aumentos da cota piezométrica na fundação da BLD.

Portanto, podem-se atribuir os aumentos de cota piezométrica aos locais em que a água infiltrada possa ter ficado aprisionada, visto que a Brecha E/D mostra locais de formação de bacias, esta configuração pode ter dificultado o fluxo da água destes locais. Isto pode ser constatado na Figura 130 e no Apêndice 7, em que são apresentadas as cotas de topo e de base da Brecha E/D e o perfil litológico dos furos de instalação dos piezômetros, respectivamente. Na Figura 130 é observada a formação destas bacias, mais especificamente no maciço de fundação entre os Blocos D22 ao D28 e D34 ao D38, justamente onde ocorreram os maiores aumentos das cotas piezométricas para a Brecha E/D.

7.7.5.2 Junta D

A seguir serão analisados os resultados apresentados anteriormente para a Junta D e comparados com a planimetria da Junta D, localizada no Apêndice 32 (realizada para esta feição na época das investigações geológico-geotécnicas), e os zoneamentos obtidos nesta pesquisa, nas cotas em que a Junta D é posicionada (Figura 131).

Para a Junta D, diferentemente da Brecha E/D, não foi verificada uma progressão de aumento das supressões em uma direção específica, quando da análise dos gráficos das Figuras 118 a 121. Entretanto, observa-se que os piezômetros instalados a montante da cortina de injeção (Figura 122) identificaram o princípio do aumento das subpressões alguns dias antes que os piezômetros instalados entre a cortina de injeção e de drenagem.

Na distribuição planimétrica desta feição, conforme pode ser visto no Apêndice 32, observa-se que a Junta D aflora também nos locais destacados na Figura 132, ou seja, no talude da lateral esquerda do vertedouro (Figura 134), no talude a direita do vertedouro (Figura 133) e no talude a jusante da Barragem de Terra Direita, assim como foi observado para a Brecha E/D. Além disso, verifica-se que a sua inclinação se dá na mesma direção, para a área de montante da BLD, se encaminhando depois na direção Sul-Norte ao longo desta estrutura (Apêndice 32).

Ao se avaliar a Figura 131 observa-se que a Junta D está abaixo da Brecha E/D com distâncias entre 5 a 10m. Assim como a Brecha E/D, na Junta D os aumentos de cota piezométrica também ocorreram a partir do bloco D14, desenvolvendo-se até o bloco D48. No levantamento topográfico da Junta D (Apêndice 32) verifica-se que ocorre a partir da cota 162m, sendo que no local do bloco D14 esta feição encontra-se em torno da cota 152m.

Os zoneamentos realizados para as cotas 162m a 156m (Apêndices 12 ao 15) apresentam uma zona com valores de RQD mais baixos, grau de alteração e de consistência mais elevados, quando comparados com as zonas adjacentes, esta área mais frágil ocorre ao longo da posição que se encontra a Junta D (Figura 131Figura 131), a exemplo do que acontece para a Brecha E/D.

No entanto, é importante ressaltar que a compatibilidade dos zoneamentos nas regiões de ocorrência da Junta D poderá ser menos evidente que para a Brecha E/D, pois a Junta D se desenvolve em uma espessura muito menor do que a brecha. Além disso, a Junta D foi identificada visualmente em poucas regiões na área em que está implantada a BLD, conforme descrição anterior, baseada no levantamento histórico de estudos relativos aos derrames e feições do maciço rochoso da área das obras de Itaipu (relatórios de Geotecnia da época das investigações).

Os ensaios de perda d'água sob pressão levaram a uma melhor identificação dos locais de ocorrência da Junta D, pois identificam as regiões de maior condutividade hidráulica.

Ao se avaliar os zoneamentos das cotas 152m a 148m (Apêndices 17 ao 19), os quais abrangem a Junta D desde o bloco D14 até o D20, verifica-se que para a cota 152m (Apêndice 17) a distribuição de valores menores de RQD (classes regular e bom) ocorre a partir do bloco D15, para ambos os métodos de interpolação. Quanto ao grau de fraturamento observa-se uma zona pequena com classe muito fraturada entre os blocos D19 e D25.

Para os graus de alteração e consistência, nesta mesma área, verifica-se que o maciço apresenta valores mais desfavoráveis, sendo classificado como medianamente alterado e consistente, enquanto que nas áreas adjacentes ocorrem as classes de rocha sã e rocha muito consistente, respectivamente.

Um comportamento semelhante é observado nos zoneamentos dos parâmetros para a cota 150m (Apêndice 18). Observa-se que a área com parâmetros que revelam um maciço de menor qualidade (maciço classificado como bom, em termos de RQD; medianamente alterado em termos de grau de alteração; e consistente em termos de grau de consistência) é pequena e abrange a zona abaixo do bloco D18, o qual apresentou uma variação da cota piezométrica de maior magnitude em relação aos blocos adjacentes (D16 e D20).

O grau de fraturamento para a cota 150m caracteriza o maciço abaixo do D18 como sendo fraturado a muito fraturado, sendo que a classificação muito fraturada se estende às fundações dos blocos D19 ao D24, as quais também apresentaram aumentos significativos nos valores de cota piezométrica. Nas adjacências destes blocos (D18 ao D24) é observada uma zona extensa em que o maciço é classificado apenas como fraturado.

Os zoneamentos realizados para a cota 150 mostram que o maciço abaixo dos blocos D18 ao D24, é classificado segundo o grau de consistência como consistente (cor verde), sendo que as zonas adjacentes são classificadas como muito consistentes. Quanto ao grau de alteração para esta mesma zona o maciço é classificado como medianamente alterado (cor amarela), enquanto que uma grande área adjacente aos blocos D18 ao D24 é classificada como sã.

A cota 148 m passa logo abaixo da Junta D (na zona entre os blocos D16 ao D19), como pode ser visto na Figura 131, interceptando a Junta D num ponto em que esta apresenta alta declividade, abaixo do bloco D21.

Para a cota 148m (Apêndice 19) os valores de RQD na zona da Junta D abaixo dos blocos D16 ao D20 revelam um maciço classificado como bom (cor verde), para a interpolação com krigagem ordinária. No entanto, para o método das equações multiquádricas esta zona apresenta-se classificada como um maciço regular a bom (cor amarela a verde).

Esta mesma área é classificada como muito fraturada, medianamente alterada e consistente, para os demais parâmetros, enquanto que as áreas adjacentes, em grande parte das vezes, recebem as classificações de rocha pouco fraturada, sã e muito consistente, respectivamente.

Portanto, os zoneamentos das cotas 150 m e 148 m mostram uma zona adjacente a Junta D, onde ela ocorre nestas cotas (abaixo dos blocos D16 ao D29), com parâmetros geotécnicos que revelam um maciço de menor qualidade do que em zonas próximas.

Neste sentido, como comentado anteriormente, é importante levar em conta que a Junta D não apresenta evidencias tão claras de sua ocorrência, como ocorre para a Brecha E/D, pois esta é uma feição muito mais espessa. No entanto, observase que é possível identificar que nas zonas em que a Junta D ocorre o maciço apresenta-se de com parâmetros geotécnicos que revelam uma rocha de menor qualidade.

Os zoneamentos realizados para a cota 146m (Apêndice 20) correspondem, na Figura 131, a cota de ocorrência da Junta D ao longo da fundação dos blocos D22 ao D26.

Ao longo dos blocos D22 e D24 observa-se que a Junta D se apresentam com baixa inclinação (Figura 131), formando inclusive uma pequena bacia. Nestes dois blocos, observa-se que os aumentos das cotas piezométricas foram próximos de 7 msnm, enquanto que a partir da região abaixo do bloco D26 ocorre um longo declive da Junta D, sendo que o piezômetro instalado neste bloco mostra um valor um pouco acima de 5 msnm (Figura 131).

Na cota 146m a distribuição do RQD mostra a classe regular (cor amarela) ocorrendo desde o bloco D10 até o D26, para a interpolação com krigagem ordinária; e desde o bloco D18 até o D25 para interpolação com equações multiquádricas.

As classes, muito fraturada, medianamente alterada e consistente ocorrem nestes mesmos blocos, sendo que as adjacências mostram um maciço de melhor qualidade.

A cota 144m abrange a Junta D ao longo da fundação do bloco D28, neste local a Junta D apresenta-se aberta e com alta declividade, e o piezômetro instalado neste bloco mostra um valor de aumento da cota piezométrica de 4,4 msnm (considerado baixo, levando-se em conta o máximo aumento, que foi de 10,94 msnm, no bloco D32), conforme a Tabela 48 e a Figura 131.

Observa-se nos zoneamentos da cota 144m (Apêndice 21) que a área a montante deste bloco é classificada como rocha regular (no caso do RQD). Enquanto que para o grau de fraturamento, a classe é de rocha muito fraturada a pouco fraturada, quanto ao grau de alteração e consistência, tem-se uma condição pouco alterada e muito consistente.

Observa-se que o aumento da cota piezométrica nesta área não foi de grande magnitude quando comparado com outras áreas onde está localizada a Junta D na BLD, conforme mencionado anteriormente.

 Abaixo dos blocos D30 ao D32, aproximadamente na cota 142m (Figura 131). Destaca-se que o piezômetro instalado nesta feição abaixo do bloco D32 apresentou um dos aumentos de maior magnitude entre as cortinas de injeção e drenagem. Além disso, verifica-se que nesta zona a Junta D foi descrita como aberta atingindo a cota 140m no bloco D32, conforme a Tabela 48 e a Figura 131.

Os zoneamentos realizados para as cotas 142m e 140m (Apêndices 22 e 23, respectivamente) mostram que na área abaixo dos blocos D30 ao D32 o maciço rochoso é classificado como bom (RQD), e para o grau de fraturamento verifica-se a classe fraturada a muito fraturada para a mesma área. Os zoneamentos para os graus de alteração e consistência mostram as classes pouco alterada e consistente, enquanto, que as regiões adjacentes são classificadas como sã e muito consistente, respectivamente. O que poderia justificar este aumento na cota piezométrica pode ser o fato de ser um maciço classificado como fraturado a muito fraturado, na região em análise.

O zoneamento realizado na cota 138m (Apêndice 24) corresponde ao aparecimento da Junta D abaixo dos blocos D36 ao D40. Observa-se que a classe de RQD nesta área é regular. Quanto ao fraturamento tem-se um maciço fraturado. As outras classificações revelam uma rocha pouco alterada e consistente.

Para as outras cotas (136m, 134m e 132m – Apêndices 26, 27 e 28) os parâmetros revelam um maciço de menor qualidade, que se desloca para Norte,
acompanhando a Junta D, no entanto, com redução das áreas de abrangência na BLD.

Esta constatação mostra coerência com os resultados apresentados na Figura 131, de magnitude dos aumentos das cotas piezométricas, em que nos blocos finais da BLD foram observados aumentos de menor magnitude ou nenhum aumento, a partir do bloco D53.

Quanto aos piezômetros instalados a montante da cortina de injeção (que atinge zonas abaixo da Junta D), que apresentaram aumentos nas cotas piezométricas, o PS-D-55 (D20) e o PS-D-89 (D38) avaliou-se os zoneamentos das cotas 148m (Apêndice 19) e 136m (Apêndice 25), respectivamente.

Para a cota 148m (D20) observa-se, para o maciço localizado a montante deste bloco, a classe regular para o RQD. Para o grau de fraturamento verifica-se que esta zona do maciço rochoso é classificada como muito fraturada, a montante dos blocos D15 ao D23, enquanto que nas áreas adjacentes, a classe com maior distribuição é a de uma rocha fraturada. Observa-se, portanto, que grande parte dos parâmetros revela um maciço de baixa qualidade, o que explica a magnitude do aumento na cotas piezométricas deste piezômetro, instalado a montante da cortina de injeção, que foi de 10,72 msnm (Tabela 48).

Para a cota 136m (D38) a zona do maciço localizada à montante deste bloco foi classificada como regular (RQD), enquanto que para o grau de fraturamento a classe nesta área é fraturada, quanto ao grau de alteração e de consistência, revelaram uma rocha sã a pouco alterada e consistente, respectivamente. O que explicaria o aumento na cota piezométrica desta região são as características dadas pelo RQD e pelo grau de fraturamento.

Destaca-se que o PS-D-55 (D20) apresenta maior cota piezométrica do que o PS-D-89 (D38) (Figura 122), o que apresenta coerência com a descrição realizada em comparação com os zoneamentos das cotas em que cada um destes piezômetros está instalado.

Com respeito aos ensaios de perda d'água sob pressão, realizados nos furos de instalação dos piezômetros da BLD, observa-se, nas Tabelas 48 e 49, que os valores de perda específica foram maiores do que zero em grande parte dos furos ensaiados na área do maciço rochoso localizada abaixo dos blocos D14 ao D50 (zona de aumento repentino das subpressões), enquanto que nas regiões anteriores e posteriores a estes blocos os valores destas medidas foram nulos.

Observa-se, ainda, que nos blocos D20, D34 e D38 os valores de perda específica foram os de maior magnitude, sendo que estes localizam-se nas regiões de maiores aumentos das cotas piezométricas, conforme mostra a Figura 131.

Assim, é importante levar em conta os relatos e os resultados obtidos nos levantamento históricos de dados, que revelaram dificuldade na identificação da Junta D ao longo das diversas sondagens rotativas realizadas na área da BLD. Este fato levou os profissionais de Geotecnia e Geologia a mapearem a Junta D buscando mais informações nos taludes escavados e em todo o tipo de obras realizadas dentro da área das obras de Itaipu, que pudessem levar a conclusões mais realistas sobre esta feição (Apêndice 32).

Observa-se, portanto, que apenas durante a realização dos ensaios de perda d'água sob pressão é que foi possível identificar com clareza a Junta D, pois se caracterizava por apresentar maiores perdas específicas (PE). Assim, a feição pôde ser monitorada adequadamente, por meio da instalação de piezômetros nestes locais, pois as zonas que apresentam maiores PE's, possivelmente também serão atingidas inicialmente, quando de uma infiltração maior de água pelo maciço.

Desta maneira, pode-se dizer que os piezômetros estão cumprindo a sua função corretamente, que é a de revelar anomalias no maciço de fundação das estruturas da Barragem de Itaipu.

Portanto, ressalta-se a importância e eficiência dos ensaios de perda d água em barragens, que permitem que os monitoramentos sejam feitos nos pontos que apresentam características mais desfavoráveis, quanto à estabilidade das estruturas e redução dos fatores de segurança. Muitas vezes, apenas por meio de um ensaio como este é possível identificar feições mais permeáveis, como é o caso da Junta D.

Assim sendo, os zoneamentos revelaram que a Junta D localiza-se numa porção do maciço que apresenta baixa qualidade, quando comparada com outras zonas do maciço nas mesmas cotas. Assim, conforme análise acima, não seria possível a identificação tão clara, como foi para a Brecha E/D, apenas ao analisar os resultados dos ensaios de perda d'água especifica é que foi possível identificar a verdadeira cota de ocorrência desta feição.

7.7.6 Considerações finais sobre o estudo de caso

Neste item serão apresentadas considerações finais a respeito do estudo de caso proposto nesta pesquisa, levando em conta dados provenientes da instrumentação do maciço rochoso com piezômetros, de ensaios de perda d'água sob pressão, os zoneamentos dos parâmetros geotécnicos desenvolvidos nesta pesquisa e os dados que refletem as condições climáticas, com respeito aos volumes de chuva e sua distribuição ao longo dos meses avaliados. Além disso, foram avaliados alguns dados referentes à operação da usina (cota do reservatório, principalmente).

Quanto às hipóteses levantadas a respeito das causas do aumento das cotas piezométricas, especificamente, na área que envolve alguns blocos da BLD, conclui-se que é provável que não tenha havido influência do reservatório, pois este não mostrou mudanças significativas na sua cota.

Outra hipótese levantada seria a ruptura da cortina de injeção, a qual foi executada a partir da cabeça de montante dos blocos de contraforte da BLD estendendo-se até zonas um pouco abaixo da Junta D.

No entanto, verificou-se que os piezômetros instalados a montante da cortina de injeção também sofreram aumentos, inclusive maiores do que os instalados entre as cortinas de injeção e de drenagem, em geral. Além disso, se a cortina tivesse sofrido ruptura, os piezômetros não mostrariam tendências de redução nos seus valores, e uma nova condição de equilíbrio se estabeleceria.

Estes fatos mostram que a cortina de injeção está, portanto, cumprindo com a sua função, que é de reter parte da água infiltrada, o que passar por ela dever ser detectado pelos piezômetros e pelos drenos que estão instalados a sua jusante, fato este ocorrido.

A hipótese de que as condições climáticas observadas para o segundo semestre de 2009 e início de 2010, é que poderiam ter causado os aumentos nas cotas piezométricas da região da BLD, é a que se apresentou como a mais provável.

Observou-se que a partir de julho de 2009 os volumes de chuva começaram a aumentar atingindo seu pico no mês de outubro, como tem sido observado na maioria dos anos (ver Figura 128). No entanto, a partir deste mês (em 2009) não houve queda brusca dos valores de chuva, sendo que o gráfico permaneceu em um patamar próximo ao pico até o último mês de análise (Fevereiro de 2010).

O pico de chuva para o mês de outubro de 2009 não se aproximou dos maiores picos, que foram registrados nos anos de 1992 e 1996 (conforme pode ser observado na Figura 128). No entanto, quando se avalia a chuva acumulada desde o mês de julho (que é considerado como o mês de estiagem), conforme Figura 129, verifica-se que o volume de chuva acumulada até fevereiro de 2010 foi maior do que para os demais anos com picos de chuva maiores.

Assim, pode-se concluir que este fato possui maior relevância no que tange a explicação da origem dos aumentos de subpressão ao longo de uma zona de maior permeabilidade e menor qualidade geológico-geotécnica do maciço rochoso localizado na fundação da BLD, fato este revelado pelos zoneamentos geotécnicos, obtidos nesta pesquisa.

Além disso, a partir das seções geológicas e mapeamentos da Junta D, além dos relatos feitos a respeito do afloramento e alimentação da Junta D, realizados por Barbi (1981), corroboram com esta hipótese. Barbi (1981) descreve que a possível alimentação desta junta ocorre a partir de jusante, onde aflora no terreno natural, com a direção geral de fluxo confinado neste horizonte ocorrendo de jusante para montante ou acompanhando o mergulho regional das camadas para NE.

Durante as inspeções de campo, poucos drenos apresentaram aumentos em suas vazões, apenas alguns drenos profundos (30 m) extravasaram, estes drenos estão localizados entre os blocos D23 e D27, região esta que revelou aumentos nas cotas piezométricas de magnitudes medianas, (em média 5msnm, tanto para a Junta D, quanto para a Brecha E/D).

Esta zona revela uma espessura reduzida para a Brecha E/D e a formação de uma pequena bacia na Junta D (ver Figuras 130 e 131), o que poderia explicar o fato de os drenos terem aumentado, pois o volume de água aprisionado não pode ser drenado pela própria feição.

Nos demais locais não se observou aumento da drenagem, uma provável explicação para este fenômeno, é que a água aprisionada nesta porção do maciço era em pequena quantidade e, tenha sido drenada ao longo da própria Brecha E/D,

pois se trata de uma feição mais permeável em comparação com os locais adjacentes nesta porção do maciço. Portanto, a água infiltrada não atingiu o dreno que se localiza a jusante.

Por ser uma feição mais permeável esta zona é monitorada por piezômetros, pois se sabe de antemão que estas camadas apresentam maior condutividade hidráulica. A identificação dos locais com maior condutividade hidráulica se faz, inicialmente, por meio da própria identificação visual do material, no testemunho de sondagem rotativa; e, posteriormente, por meio dos ensaios de perda d'água sob pressão, que determinam a condutividade hidráulica dos diversos trechos ao longo do furo deixado pelas sondagens rotativas.

Uma importante conclusão deste trabalho é que os instrumentos instalados em Itaipu estão cumprindo a sua função, que é a de dar indícios de que há algum tipo de anomalia na fundação das estruturas, para que sejam realizados estudos mais aprofundados e até intervenções de emergência.

A definição prévia dos pontos de monitoramente reflete a qualidade do projeto de instrumentação de Itaipu, que é resultado do intenso estudo geológicogeotécnico realizado na área das obras desta barragem, envolvendo as investigações geológico-geotécnicas e os ensaios in situ, especialmente os ensaios de perda d'água sob pressão, além da vasta experiência dos profissionais que realizaram o projeto de instrumentação.

# 7.8 AVALIAÇÃO DA VALIDAÇÃO DOS ZONEAMENTOS ATRAVÉS DO ESTUDO DE CASO

Neste item serão realizadas considerações finais a respeito da validação realizada por meio do estudo de caso anteriormente apresentado. Esta validação diz respeito à compatibilidade dos zoneamentos realizados nesta pesquisa e aos dados provenientes dos piezômetros instalados nas mesmas cotas de zoneamento.

A comparação dos zoneamentos realizados para os quatro parâmetros geotécnicos objetos de estudo deste trabalho, com os dados de instrumentação, em especial, os piezômetros, permitiram dois tipos de análises.

A primeira análise é o estudo de caso propriamente dito, em que se avaliam as regiões potenciais de infiltração e percolação de água no interior do maciço rochoso.

Esta análise ao revelar um alto grau de correlação entre o comportamento dos piezômetros e as propriedades geotécnicas espaciais do maciço, identificadas pelos zoneamentos dos parâmetros geotécnicos (RQD e graus de alteração, consistência e fraturamento), permitiu também que fossem avaliados os métodos de interpolação, utilizados para interpolação dos dados e seus respectivos parâmetros de ajuste, que representam a segunda análise desta pesquisa.

Ao longo de todas as comparações realizadas no item 7.7.5 pôde-se identificar coerência entre o comportamento dos piezômetros, instalados na Brecha E/D e na Junta D, e os parâmetros mapeados por meio de ambos os métodos de interpolação, para os dois tipos de variáveis analisadas, o RQD, caracterizado como uma variável continua e os graus de alteração, consistência e fraturamento, caracterizados como variáveis categóricas ou discretas.

Esta validação com dados de instrumentação (piezômetros) é de suma importância para a verificação de que as normalizações dos dados reais (provenientes de sondagens rotativas) para fins de uso dos métodos em questão, tais como: a regularização por bancadas, os modelos de semivariogramas ajustados aos semivariogramas experimentais e o próprio modelo de interpolação, levaram a um resultado satisfatório em termos do zoneamento dos parâmetros geotécnicos aqui estudados.

A validação dos dados em termos de validação cruzada, como mostrado no item 7.3 deste capítulo, é importante no que tange a definição dos modelos variográficos e dos parâmetros para o cálculo dos blocos de cubagem (incluindo as condições mínimas de vizinhança), sendo que tais processos exigem muitas tentativas e, até mesmo experiência para obtenção de valores estimados que permitam uma análise do comportamento do material coerente com a realidade. No entanto, é importante salientar que a validação cruzada mostra que os modelos ajustados estão adequados. Enquanto que a verificação que resulta numa validação propriamente dita, é a comparação dos valores estimados com a realidade in situ.

Sendo assim, pode-se concluir que os dados estimados, com ambos os métodos, apresentam coerência satisfatória com respeito ao comportamento do maciço rochoso avaliado, podendo-se obter uma verificação local ou até mesmo pontual das propriedades do maciço no entorno dos piezômetros, nos quais foram obtidos os dados de supressão.

Uma importante constatação deste estudo é que, mesmo utilizando-se dados provenientes do final da década de 70 e início da década de 80, e levando em conta que a fundação de Itaipu recebeu diferentes tipos de tratamento para minimização dos fenômenos que possibilitariam um aumento das solicitações na barragem e suas fundações, os dados de sondagem rotativa são de grande utilidade para entender as tendências de comportamento do maciço rochoso na atualidade, frente aos fenômenos naturais e também aqueles impostos pelas condições estruturais.

### 7.9 AVALIAÇÃO DO BANCO DE DADOS DIGITAL GERADO A PARTIR DAS SONDAGENS ROTATIVAS

A composição de um banco de dados digital que abrange os principais tipos de investigações geológico-geotécnicas, obtidos na construção de Itaipu, com destaque para as sondagens rotativas, resultou no mapa interativo de localização destas investigações e no conjunto de tabelas contendo os dados de localização e de caracterização geotécnica do maciço rochoso em estudo.

Este trabalho atingiu um dos objetivos específicos desta pesquisa, que é a gestão do conhecimento, o qual faz parte de um programa desenvolvido pela própria empresa Itaipu Binacional.

Neste contexto, as duas fontes de informação digitais acima citadas abrangem as características essenciais de um banco de dados digital, pois resultam na conservação, na independência e versatilidade, no controle e na redundância dos dados. Além destas importantes características, a composição deste banco de dados digital garante a integridade e a privacidade dos dados.

O conjunto de tabelas, contendo informações de posicionamento e local das sondagens e os parâmetros geotécnicos (RQD, grau de alteração, grau de consistência e grau de fraturamento), pode ser utilizado como arquivo de entrada de dados em diversos Sistemas de Informação Geográfica (SIG) e de interpolação de dados, apresentando facilidade de adaptação dos dados para utilizações em diferentes aplicações.

Além disso, outros objetivos, quando se trata do gerenciamento de dados, foram alcançados, como a segurança dos dados, o controle automático do relacionamento entre registros, a constante alimentação da base de dados, a otimização do espaço de armazenamento e uso simultâneo de diferentes fontes de armazenamento de dados.

O conjunto de tabelas contendo os parâmetros geotécnicos provenientes de sondagens rotativas apresenta possibilidade de utilização em modelo relacional de banco de dados, permitindo diferentes operações, como por exemplo, seleção, junção e projeção.

Este conjunto de tabelas já está sendo utilizado em diferentes sistemas gerenciadores de banco de dados (SGBD), como é caso dos programas LogPlot e RockWorks, visto que tais aplicativos tem interface voltada às investigações e ensaios realizados nas áreas de Geologia e Geotecnia. Este banco de dados também vem sendo utilizado em novas pesquisas, para interpolação e visualização dos dados em três dimensões, com uso do programa livre GRASS.GIS.

O mapa interativo será disponibilizado na rede interna de computadores da empresa Itaipu Binacional, para as áreas que apresentam demandas de utilização destes dados. Este mapa é utilizado nas atividades da equipe de segurança de barragens, em que se realizam avaliações dos diferentes instrumentos instalados nas estruturas de concreto, terra e enrocamento e suas respectivas fundações (constituídas por maciços terrosos e rochosos).

Este mapa permite avaliar o maciço de maneira pontual, em regiões próximas aos instrumentos ou blocos em análise. No entanto, sua principal característica é a compilação dos perfis de investigações geotécnicas e a rápida localização destes no mapa, nas possíveis regiões de interesse e estudo.

# 7.10 COMPARAÇÃO ENTRE OS ZONEAMENTOS DO RQD UTILIZANDO KRIGAGEM ORDINÁRIA E EQUAÇÕES MULTIQUÁDRICAS

Neste item serão comparadas as interpolações do parâmetro RQD realizadas com krigagem ordinária e com equações multiquádricas. Para tanto, serão apresentados os gráficos de validação cruzada para cada área de estudo e para cada método, além dos zoneamentos RQD e do desvio da interpolação para cada método de interpolação. Para esta análise foram selecionadas duas cotas de cada área.

Para a Área I consideraram-se as cotas 150 m e 126 m, por se tratarem de locais de significativa importância nas análises em termos de segurança de barragens, pois recebem sobrecargas de todas as estruturas de concreto da Área I, tais como vertedouro, BLD e Trecho E, além de serem locais com intensa instrumentação. Na cota 126 m foi escavado um túnel de drenagem, abrangendo as fundações dos blocos D51 (Trecho D – BLD) ao E6 (Trecho E), este túnel foi escavado ao longo da BLD interceptando a junta D.

Na Figura 136 apresenta-se o gráfico da validação cruzada para os valores de RQD, reais e estimados com krigagem ordinária. A Figura 137 mostra a validação cruzada para a interpolação com equações multiquádricas. Ambas as figuras referem-se à Área I.

A validação cruzada consiste em suprimir cada valor real e estimá-lo a partir do método escolhido, assim, é verificado o coeficiente de correlação entre o valor real e o estimado para o mesmo local.

Os gráficos apresentam uma boa correlação entre valores reais e estimados, sendo que para ambos os métodos os coeficientes de correlação resultaram similares.

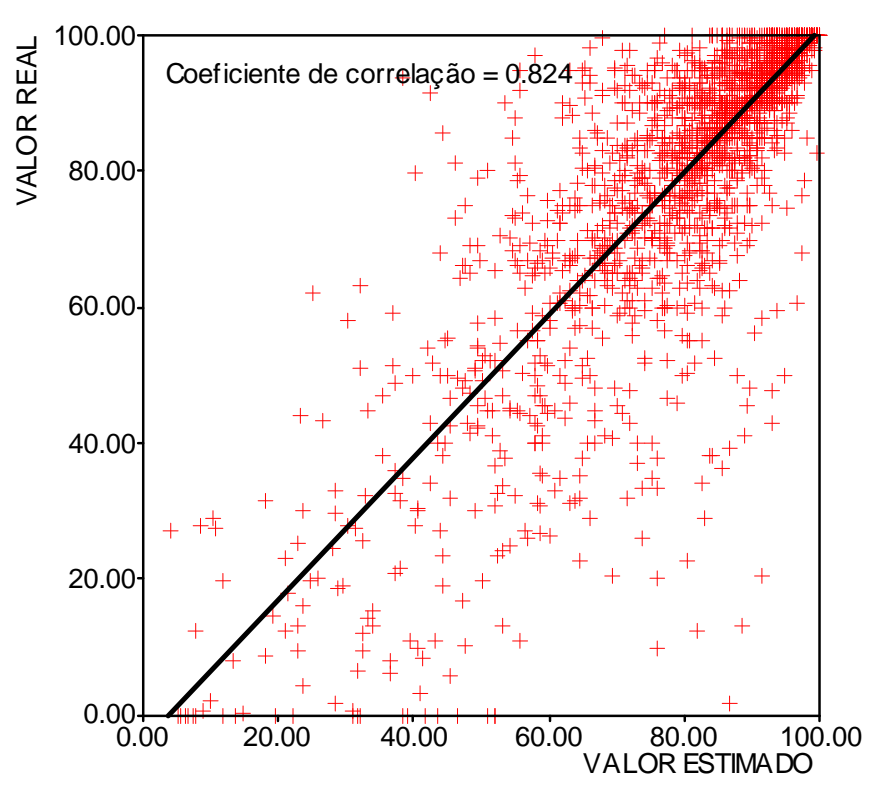

Figura 136 – Validação cruzada dos valores de RQD para a interpolação com krigagem ordinária (Área I).

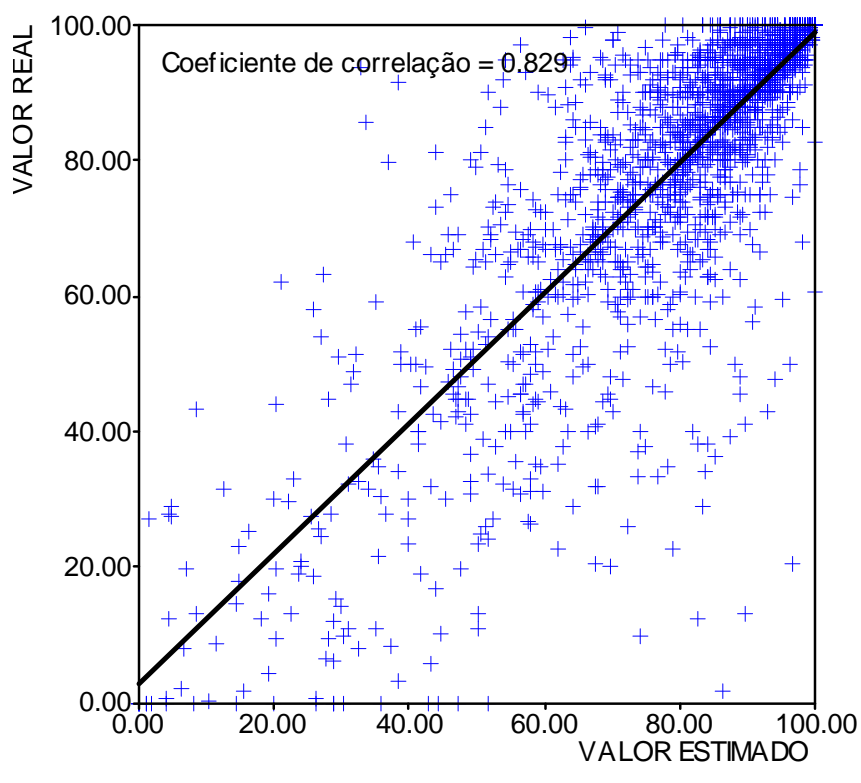

Figura 137 – Validação cruzada dos valores de RQD para a interpolação com equações multiquádricas (Área I).

A comparação entre os zoneamentos realizados por ambos os métodos é mostrada nas Figuras 138 e 139, para as cotas 150 m e 126 m (respectivamente).

Verifica-se que há diferenças entre os dois métodos, para ambas as cotas em análise, no entanto, estas diferenças não implicam em mudanças no comportamento do maciço, pois a distribuição de um determinado valor do parâmetro RQD, não revela mudança de tendência na área. Esta constatação pode ser verificada no item anterior, em que se comparou o comportamento do maciço em termos de cota piezométrica e os zoneamentos realizados nesta pesquisa.

Assim, o uso contínuo das informações geradas nesta pesquisa permitirá perceber para cada caso em análise qual dos métodos se aplica com maior coerência.

No entanto, é importante lembrar que, apesar dos dados terem sido validados de maneira bastante pontual a partir da análise dos piezômetros, os zoneamentos têm uma função principal de identificar tendências de comportamento e este é um dos objetivos.

Nas Figuras 140 e 141 são apresentados os valores de desvio da interpolação distribuídos na Área I, para ambos os métodos de interpolação. O cálculo dos valores de desvio da interpolação leva em conta o conjunto de pesos  $(\lambda_i)$ e dos valores z (xi), onde é determinada a maior variabilidade existente em cada bloco, sendo proporcional a dispersão dos pontos de dados reais (conforme descrito no item 3.3.6 da Revisão Bibliográfica Temática).

Para as cotas em análise da Área I ambos os métodos apresentaram uma distribuição do desvio da interpolação semelhante.

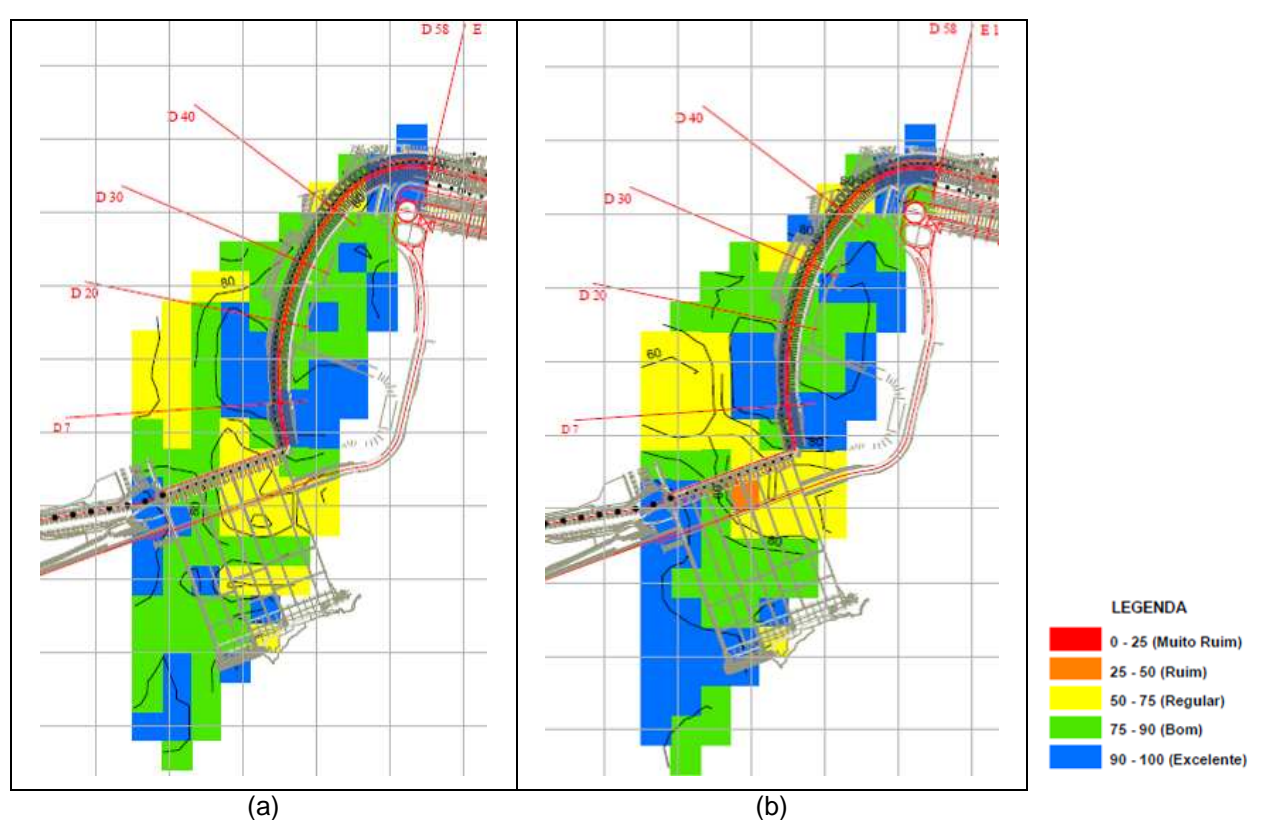

Figura 138 – Zoneamento do RQD na cota 150 m na Área I. (a) Krigagem ordinária. (b) Equações multiquádricas.

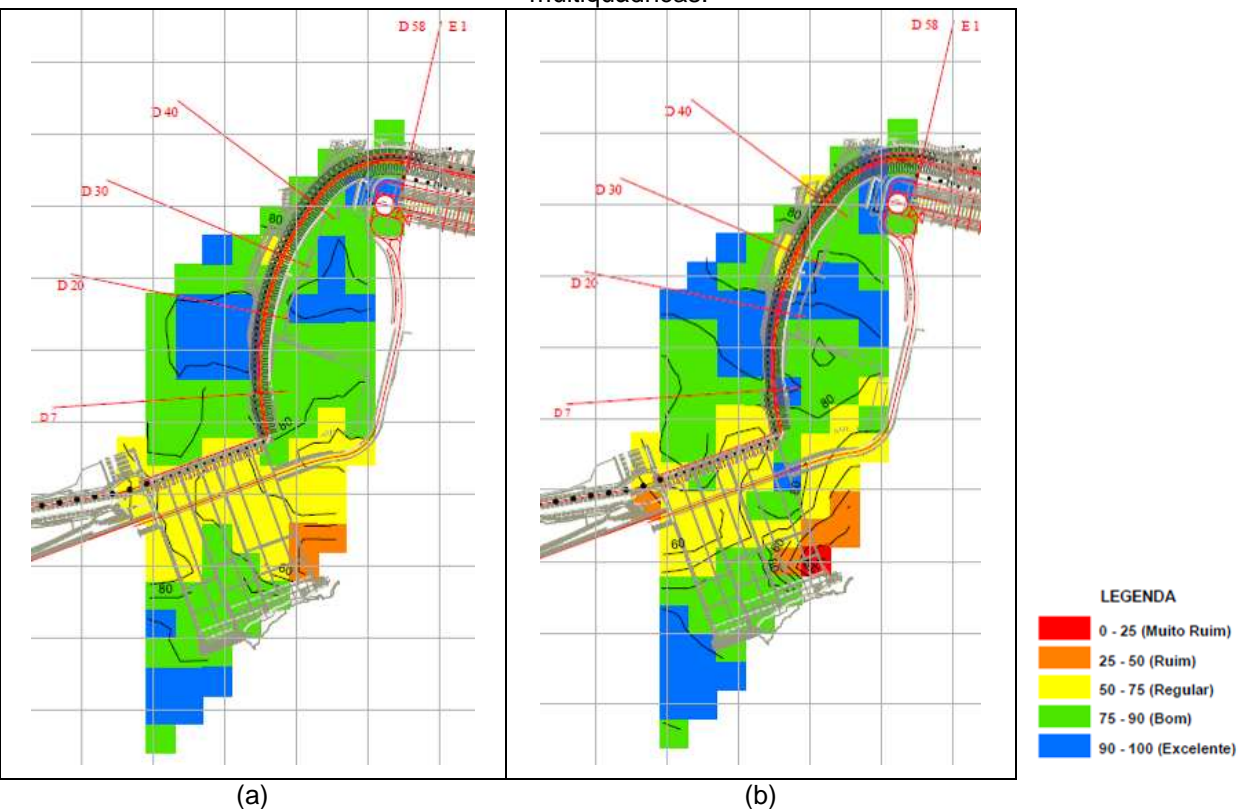

Figura 139 – Zoneamento do RQD na cota 126 m na Área I. (a) Krigagem ordinária. (b) Equações multiquádricas.

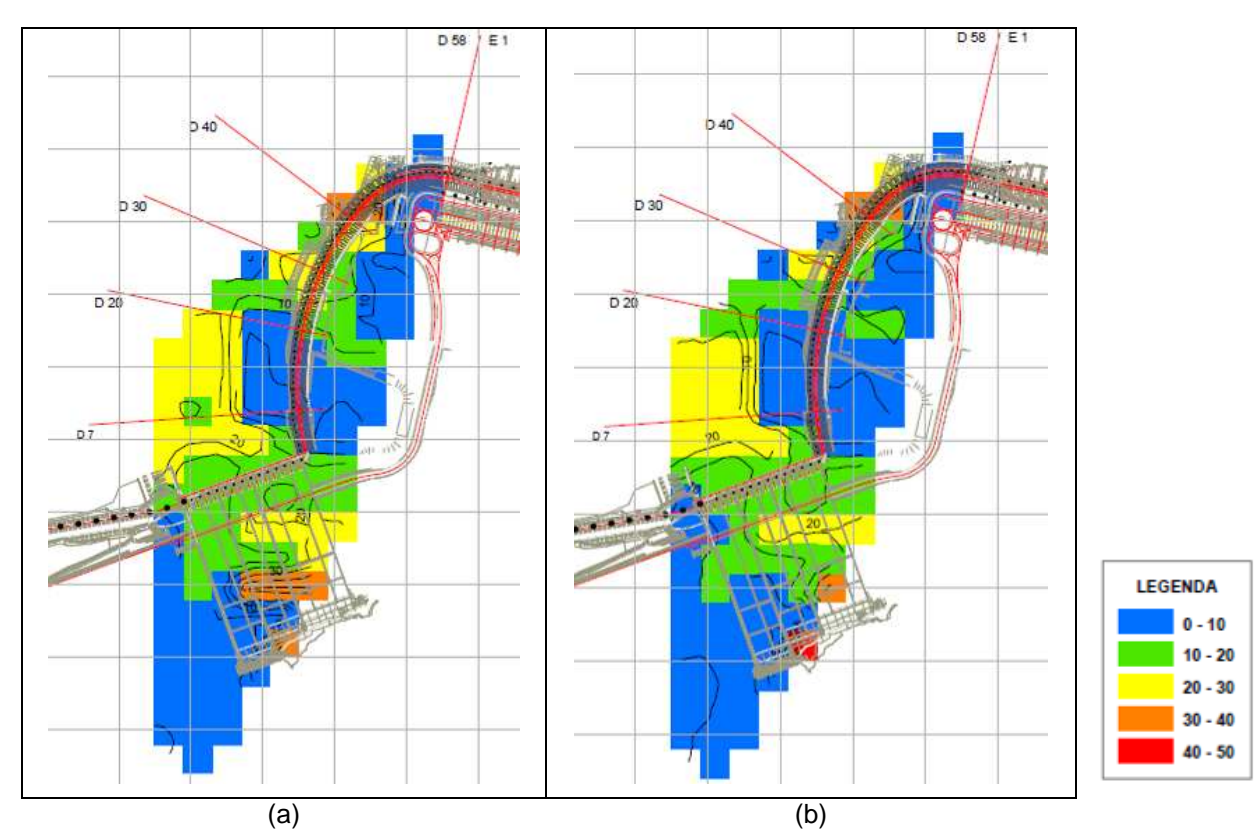

Figura 140 – Zoneamento do desvio da interpolação para a cota 150 m na Área I. (a) Krigagem ordinária. (b) Equações multiquádricas.

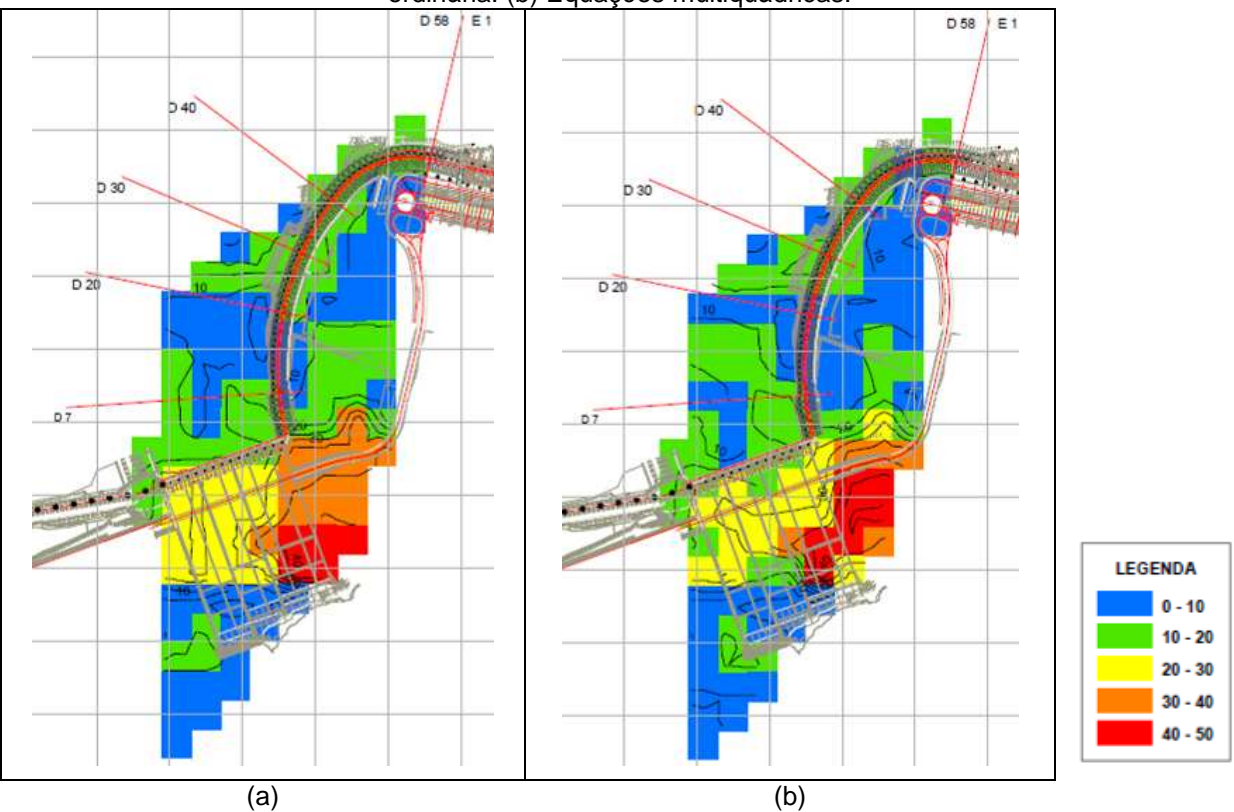

Figura 141 – Zoneamento do desvio da interpolação para a cota 126 m na Área I. (a) Krigagem ordinária. (b) Equações multiquádricas.

Para as análises referentes à Área II selecionaram-se as cotas 40 m e 20 m, visto que nestes locais foram instalados muitos instrumentos, pois os maciços nesta área recebem sobrecarga elevada, proveniente dos blocos mais altos da barragem principal. Na cota 20 m, aproximadamente, localiza-se o contato litológico entre os derrames A e B, e neste local foram realizados diversos tratamentos para aumento da rigidez da fundação, sendo o mais robusto deles, o tratamento com chavetas.

A Figura 142 mostra o gráfico da validação cruzada para os valores de RQD, reais e estimados com krigagem ordinária, e a Figura 143 apresenta a validação cruzada para a interpolação com equações multiquádricas. Ambas as figuras referem-se à Área II.

Os gráficos mostram que os valores reais e estimados possuem uma boa correlação. Do mesmo modo que para a Área I, para a Área II o método da krigagem ordinária apresentou um coeficiente de correlação um pouco menor que o método de interpolação com equações mutiquádricas.

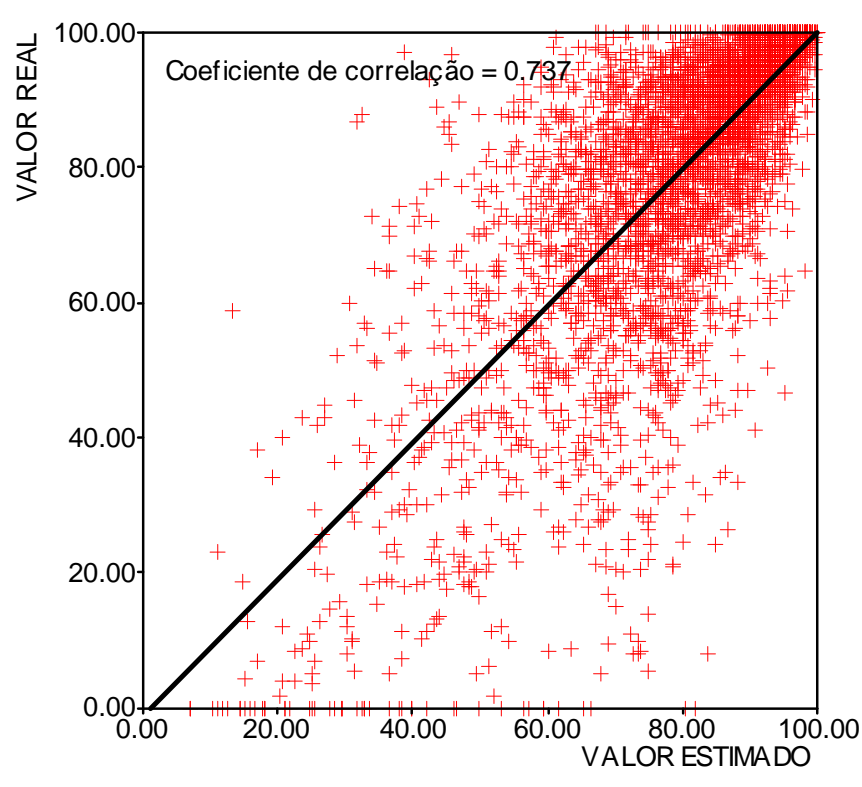

Figura 142 – Validação cruzada dos valores de RQD para a interpolação com krigagem ordinária (Área II).

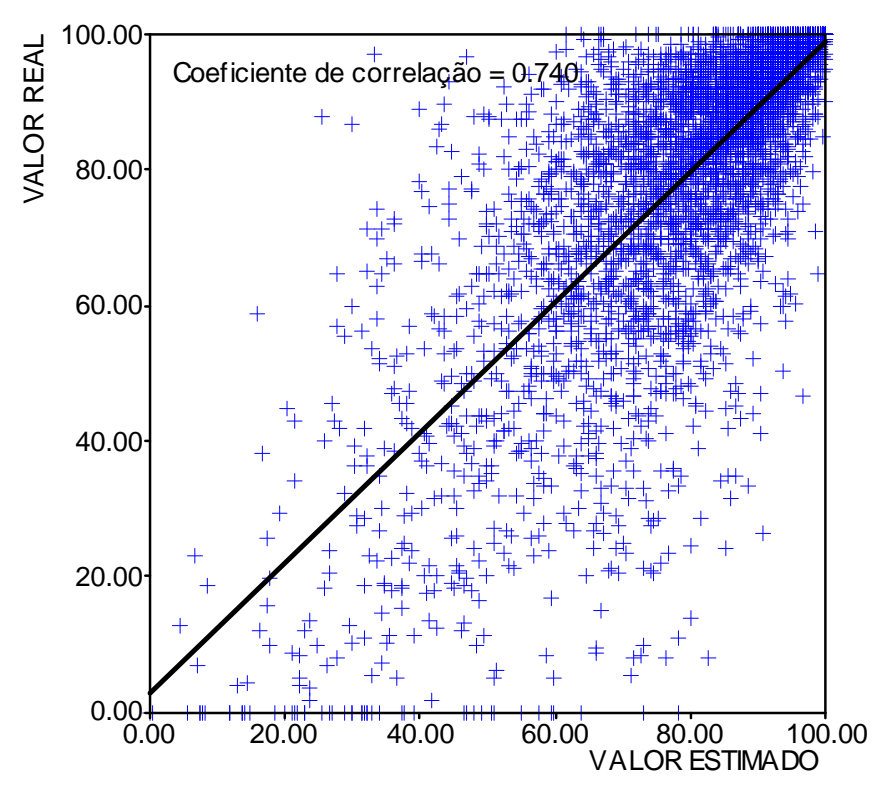

Figura 143 – Validação cruzada dos valores de RQD para a interpolação com equações multiquádricas (Área II).

Na Figura 144 é apresentada a comparação realizada para ambos os métodos de interpolação na cota 40 m e na Figura 145 mostra-se a comparação entre os métodos para a cota 20 m, ambas localizadas na Área II.

Verifica-se que as diferenças entre os dois métodos, para ambas a cotas em análise, são relativamente pequenas, não implicam em mudanças no comportamento do maciço, sendo que a distribuição dos diferentes valores de RQD revela tendências semelhantes. Isto pode ser confirmado no item 7.7, em que se comparou o comportamento do maciço em termos de cota piezométrica e os zoneamentos realizados nesta pesquisa.

Nas Figuras 146 e 147 são apresentados os valores de desvio da interpolação distribuídos na Área II, para ambos os métodos de interpolação. Para as cotas em análise da Área I, ambos os métodos apresentaram uma distribuição do desvio da interpolação semelhante.

Observa-se para a Área II, entretanto, que há uma maior distribuição de valores de desvio entre 0 e 10% (cor azul) para a interpolação com equações multiquádricas.

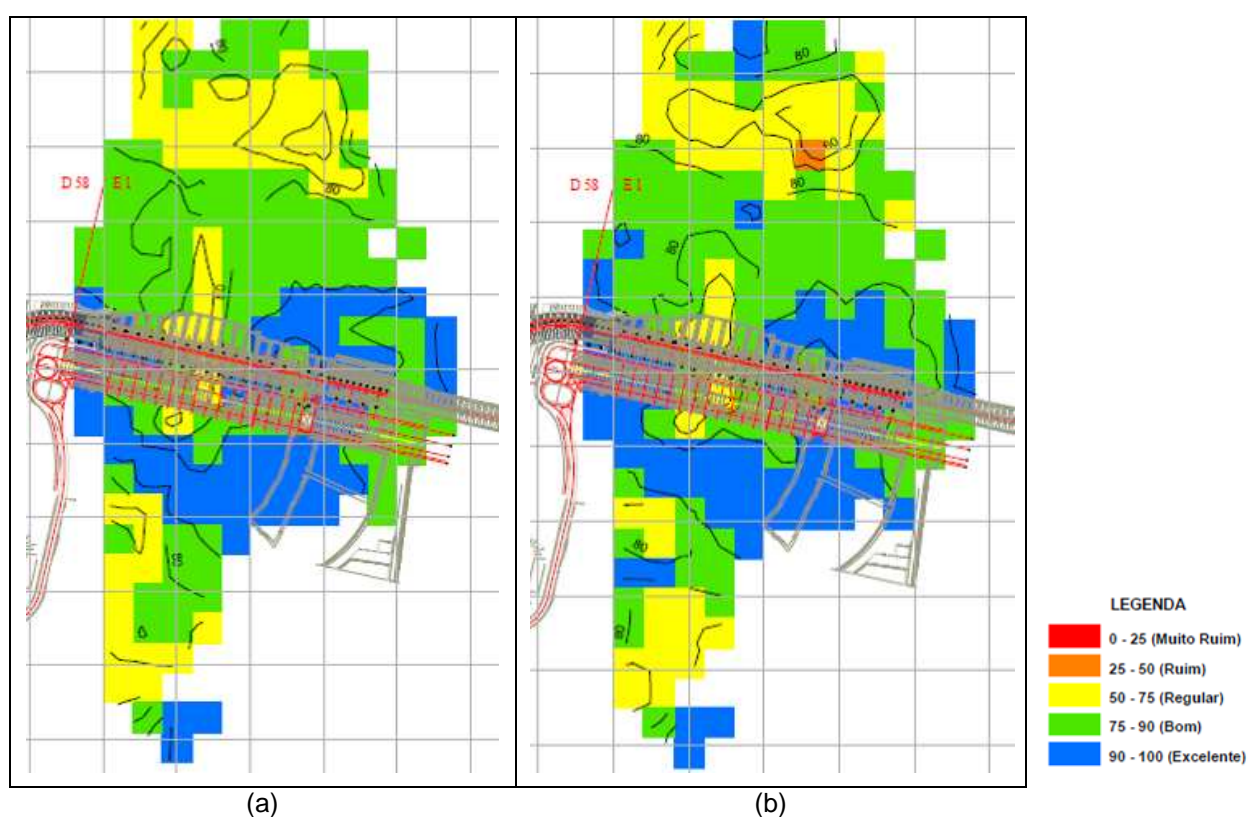

Figura 144 – Zoneamento do RQD na cota 40 m na Área II. (a) Krigagem ordinária. (b) Equações multiquádricas.

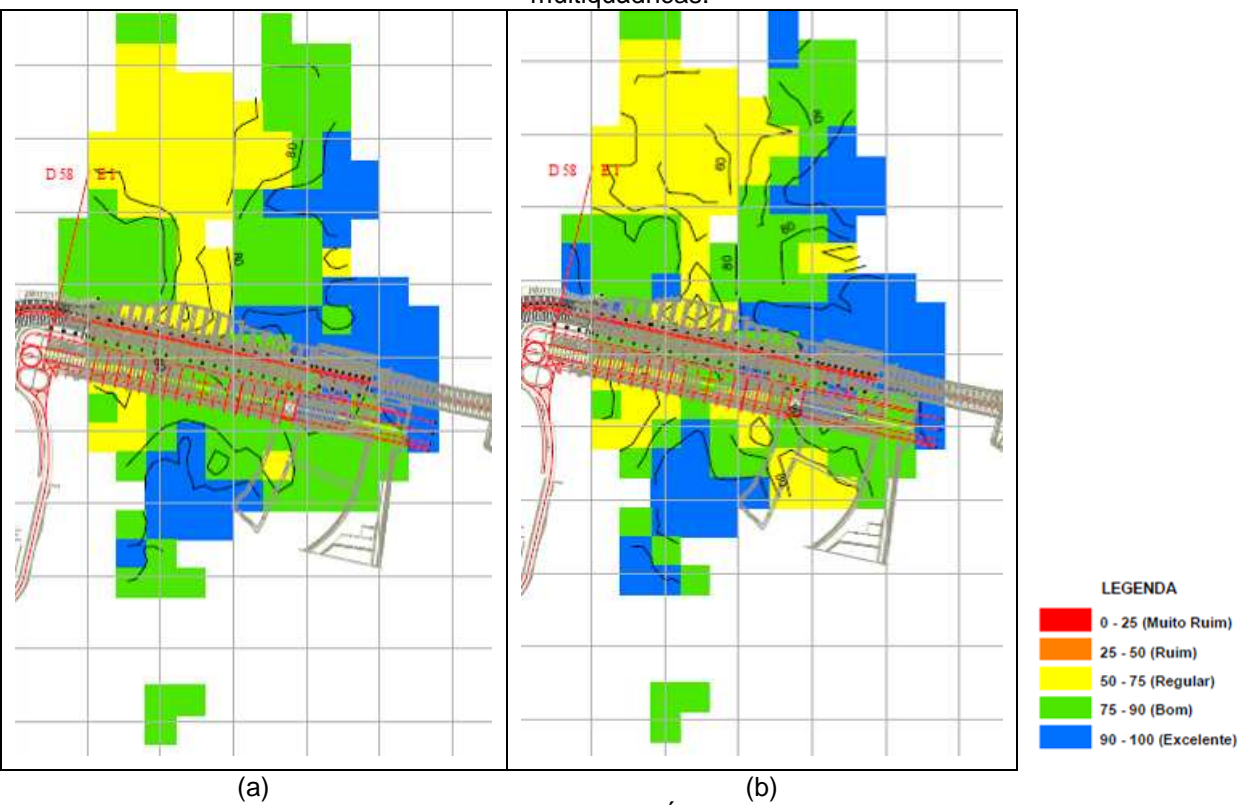

Figura 145 – Zoneamento do RQD na cota 20 m na Área II. (a) Krigagem ordinária. (b) Equações multiquádricas.

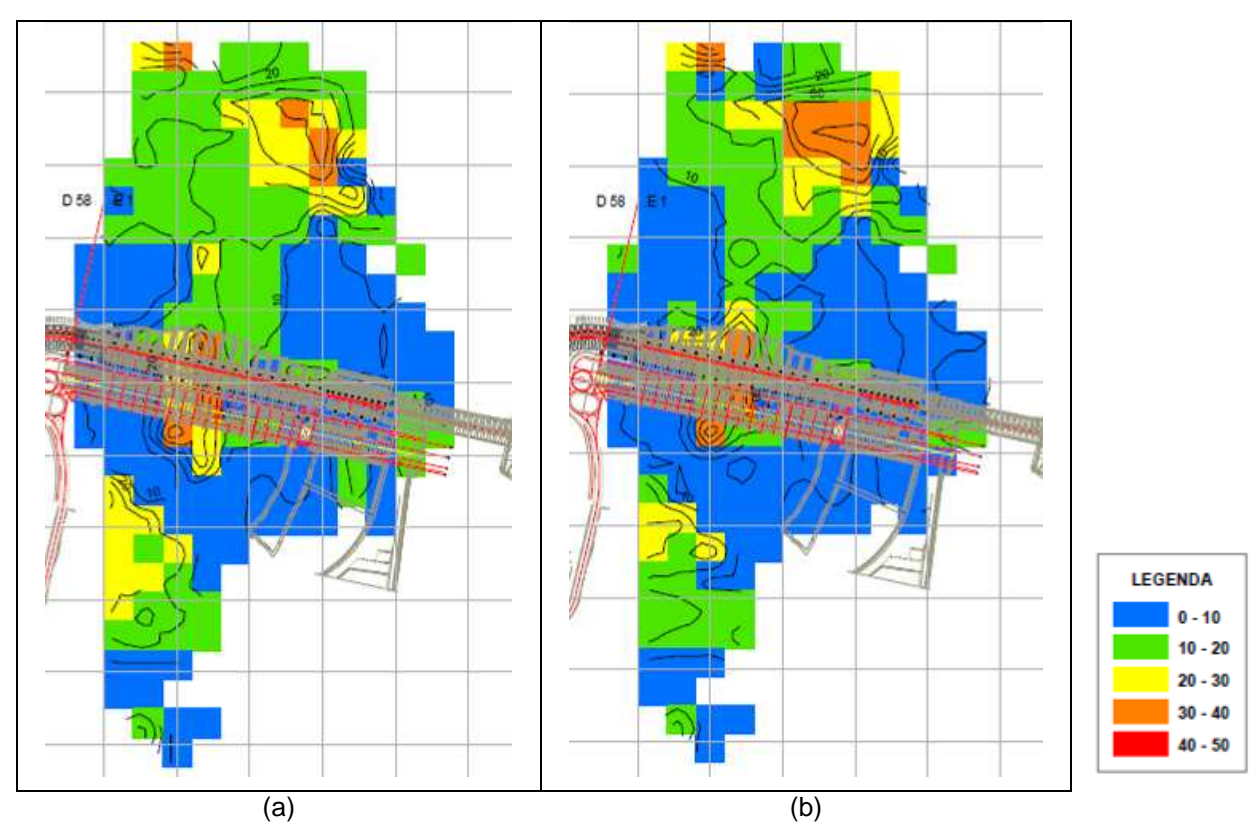

Figura 146 – Zoneamento do desvio da interpolação para a cota 40 m na Área II. (a) Krigagem ordinária. (b) Equações multiquádricas.

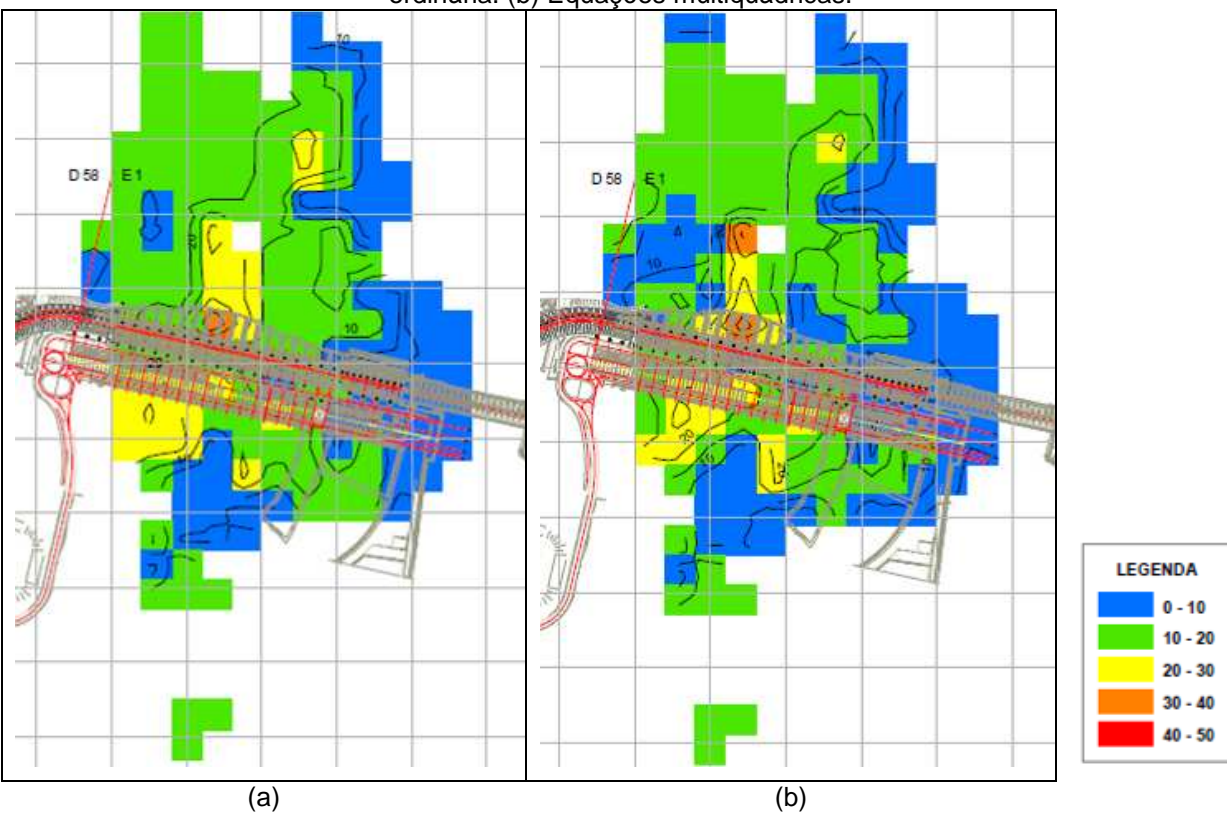

Figura 147 – Zoneamento do desvio da interpolação para a cota 20 m na Área II. (a) Krigagem ordinária. (b) Equações multiquádricas.

Com base na análise apresentada para ambas as áreas de estudo os métodos de interpolação avaliados neste trabalho apresentam-se compatíveis para os dados provenientes de sondagens rotativas, conforme demonstrado por Hardy (1977); Myers (1992) e Yamamoto (2002).

O uso contínuo das informações geradas nesta pesquisa permitirá que sejam obtidas mais informações a respeito da compatibilidade entre os zoneamentos e os dados de instrumentação, os quais revelam o comportamento do maciço rochoso atualmente.

#### **8 CONCLUSÃO**

Esta tese teve como objetivo principal o tratamento de dados oriundos de sondagens rotativas realizadas na área das obras da Usina Hidrelétrica de Itaipu. Este tratamento teve como trabalho primordial o levantamento dos dados relativos às investigações geológico-geotécnicas nos arquivos técnicos da empresa.

Quanto aos objetivos específicos, o levantamento de dados históricos permitiu o resgate dos quatro tipos principais de investigações geológicogeotécnicas realizados na área de estudo, tais como: sondagens rotativas, sondagens à percussão (SPT), ensaios de cone (CPT) e poços manuais. Os perfis de cada uma das investigações foram digitalizados e armazenados em uma base de dados.

Neste sentido, foi composto um mapa interativo de localização destas investigações, as quais possuem como referência a planta da Barragem de Itaipu. Este mapa permite a visualização espacial de todas as investigações e apresenta uma conexão de cada ponto no mapa com o seu respectivo perfil.

A composição deste mapa permitiu que as informações, além de terem sido resgatadas e digitalizadas, fossem disponibilizadas de maneira concisa, levando a um trabalho de busca de documentos muito mais rápido do que em arquivos em papel, pois na ocorrência de um problema em uma área específica, normalmente há referência quanto ao bloco ou estrutura que está apoiada no maciço em questão, permitindo que sejam localizadas as investigações relativas à zona com problema e consultadas no mesmo instante.

Portanto, este trabalho cumpriu com o objetivo do programa de gestão do conhecimento implantado pela empresa nos últimos anos, e que também é objetivo desta tese. Além disso, este mapa permite dar suporte técnico às análises da equipe de segurança de barragens da Itaipu, onde são realizadas análises diárias de dados provenientes de instrumentos instalados no maciço rochoso.

A partir da compilação dos perfis de investigação geológico-geotécnica, percebeu-se que as sondagens rotativas eram em maior número e possuíam uma distribuição capaz de ser tratada, no intuito da realização de mapas de parâmetros com o objetivo de identificar tendências de comportamento, sendo que tais análises podem ser agregadas às análises dos dados de instrumentação.

Sendo assim, foram realizados tratamentos com os dados provenientes das sondagens rotativas. Os parâmetros avaliados foram o RQD e os graus de alteração, consistência e fraturamento, tais parâmetros foram interpolados e foram gerados zoneamentos ao longo de toda a área que continha sondagens rotativas. O RQD recebeu tratamento com dois métodos de interpolação: krigagem ordinária e equações multiquádricas. Ambos os métodos se mostraram semelhantes no tratamento dos dados. A vantagem do método das equações multiquádricas é que não há necessidade da modelagem dos semivariogramas, o que muitas vezes é bastante trabalhoso e requer experiência vasta no assunto.

Sendo, assim, para os demais parâmetros (graus de consistência, alteração e fraturamento) foram realizadas as interpolações apenas com equações multiquádricas.

Os dados foram validados por meio de um estudo de caso em locais onde ocorreram aumentos nos valores de cota piezométrica, medidas por piezômetros do tipo standpipe, em feições geológicas do derrame D. Estas feições foram denominadas, na época das investigações de Brecha E/D (brecha localizada entre os derrames E e D) e Junta D (localizada no interior da porção densa do Derrame D). Foram avaliadas também as condições de precipitação na área da barragem.

Esta análise também foi corroborada com estudos e documentos obtidos no levantamento histórico de dados, tais informações são: mapeamentos da Junta D, seções geológicas, resultados de ensaios de perda d'água sob pressão, dentre outras informações relevantes.

Este estudo de caso permitiu avaliar os zoneamentos obtidos para cada parâmetro geotécnico, do ponto de vista do comportamento do maciço rochoso frente ao aumento das cotas piezométricas nas feições monitoradas.

Desta maneira, conclui-se que os zoneamentos realizados apresentaram alta correlação, em termos de comportamento do maciço, com as informações obtidas por meio da instrumentação com piezômetros, auxiliando de maneira efetiva no entendimento do fenômeno de aumento brusco das subpressões, ocorrido no último semestre de 2009 e início de 2010.

Quanto ao tratamento dos dados realizados por meio da regularização por bancadas, pode-se concluir que este processo não alterou as características relativas ao maciço de fundação, pois os resultados do estudo de caso mostraram que as comparações podem ser realizadas em termos de zonas que podem abranger apenas a área de um bloco da BLD. Assim, a regularização dos dados não alterou os resultados finais dos zoneamentos dos parâmetros geotécnicos. Ressaltase que a alturas das bancadas de regularização, muitas vezes são compatíveis com o comprimento da manobra de uma sondagem rotativa, especialmente para a Área I.

O estudo de caso também permitiu validar os métodos utilizados para a interpolação dos dados geotécnicos, no que tange a compatibilização do comportamento do maciço revelado pelos zoneamentos e o comportamento dos piezômetros frente às infiltrações de água e o aumento nas cotas piezométricas. Neste sentido, foi possível, portanto, verificar que os métodos de interpolação adequaram-se de maneira correta aos parâmetros geotécnicos, permitindo que identificar tendência de comportamento do maciço que revelou o porquê de certos locais da fundação apresentar aumentos nas cotas piezométricas e outros não. Esta análise foi realizada em conjunto com os dados provenientes de ensaios de perda d'água sob pressão.

Além disso, os zoneamentos permitiram identificar possíveis causas e locais de infiltração da água da chuva, dentro da área das obras de Itaipu, que levou ao aumento das cotas piezométricas. Esta análise foi realizada em conjunto com seções geológicas realizadas para esta pesquisa e outras seções elaboradas na época da construção da Barragem de Itaipu, bem como, em conjunto com o mapeamento da Junta D, elaborado também na época da construção.

O conjunto de tabelas composto para as análises realizadas neste trabalho, contendo informações de posicionamento e local das sondagens e os parâmetros geotécnicos (sondagens rotativas), apresenta compatibilidade com diversos Sistemas de Informação Geográfica (SIG) e de interpolação de dados, apresentando facilidade de adaptação dos dados para utilizações em diferentes aplicações.

O conjunto de tabelas contendo os parâmetros geotécnicos provenientes de sondagens rotativas, elaboradas em formato GeoEas, apresenta possibilidade de utilização em modelo relacional de banco de dados.

Desta maneira, estes dois conjuntos de tabelas vêm sendo utilizados em diferentes sistemas gerenciadores de banco de dados (SGBD), em novas pesquisas na área de Geotecnia.

Outra conclusão importante deste trabalho e, que, no entanto, não estava prevista nos objetivos desta pesquisa, é que os piezômetros instalados na fundação da BLD estão cumprindo com eficiência a sua função, definida no projeto de instrumentação, a qual é revelar possíveis anomalias nas feições mais permeáveis do maciço de fundação, desencadeando estudos mais aprofundados ou até mesmo intervenções de emergência.

Os ensaios de perda d'água sob pressão também mostraram que são de fundamental importância na definição dos pontos de instrumentação das feições permeáveis dos maciços rochosos, como é o caso da Junta D.

Neste estudo de caso, pode-se observar que o ensaio de perda d'água sob pressão é que permitiu a identificação com precisão os locais de ocorrência da Junta D, onde foram instalados os piezômetros, sendo que a identificação visual foi possível apenas em um grupo de sondagens rotativas.

Os zoneamentos, em diferentes áreas investigadas, podem servir de base para orientar a realização de investigações em locais que apresentam valores de desvio padrão altos ou em locais em que se tem ainda dúvidas do seu comportamento espacial.

Contudo, se conclui que este trabalho cumpriu com todos os objetivos propostos, levando em conta o objetivo geral e os específicos, que foram de tratar os dados provenientes das sondagens rotativas, avaliando dois métodos de interpolação, propostos na literatura como similares; compor um banco de dados digital versátil, para permitir diferentes tratamentos e análises; a elaboração de um mapa digital e interativo de todas as investigações geológico-geotécnicas obtidas no levantamento histórico de dados, permitindo alimentação contínua do mesmo e, por conseguinte, a gestão do conhecimento, visando não somente as novas gerações de funcionários da empresa, mas o meio técnico-científico.

#### **REFERÊNCIAS**

AFROUZ, A.A. **Practical handbook of rock mass classification systems and modes of ground failure**. Florida: CRC Press, ed. 1, 1992, 195p.

ALMEIDA, F.F.M. Relações tectônicas das rochas alcalinas mesozóicas da região meridional da Plataforma Sul-americana. **Revista Brasileira de Geociências**, v.13, n.3, p. 139-158.

\_\_\_\_\_\_. **Geologia do continente Sul-Americano**. São Paulo: Editora Beca, ed. 1, 2004, 647p.

ANDERSON, A.T.; SWIHART, G.H.; ARTIOLI, G.; GEIGER, C.A. Segregation Vesicles, gas filter-pressing and igneous differentiation. **Journal Geology**, v.92, n. 1, p.55-72, 1984.

ANDRIOTTI, J.L.S. **Fundamentos de estatística e geoestatística**. São Leopoldo: Editora Unisinos, 2003, 165p.

ARAÚJO, L. M.; MARQUES, J.D.; OLIVEIRA, C.A.; MARANESI, D.A. Derrames secundários em basaltos de Porto Primavera. In: CONGRESSO BRASILEIRO DE GEOLOGIA DE ENGENHARIA, 5., 1987, São Paulo. **Anais...** São Paulo: ABGE, 1987. v. 1, p. 373-377.

ARAÚJO, L. M., FRANÇA, A.B.; POTTER, P.E. Aquífero gigante do Mercosul no Brasil, Argentina, Paraguai e Uruguai: Mapas hidrogeológicos das Formações Botucatu, Pirambóia, Rosário do Sul, Buena Vista, Misiones e Tacuarembó. Petrobrás, 1995.

AREAS, O.M. Problemas técnicos e econômicos de construção. In: SIMPÓSIO SOBRE A GEOTECNIA DA BACIA DO ALTO PARANÁ, 1983, São Paulo. **Anais...** São Paulo: ABMS-ABGE-CBMR. 1983, v.1-B, p.9-35.

ASSOCIAÇÃO BRASILEIRA DE GEOLOGIA DE ENGENHARIA **Manual de Sondagens**. Boletim n° 3, 4 ed. São Paulo, 1999, 73p.

ASSOCIAÇÃO BRASILEIRA DE MECÂNICA DOS SOLOS. Cadastro geotécnico das barragens da Bacia do Alto Paraná. In: SIMPÓSIO SOBRE A GEOTECNIA DA BACIA DO ALTO PARANÁ, 1983, São Paulo. **Anais...** São Paulo: ABMS-ABGE-CBMR. 1983, p. 285-331.

AUBELE, J.C; CRUMPLER, L.S.; ELSTON, W.E. Vesicle zonation and vertical structure of basalts flows. **Journal Volcanol Geotherm Res**. v. 35, p.349-374, 1988.

BARBI, A.L. Comportamento do maciço rochoso em função da escavação do canal de desvio do rio Paraná – Usina Itaipu. In: CONGRESSO BRASILEIRO DE GEOLOGIA DE ENGENHARIA, 3., 1981, Itapema, Santa Catarina. **Anais...** São Paulo: ABGE, 1981, v.2, p. 463-485.

BARTON, N.R.; LIEN, R.; LUNDE, J. Engineering classification of rock masses for the design of tunnel support. **Rock Mechanics**. v.6, n. 4, p.189-239, 1974.

BASTOS, G. **Estruturação de banco de dados a partir do mapeamento geotécnico aplicado à região de Ribeirão Preto (SP).** 2005 306p. Tese (Doutorado em Geotecnia) – Departamento de Geotecnia, Escola de Engenharia de São Carlos, Universidade de São Paulo, São Carlos, 2005.

BEATSON, R.K.; NEWSAM, G.N. Fast evaluation of radial basis function: I. **Comput. Math. Applic.** v. 24, n. 12, p.7-19, 1992.

BENSON, R.C.; LYNN, Y.; SHARMA, D. Uncertainty in the geologic setting and its impact on the site characterization. In: SHACKELFORD, C.D.; NELSON, P.P.; ROTH, M.J.S. **Uncertainty in the geologic environment: from theory to practice**. ASCE, v.1, 1996, p.91-103.

BIENIAWSKI, Z.T. **Engineering rock mass classification**. New York: Wiley, 1989, 251p.

BETIOLI, I.; PORTO, E.C.; FIORINI, A.S.; PAREDES, M.A.L.; PIASENTIN, C. ITAIPU – Barragem Principal – Desempenho das chavetas. CONGRESSO BRASILEIRO DE GEOLOGIA DE ENGENHARIA, 9., 1999, São Pedro, SP. **Anais...** São Paulo: ABGE, 1999, 1 CD-ROM.

BJÖRNBERG, A.J.S.; KUTNER, A.S. Resumo das feições geológicas de interesse às fundações em rocha, em barragens da Bacia do Alto Paraná. In: SIMPÓSIO SOBRE A GEOTECNIA DO ALTO PARANÁ, 1983. **Anais…** São Paulo: ABGE-ABMS-CBMR, 1983, p. 263-349.

BRITO, S.N.A.; MÖLLER, W.; GONÇALVES, E. Geological investigation of São Simão Dam. In: INTERNATIONAL CONGRESS OF THE INTERNATIONAL ASSOCIATION OF ENGINEERING GEOLOGY, 2., 1974, São Paulo. **Proceedings...**, São Paulo: IAEG, 1974, v.12.

CÂMARA, G.; DAVIS, C.; MONTEIRO, A.M.V. Introdução à ciência da geoinformação. São José dos Campos, INPE, 2004 (http://www.dpi.inpe.br/gilberto/livro).

CÂMARA, G.; CASANOVA, M.A.; HEMERLY, A.S.; MAGALHÃES, G.C.; MEDEIROS, C.M.B. Anatomia de Sistemas de Informação Geográfica. INPE-IBM (Brasil)-CPqD (Telebrás)-UNICAMP, 1996, 193p.

DANTAS, C.A.B. **Probabilidade:** Um curso introdutório. São Paulo: Edusp, 1997, 252p.

DATA, C.J. **Uma introdução a sistemas de bancos de dados**. Trad. ELZA F. GOMIDE. 6<sup>a</sup> Edição. São Paulo: Edgard Blücher, 1999, 407p.

DEERE, D.U.; DEERE, D.W. The rock quality designation Index in practice. In: KIRKALDIE, L. **Rock classification systems for engineering purposes.**  Philadelphia: American Society for Testing and Materials, 1988, p.91-101.

DEERE, D.U.; HENDRON Jr, A. J.; PATTON, F.D.; CORDING, E.J. Design of surface and near surface construction in rock. In: FAIRHURST, C. **Failure and breakage of rock**. New York: Society of Mining Engineers, 1967, p.237-302.

ENGLUND, E.; SPARKS, A. **GeoEas 1.2.1: User's guide**. Las Vegas, EPA-EMSL, EPA Report 60018-91/008, 1988.

EXADAKTYLOS, G.; STAVROPOULOU, M. A specific upscaling theory of rock mass parameters exhibiting spatial variability: Analytical relation and computational

scheme. **International Journal of Rock Mechanics and Mining Sciences**, v. 45, p. 1102-1125, 2008.

FRANK, H.T. **Gênese e padrões de distribuição de minerais secundários na Formação Serra Geral (Bacia do Paraná).** 2008 322p. Tese (Doutorado em Geociências) – Instituto de Geociências, Universidade Federal do Rio Grande do Sul, Porto Alegre, 2008.

FERNANDES, V.G. Cortinas de impermeabilização em maciços rochosos de fundação de barragens. **Revista Geotecnia**, n. 41. Sociedade Portuguesa de Geotecnia, Lisboa, Portugal, p. 31-51, 1984.

FOLLE, D; COSTA, J.F.C.L.; KOPPE, J.C.; ZINGANO, A.C. A procedure to quantify the variability of geotechnical properties. **Soils and Rocks,** São Paulo, v. 31, n. 3, p. 127-135, 2008.

FONTELES, H.R.N. **Caracterização geotécnica do subsolo da porção nordeste do município de Fortaleza (CE) com base em geoestatística**. 2003 135p. Dissertação (Mestrado em Geotecnia) – Escola de Engenharia de São Carlos, Universidade de São Paulo, São Carlos, 2003.

GENEVOIS, B.; OLIVEIRA, G.M.P. Aplicação de geoestatística. In: GUSMÃO, A.D. et al. eds. **Geotecnia no Nordeste**. Recife, Editora Universitária da UFPE, 543p. p. 532-543, 2008.

GOODMAN, E.G. **Introduction to rock mechanics**. New York: Wiley, 2 ed., 1989, 562p.

GRINGARTEN, E.; DEUTSCH, C.V. Teacher's Aide Variogram interpretation and modeling. **Math. Geology.** v.33, n. 4, p.507-533, 2001.

GUERRA, P.A.G. **Geoestatística operacional**. Departamento Nacional de Produção Mineral, 1988.

GUIDICINI, G. **"Derrames secundários" em basaltos**. Boletim da Sociedade Brasileira de Geologia, 1970, São Paulo, v. 19, n. 1, p. 91-93.

\_\_\_\_\_\_. Fenômenos de autointrusão em derrames basálticos. In: CONGRESSO BRASILEIRO DE GEOLOGIA, 32., 1982, Salvador, Bahia. **Anais...** Rio de Janeiro: SBG, 1982. v. 2, p. 415-425.

GUIDICINI, G. et al. Um método de classificação geotécnica preliminar de maciços rochosos. In: SEMANA PAULISTA DE GEOLOGIA APLICAÇÃO, 4., 1972, São Paulo. **Anais...** São Paulo: ABGE. v.3, 1972, p.285-331.

GUIDICINI, G; CAMPOS, J.O. Notas sobre a morfogênese dos derrames basálticos. Boletim da Sociedade Brasileira de Geologia, v.17, n.1, São Paulo, 1968, p.15-28.

HARDY, R.L. Multiquadric equation of topography and other irregular surfaces. **Journal of Geophys. Research**, v. 76, n. 8, p. 1905-1915, 1971.

\_\_\_\_\_\_. Least square prediction. **Phot. Eng.& Rem. Sensing**, v. 43, n. 4, p. 475- 492, 1977.

HOEK, E.; KAISER, P.K.; BAWDEN, W.F. **Support of Underground Excavation in Hard Rock**. A.A. Balkema/Rotterdam/Brookfield, 1995, p. 29-31.

IESCHECK, A.L. **Representação e visualização volumétrica de dados espaciais para avaliação de solos**. Tese (Doutorado em Ciências Geodésicas), 2006 179p – Setor de Ciências da Terra, Universidade Federal do Paraná, Curitiba, 2006.

INSTITUTO DE PESQUISAS TECNOLÓGICAS. Estudos geológico-geotécnicos para caracterização e classificação de maciços rochosos para projetos de engenharia (túneis, lavra a céu aberto e barragens). São Paulo, IPT – Relatório 19569, 1984.

INTERNATIONAL Engineering Company (IECO); ENERCONSULT Engenharia Ltda (ELC). **Estudo do rio Paraná: Geologia e materiais de construção.** Apêndice B, Suplemento 1, Parte 1, 1974.

\_\_\_\_\_\_. Aproveitamento Hidrelétrico de Itaipu: Poço de grande diâmetro da barragem lateral direita – Mapeamento geológico. n° SAT 2021.50.1503-P, 1977, 10p.

\_\_\_\_\_\_. Aproveitamento Hidrelétrico de Itaipu: Estudo da distribuição da descontinuidade D na área das obras. n° SAT 2082.50 .1511-P, 1977, 54p.

\_\_\_\_\_\_. Diretrizes básicas e critérios gerais para a instrumentação nas estruturas de concreto e suas fundações. n° SAT 2501.10.0001-P, 1 6p., 1978.

\_\_\_\_\_\_. Aproveitamento Hidrelétrico de Itaipu: Barragem lateral direita e vertedouro – Instrumentação e previsão do comportamento. n° SA T 4066.50.5000-P, 1984, 75p.

\_\_\_\_\_\_. Aproveitamento hidrelétrico de Itaipu: Relatório do histórico do desempenho das estruturas e suas fundações. n° SAT 4006.50.002 4-P. Curitiba, 1995, 533p.

\_\_\_\_\_\_. Relatório Final de Projeto da Central Hidrelétrica de Itaipu: Parte I. Seção 1: Geral, 1997, 58p.

INTERNATIONAL SOCIETY FOR ROCK MECHANICS. Suggested methods for the quantitative description of descontinuits in rock mass. Int: **J. Rock Mech. Min. Sci. & Geomech. Abstr. Pergamon Press**, v.15, p.319-368, 1977.

INTERNATIONAL SOCIETY FOR ROCK MECHANICS. Basic Geotechnical Description of Rock Masses. ISRM Comission on Classification of Rock Mechanics Masses, **Mining Science and Geomechanical Abstracts**, n. 18, 1981, p. 87-110.

ISAAKS, E.H.; SRIVASTAVA, R.M. **An introduction to applied geostatistic**. New York: Oxford University Press, 1989, 560p.

ITAIPU BINACIONAL. ITAIPU – Hydroelectric Project: Engineering Features. Chapter 4: **Geology, Geotechnical Investigation and Subsurface Treatment**. Curitiba, Paraná, 1994, p. 4.3-4.16.

\_\_\_\_\_\_. **Requisitos gerais para registro de documentos técnicos**. Brasil/Paraguai. Diretoria Técnica – SAT 0021.81.15200, 1996, 38p.

\_\_\_\_\_\_. **Usina Hidrelétrica de Itaipu** – Aspectos Técnicos das Estruturas Civis. Superintendência de Engenharia – Diretoria Técnica. Foz do Iguaçu, 2008, 133p.

JOURNEL, A.G.; HUIJBREGTS, C. **Mining geostatistic**. Academic Press, 1978.

JOURNEL, A.G.; ROSSI, M.E. When do we need a trend model in kriging? **Math. Geology**. v.21, n. 7, p.715-739, 1989.

KANSA, E.J. Multiquadric – a scattered data approximation schene with applications to computation fluid-dynamics – I. **Comput. Math. Applic.** v. 19, n. 8/9, p.127-145, 1990.

KOIKE, K.; MATSUDA, S. Spatial modeling of discontinuous geologic attributes with geotechnical applications. **Engineering Geology**. v.78, p.143-161, 2005.

LANDIM, P.M.B. **Análise estatística de dados geológicos**. São Paulo: Editora UNESP, 2 ed. ver. Ampl., 2003, 254p.

\_\_\_\_\_\_. GeoEas: **Introdução a análise geoestatística**. UNESP: Rio Claro. Texto Didático 11, 2003, 25p.

LEUANGTHONG, O.; KHAN, K.D.; DEUTSCH, C.V. Solved problem in geostatistic. John (2008)

LEINZ,V. **Contribuição à geologia dos derrames basálticos do sul do Brasil.** Boletim da Faculdade de Filosofia, Ciências e Letras da Universidade de São Paulo, São Paulo. v.103, (Geol. 5), 1949, p.1-6.

LINS, P.G.C.; CELESTINO, T.B.; BORTOLUCCi, A.A. **Elementos de Mecânica das Rochas**. Notas de Aula EESC-USP/UFBA, São Carlos e Salvador, 2003.

LUDWIG, N.G.;CORREIA, P.C.F.; MARQUES FILHO, P.L. Obras hidrelétricas em regiões de falha: a experiência de Salto Santiago. In: CONGRESSO BRASILEIRO DE GEOLOGIA DE ENGENHARIA, 2., 1978, São Paulo. **Anais...** São Paulo: ABGE, 1978. v. 2, p. 185-196.

MAACK, R. **Geografia física do estado do Paraná**. Curitiba, 2 ed., 1968, 450p.

MARQUES, L.S.; ERNESTO, M. O magmatismo toléico da Bacia do Paraná. In: ALMEIDA, F.F.M. **Geologia do continente Sul-Americano**, 2004. São Paulo: Editora Beca, ed. 1, 2004, 647p.

MARQUES FILHO, P.L.; CORREIA, P.C.; LEVIS, P.; ANDRADE, C.A.V. Características usuais e aspectos peculiares do manto de alteração e transição solorocha em basaltos. In: CONGRESSO BRASILEIRO DE GEOLOGIA DE ENGENHARIA, 3., 1981, Itapema, Santa Catarina. **Anais...** São Paulo: ABGE, 1981. v. 2, p. 53-72.

MARQUES, J.D.; ARAÚJO, J.S.; OLIVEIRA, C.A.; MARANESI, D.A. Considerações genéticas sobre o basalto pouco denso de Porto Primavera. In: CONGRESSO BRASILEIRO DE GEOLOGIA DE ENGENHARIA, 5., 1987, São Paulo. **Anais…** São Paulo: ABGE, 1987. v. 1, p. 379-390.

MARINONI, O.; TIEDEMANN, J. Application of geostatistical methods for optimization of geological models. In: INTERNATIONAL IAEG CONGRESS, 8., 1998, Balkema, Rotterdam. **Anais…**, v. 1. p. 235-242.

MELFI, A.J.; PICCIRILLO, E.M.; NARDY, A.J.R. Geological and magmatic aspects of Paraná Basin na introduction. In: PICCIRILLO, E.M.; MELFI, A.J. **The mesozoic flood volcanism of the Paraná Basin: petrogenetic and geophysics aspects**, 1988. São Paulo: IAG-USP, 1988, p.1-13.

MOLLER. W.A.; CABRERA, J.G. Características de fundações sobre rochas basálticas. In: CONGRESSO BRASILEIRO DE GEOLOGIA DE ENGENHARIA, 1., 1976, Rio de Janeiro. **Anais...** Rio de Janeiro: ABGE, 1976. v. 2, p. 197-216.

MYERS, D.E. Kriging, cokriging, radial basis functions and the role of positive definiteness. **Computers Math Applic**. v. 24, n. 12, p.139-148, 1992.

OLIVEIRA, A.M.S. Ensaio de perda d'água sob pressão. Boletim n° 2, Associação Brasileira de Geologia de Engenharia. São Paulo: ABGE, 1975, 16p.

OLIVEIRA, A.M.S.; SILVA, R.F.; GUIDICINI, G. Comportamento hidrogeotécnico dos basaltos de fundações de barragens. In: CONGRESSO BRASILEIRO DE GEOLOGIA DE ENGENHARIA, 1., 1976, Rio de Janeiro. **Anais...** Rio de Janeiro: ABGE, 1976. v. 2, p. 413-429.

OLIVEIRA, R. Ensaios de permeabilidade em maciços rochosos. **Revista Geotecnia**, n. 2. Sociedade Portuguesa de Geotecnia, Lisboa, Portugal, p. 65-73, 1972.

ÖZTÜRK, C.A.; NASUF, E. Geotechnical assessment of rock zones for tunneling. **Tunneling and Underground Space Technology**, v. 17, p. 275-285, 2002.

PAES DE BARROS, F; GUIDICINI, G. Um processo natural de alívio de tensões e o projeto de drenagem das fundações da Barragem de Itaipu. In: SEMINÁRIO NACIONAL DE GRANDES BARRAGENS, 1981. **Anais…** Recife: ABGE-ABMS-CBMR, 1981, Tema II, p. 519-539.

PAREDES, M.A.L. **Método para Diagnóstico, Avaliação e Controle da Fissuração em Barragens de Concreto**. 2002 154p. Dissertação (Mestrado em Construção Civil) – Setor de Tecnologia, Universidade Federal do Paraná, Curitiba, 2002.

PERES, J.P. **Geotecnia aplicada ao mapeamento do Índice de Resistência à Penetração Padronizado do Solo (SPT).** Dissertação (Mestrado em Geociências) – Instituto de Geociências e Ciências Exatas, Universidade Estadual de São Paulo, Rio Claro, 1998.

PICCIRILLO, E.M.; MELFI, A.J. **The mesozoic flood volcanism of the Paraná Basin**: petrogenetic and geophysics aspects. São Paulo: IAG-USP, 1988, 600p.

PORTO, E.C. Critério para determinação de vazões pela fundação de barragens com base nos ensaios de perda d'água – O caso da Usina Hidrelétrica de Itaipu, 2002 105p. Dissertação (Mestrado em Construção Civil) – Setor de Tecnologia, Universidade Federal do Paraná, Curitiba, 2002.

PORTO, E.C.; FIORINI, A.S.; SILVEIRA, J.F.A.; ROSSO, J.A. Comportamento sazonal das subpressões no contato concreto rocha. In: CONGRESSO BRASILEIRO DE CONCRETO, 43, 2001, Foz do Iguaçu. **Anais...** São Paulo: IBRACON, 1 CD-ROM

SERRA Jr, E.; OJIMA, L.M. Caracterização de maciços rochosos. In: OLIVEIRA, A.M.S; BRITO, S.N.A. **Geologia de engenharia.** São Paulo: Associação Brasileira de Geologia de Engenharia, 1998, p.211-226.

SILBERSCHATZ, A.; KORTH, H.F.; SUDARSHAN, S. **Sistema de banco de dados**. Trad.: MARÍLIA GUIMARÃES PINHEIRO E CLÁUDIO CÉSAR CANHETTE. Terceira Edição. São Paulo: Makron Book, 1999. 778p.

SIMPÓSIO SOBRE A GEOTECNIA DA BACIA DO ALTO PARANÁ, 1983, São Paulo. Aspectos gerais da geologia da Bacia do Alto Paraná. **Anais...** São Paulo: ABMS-ABGE-CBMR, v.1A., 1983, 8p.

SINGH, B.; GOEL, R.K. **Rock mass classification**. Índia: Editora ELSEVIER, 1 ed. 1999, 267p.

SOUZA, L.A.P.; SILVA, R.F.; IYOMASA, W.S. Métodos de investigação. In: OLIVEIRA, A.M.S; BRITO, S.N.A. **Geologia de engenharia.** São Paulo: Associação Brasileira de Geologia de Engenharia, 1998. p.163-196.

STAVROPOULOU, M.; XIROUDAKIS, G.; EXADAKTYLOS, G. Spatial estimation of geotechnical parameters for numerical tunneling simulations and TBM performance models. **Acta Geotechnica**, v. 5, p. 139-150, 2010.

STEVAUX, J.C. **O rio Paraná: geomorfogênese, sedimentação e evolução quaternária do seu curso superior (região de Porto Rico, PR).** 1993 292p. Tese (Doutorado em Geologia Sedimentar) – Instituto de Geociências, Universidade de São Paulo, São Paulo, 1993.

\_\_\_\_\_\_. Climatic events during the Late Pleistocene and Holocene in the Upper Parana River: Correlation with NE Argentina and South-Central Brazil. **Quaternary International**, v. 72, p. 73-85, 2000.

STURARO, J.R. **Mapeamento geoestatístico de propriedades geológicogeotécnicas obtidas de sondagens de simples reconhecimento**, 1994 183p. Tese (Doutorado em Geotecnia) – Escola de Engenharia de São Carlos, Universidade de São Paulo, São Carlos, 1994.

STURARO, J.R.; LANDIM, P.M.B. Mapeamento geotécnico de ensaios de penetração padronizada (SPT). **Solos e Rochas**, São Paulo, v. 19, n. 1, p. 3-14, 1996.

STURARO, J.R.; LANDIM, P.M.B.L.; RIEDEL, P.S.R. O emprego da técnica geoestatística da krigagem indicativa em Geotecnia Ambiental. **Solos e Rochas**, São Paulo, v. 23, n. 3, p. 157-164, 2000.

THÁ, P.C. Estudo das condições de fluxo pela barragem de terra da margem esquerda de Itaipu, 2007 99p. Dissertação (Mestrado em Engenharia Civil) – Pontifícia Universidade Católica do Rio de Janeiro, Rio de Janeiro, 2007.

TRESSOLDI, M.; GUEDES, M.G.; VAZ, L.F. Ocorrência de basalto de baixa densidade na Usina de Porto Primavera e aspectos de interesse ao projeto. In: SIMPÓSIO SUL AMERICANO DE MECÂNICA DE ROCHAS, 2., 1986, Porto Alegre. **Anais...** Porto Alegre: ABMS, 1986. v.2, p. 238-251.

U. S. DEPARTMENT OF THE INTERIOR **Engineering Geology Field Manual**. Segunda Edição, v.1. Washington D. C. 1998, 478p.

VALENTE, J.M.G.P. **Geomatemática: Lições de geoestatística**. Ouro Preto: Fundação Goerceix, v.III, 1982, p. 510-713.

\_\_\_\_\_\_. **Geomatemática: Lições de geoestatística**. Ouro Preto: Fundação Goerceix, v.IV, 1982, p. 714-1062.

VAN DE WALL, I.A.R.G.; AJALU, J.S. Characterization of the geotechnical properties of rock material for construction purposes. **International Journal of Rock Mechanics and Mining Sciences,** v. 34, p. 3-7, 1997.

WAICHEL, B.L.; LIMA, E.F.; LUBACHESKY, R.; SOMMER, C.A Pahoehoe flows from the central Paraná Continental Flood Basalts. **Bull Volcanol**. v.68, p.599-610, 2006.

WAICHEL, B.L.; LIMA, E.F.; SOMMER, C.A.; LUBACHESKY, R. Peperite formed by lava flows over sediments: An example from the central Paraná Continent Flood Basalts, Brazil. **Journal Volcanol Geotherm Res**. v.159, p.343-354, 2007.

WELTMAN, A.J.; HEAD, J.M. **Site Investigation Manual**. Ciria Special Publication 25. PSA Civil Engineering Technical Guide, 35. London, 1983, p.51-102.

WILLIAMS, M. **Problems of Knowledge**: A Critical Introduction to Epistemology, Oxford: Oxford University Press, 2001, p. 1-5.

YAMAMOTO, J.K. **Curso de geoestatística aplicada**. Extensão universitária. São Paulo, apostila, 1994, 82p.

\_\_\_\_\_\_. A review of numerical methods for the interpolation of geotechnical data. **Anais da Academia Brasileira de Ciências**, v. 70, n. 1, p. 91-116, 1998.

\_\_\_\_\_\_. An alternative measure of the reliability of ordinary kriging estimates. **Math Geology**. v.32, p.489-509, 2000.

\_\_\_\_\_\_. Ore reserve estimation using radial basis functions. **Revista do Instituto de Geociências**, São Paulo, v. 23, n. 1, p. 25-38, 2002.

APÊNDICE 1

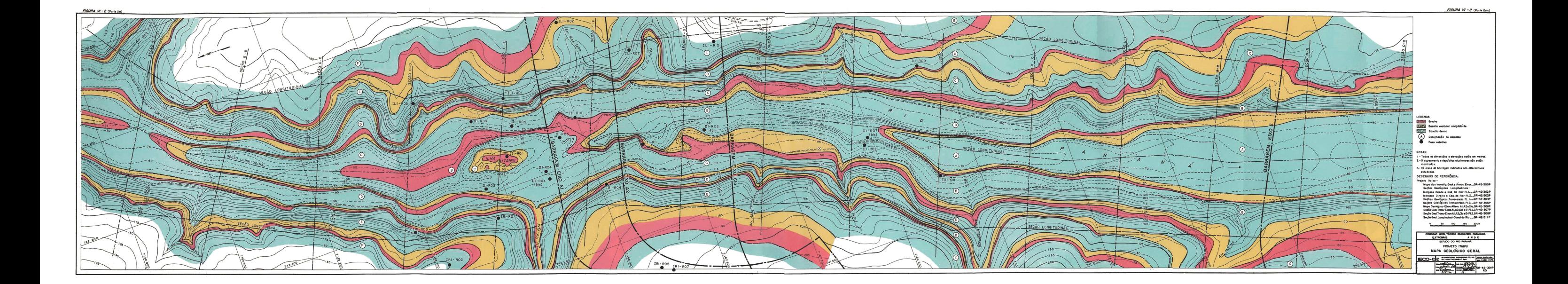
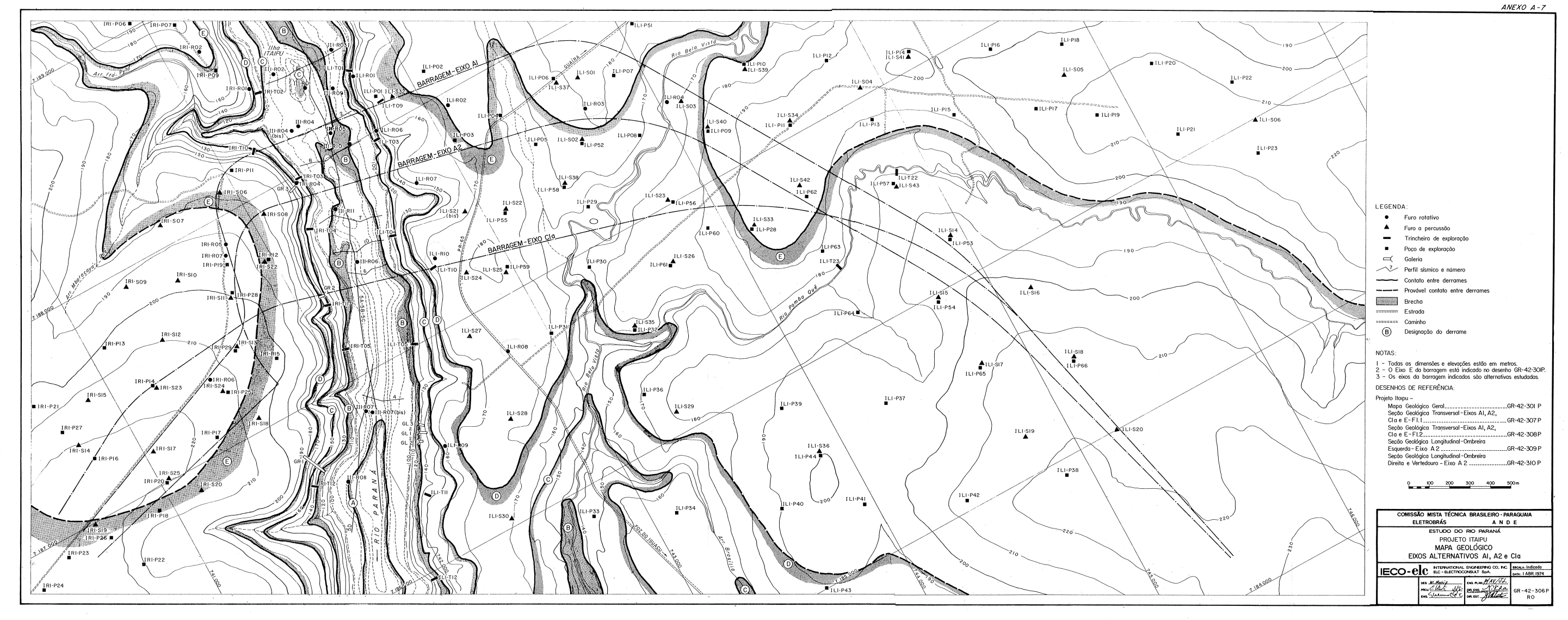

 $\mathcal{A}^{\mathcal{A}}$ 

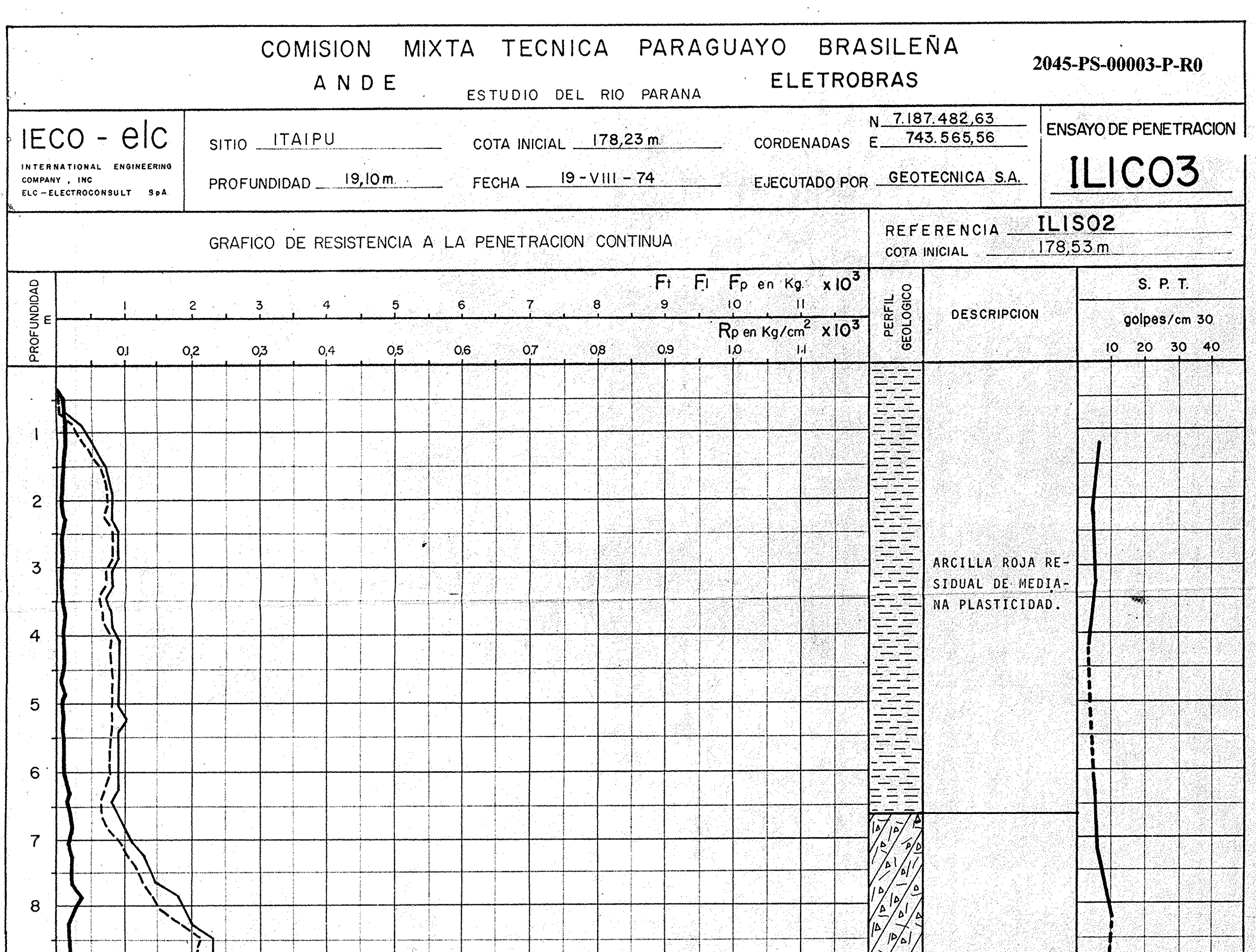

 $\sim$ 

 $\sim$ 

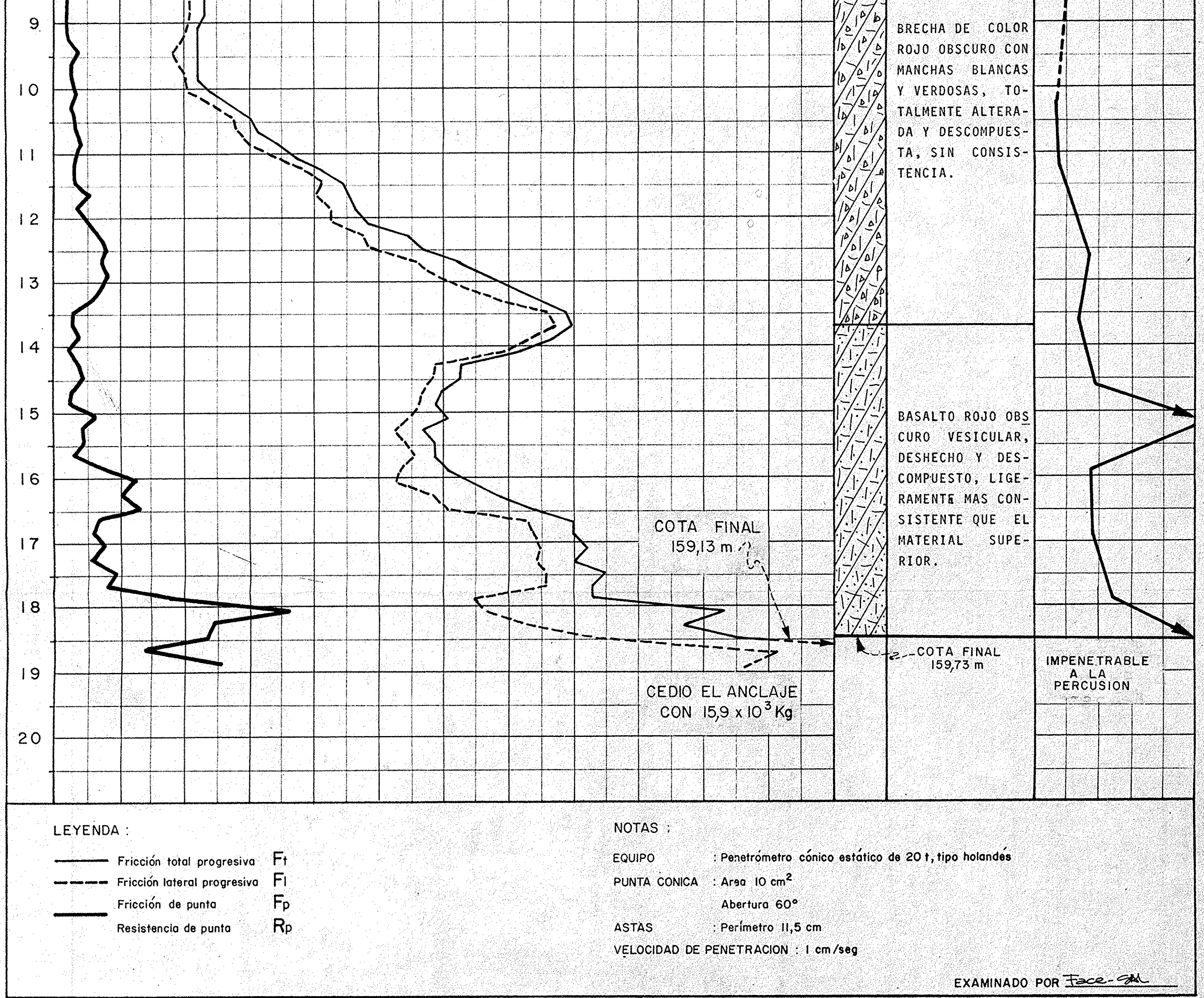

DIBUJO: RF-CN

 $\sim$ 

 $\mathcal{L}$ 

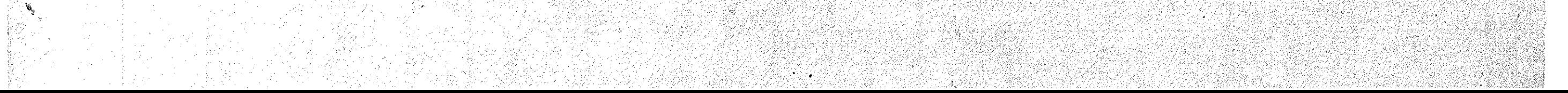

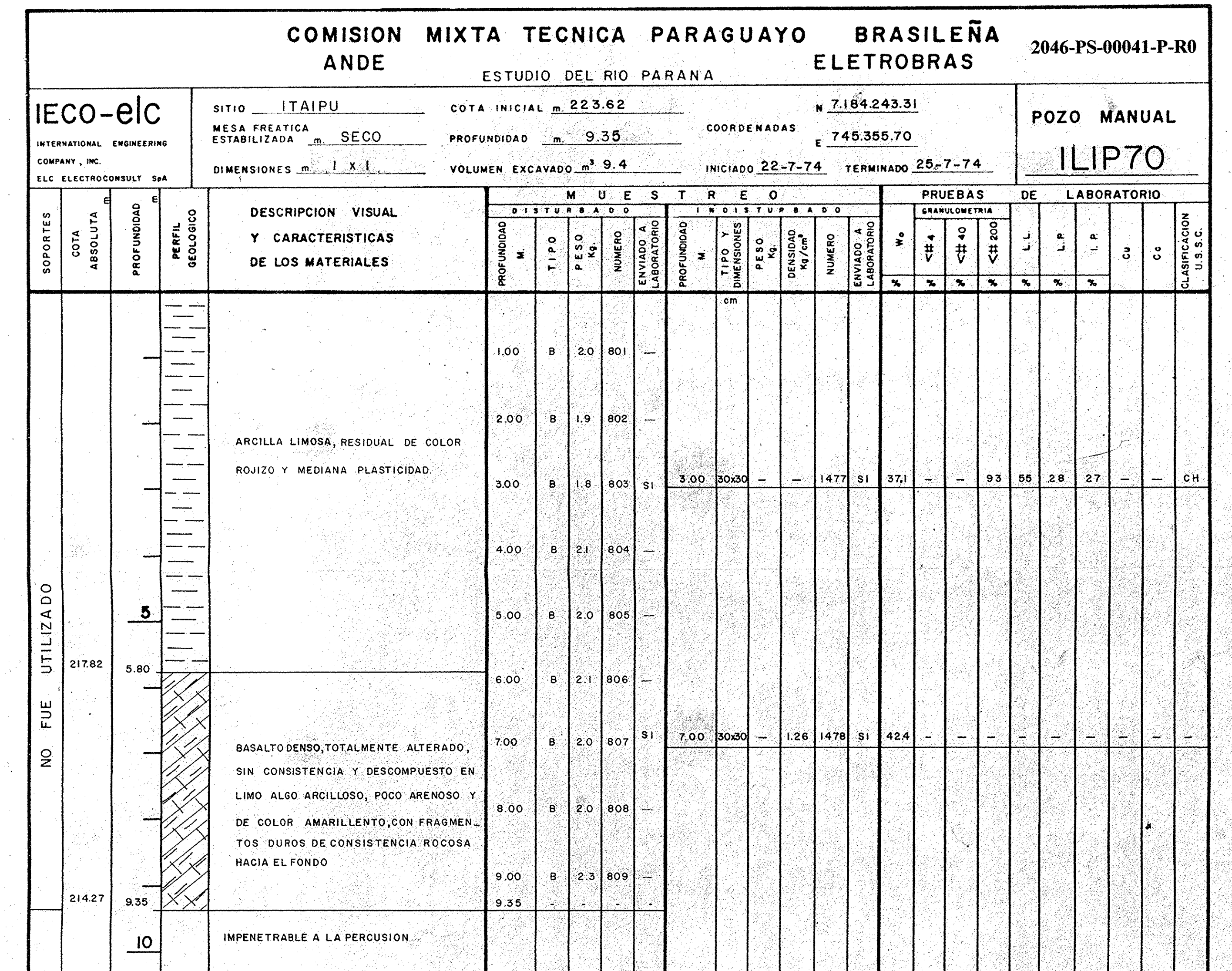

 $\sim 10^{-1}$ 

 $\sim$   $\sim$ 

 $\sim$   $\epsilon$ 

 $\frac{d\mathcal{L}_{\text{max}}}{d\mathcal{L}_{\text{max}}}$ 

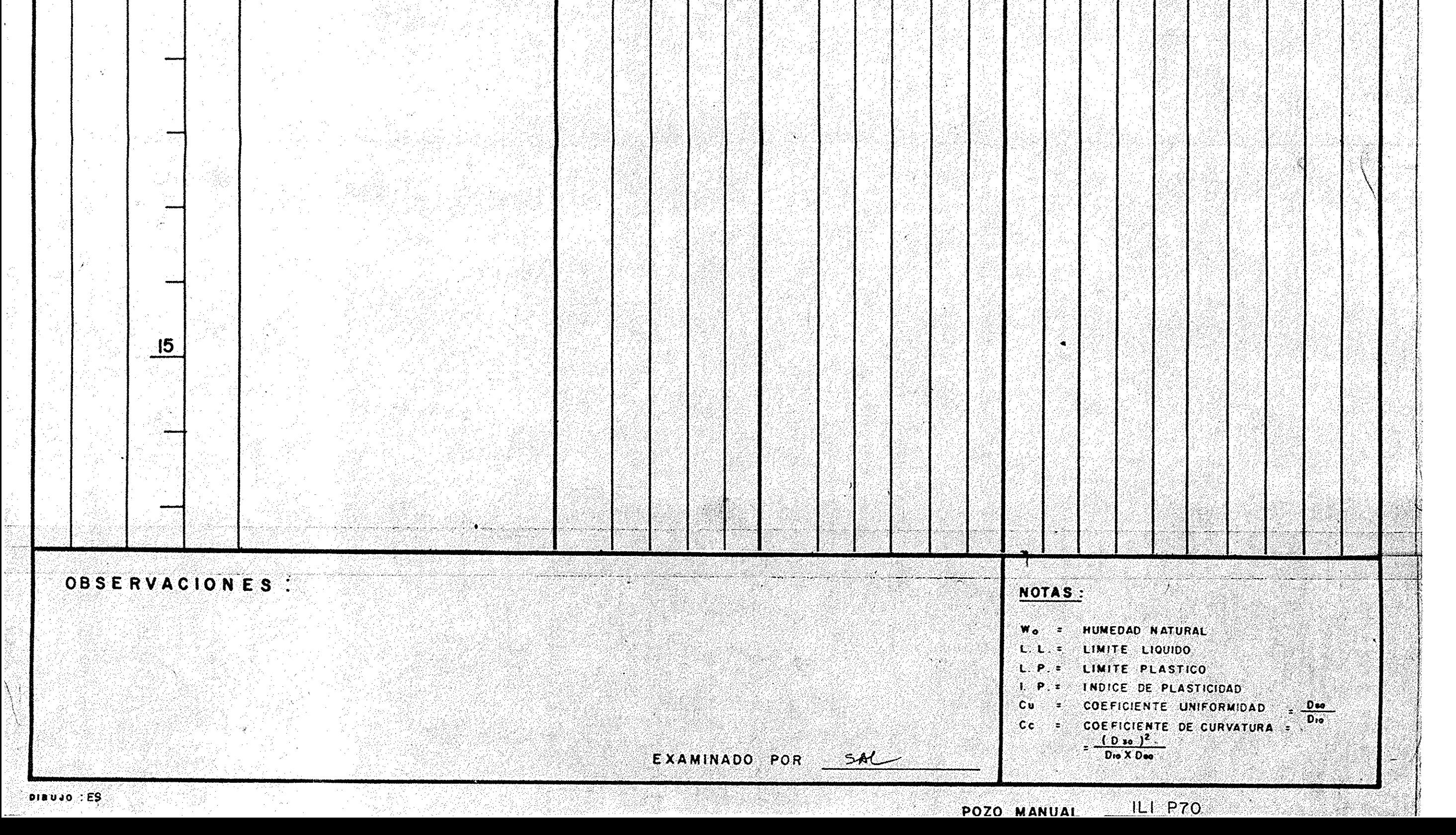

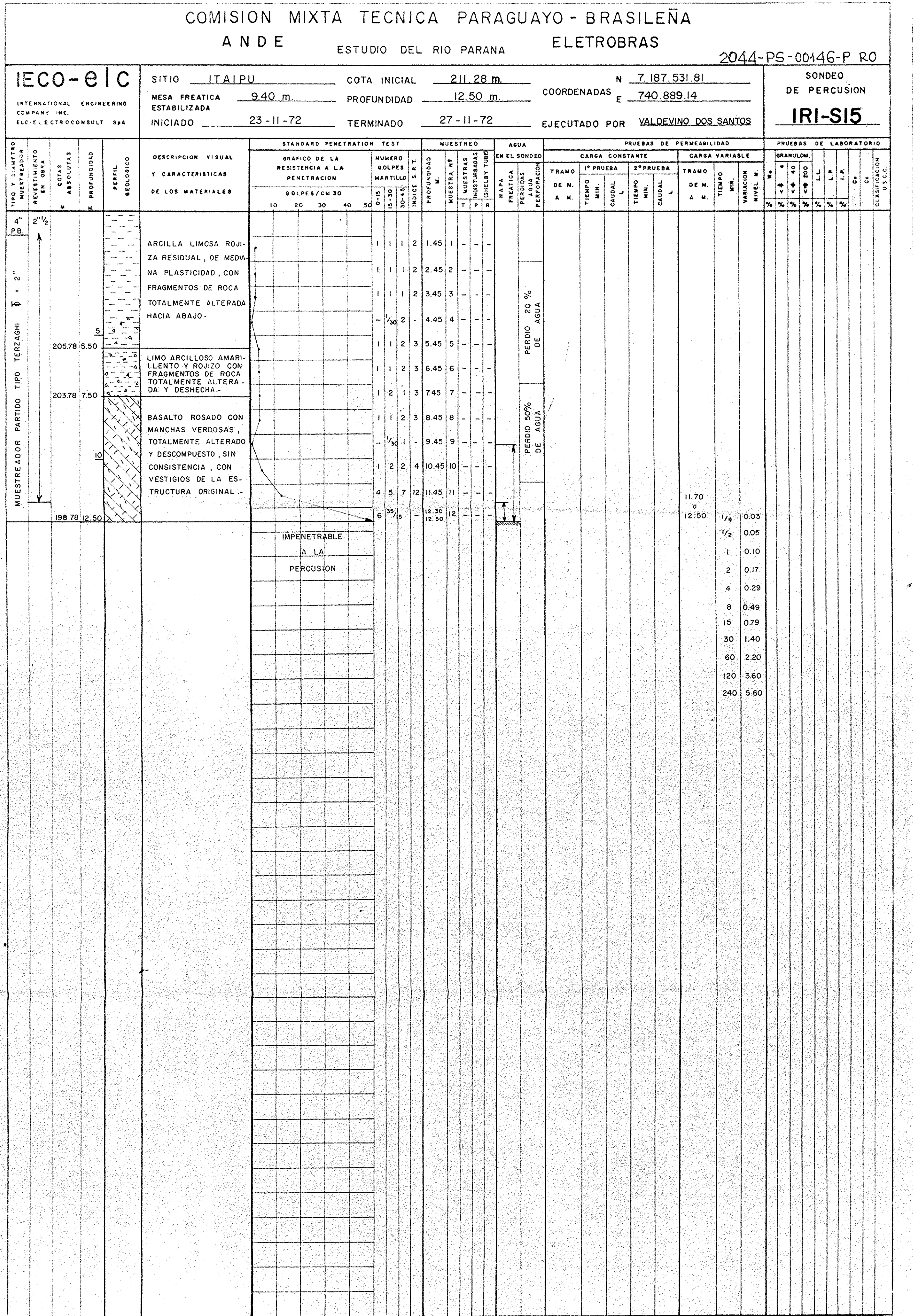

#### OBSERVACIONES:

T = Longitud tubo Shelby

Pit Longitud de penetración

 $R = 1$  congilud recuperada-

#### NOTAS :

Wo = Humedod Natural

- L.L.= Limite Liquido
- L.P.= Limite Plástico
- L. R. = Indice de Plosticidod
- Cu = Coeficiente de Uniformidad =  $\frac{D=0}{D(0.50)^2}$ <br>Cc = Coeficiente de Curvatura =  $\frac{D=0}{D(0.50)^2}$ 
	- -

SONDEO DE PERCUSION  $IRI-SI5$ 

있으시다<br>사용 XX -

j.

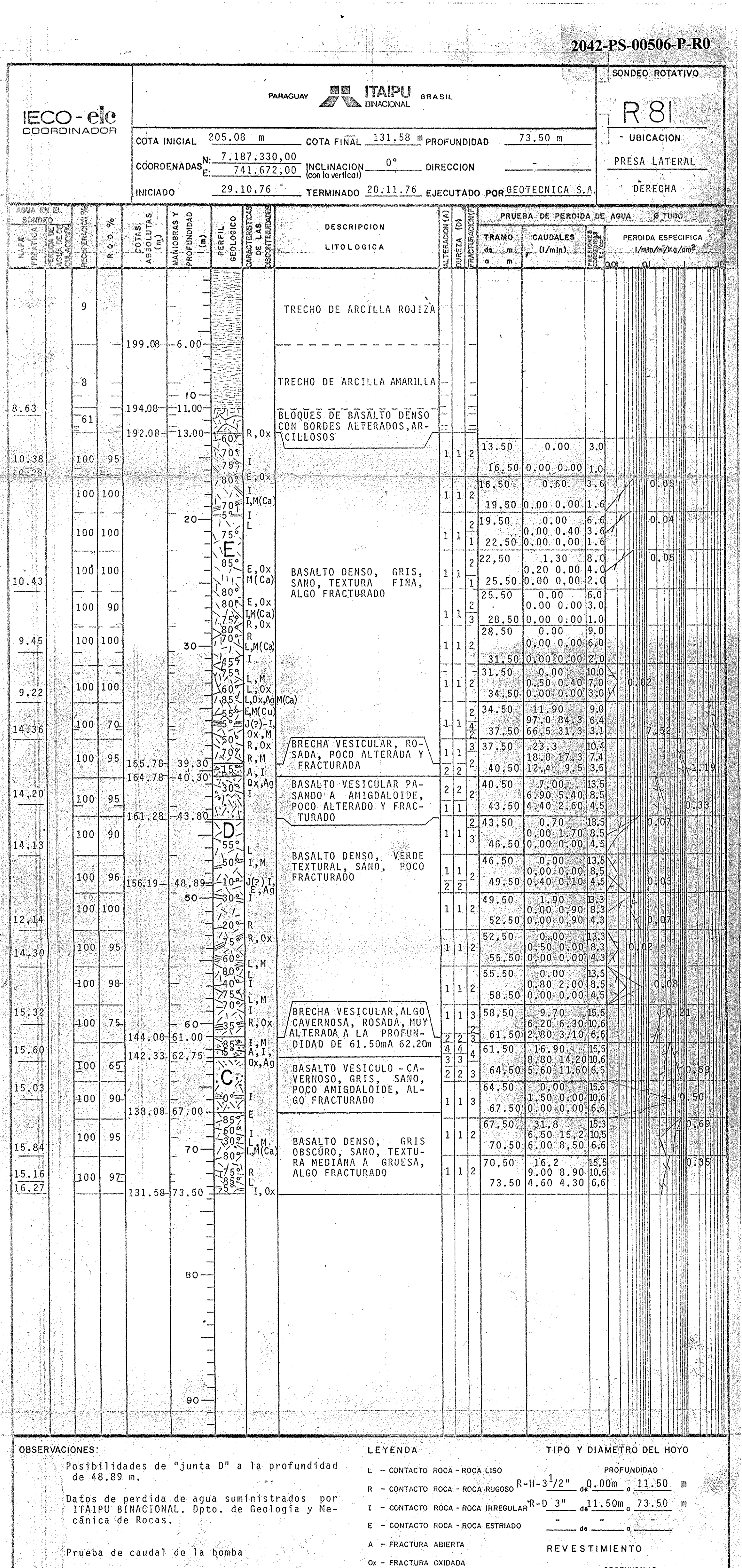

 $\sigma_{\rm{eff}}$  , and  $\sigma_{\rm{eff}}$  , where the node<br>  $\sigma_{\rm{eff}}$  ,  $\sigma_{\rm{eff}}$ 

 $\omega\bar{\psi}$  , and

 $\label{eq:2} \begin{split} \mathcal{H}(\mathbf{M}) = \mathcal{H}^{\mathcal{A}} \left( \mathbf{M} - \mathbf{M} \right) \mathbf{M}^{\mathcal{A}} \mathbf{M}^{\mathcal{A}} \mathbf{M}^{\mathcal{A}} \mathbf{M}^{\mathcal{A}} \mathbf{M}^{\mathcal{A}} \mathbf{M}^{\mathcal{A}} \mathbf{M}^{\mathcal{A}} \mathbf{M}^{\mathcal{A}} \mathbf{M}^{\mathcal{A}} \mathbf{M}^{\mathcal{A}} \mathbf{M}^{\mathcal{A}} \mathbf{M}^{\mathcal{A}} \mathbf{M}^$ 

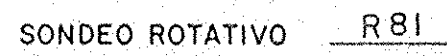

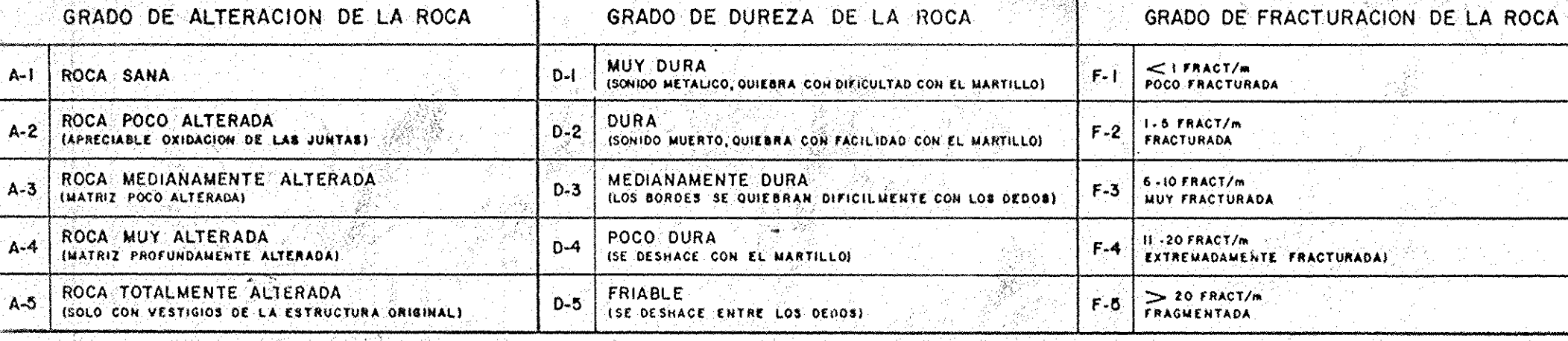

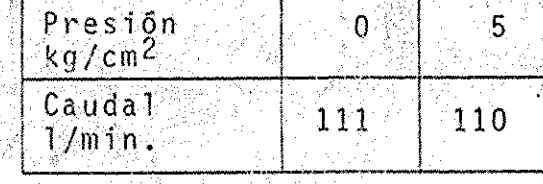

 $A-I$ 

 $A - 4$ 

 $I, deV$ 

 $10<sub>1</sub>$  $109$ 

S - SALTO DE LA HERRAMIENTA CLASIFICADO ERM - CF FECHA 02.12.7 6 EXAMINADO  $\angle\mathcal{Y}_\ell$ 

J - DISCONTINUIDAD PRINCIPAL

M - FRACTURA O FALLA MINERALIZADA

Ag - FRACTURA CON ARCILLA

PROFUNDIDAD  $_{d0}$ .00 m  $_{d}$  12.90 m NX

Khik

ZFECHA 03.01.77

 $d\mathbf{e}$ 

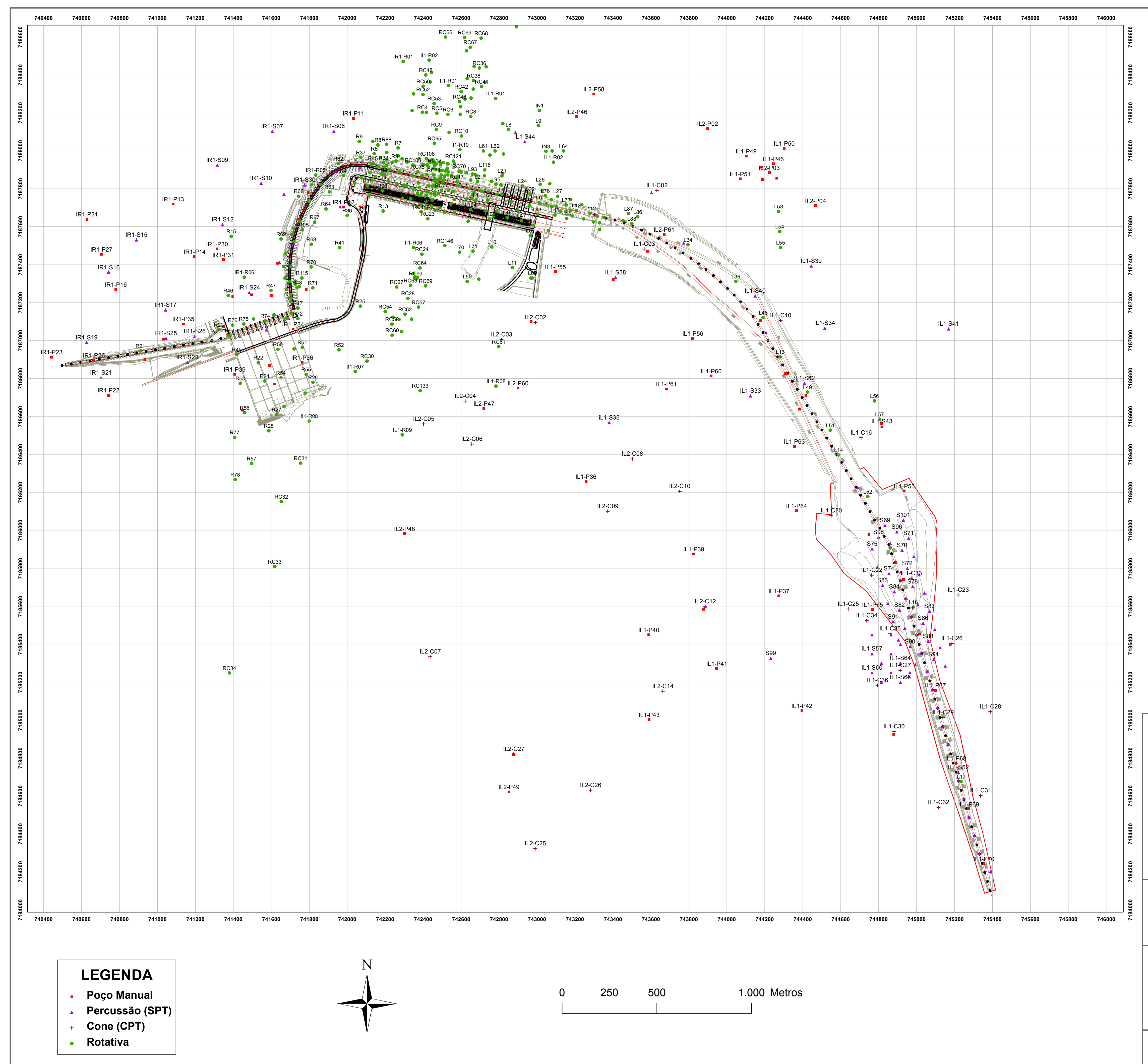

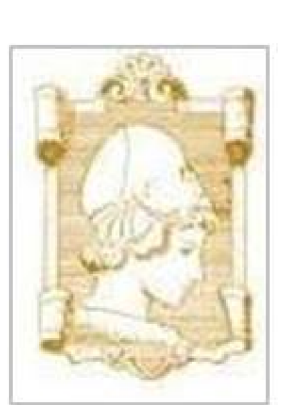

**UNIVERSIDADE DE SÃO PAULO - USP**

**Escola de Engenharia de São Carlos - EESC**

## **Mapa de Localização das Investigações**

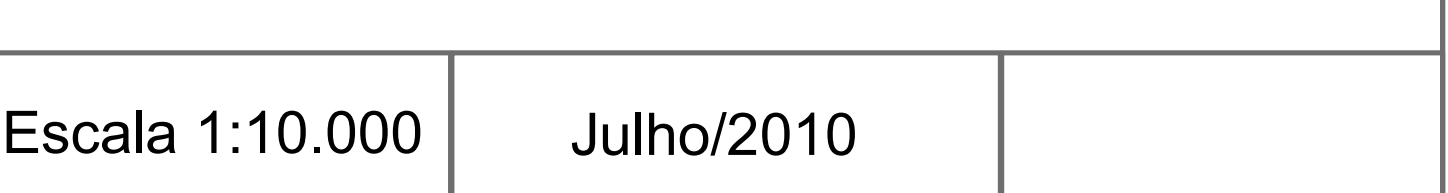

### **Barragem de Itaipu**

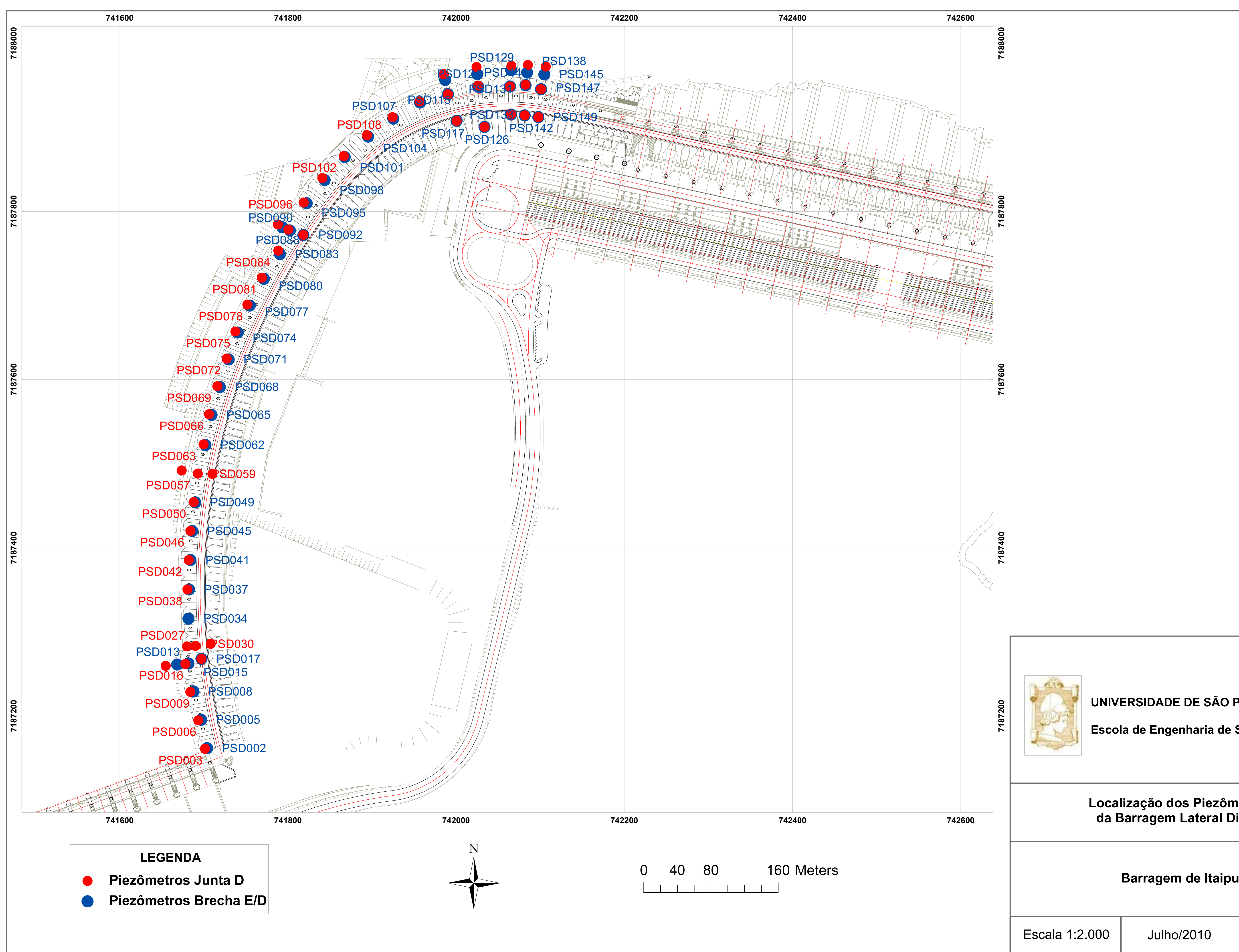

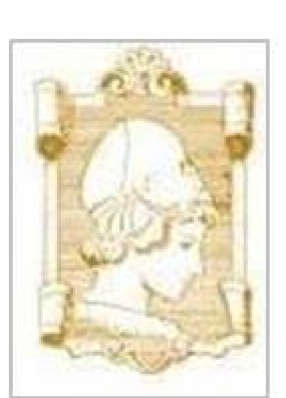

**UNIVERSIDADE DE SÃO PAULO - USP**

**Escola de Engenharia de São Carlos - EESC**

# **Localização dos Piezômetros da Barragem Lateral Direita**

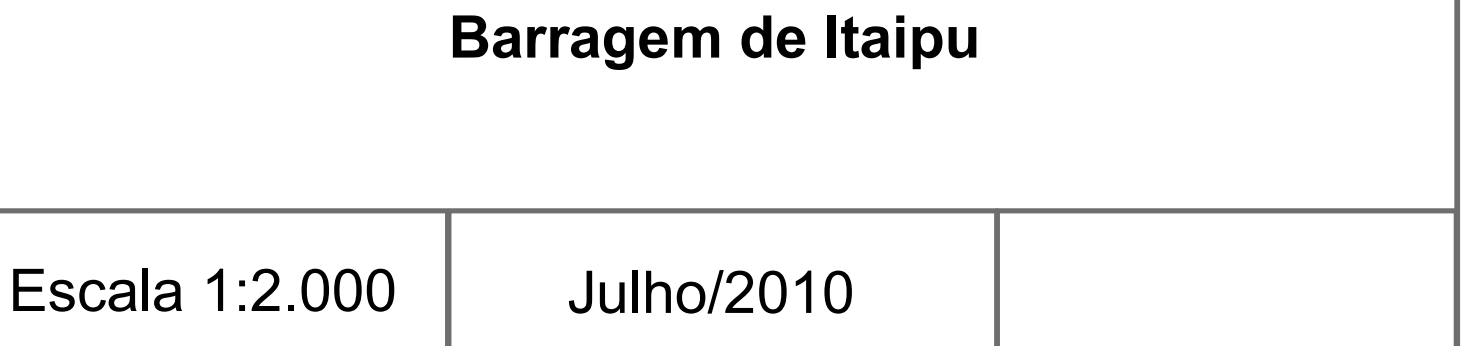

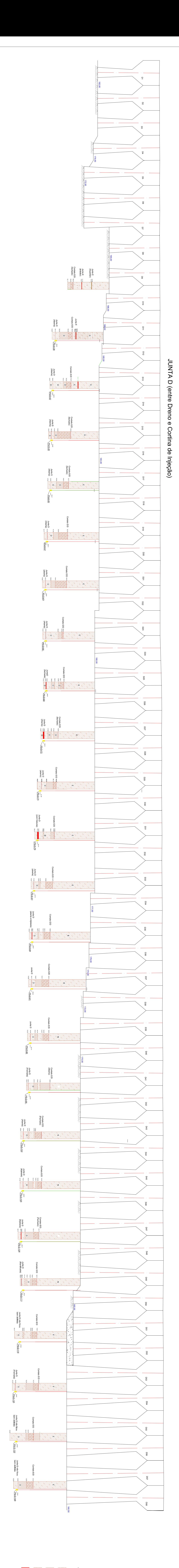

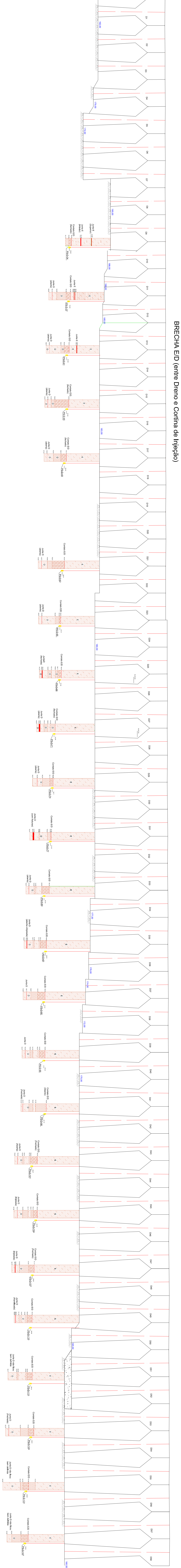

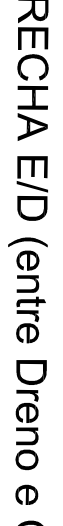

#### **RANCH AND LEGENDA** Basalto Vesic.<br>Amidaloidal **Brecha**  $\frac{Basalto}{Denso}$ Descontinuidade

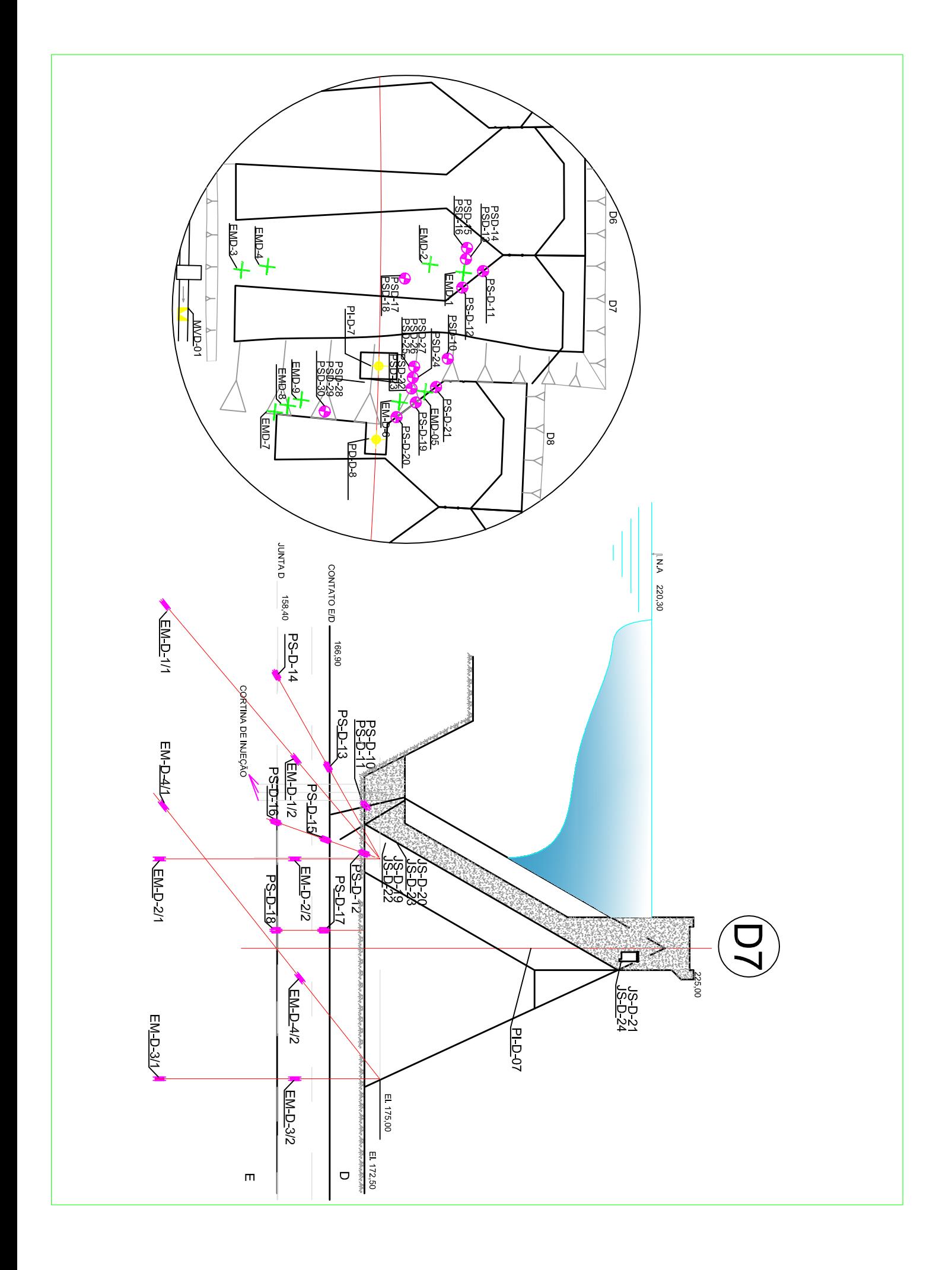

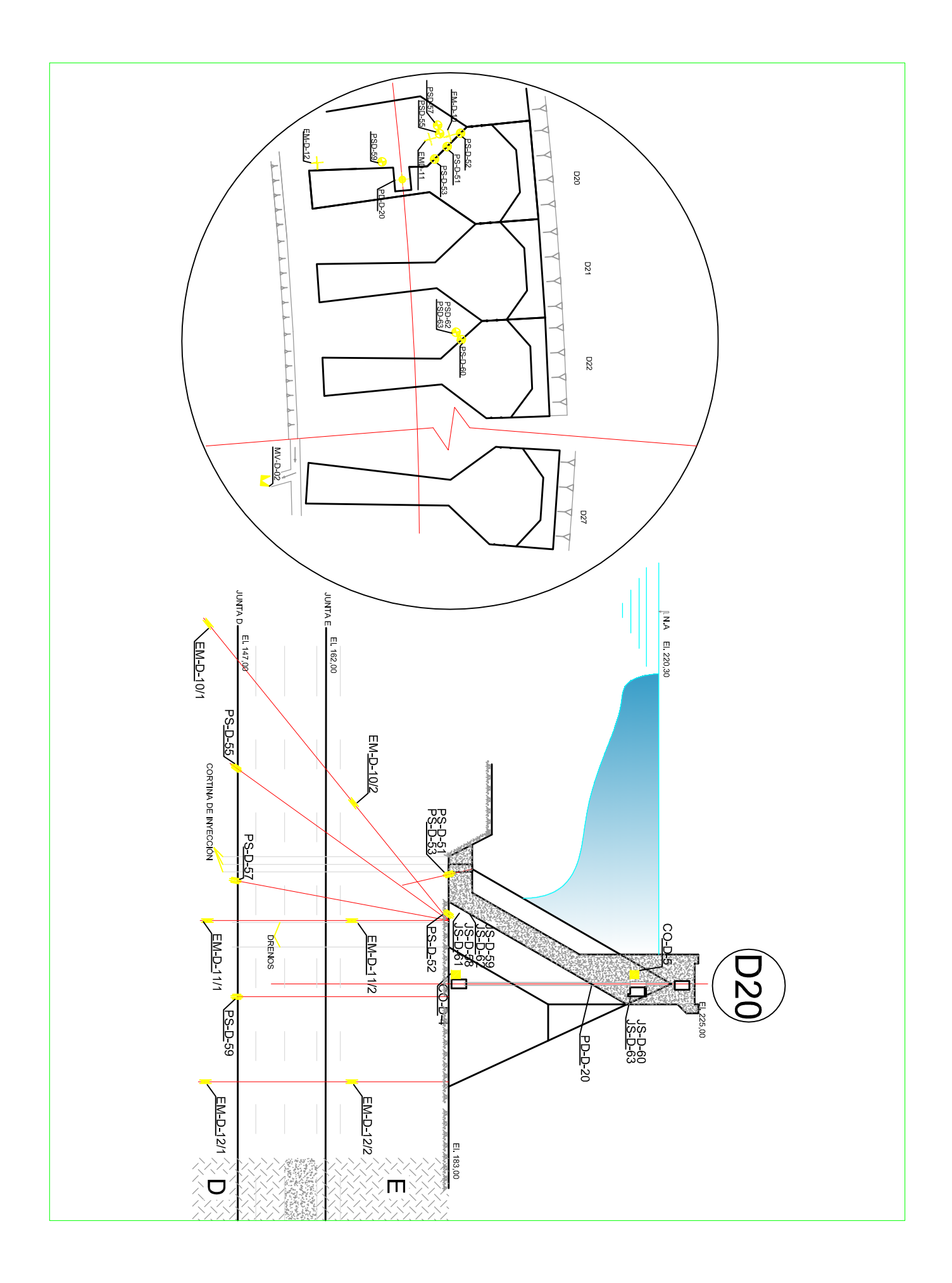

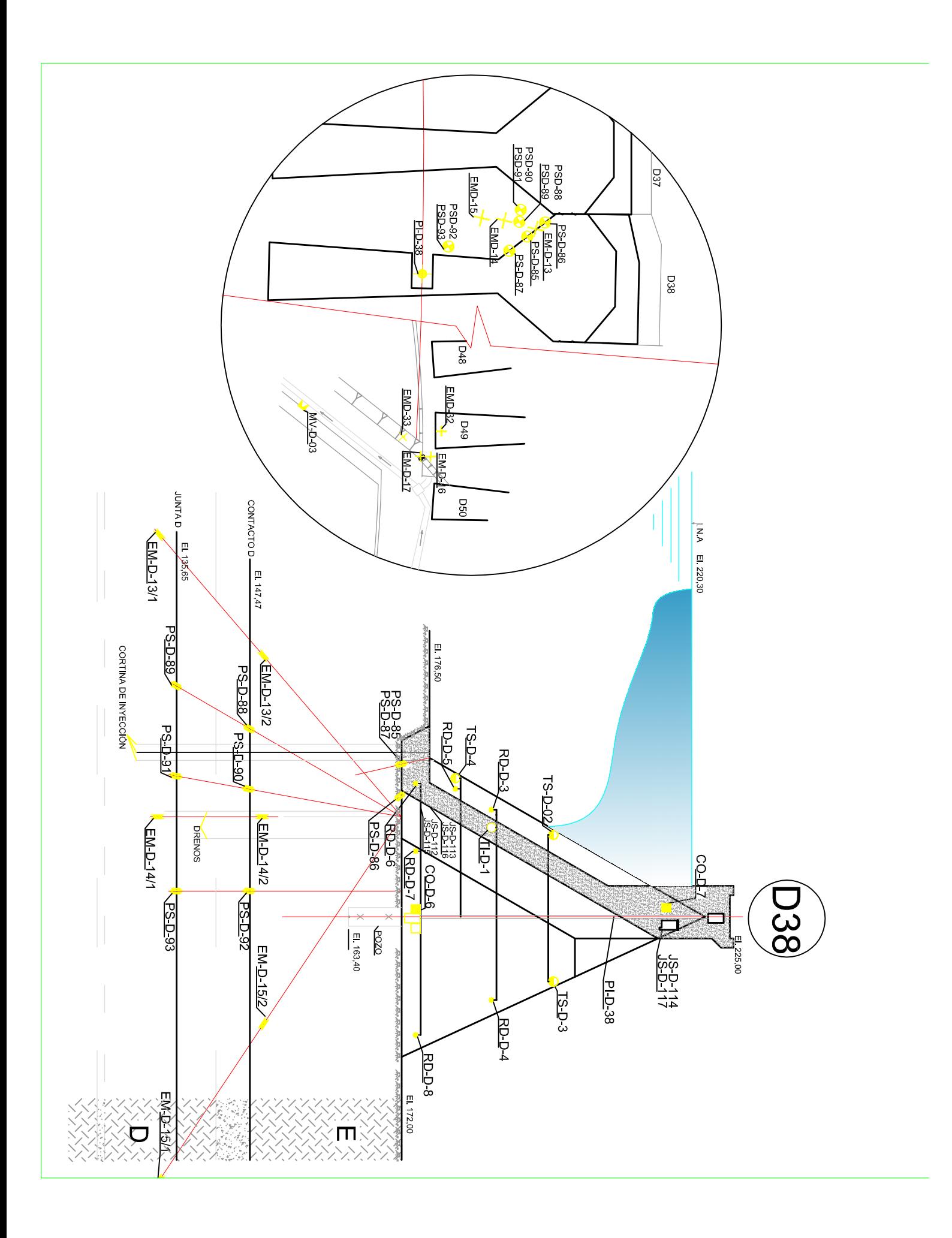

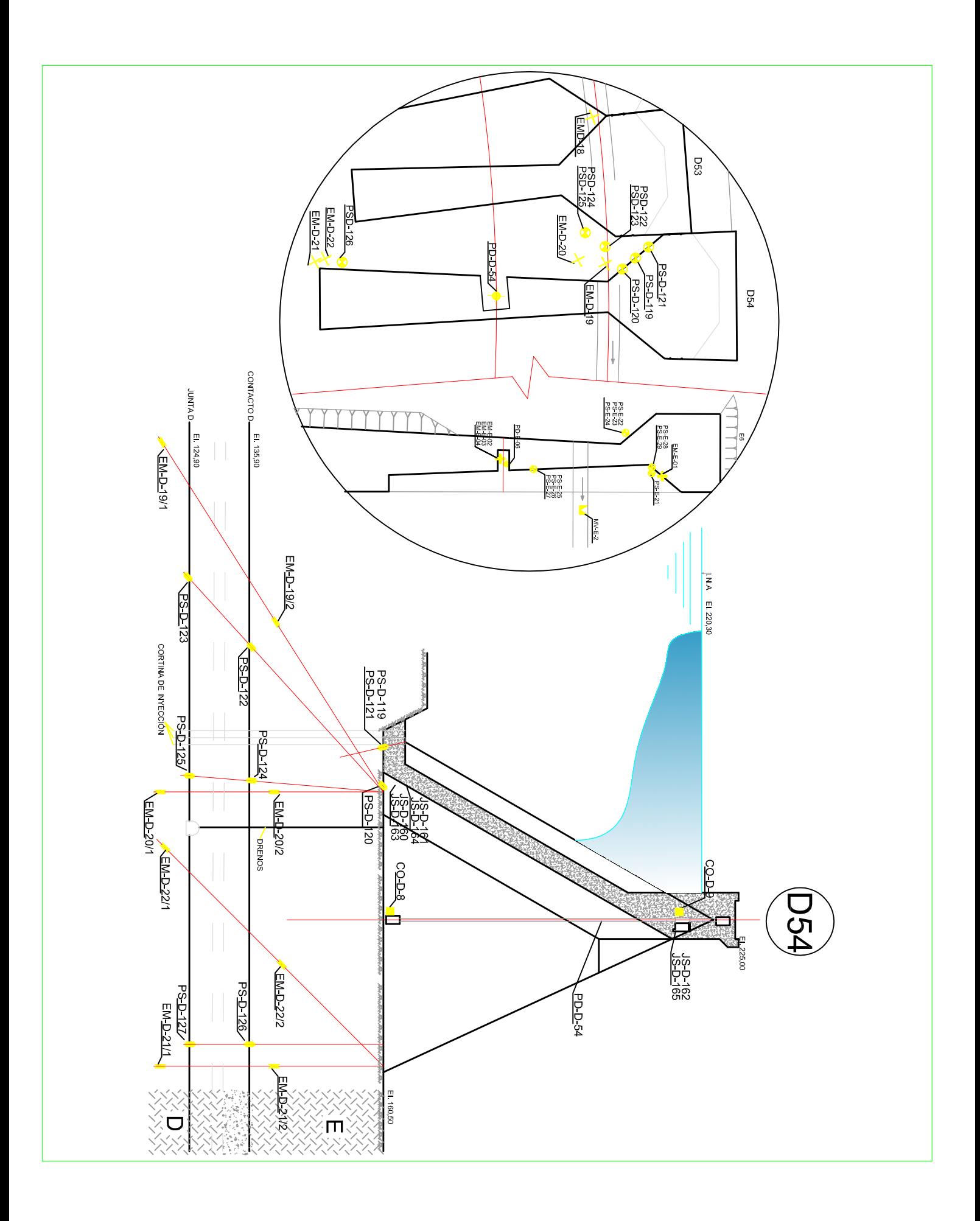

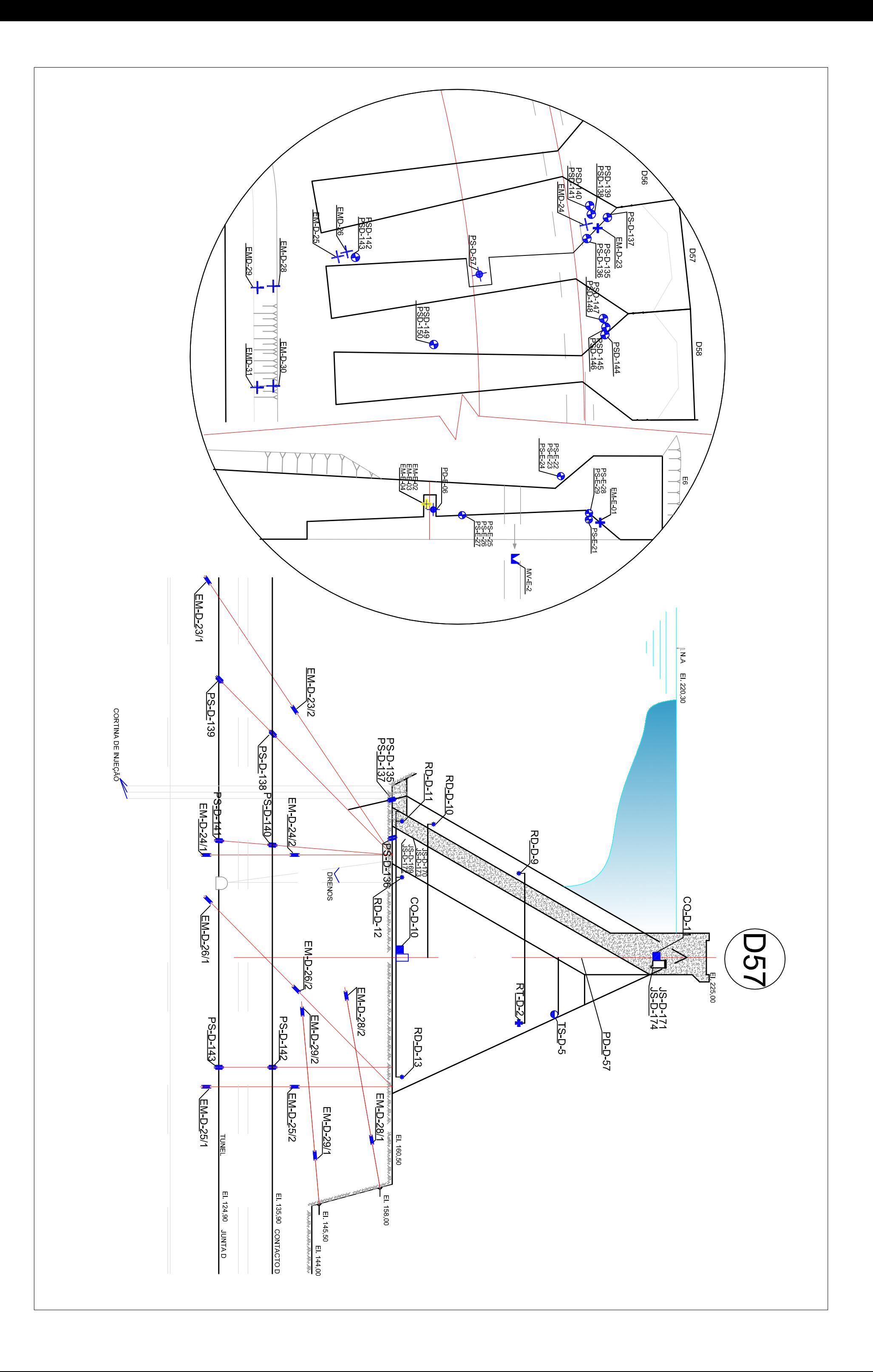

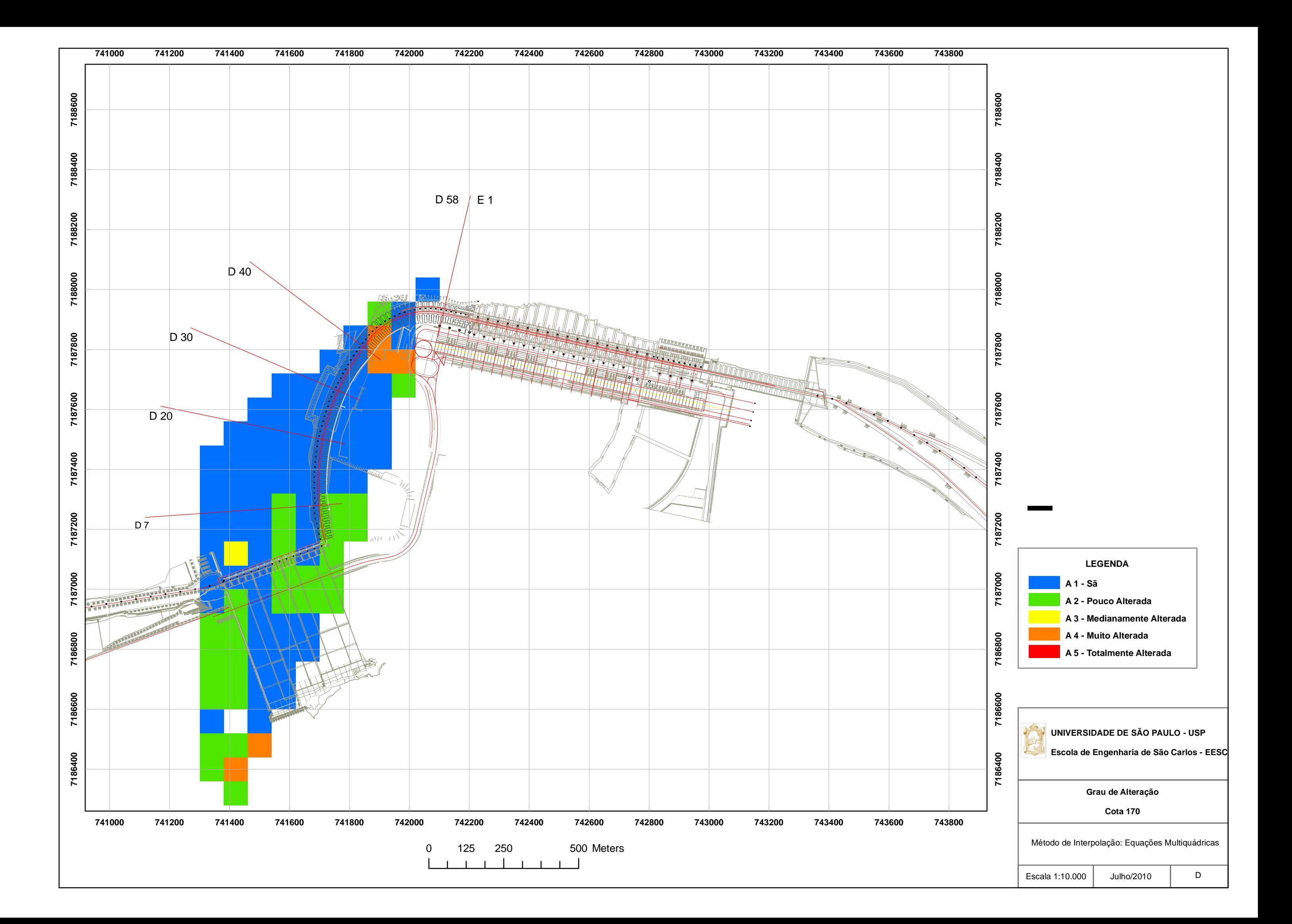

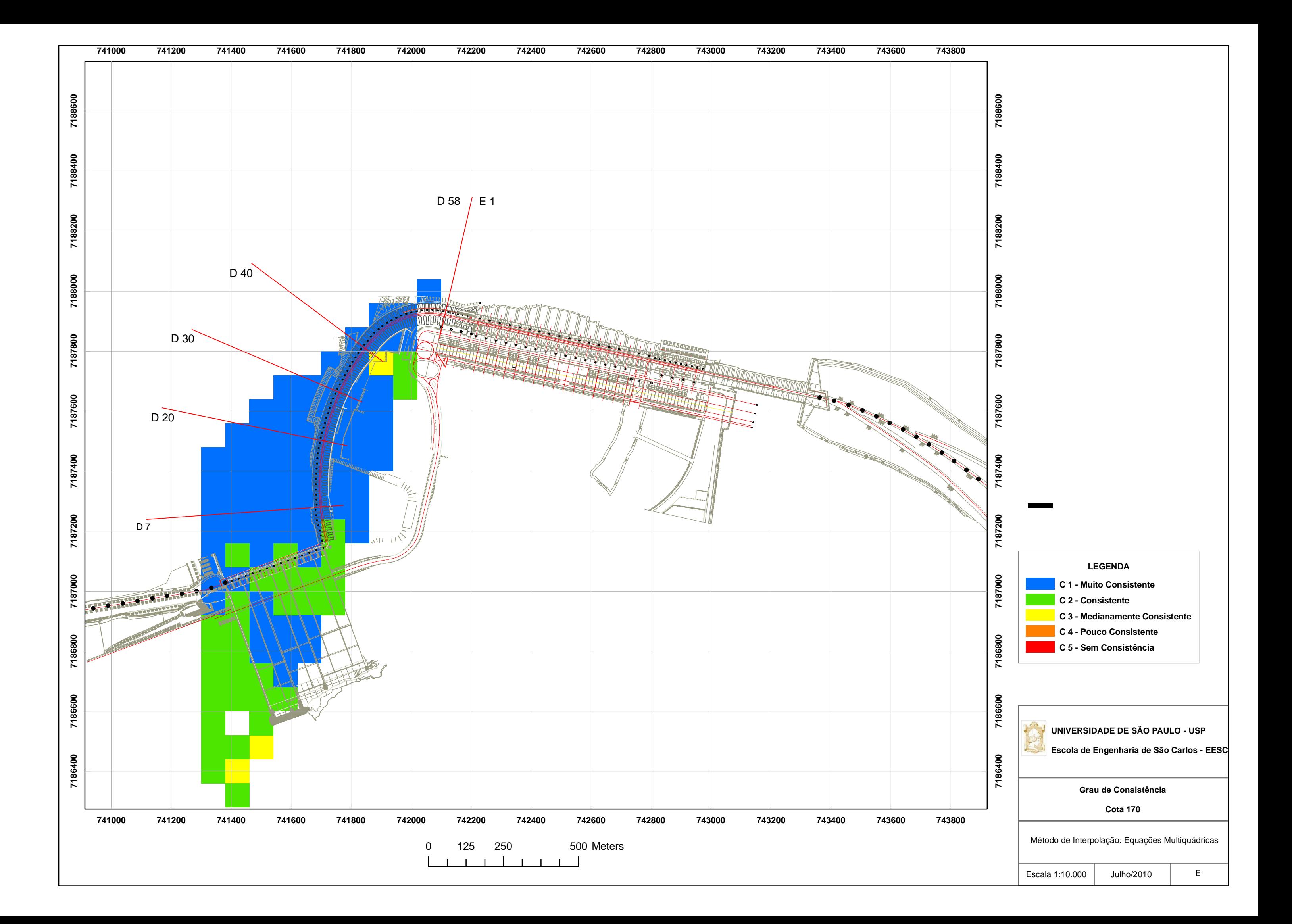

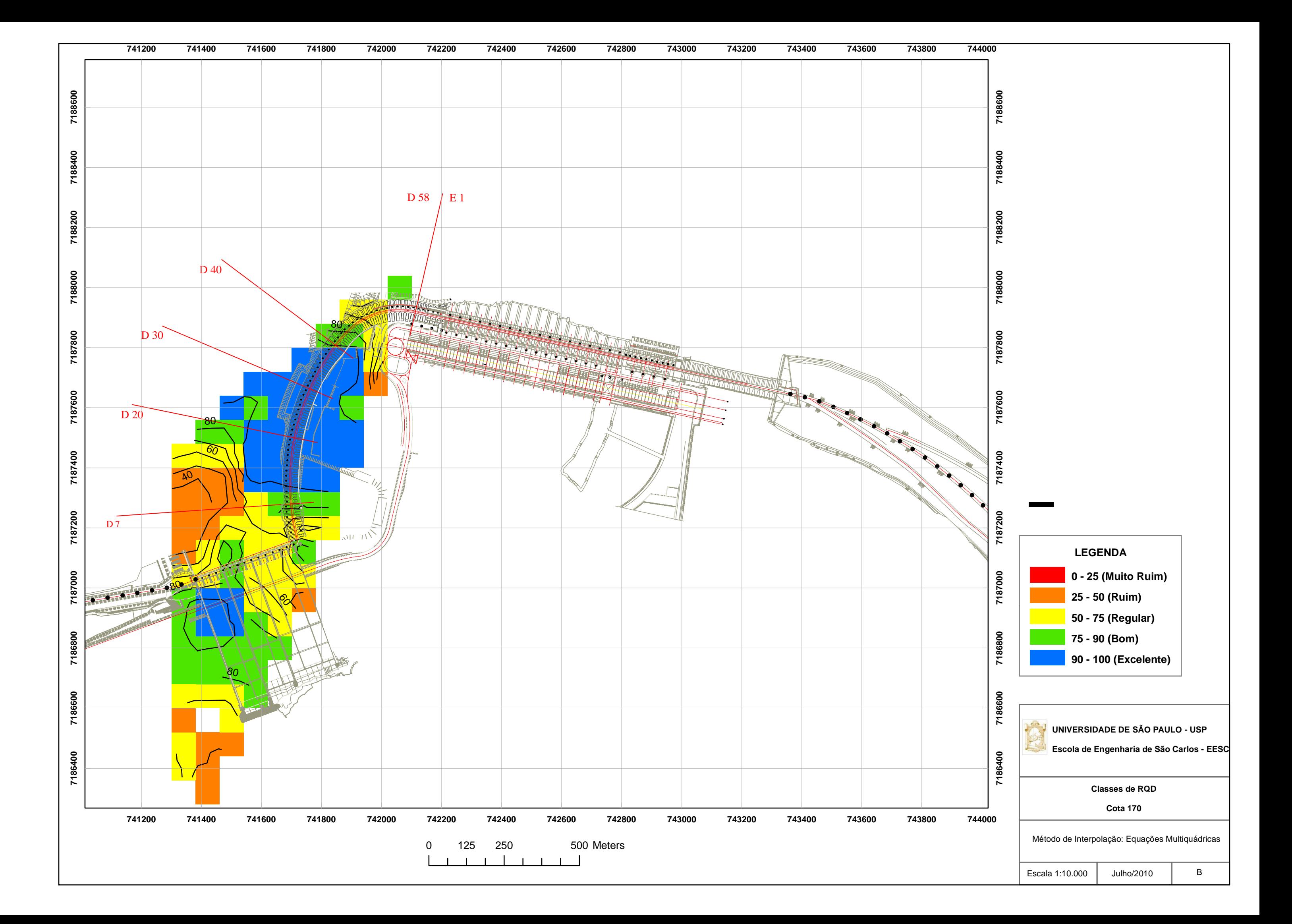

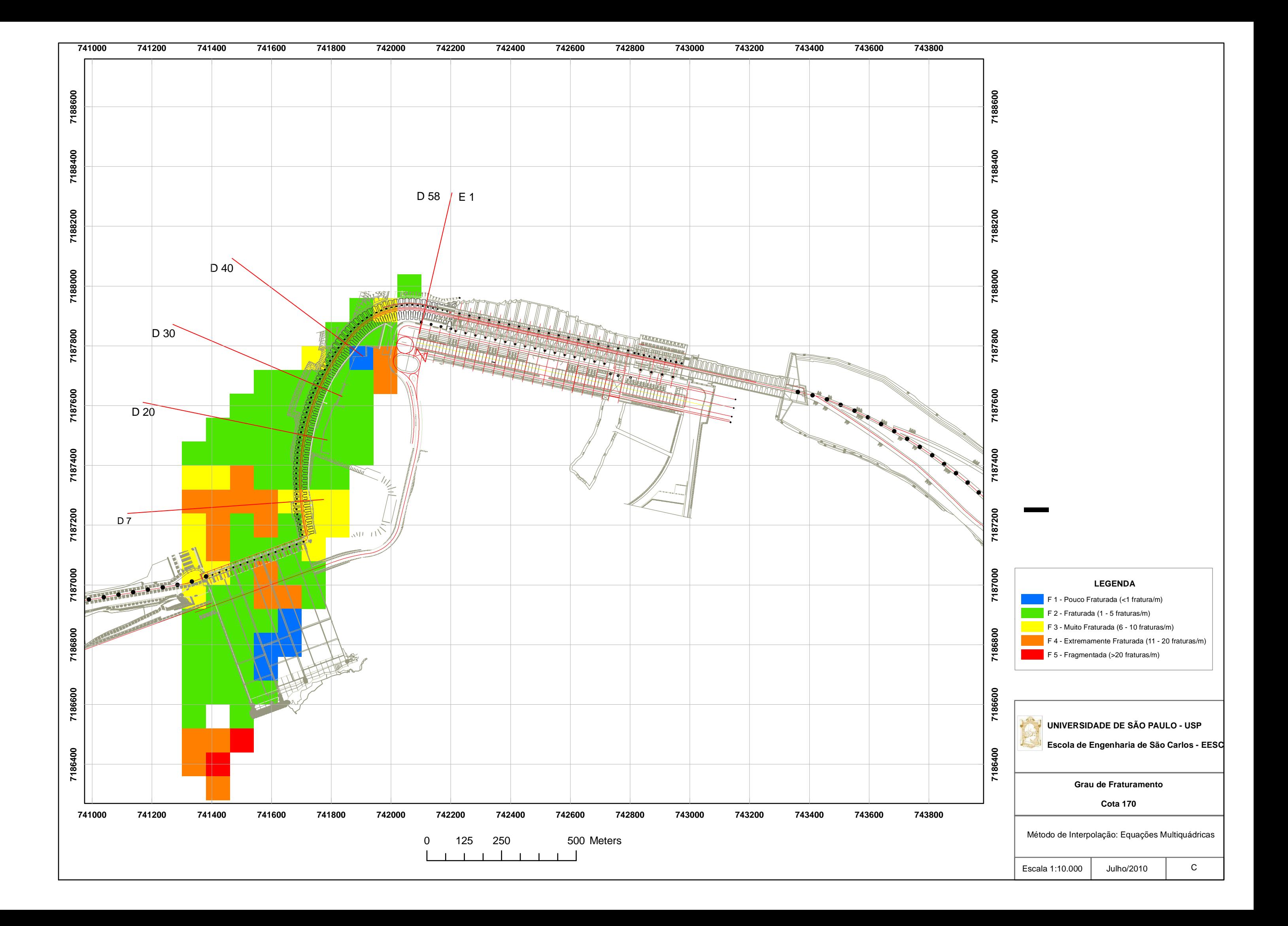

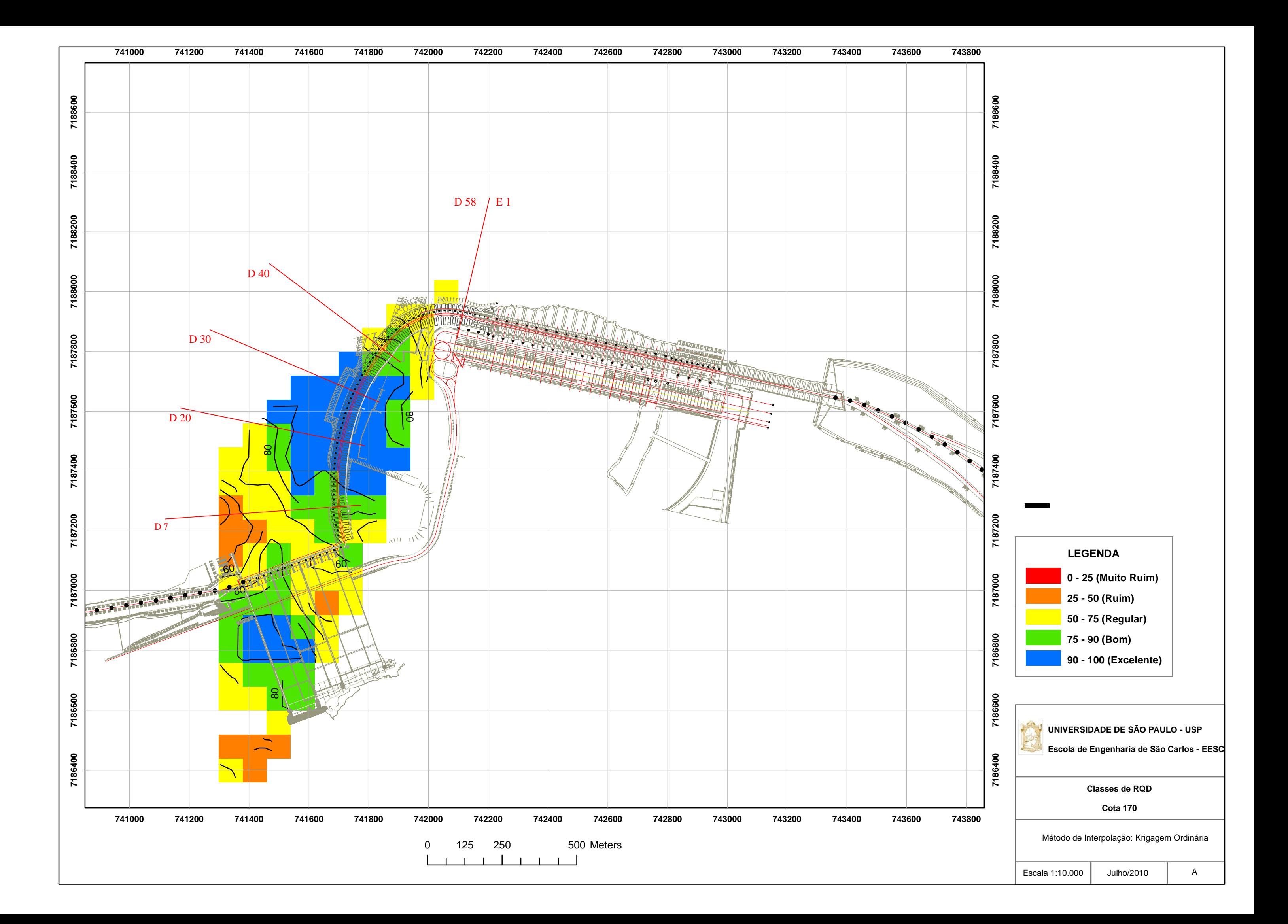

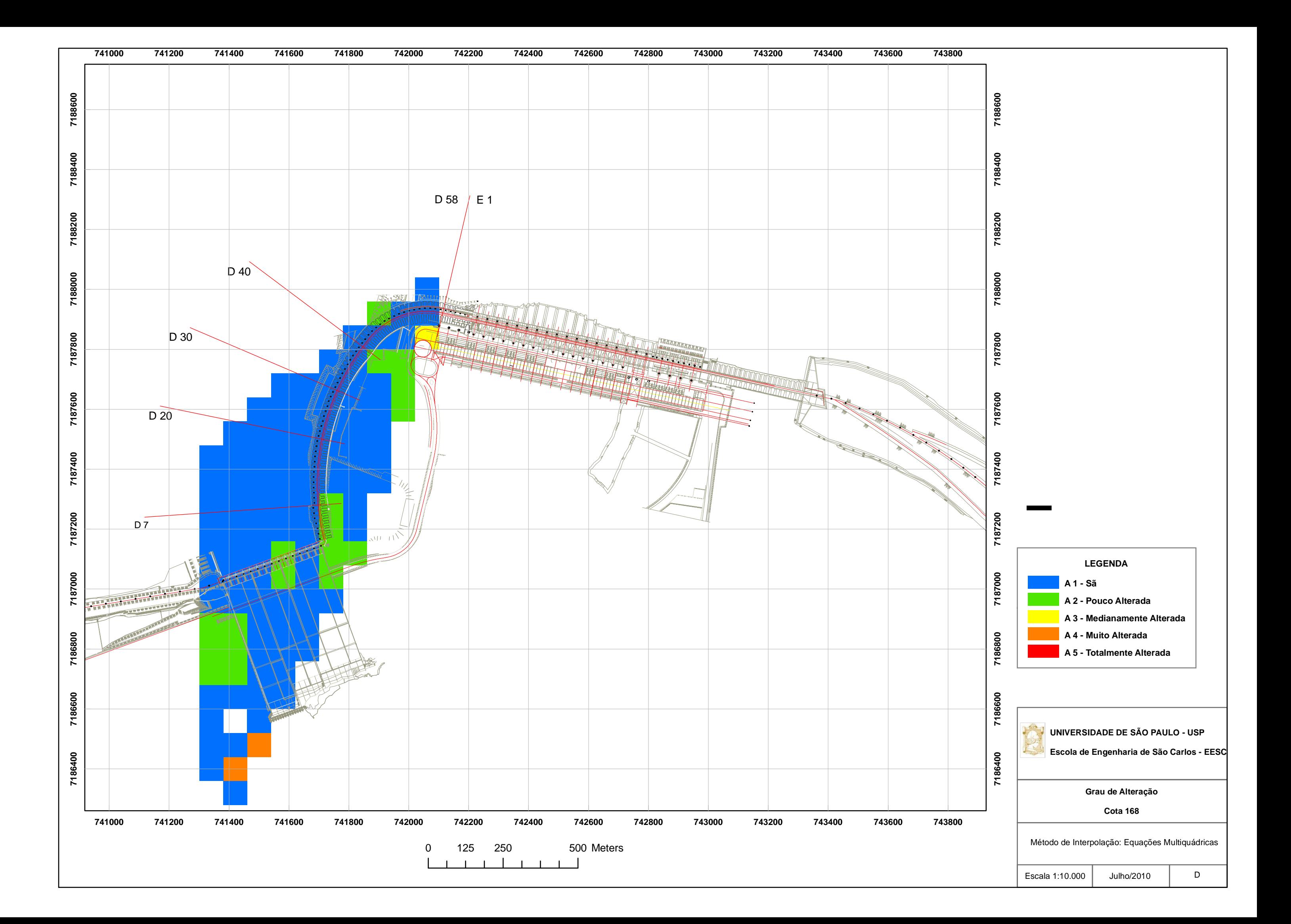

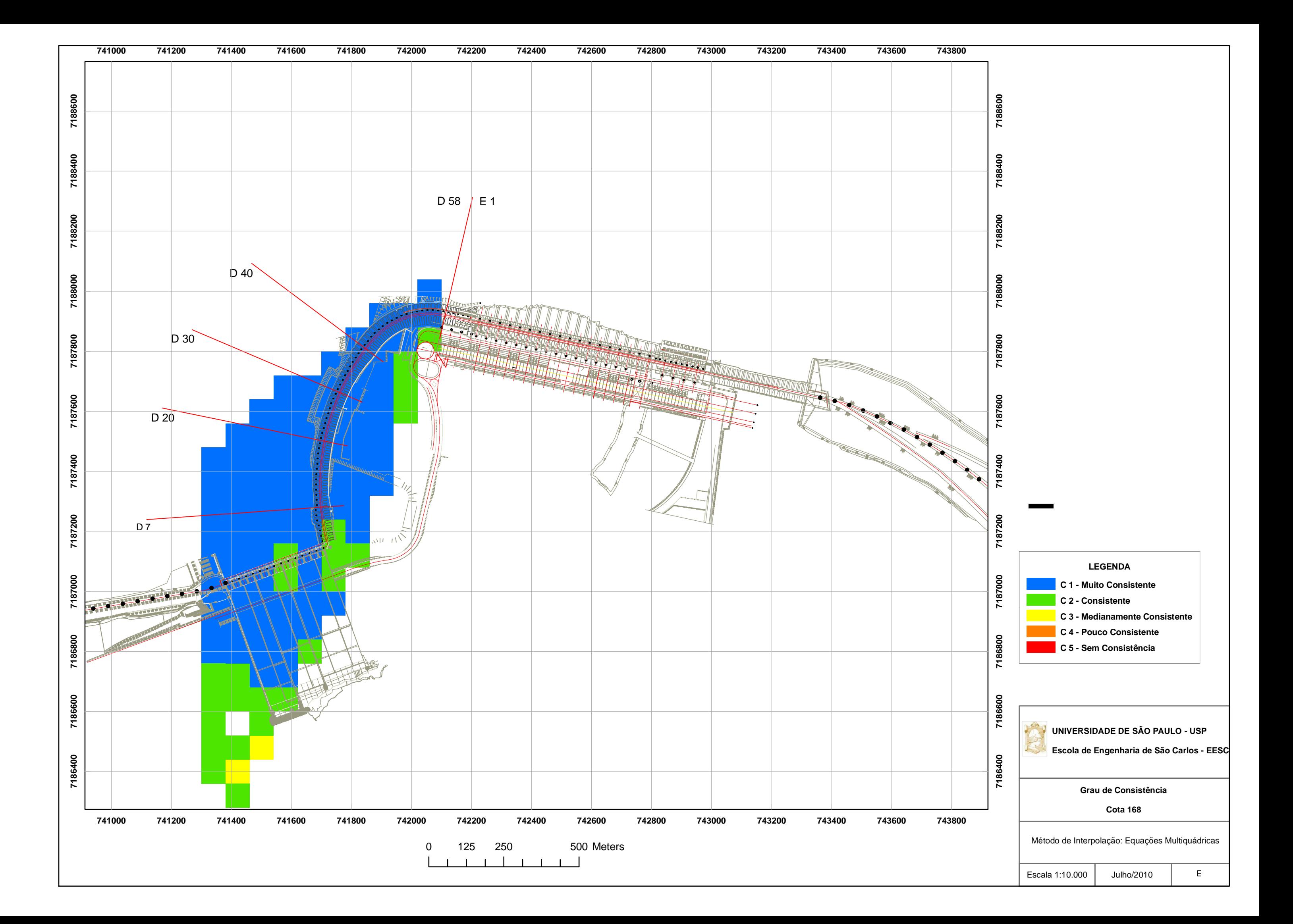

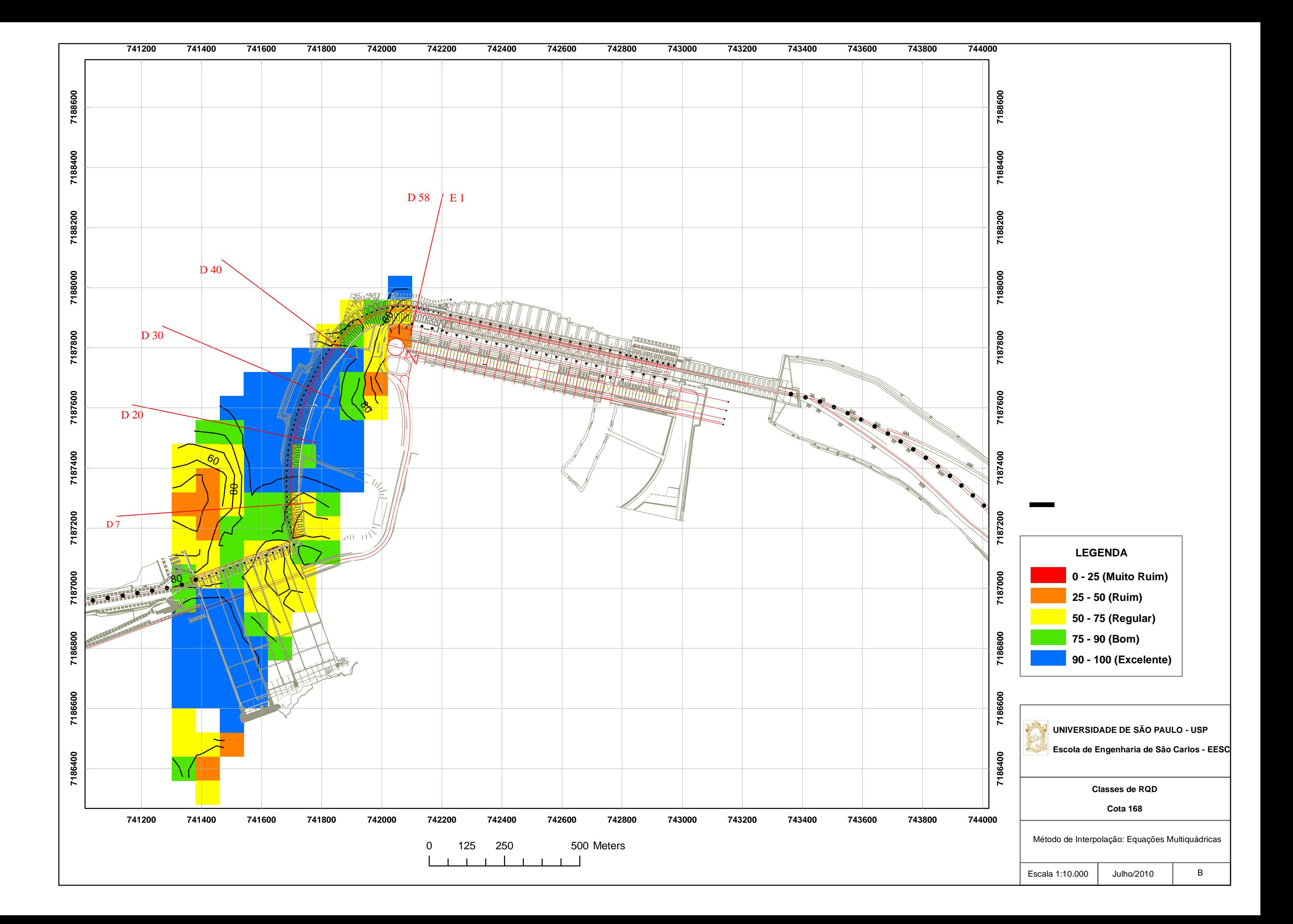

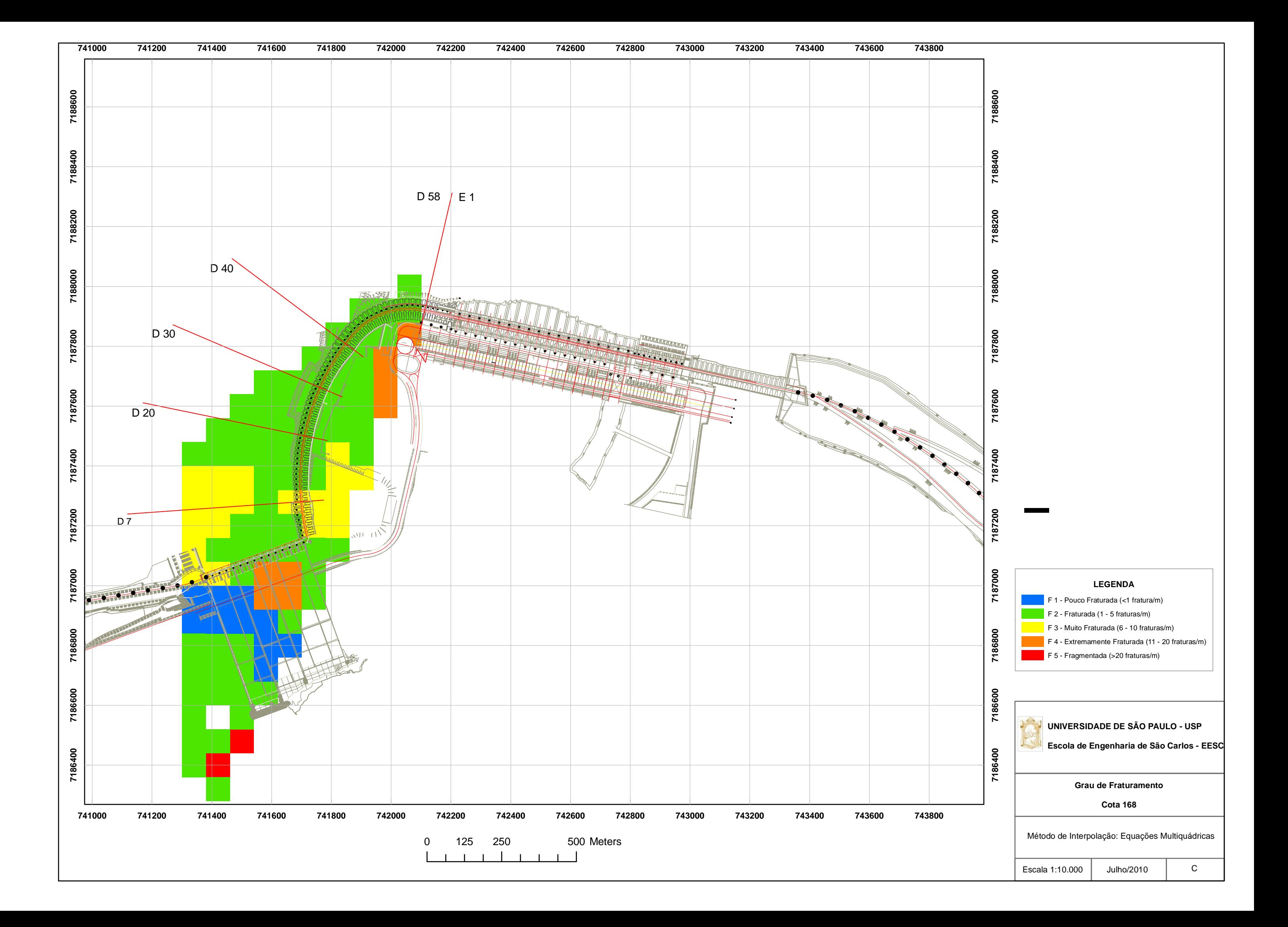

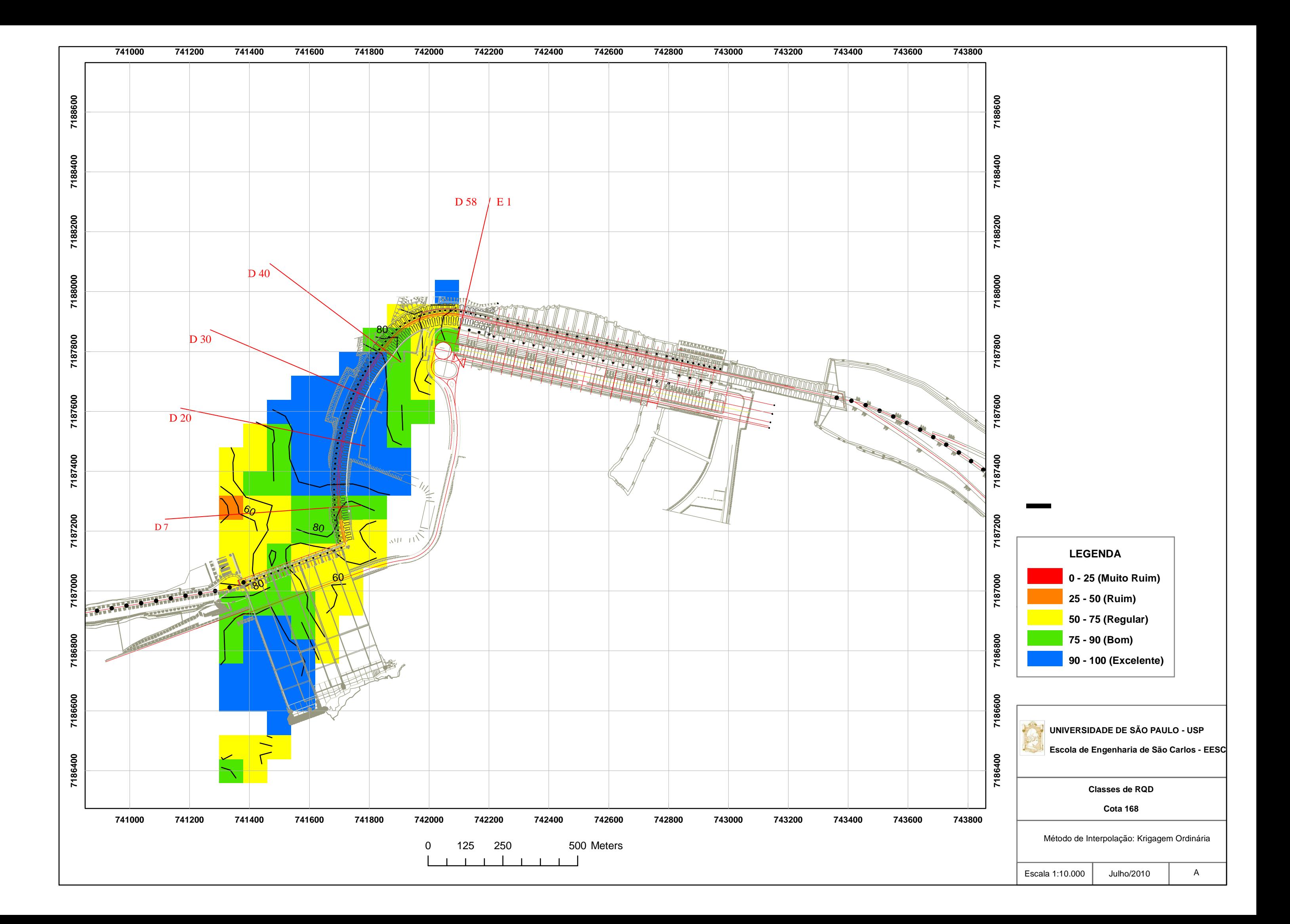

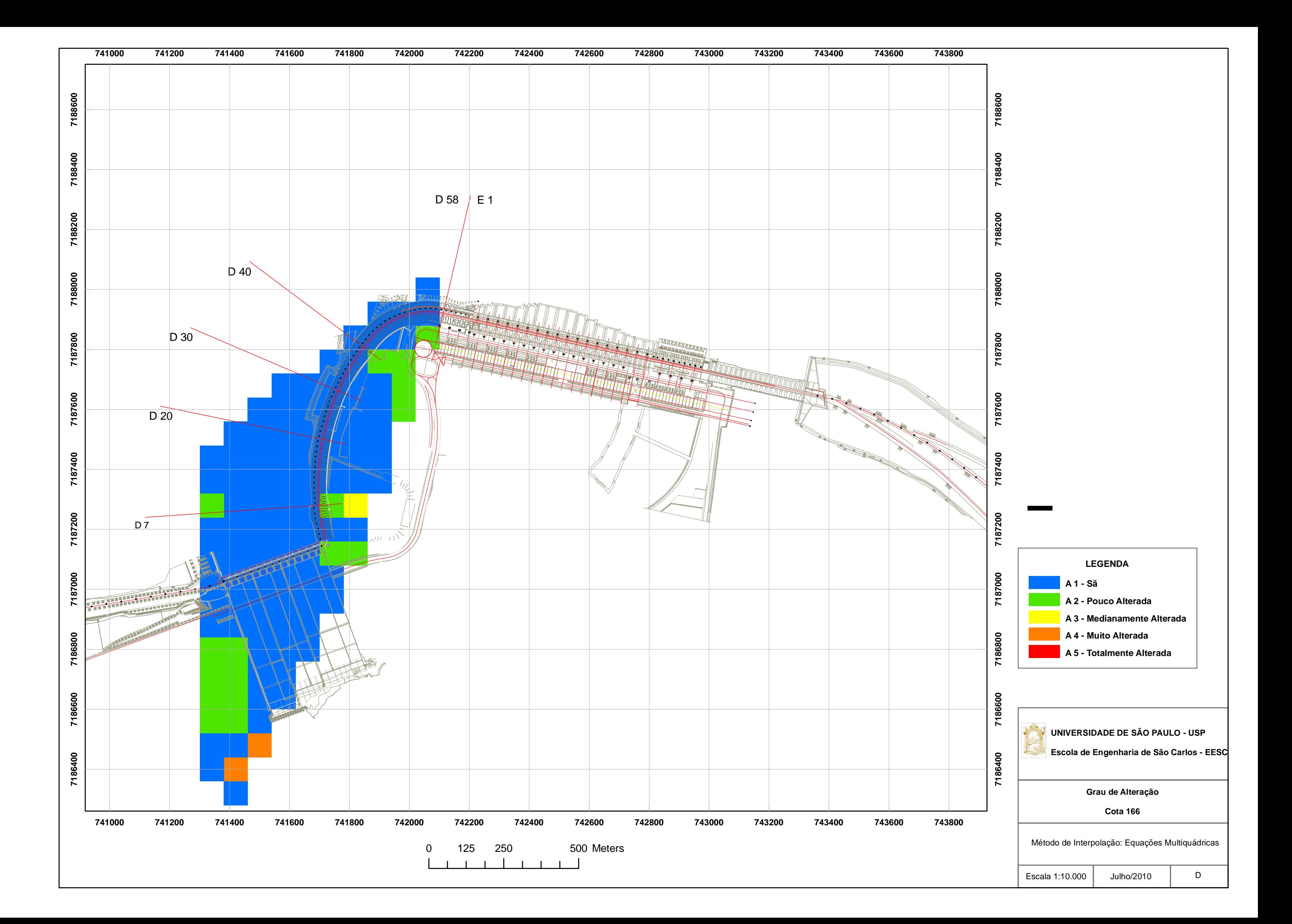

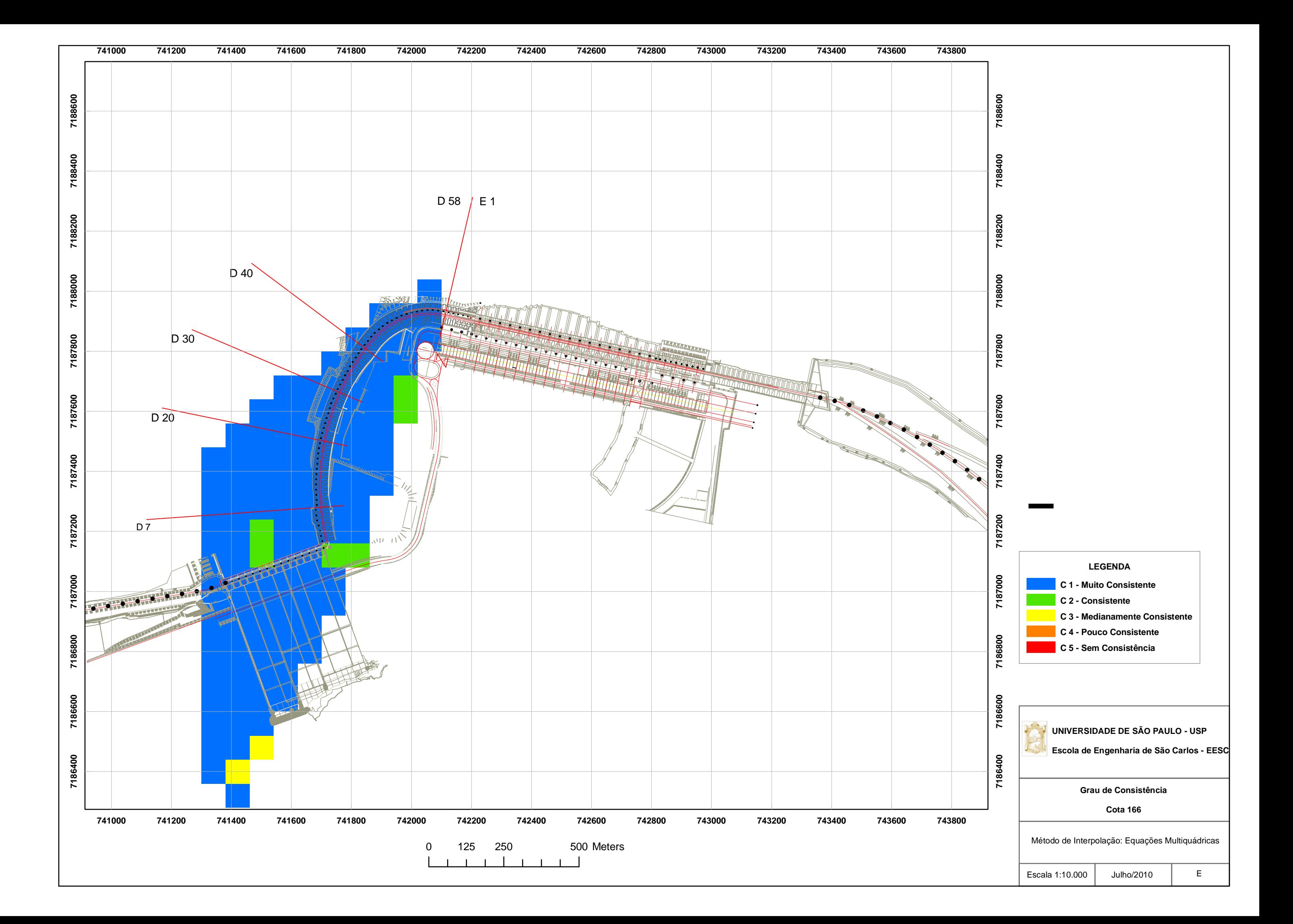

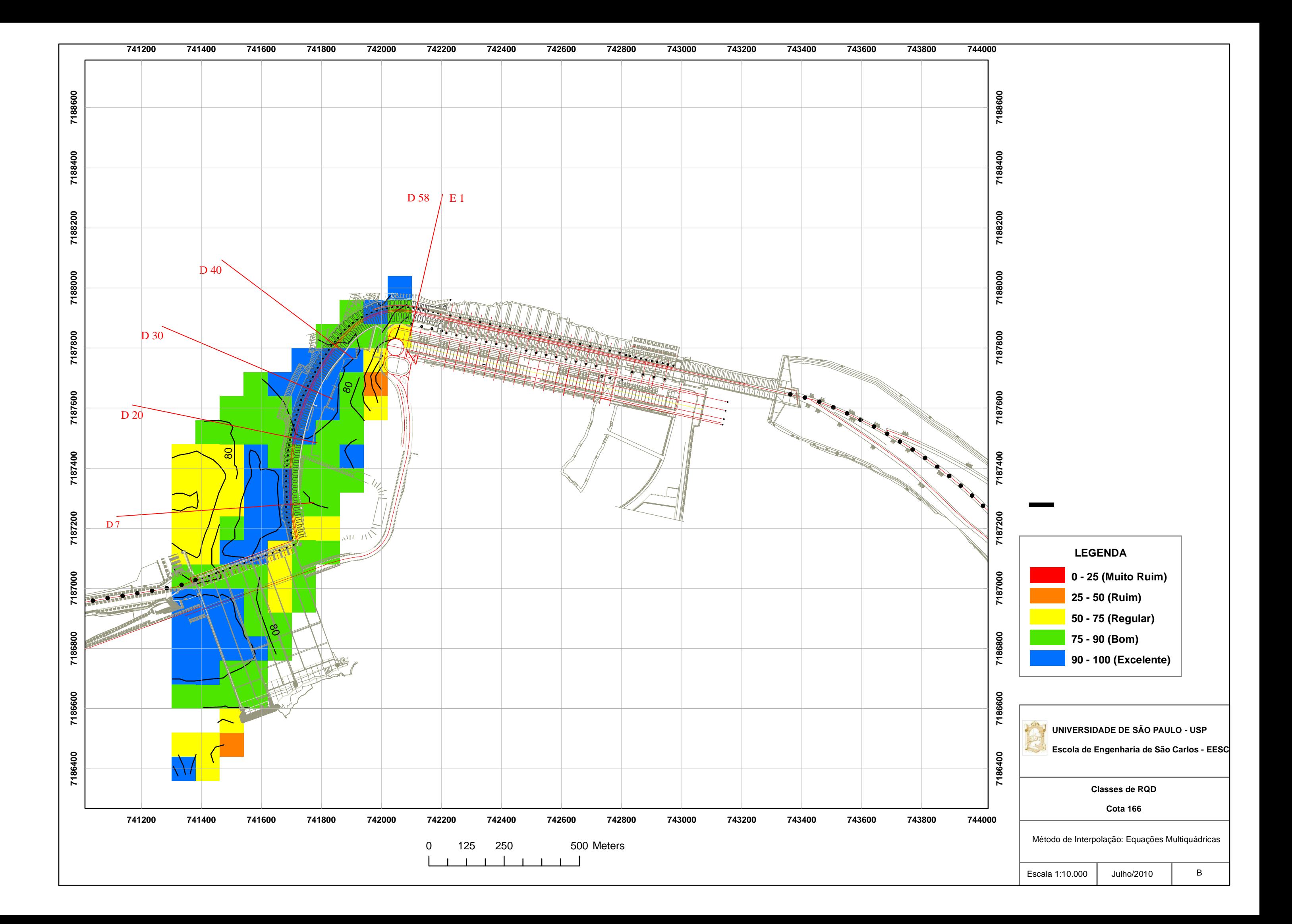

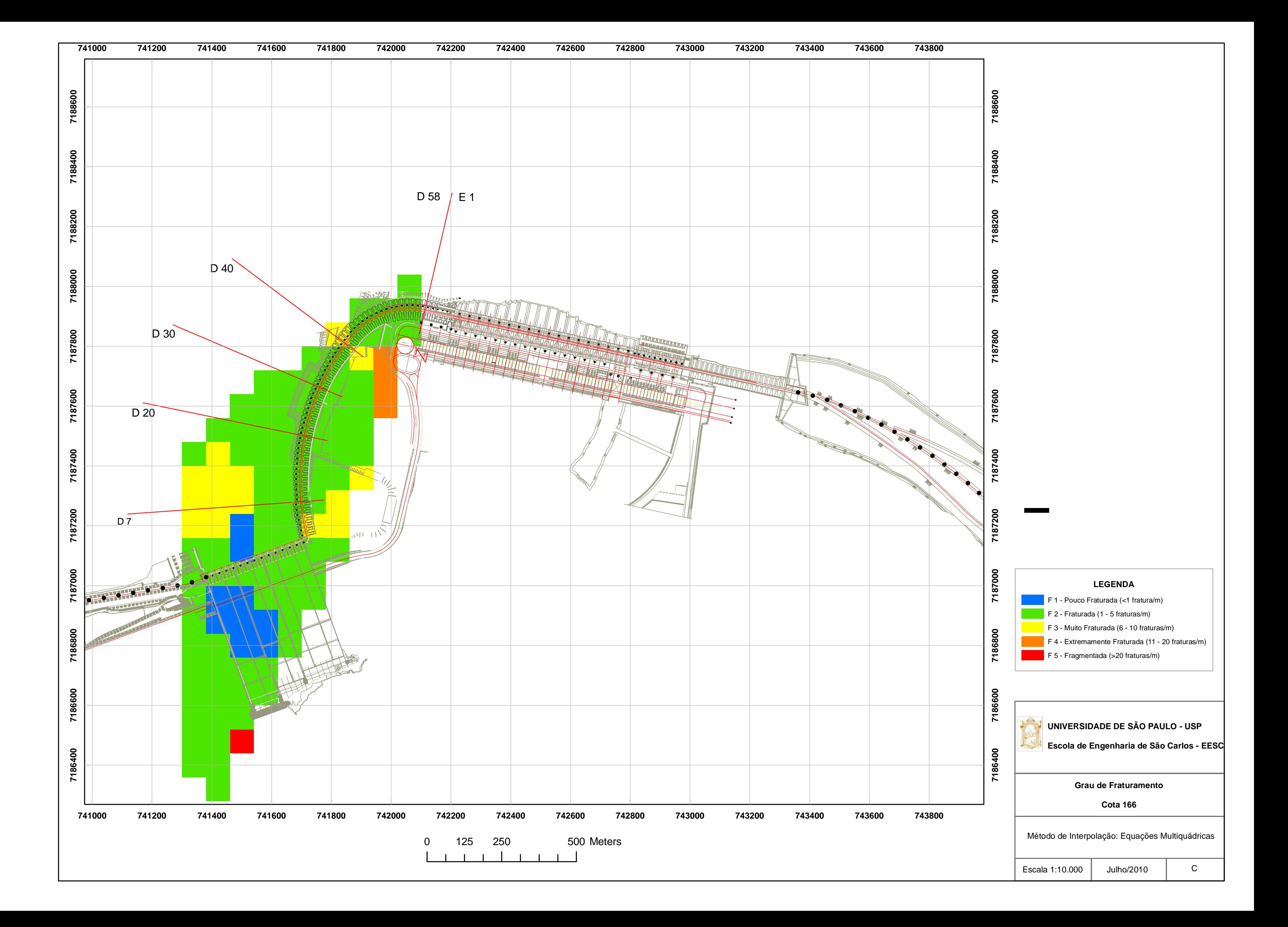
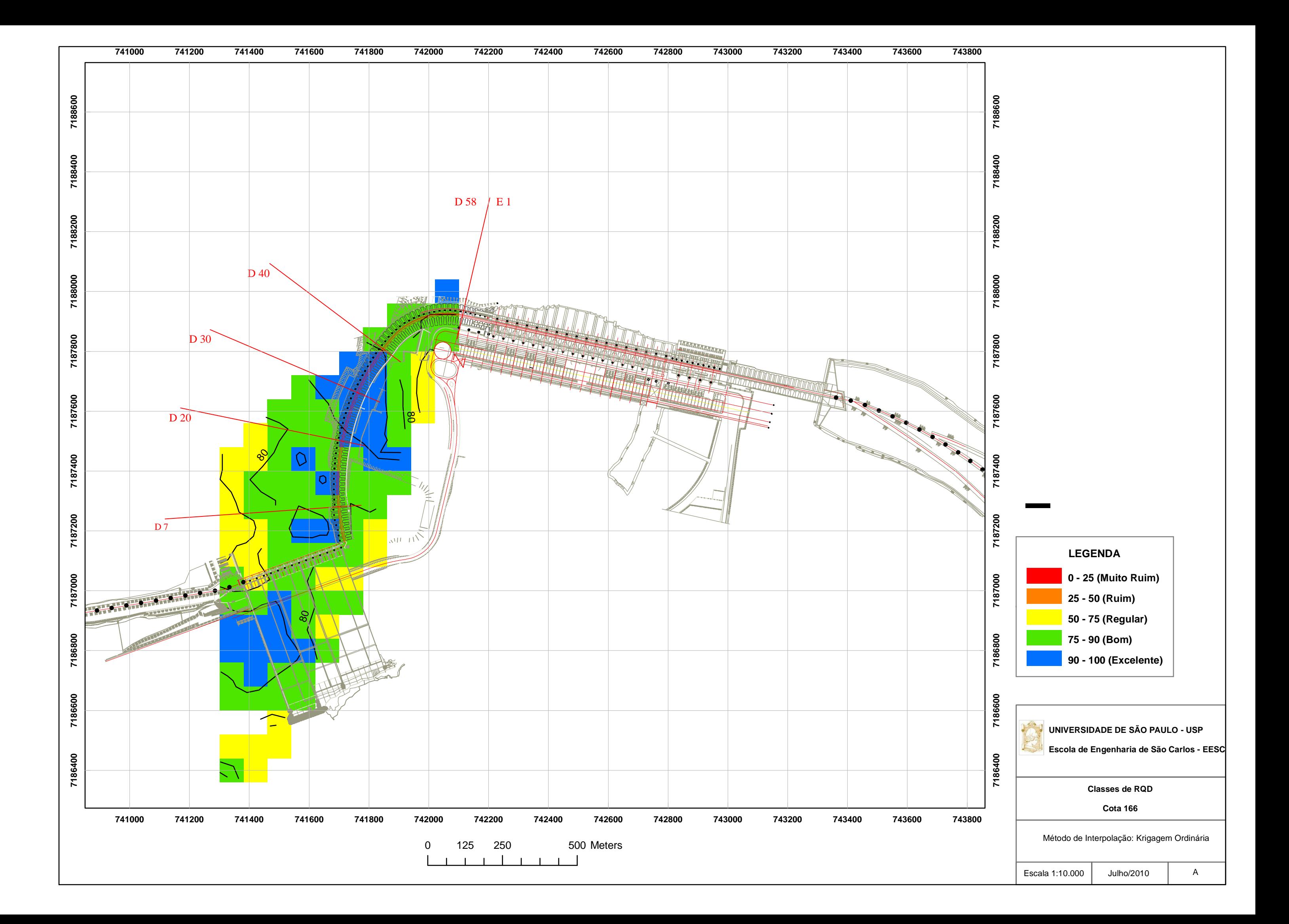

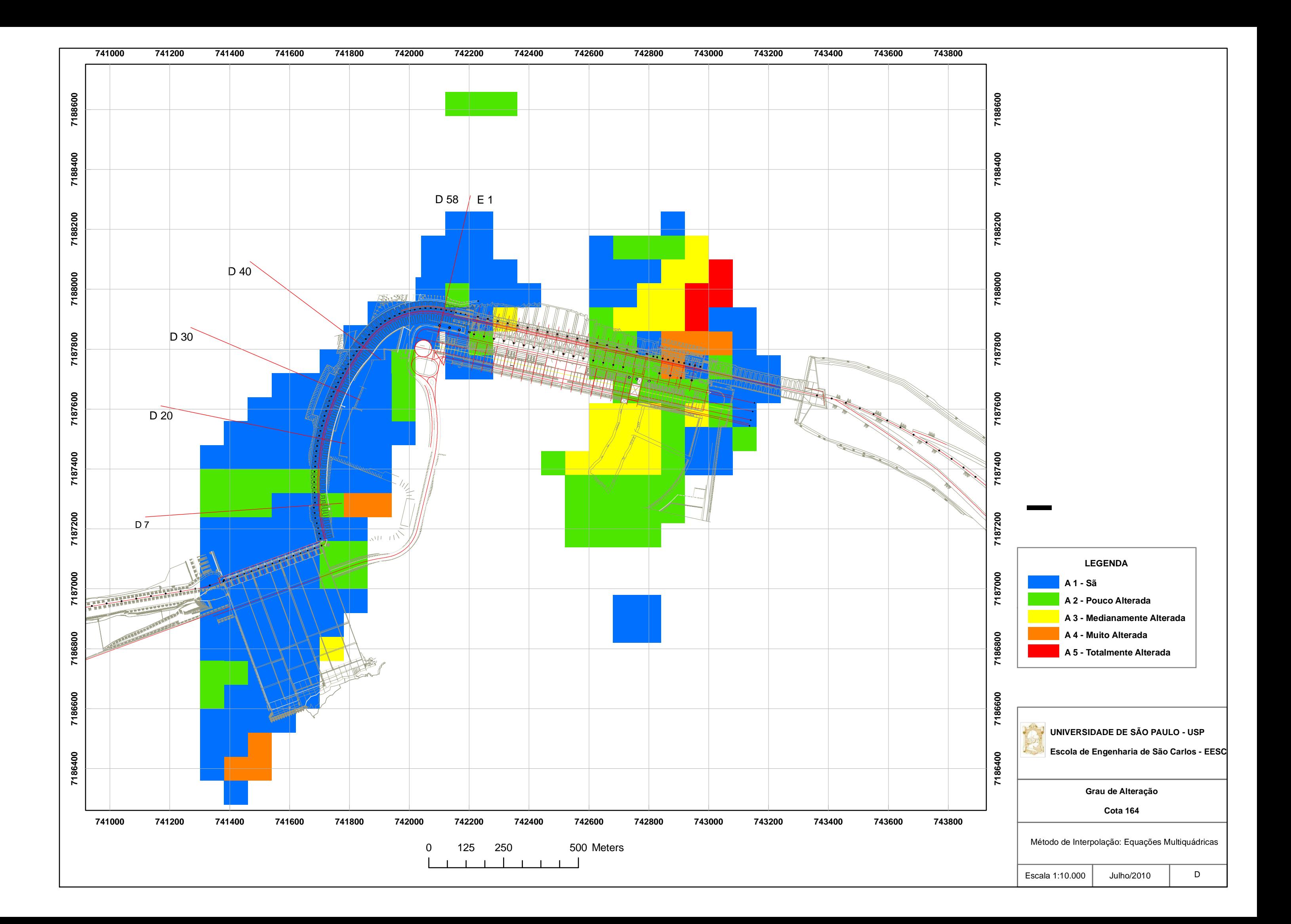

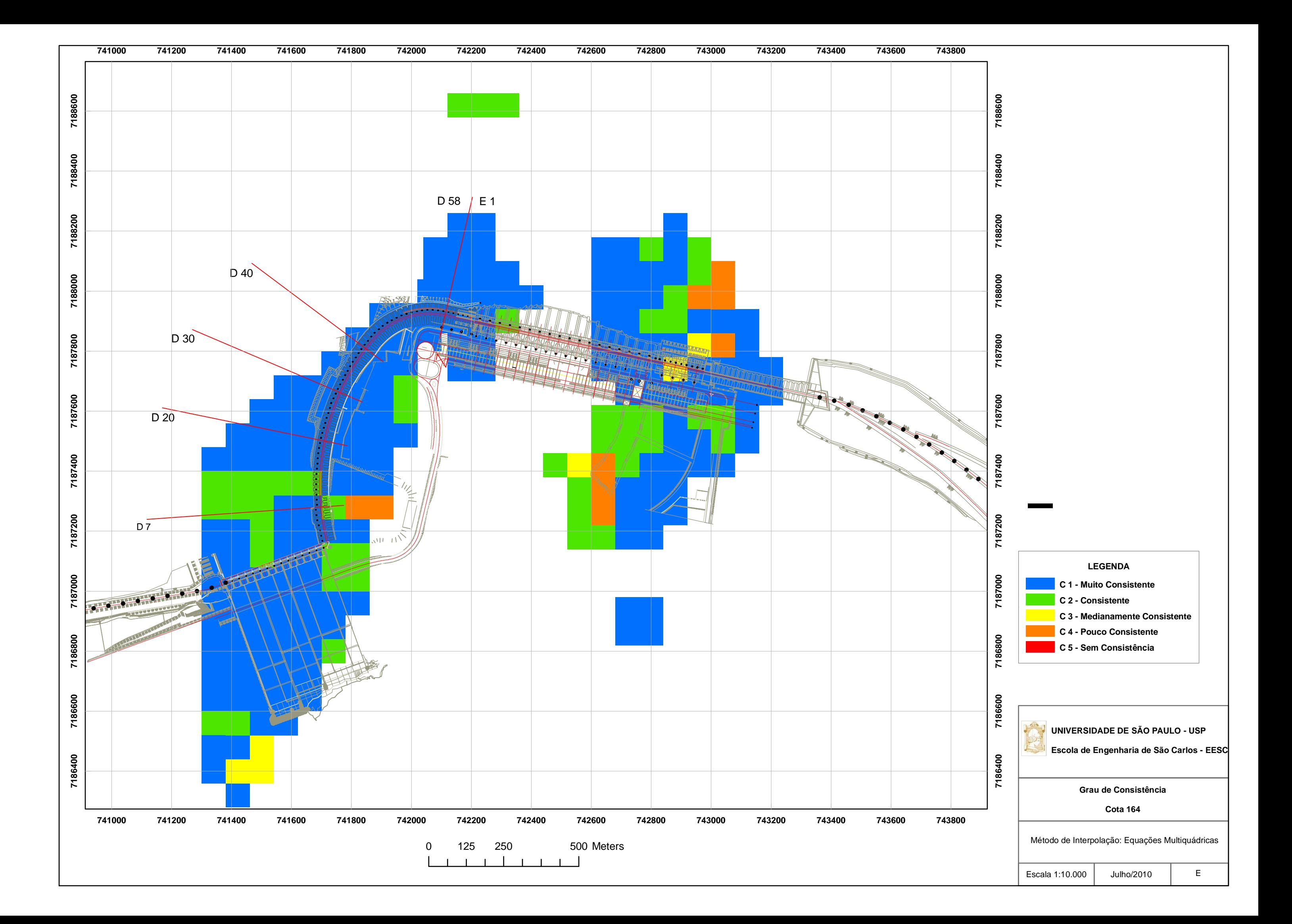

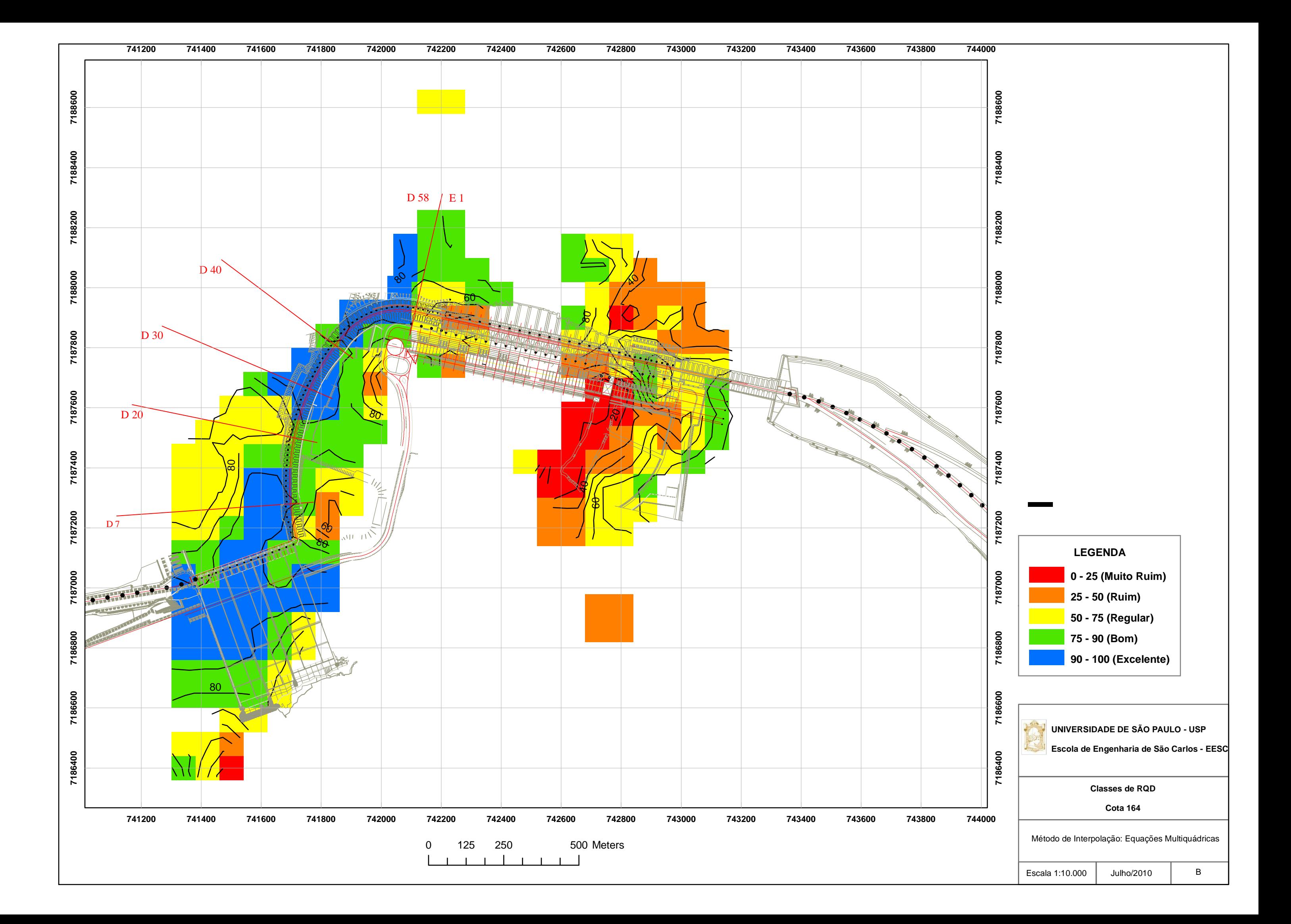

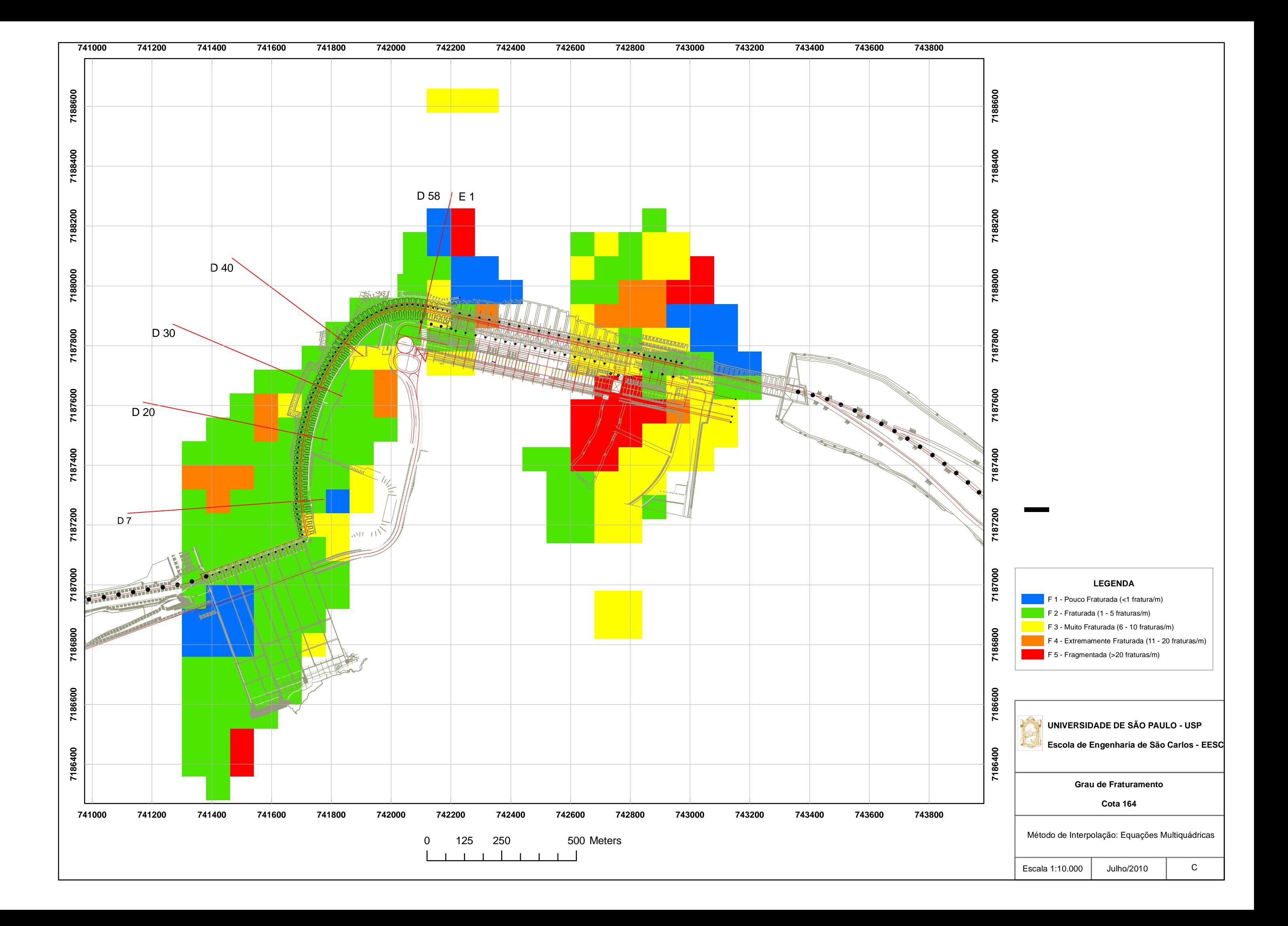

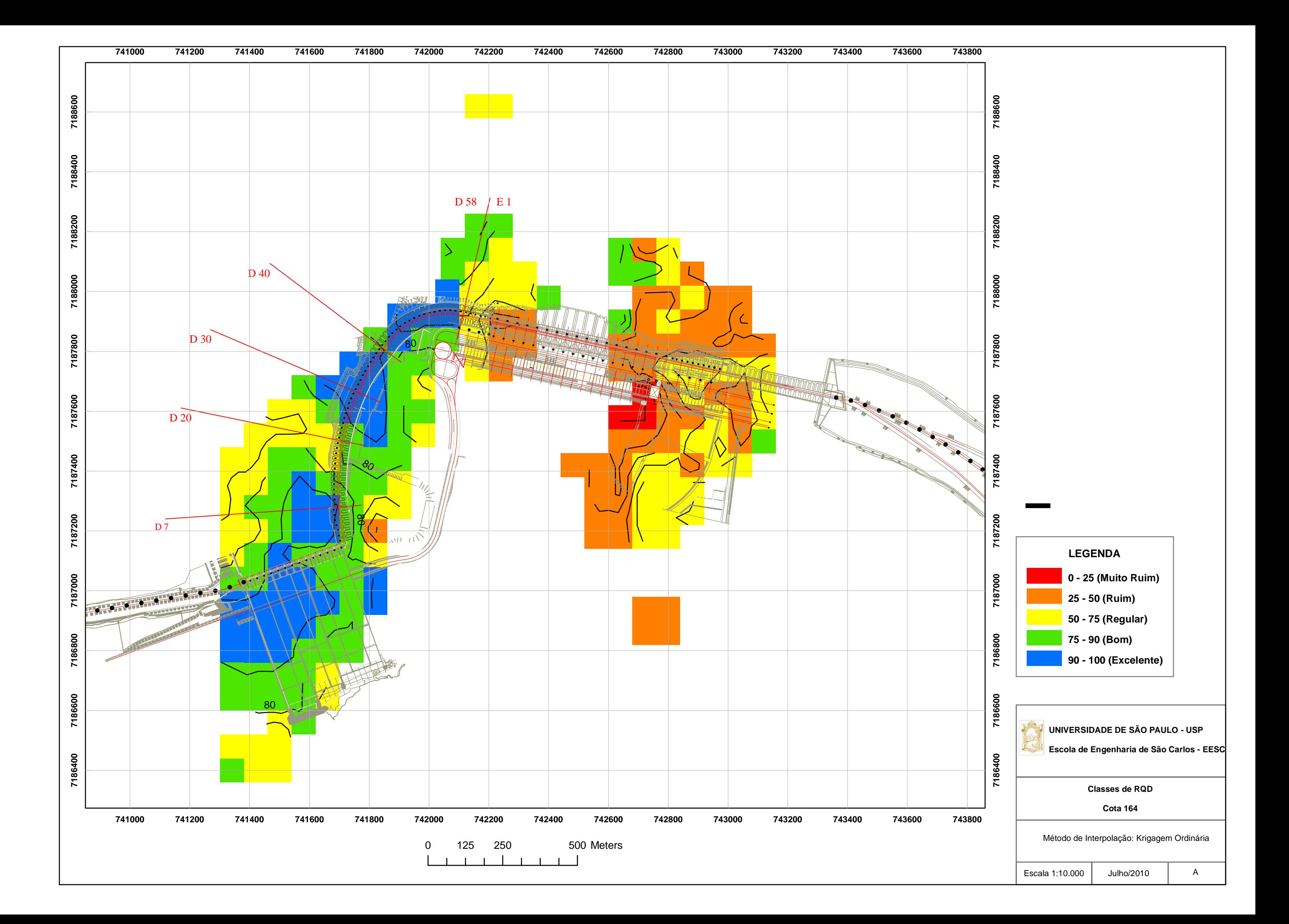

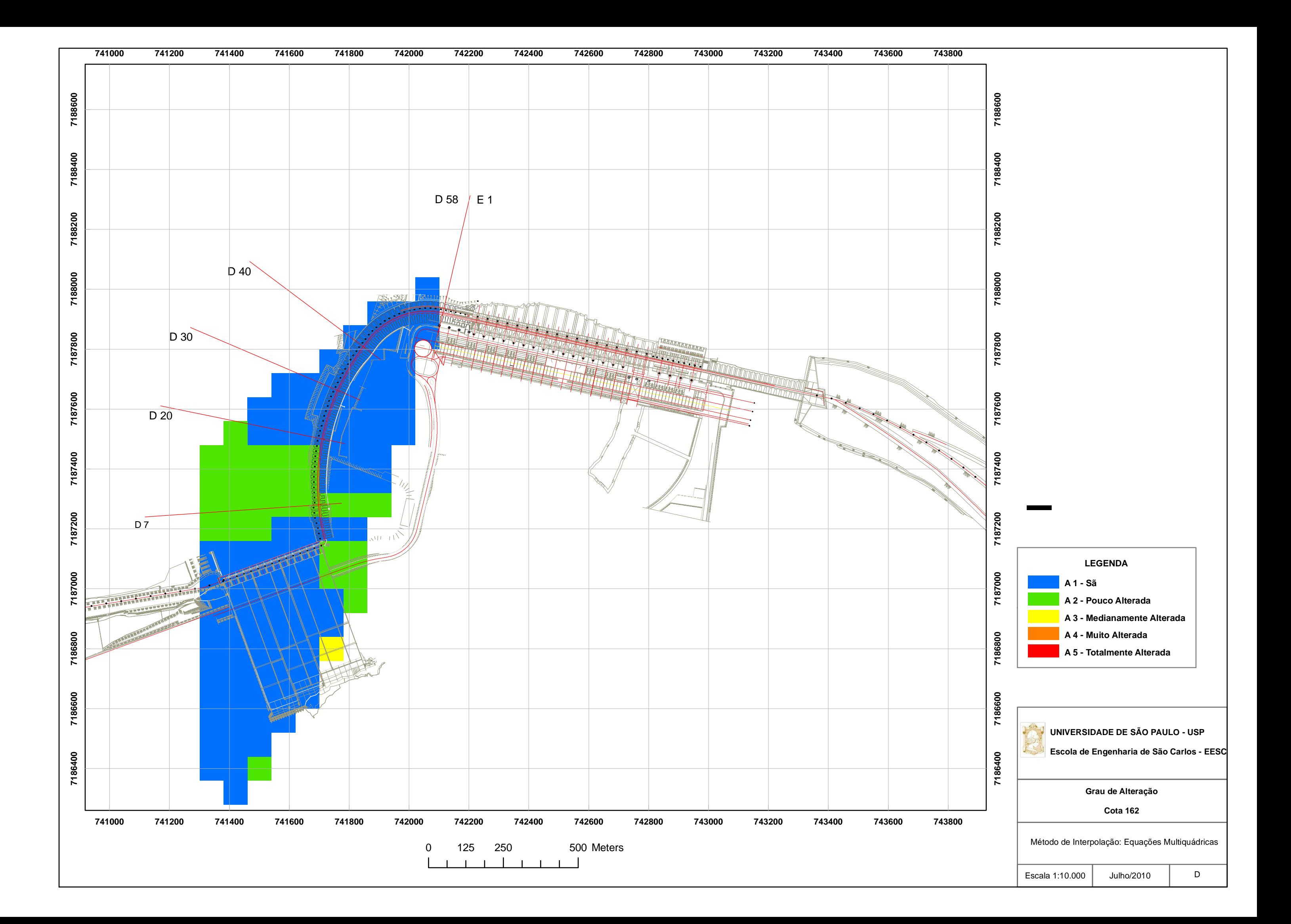

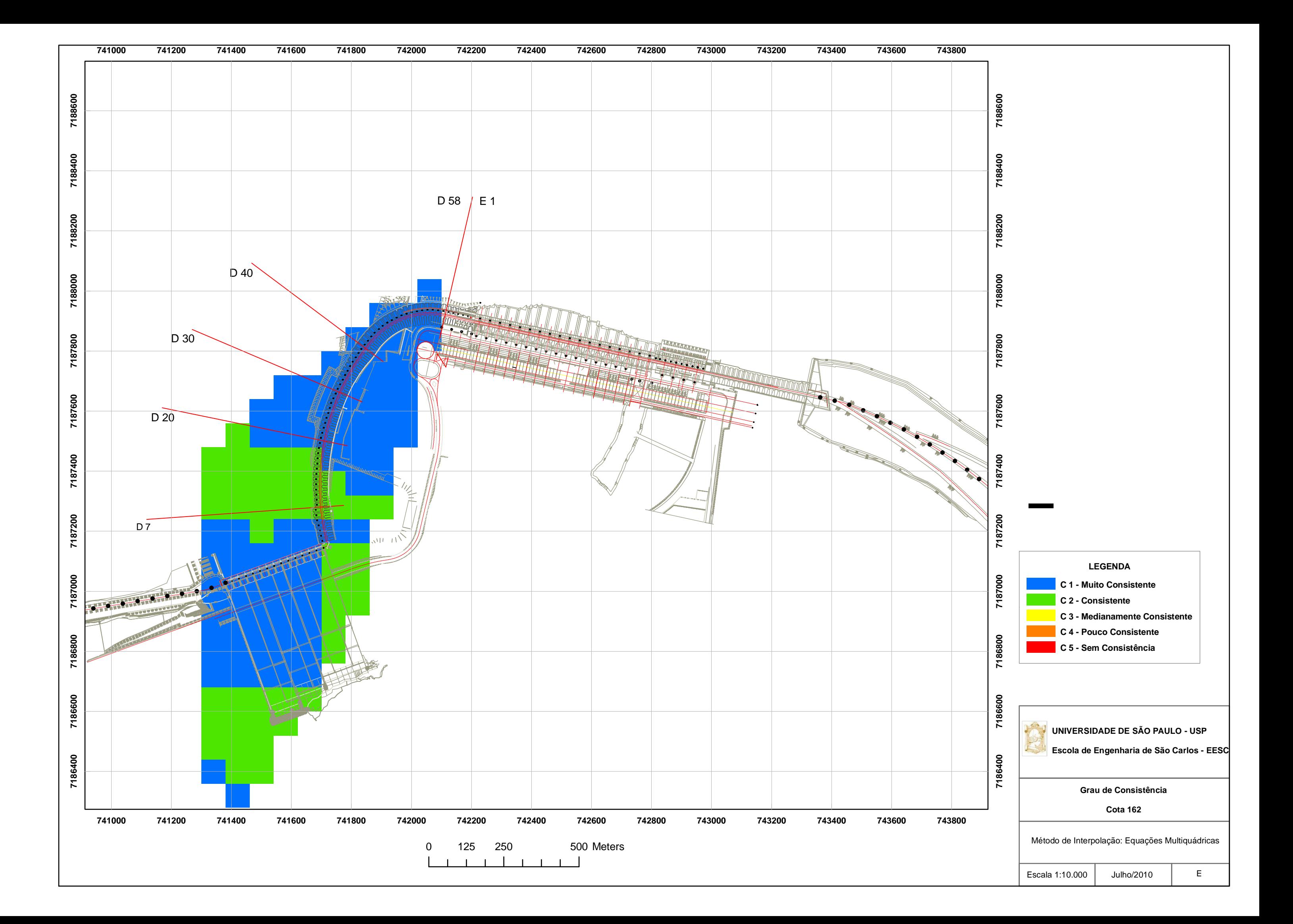

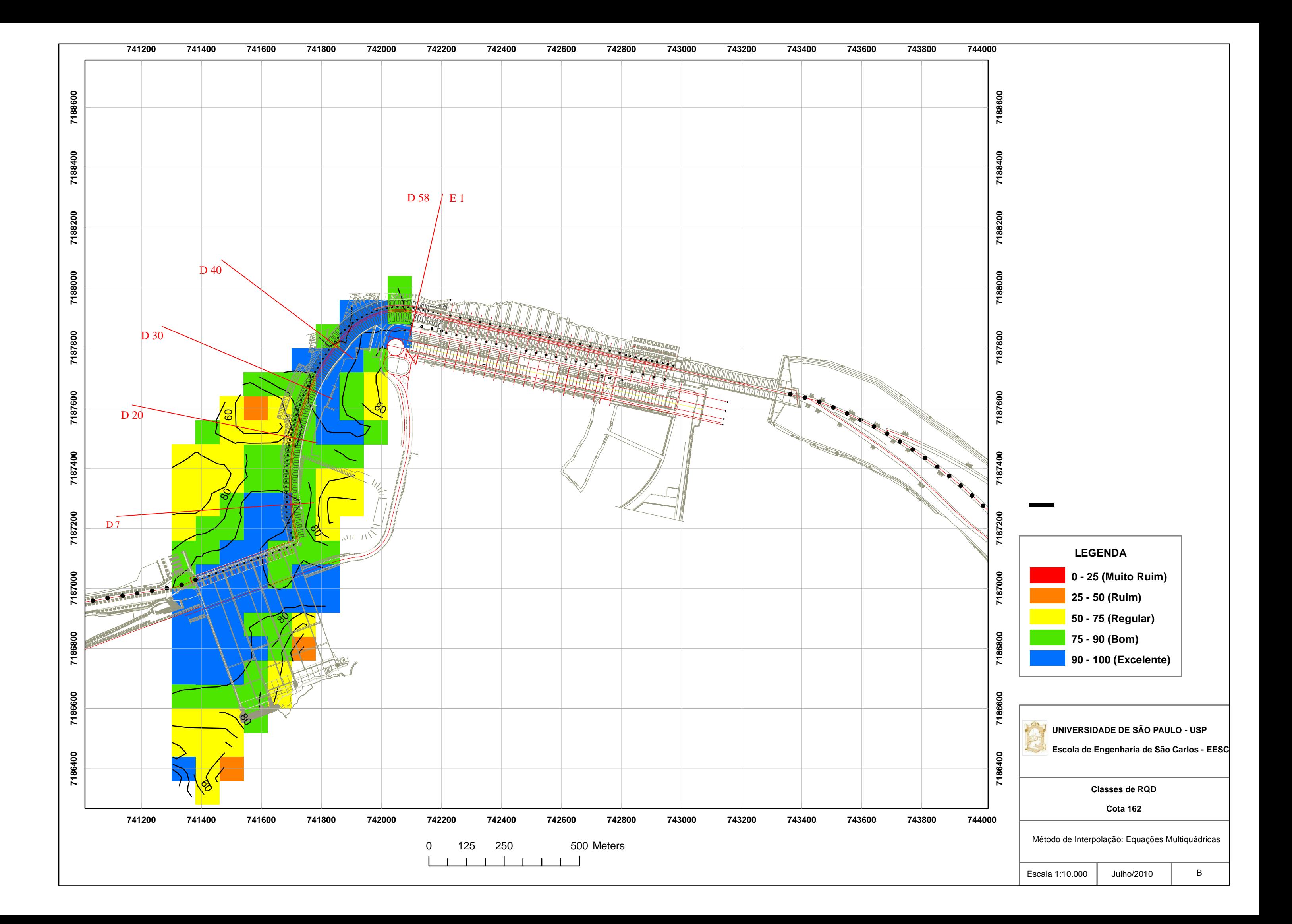

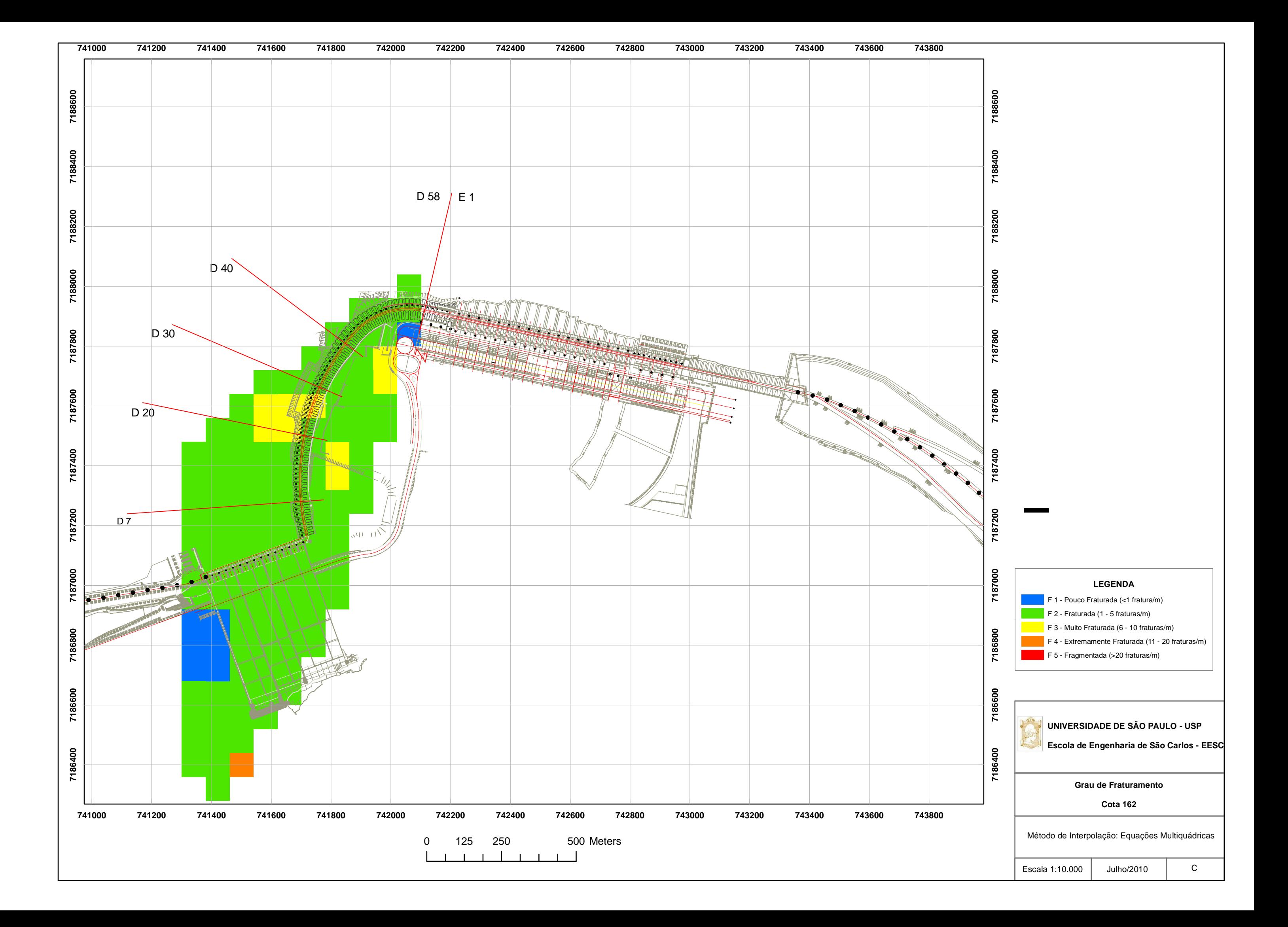

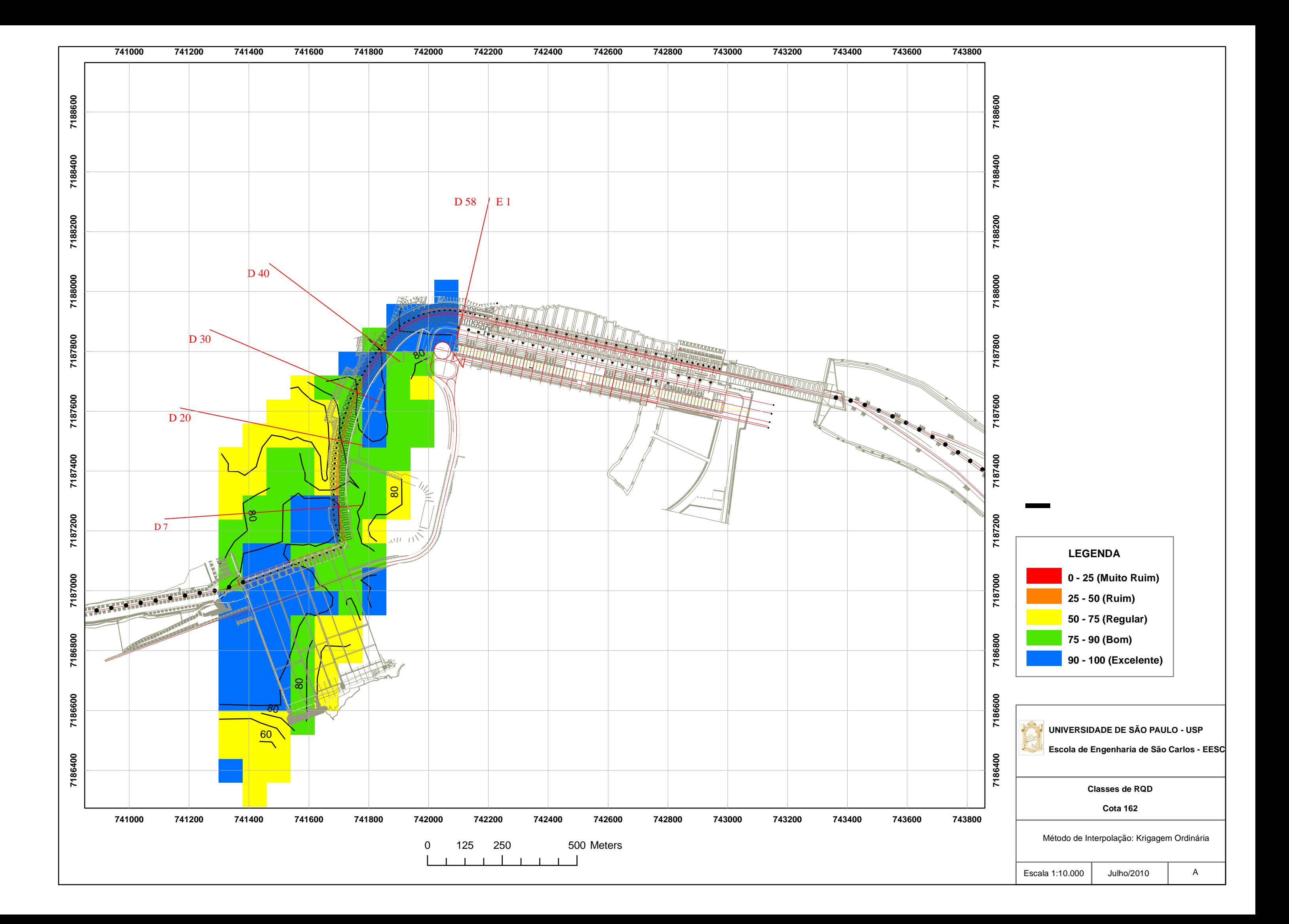

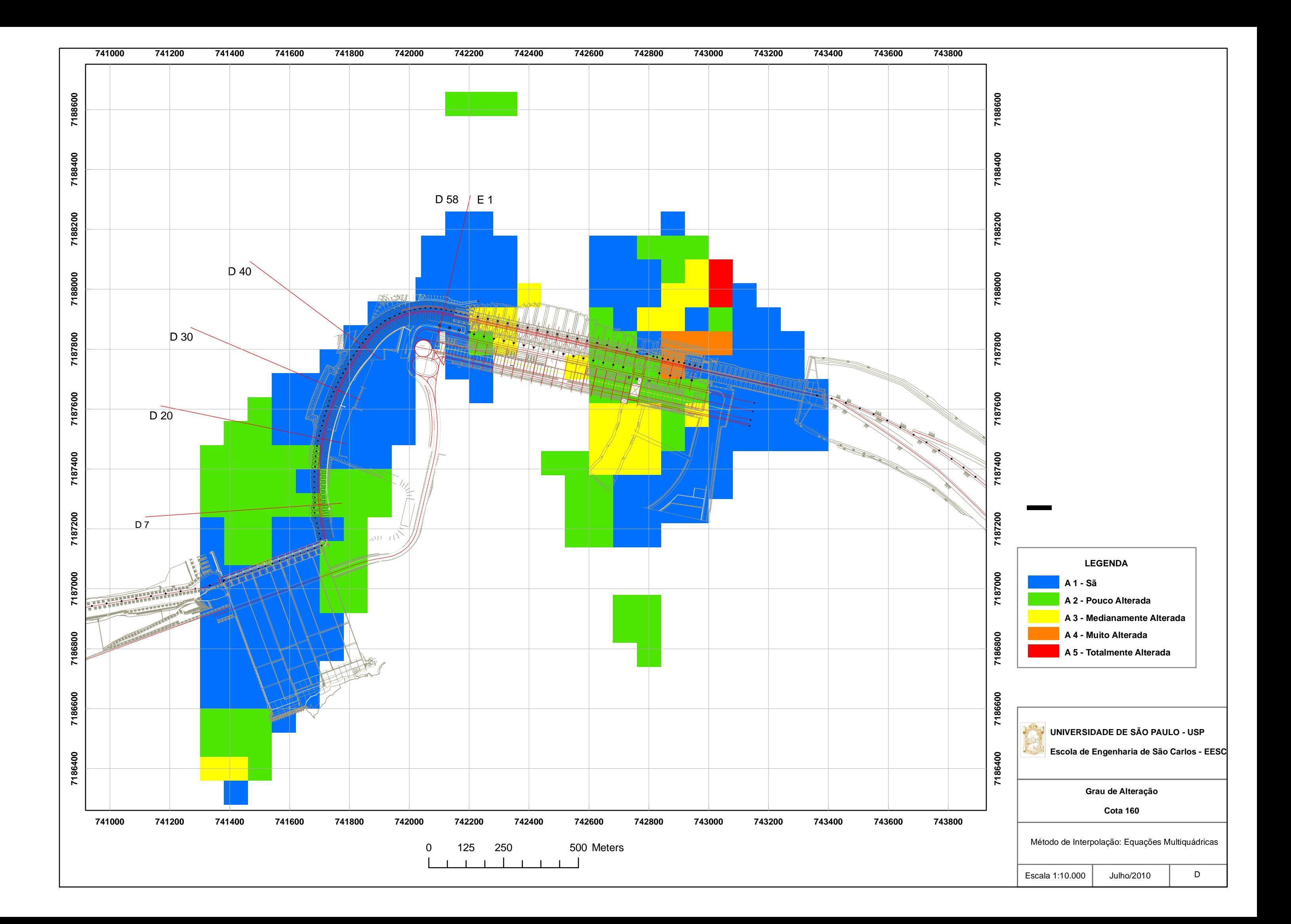

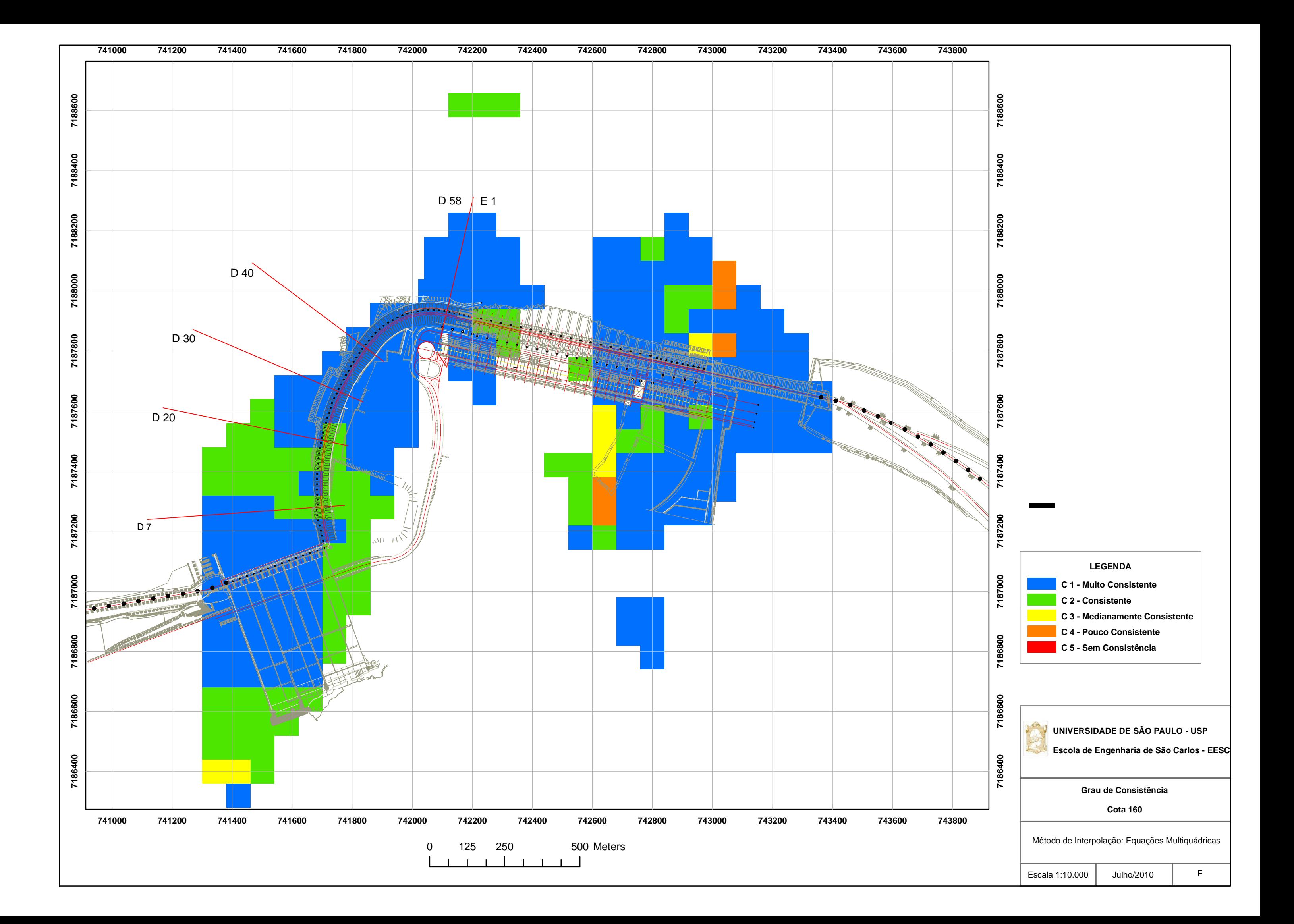

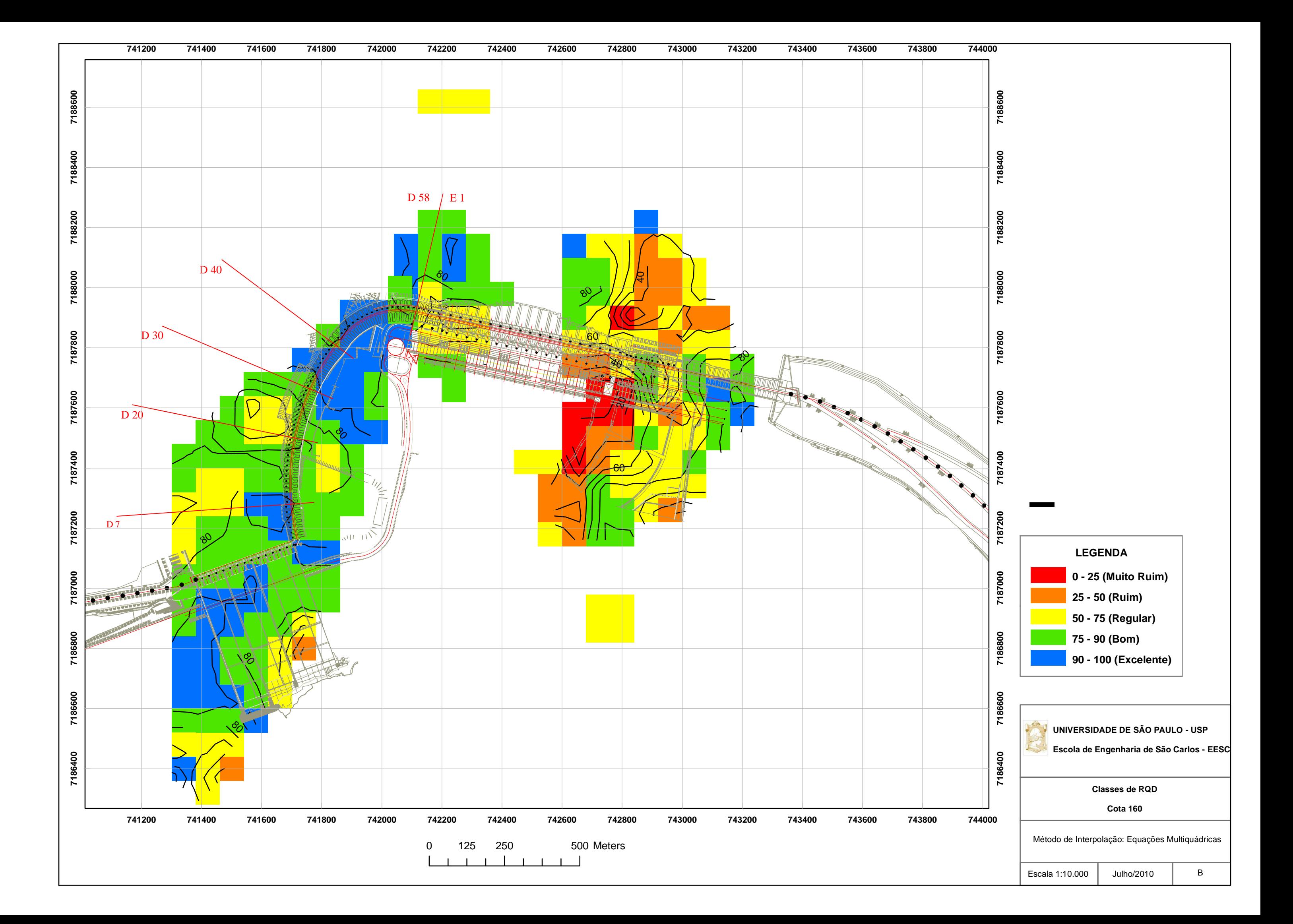

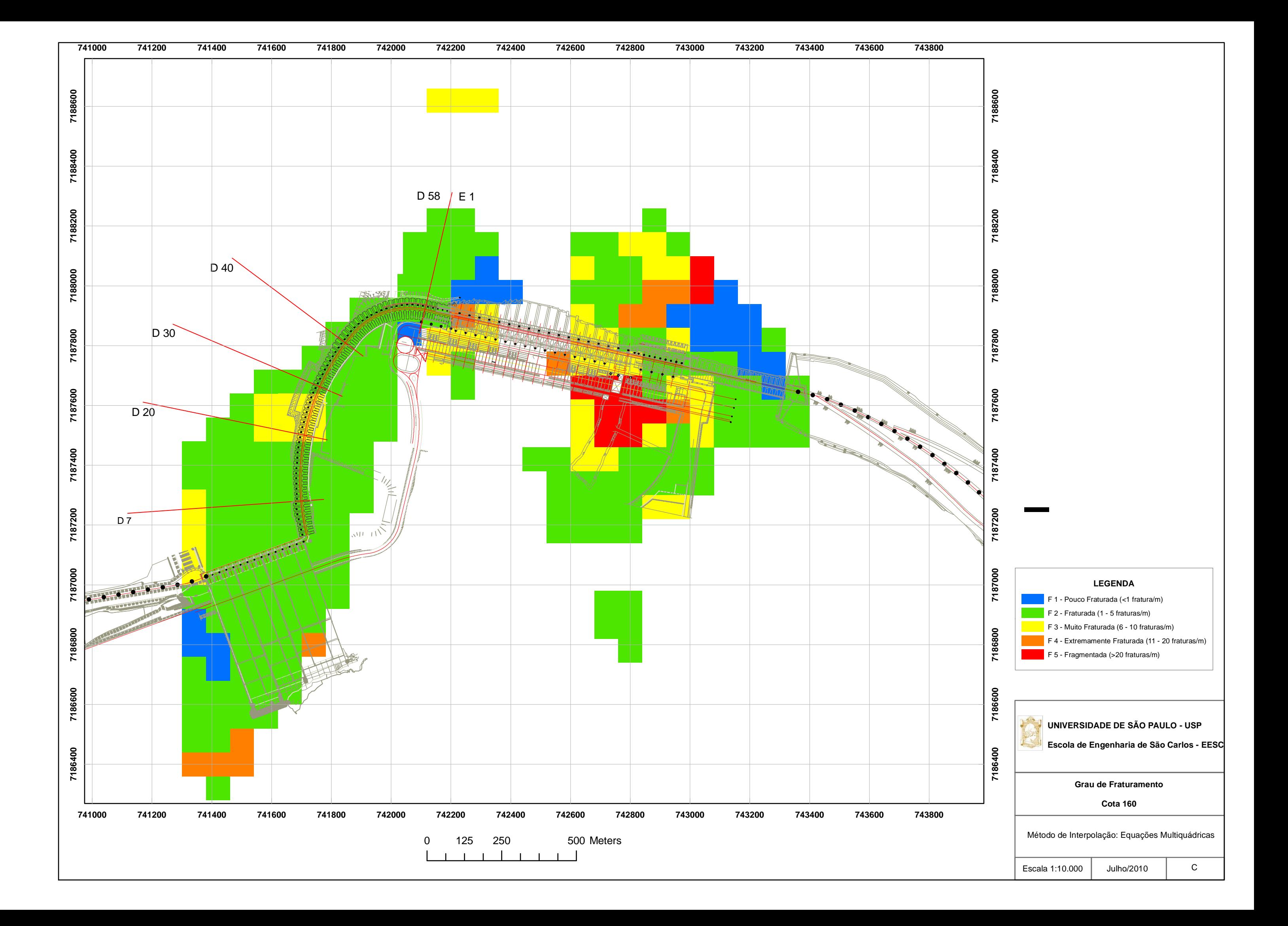

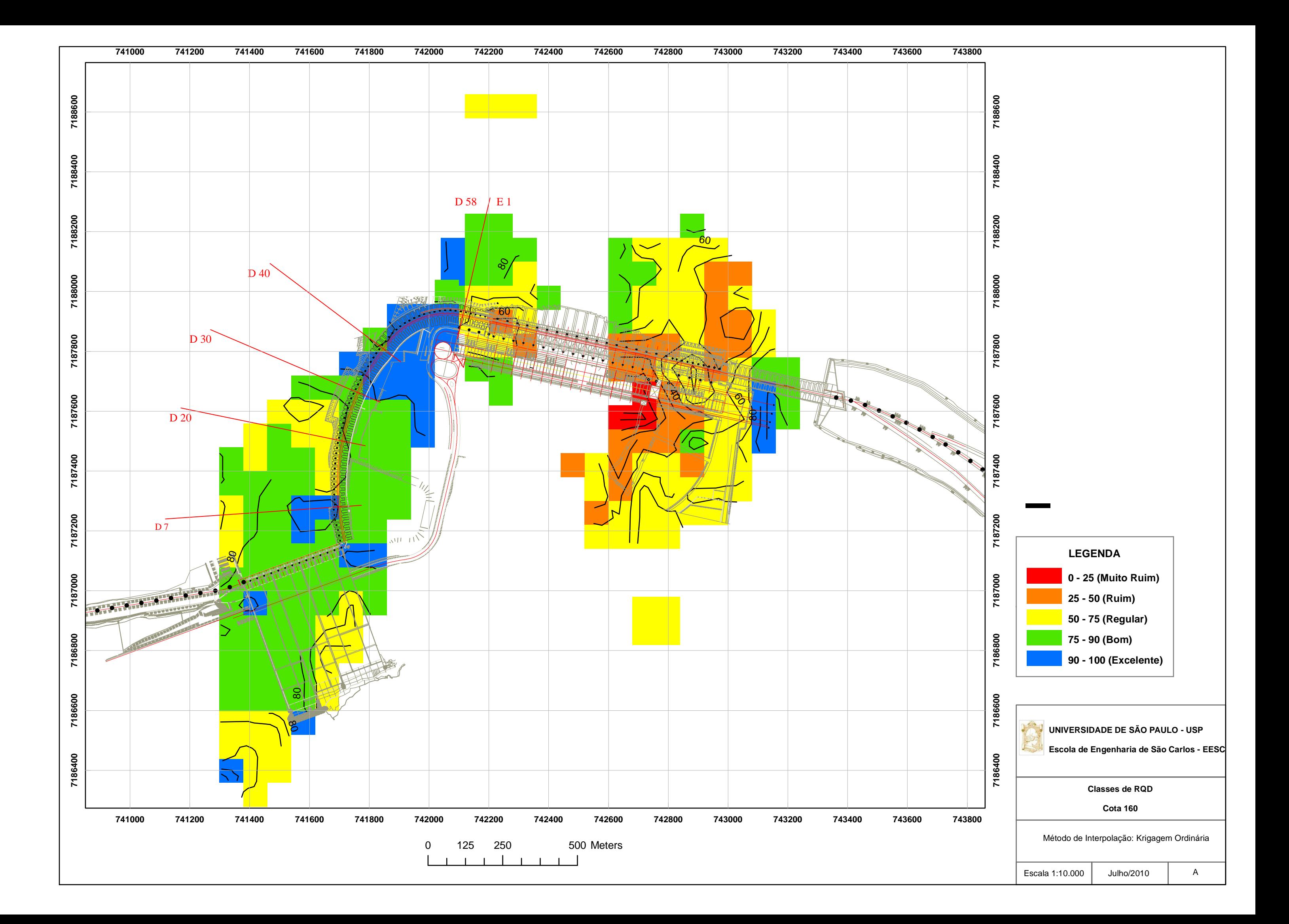

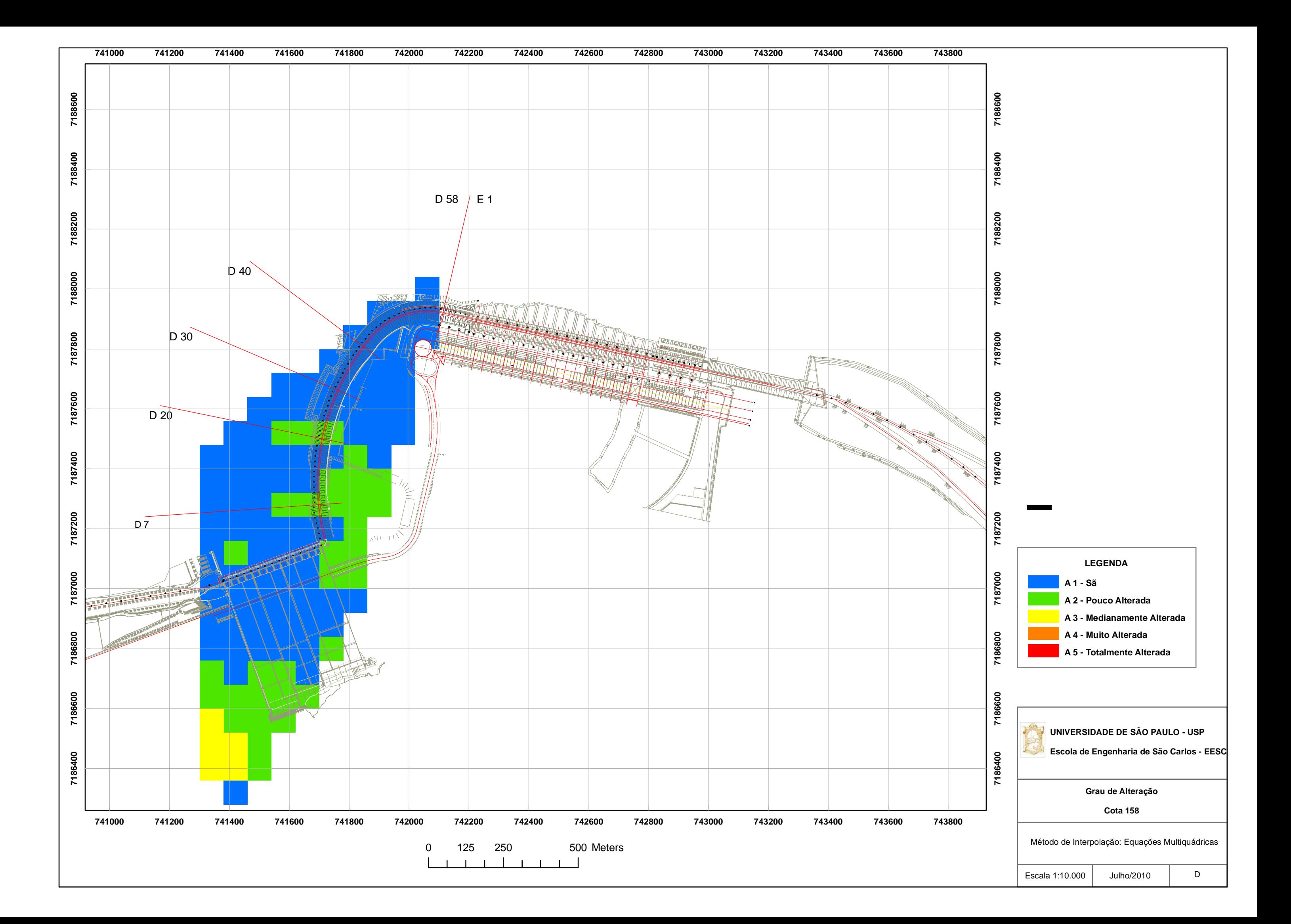

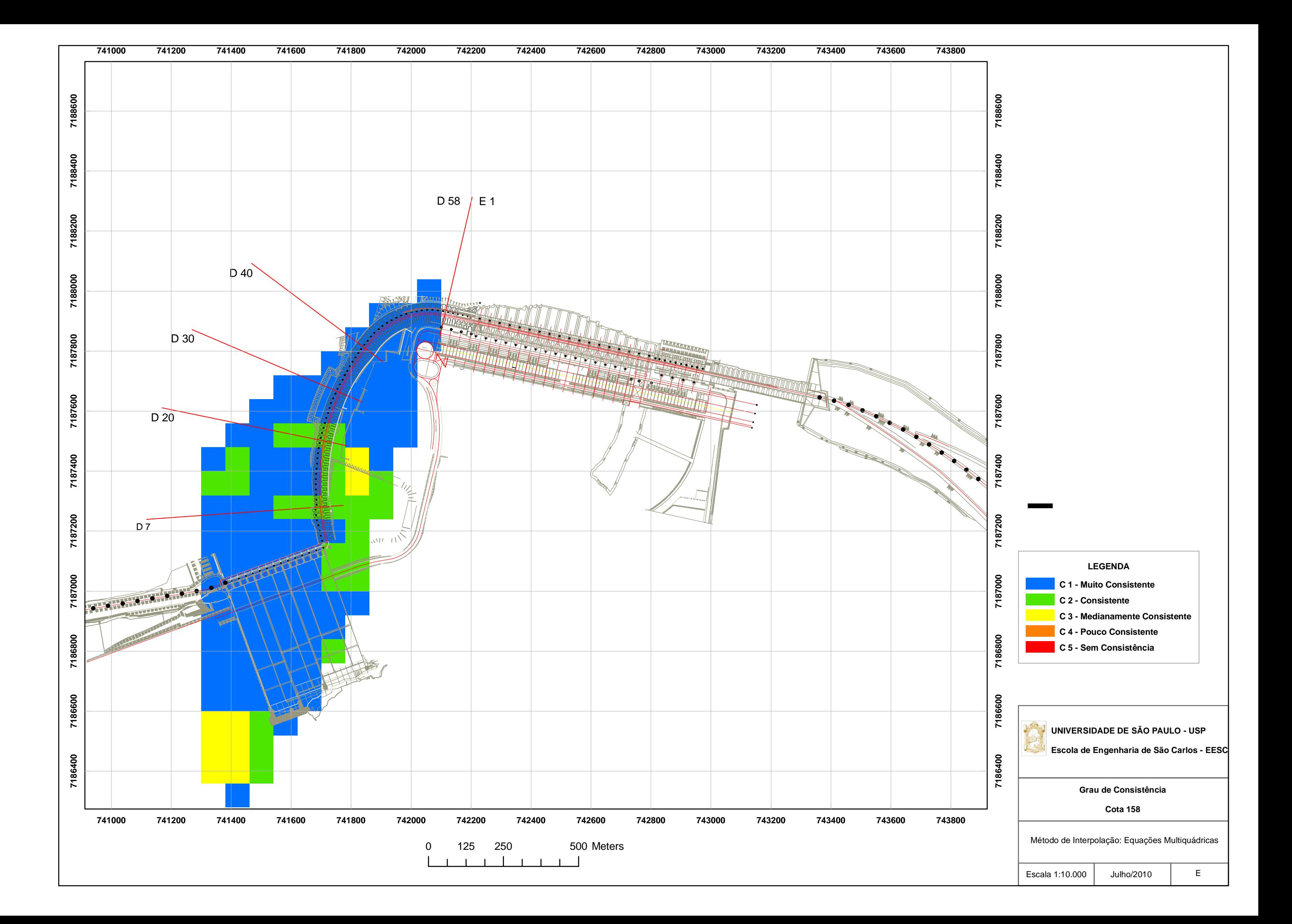

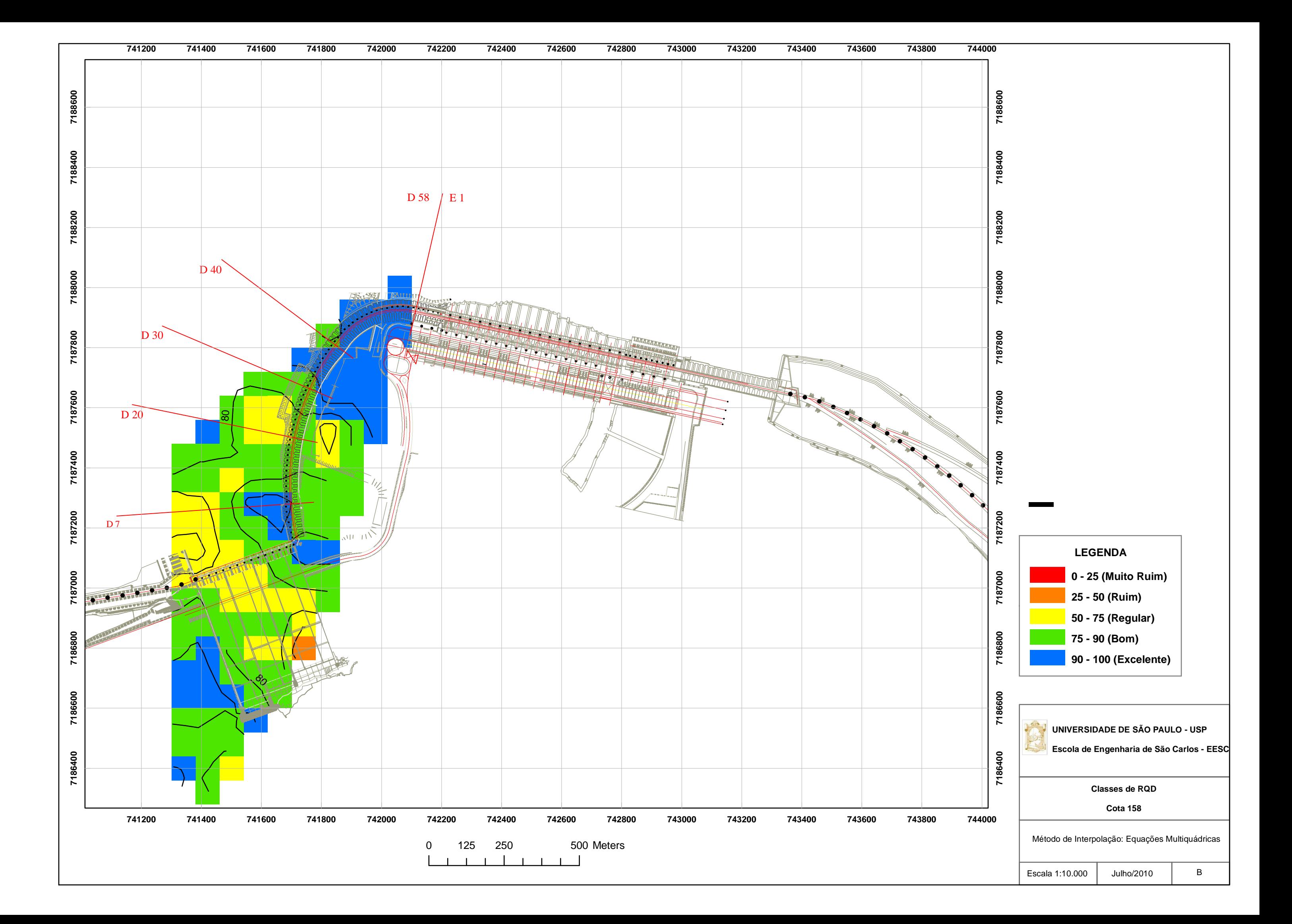

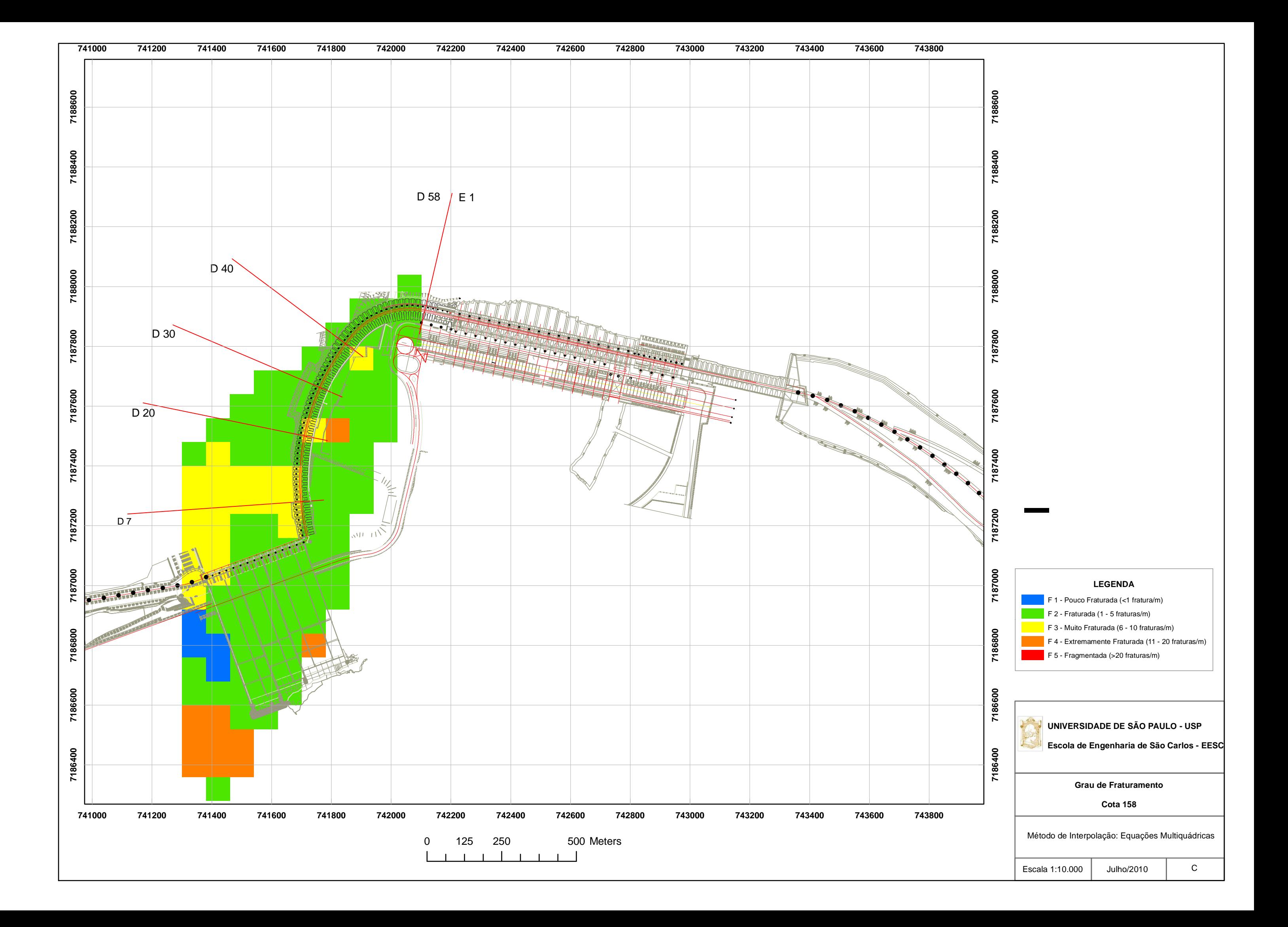

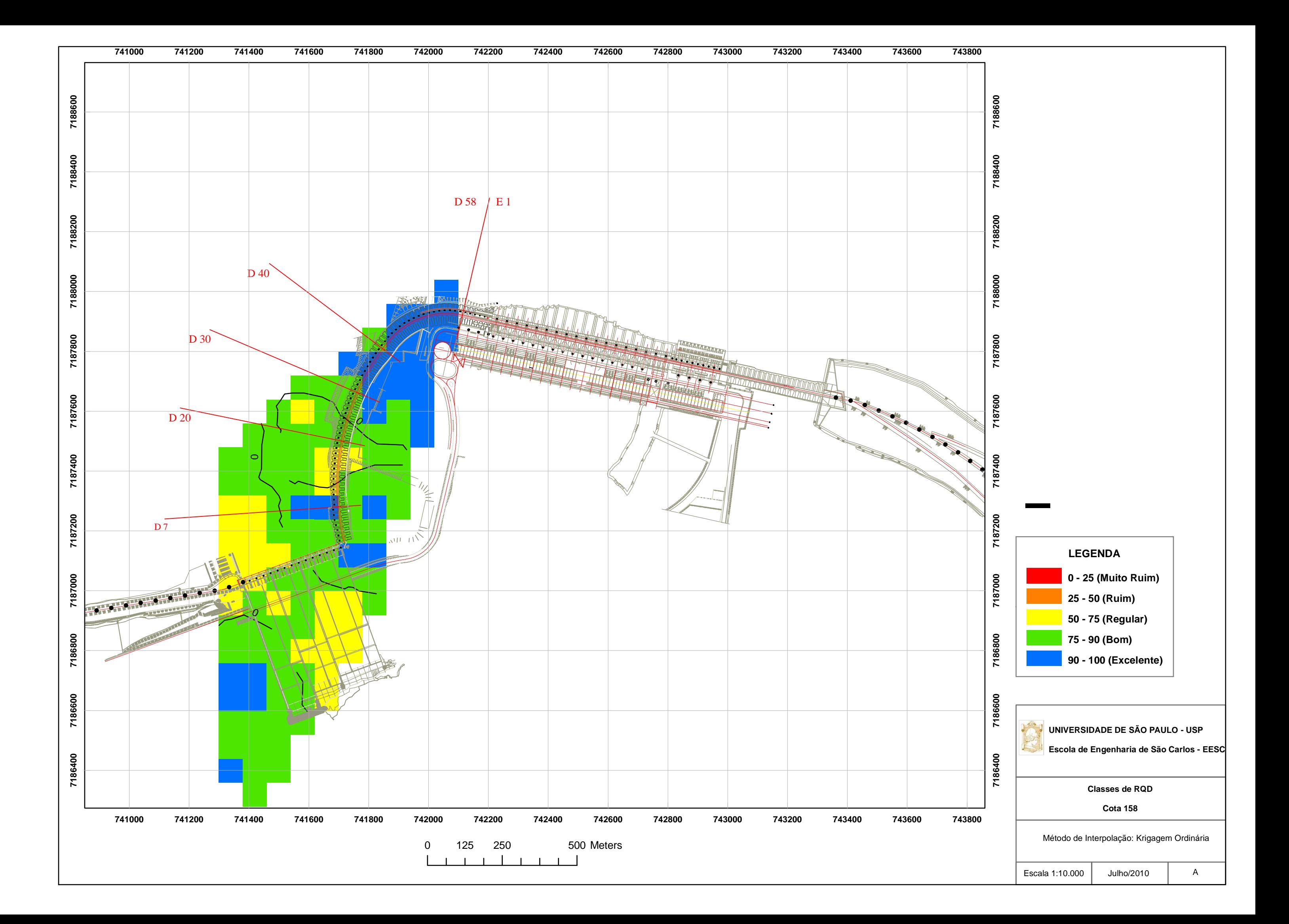

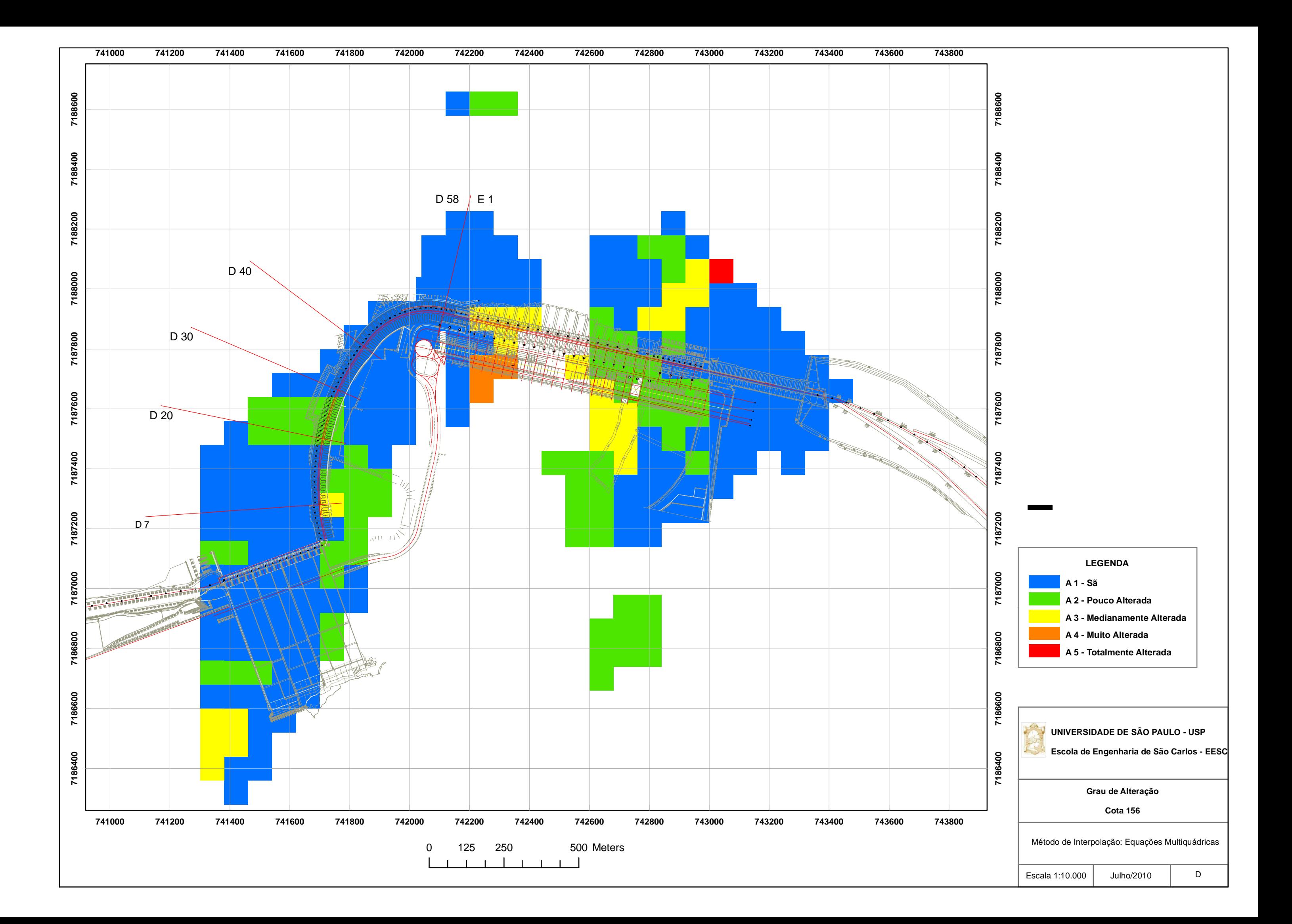

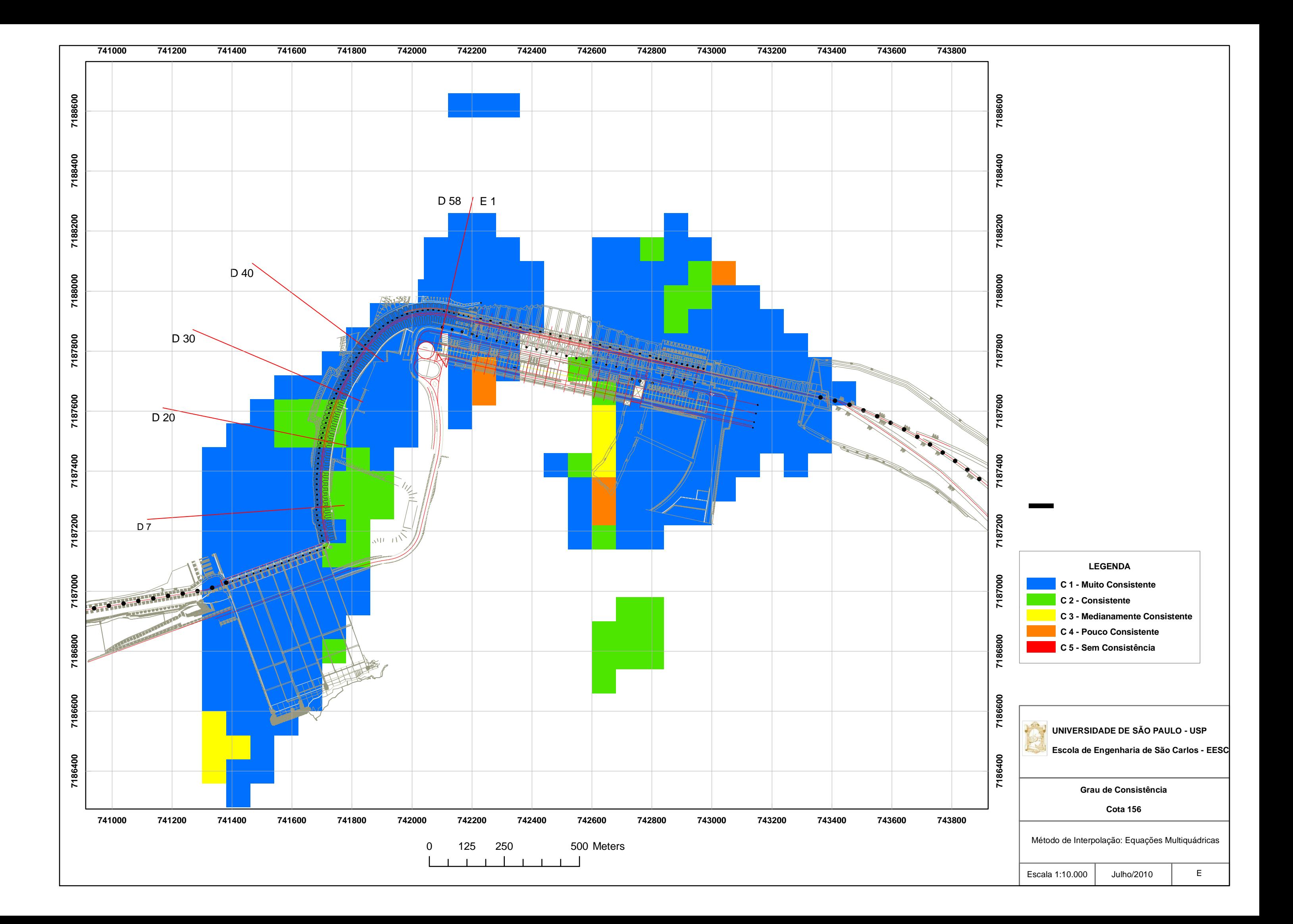

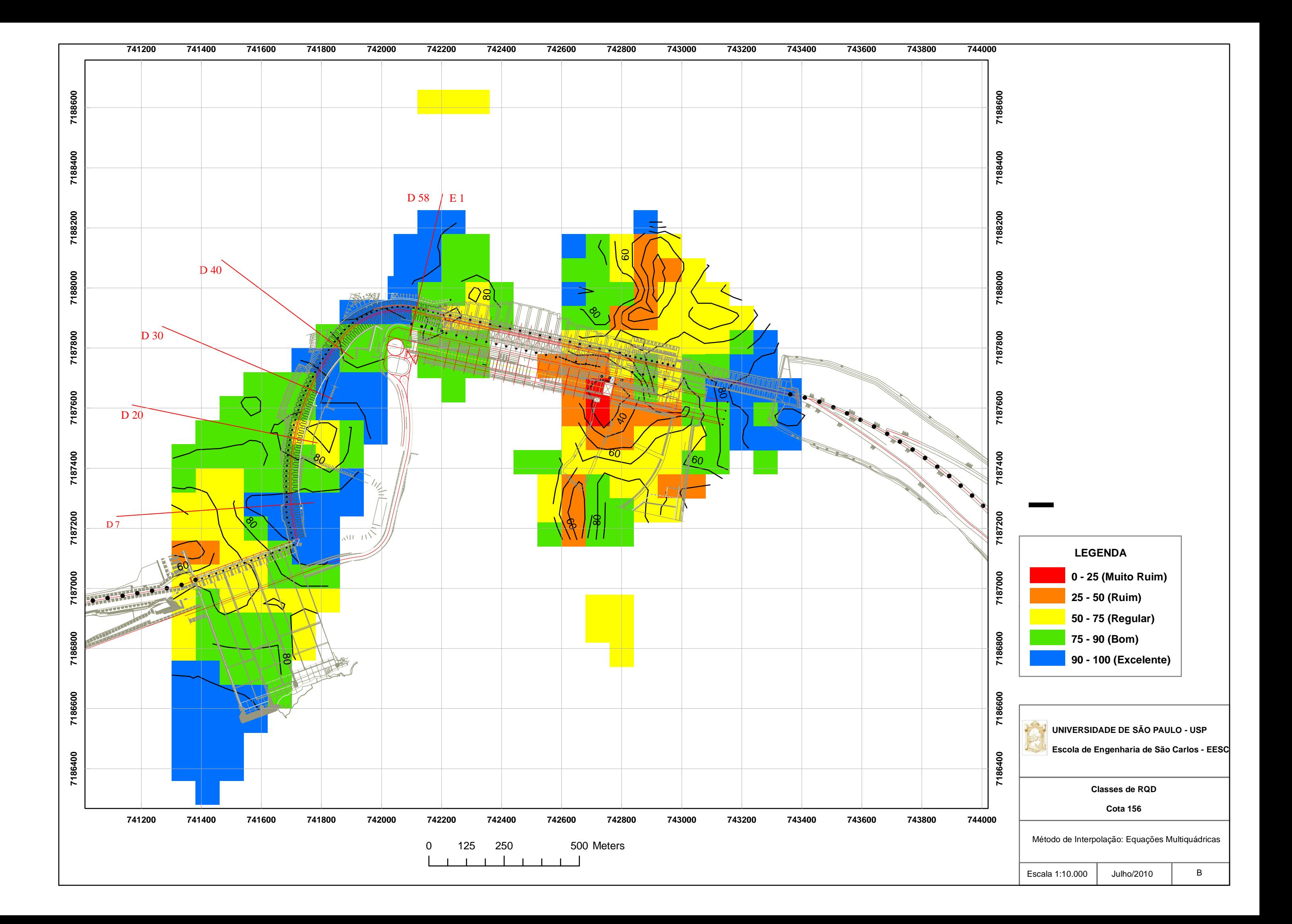

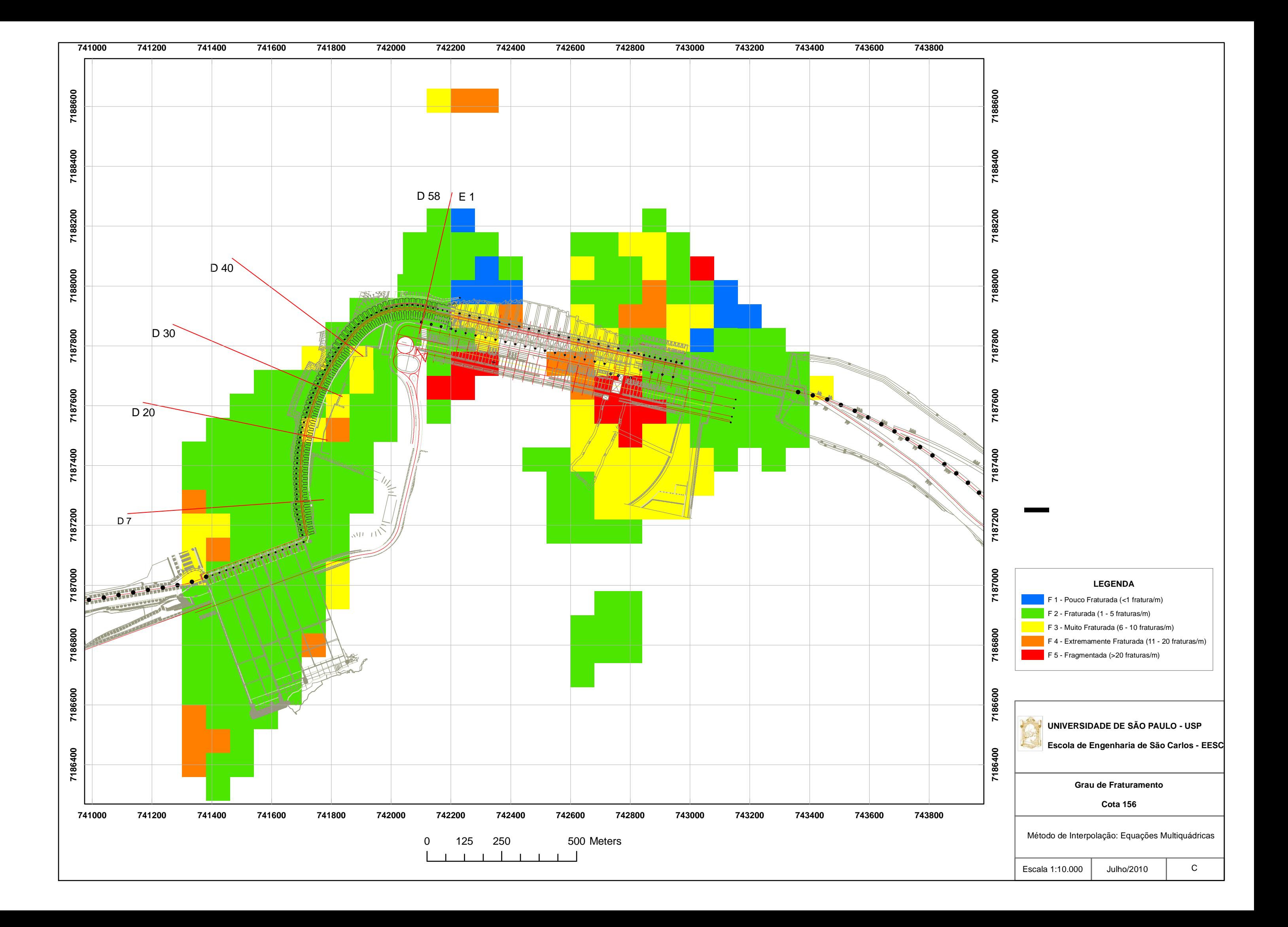

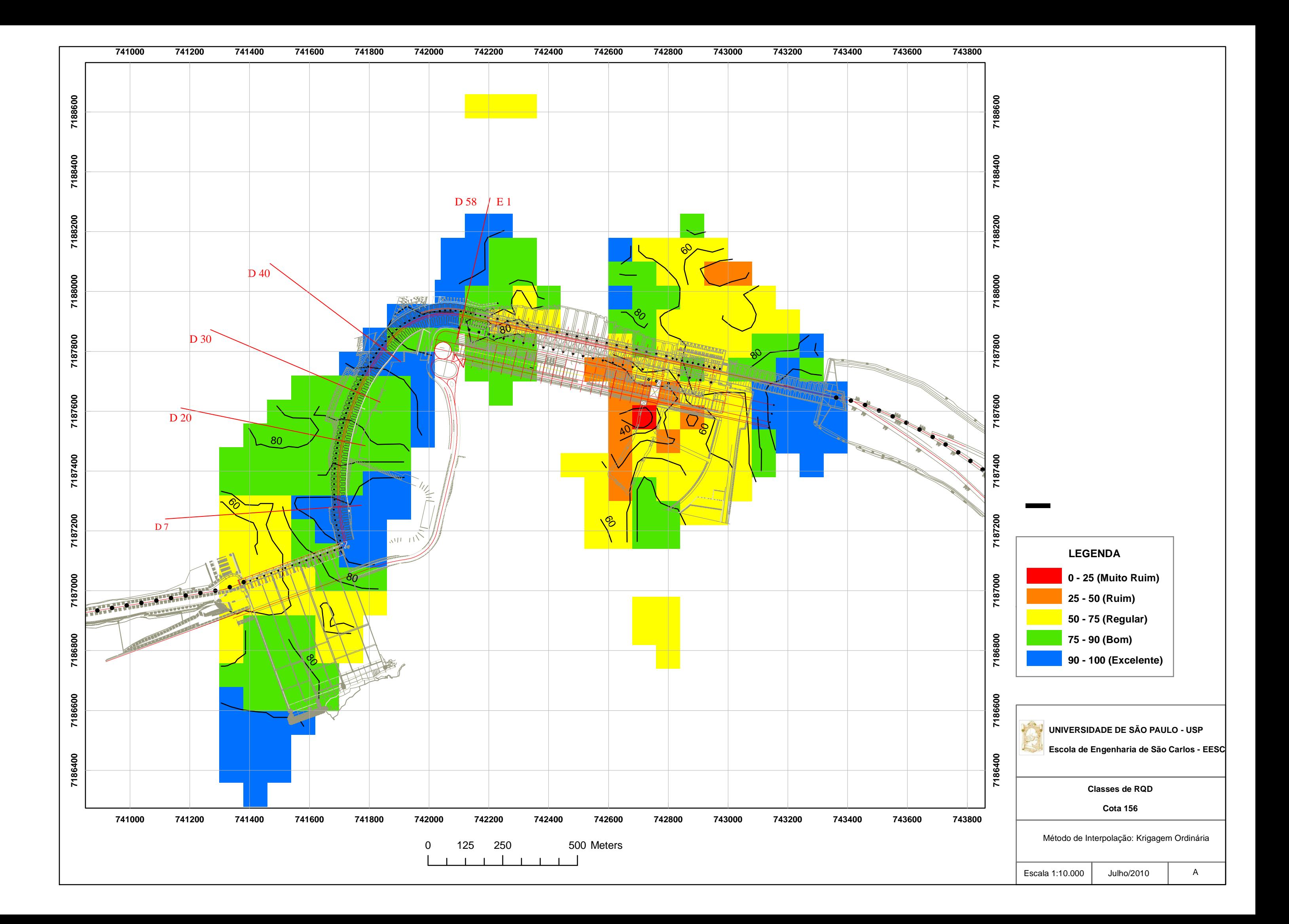

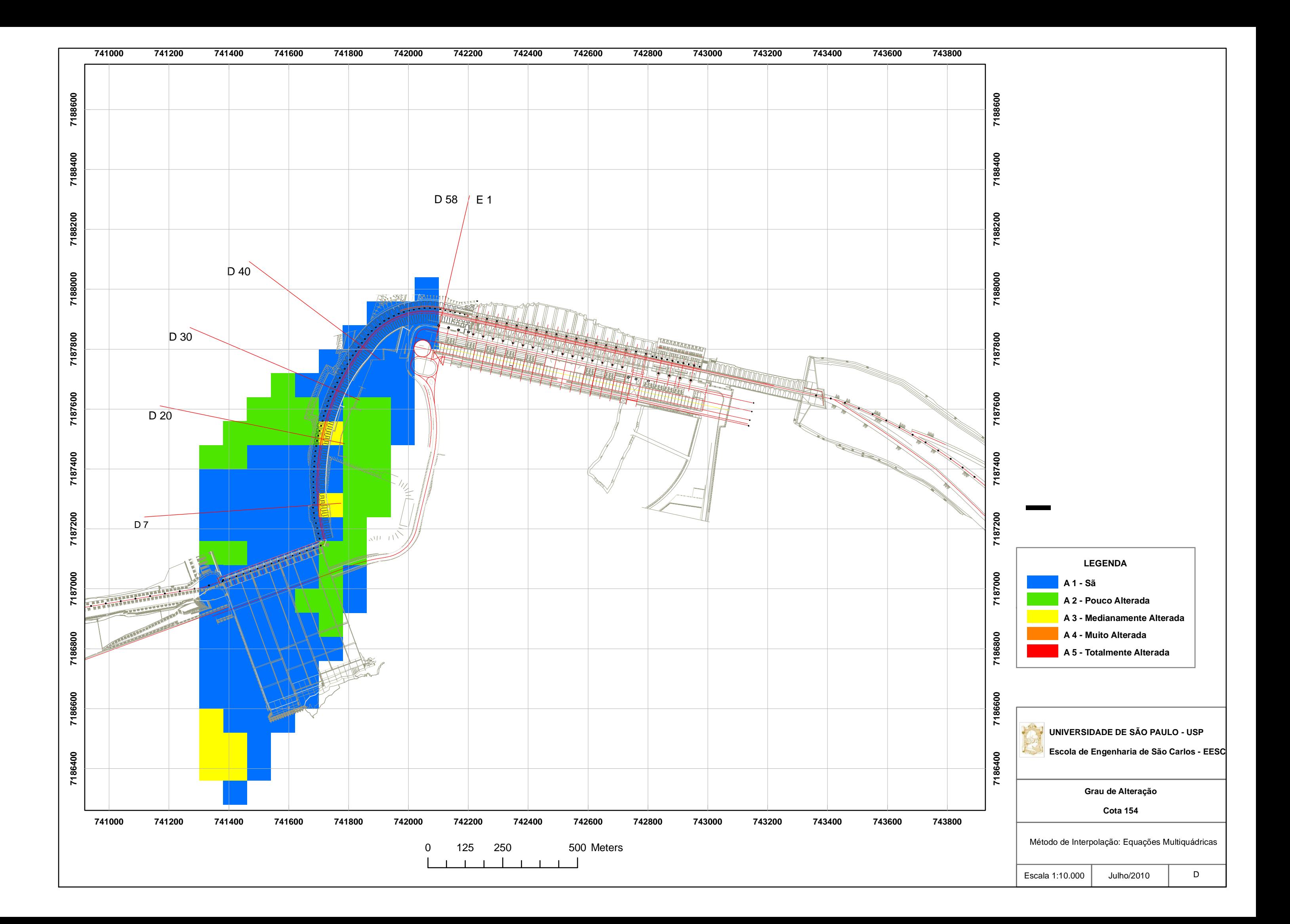

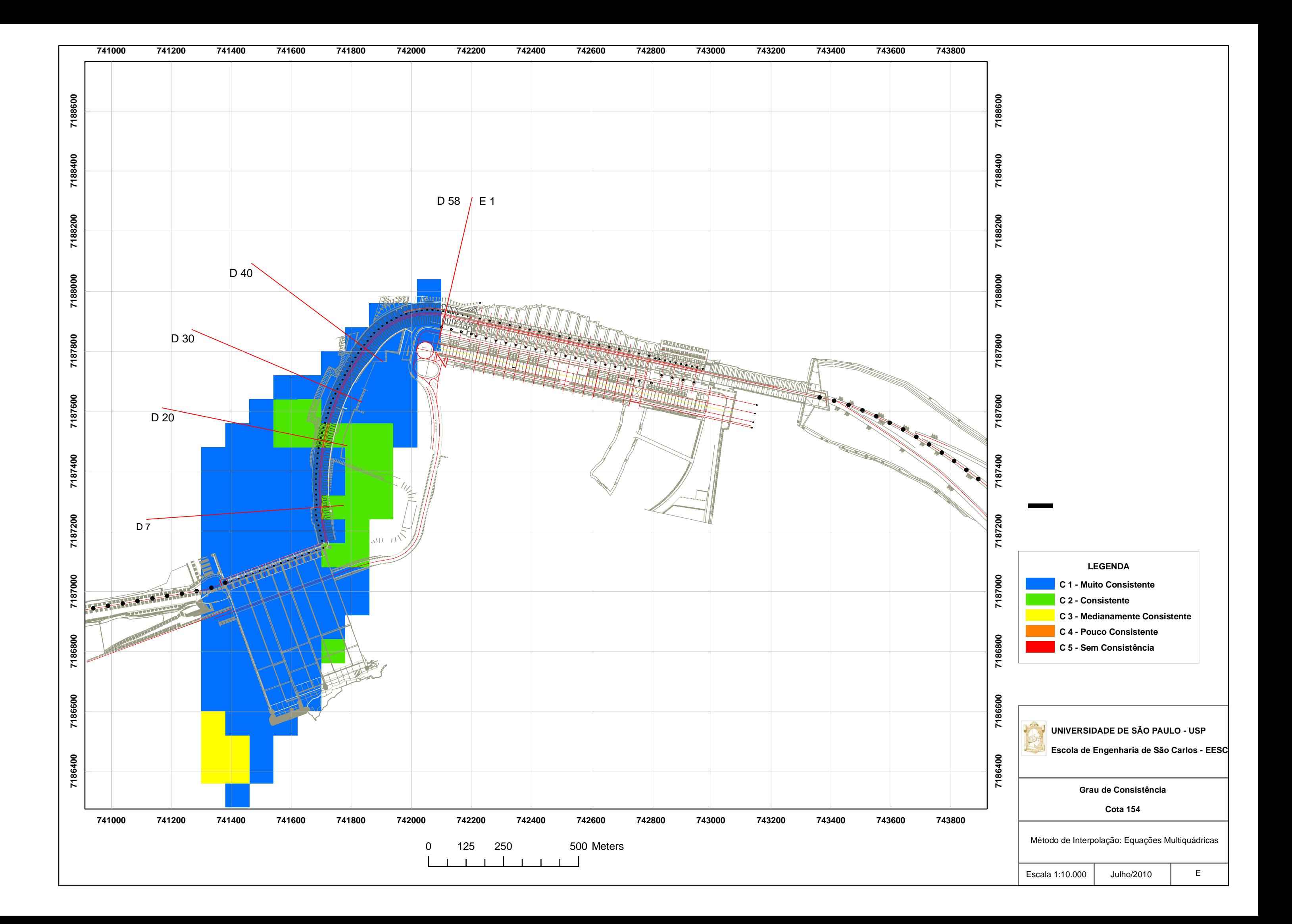

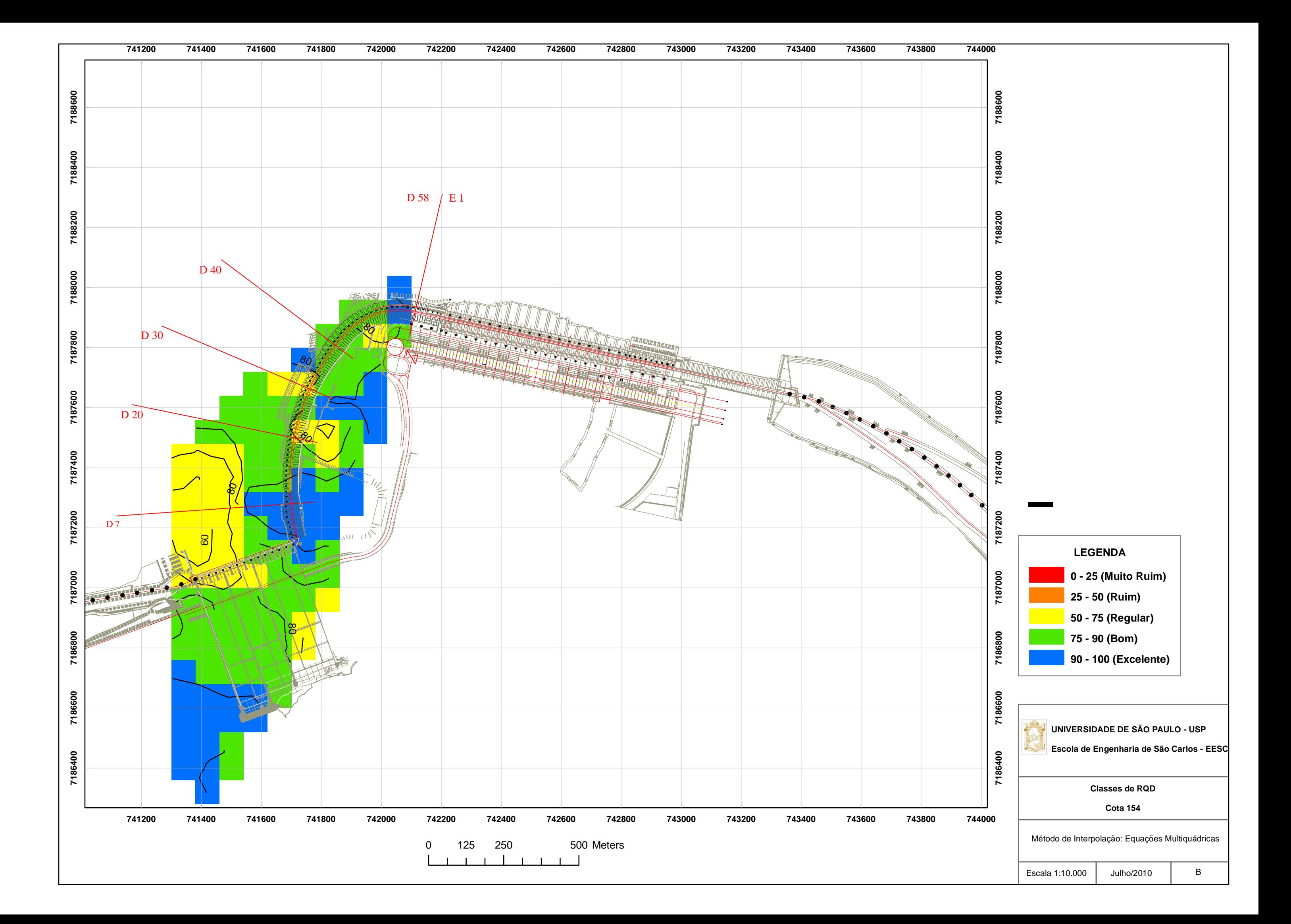

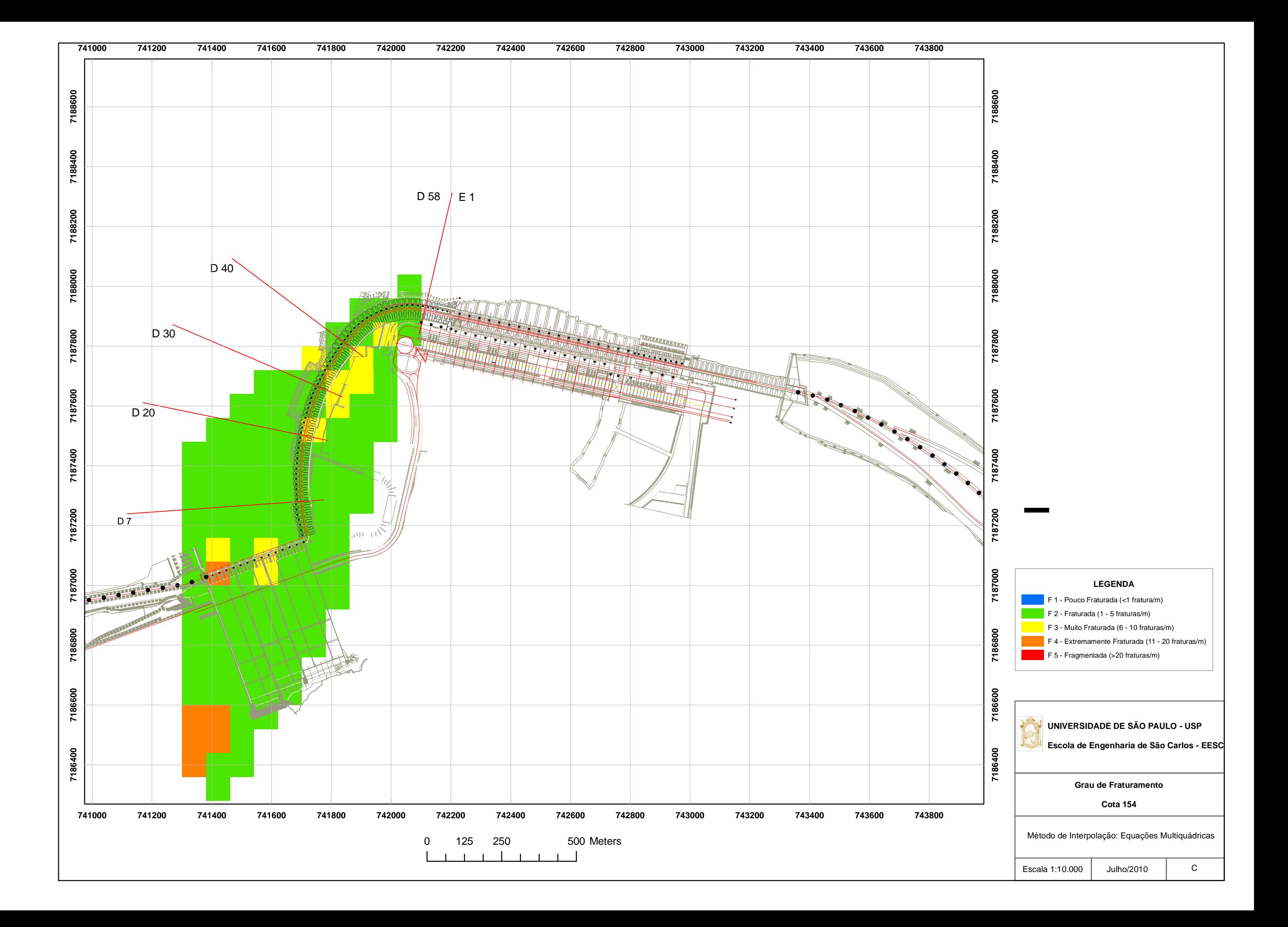
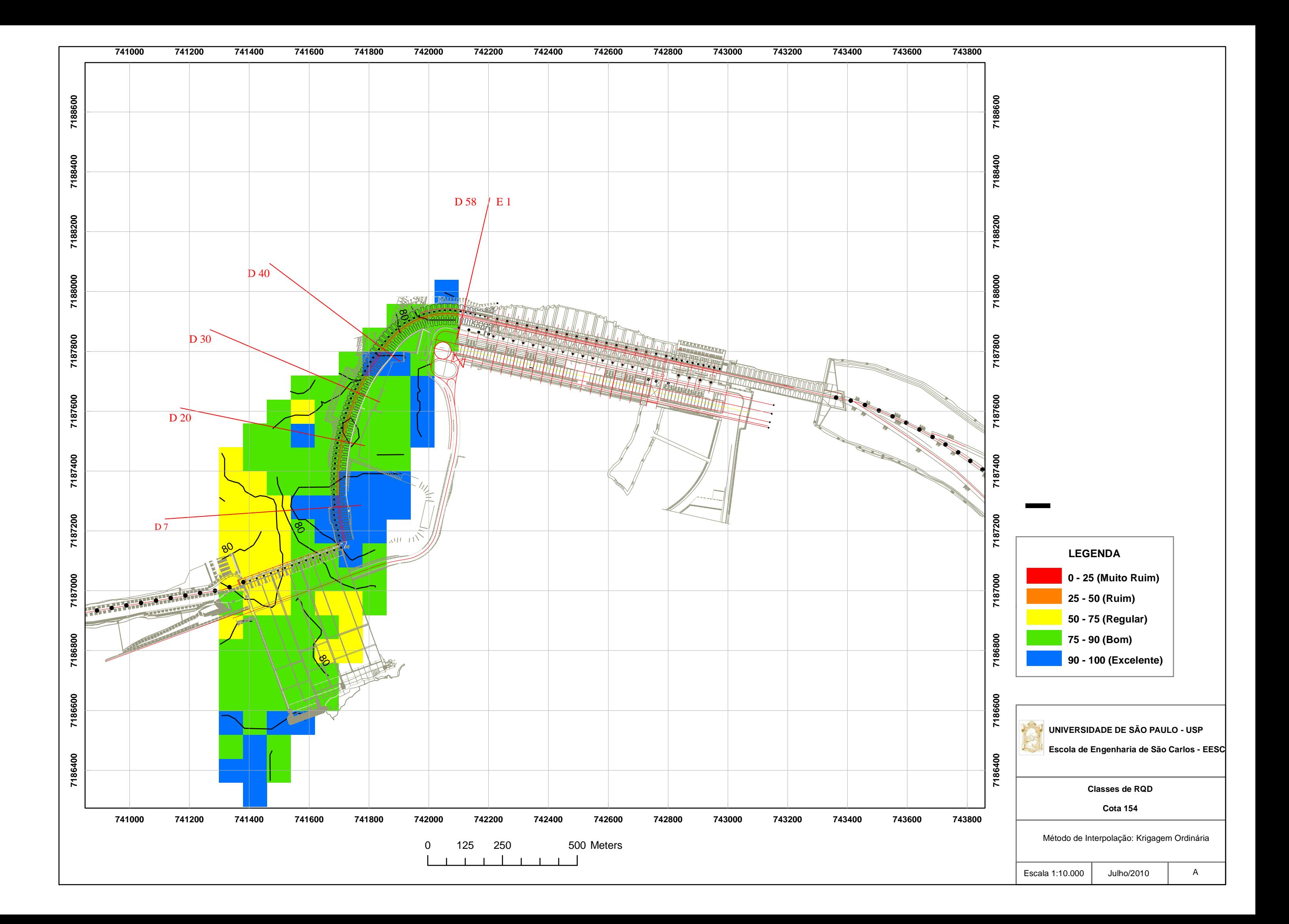

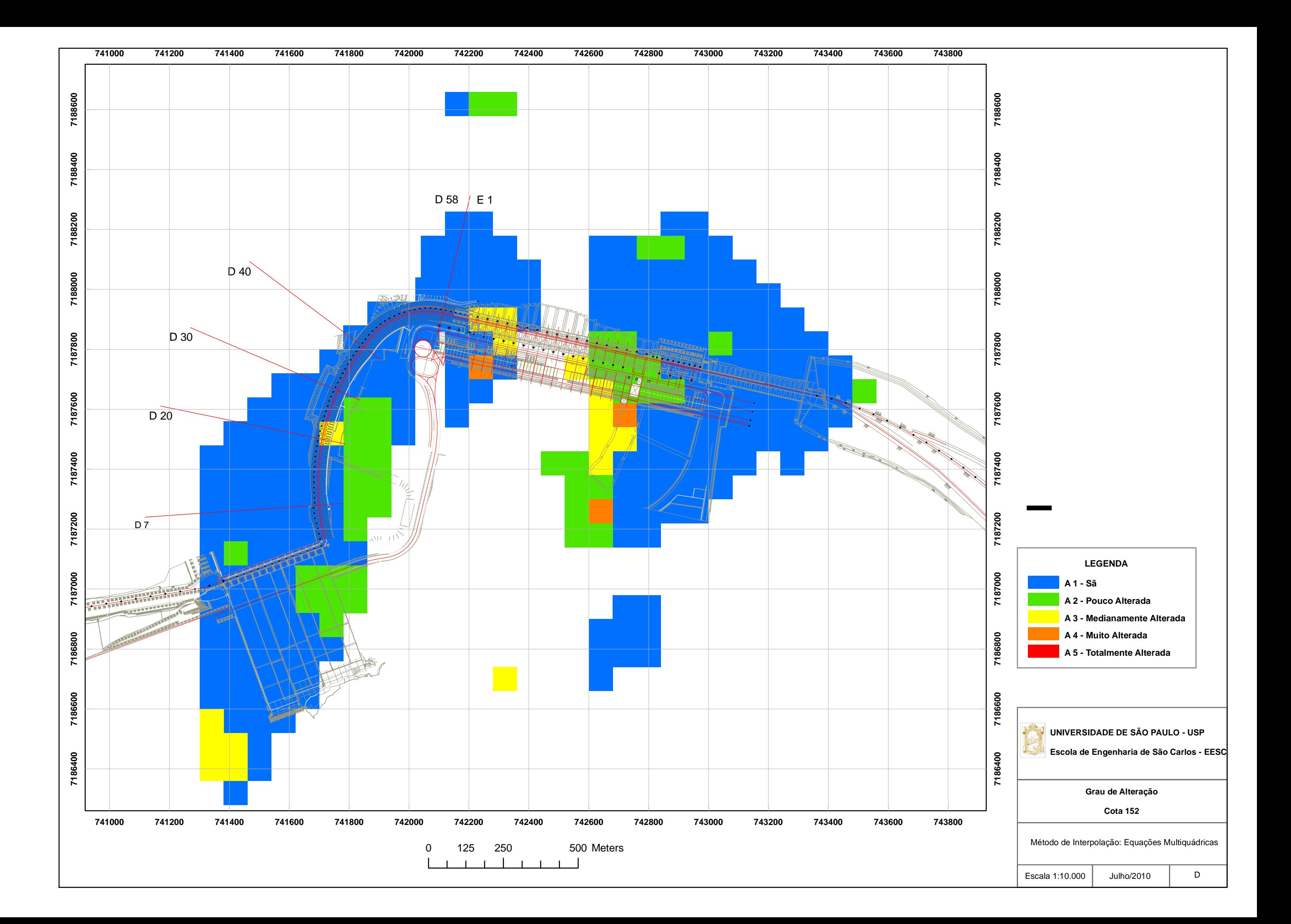

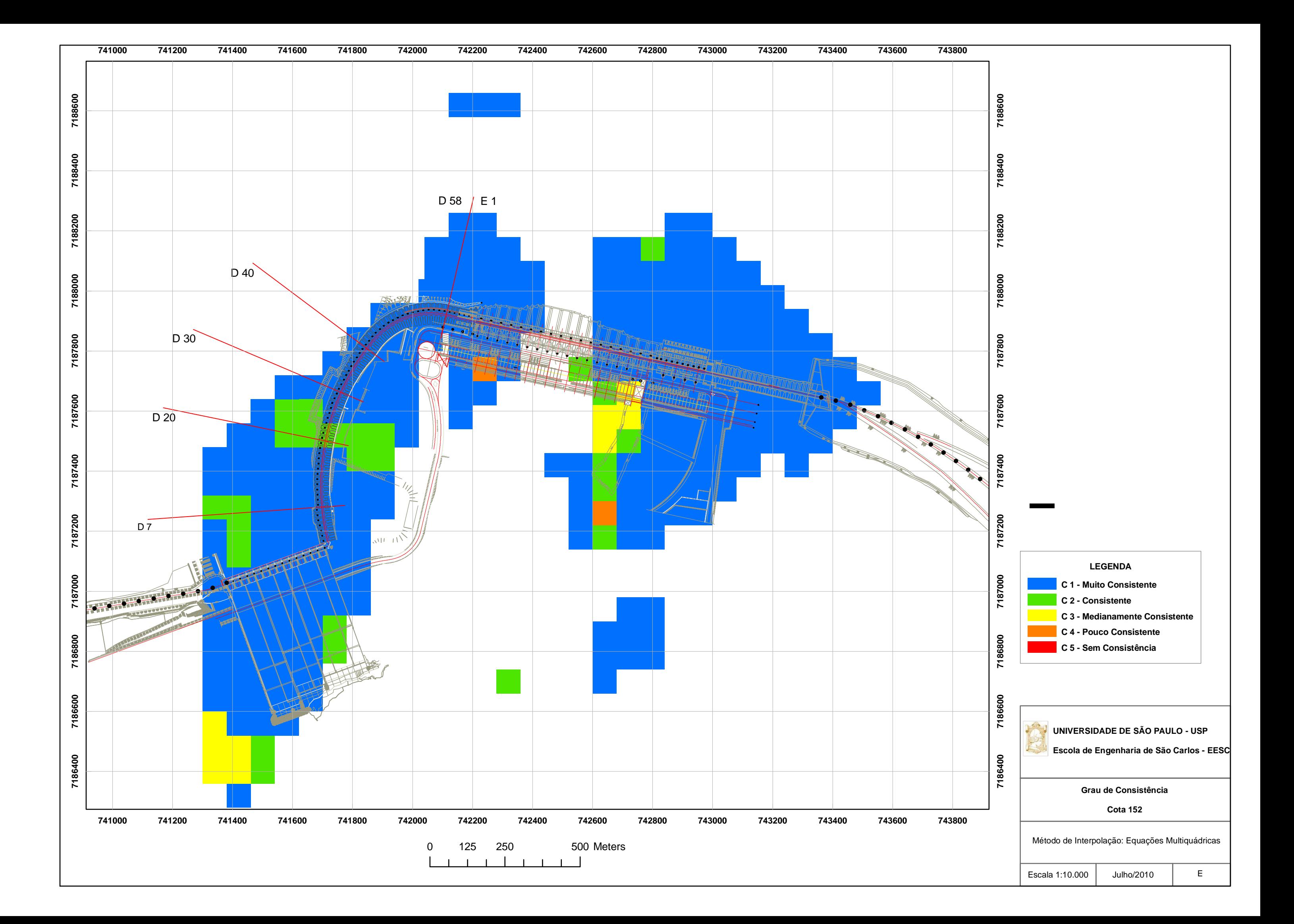

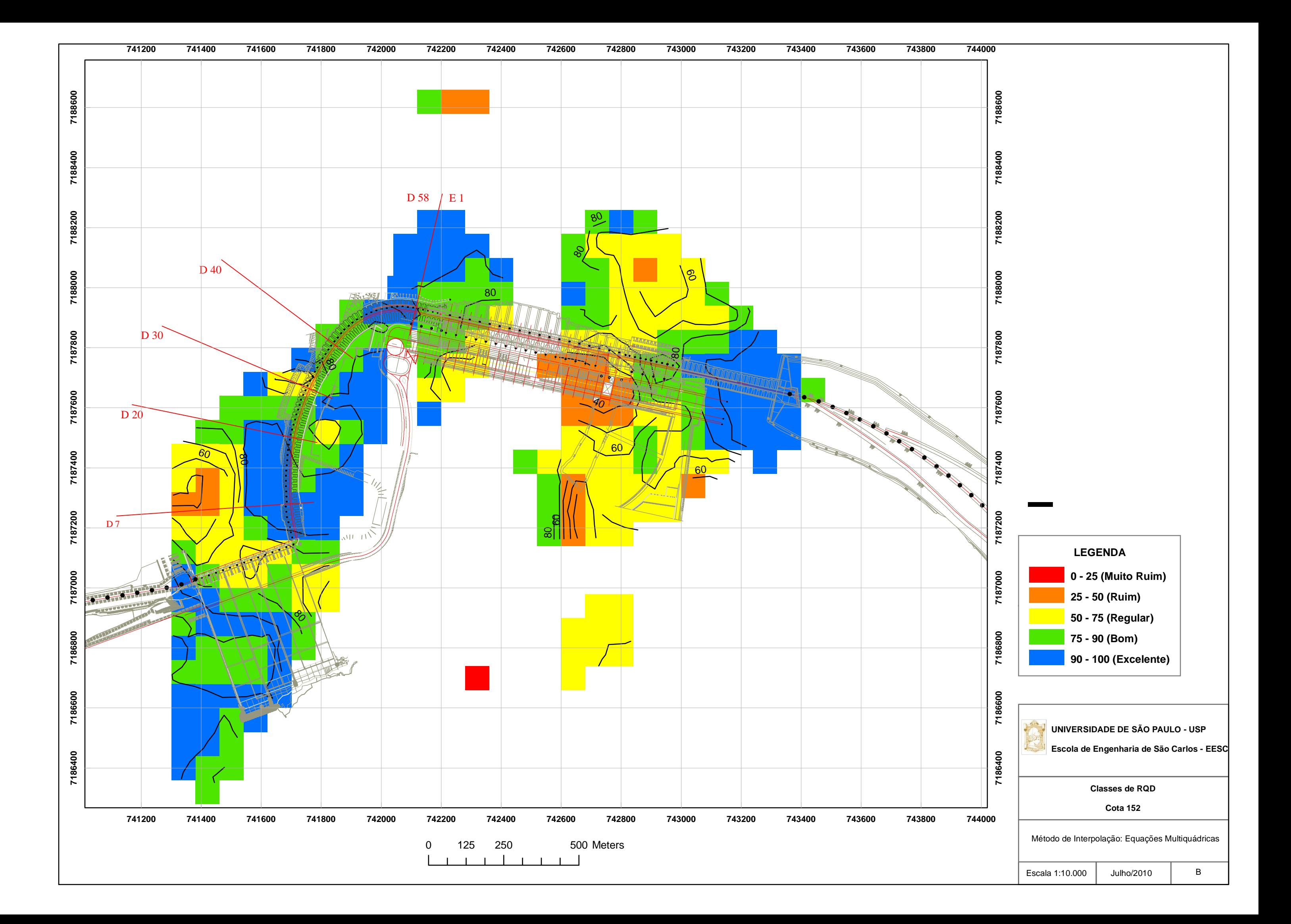

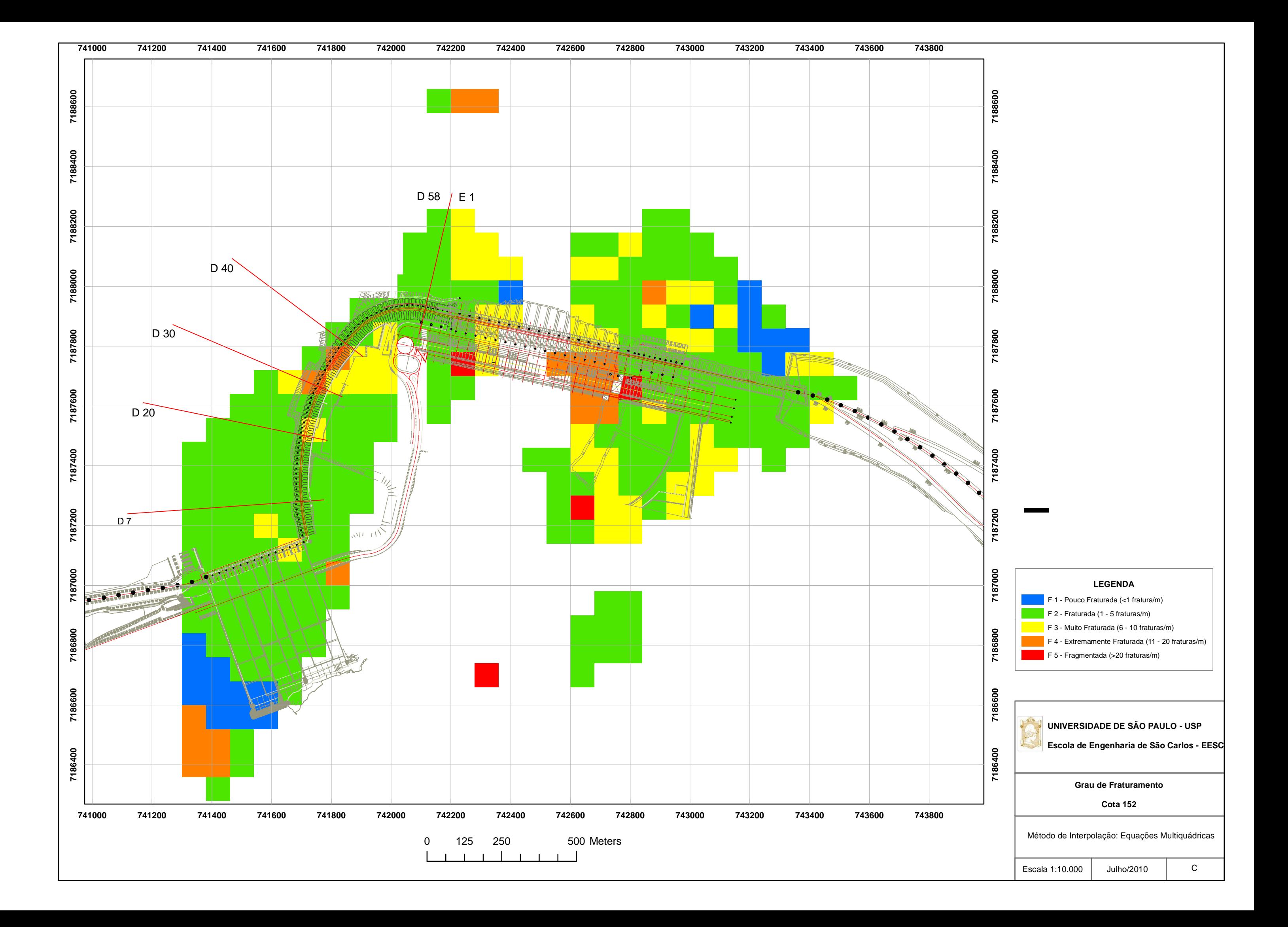

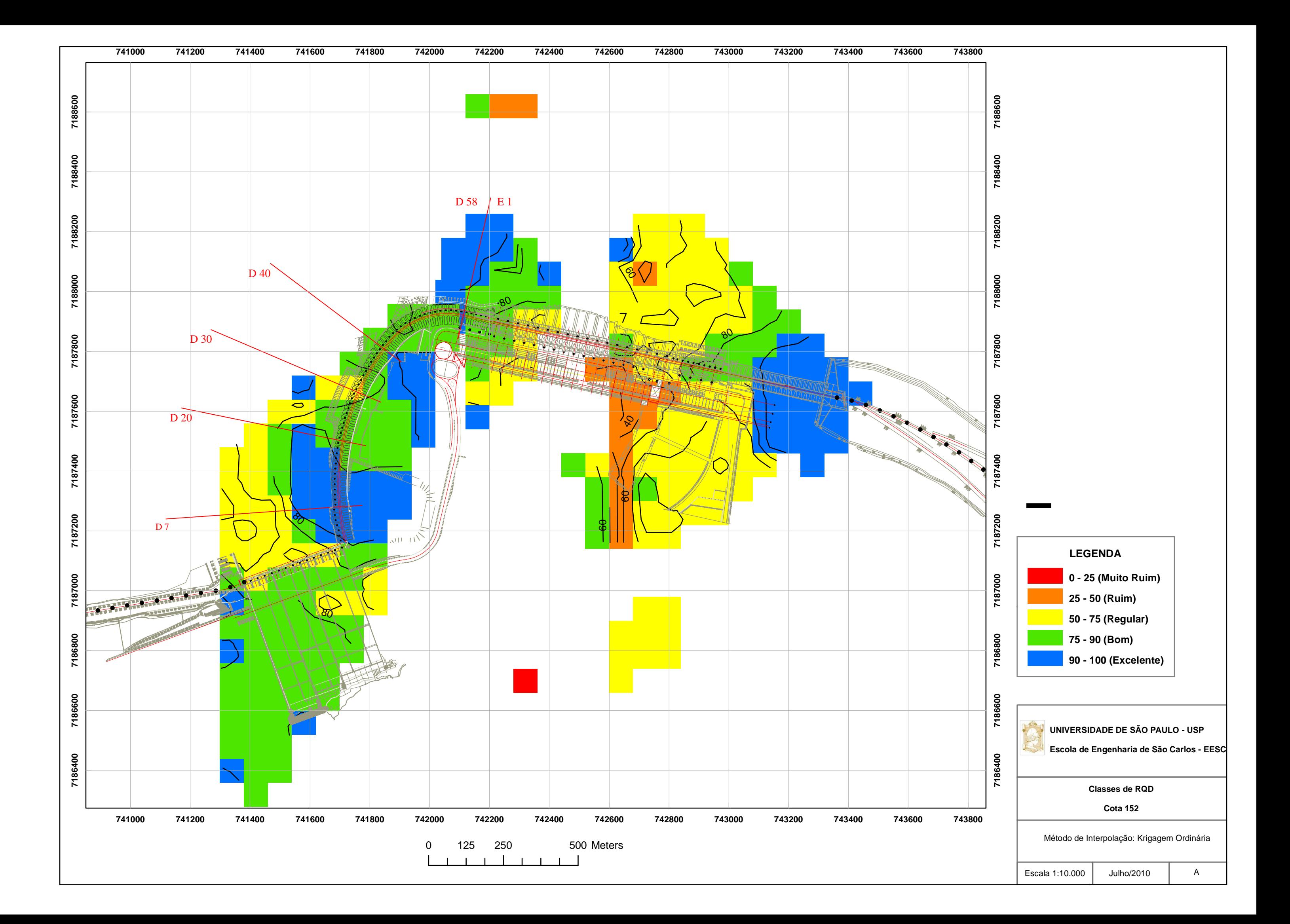

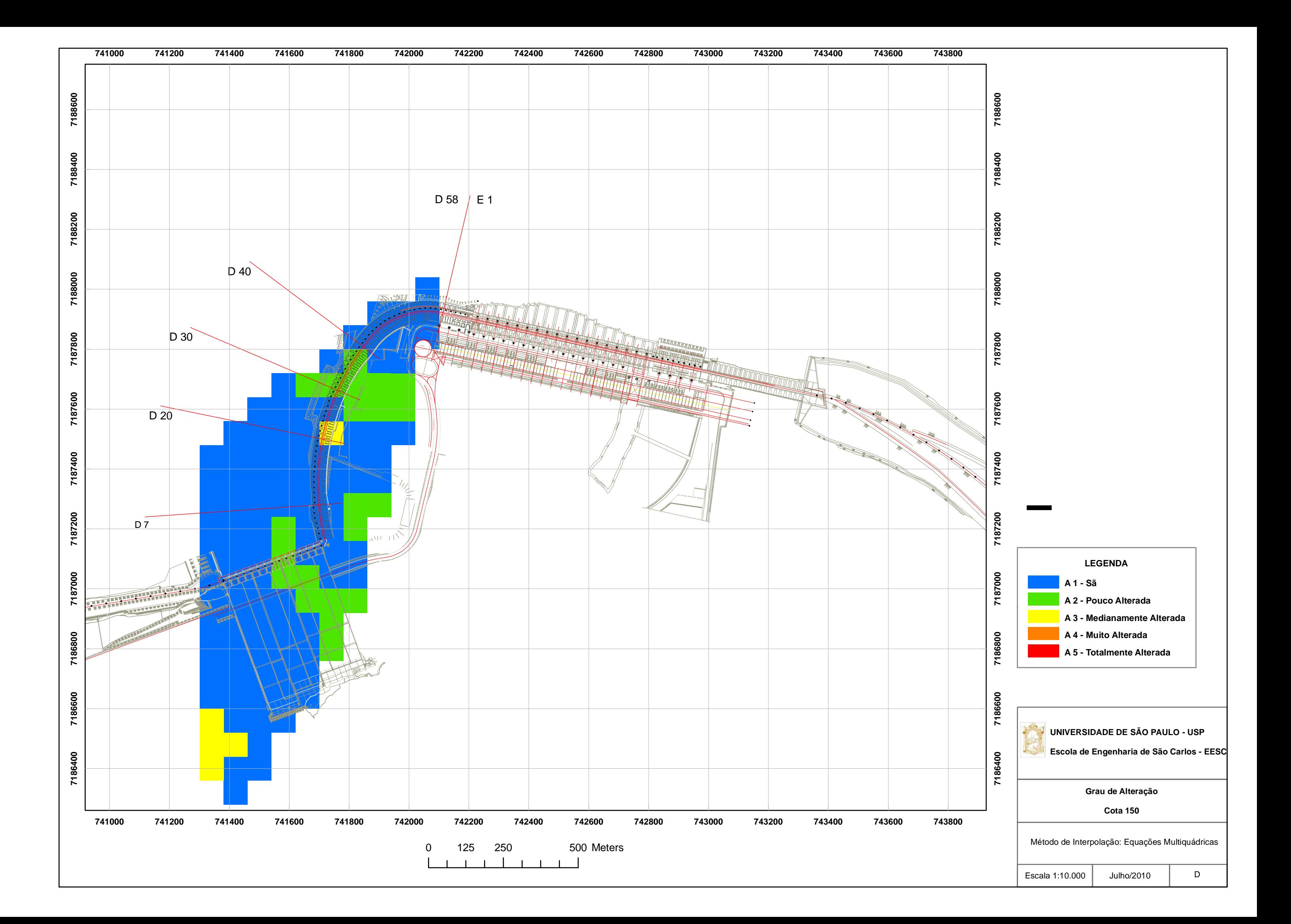

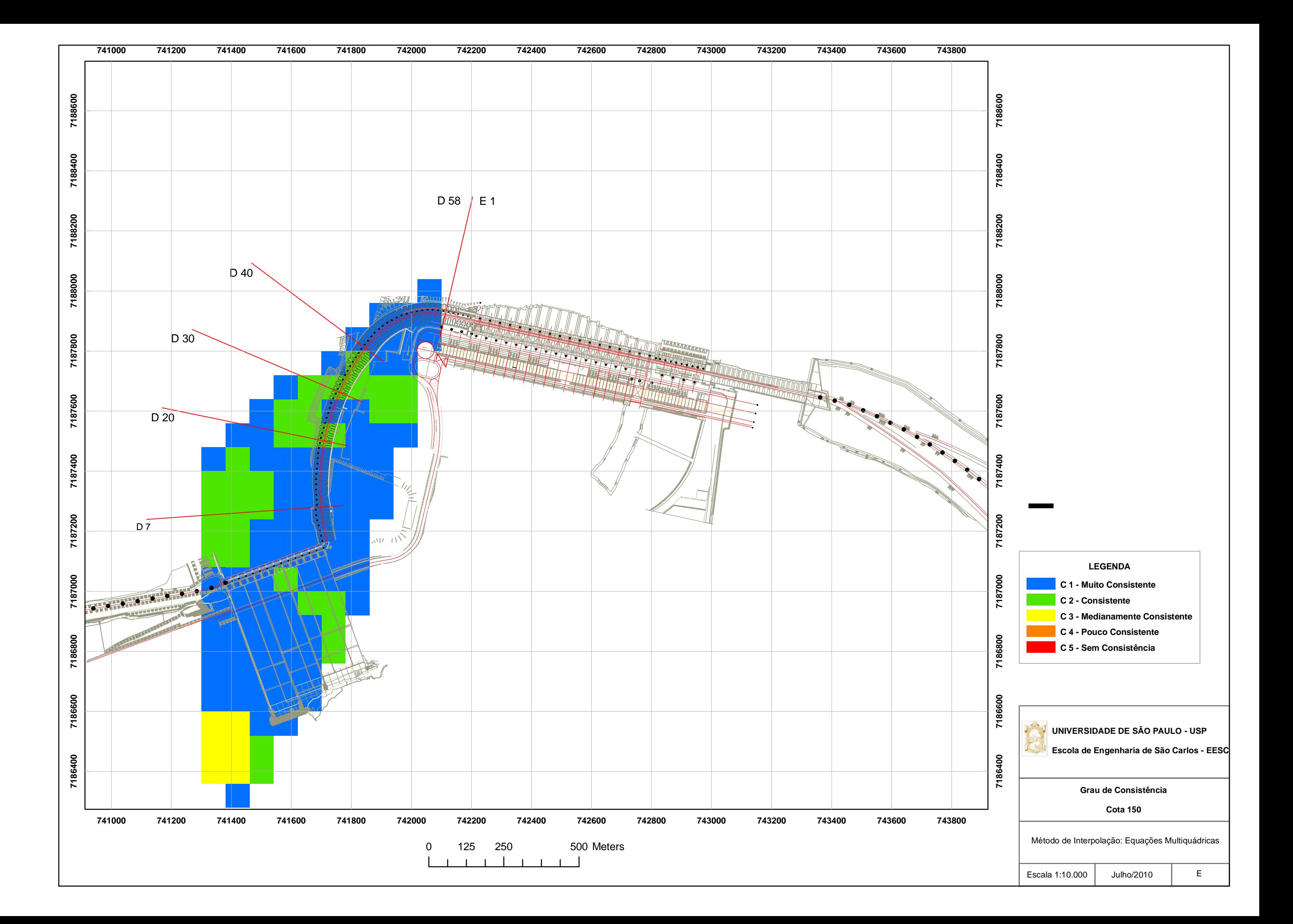

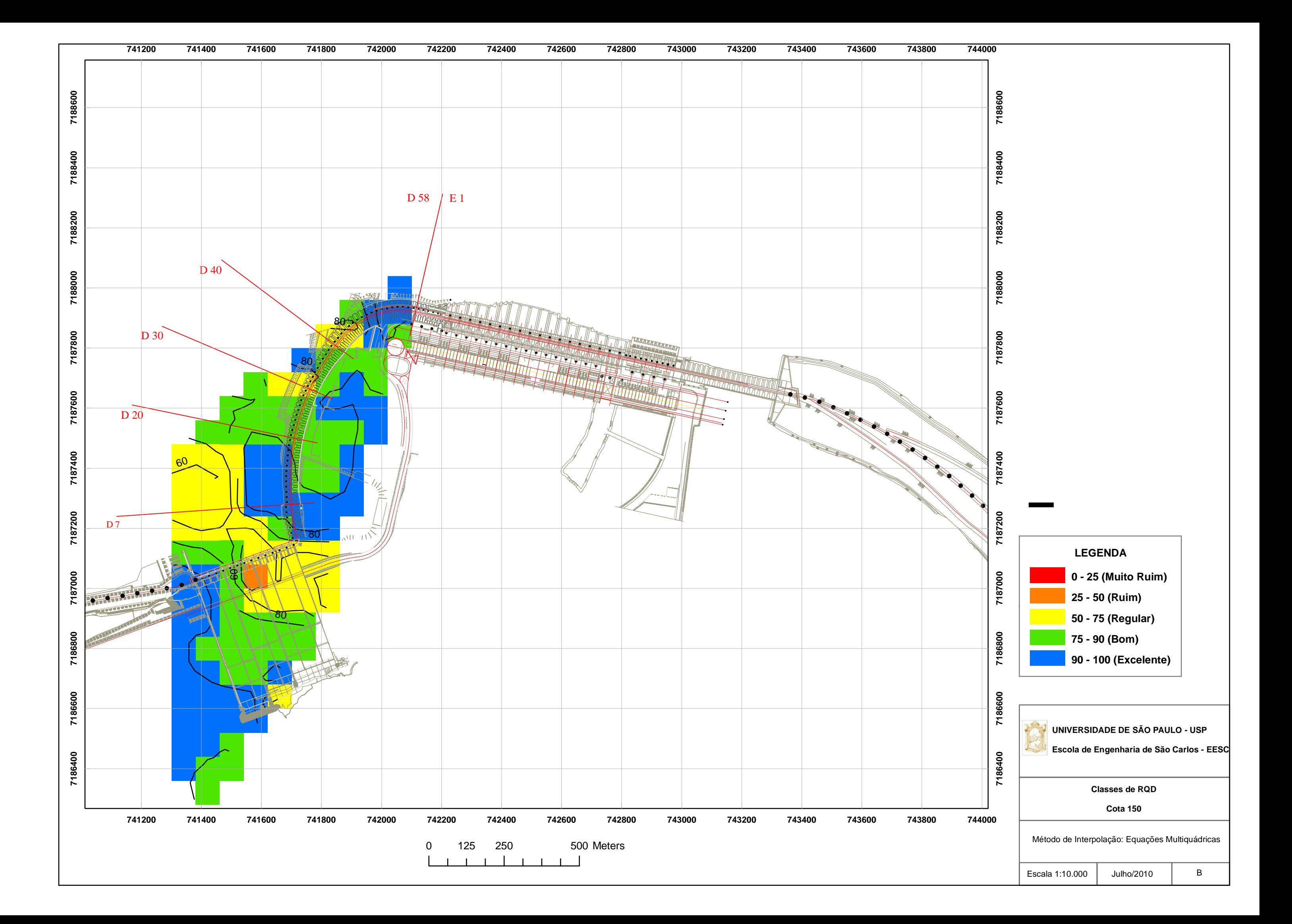

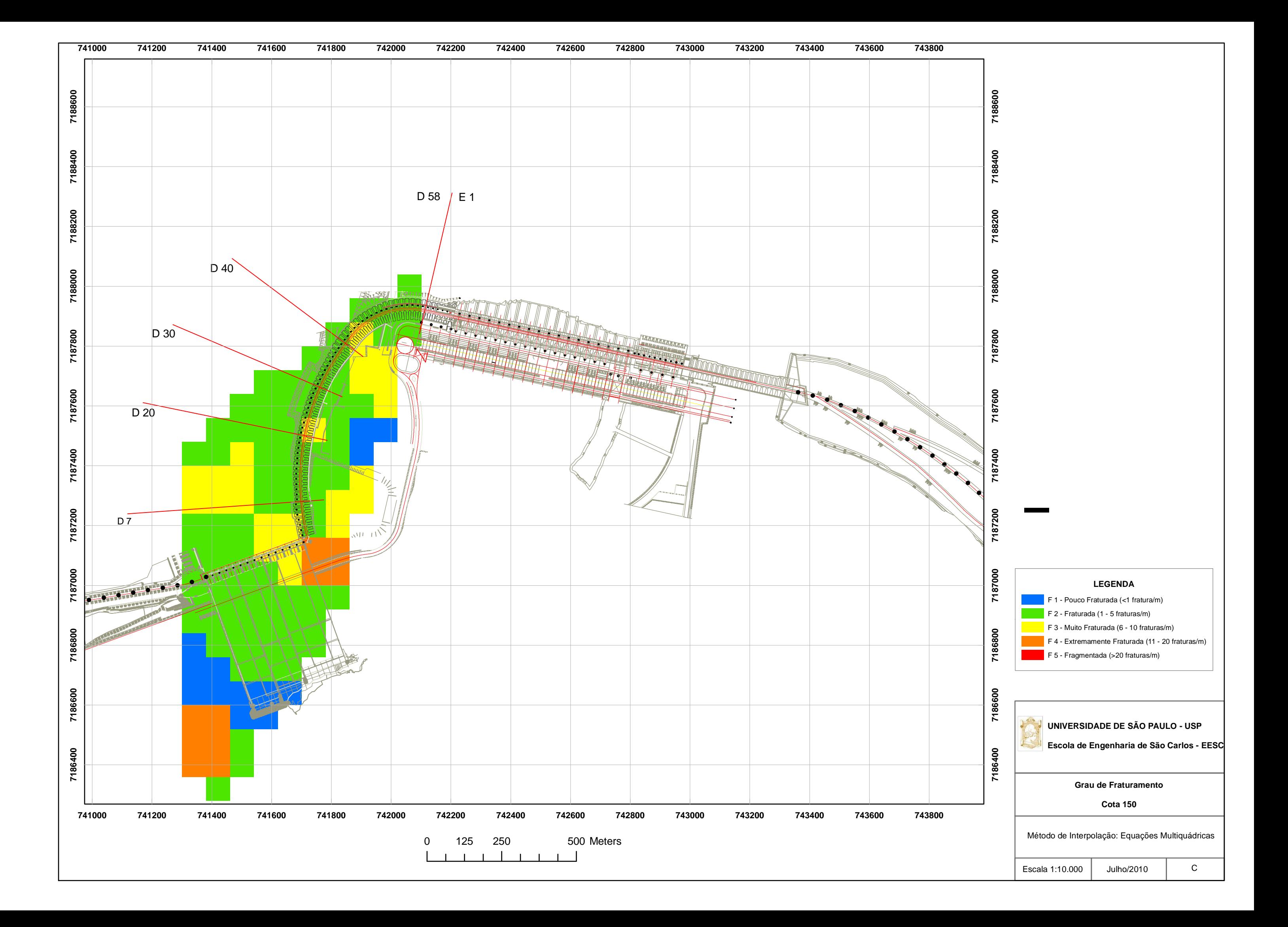

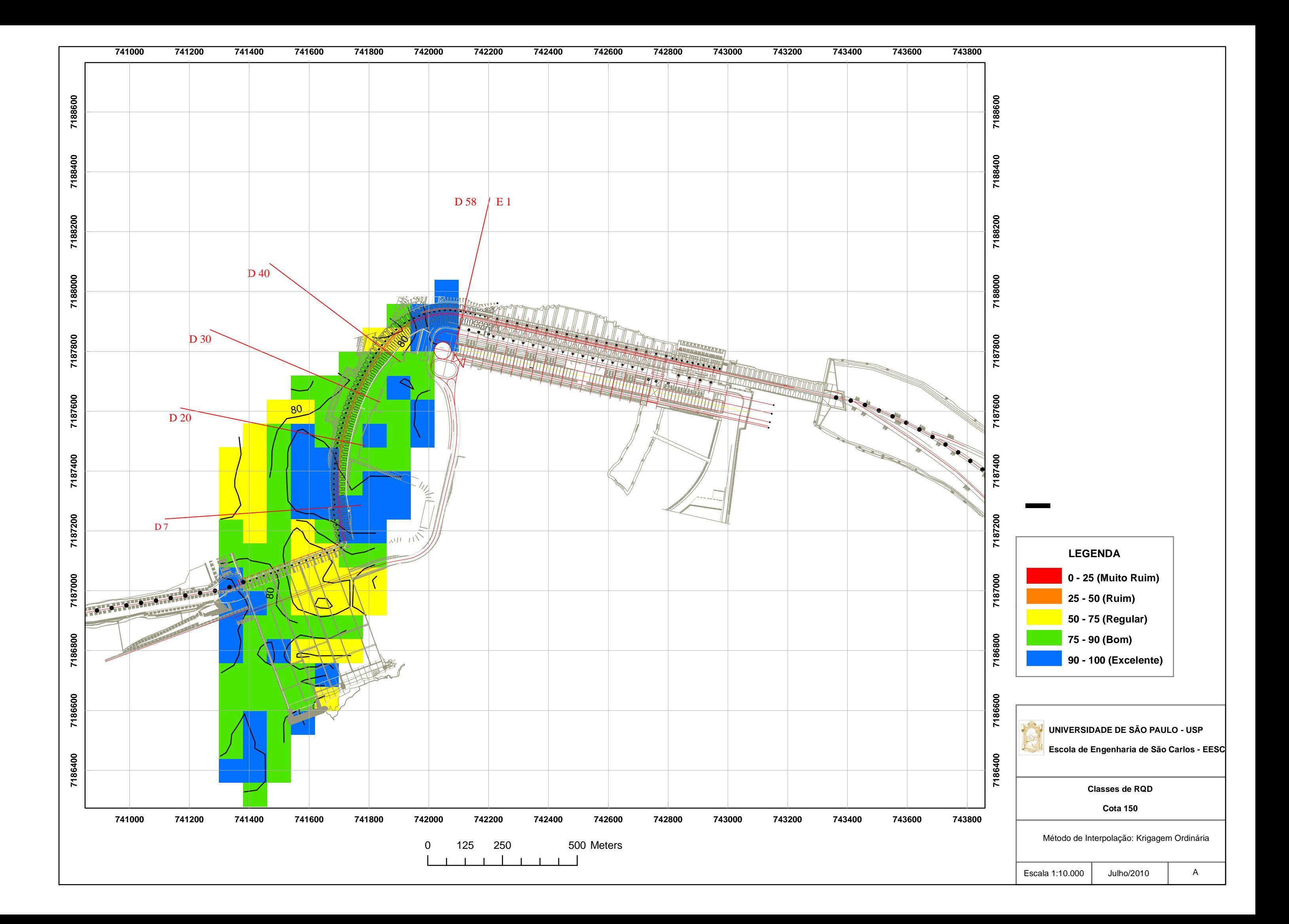

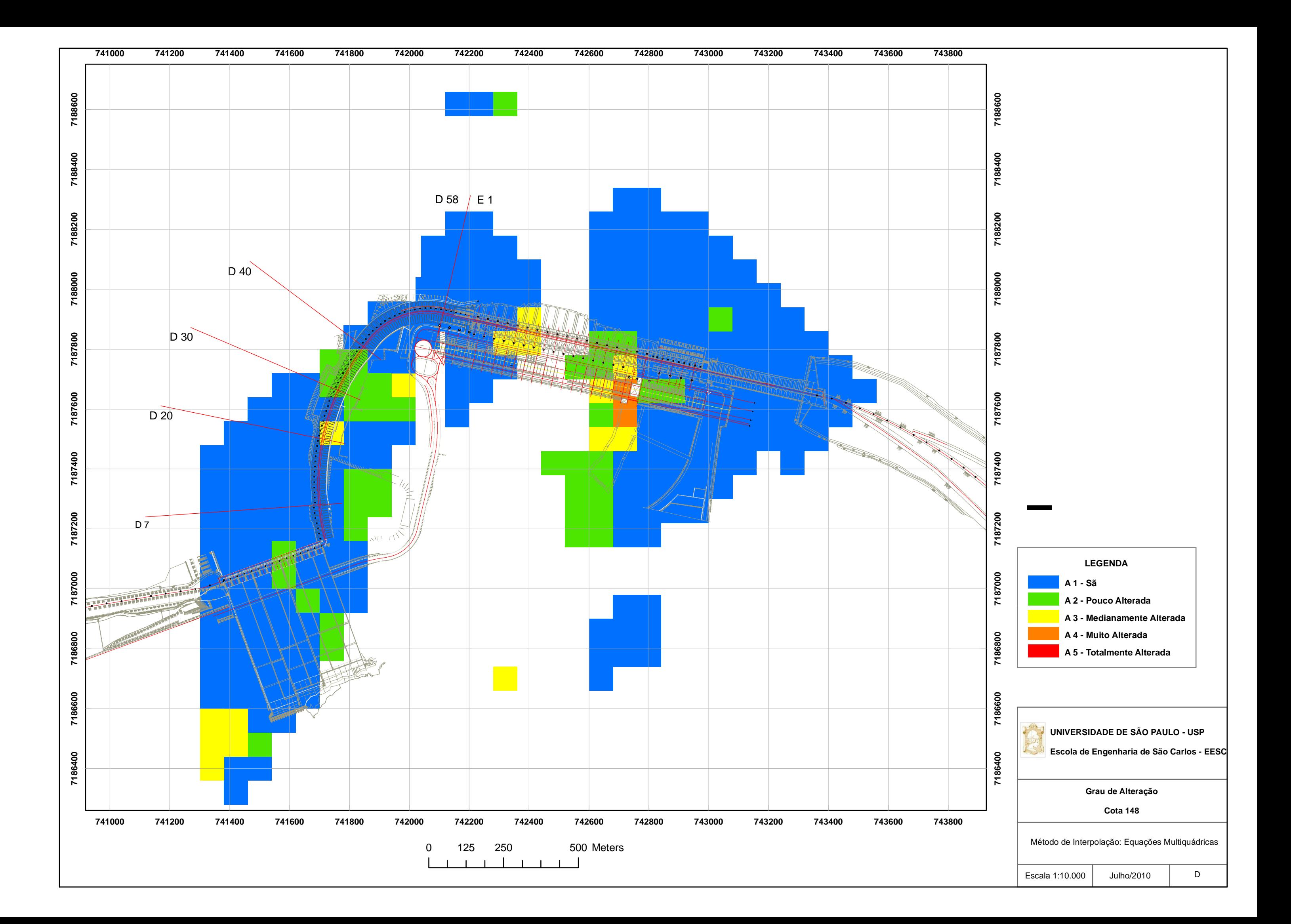

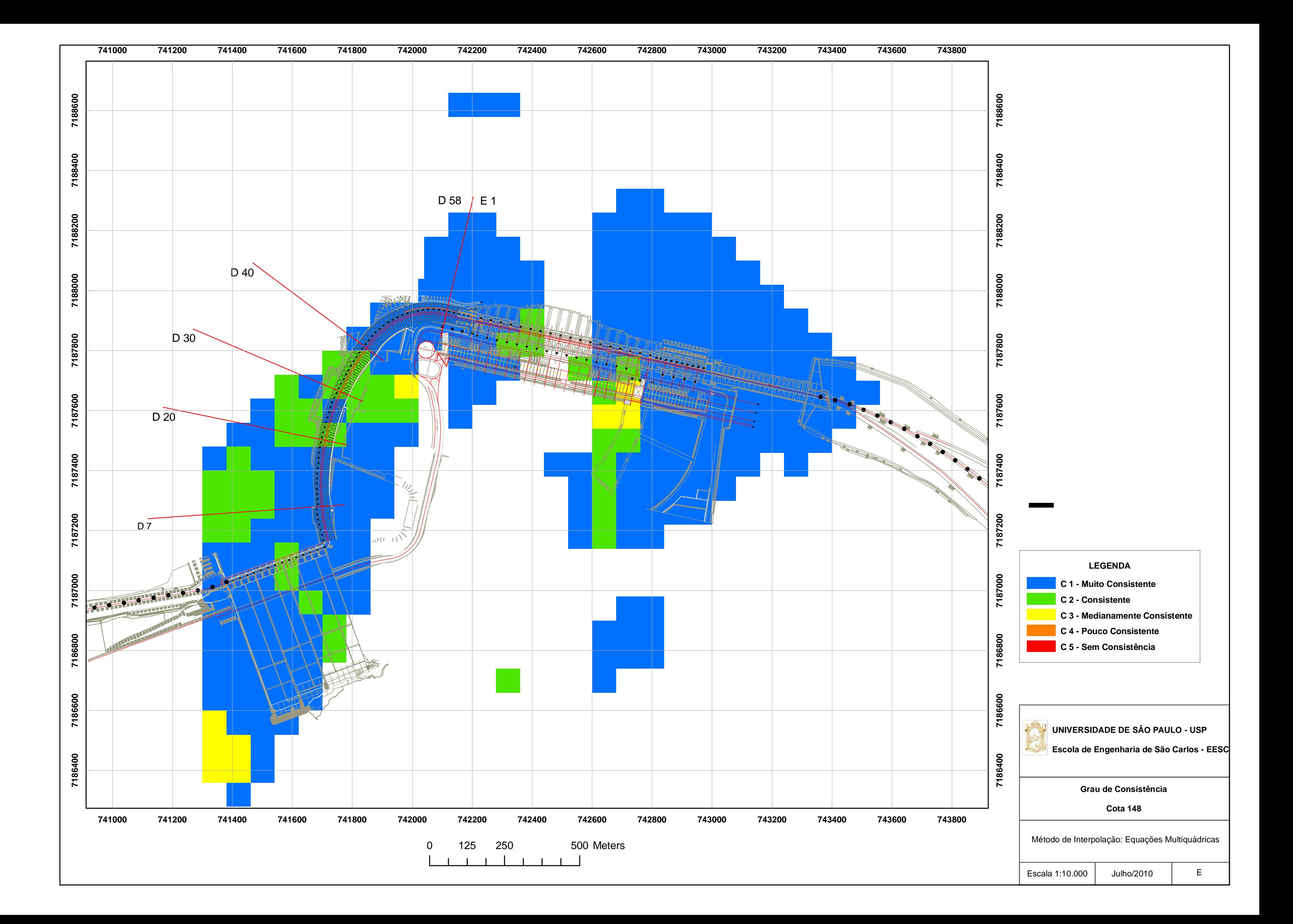

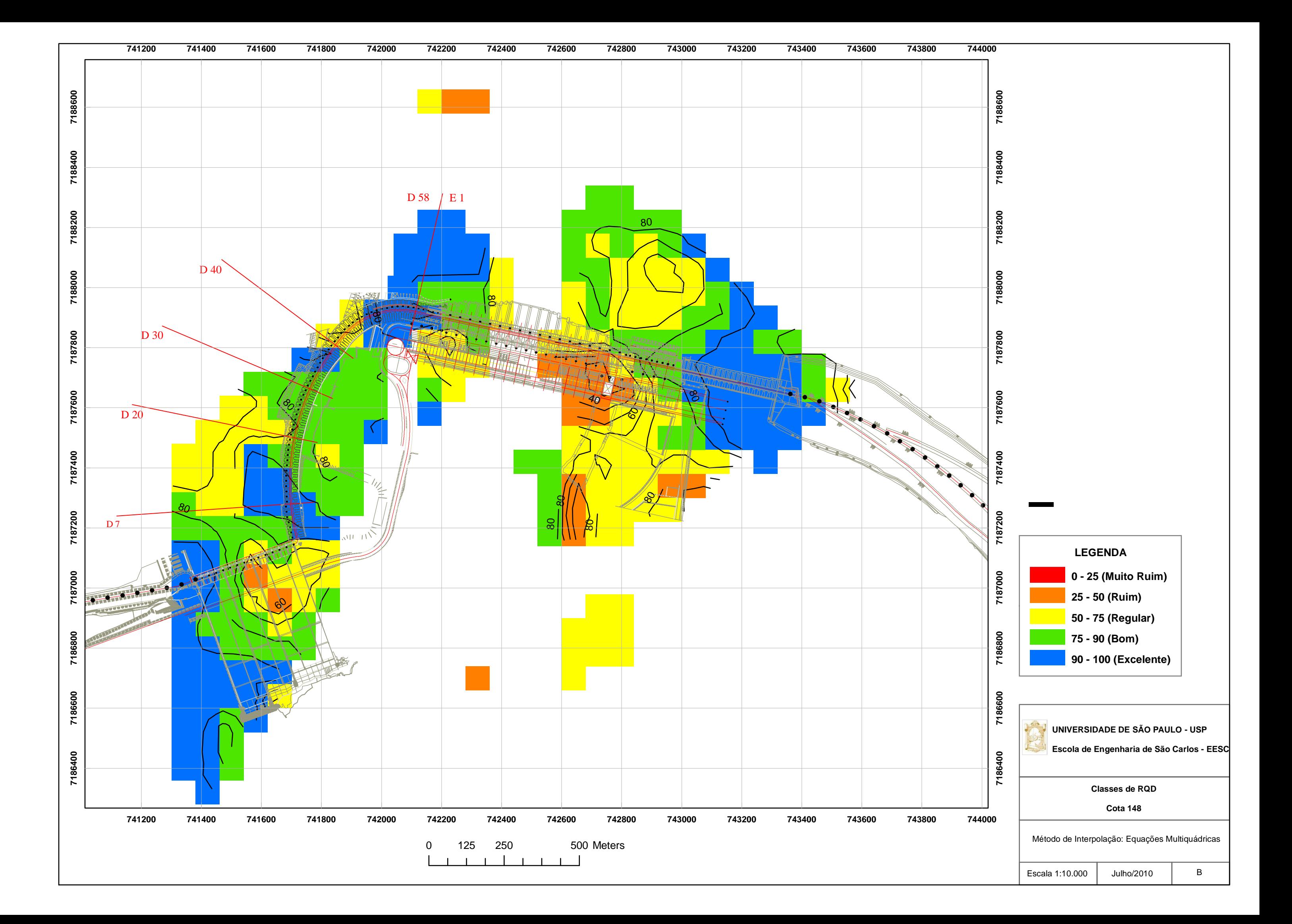

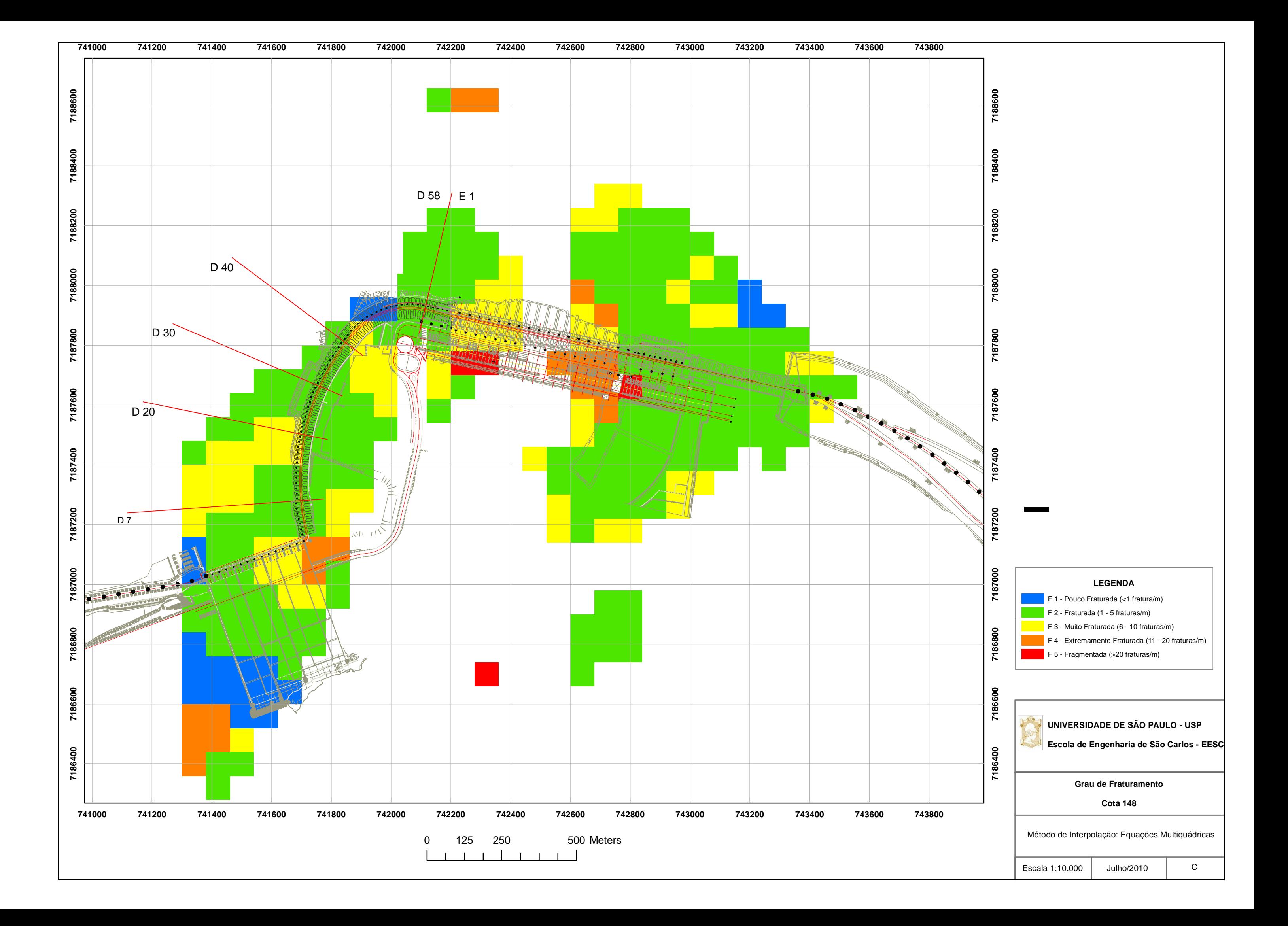

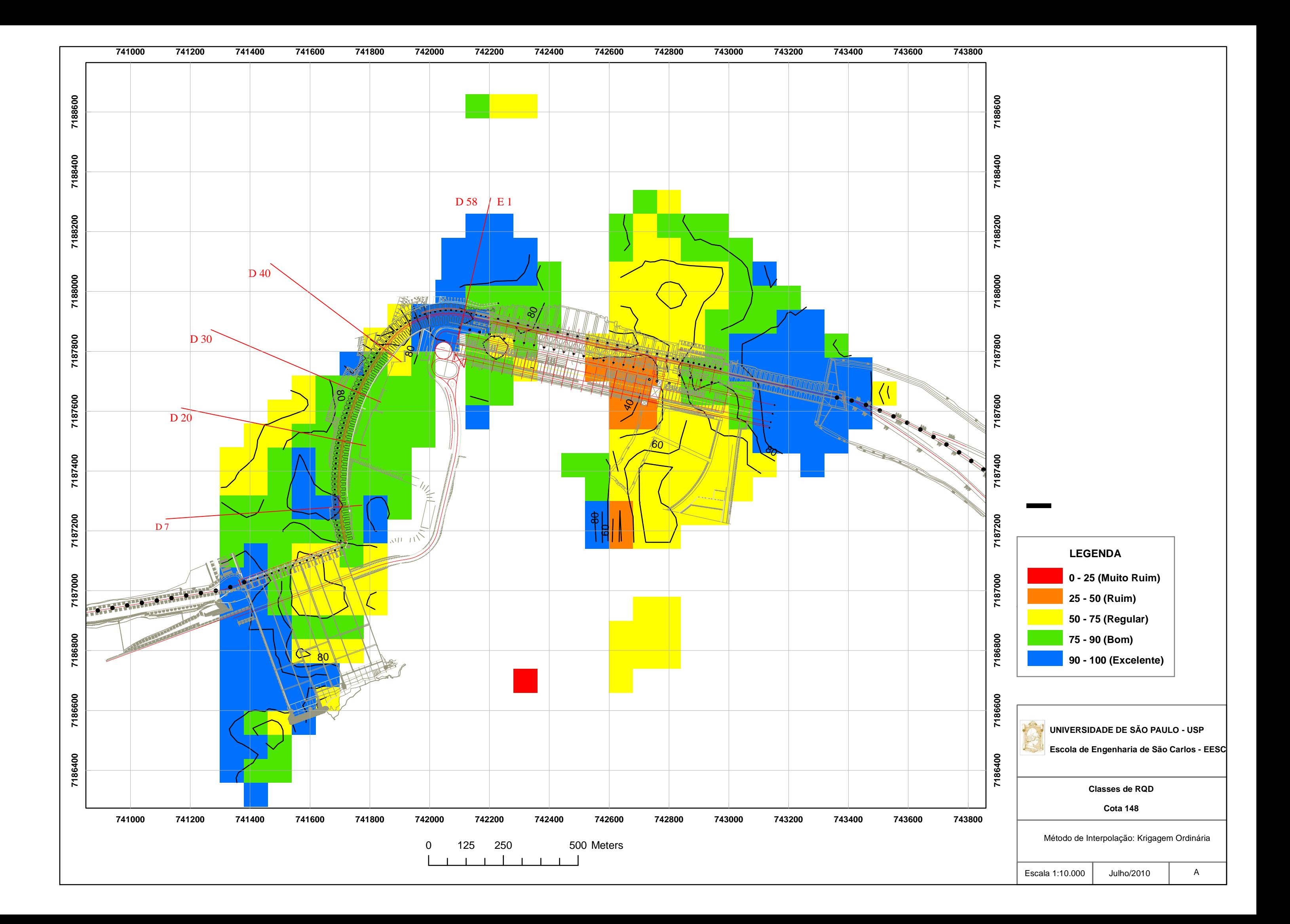

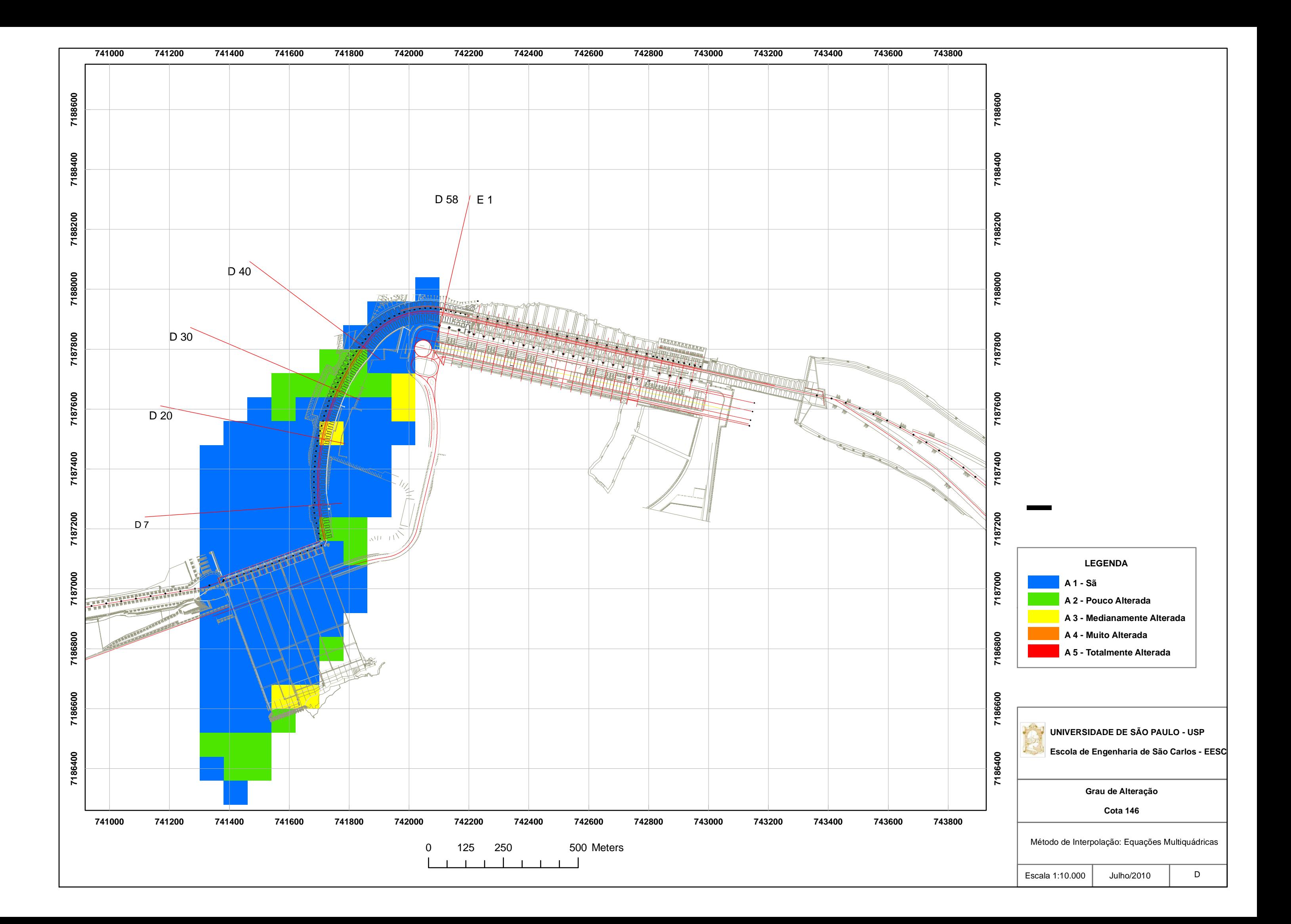

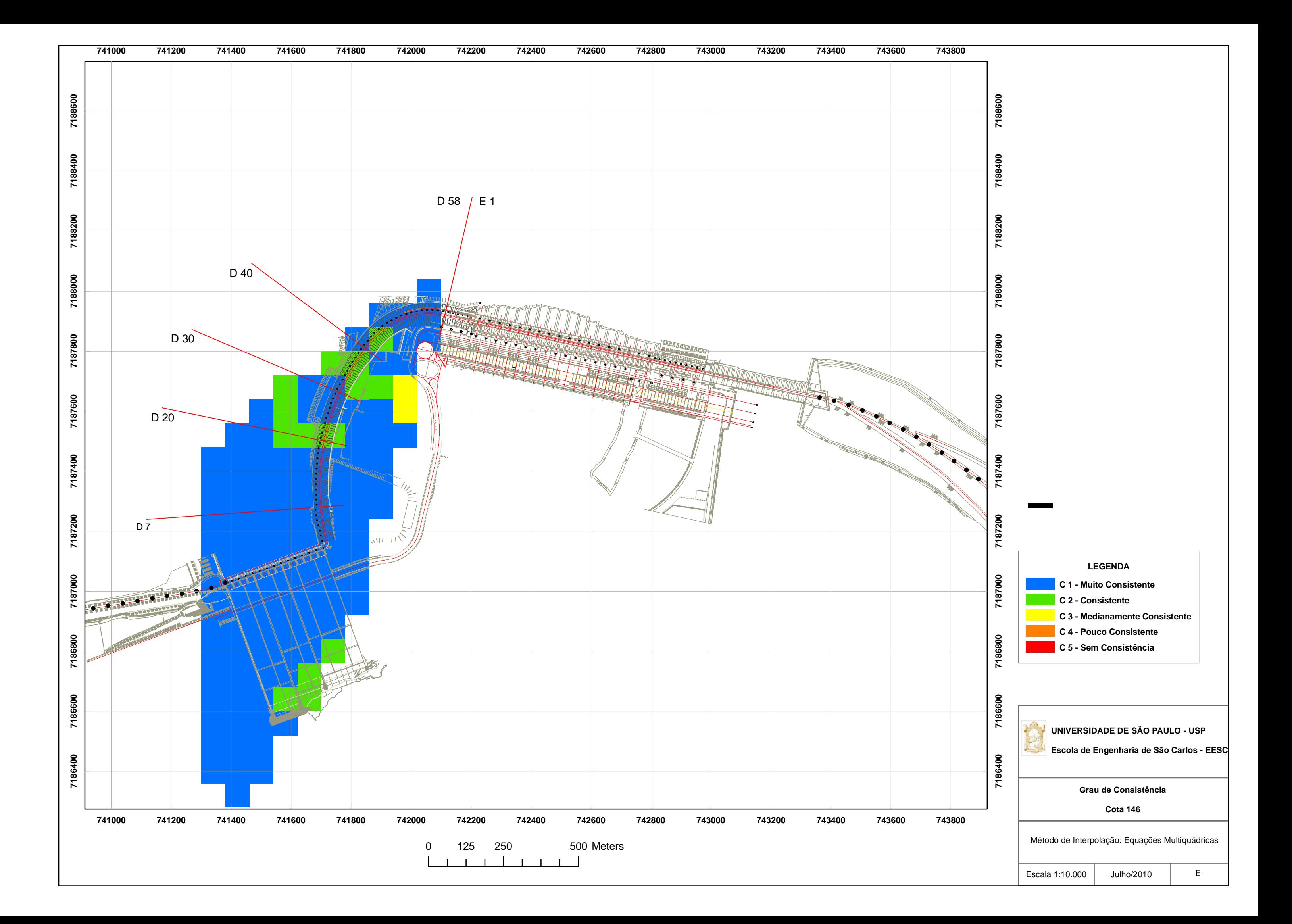

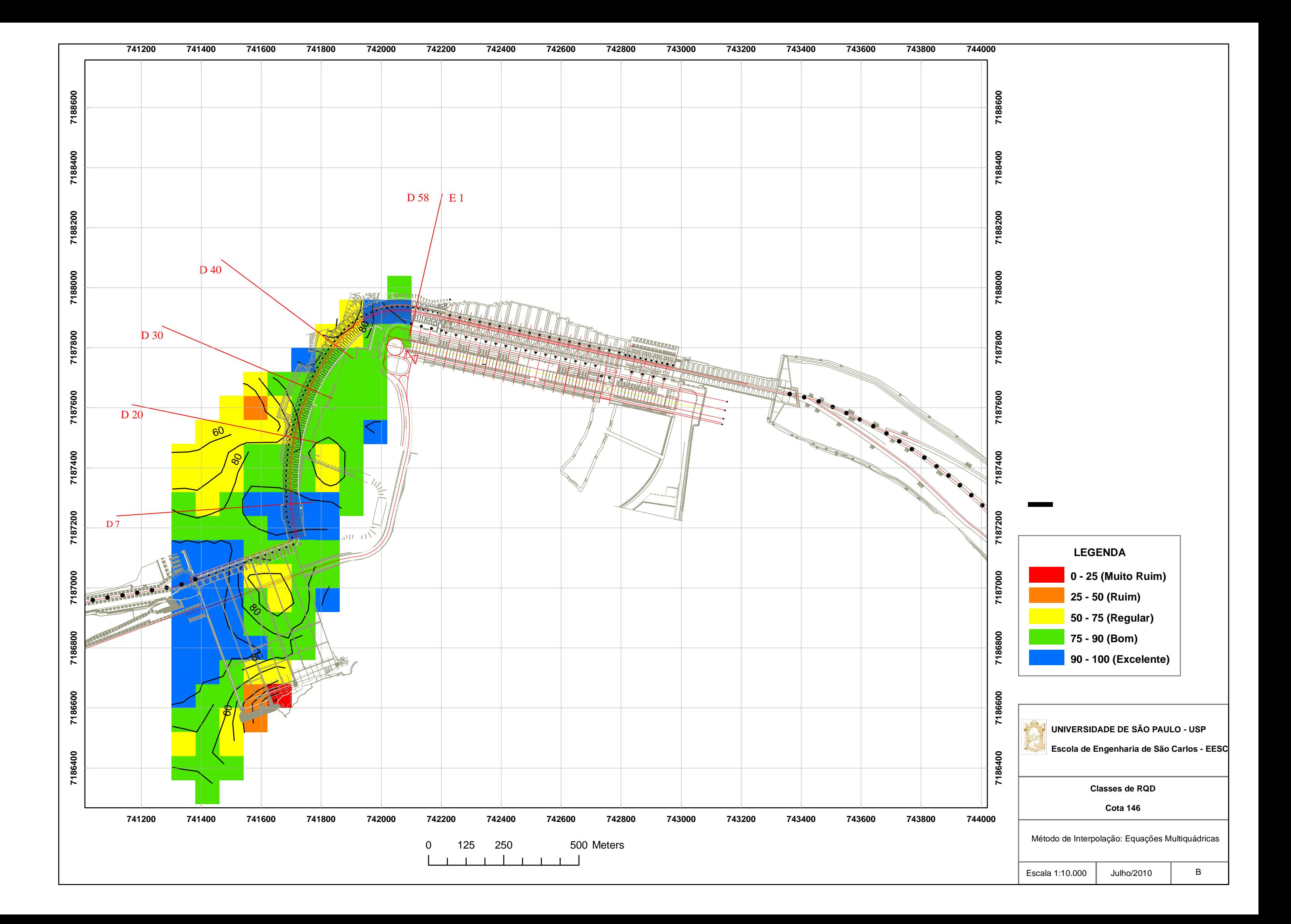

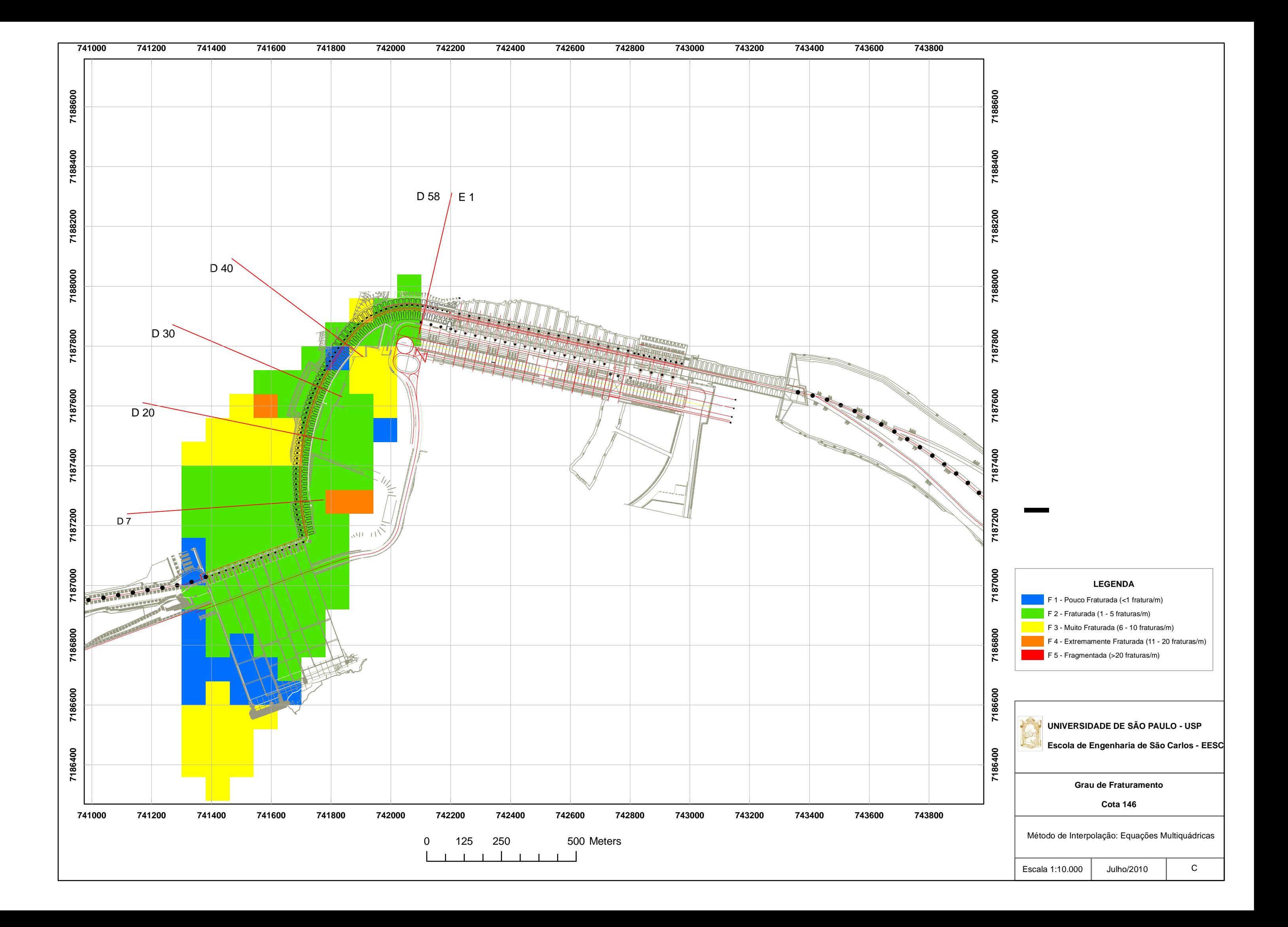

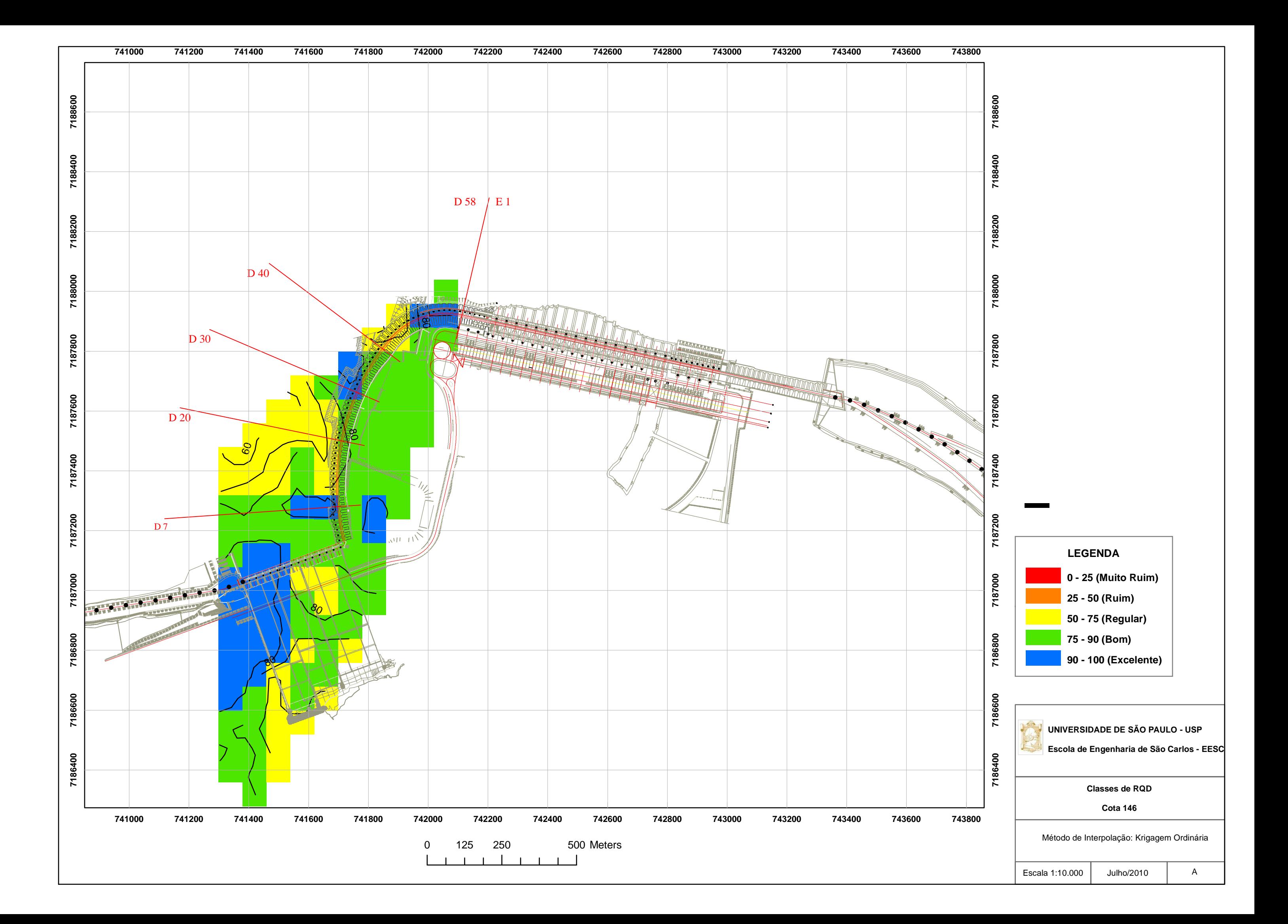

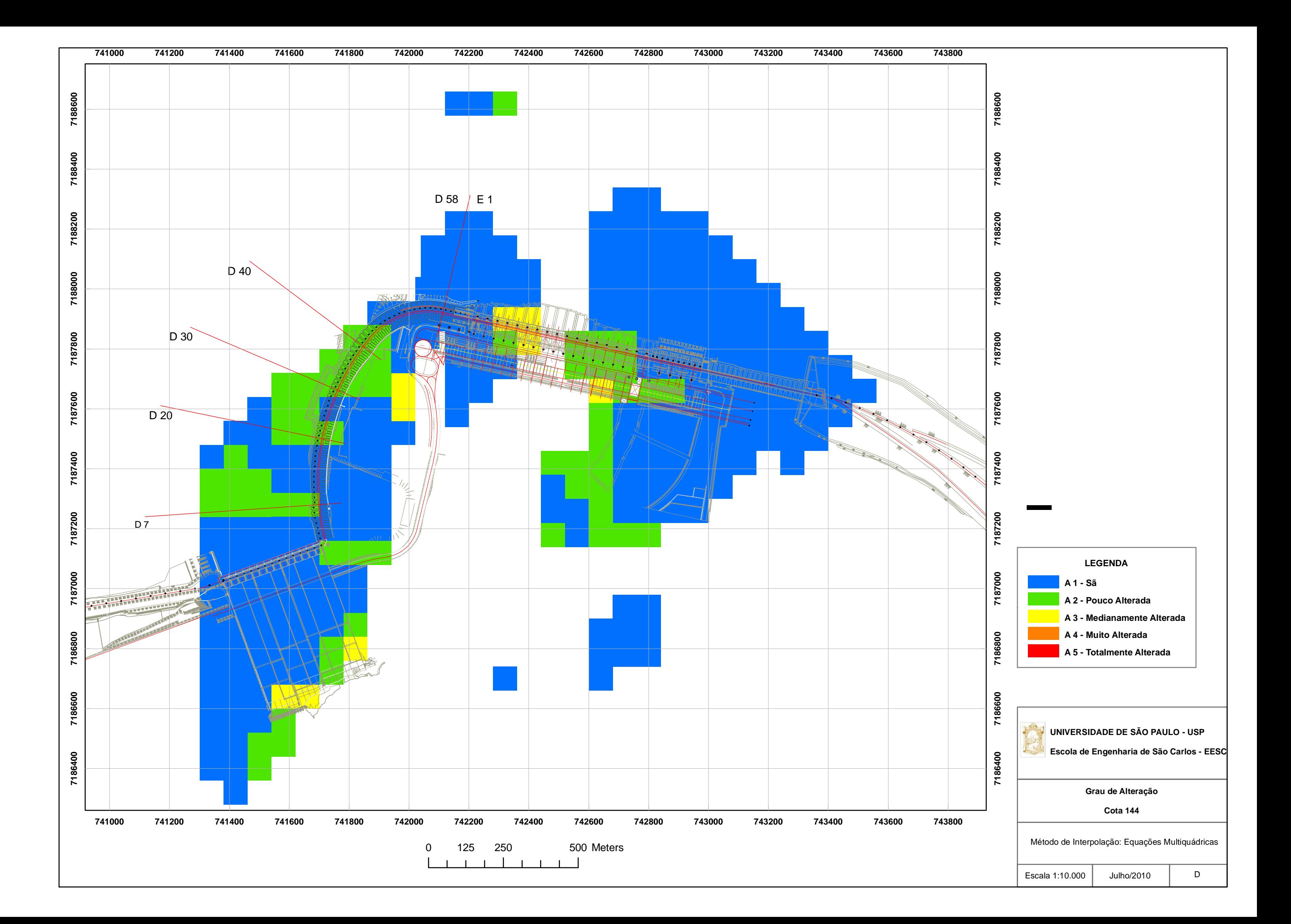

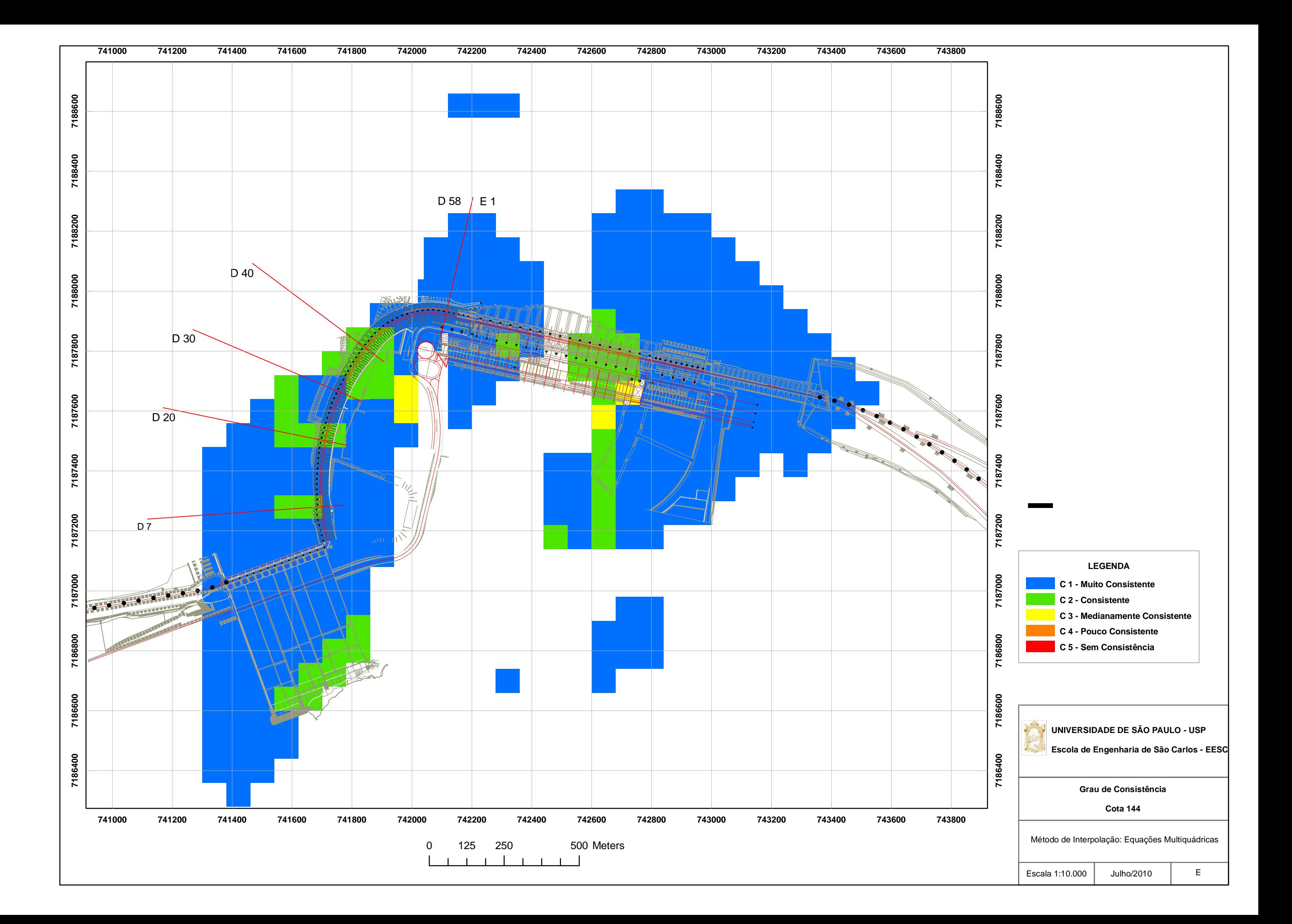

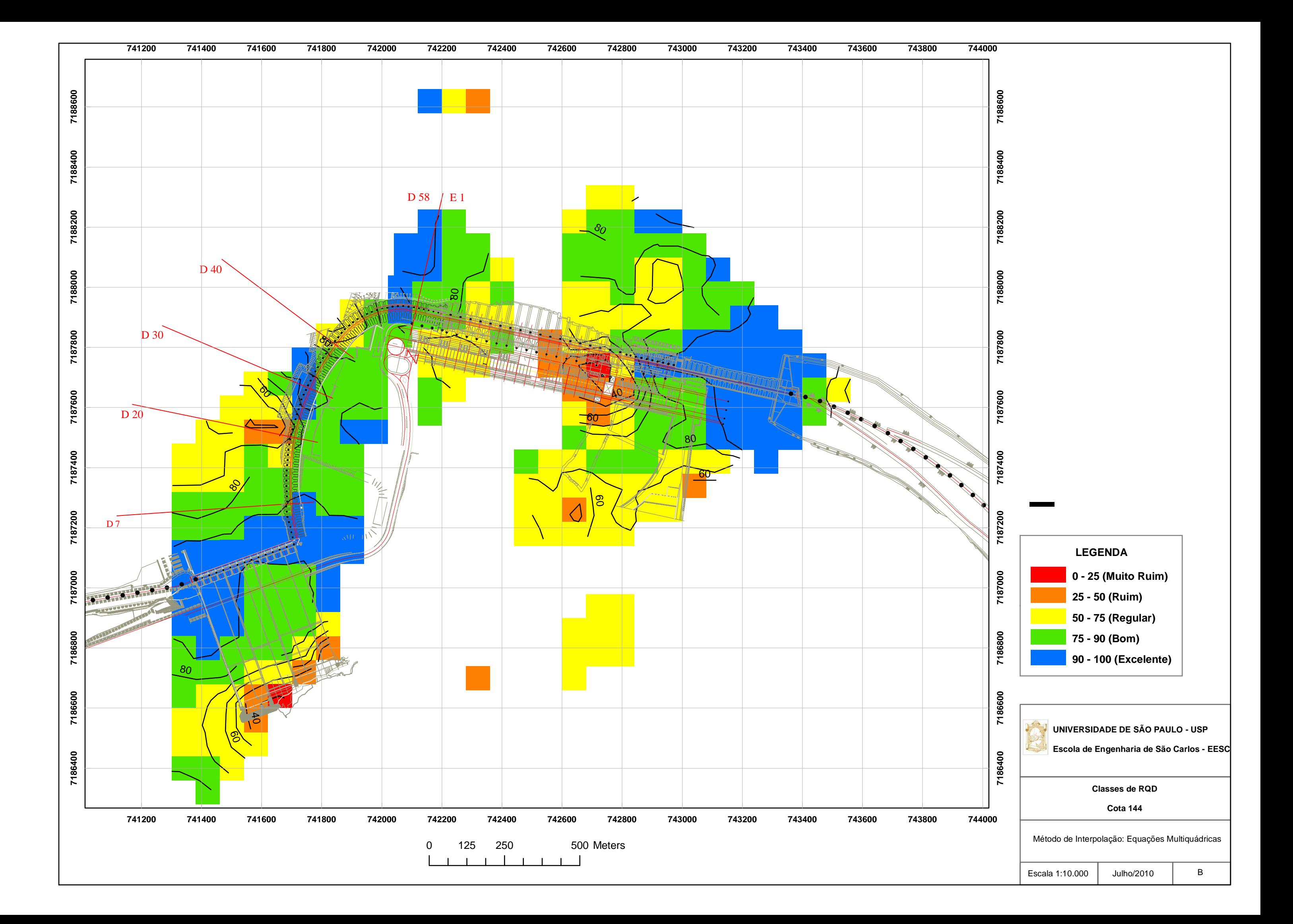

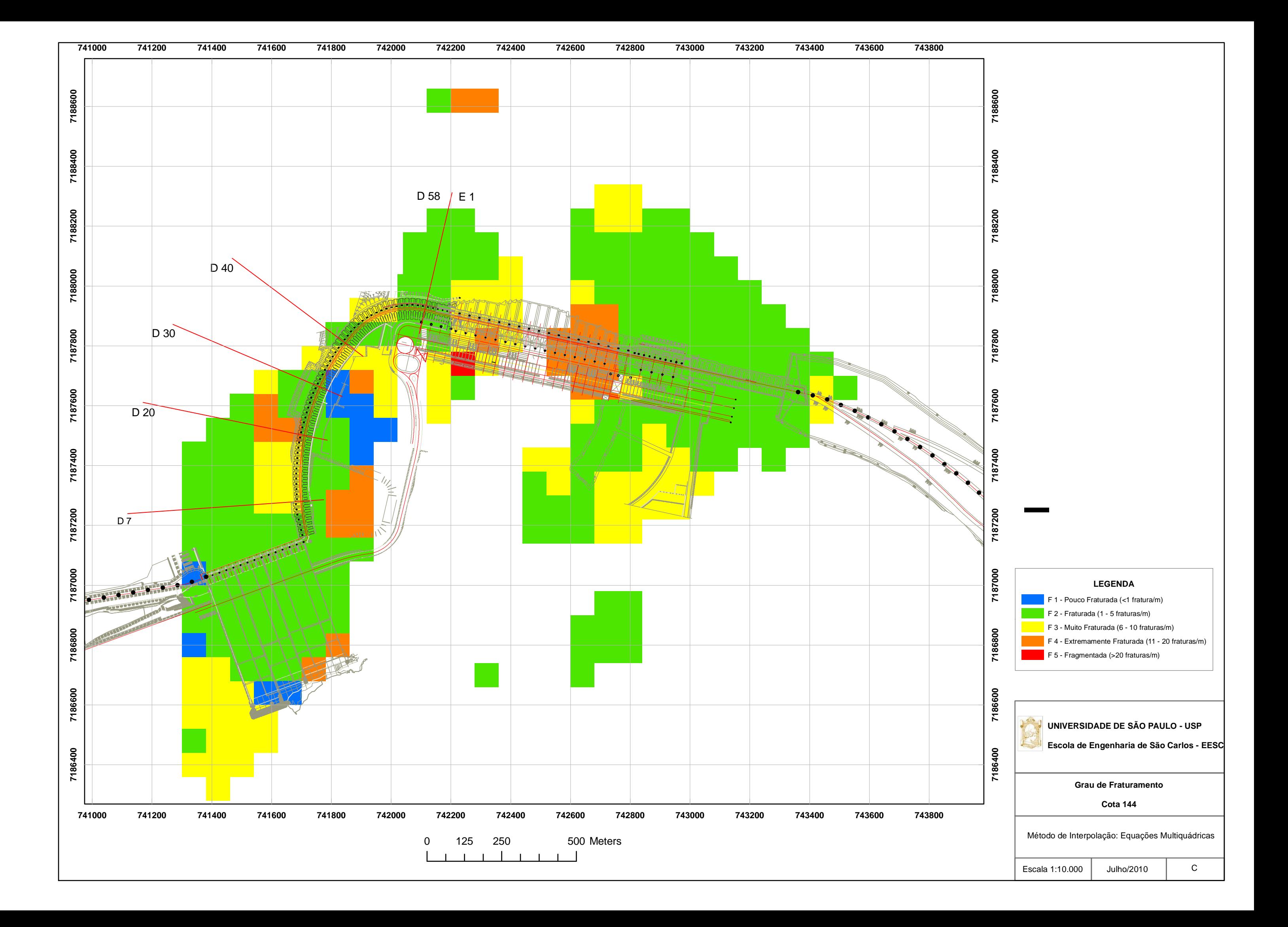

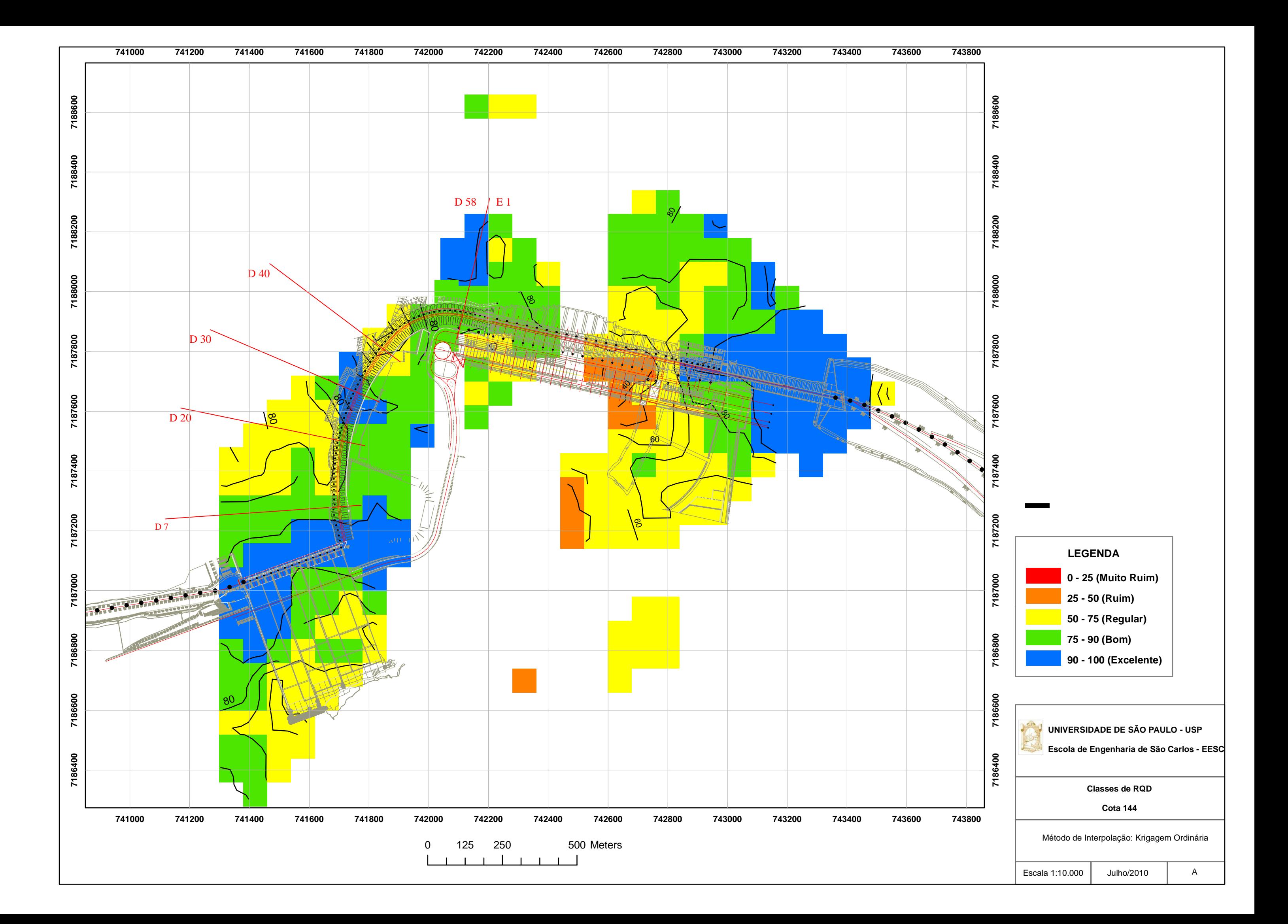

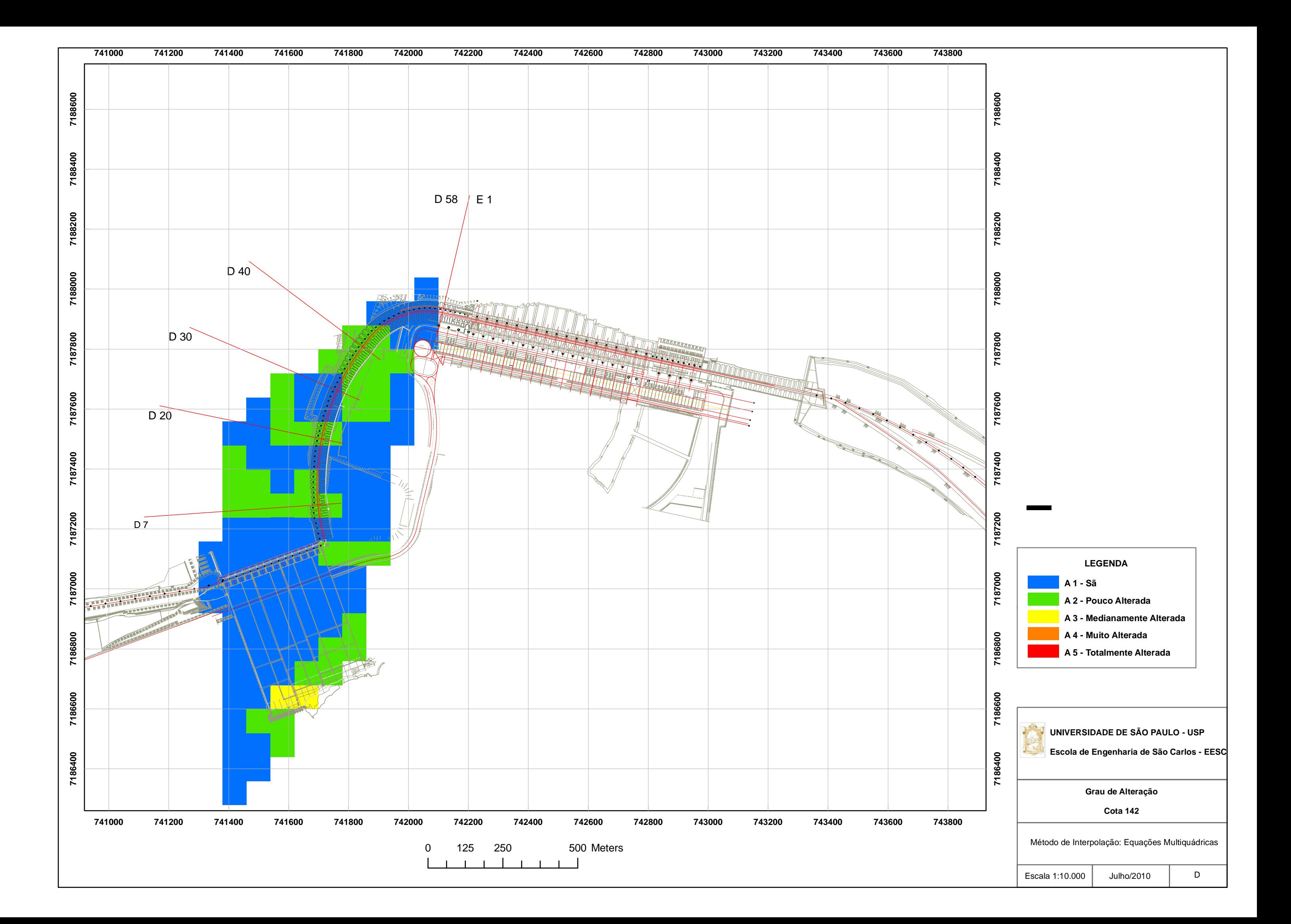

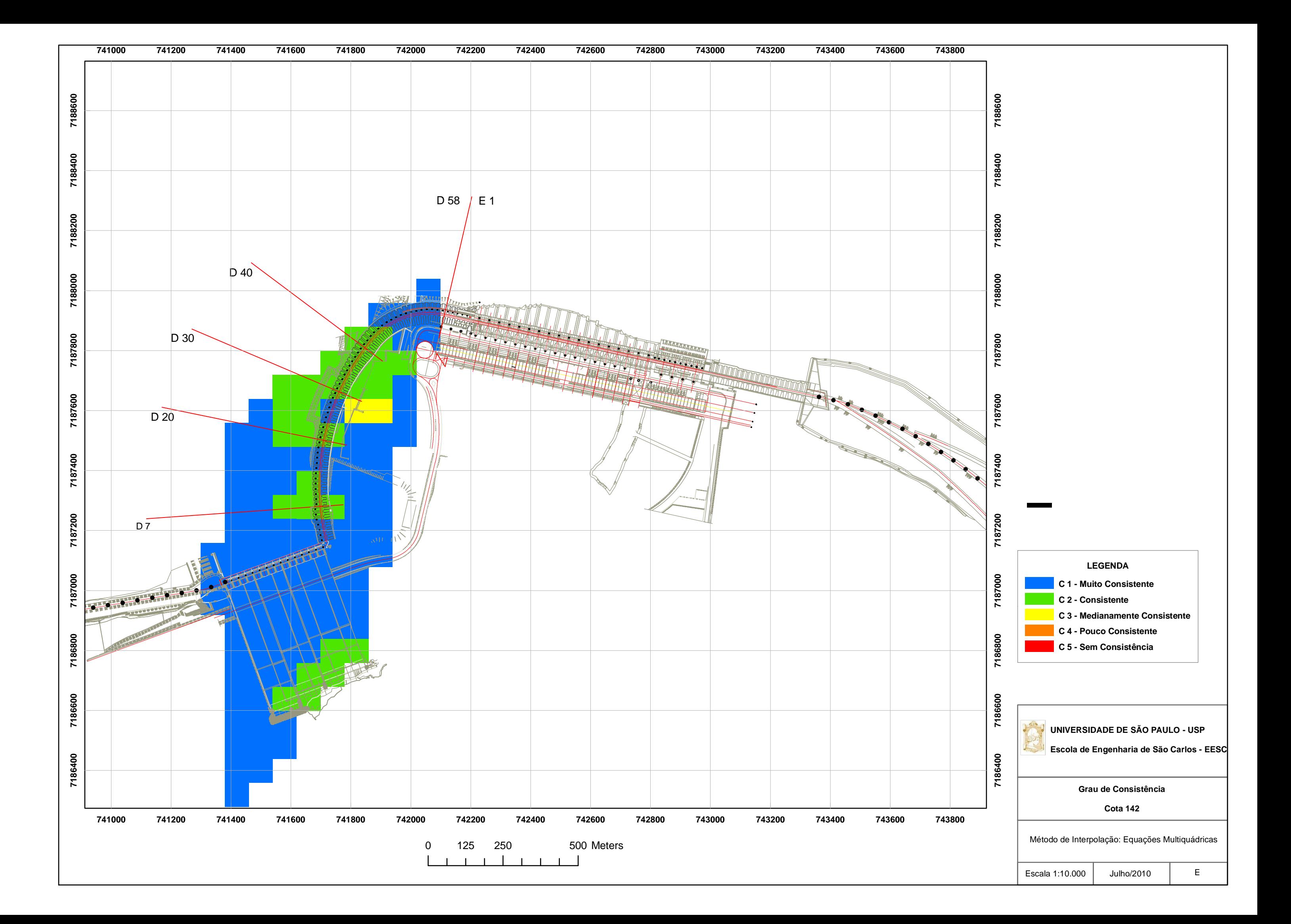

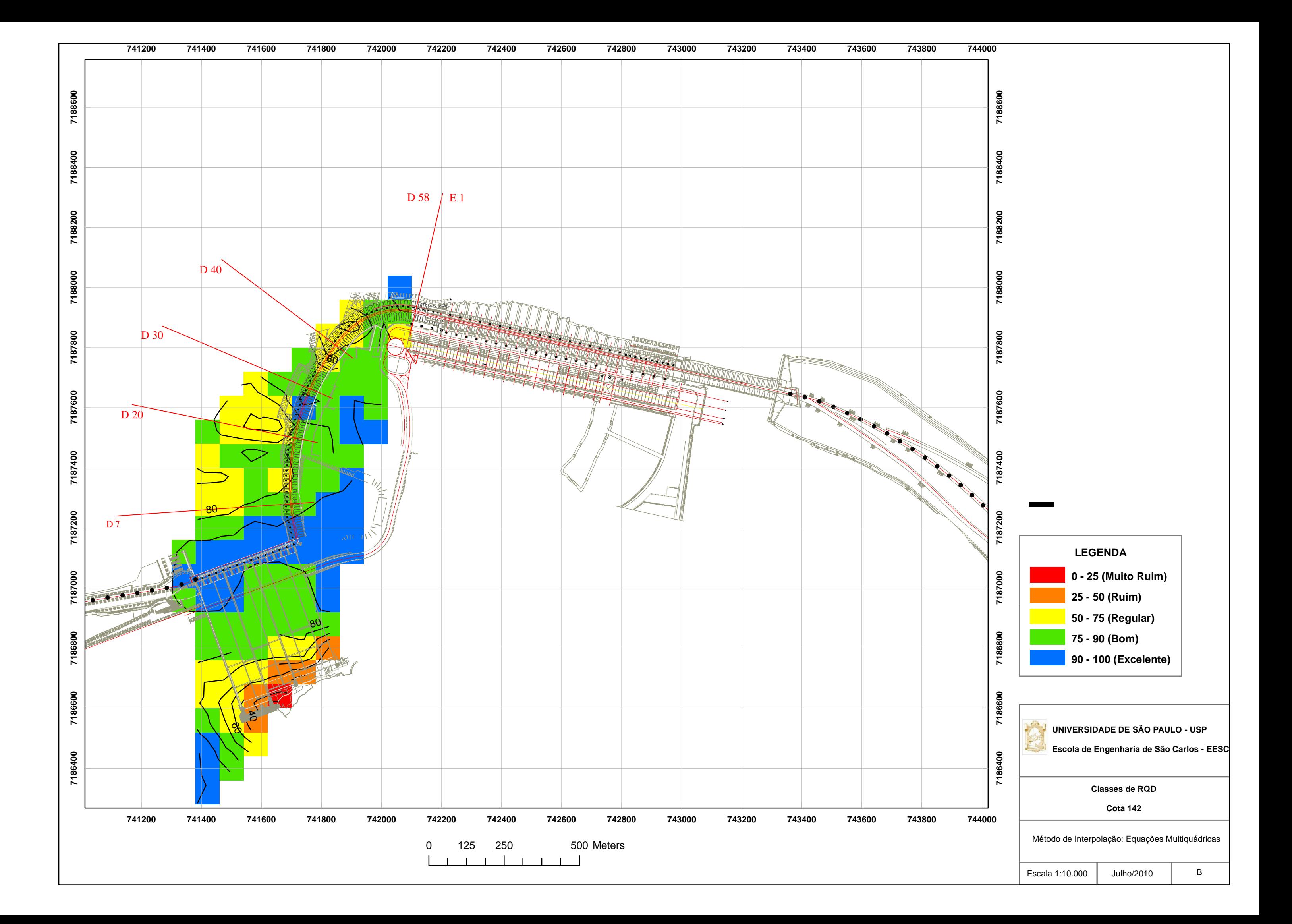

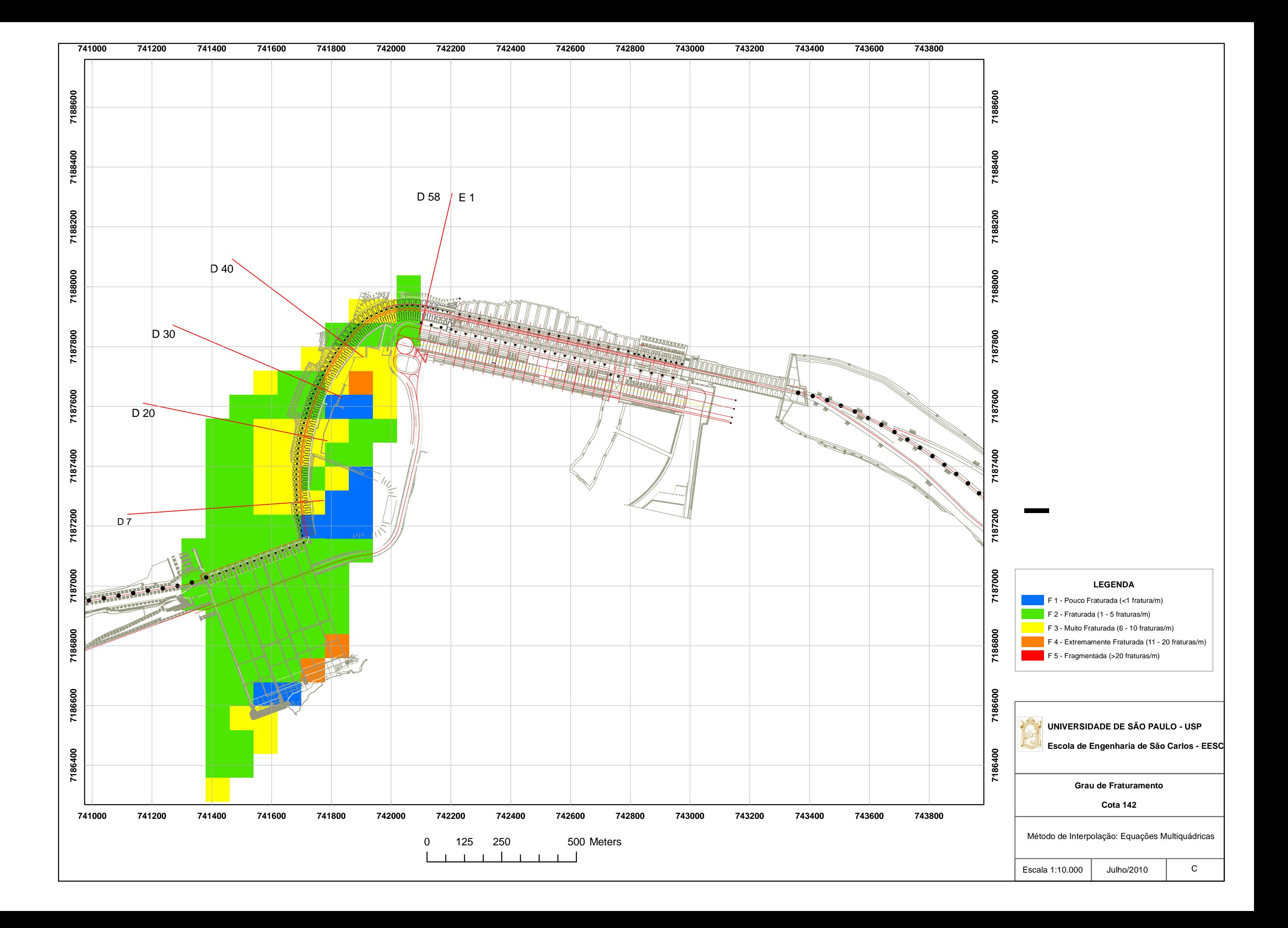
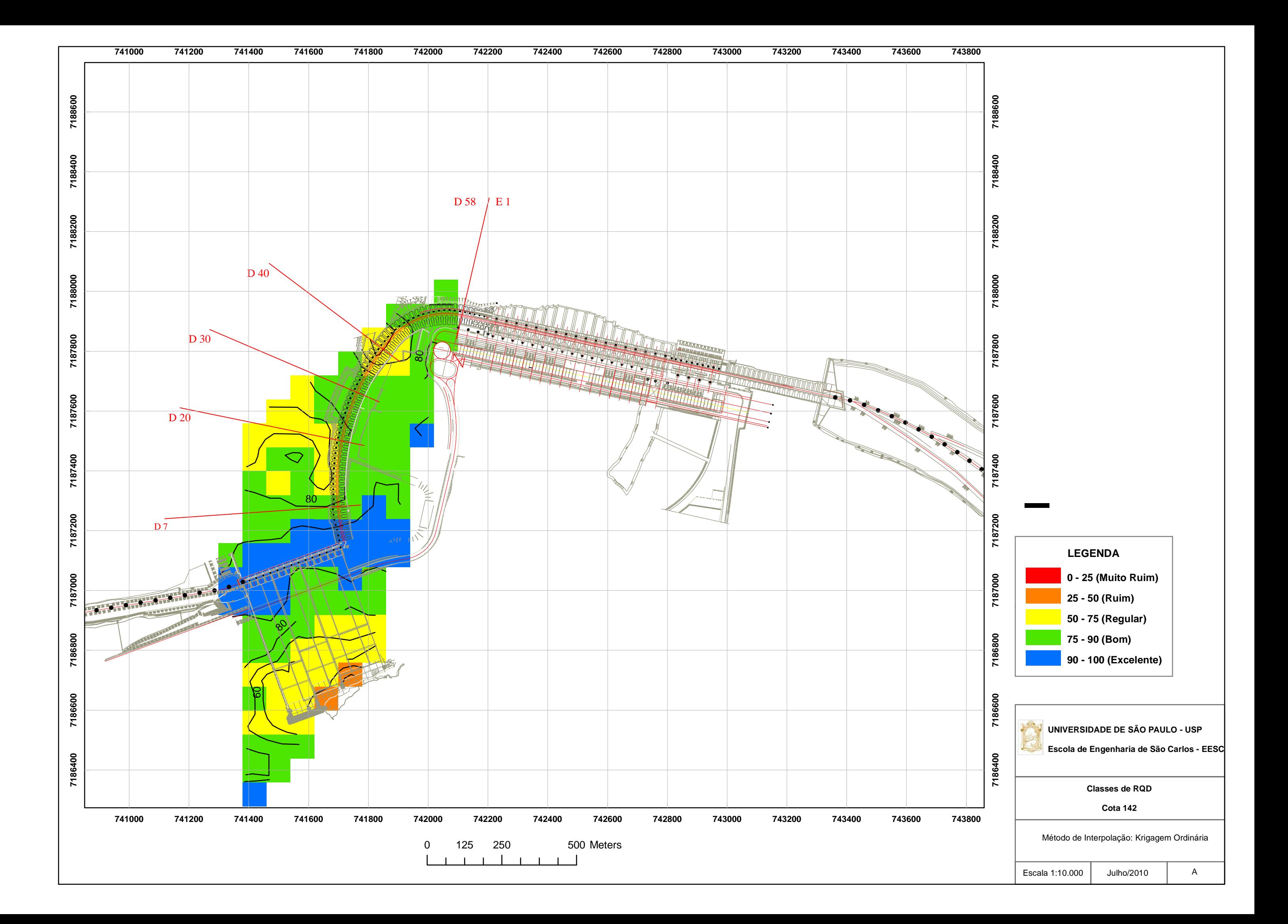

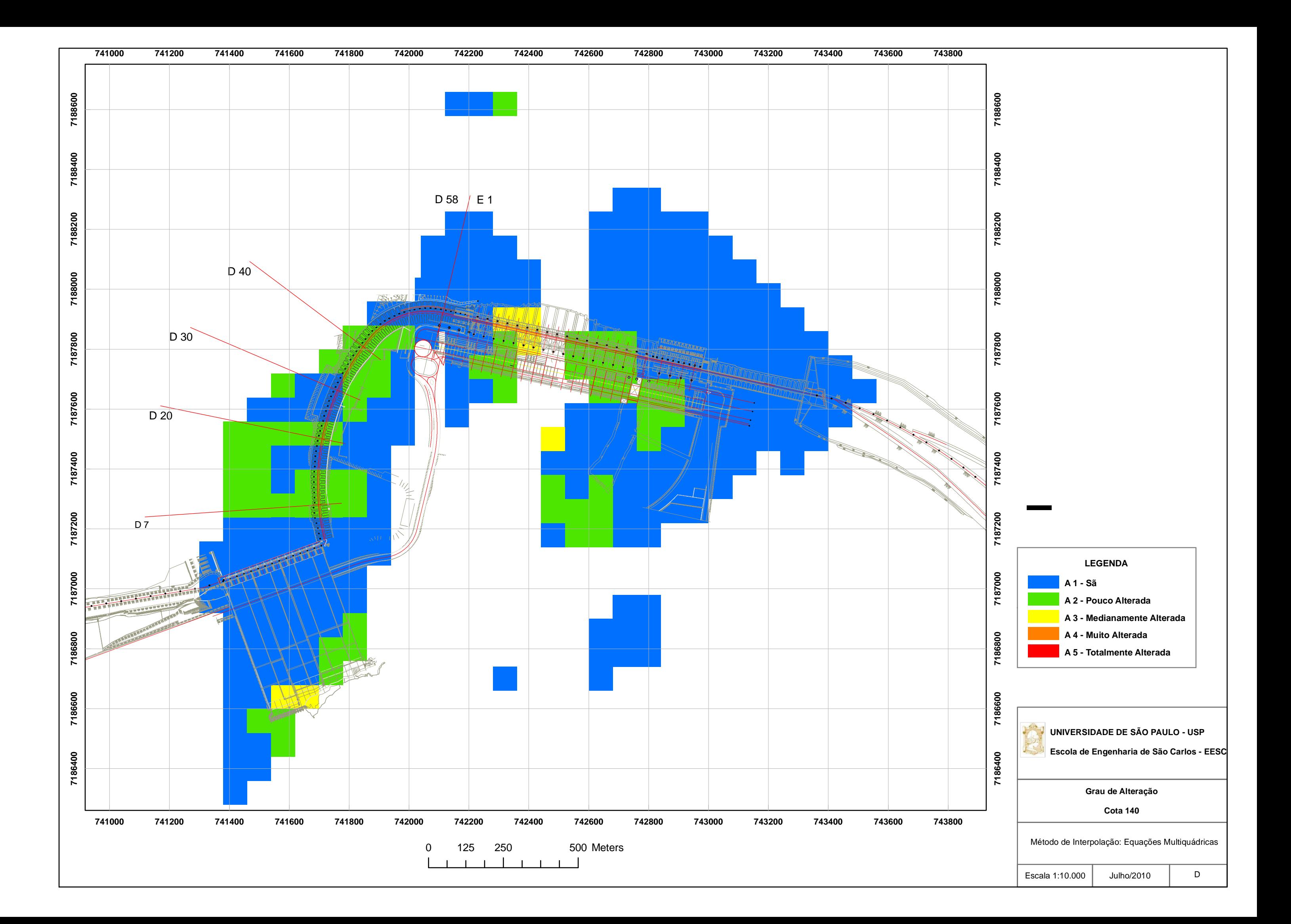

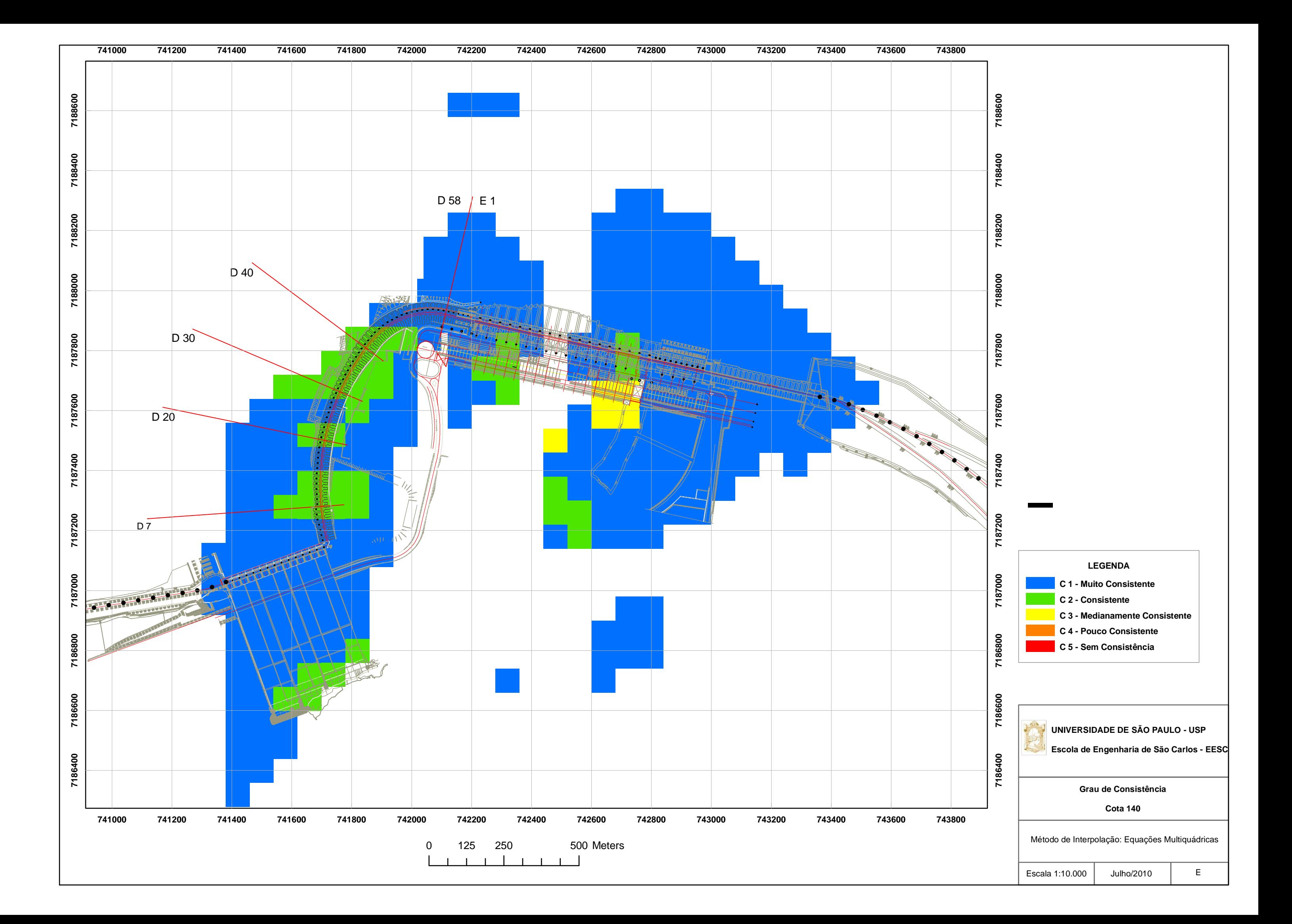

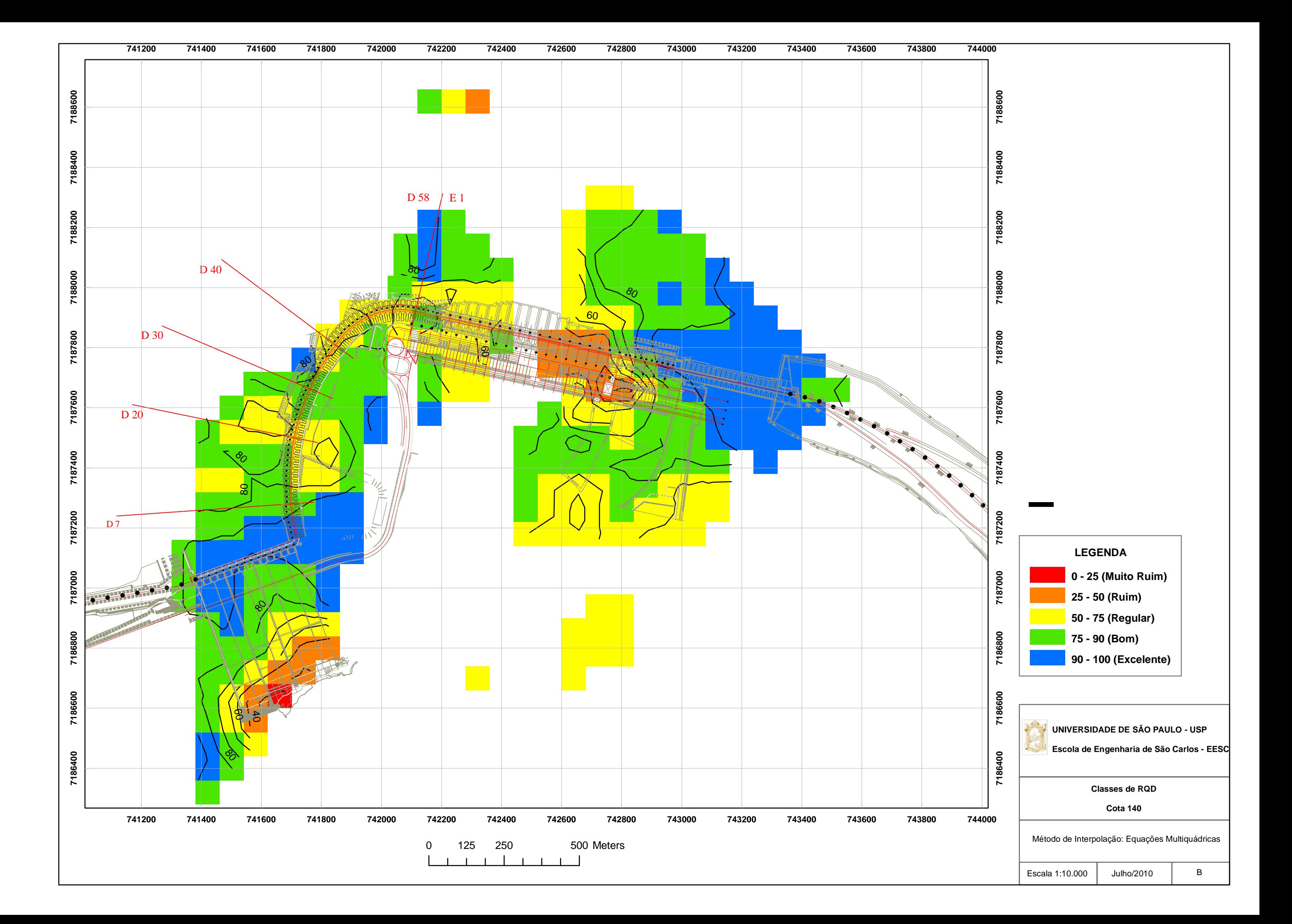

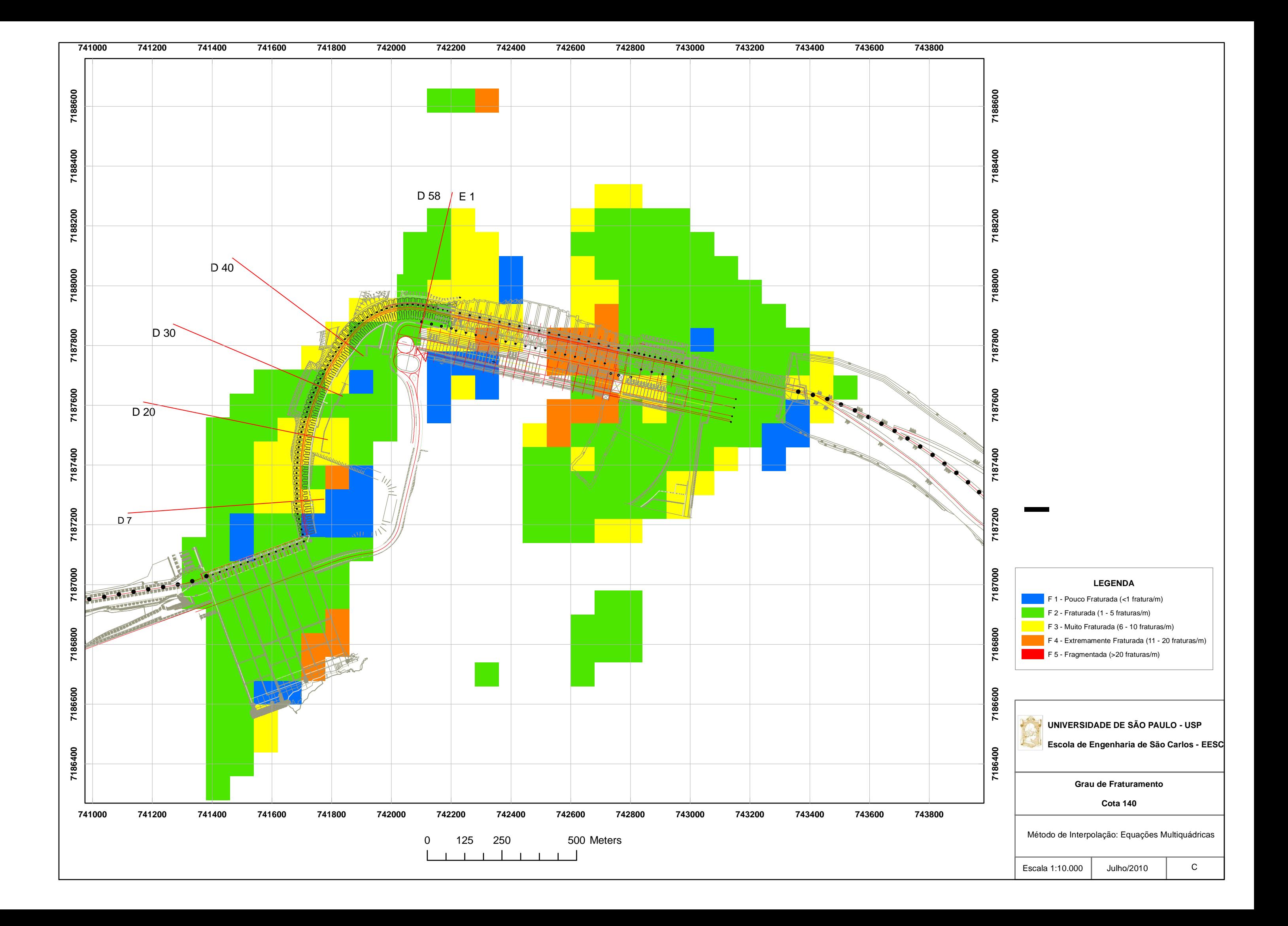

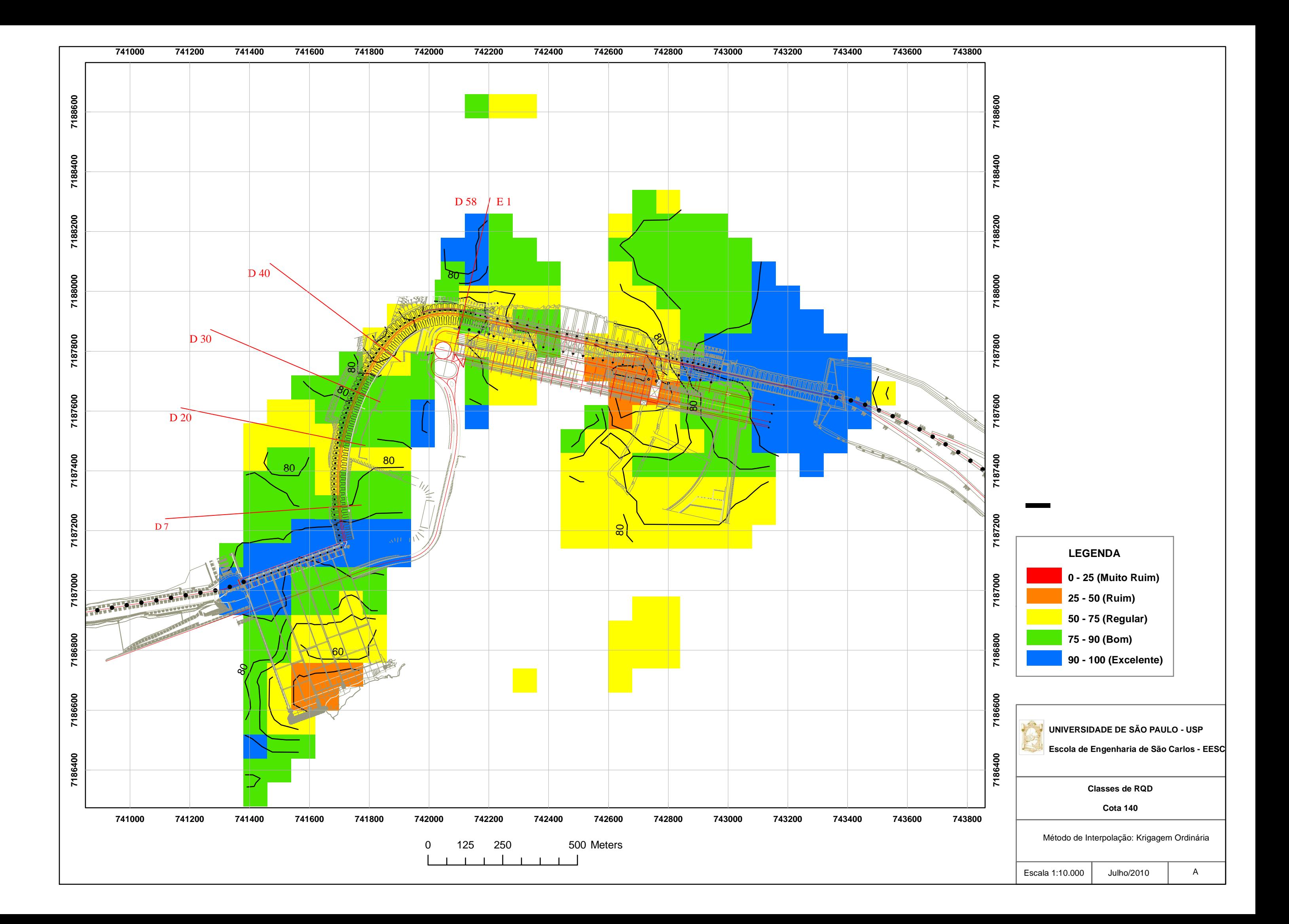

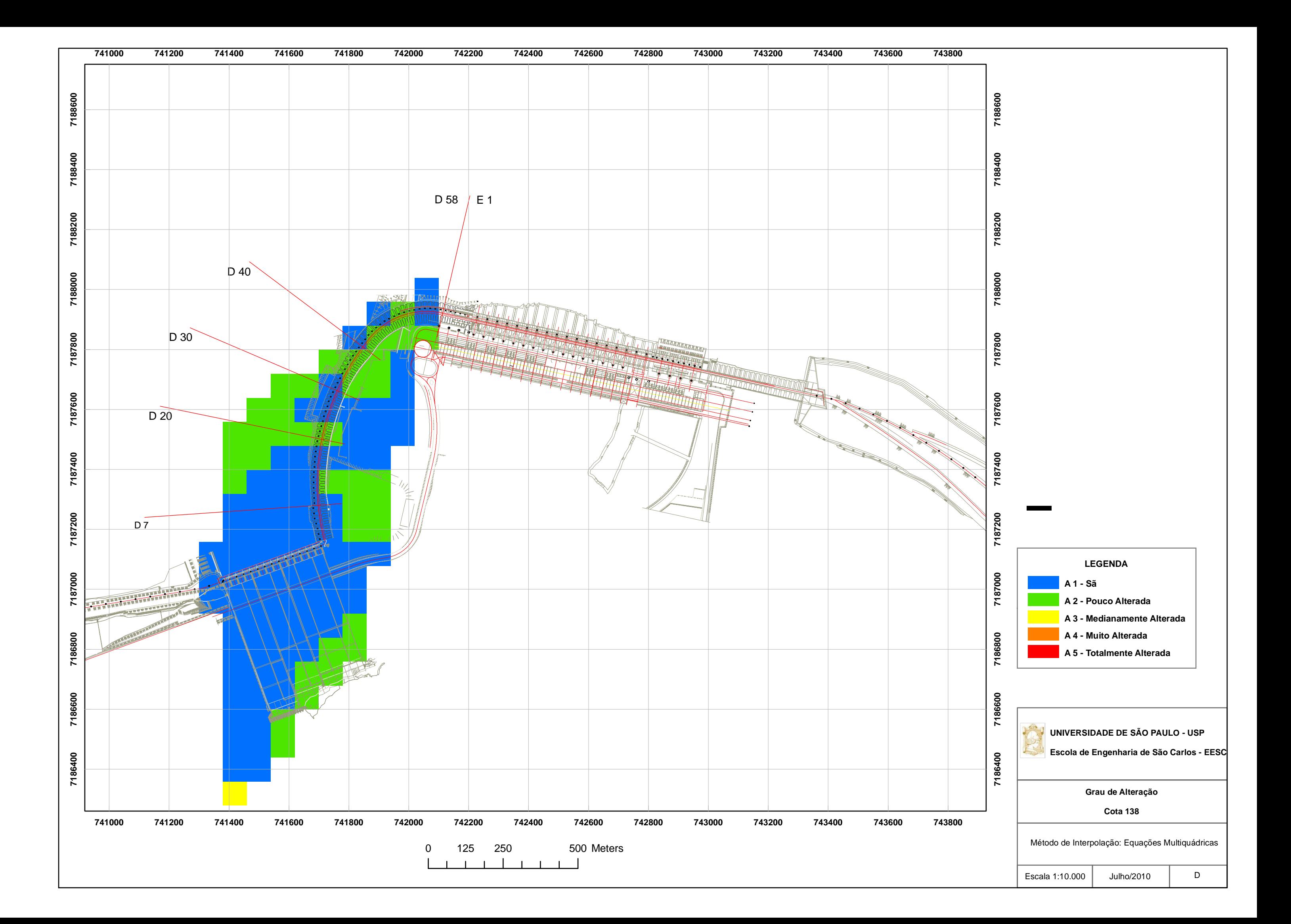

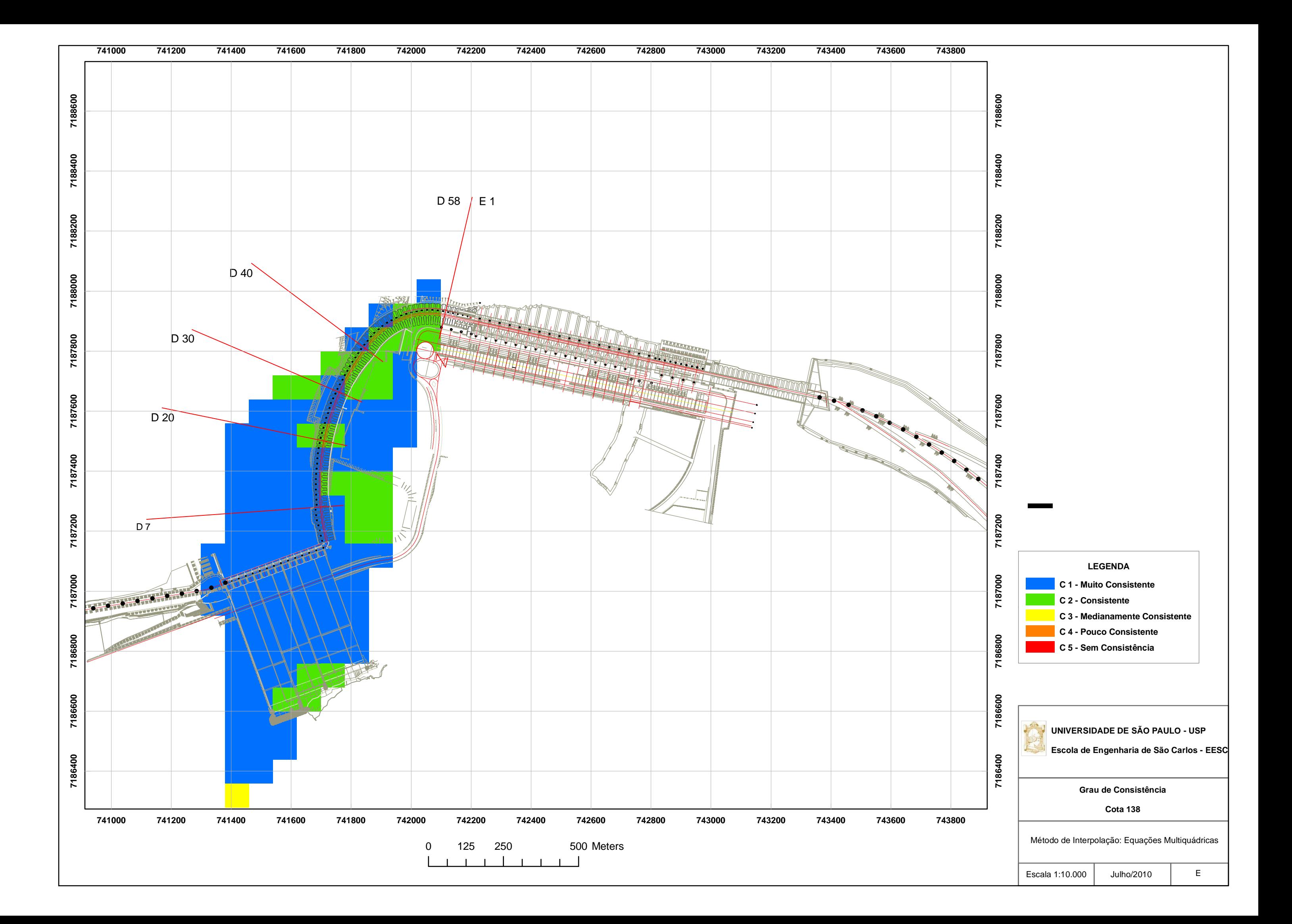

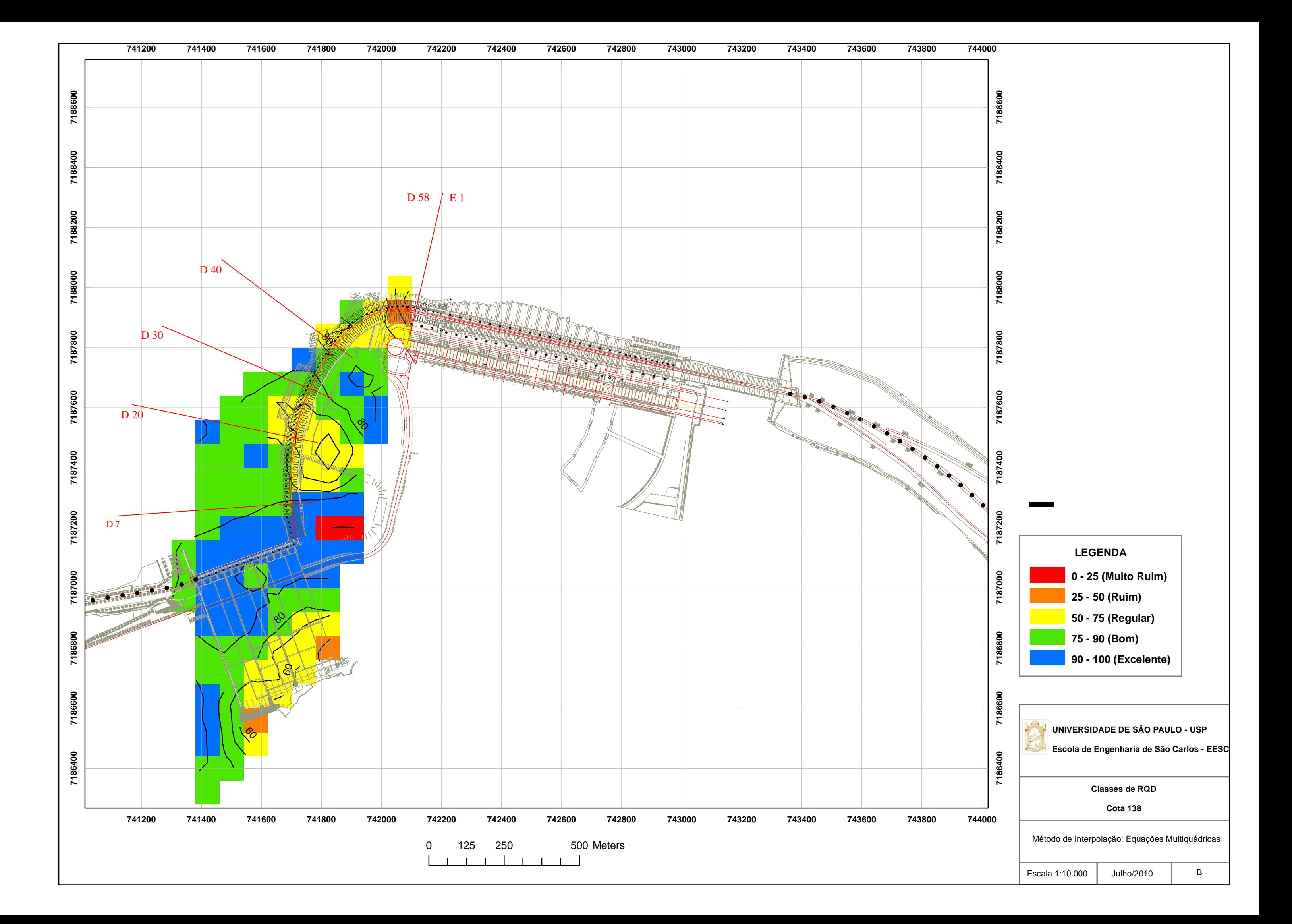

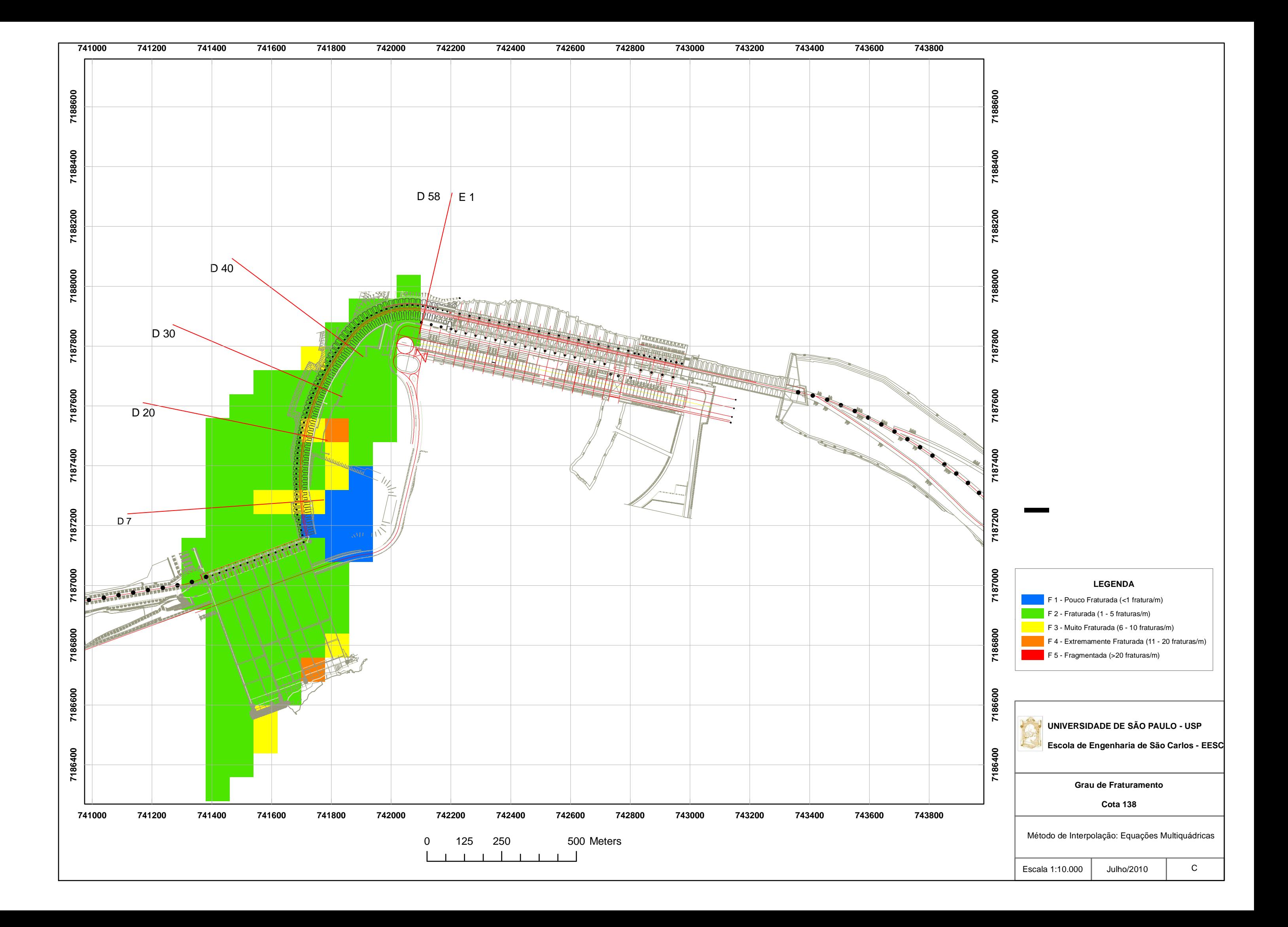

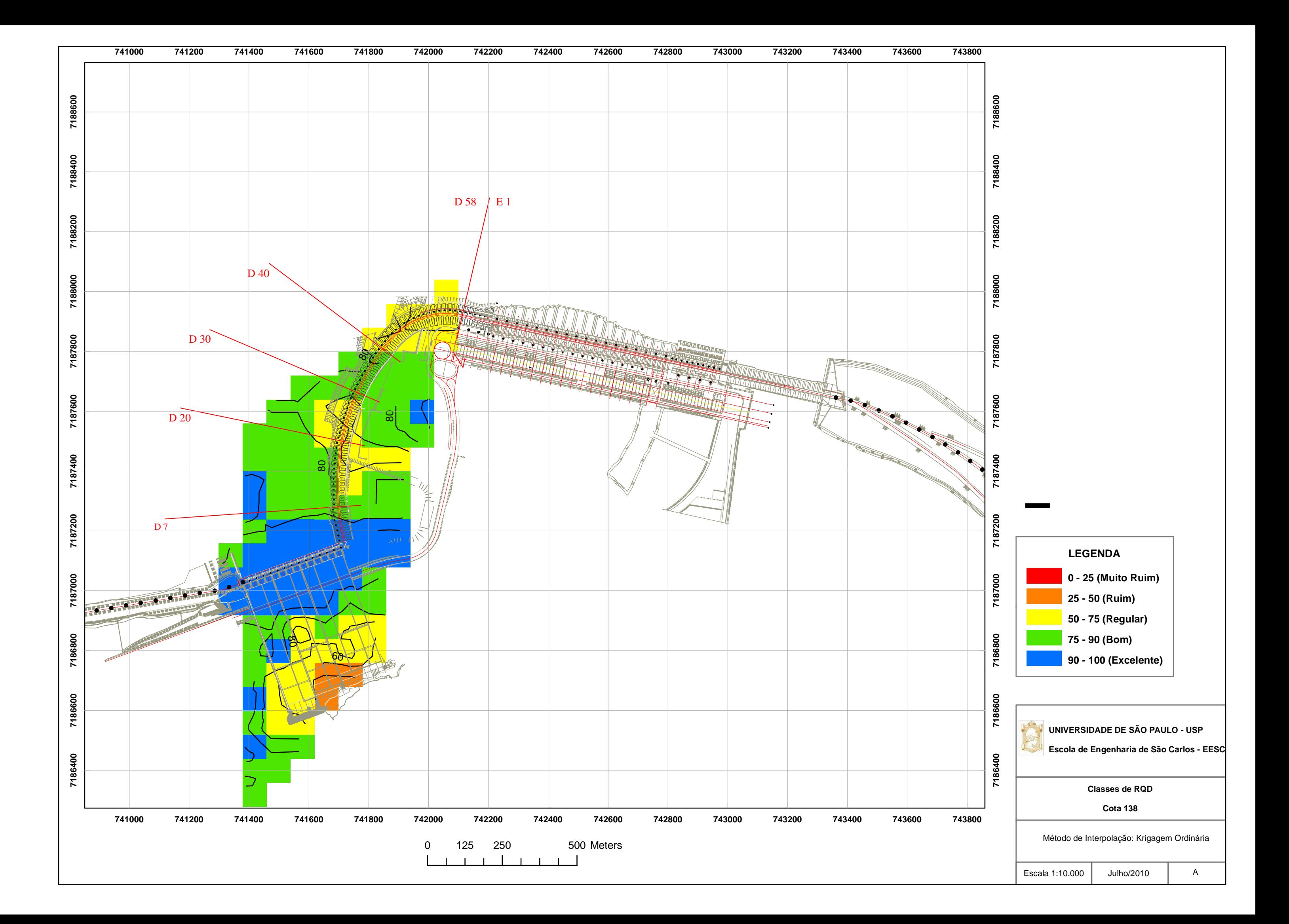

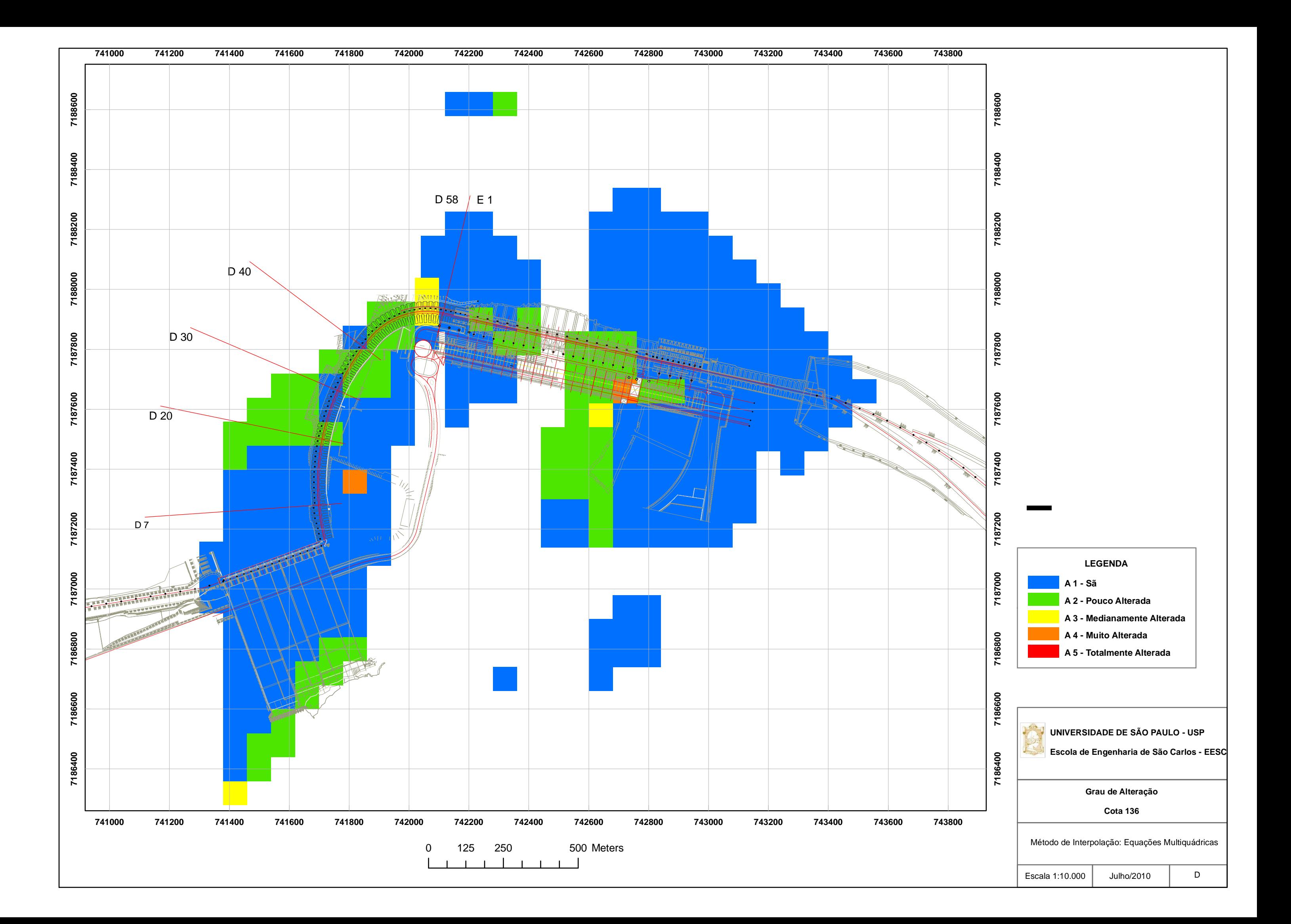

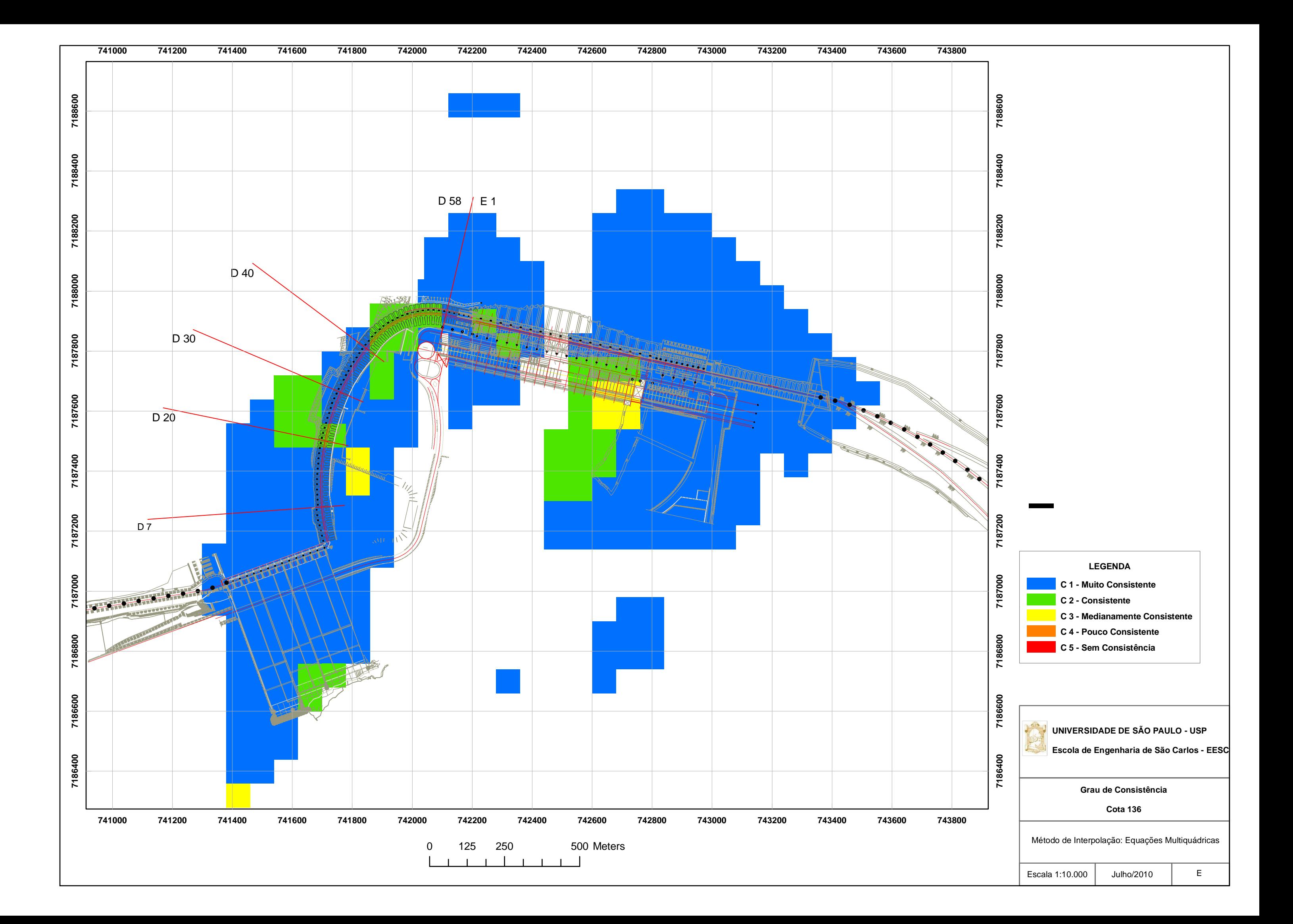

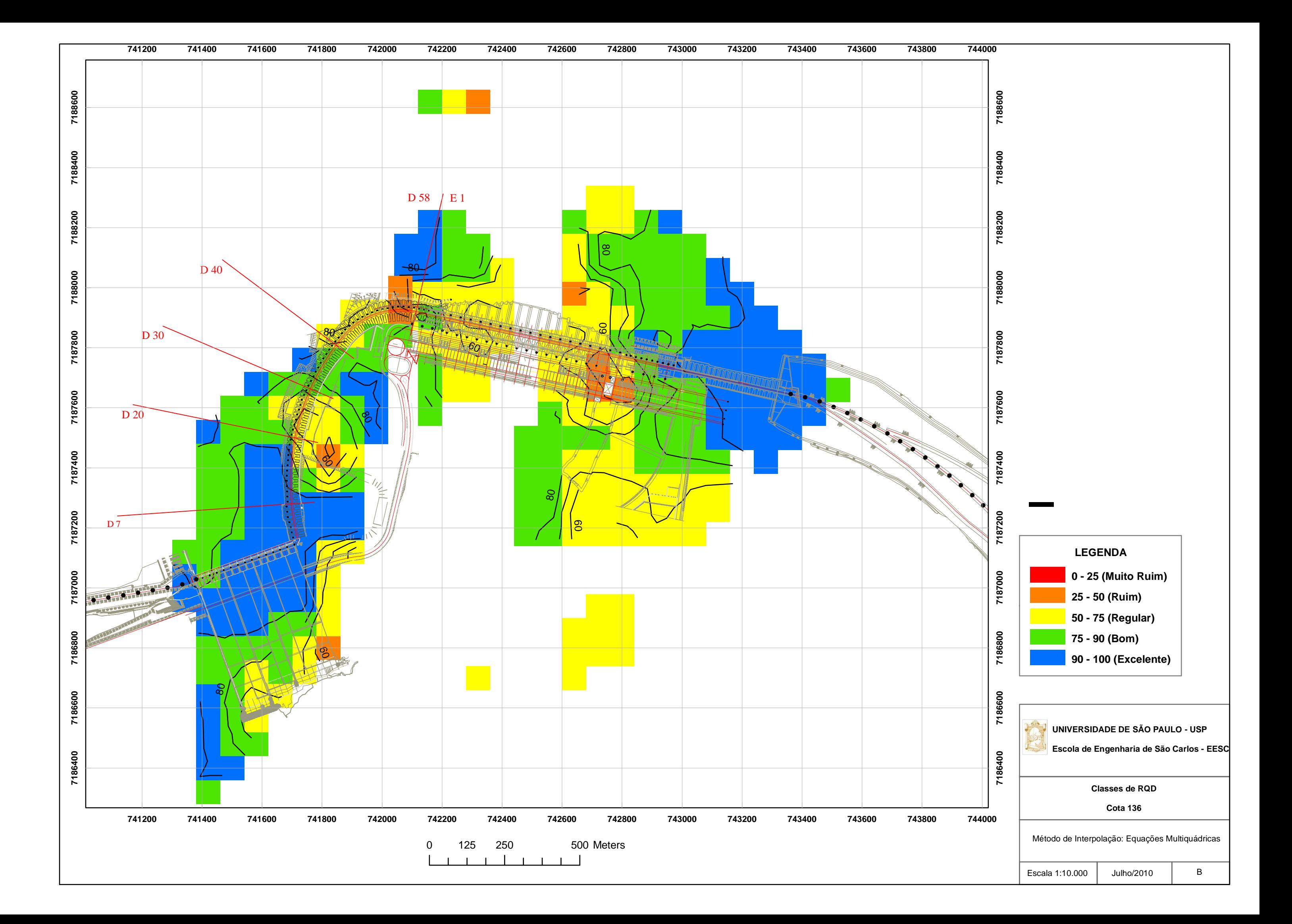

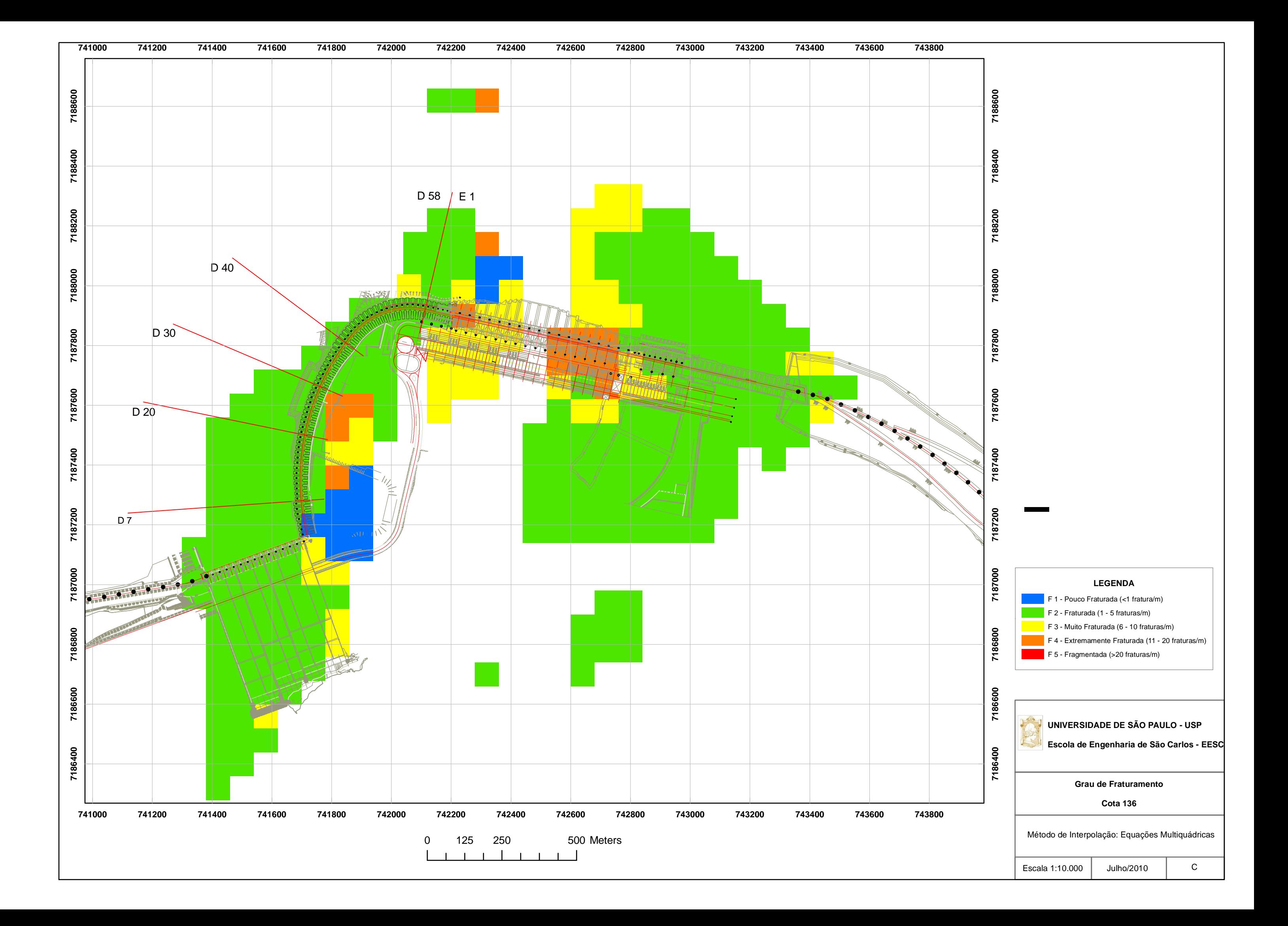

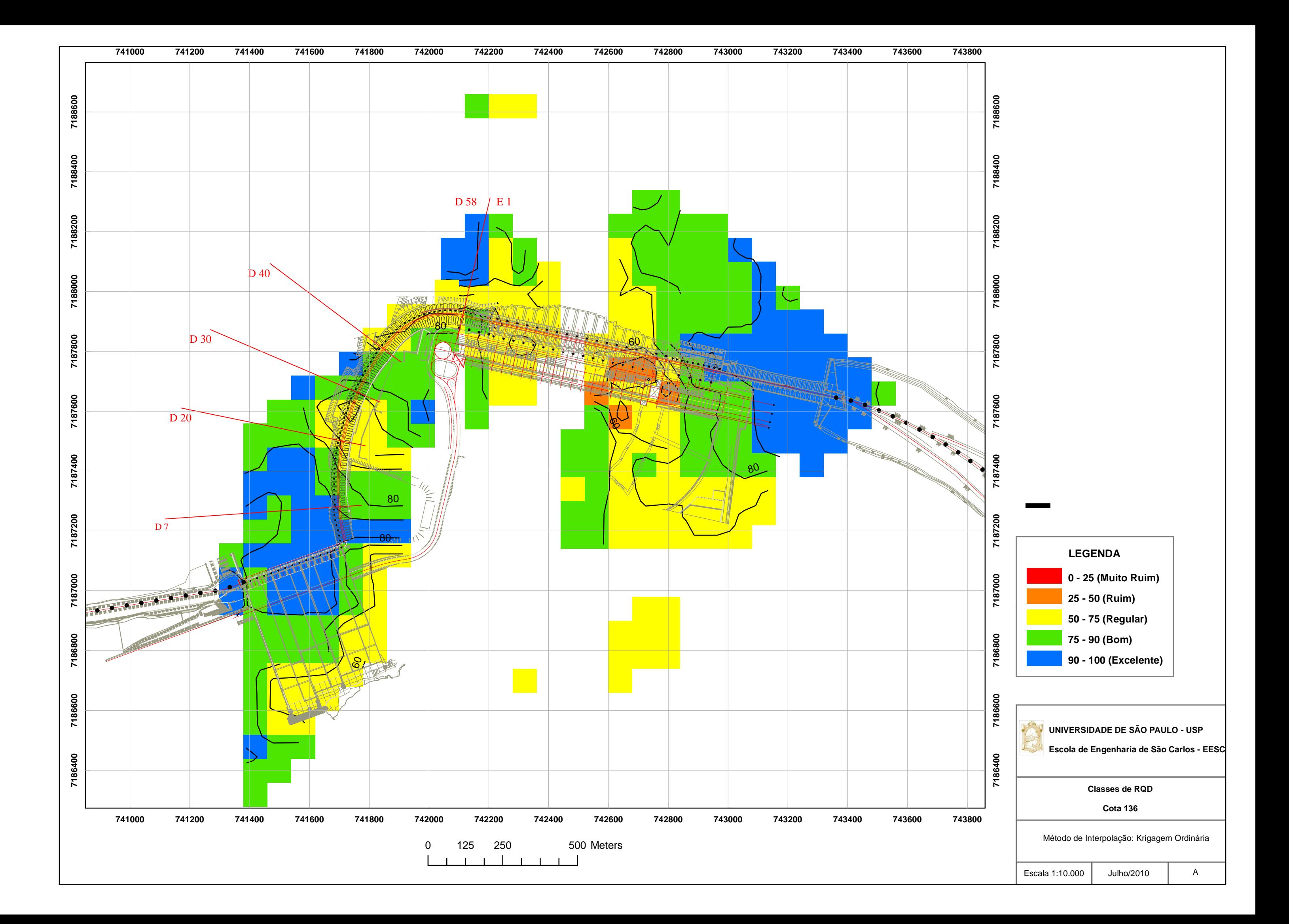

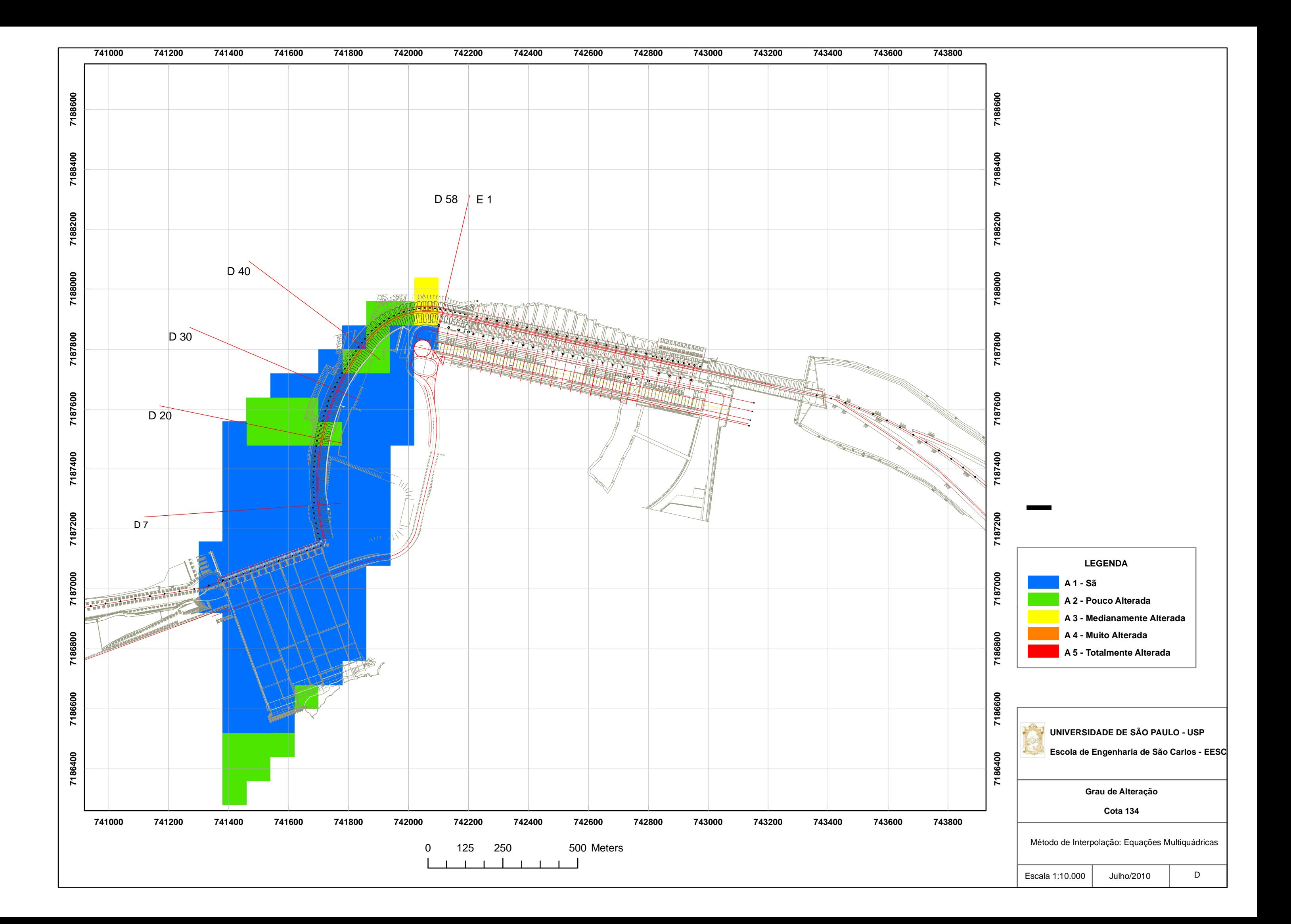

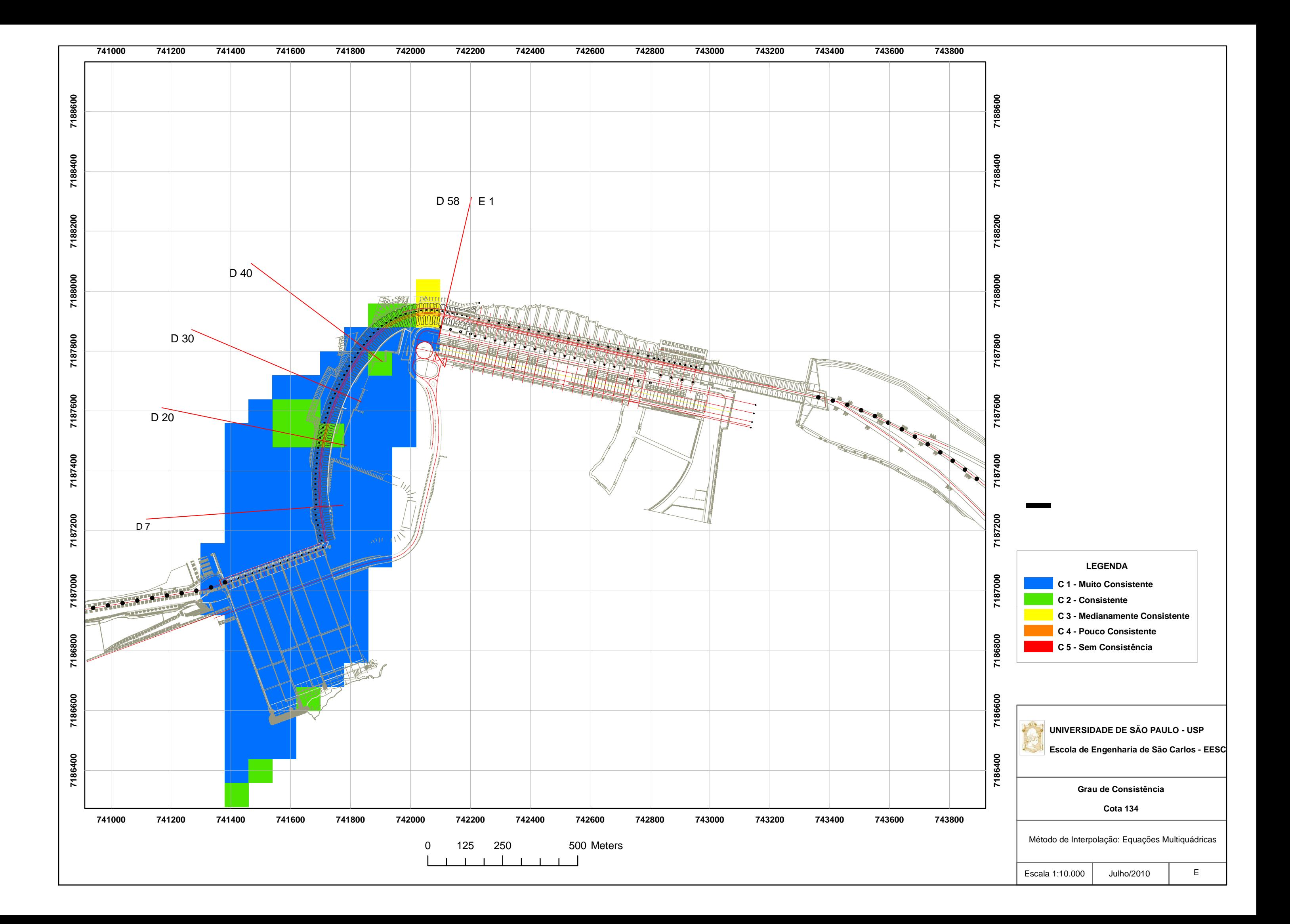

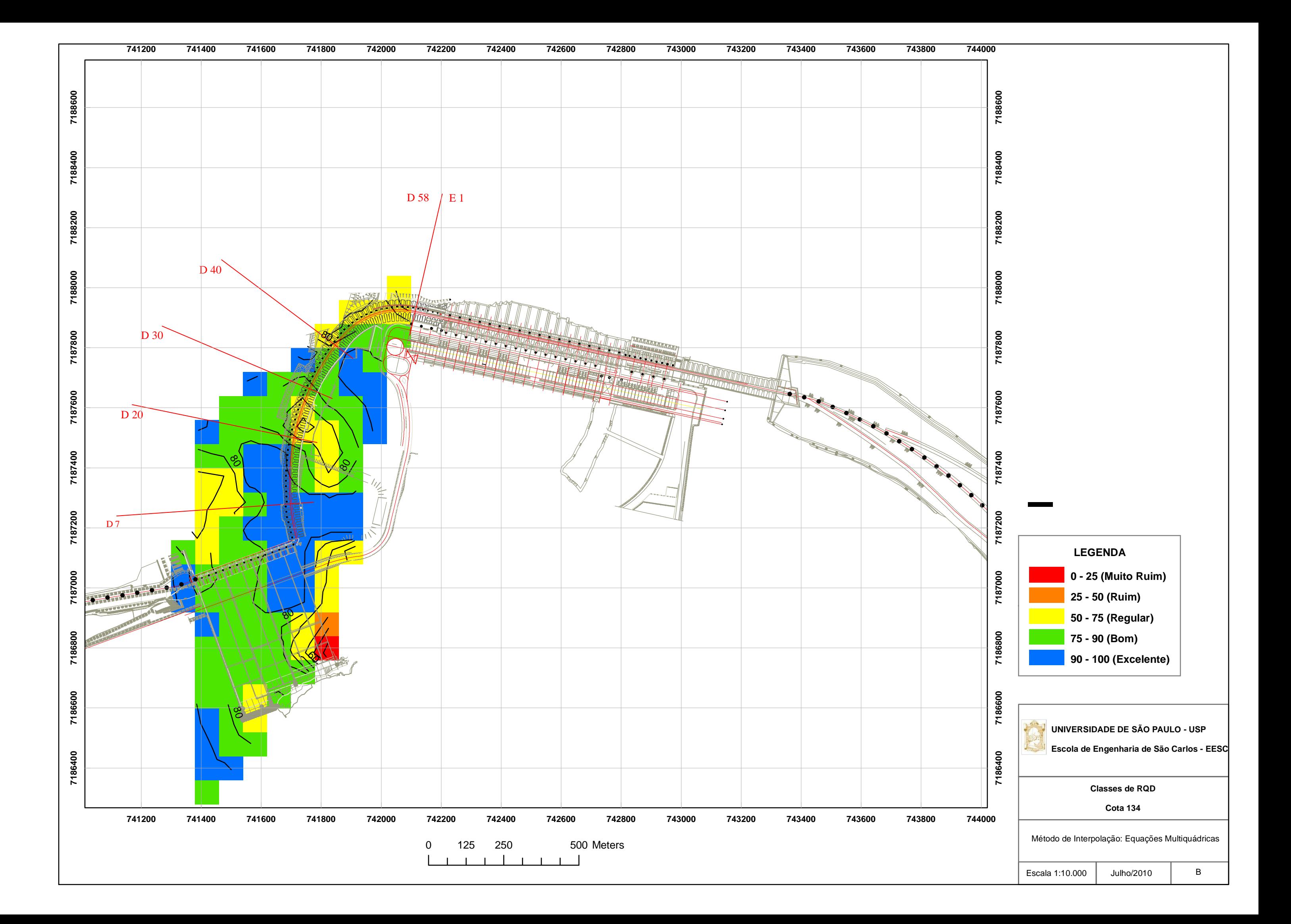

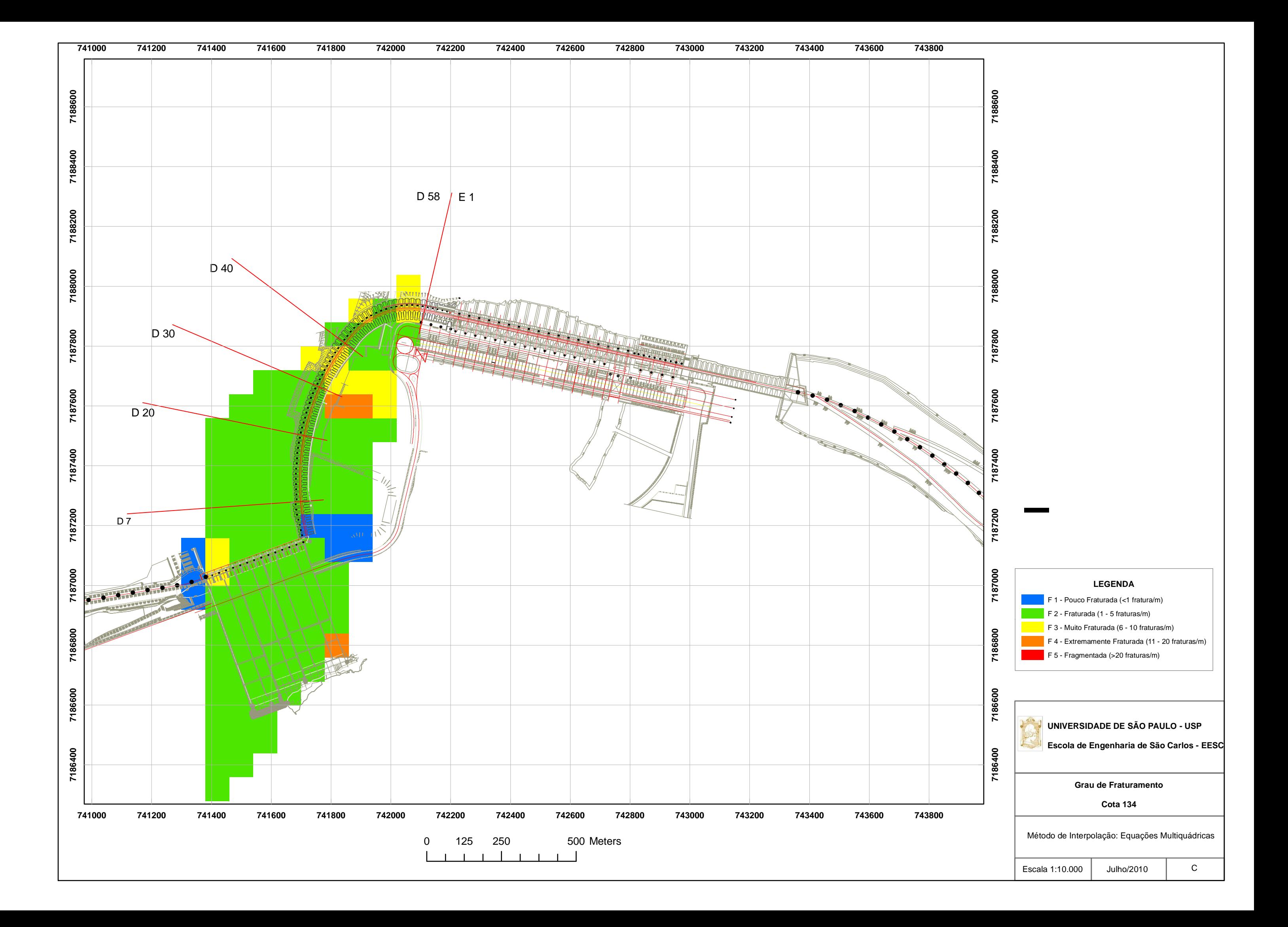

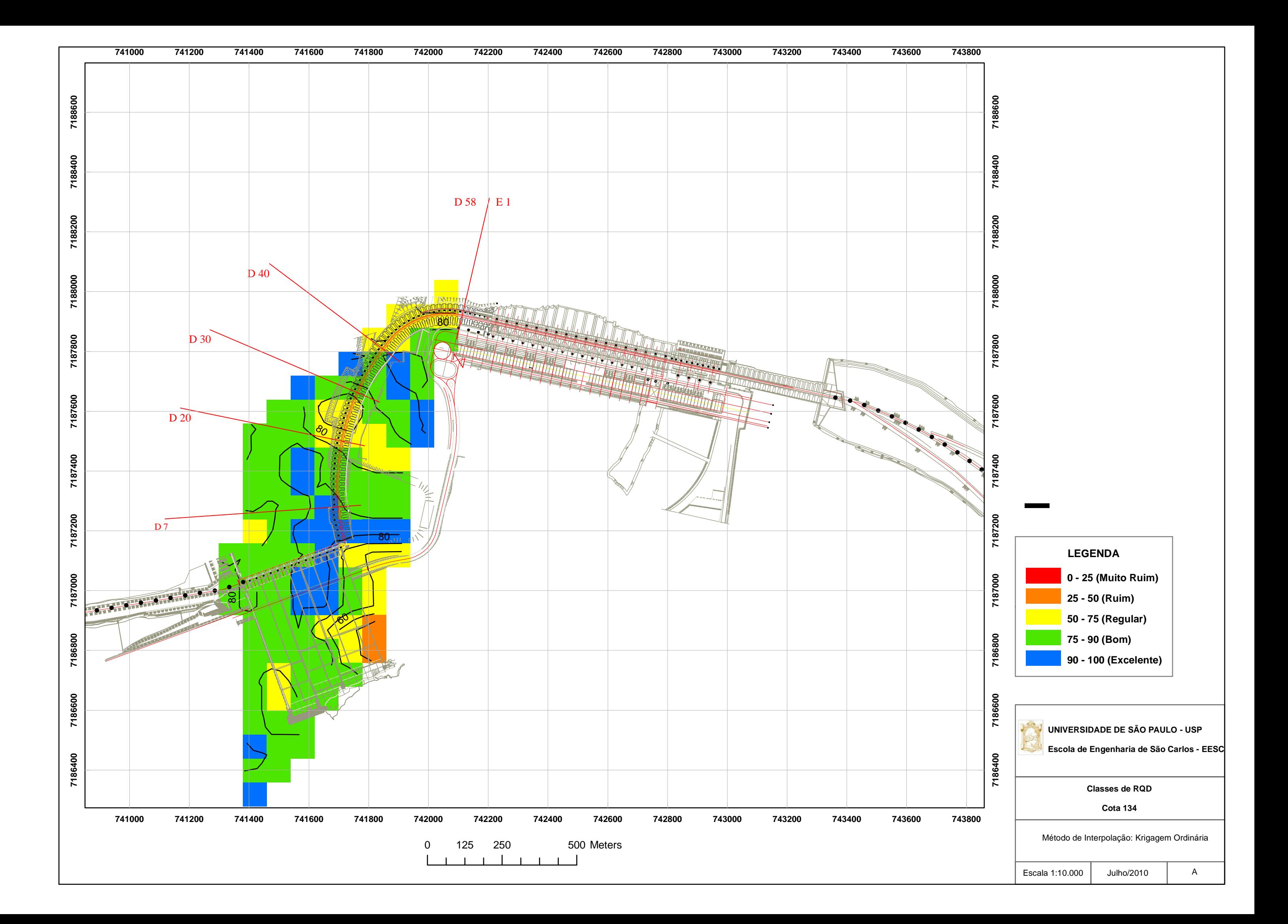

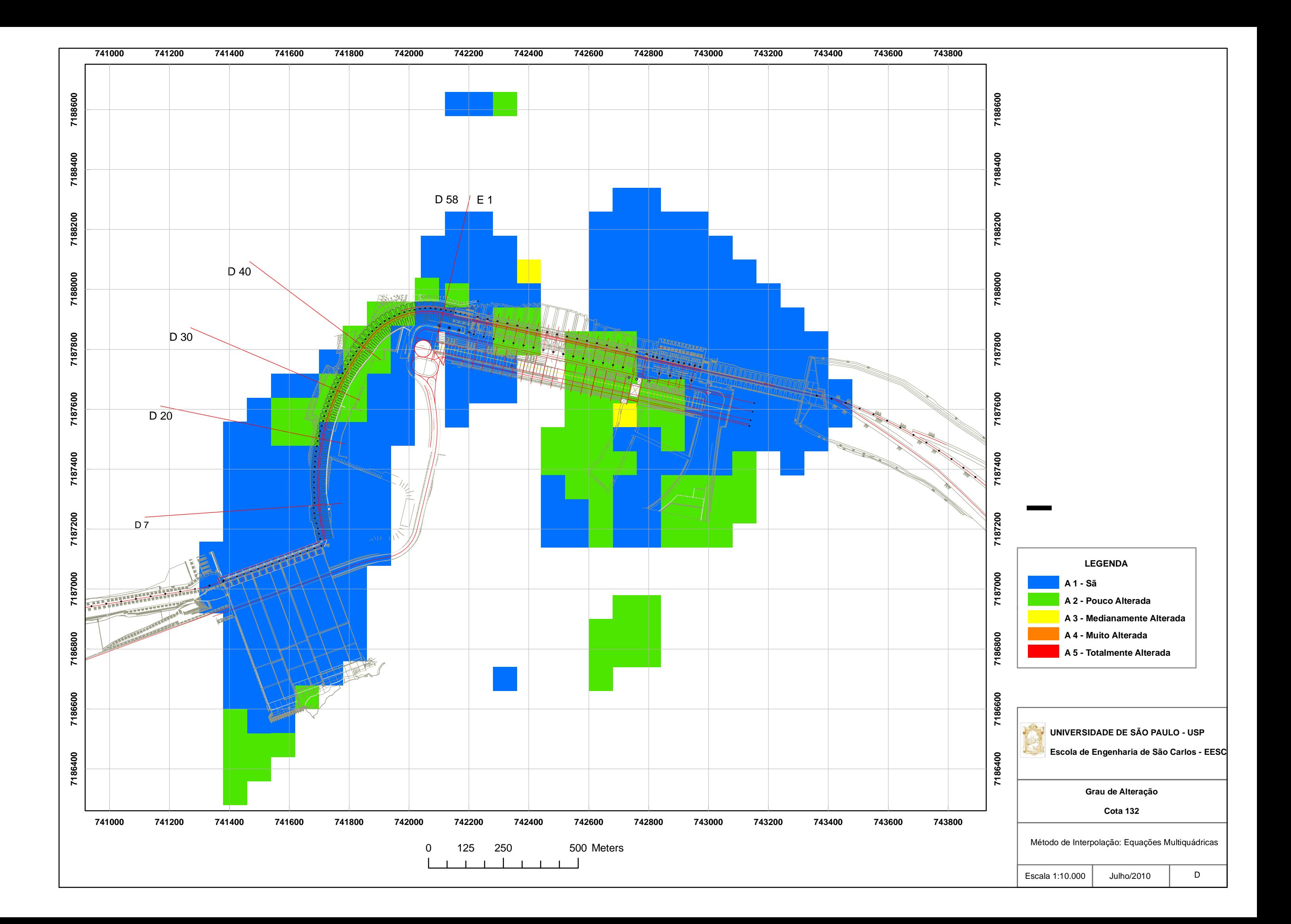

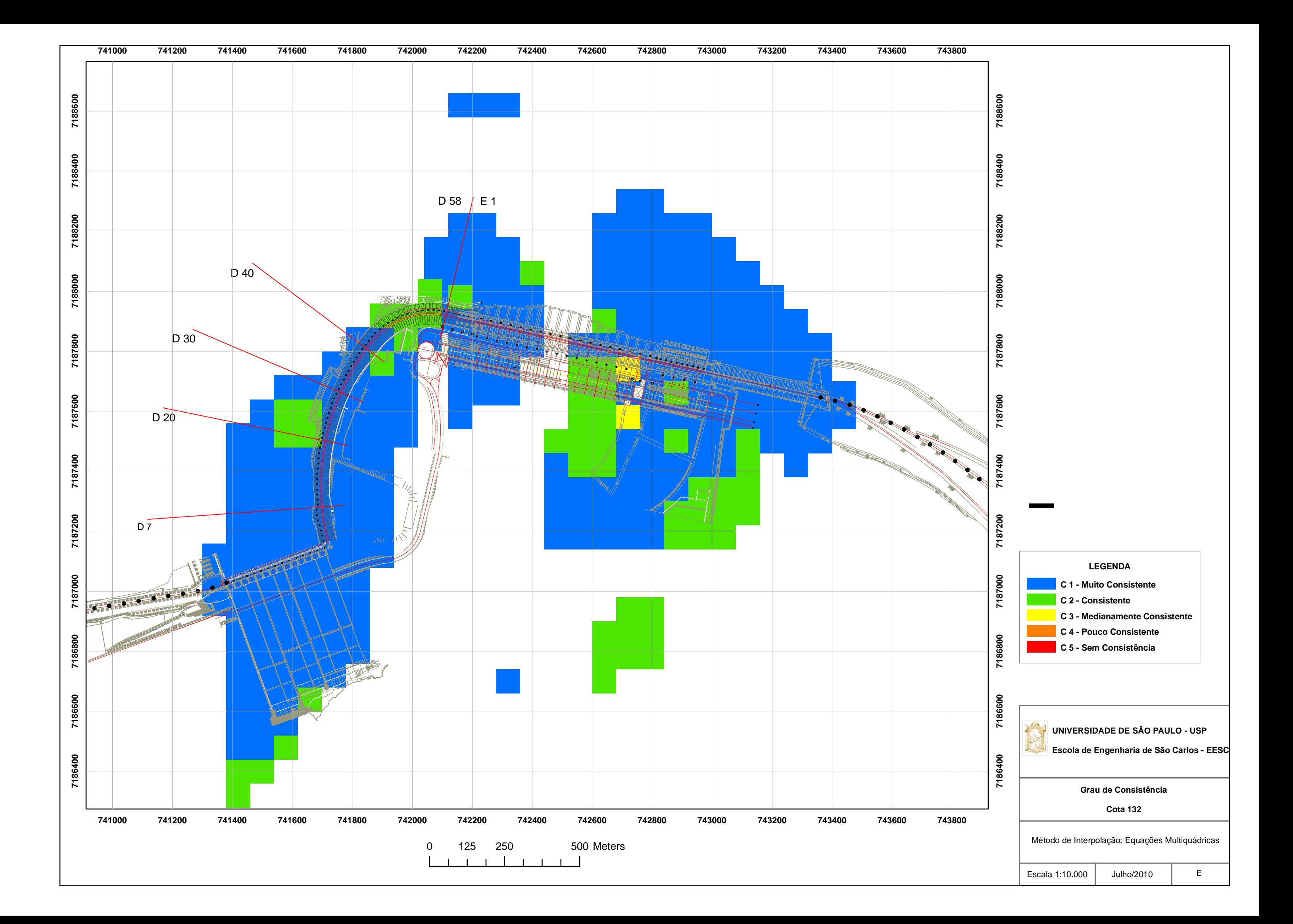

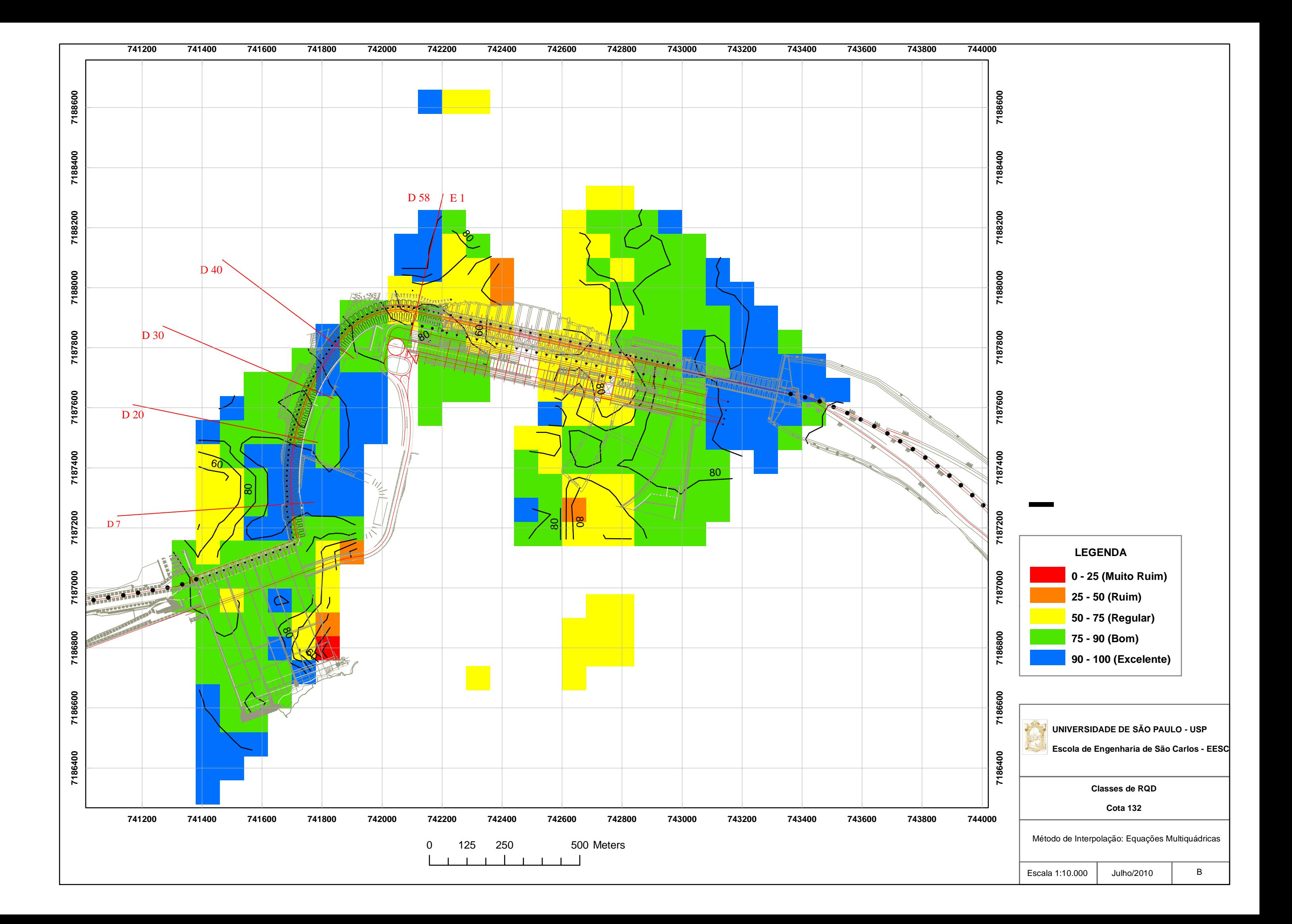

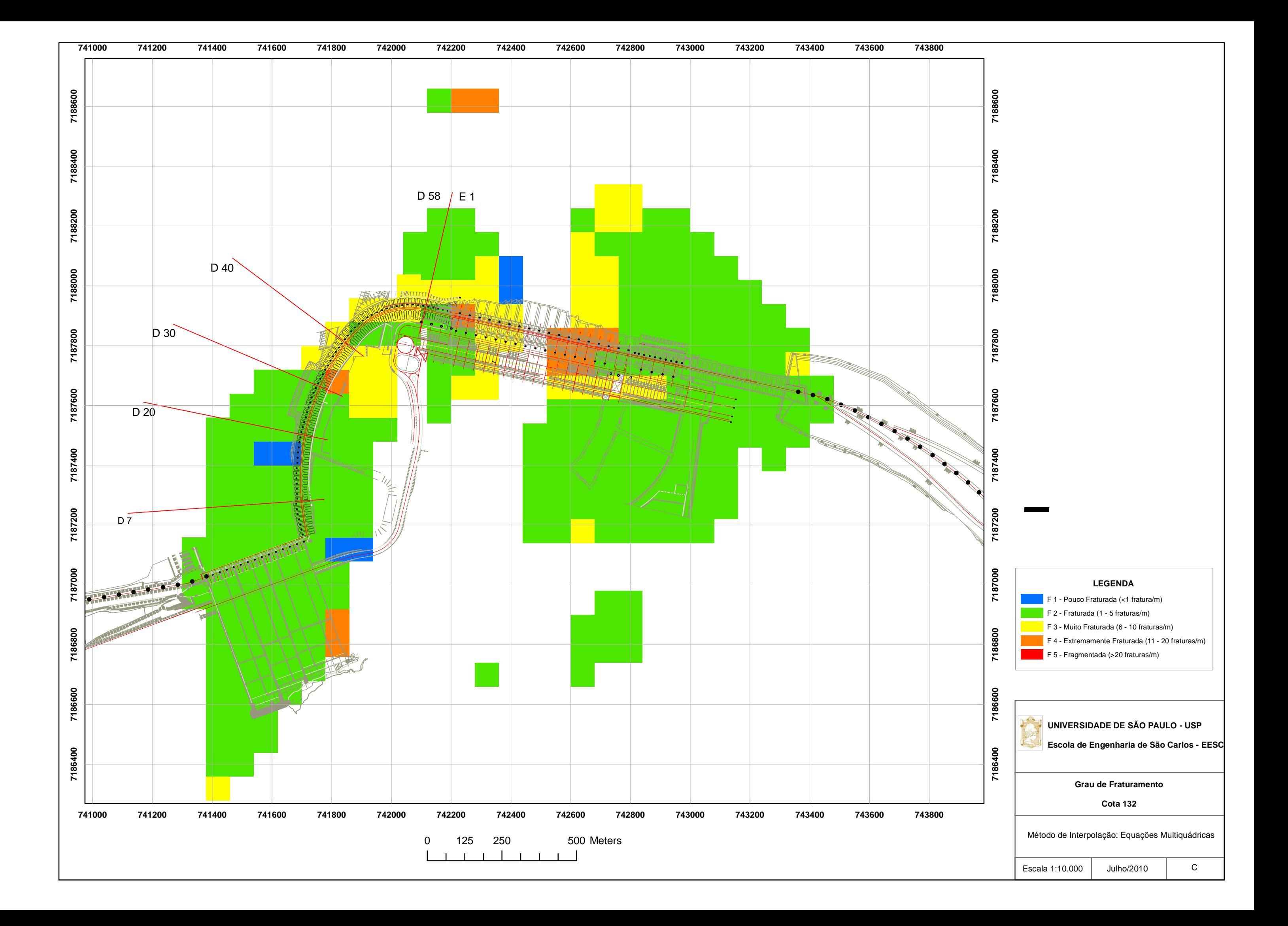

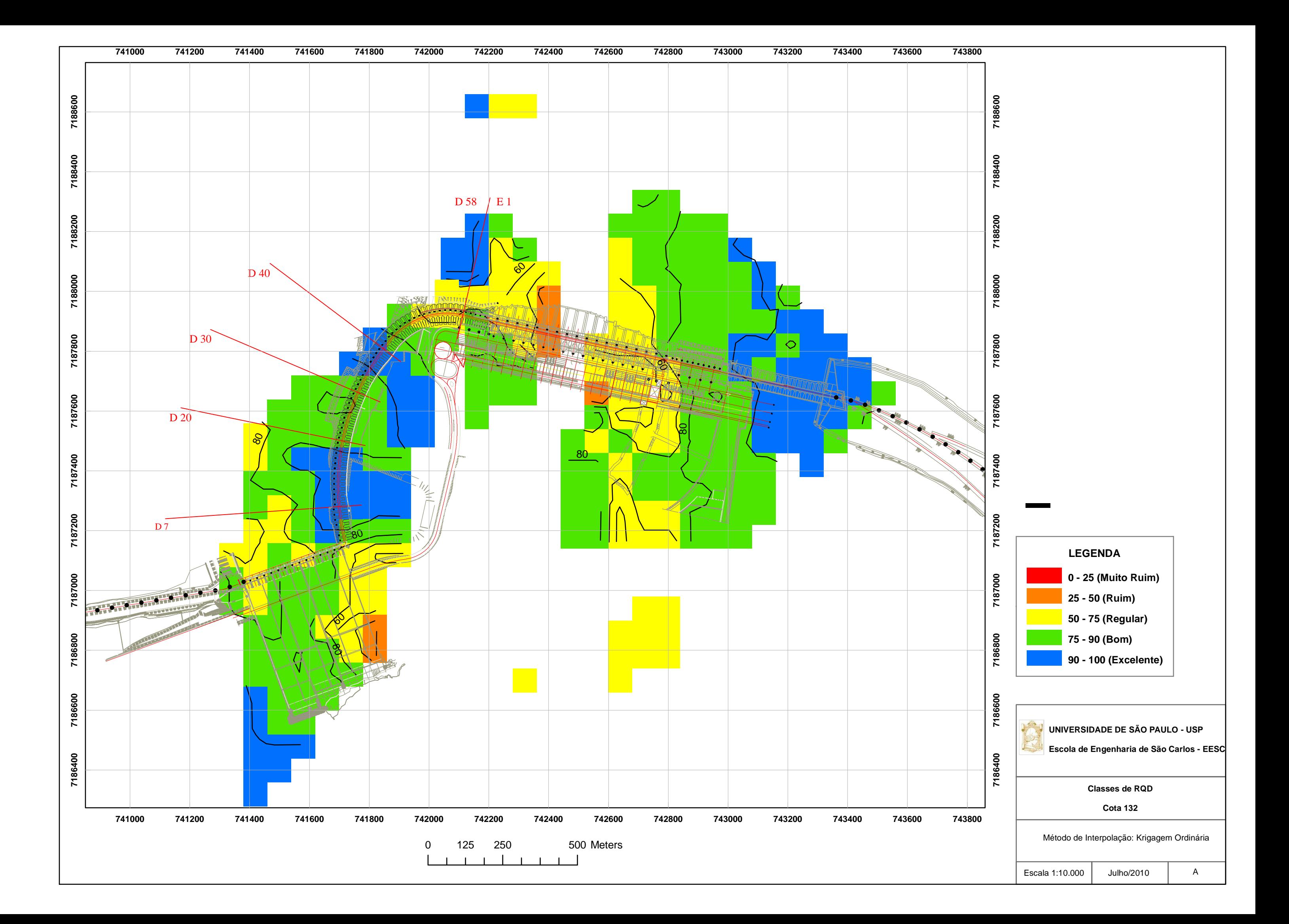

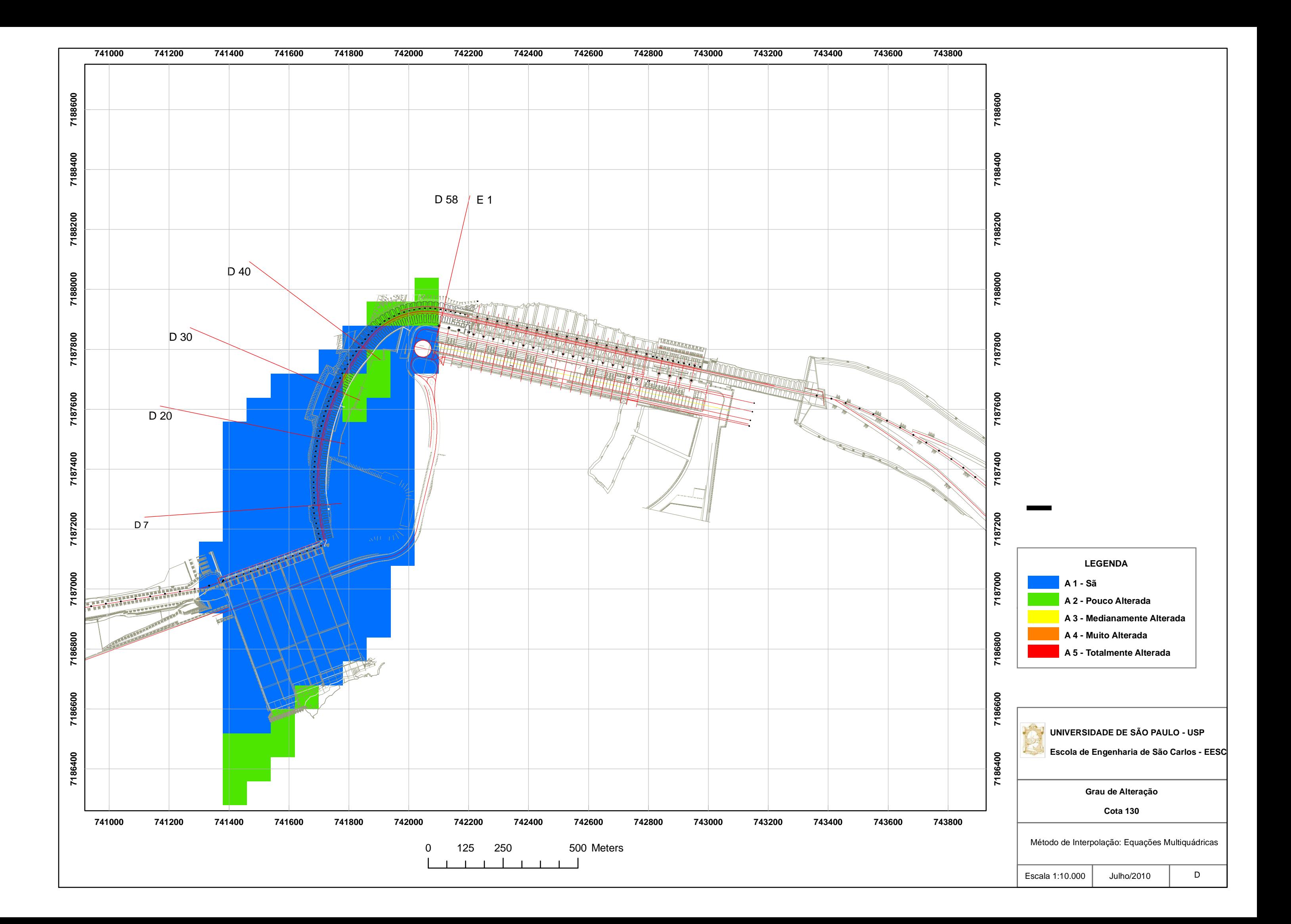

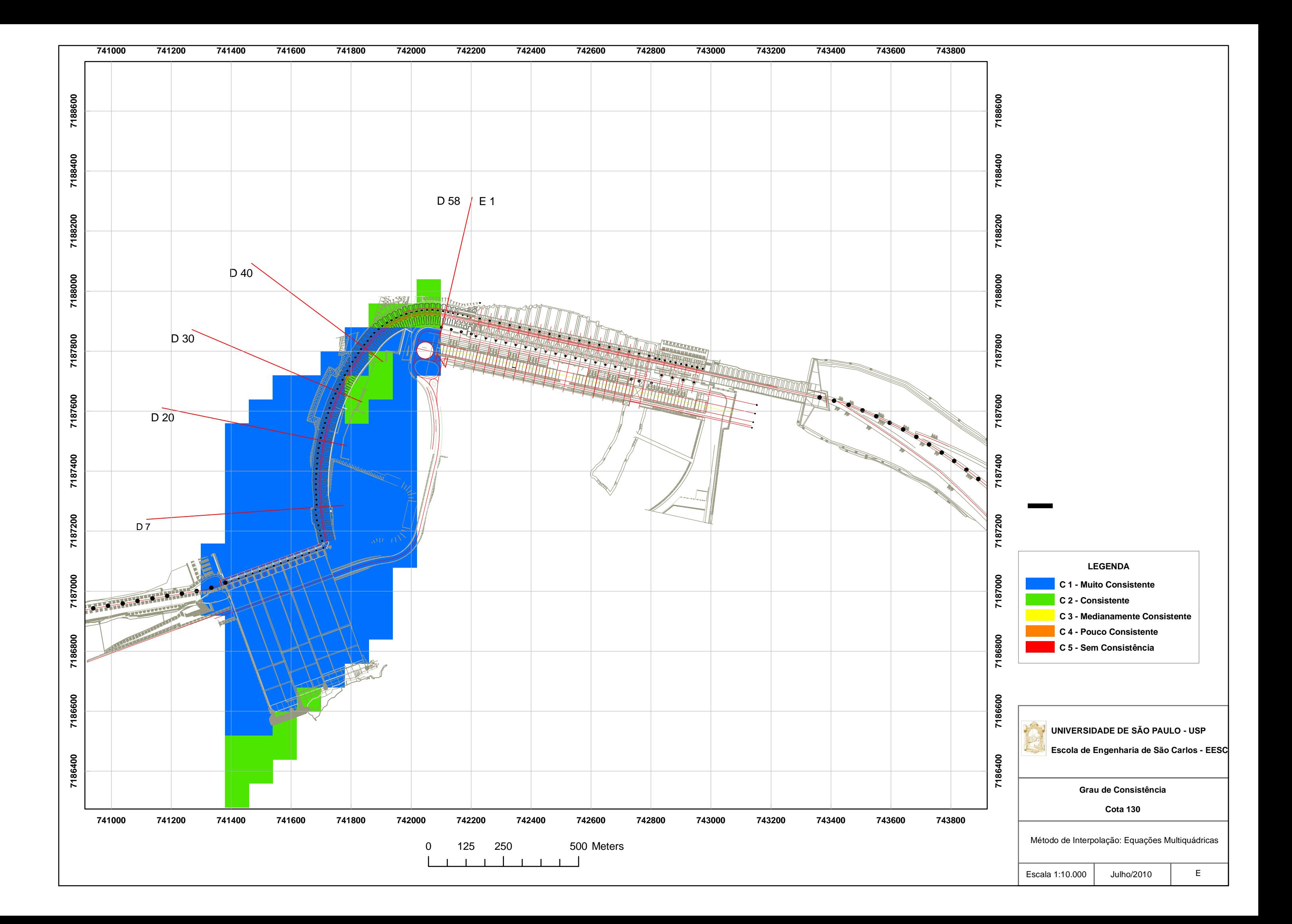

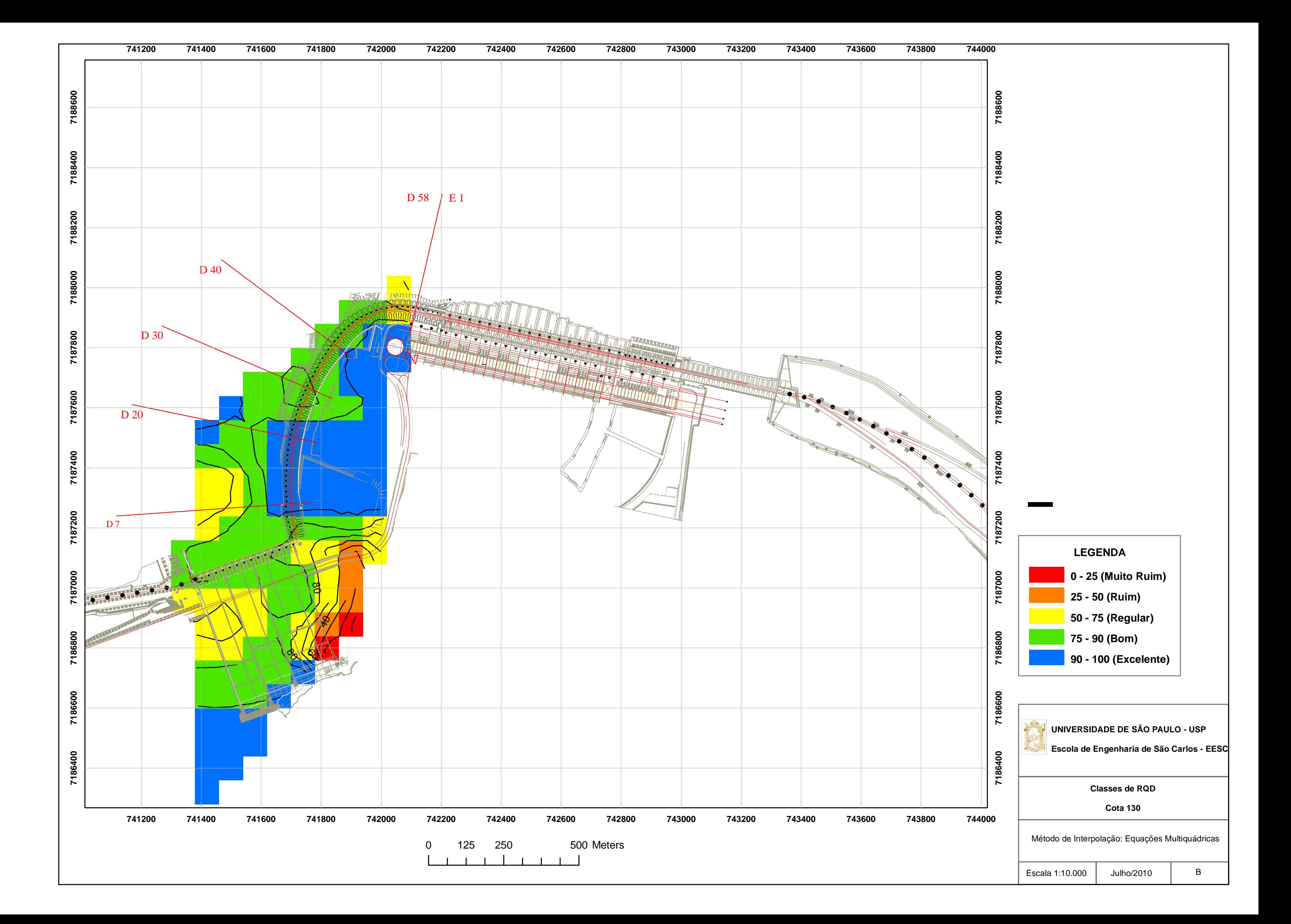

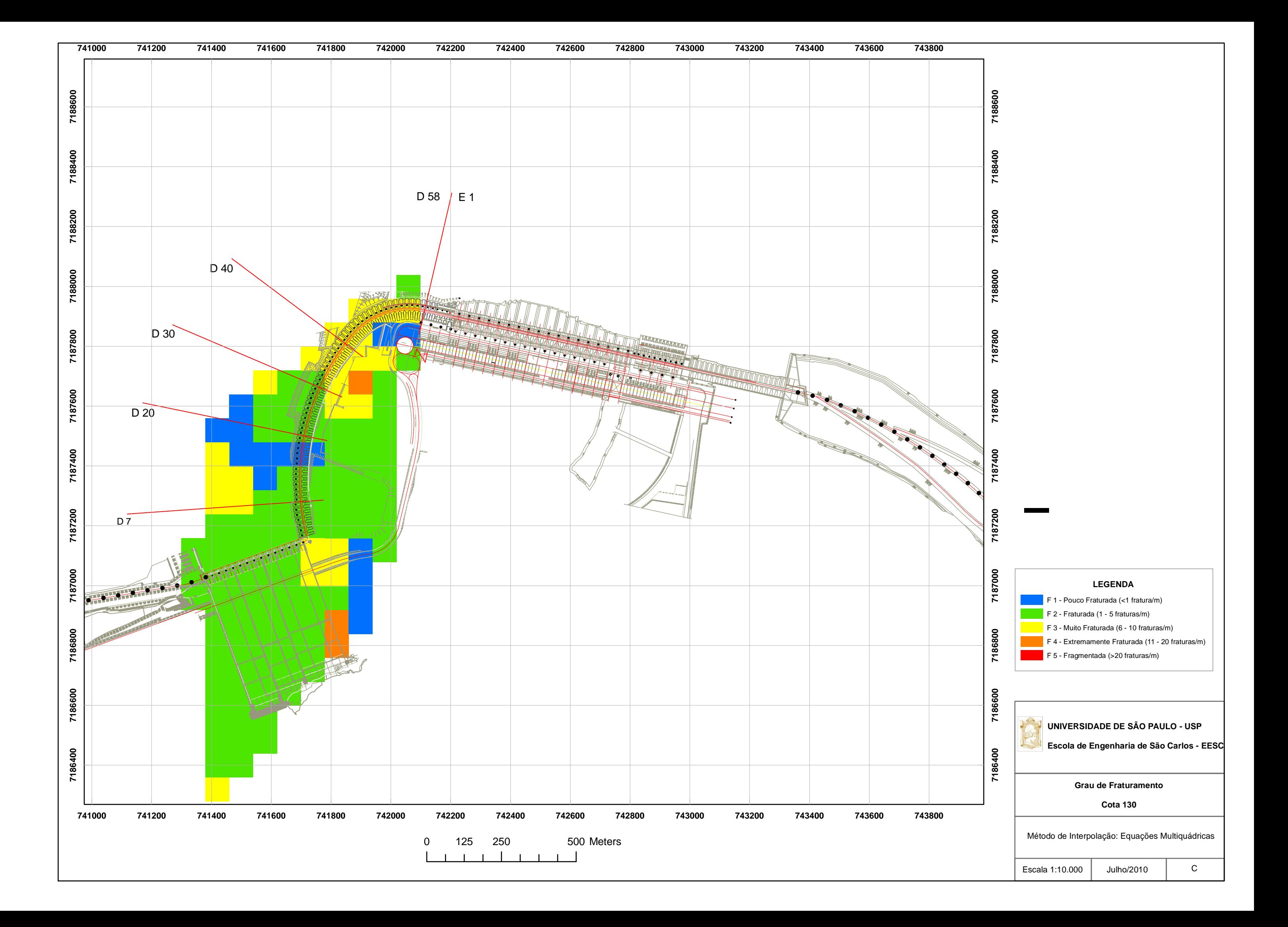
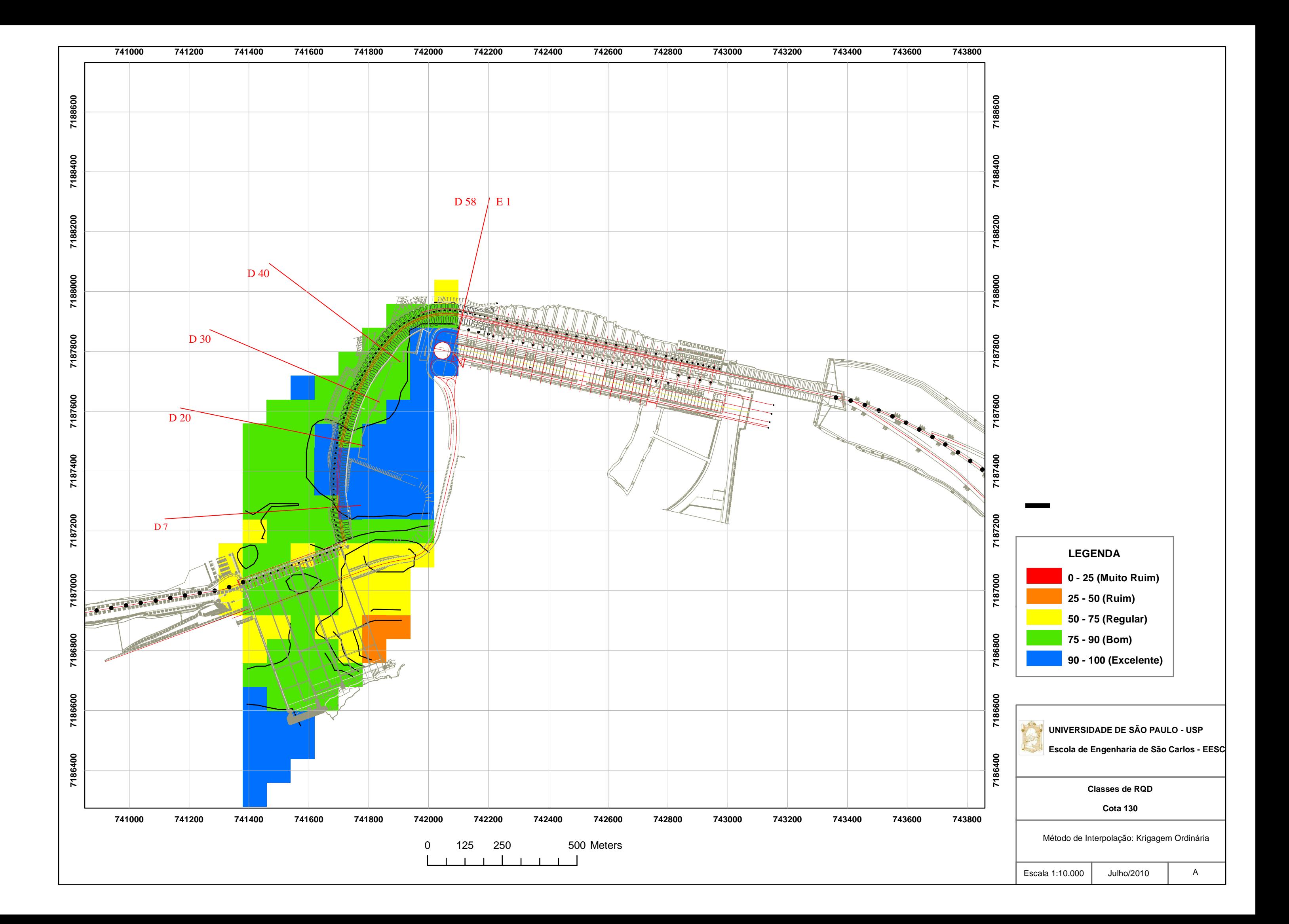

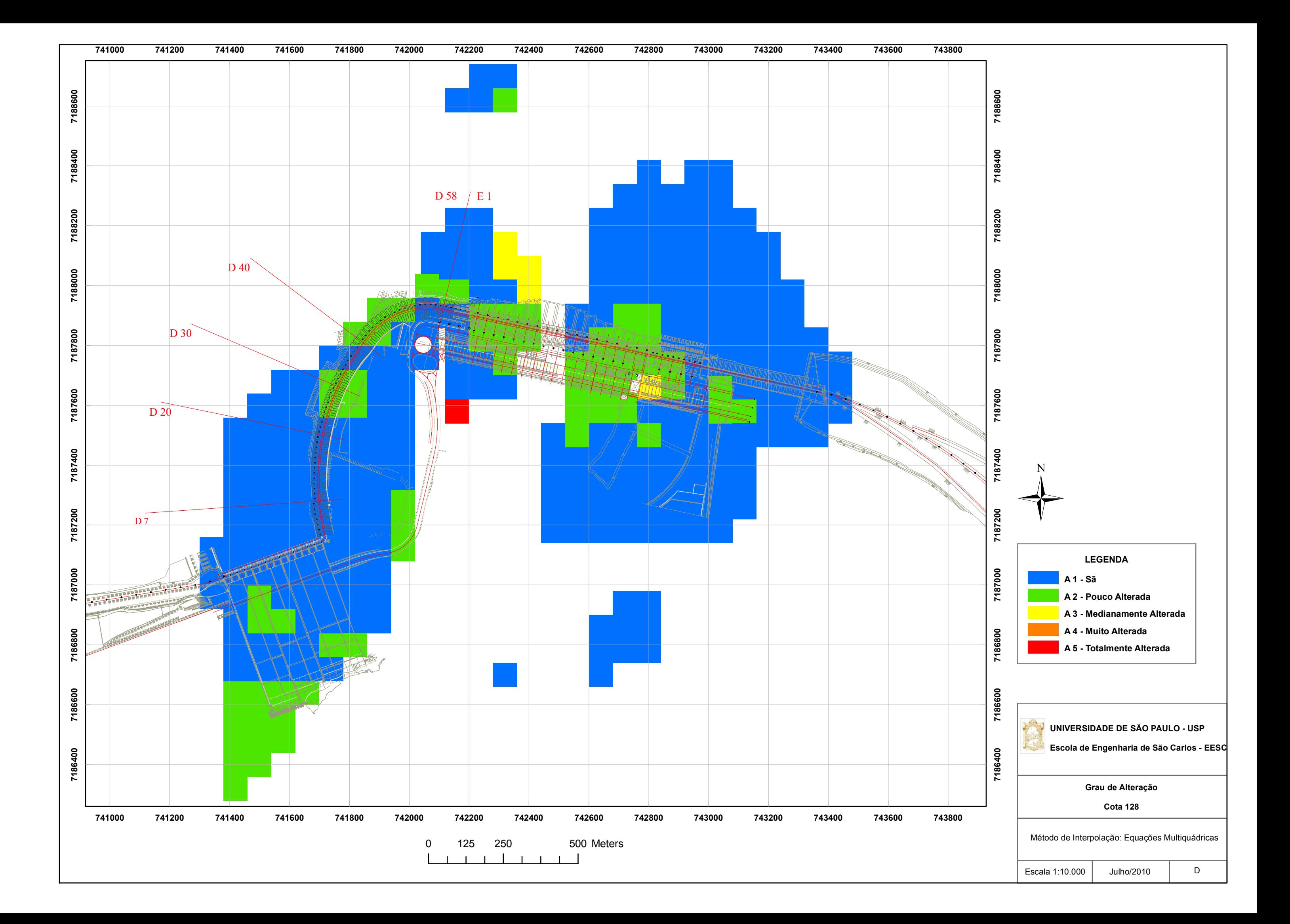

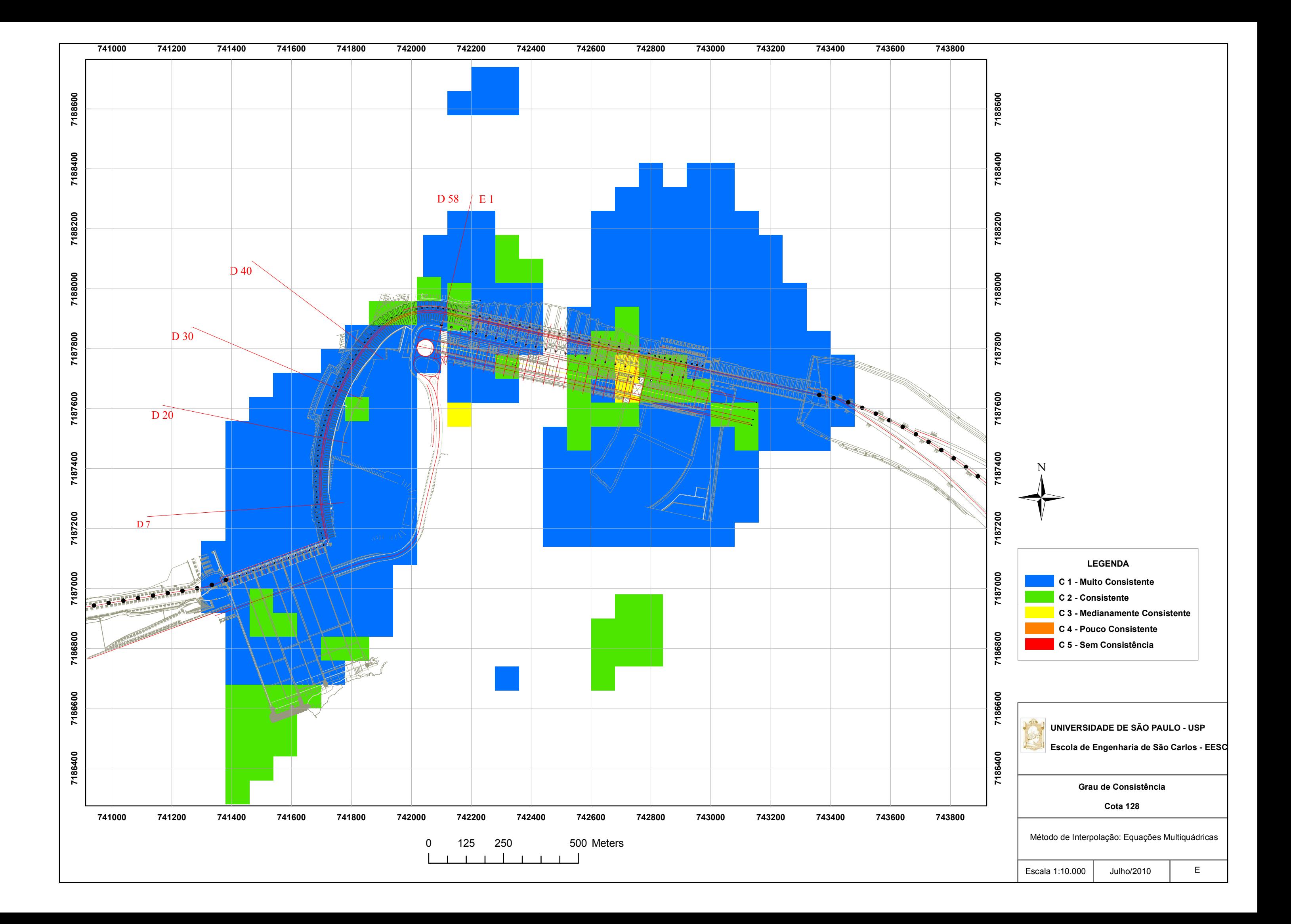

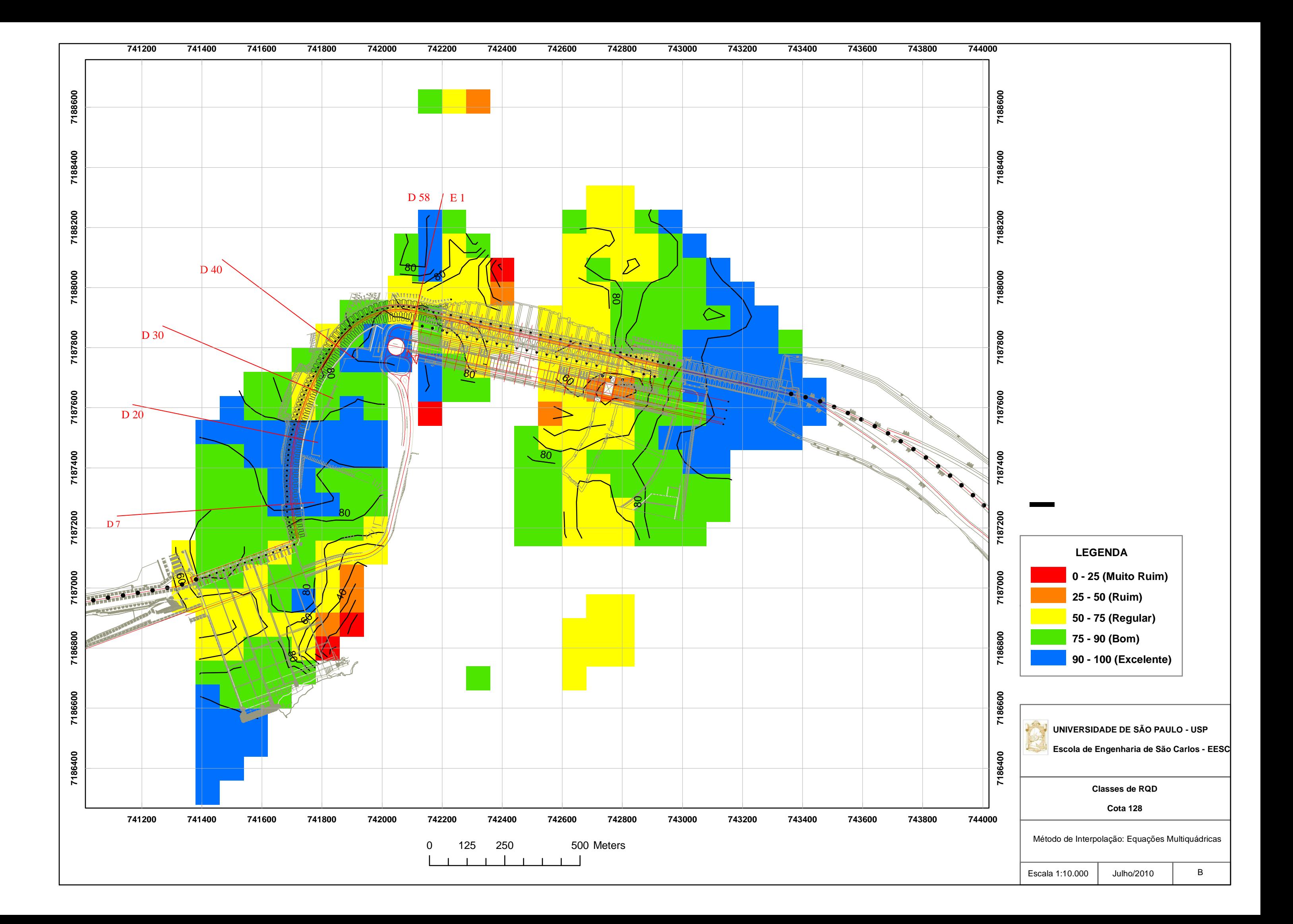

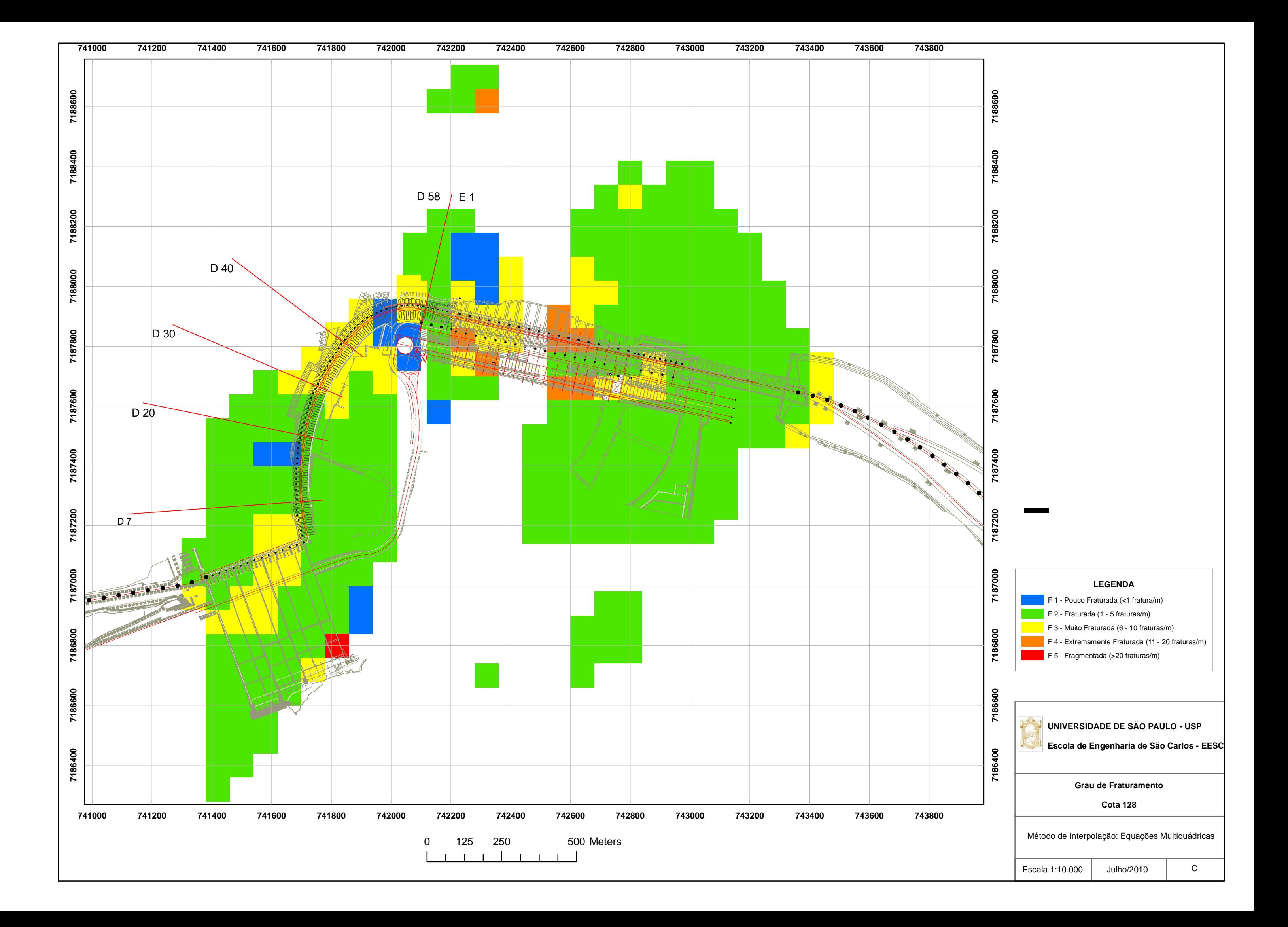

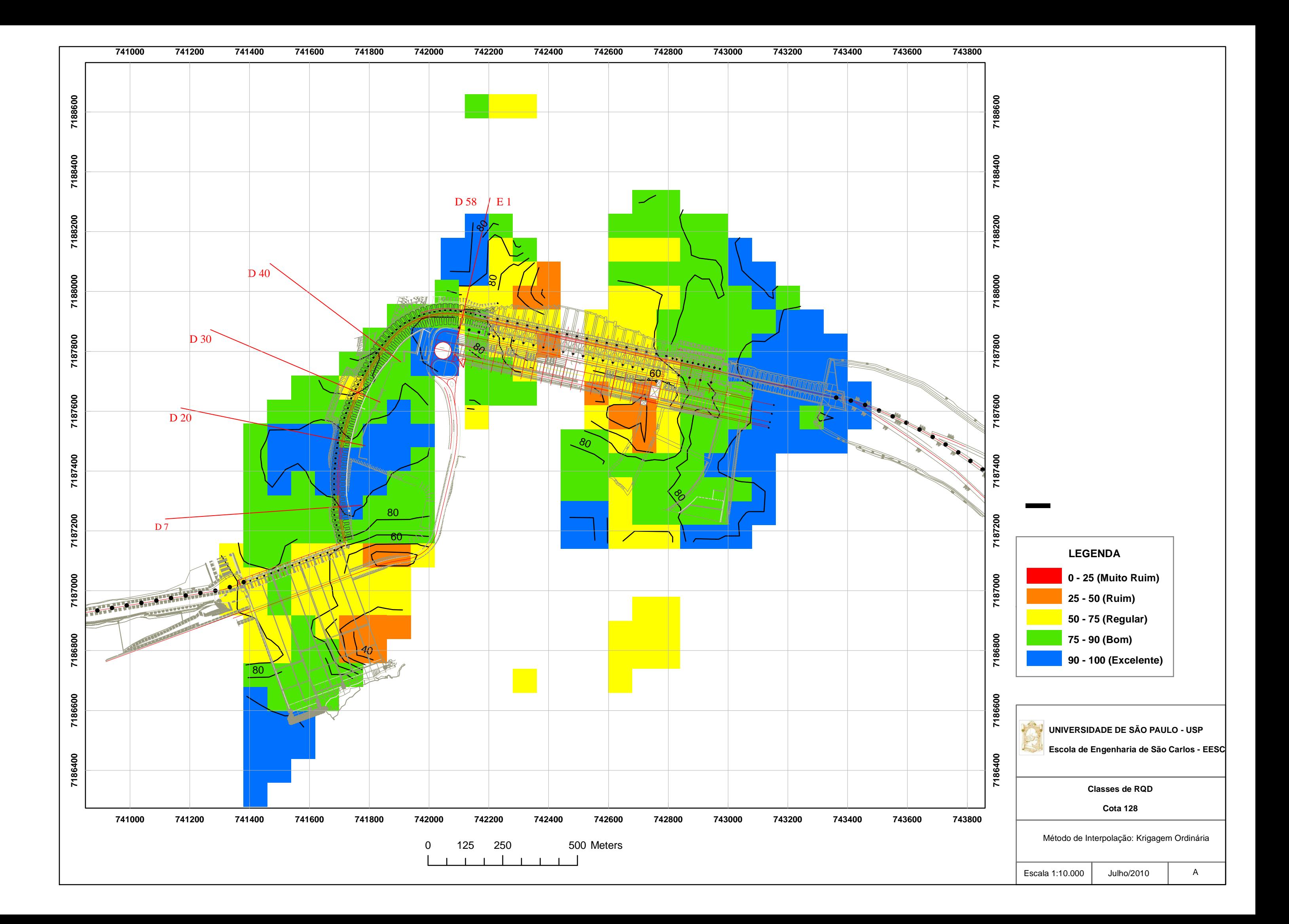

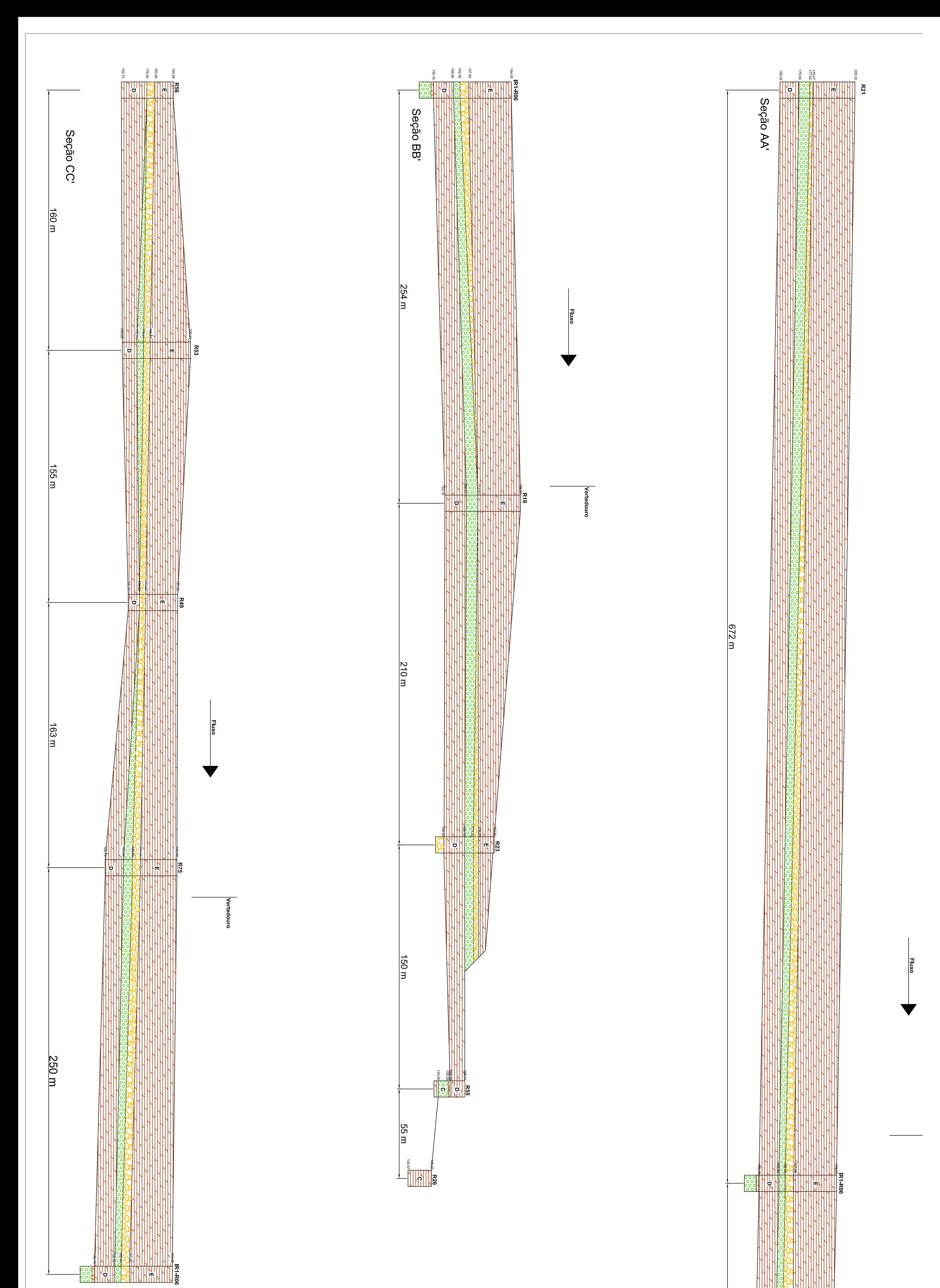

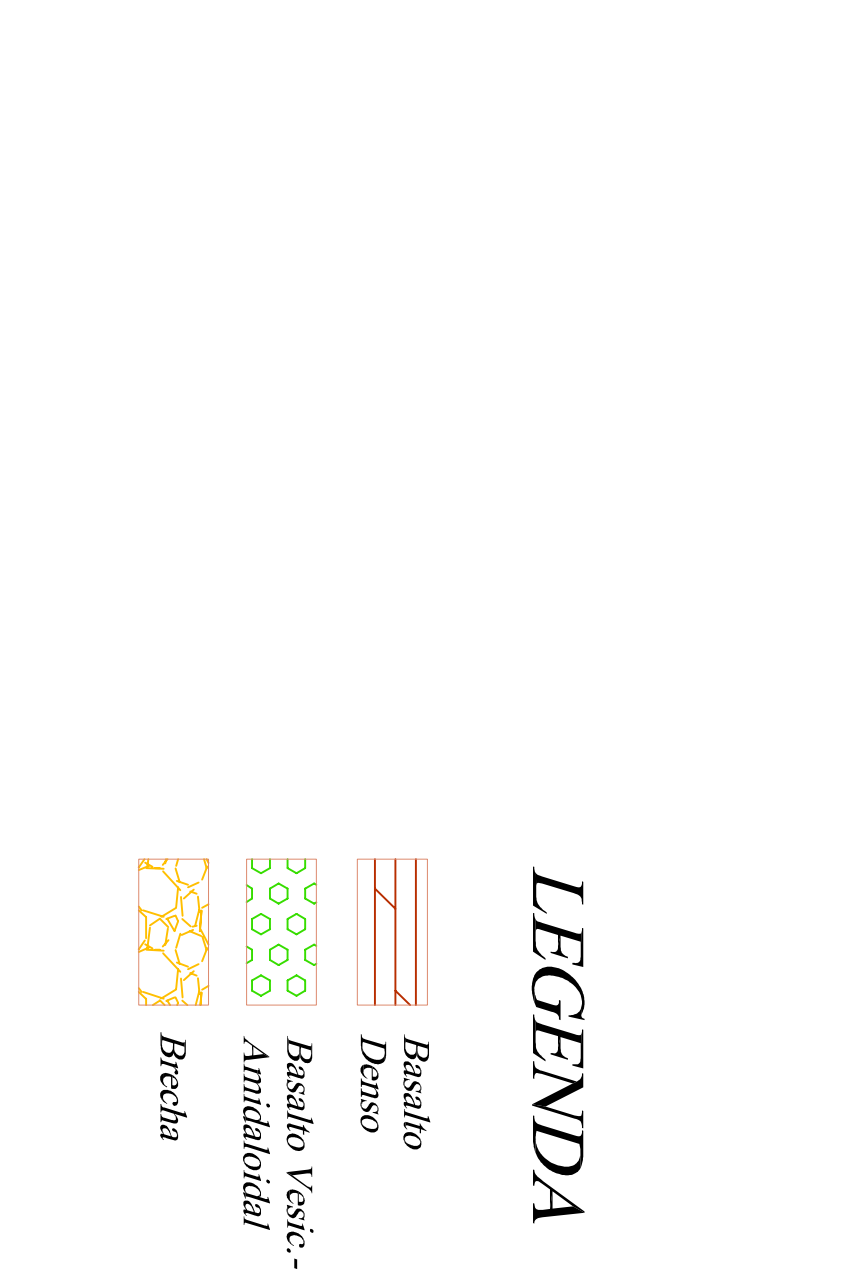

**ATIRITI**<br>ANDRIN  $\frac{1}{2}$  $\frac{143 \text{ m}}{2}$ 

**R79** 

 $\frac{250 \text{ m}}{250 \text{ m}}$ 

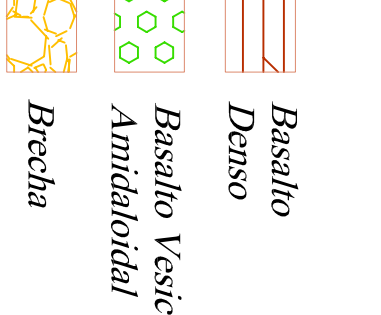

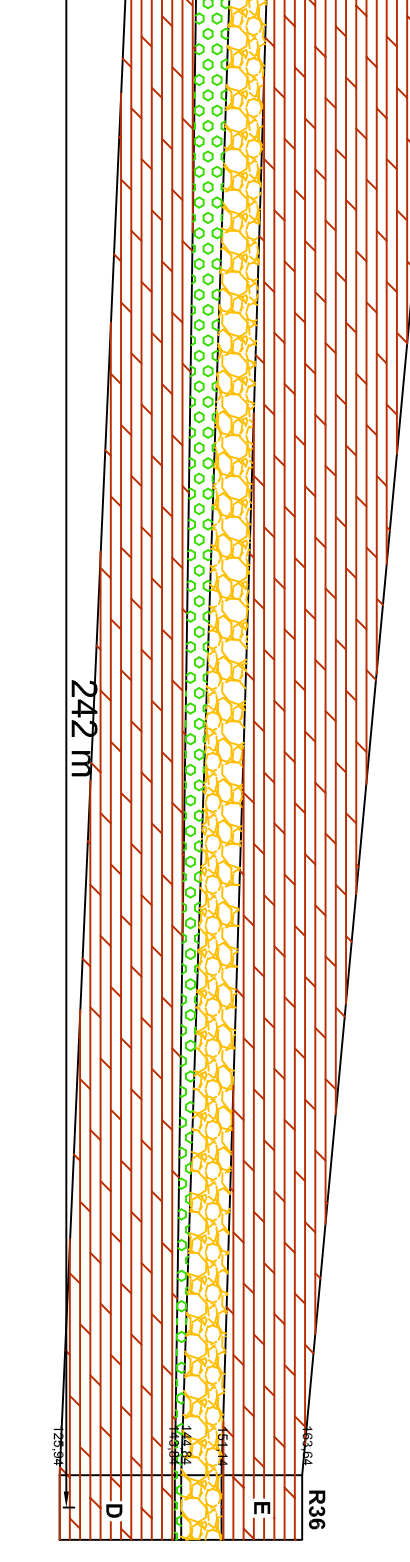

## COTAS  $\langle \gamma \gamma \rangle$  $-230$ N.A. máx do reservatório El. 222,00  $-220$  $R - 47$ 208.46  $R - 82$  $-210$  $A A F I U P$  $204,35$  $-200$ ल्ल  $E/190,00$ -190 -不安派  $\sqrt{2\pi}\sqrt{2\pi}$   $\sqrt{2\pi}$   $\sqrt{2$ tīhhīhinh  $-170$ 167,96|1  $A 2.4 -160.$  $\mathscr{S}$   $\rightarrow$   $\mathscr{S}$ . マクレー スイア D)  $-150$ パイトンス  $\Delta$  ,  $\Delta$  $\Delta$   $\Delta$   $\Delta$ イエン -140 ヽン、  $\circled{c}$ لحرم ال<sub>عا</sub>لي  $-130$  $L_{120}$

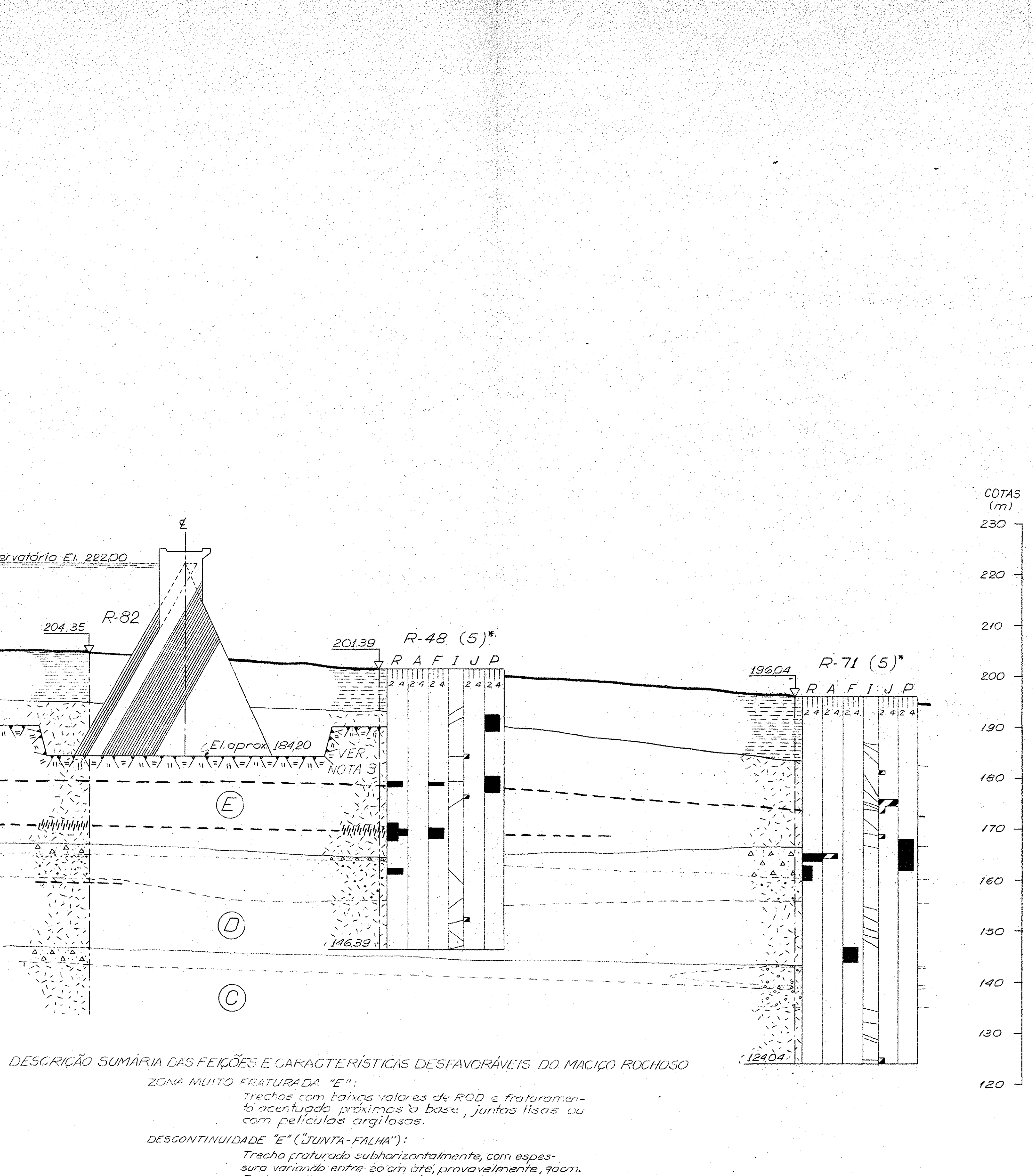

sura variando entre 26 cm óté, provovelmente, goam.<br>Fraturas lisas ou com películas argilosas, paredes<br>sãs a mectionamente alteradas, alta condutividade<br>hidráulica. BRECHA "D": Localizadamente apresenta baixos valores de R.Q.D,<br>altos valores de condutividade hidráulica e é muito

olterada. DERRAME "D": Locolizadamente, trechos com baixos valores de

RQD no topo e fraturamento intenso na base. DESCONTINUIDADE "D"("JUNTA-FALHA"):

> Trecho superior a ametros intensamente praturado subhorizontalmente, em pragmentos que variam de os o som. Fraturas lisas e rugosas, paredes madianomente alteradas, sem preenchimento.

 $\blacksquare$ R1-15138  $\overline{z}$  $742200 -$ - 742 200  $-28$ ිවසයෙ  $R - 71$ **600 - 100 - 100 - 100 - 100 - 100 - 100 - 100 - 100 - 100 - 100 - 100 - 100 - 100 - 100 - 100 - 100 - 100 - 10**  $R - 82$  $R - 4$  $\partial$   $\alpha$ -6712  $-741200$  $741200$ PLANTA CHAVE  $10$  Km  $0.2$   $0.4$  $0.6$   $0.8$ Escola original 1:10000  $NOTA$ : -1 – Para legendas, convenções e outras notas ver desenho n.<br>- 2082-01-5047 P-ROA 2 - Os parâmetros classificatórios da sondagem R-82 não<br>Foram representados por não estarem disponíveis na  $\epsilon$ poco. 3- Cortes segundo desenho nº 4091-DC-5004-E ROA DESENHO DE REFERÊNCIA: Mapa geológico e localização de investigações nº<br>2082-DI-5048.P-ROA T DOCUMENTO PERTENCENTE AO Migrieurio DO COORDENADOR. 1 DAS OBRAS HIDRAULICAS. -30  $40<sup>°</sup>$  $50m$ 20 Escala original 1:500 DESCRIÇÃO ASSIN. ASSIN. ASSIN. DATA **REVISÕES**  $\left| \frac{1}{100}\right|$   $\left| \frac{1}{100}\right|$   $\left| \frac{1}{100}\right|$ **ITAIPU**  $\mathscr{L}_{\text{VISTO}}$   $\mathscr{LZ}$ ROUTE **APROV** INSF DES JOrge APROV DES **VISTO** DATA - 94772 ENGEVIX S.A. all grupo consultor IECO-ele **EN ITAIPU** PARAGUAY **BRASIL** GEOLOGIA DA AREA DAS OBRAS BARRAGEM LATERAL DIREITA SEÇÃO TRANSVERSAL C.C' ITAIPU BINACIONAL 2082-DI-5037P ROA DATA  $13 \pm 4$  $\blacksquare$  15  $+6$  $MIR - 9223 - 1511 - 09 - 79$ 

 $12<sup>2</sup>$ 

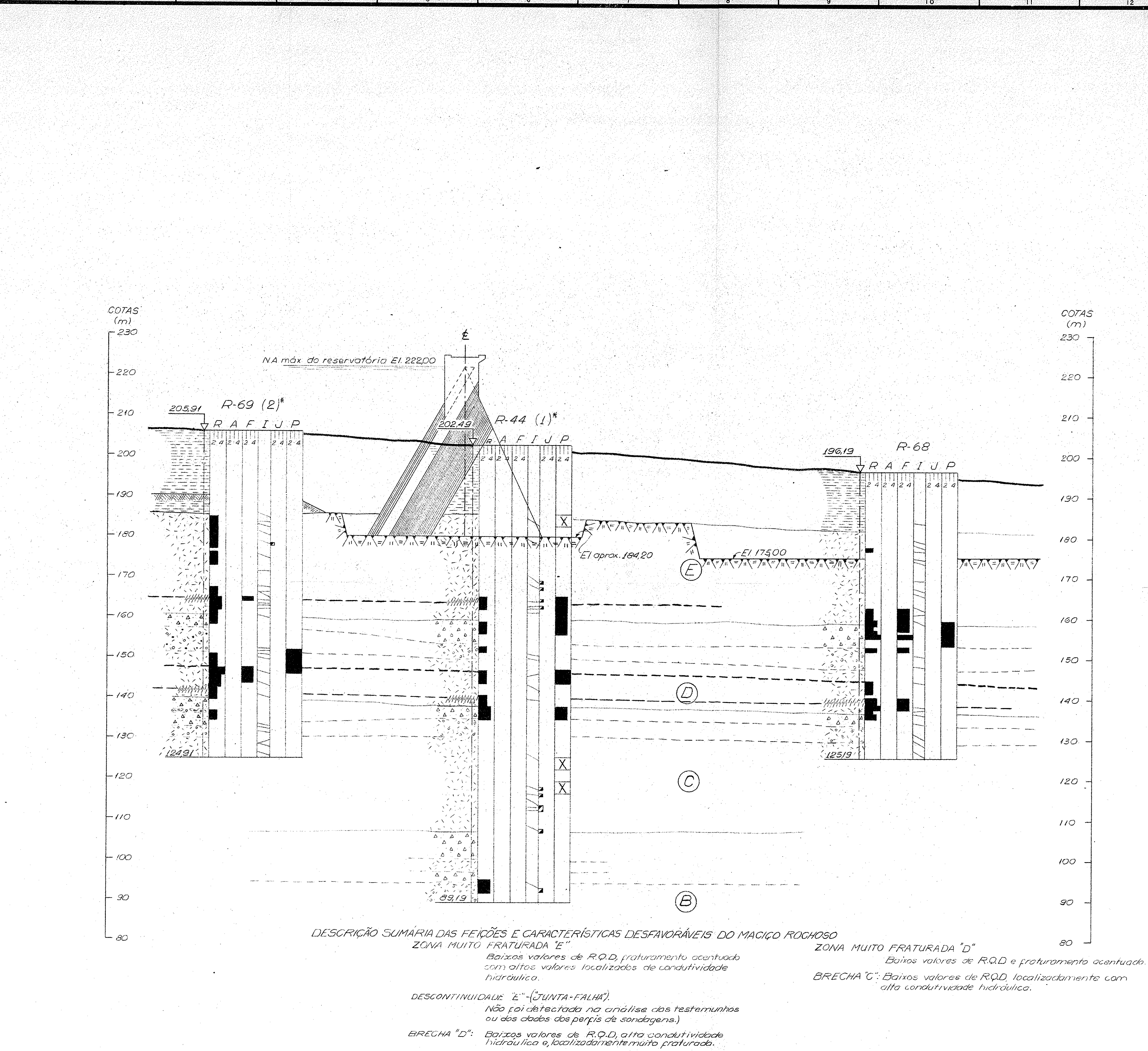

DESCONTINUIDADE "D"-("JUNTA-FALHA").

DERRAME D: Baixos valores de R.Q.D, localizadamente com<br>Fraturamento acentuado no topo e na base.

Trecho praturado horizontalmente, praturas<br>Tisas a rugosas, paredes medianament*e alterados;*<br>206 cm de material não recuperado)

 $12<sup>1</sup>$ 

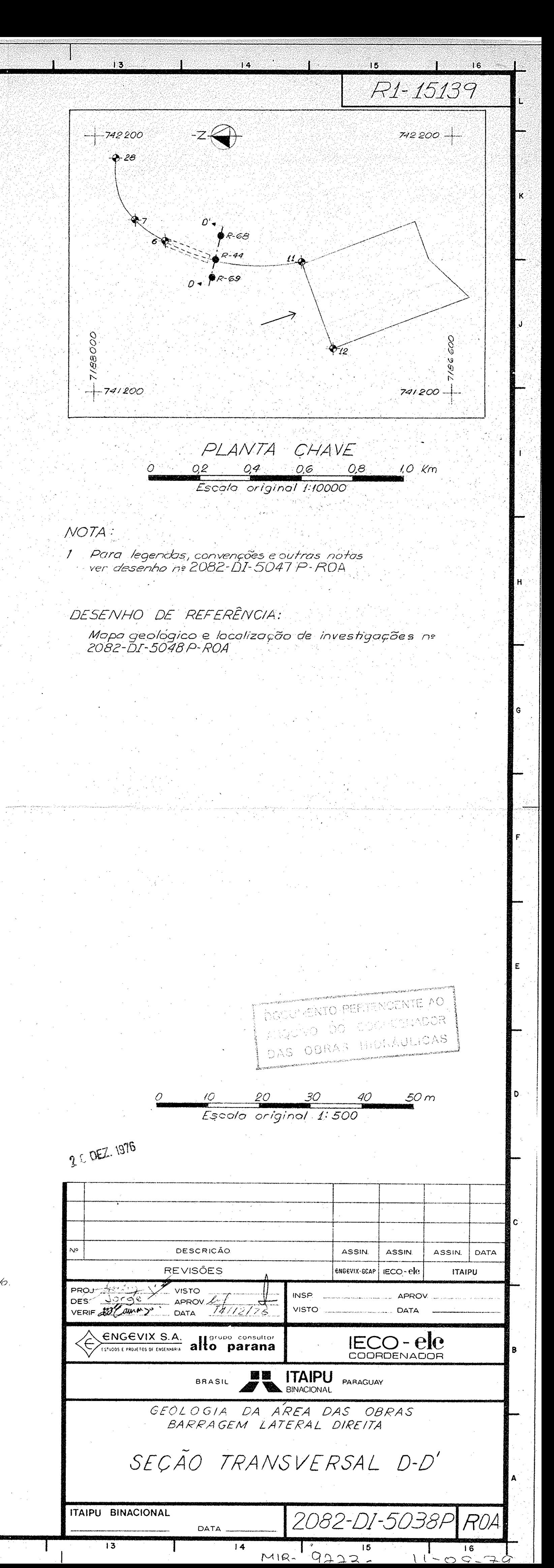

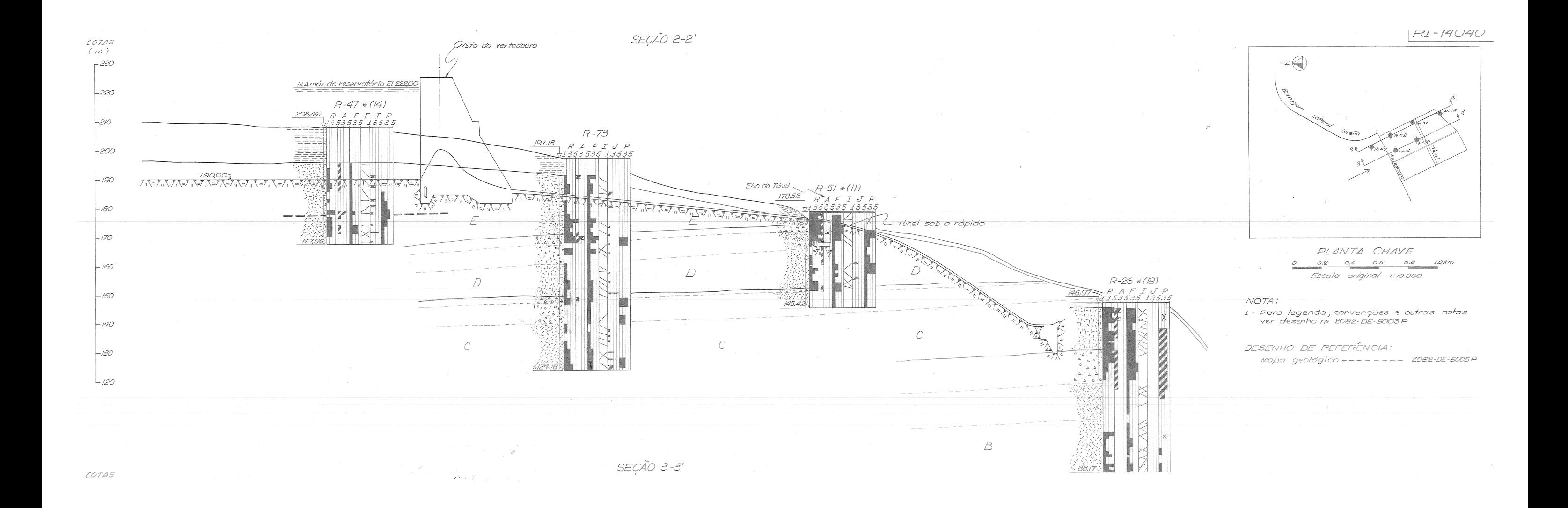

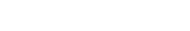

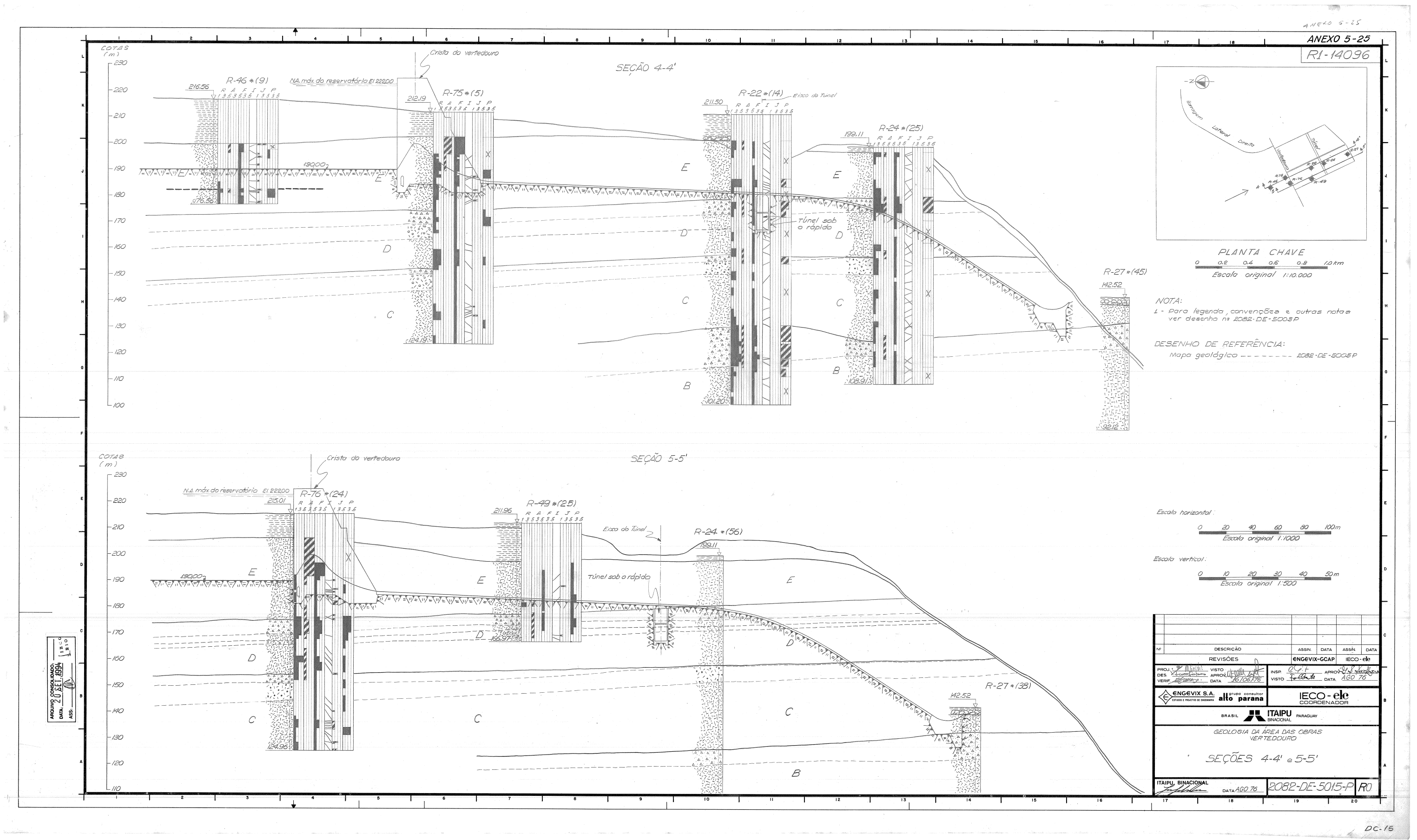

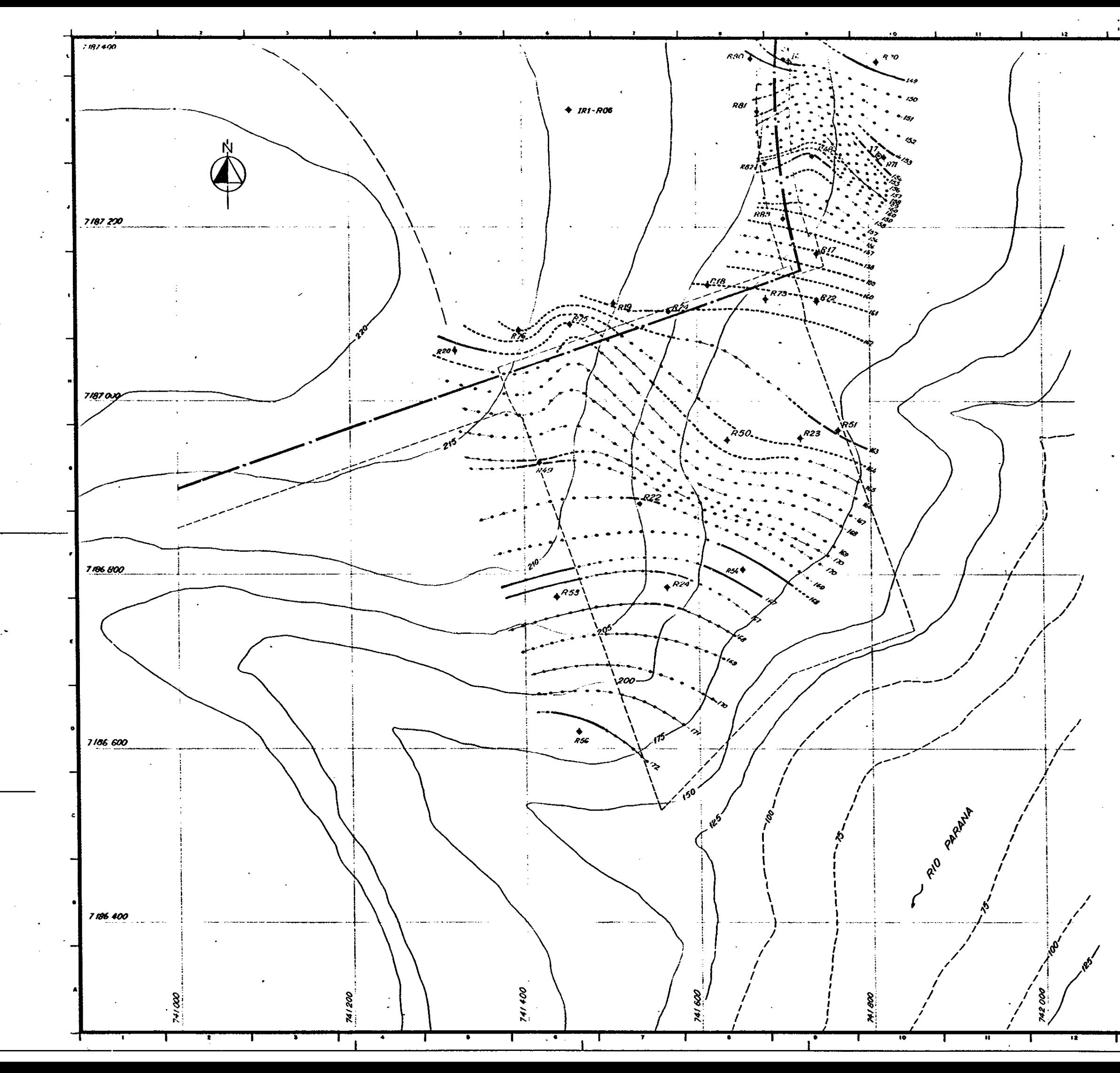

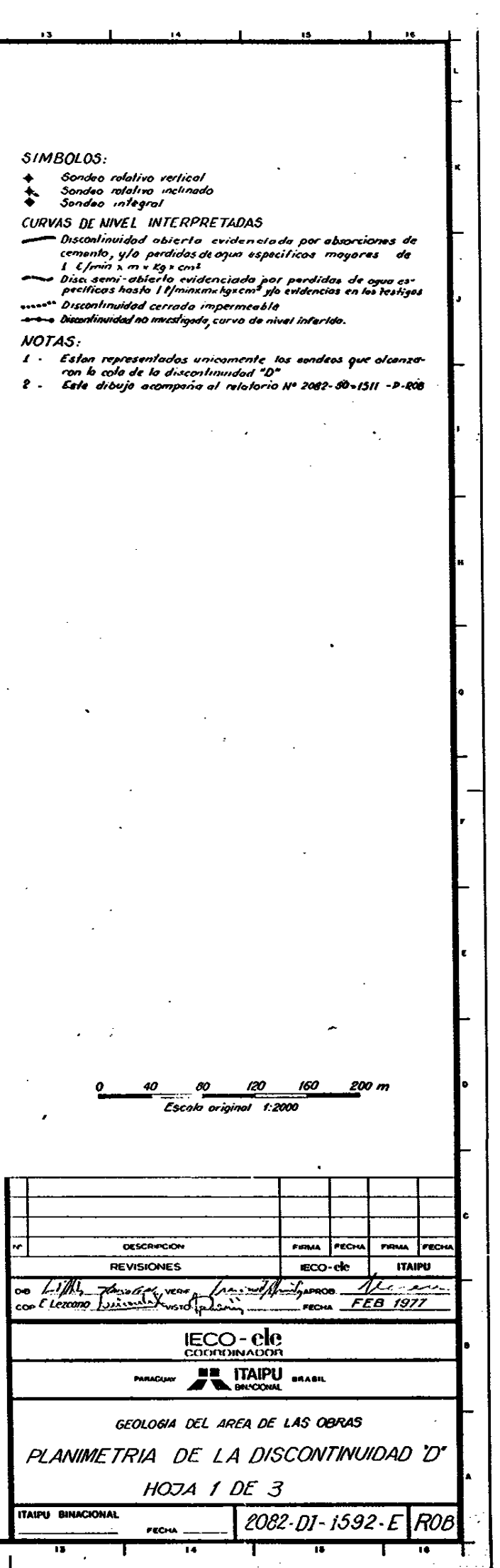

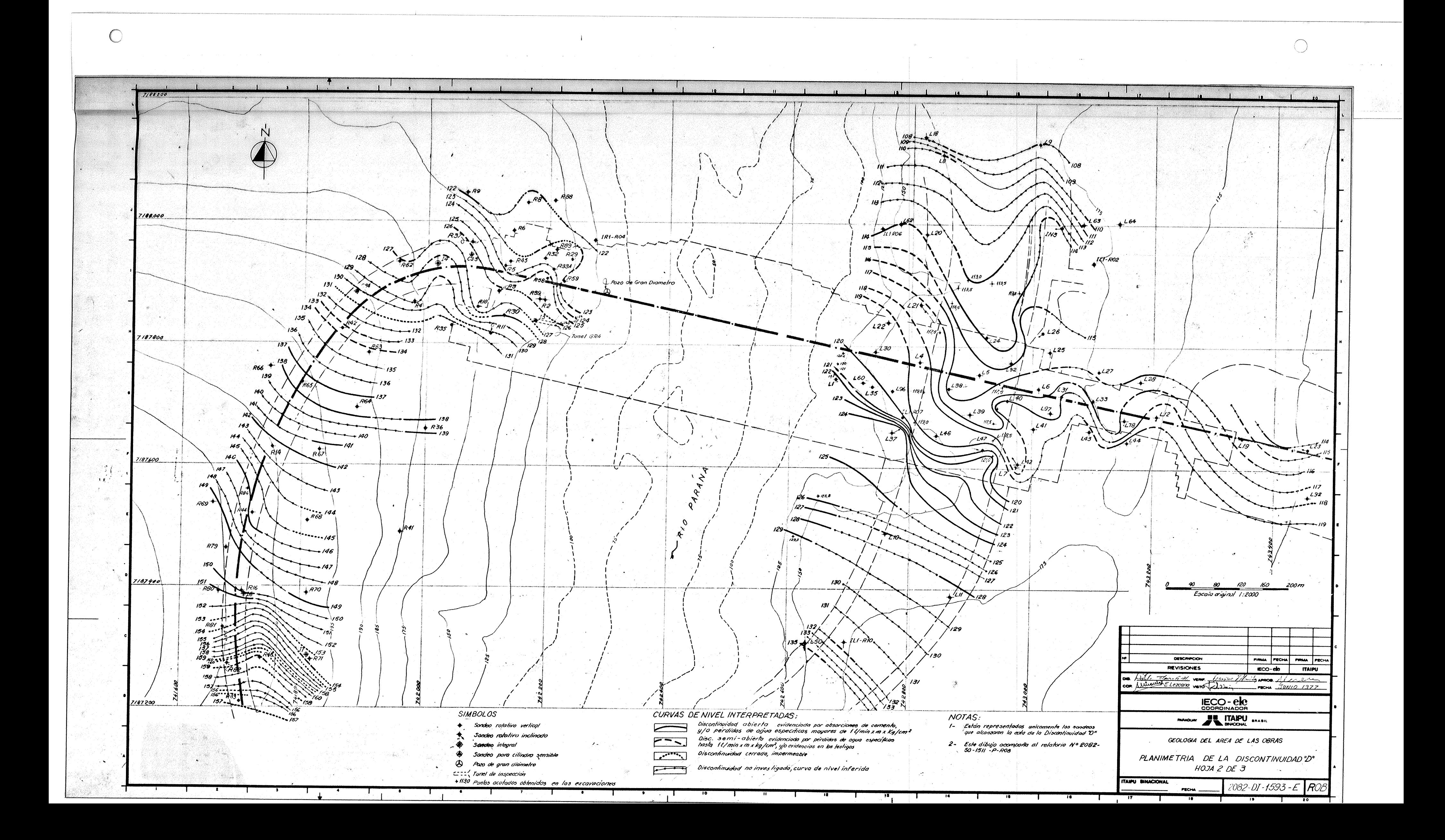